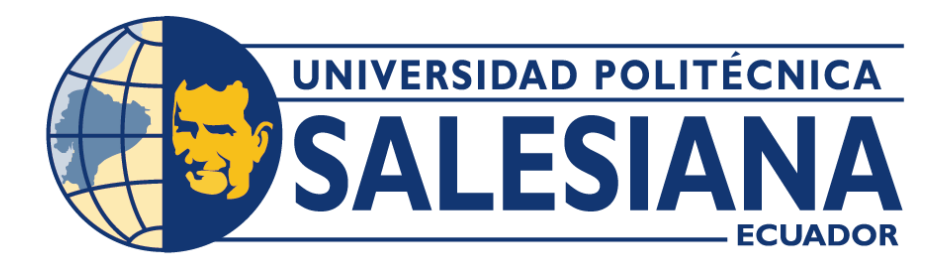

# **UNIVERSIDAD POLITÉCNICA SALESIANA SEDE QUITO**

## **CARRERA DE INGENIERÍA CIVIL**

# **DISEÑO VIAL PARA LA RECTIFICACIÓN Y MEJORAMIENTO DE LA VÍA ARTERIAL SECUNDARIA, UBICADA ENTRE EL KM 0+800 Y KM 2+000, DE "SANTA ROSA ALTA DE UYUMBICHO", EN LA PARROQUIA DE TAMBILLO, CANTÓN MEJÍA**

Trabajo de Titulación previo a la obtención del título de Ingenieros Civiles

AUTORES: Adrián Marcelo Andrade Argudo Roger Alejandro Jumbo Santin

TUTOR:Hugo Patricio Carrión Latorre

Quito – Ecuador 2023

# **CERTIFICADO DE RESPONSABILIDAD Y AUTORÍA DEL TRABAJO DE TITULACIÓN**

Nosotros, Adrián Marcelo Andrade Argudo con documento de identificación N° 1750051334 y Roger Alejandro Jumbo Santin con documento de identificación N° 1727083725; manifestamos que:

Somos los autores y responsables del presente trabajo; y autorizamos a que sin fines de lucro la Universidad Politécnica Salesiana pueda usar, difundir, reproducir o publicar de manera total o parcial el presente trabajo de titulación.

Quito, 18 de julio del 2023

Atentamente,

 $\mathcal{L}=\mathcal{L}=\mathcal{$ 

Adrián Marcelo Andrade Argudo Roger Alejandro Jumbo Santin 1750051334 1727083725

SAND

## **CERTIFICADO DE CESIÓN DE DERECHOS DE AUTOR DEL TRABAJO DE TITULACIÓN A LA UNIVERSIDAD POLITÉCNICA SALESIANA**

Nosotros, Adrián Marcelo Andrade Argudo con documento de identificación N° 1750051334 y Roger Alejandro Jumbo Santin con documento de identificación N° 1727083725; expresamos nuestra voluntad y por medio del presente documento cedemos a la Universidad Politécnica Salesiana la titularidad sobre los derechos patrimoniales en virtud de que somos autores del Proyecto Técnico: " Diseño Vial para la Rectificación y Mejoramiento de la Vía Arterial Secundaria ubicada entre el Km 0+800 y Km 2+000, de "Santa Rosa Alta de Uyumbicho", en la Parroquia de Tambillo, Cantón Mejía", el cual ha sido desarrollado para optar por el título de: Ingenieros Civiles, en la Universidad Politécnica Salesiana, quedando la Universidad facultada para ejercer plenamente los derechos cedidos anteriormente.

En concordancia con los manifestado, suscribimos este documento en el momento que hacemos la entrega del trabajo final en formato digital a la Biblioteca de la Universidad Politécnica Salesiana.

Quito, 18 de julio del 2023

Atentamente,

 $\mathcal{L} = \{ \mathcal{L} \in \mathcal{L} \mid \mathcal{L} \in \mathcal{L} \}$  ,  $\mathcal{L} = \{ \mathcal{L} \in \mathcal{L} \}$  ,  $\mathcal{L} = \{ \mathcal{L} \in \mathcal{L} \}$  ,  $\mathcal{L} = \{ \mathcal{L} \in \mathcal{L} \}$  ,  $\mathcal{L} = \{ \mathcal{L} \in \mathcal{L} \}$  ,  $\mathcal{L} = \{ \mathcal{L} \in \mathcal{L} \}$  ,  $\mathcal{L} = \{ \mathcal{L} \}$  ,  $\math$ 

Adrian Marcelo Andrade Argudo **Roger Alejandro Jumbo Santin** 1750051334 1727083725

SATA

## **CERTIFICADO DE DIRECCION DEL TRABAJO DE TITULACIÓN**

Yo, Hugo Patricio Carrión Latorre con documento de identificación N° 0603015728, docente de la Universidad Politécnica Salesiana, declaro que bajo mi tutoría fue desarrollado el trabajo de titulación: DISEÑO VIAL PARA LA RECTIFICACIÓN Y MEJORAMIENTO DE LA VÍA ARTERIAL SECUNDARIA, UBICADA ENTRE EL KM 0+800 Y KM 2+000, DE "SANTA ROSA ALTA DE UYUMBICHO", EN LA PARROQUIA DE TAMBILLO, CANTÓN MEJÍA, realizado por Adrián Marcelo Andrade Argudo con documento de identificación N° 1750051334 y Roger Alejandro Jumbo Santin con documento de identificación N° 1727083725, obteniendo como resultado final el trabajo de titulación bajo la opción de Proyecto Técnico que cumple con todos los requisitos determinados por la Universidad Politécnica Salesiana.

Quito, 18 de julio del 2023

Atentamente,

 $\leftarrow$ 

Ing. Hugo Patricio Carrión Latorre, Msc.

0603015728

## **DEDICATORIA**

En honor a ese proyecto, el principal agradecimiento es para Dios y a la Virgen del Cisne, quienes han estado siempre levantándome de todas mis caídas.

A mi familia, quien con su apoyo incondicional me apoyó en mis peores etapas de mi vida, a mis abuelos Cesar Andrade, Elvia Molina y Manuelina Verdugo (+), quienes fueron mi pilar, mi fortaleza en esta vida.

Y a todas las personas que conocí a lo largo de esta etapa: docentes, compañeros, quienes ayudaron a formar a la persona que soy hoy en día.

*Adrián Marcelo Andrade Argudo*

## **DEDICATORIA**

Este trabajo lo dedico primeramente a Dios por cada día darme las fuerzas y el espíritu para salir adelante cumpliendo mis metas y objetivos, a mis padres José y Gloria, que han sido pilar fundamental para este logro, por su sacrificio, amor, cariño y la perseverancia de enseñarme que, sí se puede alcanzar los objetivos que uno se propone, a mis hermanos Santy y Mauri, quienes igualmente me han enseñado que con responsabilidad y dedicación se puede llegar a cosas grandes, por su compañía, y compresión en los momentos difíciles de mi vida, por enseñarme a que siempre debemos valorar cada sacrificio y dar valor a la unión en familia.

A mi cuñada y sobrinos, quienes me han apoyado siempre y se han mantenido en el constante apoyo en este proceso educativo y el gran cariño que me han dedicado a lo largo de mi vida.

A ti Andrea, quien has sido fuente de inspiración, de amor y cariño. Por llegar a mi vida y darme ese amor inalcanzable, por tu constante apoyo para no decaer en los momentos más difíciles de la vida, por ser mi compañera de vida y poder regalarme el amor más grande del mundo, a mi hija Mía, quien desde que llegó a mi vida hace mis días más felices y me da otra visión de la vida, ser esa gran fuente de inspiración para poder salir adelante cumpliendo los sueños y metas juntos, siempre voy a estar para ustedes dándoles todo el amor del mundo.

*Roger Alejandro Jumbo Santin* 

## **AGRADECIMIENTO**

A mis padres, José y Gloria por su constante sacrificio para apoyarme en este logro que tanto lo anhelábamos, por su amor, cariño y paciencia incondicional desde que llegué a sus vidas, han sido los mejores padres que la vida me regaló, por su apoyo a lo largo de mi vida, en momentos buenos y difusos, gracias por ser parte de mi vida y enseñarme a dar cada peldaño para llegar a ser una mejor persona y un excelente profesional.

A mis hermanos, Santy y Mauri, por ser tan importantes en este proceso, esto es para ustedes, les agradezco por siempre mantenernos unidos, dándome sus consejos y su constante apoyo para que pueda superarme cada día, no sé qué haría sin ustedes, gracias, hermanos.

A mi amor, Andrea, agradecerte por siempre darme tu constante apoyo moral para que culmine esta etapa importante de mi vida, dándome amor, felicidad y esa paciencia durante estos años.

A mi hija, Mía, por llegar a mi vida, ser esa luz que guíe y llene de amor mi corazón para poder salir adelante junto a ti.

A mis compañeros quienes han sido parte fundamental en este proceso, desde el primer día que empezamos en este gran sueño de ser Ingenieros, les agradezco por cada alegría, apoyo y dedicación en lo que nos propusimos.

Al Ingeniero Hugo Carrión, quien ha sido el mentor para que se culmine este proyecto de la mejor manera, manifestando sus conocimientos hacia nosotros, para poder llegar a ser excelentes profesionales.

*Roger Alejandro Jumbo Santin*

vii

## **AGRADECIMIENTO**

Agradeciendo a Dios por ayudarme en todos momentos y darme la oportunidad de seguir adelante día tras día, el cual fue un motor en todo mi proceso de estudiante para no rendirme nunca y ser perseverante ante cualquier obstáculo que me ponga la vida.

A mi familia por ayudarme a cumplir mis metas, a mis abuelitos que fueron y son todo para mí, a mi abuelita que está en el cielo, quien me ayudó para seguir estudiando y no quedarme en estancado.

A la Universidad Politécnica Salesiana quien me abrió las puertas para estudiar y convertirme en un profesional en la carrera que me apasiona.

A todos y cada uno de los ingenieros de la carrera de Ingeniería Civil por compartir sus conocimientos, al Ingeniero Hugo Patricio Carrión Latorre quien fue el responsable de mi pasión por el estudio de vías y por el apoyo en el desarrollo de este proyecto.

*Adrián Marcelo Andrade Argudo*

## ÍNDICE DE CONTENIDOS

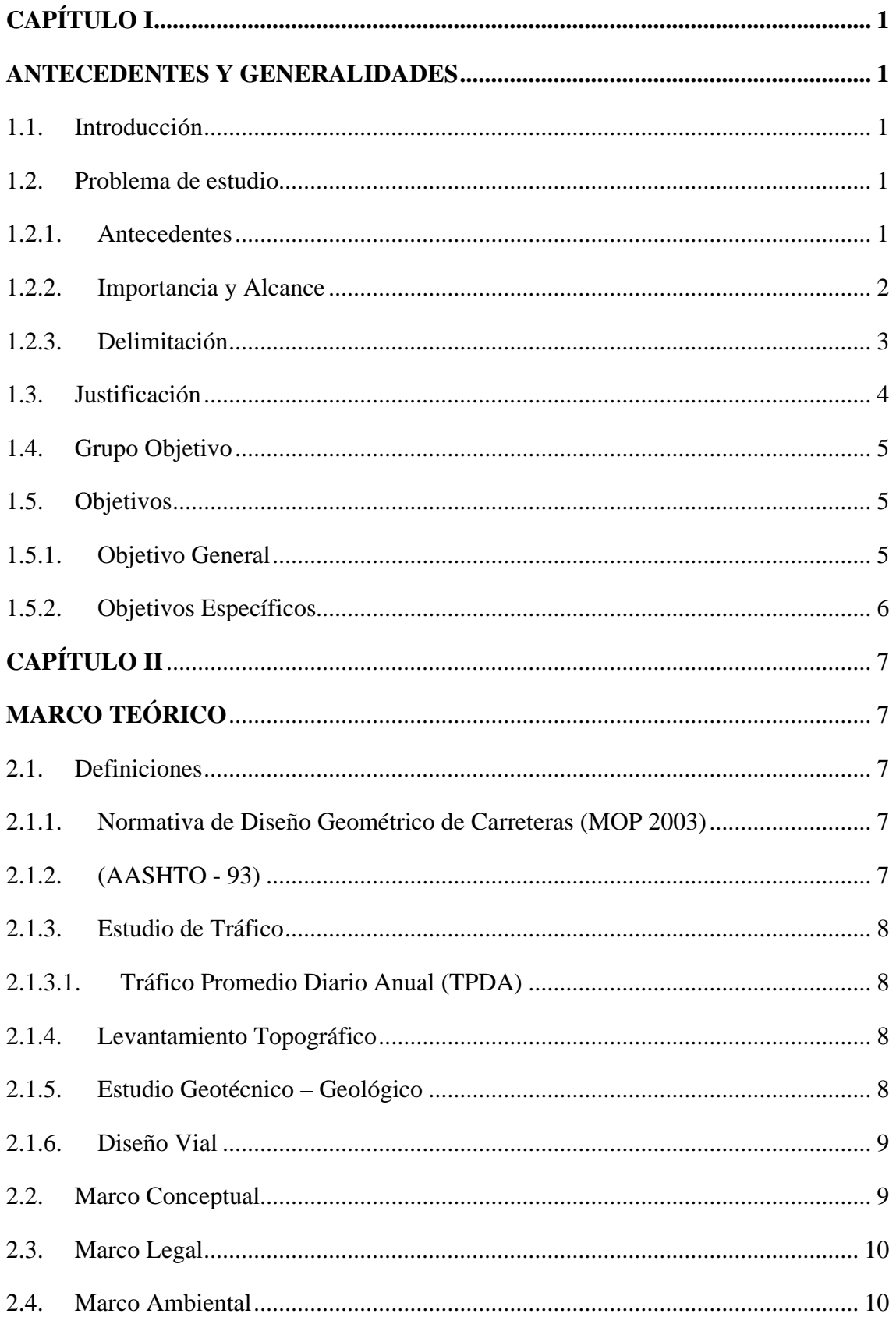

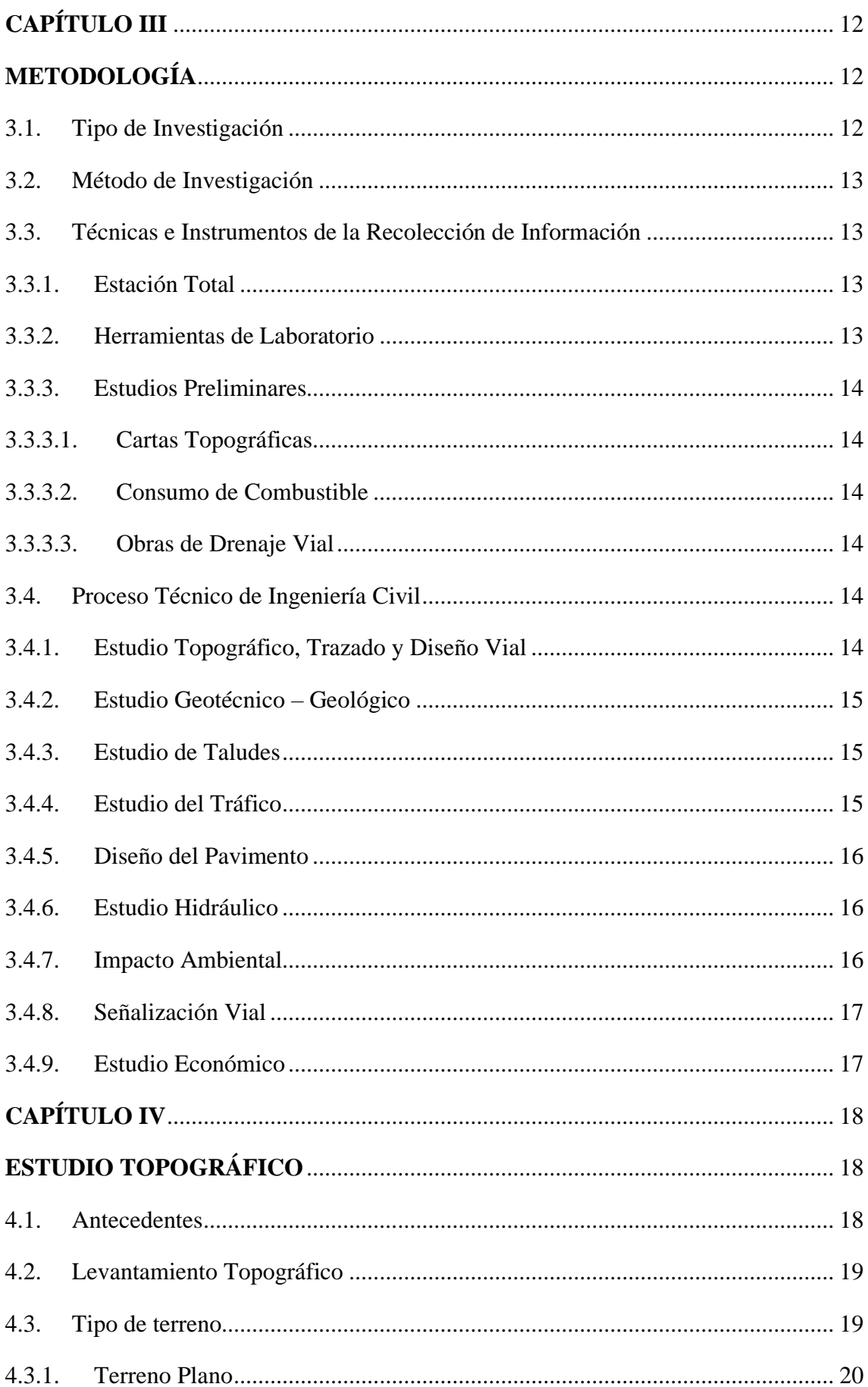

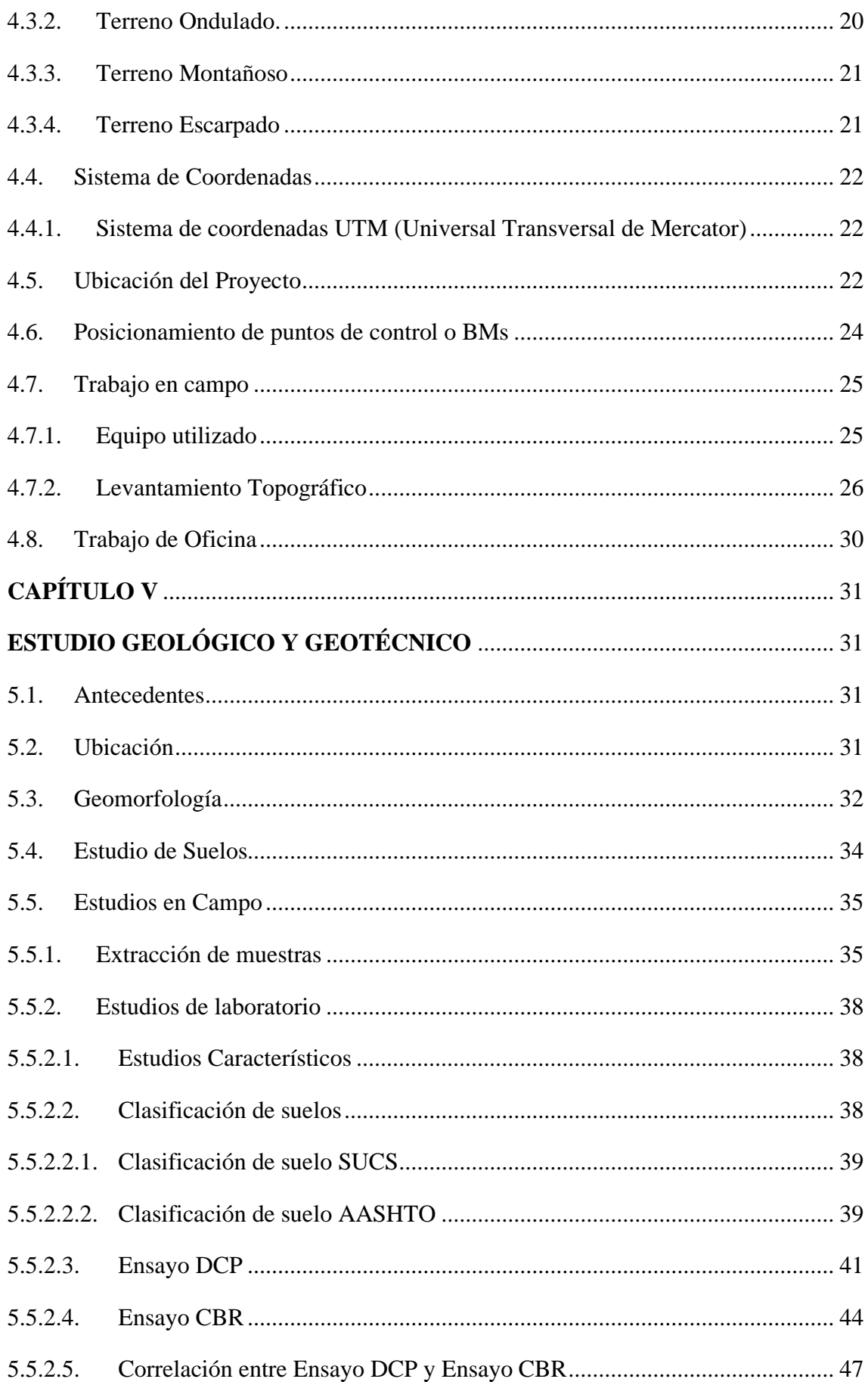

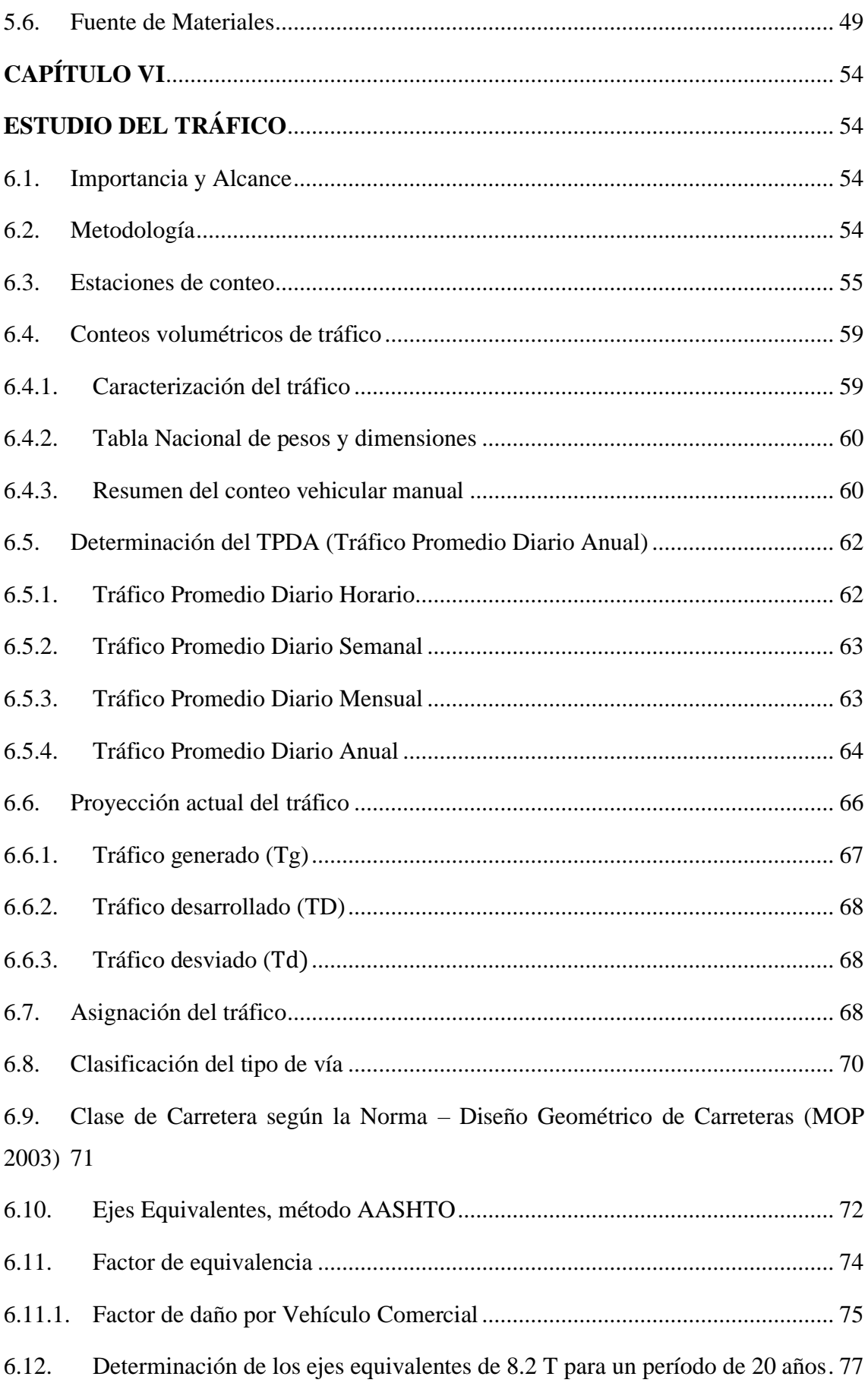

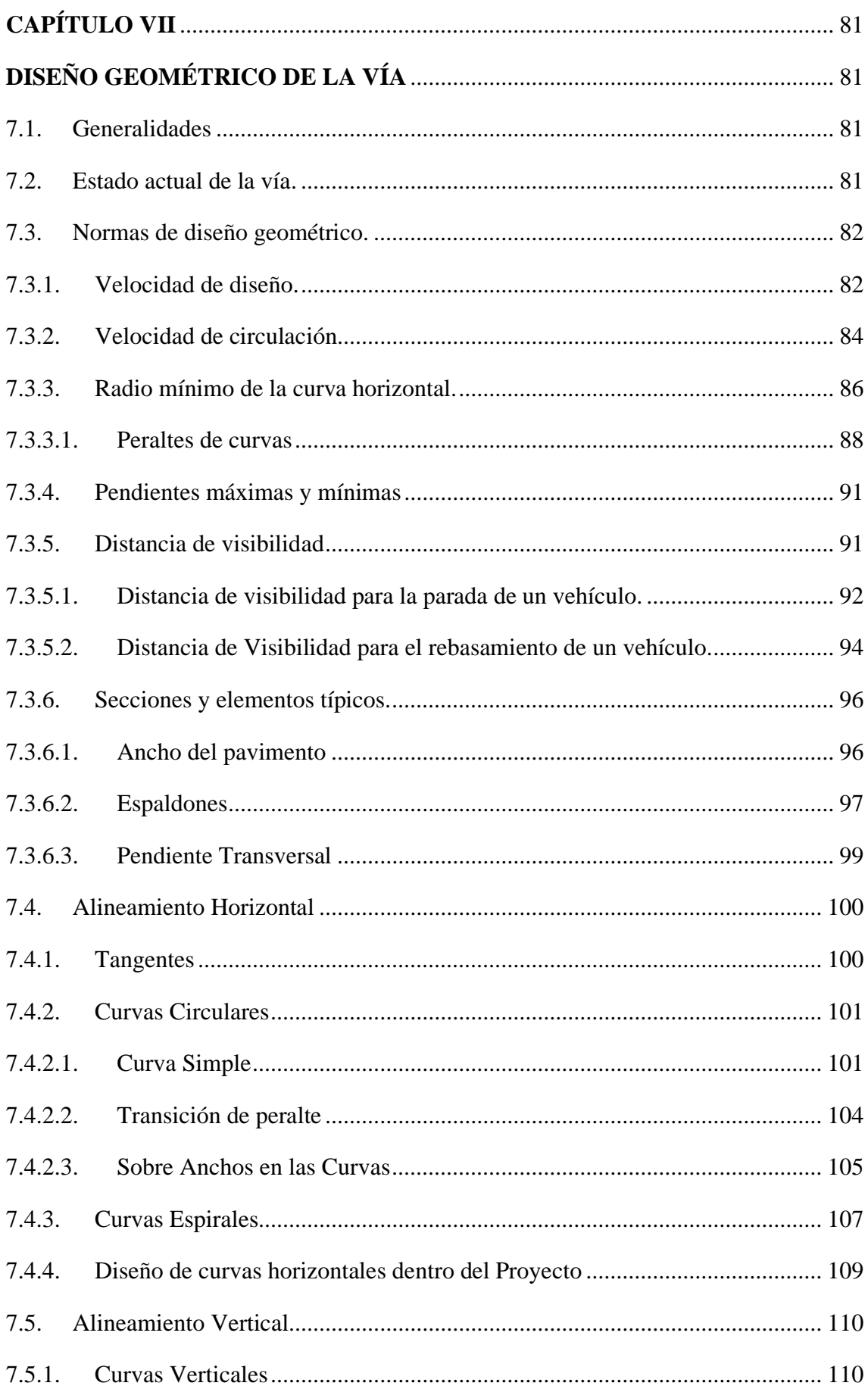

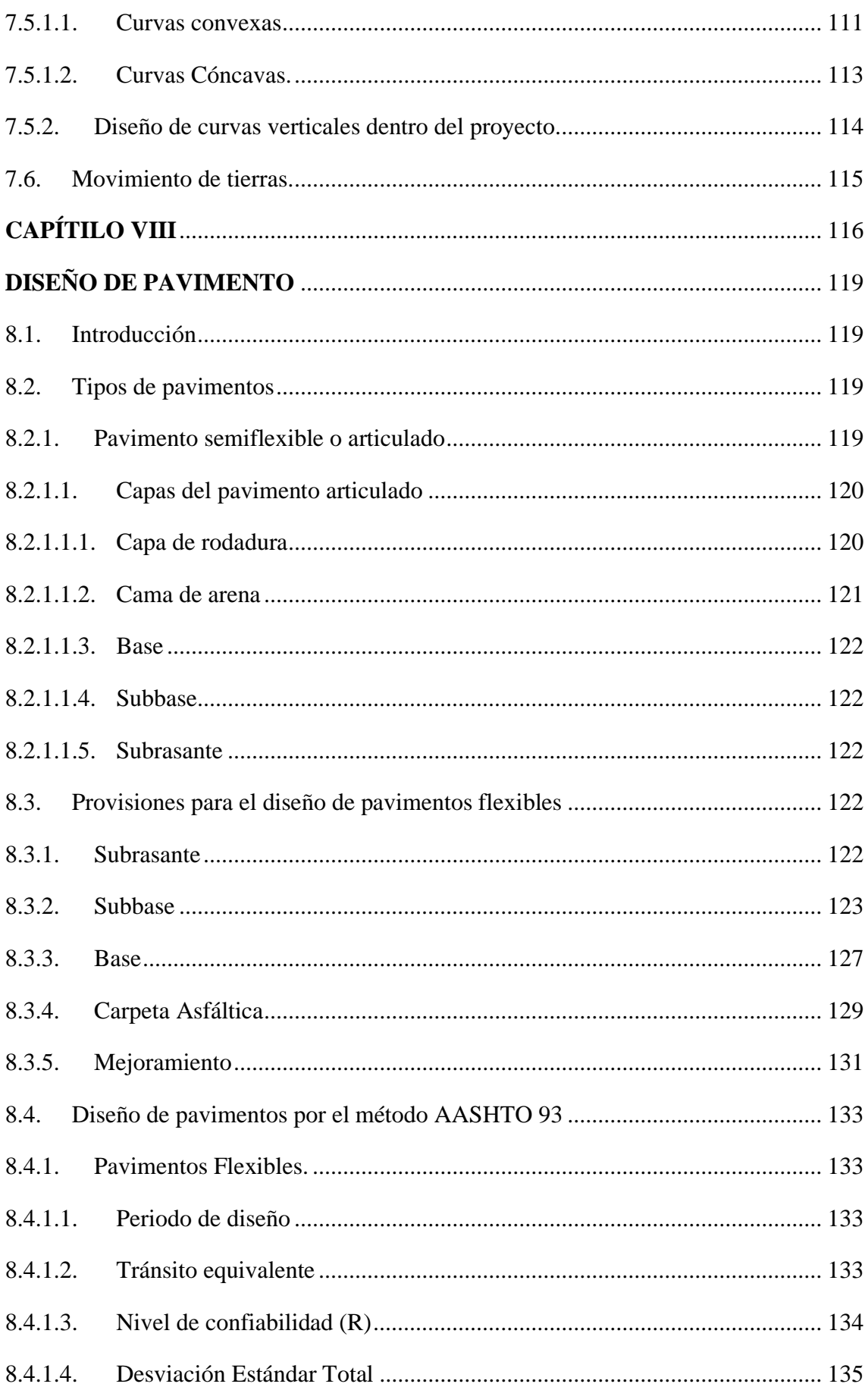

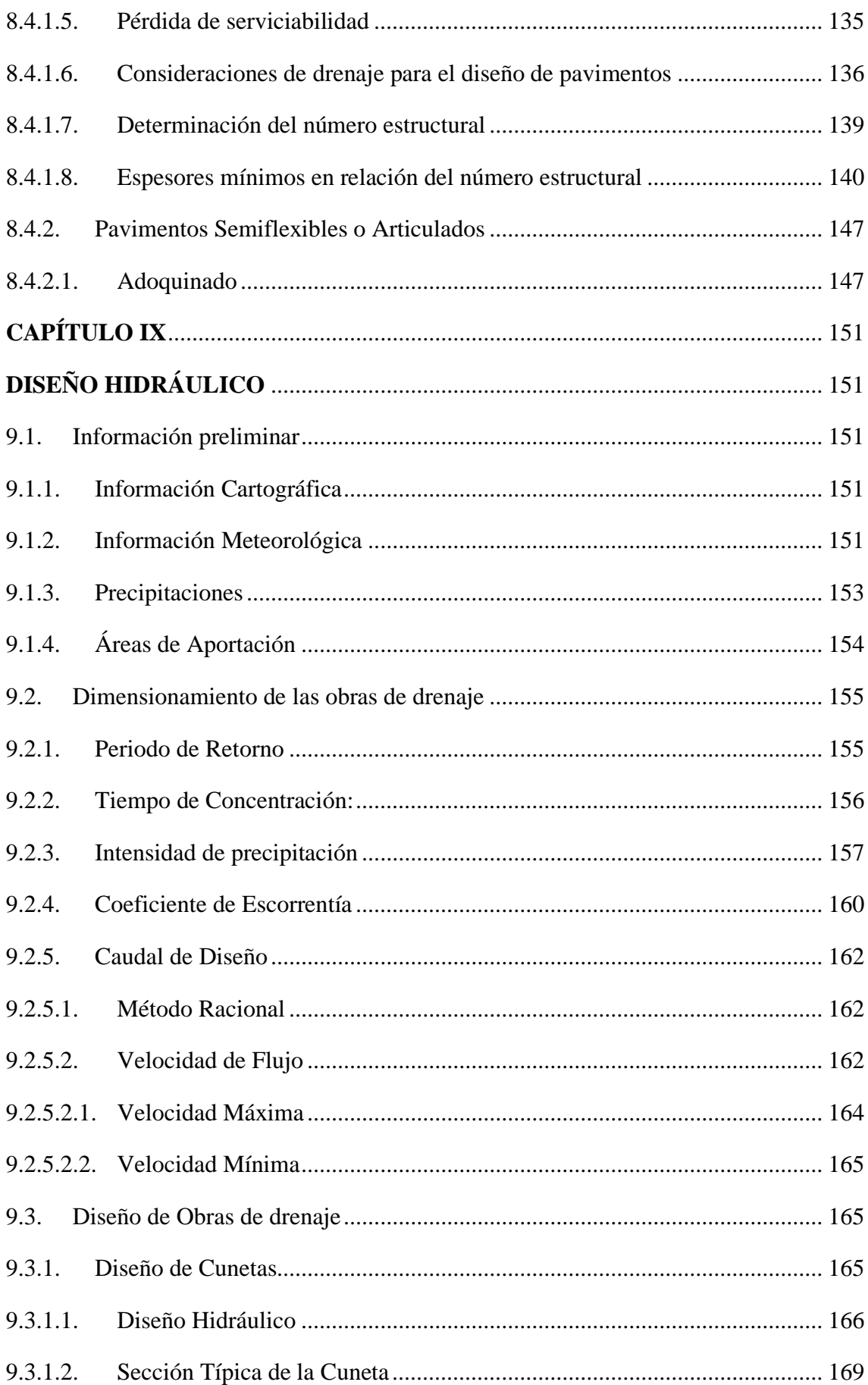

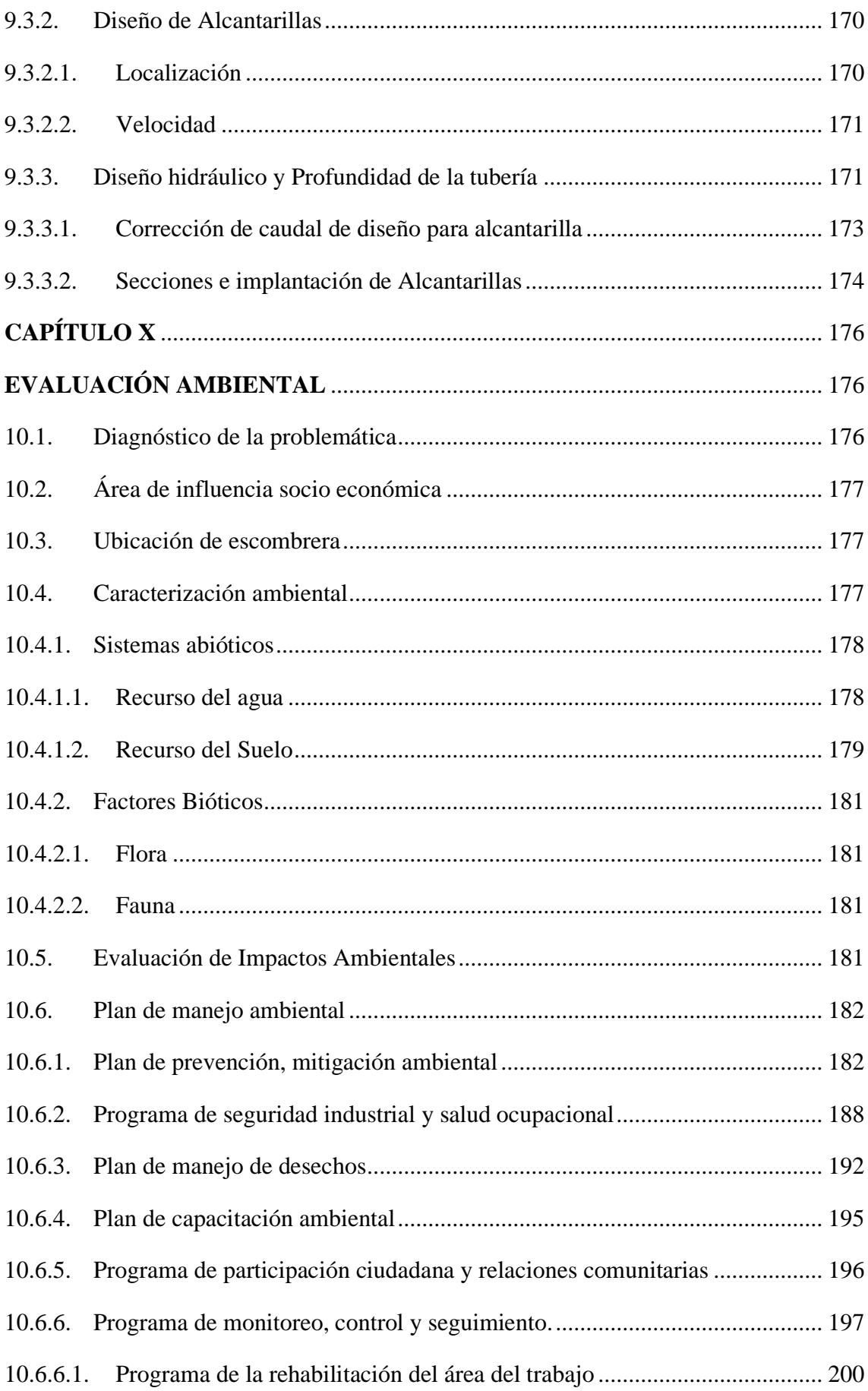

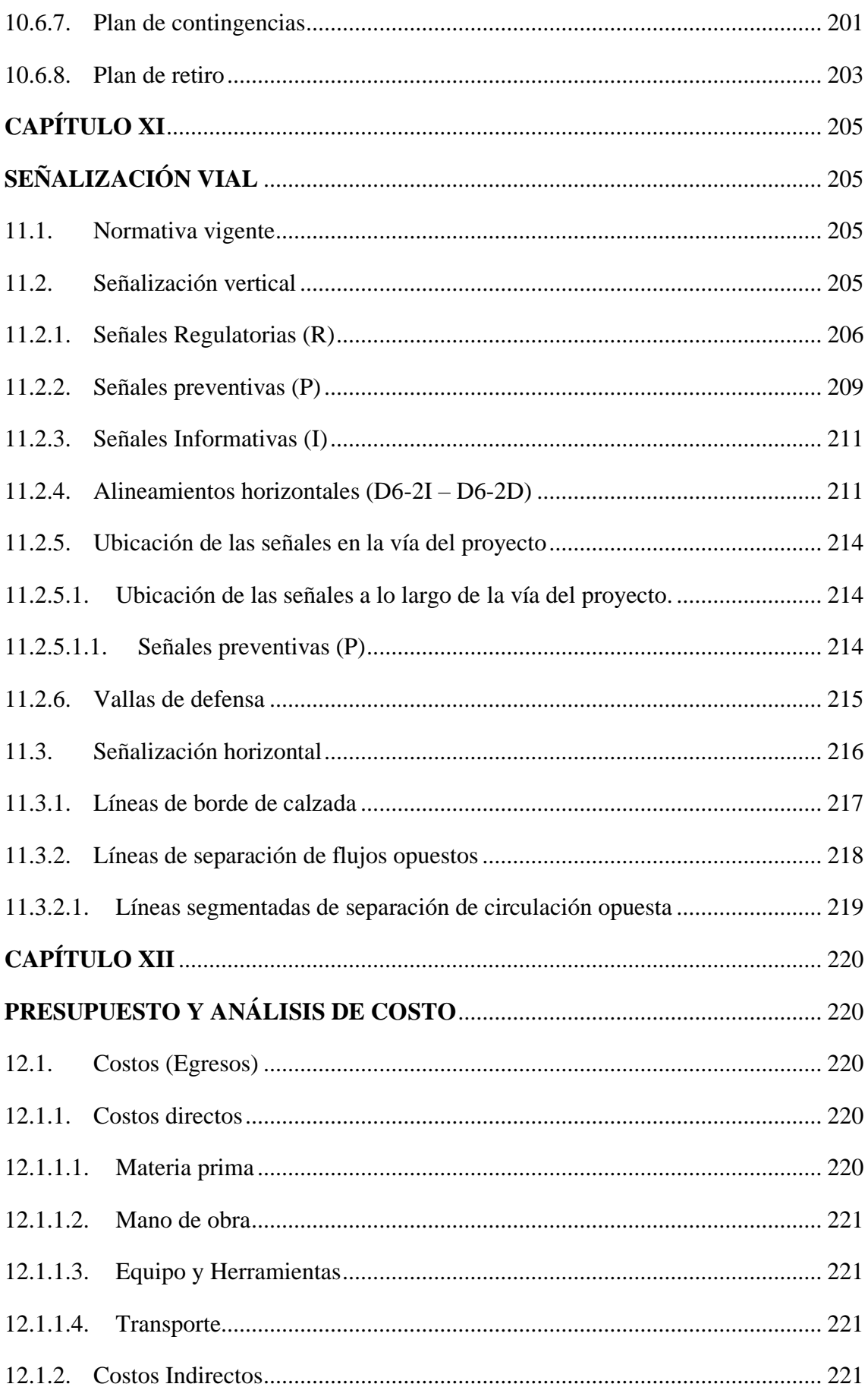

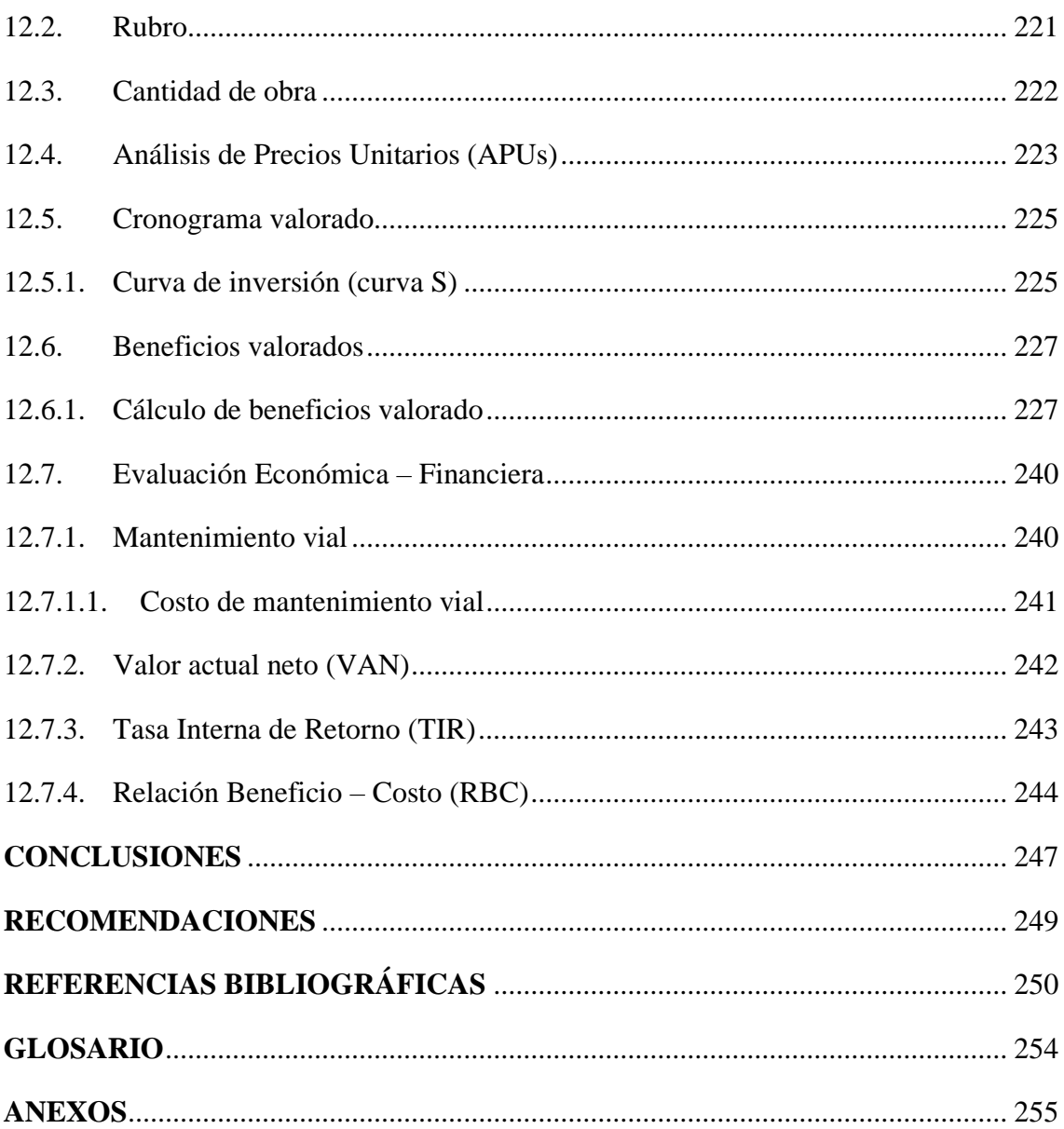

## **ÍNDICE DE TABLAS**

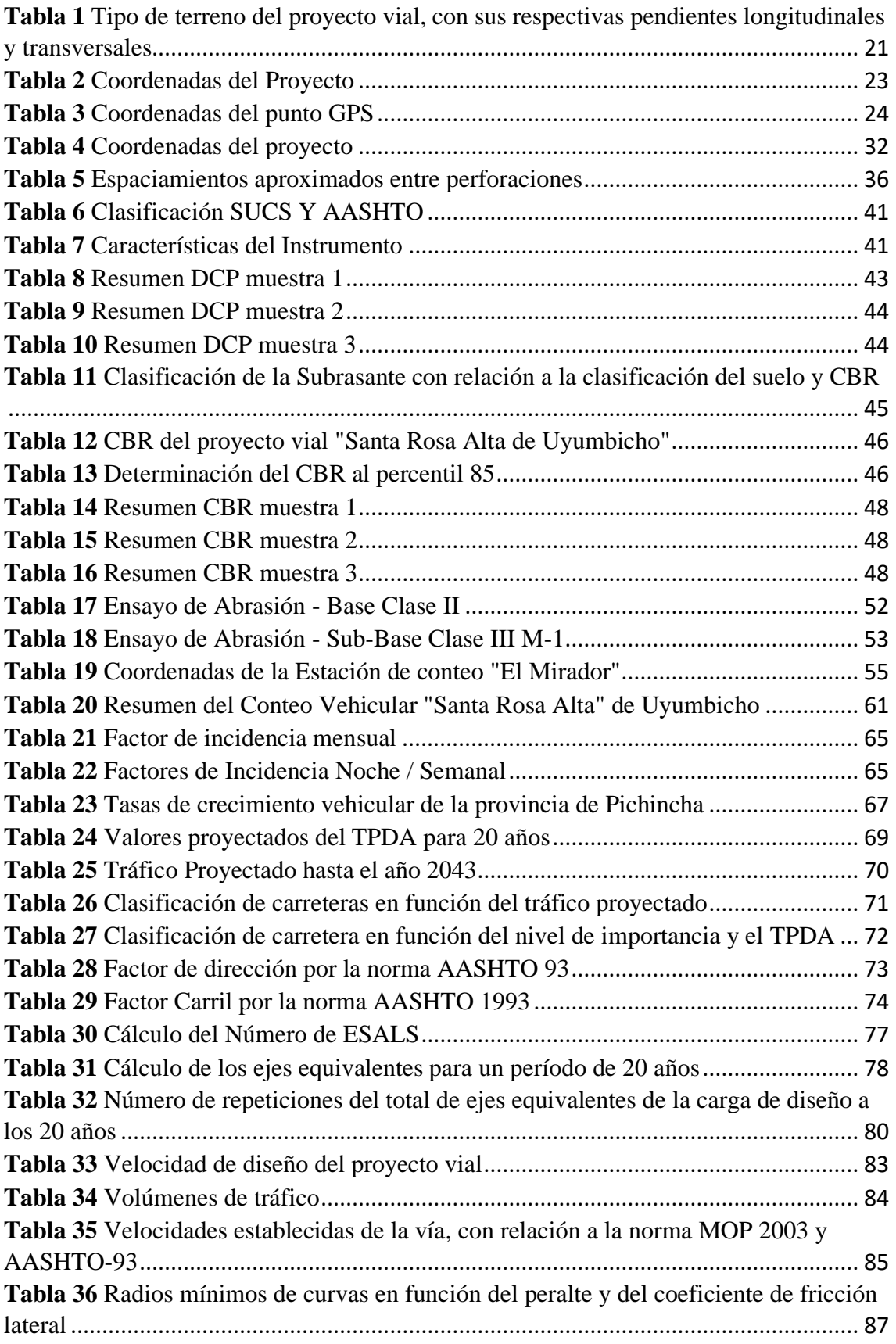

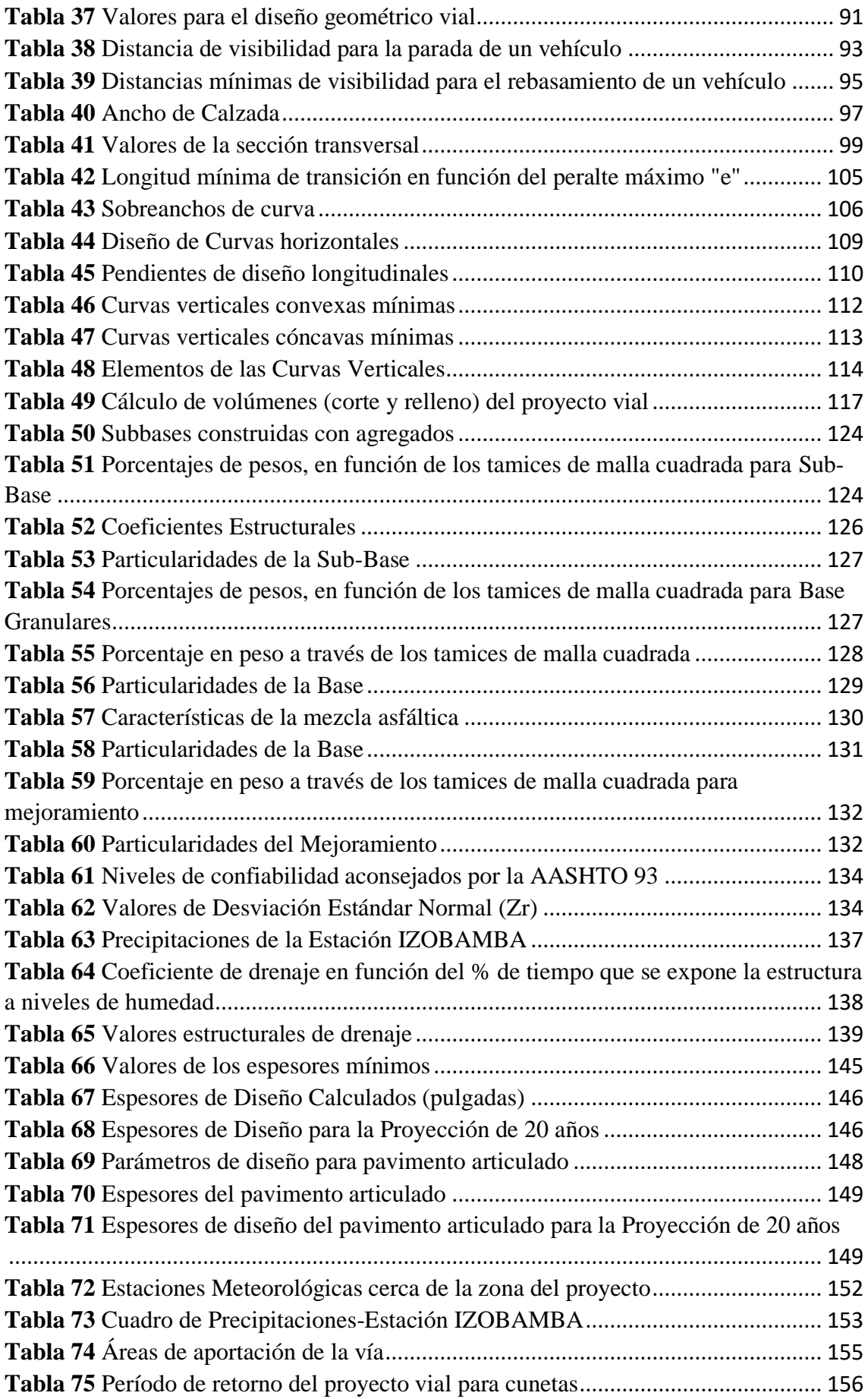

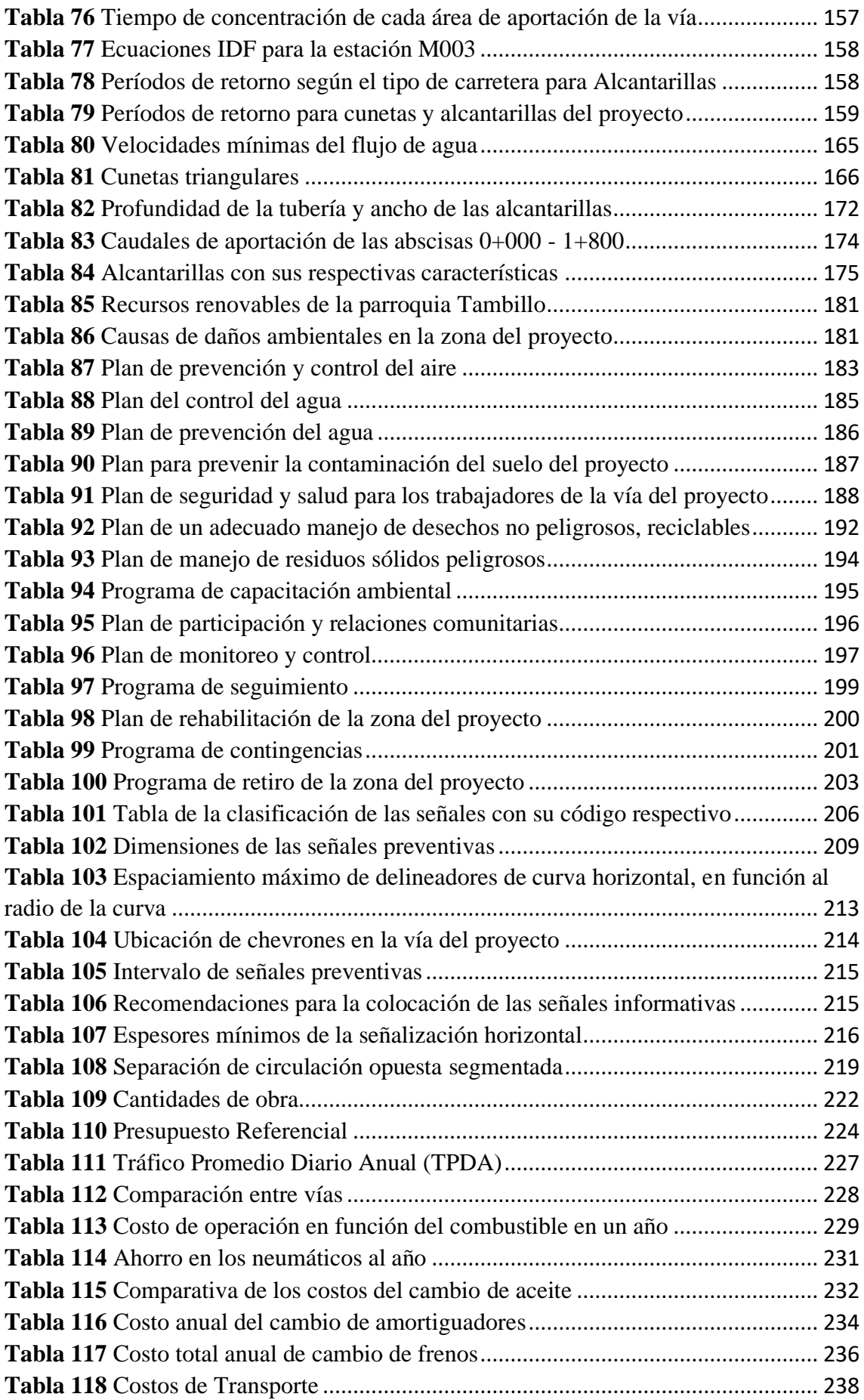

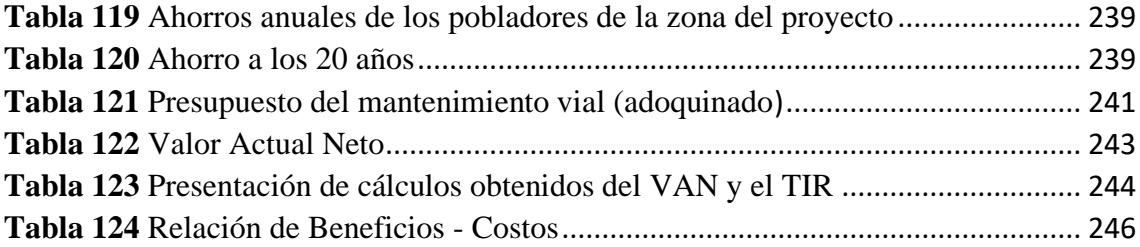

## **ÍNDICE DE FIGURAS**

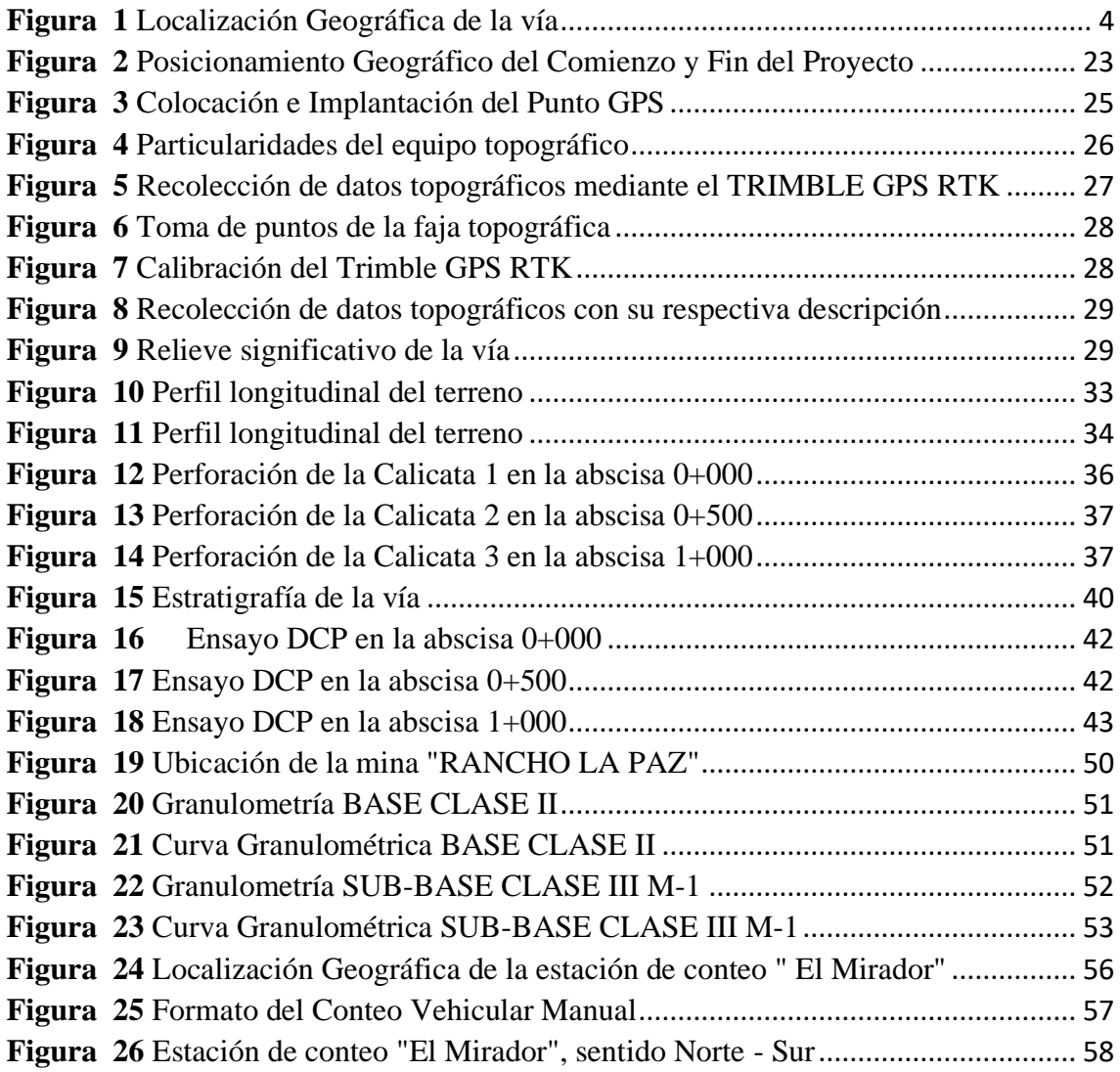

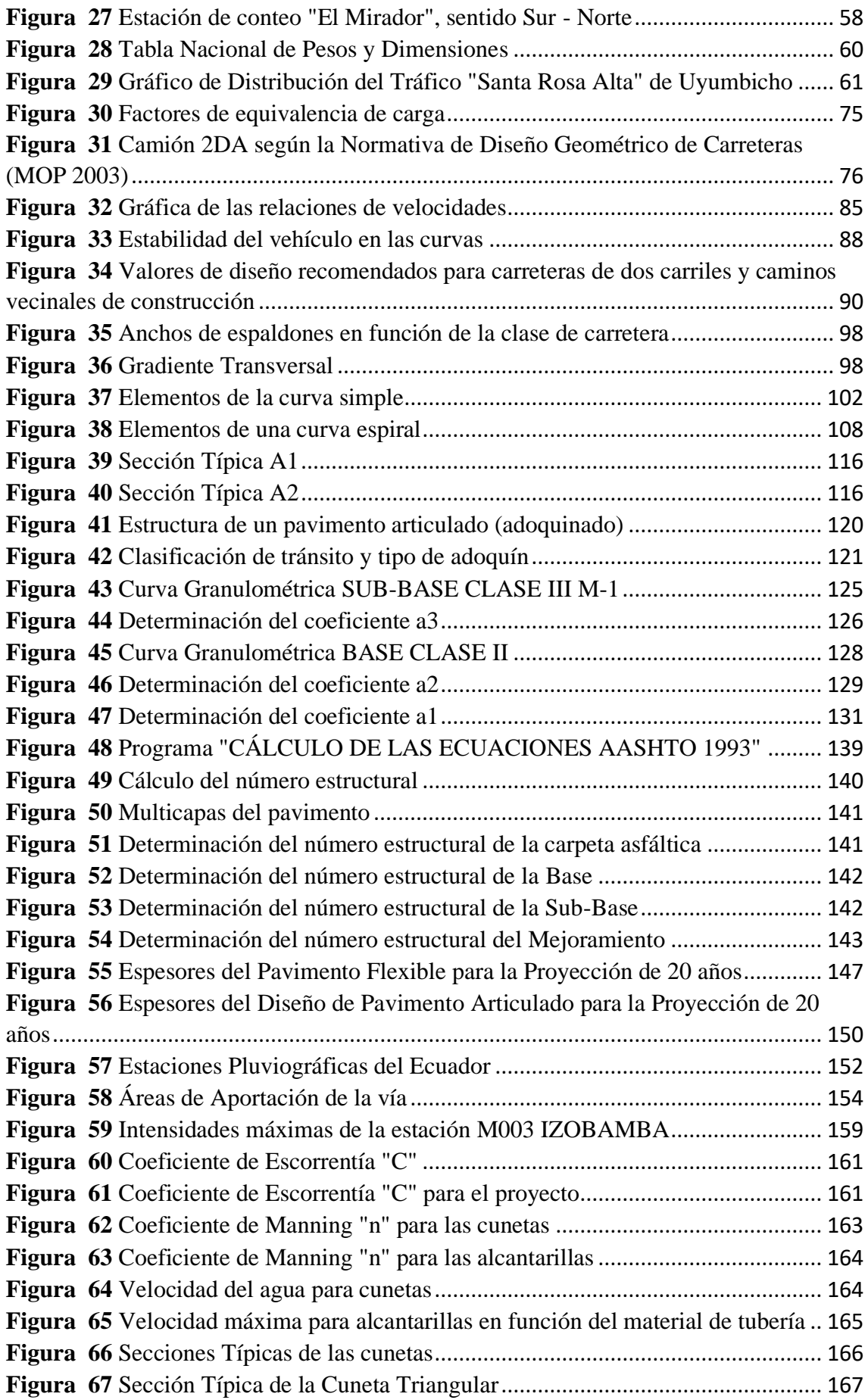

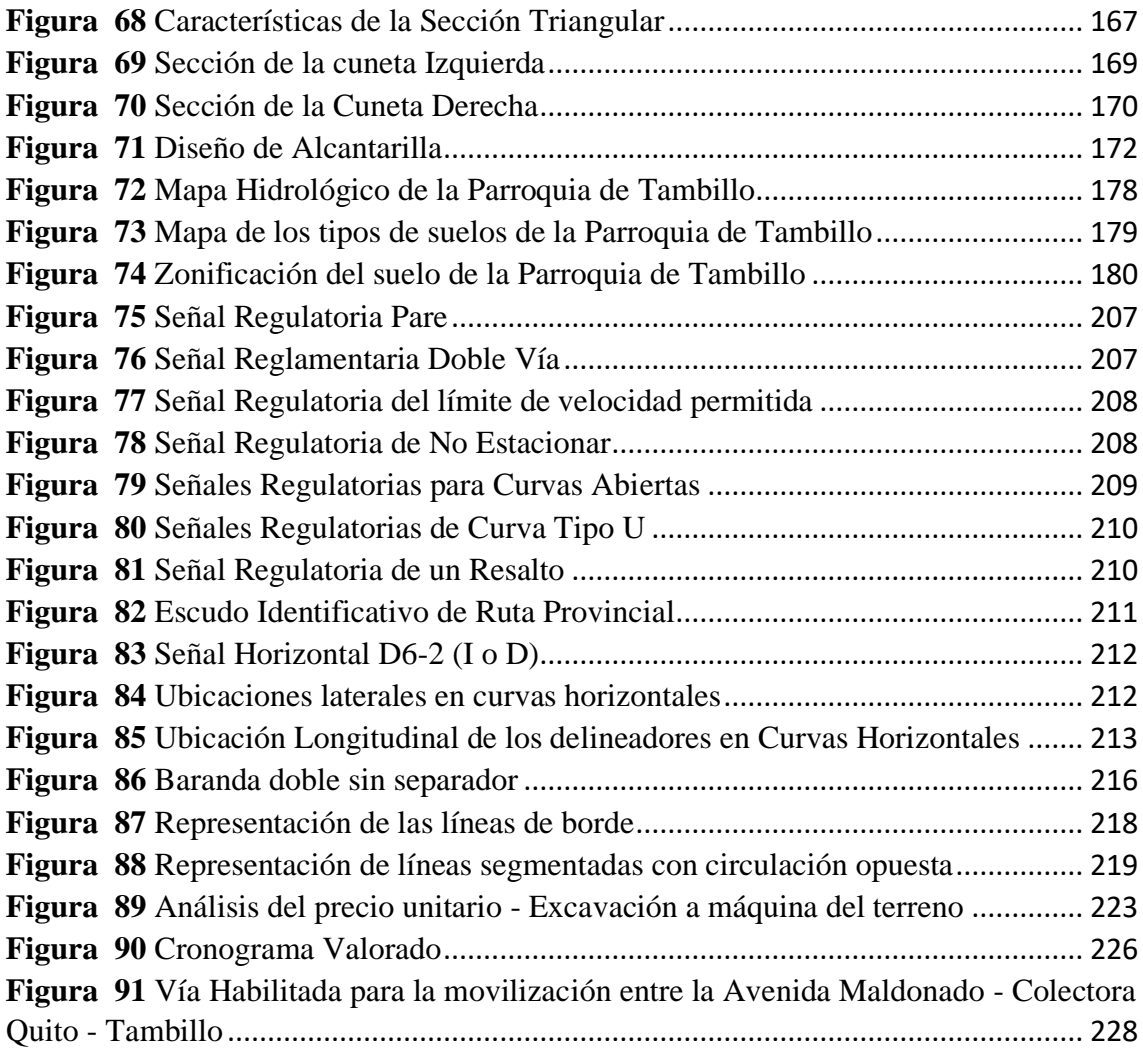

#### **RESUMEN**

El proyecto desarrollado a continuación se ha realizado con el fin de obtener el diseño vial óptimo para la rectificación y mejoramiento de la vía arterial secundaria, ubicada entre el km 0+800 y km 2+000, de "Santa Rosa Alta de Uyumbicho", Parroquia Tambillo, Cantón Mejía, Provincia de Pichincha, alternativa que implica todo el avance socio – económico del sector, por consiguiente, el desarrollo de las actividades de movilidad, turísticas, socio culturales, agrícolas, florícolas y ganaderas, como también la conexión directa con la Avenida Principal "Colectora Quito – Tambillo" que permite el descongestionamiento del flujo vehicular y por ende la vía del problema de estudio es de gran ayuda para disminuir la congestión vehicular. El presente proyecto de rectificación y mejoramiento implicó estudios previos en campo y laboratorio. Primeramente, se realizó estudios en campo como son el levantamiento topográfico, el estudio de suelos, entre los cuales están: la extracción de muestras inalteradas de la subrasante para su respectiva clasificación SUCS y AASHTO, ensayos de comportamiento (DCP y CBR) y el conteo vehicular para realizar la proyección de la vida útil de la vía. Posteriormente se realizó el diseño geométrico por medio de las fajas topográficas de los estudios previos del levantamiento topográfico, como también los parámetros y expresiones que nos proporciona la normativa MOP 2003, igualmente la determinación del número de ejes equivalentes por medio de la normativa AASHTO 93, que permite realizar la mejor alternativa de diseño del pavimento, en donde se detalla los espesores estructurales de cada capa del pavimento, además se realizó el análisis hidrológico, donde se ha considerado el diseño de estructuras hidráulicas que permitan el drenaje vial por medio de cunetas y alcantarillas, asimismo la respectiva investigación de la señalización vial por medio de la Normativas INEN que proporcionan seguridad vial, el control y regulación de peatones y vehículos. El estudio de la evaluación ambiental que se basa en mitigar y prevenir los daños ocasionados al medio ambiente. Y por último la determinación de presupuesto y costos, en donde se determina el análisis de precios unitarios y el cronograma valorado del proyecto, estudios que permiten reconocer la viabilidad del proyecto para ver si es aceptable o no, mediante el mantenimiento rutinario o periodo de la vía.

**Palabras Clave:** Ingeniería Civil**,** Ingeniería de Carreteras, Levantamiento Topográfico, Diseño vial, Carreteras Rurales - Mejoramiento, Desarrollo Rural**.** 

### **ABSTRACT**

The project developed below has been carried out in order to obtain the optimal road design for the rectification and improvement of the secondary arterial road, located between km 0+800 and km 2+000, of "Santa Rosa Alta de Uyumbicho", Tambillo Parish, Mejía Canton, Pichincha Province, an alternative that implies all the socio-economic progress of the sector, therefore, the development of mobility, tourist, socio-cultural, agricultural, floricultural and livestock activities, as well as the direct connection with The Main Avenue "Colectora Quito - Tambillo" that allows the decongestion of the vehicular flow and therefore the road of the study problem is of great help to reduce the vehicular congestion. This rectification and improvement project implied previous field and laboratory studies. Firstly, field studies were carried out such as topographic survey, soil study, among which are: the extraction of undisturbed samples from the subgrade for their respective SUCS and AASHTO classification, behavior tests (DCP and CBR) and counting vehicle to carry out the projection of the useful life of the road. Subsequently, the geometric design was carried out by means of the topographic strips of the previous studies of the topographic survey, as well as the parameters and expressions provided by the MOP 2003 regulation, likewise the determination of the number of equivalent axes by means of the AASHTO 93 regulation, that allows to carry out the best alternative of pavement design, where the structural thicknesses of each layer of the pavement are detailed, in addition, the hydrological analysis was carried out, where the design of hydraulic structures that allow road drainage through ditches and sewers, as well as the respective investigation of road signs through the INEN Regulations that provide road safety, control and regulation of pedestrians and vehicles. The study of environmental assessment that is based on mitigating and preventing damage to the environment. And finally the determination of budget and costs, where the analysis of unit prices and the valued schedule of the project are determined, studies that allow recognizing the feasibility of the project to see if it is acceptable or not, through routine maintenance or period of via.

**Keywords**: Civil Engineering, Highway Engineering, Topographic Survey, Road Design, Rural Highways - Improvement, Rural Development

## **CAPÍTULO I**

## **ANTECEDENTES Y GENERALIDADES**

## <span id="page-26-2"></span><span id="page-26-1"></span><span id="page-26-0"></span>**1.1. Introducción**

La Parroquia Rural Tambillo perteneciente al Cantón Mejía (Machachi), se encuentra en el sur de la Provincia de Pichincha en la República del Ecuador, también conocida como "El descanso del Chasqui". La Parroquia de Tambillo comprende 22 barrios en los que se encuentra "Santa Rosa Alta de Uyumbicho" que se ubica en la categoría de área rural, la misma que es zona de aprovechamiento agrícola, florícola y ganadera del sector.

El presente proyecto vial considera la conectividad y movilidad entre la Avenida Pedro Vicente Maldonado y la Colectora Quito – Tambillo, mediante la propuesta de Rectificación y Mejoramiento de la Vía Arterial Secundaria, ubicada entre el Km 0+800 y Km 2+000, lo que permitirá el avance socio – económico del sector, por consiguiente, el desarrollo de las actividades de movilidad, turísticas, socio culturales, agrícolas, florícolas y ganaderas.

## <span id="page-26-3"></span>**1.2. Problema de estudio**

## <span id="page-26-4"></span>**1.2.1. Antecedentes**

La vía arterial secundaria se encuentra ubicada en el barrio "Santa Rosa Alta de Uyumbicho" en la parroquia de Tambillo, cantón Mejía, en la parte sur de la provincia de Pichincha, coloquialmente conocido como "Camino Viejo". Posee una longitud de red vial de 2.0 km, en estado regular, con una capa de rodadura del 68.81% de adoquinado y del 31.39% de empedrado.

El barrio "Santa Rosa Alta de Uyumbicho" consta de aproximadamente 250 habitantes, la mayoría trabajan en actividades de cultivo animal y vegetal, siendo este sector parte fundamental de la provisión de productos de primera necesidad al mercado central de "Machachi", cantón Mejía.

El Gobierno Autónomo Descentralizado Municipal del Cantón Mejía, tiene como objetivo mejorar las condiciones de vida de los habitantes, elaborando proyectos de Ingeniería Civil, como la elaboración de levantamientos topográficos, acondicionamientos y mejoras de las redes viales. Desde la fundación del barrio hasta la actualidad, no ha existido la implementación de la vía por parte del Departamento de Obras Públicas, con el propósito de que exista un mejor transporte de los productos agrícolas hacia las diferentes localidades de la parroquia de Tambillo.

El problema principal se basa en que, dicha vía arterial secundaria, no posee los parámetros necesarios en la norma vigente de la construcción de carreteras del Ecuador, el cual existe un retroceso vial, lo que impide el desarrollo social y económico de la urbanización.

### <span id="page-27-0"></span>**1.2.2. Importancia y Alcance**

Las malas condiciones de una red vial, implica problemas de acceso, lo cual dificulta la implementación de los servicios básicos, consecuentemente riesgos para la salud de los pobladores.

La circulación de los vehículos en una vía en mal estado incrementa la quema de combustible, por lo cual aumenta las emisiones de gases contaminantes, como son el monóxido de carbono (CO), dióxido de carbono (CO2), etc. En consecuencia, una vía en mal estado causa un deterioro en la carrocería, como también provocando deformaciones en los neumáticos.

El diseño vial en la zona del proyecto tendrá una operatividad de aproximadamente 20 años de vida útil. La ejecución de este proyecto permitirá disminuir los problemas de inseguridad, comunicación, educación, movilidad y comercio. El cual permitirá de esta manera el crecimiento económico, social, tecnológico, agrícola y ganadero de los habitantes del sector.

La relevancia de este proyecto se basa en un diseño vial óptimo de la vía arterial secundaria "Santa Rosa Alta de Uyumbicho", para el descongestionamiento vehicular de la Avenida "Panamericana Sur km 0+000", con el fin de reducir el tiempo de desplazamiento de los vehículos hacia las diferentes provincias del Ecuador y disminuyendo la tasa de siniestros de tránsito en la curva de "Santa Rosa de Tambillo".

### <span id="page-28-0"></span>**1.2.3. Delimitación**

La vía arterial secundaria del barrio "Santa Rosa Alta de Uyumbicho" se encuentra ubicada en la parroquia de Tambillo, Cantón Mejía, provincia Pichincha, la misma que inicia aproximadamente a 800 metros de la Avenida "Pedro Vicente Maldonado" situada en la Zona 17M Sur, Coordenada Este = 772901.00m, Coordenada Norte = 9956757.00m, Elevación = 3010 msnm con una Longitud de 2km.

## **Figura 1**

*Localización Geográfica de la vía*

<span id="page-29-1"></span>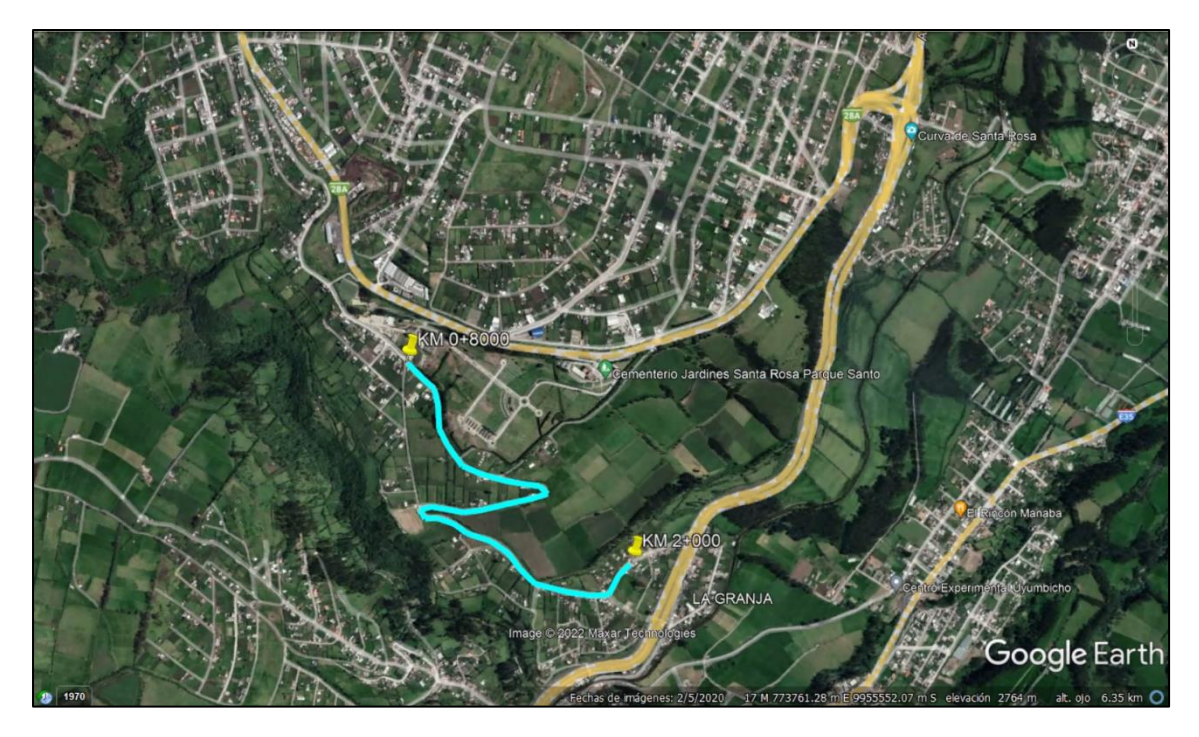

*Nota.* Se presenta en color celeste la zona del proyecto de estudio, en el barrio "Santa Rosa Alta de Uyumbicho". *Elaborado por: Los autores, a través de Google Earth Pro, 2022.*

## <span id="page-29-0"></span>**1.3. Justificación**

En el inicio de la Avenida "Panamericana Sur" (Ecuador), en los días de feriado se produce una gran cantidad de vehículos, movilizándose a diferentes localidades del Ecuador, por lo que las personas deciden tomar una ruta alterna que conecta la Avenida "Colectora Quito – Tambillo" y la vía del problema de estudio es de gran ayuda para disminuir la congestión vehicular.

Los habitantes del sector de "Santa Rosa Alta de Uyumbicho" perteneciente a la zona rural, serán beneficiados de poder tener una vía de acorde a sus necesidades, la cual les permitirá tener una mejor movilidad de vehículos y comercio de productos, en consecuencia, reduciendo costos de operación y una mejora de tiempos.

Para el desarrollo de la vía, se cuenta con conocimientos previos en levantamientos topográficos. Además, de la normativa de Diseño Geométrico de Carreteras (MOP 2003) y de la utilización del Software "AUTODESK CIVIL 3D" adquiridos en la carrera de Ingeniería Civil, Universidad Politécnica Salesiana (Campus Sur).

El diseño vial tendrá una funcionalidad operacional de aproximadamente 20 años de vida útil, esto dependerá de factores externos como puede ser el clima o la vegetación y la severidad de la vía de acuerdo con las normativas vigentes que establece la República del Ecuador.

## <span id="page-30-0"></span>**1.4. Grupo Objetivo**

Este proyecto de investigación está destinado a los pobladores del barrio "Santa Rosa Alta de Uyumbicho" además de estudiantes y docentes de la carrera de Ingeniería Civil y profesiones a fines, con la finalidad de beneficiarse del estudio y conocimientos de este proyecto para futuras investigaciones.

A futuro, la ejecución e implementación de este diseño, permitirá incrementar la plusvalía de las propiedades, beneficiando a los moradores de este sector.

### <span id="page-30-1"></span>**1.5. Objetivos**

#### <span id="page-30-2"></span>**1.5.1. Objetivo General**

Elaborar el diseño vial de la vía arterial secundaria del barrio "Santa Rosa Alta de Uyumbicho", utilizando las normas viales de construcción de carreteras vigente, MOP y AASHTO – 93, para encontrar la mejor alternativa de vía de acorde a las necesidades de los habitantes del sector.

### <span id="page-31-0"></span>**1.5.2. Objetivos Específicos**

Ejecutar un levantamiento topográfico en el área del proyecto de investigación, por medio de los equipos topográficos, para obtener las características geográficas del terreno que permitan un óptimo diseño de la vía.

Diseñar el diseño horizontal, vertical, ensamblaje y reporte de volúmenes, mediante el manejo del Software AUTODESK CIVIL 3D, para generar secciones transversales y diagrama de masas.

Realizar un estudio del Tráfico Promedio Diario Anual (TPDA), aplicando el método de conteo manual, para una clasificación de vehículos según sus características según la normativa MOP 2003.

Efectuar un estudio geotécnico, a través de una muestra inalterada del suelo, con el fin de determinar las propiedades del terreno.

Establecer el tipo de material que se utilizará en la vía de diseño, mediante los valores de diseño recomendados para carreteras de dos carriles y caminos vecinales de construcción (MOP), con el fin de proyectar la vía de 15 – 20 años.

Plantear una indagación técnica económica, aplicando los parámetros financieros y costos de operación del proyecto, con el fin de que la vía sea viable a su futura construcción con este diseño.

### **CAPITULO II**

## **MARCO TEÓRICO**

#### <span id="page-32-2"></span><span id="page-32-1"></span><span id="page-32-0"></span>**2.1. Definiciones**

## <span id="page-32-3"></span>**2.1.1. Normativa de Diseño Geométrico de Carreteras (MOP 2003)**

Reglamento utilizado para el diseño geométrico de carreteras establecido por el Ministerio de Transporte y Obras Públicas del Ecuador, en las que constan los parámetros, para un correcto modelamiento topográfico, tráfico, velocidad de diseño, alineamientos horizontales y verticales, distancias de visibilidad, secciones transversales y drenaje. Según la Norma de Diseño Geométrico de Carreteras (2003):

En la realización de los estudios para el diseño geométrico de un camino es de suma importancia la topografía del terreno, siendo este un factor determinante en la elección de los valores de los diferentes parámetros que intervienen en su diseño. (p. 4).

Esto indica la relevancia que tiene la topografía en el trazado de la vía, en el que intervienen los detalles geométricos, los volúmenes de corte relleno y las pendientes de diseño.

## <span id="page-32-4"></span>**2.1.2. (AASHTO - 93)**

Metodología aplicada al diseño y comportamientos de los pavimentos flexibles y rígidos para la determinación de los espesores de las capas de rodadura, base granular, subbase granular y mejoramiento.

En un pavimento rígido, debido a la rigidez de la losa de hormigón se produce una buena distribución de las cargas de las ruedas de los vehículos, dando como resultado tensiones muy bajas en la subrasante. En un pavimento flexible, el concreto asfáltico, al tener menor rigidez, se deforma y transmite tensiones mayores en la subrasante. (AASHTO, 1993, p. 1).

Esto indica que permite reconocer el diseño y la gestión de los procedimientos de la construcción o mejoramientos de los pavimentos flexibles y rígidos.

### <span id="page-33-0"></span>**2.1.3. Estudio de Tráfico**

#### <span id="page-33-1"></span>**2.1.3.1.Tráfico Promedio Diario Anual (TPDA)**

Recopilación de la información del promedio diario anual del flujo vehicular, que circulan en una determinada vía, por medio de un conteo manual clasificado, conteo automático, conteo mediante video cámaras, para la clasificación según su función.

El estudio de tráfico es otro parámetro fundamental en cuanto a obras viales ya que en base a un estudio fiable se podrá realizar una proyección de TPDA y trafico futuro lo más próximo a la realidad y para ello deberá establecerse estaciones de conteo, contar con la tabla de clasificación de vehículos por su tipo y peso y saberlos diferenciar para evitar confusión en la recolección de datos. (Córdoba, 2022. p. 51).

En este sentido, el TPDA corresponde al conteo de vehículos durante un año, el cual debe estar proyectado para 15 o 20 años, mediante la siguiente fórmula:

$$
T.P.D.A = \frac{\# de vehículos en un año}{365 dias del año} \left[ \frac{veh}{dia} \right]
$$

#### <span id="page-33-2"></span>**2.1.4. Levantamiento Topográfico**

Determinación de las propiedades del terreno, mediante equipos topográficos, en donde se determina las características geológicas y geográficas de la superficie terrestre. "En un levantamiento topográfico se toman los datos necesarios para la representación o elaboración del mapa del área en estudio." (Toaquiza, 2013, p. 4). Por lo tanto, los datos necesarios para identificar las características del terreno son: altimetría, planimetría, batimetría y perfiles longitudinales del terreno.

## <span id="page-33-3"></span>**2.1.5. Estudio Geotécnico – Geológico**

Proceso realizado en la superficie terrestre, de la cual se toma muestras representativas del suelo. Existen dos tipos: alteradas e inalteradas, para su respectivo análisis de mecánica de suelos y geotecnia, con el fin de determinar las características del tipo del suelo.

Según Karl Terzaghi, la mecánica de suelos es la aplicación de la teoría y leyes de la mecánica e hidráulica, para resolver problemas ingenieriles relacionados con sedimentos y otras acumulaciones no consolidadas de partículas sólidas, formadas a partir de meteorización química o física. (Crespo, 2010, p. 17).

Por consiguiente, mediante el estudio del suelo se puede determinar el comportamiento de este, mediante cargas aplicadas para un correcto modelamiento estructural.

#### <span id="page-34-0"></span>**2.1.6. Diseño Vial**

Proceso en el cual se elabora un modelamiento a base de estudios topográficos, tanto el diseño horizontal como vertical, mediante el análisis estructural, funcional y operacional. "Un diseño horizontal es aquel que es parte del Diseño Geométrico de Carreteras donde las principales características a tomarse en cuenta son el tránsito, la topografía y las velocidades de diseño." (Maygua y Nagua, 2018, p. 64). Por ende, todas estas características permiten tener un diseño óptimo, mediante la metodología del TPDA. Con el fin de tener un descongestionamiento vehicular, como también el aumento del grado de confort de los conductores y la reducción de la tasa de siniestros de tránsito en el país.

#### <span id="page-34-1"></span>**2.2. Marco Conceptual**

El plan vial para la rectificación y mejoramiento de la vía arterial secundaria, ubicada en Santa Rosa Alta de Uyumbicho, tiene como propósito un diseño óptimo para la modificación vial que conecta la Av. Pedro Vicente Maldonado con la Av. Colectora Quito – Tambillo. Por ende, esto tendrá un impacto indudable a los habitantes del barrio ya que esto beneficiará en el ámbito social, salud, económico, agrícola, ganadero y turístico.

#### <span id="page-35-0"></span>**2.3. Marco Legal**

El proyecto "DISEÑO VIAL PARA LA RECTIFICACIÓN Y MEJORAMIENTO DE LA VIA ARTERIAL SECUNDARIA, UBICADA ENTRE EL KM 0+800 Y KM 2+00, DE "SANTA ROSA ALTA DE UYUMBICHO", EN LA PARROQUIA DE TAMBILLO, CANTÓN MEJÍA, el cual debe regirse a las normativas vigentes en el Ecuador (MTOP. AASHTO), las cuales establecen los parámetros para el diseño estructural y geométrico vial. Norma Ecuatoriana Vial (NEVI-12-MTOP) (2013):

En esta normativa se establecen las políticas, criterios, procedimientos y metodologías que se deben cumplir en los proyectos viales para factibilizar los estudios de planificación, diseño y evaluación de los proyectos viales, así como para asegurar la calidad y durabilidad de las vías, mitigar el impacto ambiental y optimizar el mantenimiento del tráfico en las fases de contratación, construcción y puesta en servicio. (p. 6).

 Consecuentemente, estos parámetros son fundamentales en la realización del proceso del diseño vial en las carreteras de la República del Ecuador.

### <span id="page-35-1"></span>**2.4. Marco Ambiental**

Los efectos producidos por el impacto ambiental en la construcción de carreteras son la disgregación de ecosistemas, la reducción de flora y fauna nativa, como también la modificación del paisaje, por consiguiente, se considerará los impactos ambientales que se pueden ocasionar en la vida útil del proyecto vial. Consecuentemente se analizará las leyes regulatorias ambientales del país (MTOP–001–F-2002).

Un manejo racional de la vegetación y fauna nativas que se encuentren en la zona de la obra dará como resultado la conservación del patrimonio natural; además, el disponer de una educación y conciencia ambiental por parte de cada uno de los obreros que laboran en la obra, permitirá lograr los objetivos que se pretende alcanzar con la aplicación de lo descrito en esta sección. (MTOP-001-F-2002, p. 35).
Esto indica que permite reconocer la prevención ambiental en la construcción de las carreteras para la mitigación de daños ambientales en el sector de la elaboración del proyecto vial.

### **CAPITULO III**

## **METODOLOGÍA**

### **3.1. Tipo de Investigación**

El proyecto se desenvolverá de forma descriptiva y analítica. La descriptiva busca explicar a detalle del por qué se va a realizar el diseño de la vía.

La investigación descriptiva es una forma de estudio para saber quién, dónde, cuándo, cómo y por qué del sujeto del estudio. En otras palabras, la información obtenida en un estudio descriptivo explica perfectamente a una organización el consumidor, objetos, conceptos y cuentas. Se usa un diseño descriptivo para hacer una investigación. (Naghi, 2005, p. 91).

De modo que el proyecto de investigación se realiza con el estudio de cada área a profundidad, mediante su clasificación y caracterización. Los mismos que están estipulados en las normas vigentes, en donde intervienen los parámetros correlacionados que están presentes en el diseño vial.

La analítica en donde se descompone por partes los estudios técnicos preliminares para indagarlos de una forma específica.

Este método, también conocido como de análisis, es la operación mental que separa los elementos de una unidad para conocer cada una de sus partes y establecer su relación. Como puede advertirse, el análisis está virtualmente vinculado con el método inductivo, pues cuando se examinan partes de un universo (análisis), es posible inferir las características del mismo (inducción). (Elizondo, 2002, p. 8).

Consecuentemente, es el proceso en el cual se va a incluir una investigación argumentada, como los resultados de los ensayos del laboratorio, mismos que se hondarán e incluirán en los datos de un estudio geotécnico, que serán de ayuda en el proyecto.

### **3.2. Método de Investigación**

El proyecto cuenta con un método mixto (Cuantitativo y Cualitativo). El cualitativo se presenta con una indagación basada en la recolección, observación y el estudio de información. Según Báez y Tudela (2009), "El método cualitativo se adhiere a la corriente de pensamiento fenomenológica y tiene como principal objetivo conocer los porqués, las razones por las que sucede lo que sucede" (p. 83). En ese sentido, el análisis de la información recolectada va ligada al proceso del diseño vial, por consiguiente, se procederá a tener diferentes alternativas de viabilidad del proyecto.

En el cuantitativo debido a que existe un planteamiento del problema, visualización del alcance del estudio y la generalización de resultados.

El diseño de la investigación cuantitativa es un programa que especifica el proceso de realizar y controlar un proyecto de investigación, es decir, es el arreglo escrito y formal de las condiciones para recopilar y analizar la información, de manera que combine la importancia del propósito de la investigación y la economía del procedimiento. (Naghi, 2005, p. 85).

Esto denota la mejora de los costos de operación y el planteamiento adecuado de la indagación técnica – económica en el proyecto.

## **3.3. Técnicas e Instrumentos de la Recolección de Información**

### **3.3.1. Estación Total**

Las herramientas por utilizar para acumular información del proyecto, está contemplada la utilización de la estación total, para el levantamiento topográfico de la vía.

## **3.3.2. Herramientas de Laboratorio**

Mediante la muestra de suelo inalterada, se utilizará los laboratorios con todos sus equipos disponibles como: moldes, aparato de compresión, balanzas, horno, recipientes de secado, cazuela de casa grande, espátula, etc, para los ensayos requeridos de límite plástico, límite líquido, contenido de humedad y tipo de suelo.

### **3.3.3. Estudios Preliminares**

### **3.3.3.1. Cartas Topográficas**

Visibilizar el relieve del terreno, las curvas de nivel, vías de comunicación y datos hidrográficos, mediante las cartas topográficas del portal del Instituto Geográfico Militar (IGM).

### **3.3.3.2. Consumo de Combustible**

Establecer la cantidad de gasto de combustible de los vehículos que transitan por la vía de tercer orden, mediante la comparación del consumo de combustible de una vía de primer orden, con la misma distancia recorrida y condiciones climáticas similares.

### **3.3.3.3. Obras de Drenaje Vial**

Evidenciar elementos de desagüe, redes de alcantarillado y evacuación del drenaje mixto (pluvial y domiciliario) presentes en la vía, mediante los planos hidráulicos existentes en el GAD Municipal del Cantón Mejía.

### **3.4. Proceso Técnico de Ingeniería Civil**

El proyecto está estructurado de la siguiente manera para su respectivo desenvolvimiento:

### **3.4.1. Estudio Topográfico, Trazado y Diseño Vial**

Realizar el levantamiento topográfico con la ayuda de un equipo topográfico como es la estación total, observando las características del terreno para la obtención de los datos necesarios del diseño, los cuales son: Altimétricos y Planimétricos.

Posteriormente se procederá al procesamiento de los datos en el software Autodesk Civil 3D, para el diseño horizontal, vertical, ensamblaje y reporte de volúmenes, con el fin de generar secciones transversales y el diagrama de masas.

### **3.4.2. Estudio Geotécnico – Geológico**

Efectuar un estudio geotécnico, a través de la extracción de varias muestras inalteradas del suelo, con el fin de determinar las características del terreno, las cuales permitirá analizar el límite plástico, límite líquido, contenido de humedad y tipo de suelo en el cual se va a diseñar la vía.

Estos ensayos se llevarán a cabo en los laboratorios de la Universidad Politécnica Salesiana, Sede Quito, Campus Sur.

### **3.4.3. Estudio de Taludes**

Realizar un análisis de estabilidad de taludes, mediante el diseño topográfico, geotécnico, las resistencias de los materiales y las cargas que están presentes en los taludes.

#### **3.4.4. Estudio del Tráfico**

Desarrollar mediante un conteo manual el estudio de tráfico mediante la metodología TPDA. El cual tendrá una duración de 15 días consecutivos. "Para determinar el tráfico promedio diario anual (TPDA), es necesario realizar los ajustes por medio de los siguientes factores: Trafico promedio observado (To), Factor Diario (Fd), Factor Semanal (Fs), Factor mensual (Fm)" (MOP 2003, p. 16). El que ayudará a realizar una proyección del tráfico promedio futuro del barrio "Santa Rosa Alta de Uyumbicho".

### **3.4.5. Diseño del Pavimento**

Generar un estudio y diseño de la estructura del pavimento de acorde a las necesidades de los usuarios del sector. Estableciendo y definiendo los diferentes tipos de pavimento.

El pavimento es una estructura formada por un conjunto de capas de varios materiales para facilitar el tránsito de personas, animales o vehículos, en la vía en cualquier época del año y bajo cualquier condición, por lo que su diseño debe cumplir con las normas exigidas siendo su resultado un pavimento de calidad que genere seguridad, rapidez y comodidad. (Bravo y Guevara, 2022, p. 132).

Por manera que, el pavimento debe contener las diferentes capas: cada de rodadura, base, subbase y subrasante que soporten la fatiga de tránsito de acuerdo con la metodología TPDA.

### **3.4.6. Estudio Hidráulico**

Llevar a cabo el diseño hidráulico con la finalidad de minimizar el caudal presente en la vía para reprimir el paso del agua y tener su respectiva evacuación, mediante la información meteorológica, precipitaciones, temperatura, viento, drenajes longitudinal y transversal, intensidad de precipitación, etc.

### **3.4.7. Impacto Ambiental**

Efectuar un plan ambiental para reducir las alteraciones negativas en el medio ambiente, como son la flora y fauna presente en el sector. Las emisiones de gases contaminantes, el monóxido de carbono (CO) y dióxido de carbono (CO2), etc., producidas por los vehículos que circulan en dicha vía de tercer orden.

### **3.4.8. Señalización Vial**

Elaborar un plan de señaléticas informativas, preventivas, regulatorias, reglamentarias, delineadores horizontales, etc. Mediante el diseño efectuado, en donde intervienen los parámetros como: velocidades de circulación, ancho de calzada, pesos de la vía y altura máxima de vehículos para una mejor seguridad y confort de los usuarios para su movilización. Según el Instituto Ecuatoriano de Normalización (2011), "Los dispositivos de control de tránsito informan a los usuarios de las regulaciones y dan prevención y guías necesarias para la operación segura, uniforme y eficiente de todos los elementos del flujo de tránsito" (p. 3). En este sentido, todos estos elementos promuevan la eficiencia en la vía para reducir la tasa de siniestros de tránsito.

### **3.4.9. Estudio Económico**

Elaborar un análisis técnico – económico, detallando los costos de todas las actividades a realizar como son: la mano de obra, el costo de los materiales, alquiler de equipos y maquinaria, con el fin de elaborar un presupuesto para determinar la viabilidad del proyecto para su futura construcción.

## **CAPÍTULO IV**

## **ESTUDIO TOPOGRÁFICO**

### **4.1. Antecedentes**

En el ámbito de la Ingeniería Civil, es primordial el levantamiento del terreno en lo que implica el estudio topográfico, en el cual se pretende recrear la topografía del terreno, las condiciones y las características en el que se encuentra el proyecto.

En donde, el levantamiento topográfico es fundamental para la elaboración de un proyecto de rectificación y rehabilitación vial, más adelante se procura establecer las condiciones de altimetrías y planimetrías del terreno, cuyas condiciones del terreno acabaran después de su construcción. "Al establecer las características geométricas de un camino se lo hace en función de las características topográficas del terreno: llano, ondulado y montañoso, este que su la vez puede ser suave o escarpado." (MOP, 2003, p.4). Por lo tanto, se debe tomar en cuenta las pendientes transversales y longitudinales dependiendo del terreno para el proyecto.

La Planimetría y la Altimetría, llegan a tener mucha relevancia en nuestro proyecto a estudiar. "Planimetría: Puede entenderse como una parte de la topografía dedicada al estudio de los métodos que se ponen en marcha para lograr representar una escala y detalles de un terreno sobre una superficie plana" (ARCUX, 2012, p.1). En tanto, la Altimetría es la rama que se encarga de estudiar los procedimientos para llegar a una altura o cota de los puntos con relación a un plano de referencia.

En función de estas consideraciones se ha logrado establecer que los estudios viales son de suma importancia, ya que el diseño vial va ligado con la topografía del proyecto. Cuyo propósito fundamental es lograr un diseño óptimo y duradero de la vía, la cual deberá cumplir con todas las especificaciones técnicas establecidas requeridas por la Norma de Diseño Geométrico de Carreteras – 2003.

### **4.2. Levantamiento Topográfico**

Es el resultado final de todo un estudio topográfico, el cual se ha realizado en el sitio del proyecto y plasmadas sobre un plano. Según Torres y Villate señala que:

Se entiende por levantamiento Topográfico al conjunto de actividades que se realizan en el campo con el objeto de capturar la información necesaria que permita determinar las coordenadas rectangulares de los puntos del terreno, ya sea directamente o mediante un proceso de cálculo, con las cuales se obtiene la representación gráfica del terreno levantado, el área y volúmenes de tierra cuando así lo requiera. (p.17).

Por consiguiente, lo que se pretende en el proyecto es la realización de la ubicación del proyecto mediante las coordenadas, las elevaciones y su descripción.

**Levantamiento Topográfico:** Estudio de la superficie donde se abarca la amplitud del terreno en donde se va a realizar el proyecto (debe ser menor a 30 km)

**Levantamiento Geodésico:** Conjunto de operaciones de campo, en donde se abarca una extensión extensa del terreno, considerando la encorvadura del planeta Tierra. (debe ser mayor a 30 km)

Para este proyecto se ha realizado un levantamiento tipo topográfico cuya área de extensión es menor a 30 km, con la utilización de un equipo de precisión (Trimble GPS RTK Base Rover).

### **4.3. Tipo de terreno**

En función de sus características geométricas, se establece el tipo de terreno a estudiar, los cuales son: ondulado, llano y montañoso. La norma de diseño geométrico de carreteras MOP (2003) señala que:

Un terreno es de topografía llana cuando en el trazado del camino no gobiernan las pendientes. Es de topografía ondulada cuando la pendiente del terreno se identifica, sin excederse, con las pendientes longitudinales que se pueden dar al trazado. Y finalmente, un terreno es de topografía montañosa cuando las pendientes del proyecto gobiernan el trazado, siendo de carácter suave cuando la pendiente transversal del terreno es menor o igual al 50% y de carácter escarpada cuando dicha pendiente es mayor al referido valor. (p. 4)

A través de las características y condiciones, se establece el tipo de terreno del proyecto, con la ayuda de estudios topográficos realizados en el mismo.

### **4.3.1. Terreno Plano**

Tipo de terreno en donde su pendiente transversal oscila entre el  $0 - 5\%$ , el cual es el terreno más apto para la construcción. El Ministerio de Transporte y Obras Públicas del Ecuador (2013) señala que:

De ordinario tiene pendientes transversales a la vía menores del 5%. Exige mínimo movimiento de tierras en la construcción de carreteras y no presenta dificultad en el trazado ni en su explanación, por lo que las pendientes longitudinales de las vías son normalmente menores del 3% (p. 49).

Cuyos alineamientos horizontales deben cumplir todos los parámetros establecidos de sus pendientes, ya que es de gran ayuda para normalizar una velocidad estándar de los vehículos que circularán en la vía del proyecto.

### **4.3.2. Terreno Ondulado.**

Clase de terreno, cuyas pendientes transversales oscila entre el  $6 - 25\%$ , las cuales presentan pequeñas colinas o cerros, por lo general sirven como una red fluvial. "Requiere moderado movimiento de tierras, lo que permite alineamientos más o menos rectos, sin mayores dificultades en el trazado y en la explanación, así como pendientes longitudinales típicamente del 3% al 6%." (NEVI-12, 2013, p. 49). De modo que, en este tipo de terreno obliga a los usuarios que tienen vehículos pesados conducir con velocidades menores a lo que transitan los vehículos livianos.

### **4.3.3. Terreno Montañoso**

Tipo de terreno en el que las pendientes transversales oscilan entre el 25% al 75%, son de suma importancia las elevaciones y depresiones que existe en este tipo de terreno, sus declives son de manera brusca. Para poder realizar cualquier tipo de proyecto en este tipo de terreno es costoso por el movimiento de tierras. "Un terreno es de topografía montañosa cuando las pendientes del proyecto gobiernan el trazado, siendo de carácter suave cuando la pendiente transversal del terreno es menor o igual al 50% y de carácter escarpada cuando dicha pendiente es mayor al referido valor" (MOP, 2003, p. 4). Por lo tanto, en este tipo de terreno posee laderas, cordilleras sierra o volcanes por su tipo de pendientes.

### **4.3.4. Terreno Escarpado**

Tipo de terreno con pendientes transversales mayores al 75% y posee pendientes longitudinales mayores al 7%, al igual que el terreno montañoso tiene un costo elevado de movimiento de tierras por la dificultad que se produce en el proyecto. "Es la combinación de alineamientos horizontal y vertical que obliga a los vehículos pesados a operar a menores velocidades sostenidas en pendientes que aquellas a las que operan en terreno montañoso, para distancias significativas o a intervalos muy frecuentes." (Grisales, I. J., 2013, p. 5). Por consiguiente, este tipo de terreno tiene mucha inclinación, es de mucha dificultad y peligrosidad para que los vehículos puedan transitar.

#### **Tabla 1**

*Tipo de terreno del proyecto vial, con sus respectivas pendientes longitudinales y transversales*

| <b>TIPOS DE</b><br><b>TERRENO</b> | <b>PENDIENTE</b> | <b>PENDIENTE</b><br>TRANSVERSAL LONGITUDINAL |
|-----------------------------------|------------------|----------------------------------------------|
| PLANO (P)                         | $0 - 5\%$        | $<$ 3 %                                      |
| <b>ONDULADO</b> (O)               | $6 - 25 %$       | $3 - 6 %$                                    |
| <b>MONTAÑOSO</b> (M)              | $25 - 75%$       | $6 - 8 %$                                    |
| <b>ESCARPADO (E)</b>              | $> 75\%$         | $> 8\%$                                      |

*Nota.* Características de cada tipo de terreno. Elaborado por: Los Autores.

### **4.4. Sistema de Coordenadas**

Es la ubicación geográfica de un área determinada, además de que es un procedimiento para poder identificar sobre la superficie de la tierra el posicionamiento de un punto y de los planos o de los ejes que están vinculados a las coordenadas. Existe dos tipos de sistema de coordenadas que se mayormente se utiliza en la contemporaneidad.

- Sistema de coordenadas UTM (Universal Transversal de Mercator)

- Coordenadas Geográficas

### **4.4.1. Sistema de coordenadas UTM (Universal Transversal de Mercator)**

El sistema UTM es un procedimiento por el cual se puede identificar o referenciar un punto en la superficie de la tierra mediante una proyección cilíndrica, tangente a una elipse, que nos permite representar o mostrar al planeta Tierra sobre el plano. Esta divido por 20 zonas, manifestadas desde la letra C hasta la X.

El datum es un sistema de georreferenciación que permite representar la superficie de la tierra sin ninguna irregularidad, este genera un punto de referencia u origen.

El sistema de proyecciones Universal Transversal de Mercator (UTM), es una proyección de tipo cilíndrica, obtenida mediante la representación sobre una superficie cilíndrica, dicho cilindro coincide en un punto en específico con el eje ecuatorial. Los meridianos y paralelos se los representan mediante líneas horizontales y perpendiculares, formando cuadriculas, variando las coordenadas de esféricas a rectangulares. (Sánchez, 2014. p. 9).

Por lo tanto, en el presente proyecto vial se va a utilizar el sistema geodésico de coordenadas geográficas WGS-84 en el que se basa el sistema de posicionamiento global (GPS) utilizado comúnmente en la topografía, la vía se encuentra en la Zona 17S.

## **4.5. Ubicación del Proyecto**

El proyecto de estudio se encuentra ubicado en la provincia de Pichincha, cantón Mejía, parroquia Tambillo, barrio Santa Rosa Alta de Uyumbicho, en las siguientes coordenadas:

## **Tabla 2**

*Coordenadas del Proyecto*

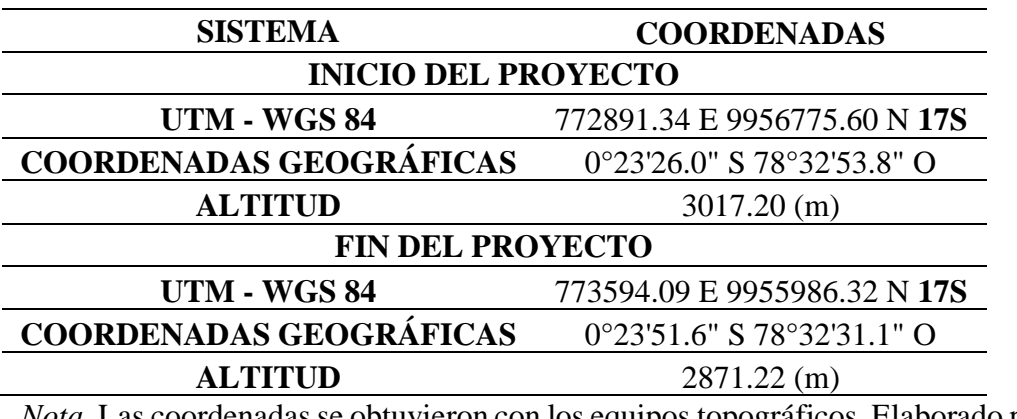

*Nota.* Las coordenadas se obtuvieron con los equipos topográficos. Elaborado por: Los Autores

## **Figura 2**

# *Posicionamiento Geográfico del Comienzo y Fin del Proyecto*

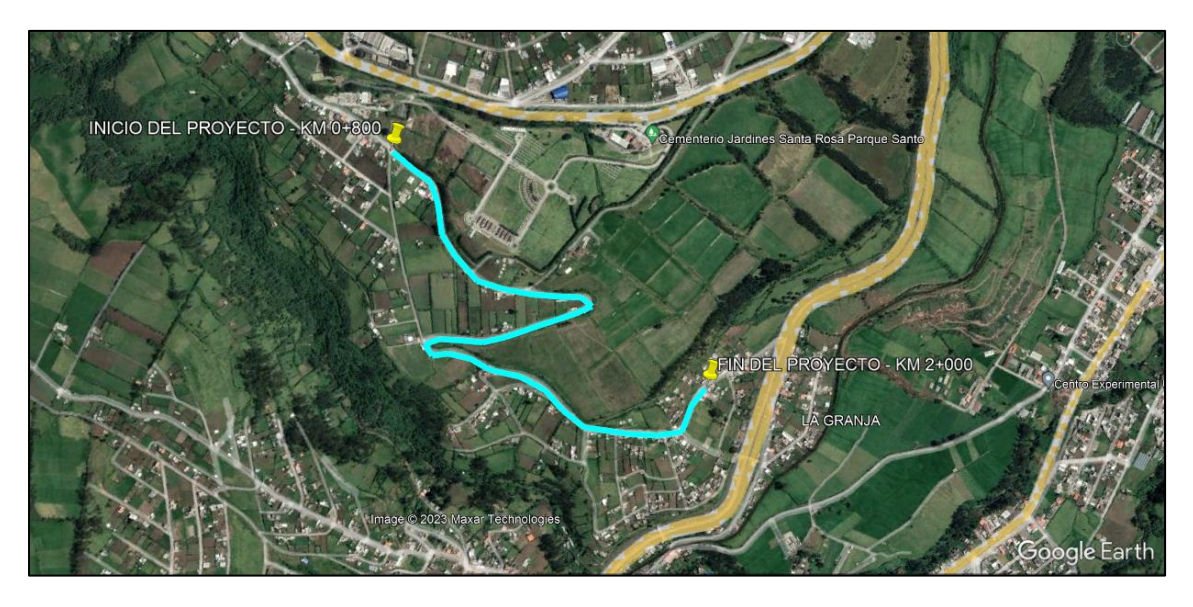

*Nota.* Localización geográfica del proyecto. Elaborado por: Los Autores.

### **4.6. Posicionamiento de puntos de control o BMs**

BMs (Bench Mark) Representan los puntos de inicio de los levantamientos topográficos en los que sus coordenadas norte, este y elevación, están determinadas de manera exacta. Sirven como puntos de apoyo que permiten de mejor manera realizar los cálculos previstos, se los consideran puntos de control.

Estos puntos de control deben estar con una marca correctamente identificada. Representan el punto de ajuste para iniciar con el trabajo de topografía. Estos pueden ser identificados ya sea mediante pintura, cal, lonas, etc.

Para el proyecto se realizó la implantación de un punto de control que se le denomino (GPS), el cual es el punto de inicio del proyecto, la toma de coordenadas se la realizó mediante la Estación Base, en colaboración con el GAD del Cantón Mejía.

A continuación, se presenta las coordenadas del punto de control (GPS):

#### **Tabla 3**

*Coordenadas del punto GPS*

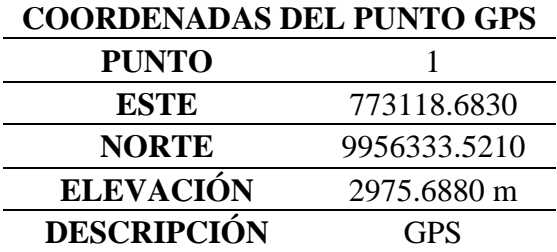

*Nota.* Se presenta las coordenadas del punto de control. Elaborado por: Los Autores.

*Colocación e Implantación del Punto GPS*

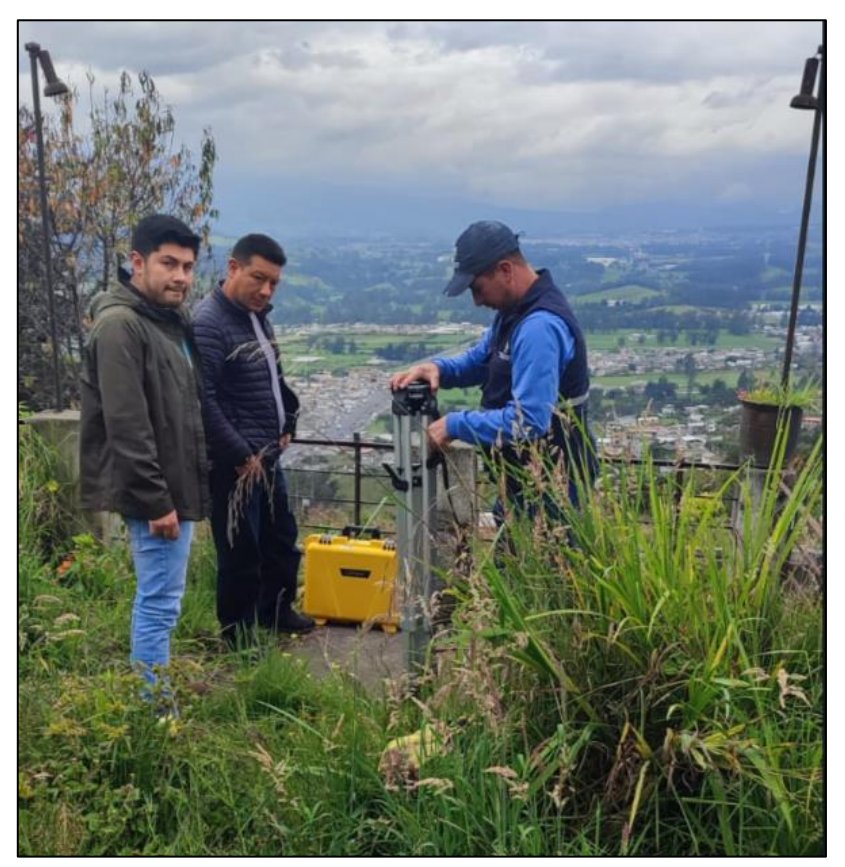

*Nota.* Colocación del punto de control. Elaborado por: Los Autores

# **4.7. Trabajo en campo**

## **4.7.1. Equipo utilizado**

El levantamiento topográfico se realizó mediante un equipo de precisión electrónico (Trimble GPS RTK Base Rover) en colaboración con el GAD del Cantón Mejía el cual facilitó los equipos para la realización del levantamiento, el equipo se encontraba calibrado al momento de realizar el trabajo en campo.

*Particularidades del equipo topográfico*

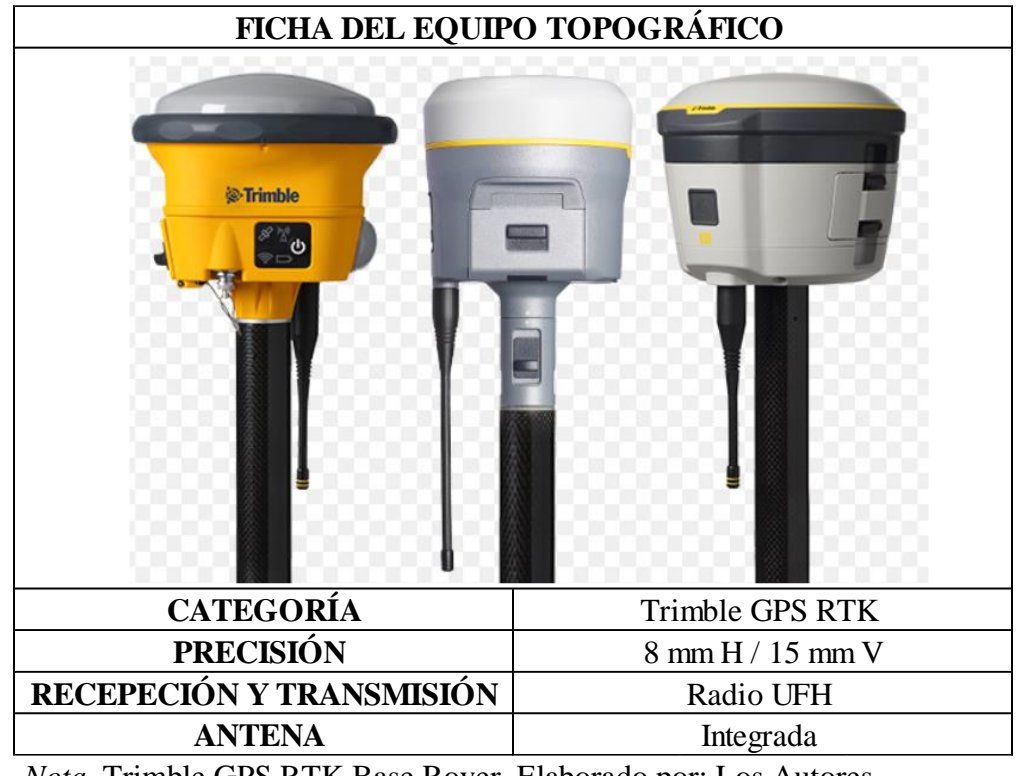

*Nota.* Trimble GPS RTK Base Rover. Elaborado por: Los Autores

### **4.7.2. Levantamiento Topográfico**

El levantamiento topográfico inicio con la colocación de un punto de control, el cual se denominó (GPS), mediante la colocación de un RTK, el cual necesita de una base y un Rover, el RTK nos proporciona los datos en tiempo real que permite la precisión de los datos por medio de los satélites por el receptor. Los beneficios de la base es que envía las tolerancias o correcciones al Rover durante la recolección de la información. El trabajo de campo se sostuvo con la colaboración del GAD del Cantón Mejía.

Se tomo un ancho de faja de 10 metros desde el eje de la vía del proyecto, los puntos se fueron tomando de manera gradual separados con una distancia no mayor a 20 metros, con las respectivas coordenadas (NORTE Y ESTE), como también la elevación (COTA) y la respectiva descripción de cada punto.

*Recolección de datos topográficos mediante el TRIMBLE GPS RTK*

*Nota.* Toma de puntos topográficos mediante TRIMBLE GPS RTK.

*Toma de puntos de la faja topográfica*

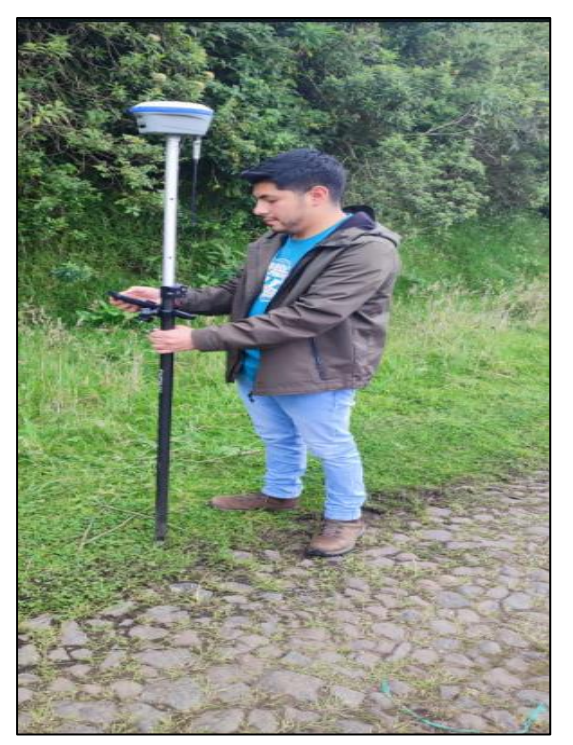

*Nota.* Nivelación del Timble GPS RTK

# **Figura 7**

*Calibración del Trimble GPS RTK*

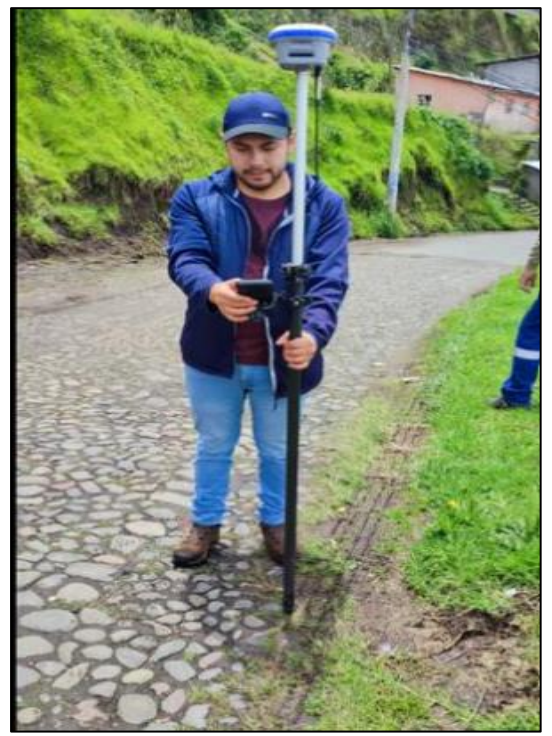

*Nota.* Calibración del equipo electrónico.

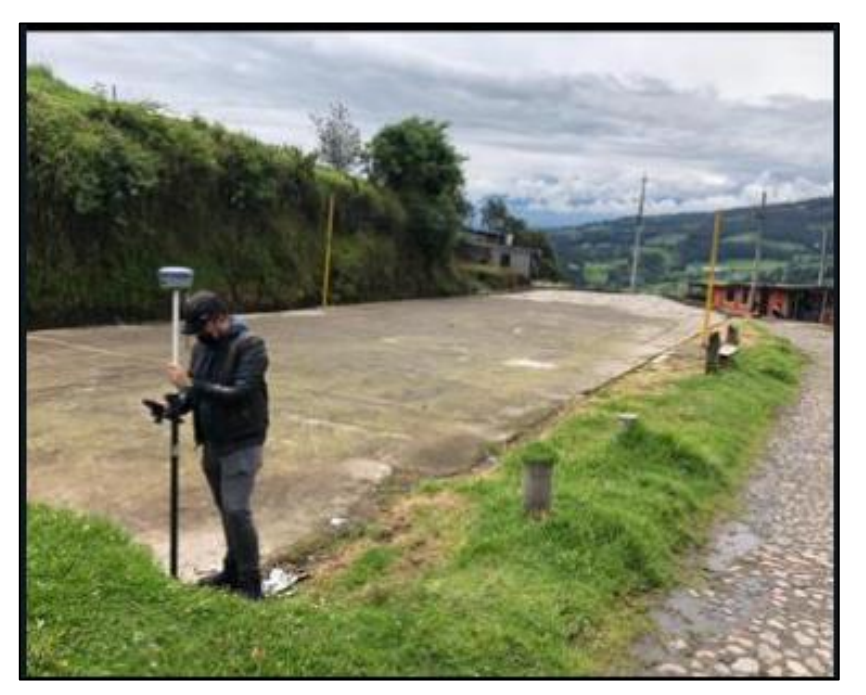

*Recolección de datos topográficos con su respectiva descripción*

*Nota.* Descripción de cada punto.

# **Figura 9**

*Relieve significativo de la vía*

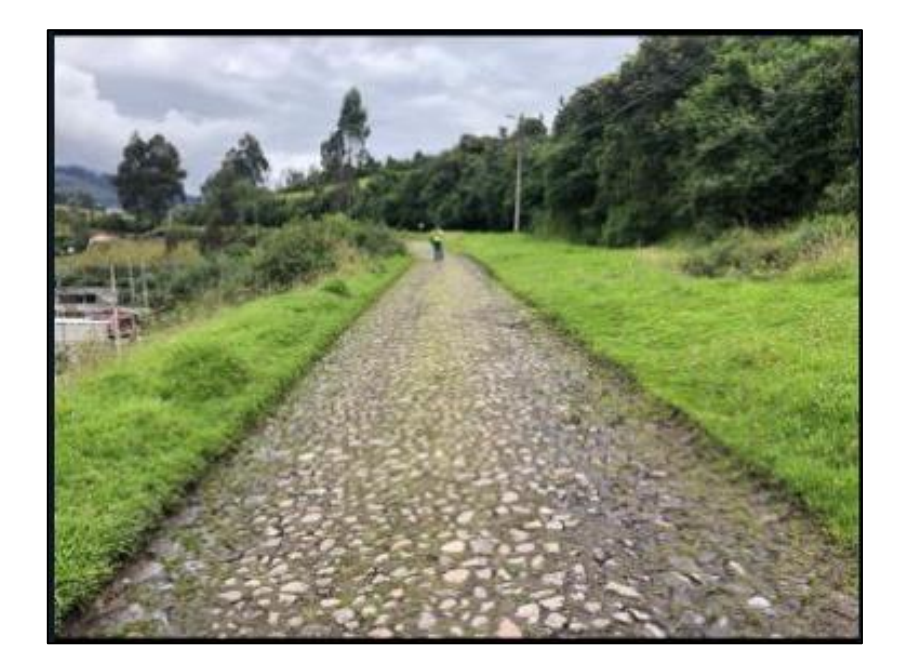

*Nota.* Relieve de la vía, terreno montañoso.

### **4.8. Trabajo de Oficina**

Una vez que se culminó con el levantamiento topográfico se procedió a guardar los datos recopilados en la memoria de la controladora para poder exportar mediante un formato apropiado al software "CIVIL 3D". Se visibiliza de manera adecuada toda la información que se guardó para poderla analizar. La información nos permite ver tanto la planimetría como la altimetría del proyecto, consecuentemente poder realizar el diseño de la vía, ya sea sus secciones transversales, los alineamientos horizontal y vertical, etc.

Para el proyecto se realizó la toma de **666 puntos** en los que se detalla las características de cada uno de ellos como son las coordenadas norte, este y su respectiva elevación. La libreta de campo se encuentra en el ANEXO 1**.** 

## **CAPÍTULO V**

## **ESTUDIO GEOLÓGICO Y GEOTÉCNICO**

### **5.1. Antecedentes**

Es el análisis in situ y en laboratorio del suelo de la vía del proyecto "Santa Rosa Alta de Uyumbicho, entre el km 0+800 y el km 1+200, en el que se llega a determinar las características mecánicas del suelo como son la permeabilidad, resistencia y rigidez. Además, las propiedades físicas y geomorfologías donde se determina las propiedades del suelo por medio de su textura, porosidad, color y estructura ya sea en arena, arcilla o limo. Estos procedimientos o ensayos se los lleva a cabo por medio de la extracción de muestras de suelo alterados o inalterados lo que permite considerar todas las propiedades antes mencionadas para poder realizar un diseño óptimo de la estructura vial o a su vez el respectivo mejoramiento del suelo.

### **5.2. Ubicación**

El proyecto vial se encuentra ubicado en el barrio "Santa Rosa Alta de Uyumbicho", entre el km 0+800 y 1+200, se encuentra junto a la parroquia de Tambillo. Cantón Mejía, Provincia de Pichincha y el propósito de esta obra es el descongestionamiento vehicular de la Avenida "Panamericana Sur km 0+000", con el fin de reducir el tiempo de desplazamiento de los vehículos hacia las diferentes provincias del Ecuador.

## **Tabla 4**

*Coordenadas del proyecto*

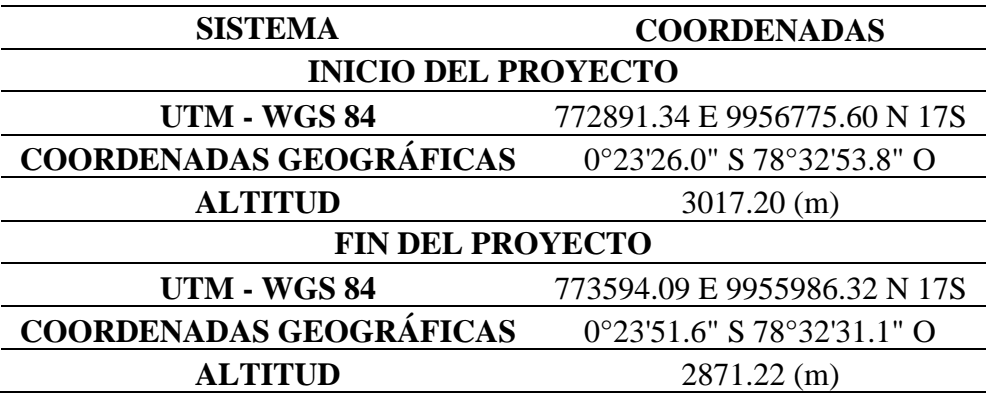

*Nota.* Las coordenadas se obtuvieron con los equipos topográficos. Elaborado por: Los Autores.

## **5.3. Geomorfología**

El barrio "Santa Rosa Alta de Uyumbicho" se encuentra ubicado a una altitud de 2938 m.s.n.m. La presenta vía tiene un punto inicial de altitud de 3005 m.s.n.m. y el punto final con una altitud de 2861 m.s.n.m. Se puede observar mediante los estudios previos que el presente proyecto se encuentra sobre un terreno montañoso.

*Perfil longitudinal del terreno*

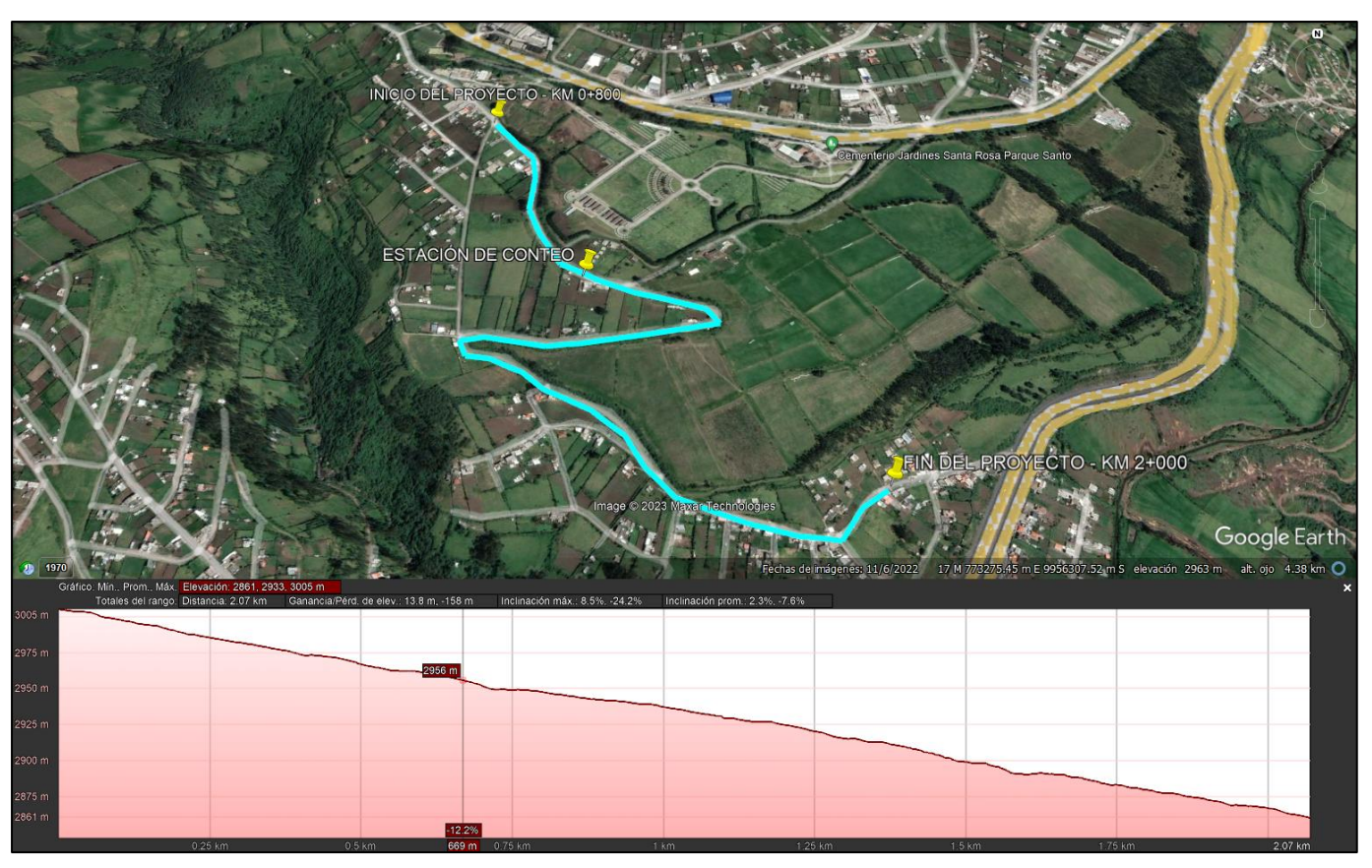

*Nota.* Relieve del terreno del proyecto, se puede visualizar un terreno montañoso. Elaborado por: Los Autores a través de Google Earth Pro, 2022.

*Perfil longitudinal del terreno*

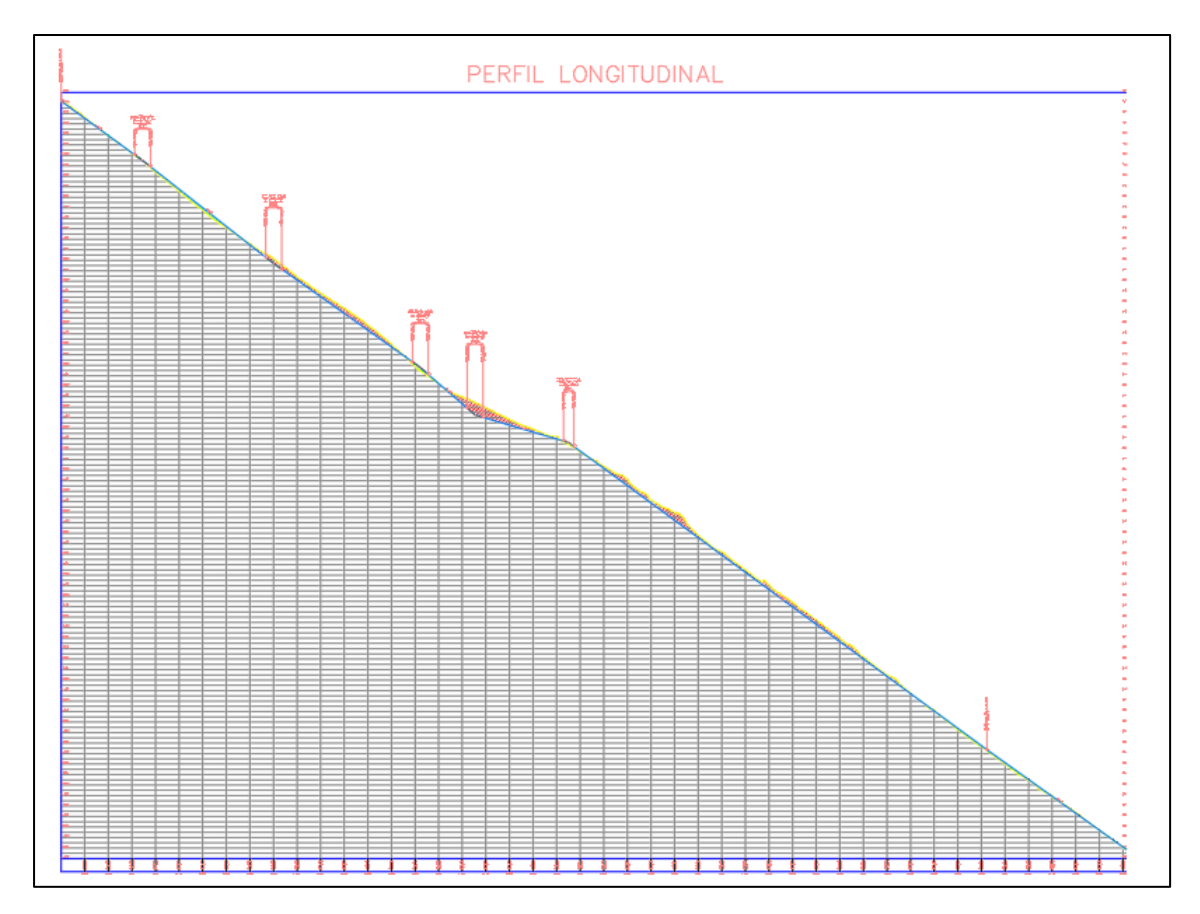

*Nota.* Perfil Longitudinal del proyecto vial. Elaborado por: Los Autores a través del software CIVIL 3D.

## **5.4. Estudio de Suelos**

Es el estudio que permite determinar las características físicas, mecánicas y geomorfológicas del terreno, esto proporciona la información adecuada para la elaboración correcto del diseño vial del proyecto. Además de que este análisis permite diseñar la estructura para que soporte las cargas que se le van a aplicar en sus diferentes capas: Base, Sub-Base, Capa de Rodadura.

Para la determinación de las propiedades del suelo se obtienen de la extracción de varias muestras de suelo ya sean alteradas o inalteradas en el área del proyecto para proceder con el ensayo de estas muestras en el laboratorio.

### **5.5. Estudios en Campo**

El estudio de los ensayos in situ se los realiza mediante la extracción de muestras en la zona de inserción para la respectiva clasificación y caracterización en los ensayos de laboratorio, para constatar tanto en el área de implantación del proyecto como en el laboratorio donde los especialistas proporcionan el respectivo informe donde se detalla la interpretación de los resultados. En el proyecto vial se procura desempeñar:

- Extracción de muestras inalteradas

- Clasificación AASHTO
- Clasificación SUCS
- Ensayo DCP

### **5.5.1. Extracción de muestras**

Para el estudio de suelos se ha planificado la perforación de 3 calicatas en toda la vía, aproximadamente con separación de 500 metros, cada una de estas calicatas con una profundidad de 1 metro. Según Braja Das en su escrito Fundamentos de Ingeniería Geotécnica:

La fase de investigación del sitio del programa de exploración consiste en la planificación, el barrenado de prueba y la recolección de muestras de suelo a intervalos deseados para la observación posterior y pruebas de laboratorio. La profundidad mínima requerida aproximada de las perforaciones debe ser predeterminada; sin embargo, la profundidad se puede cambiar durante la operación de perforación, dependiendo del subsuelo encontrado

Por consiguiente, en el libro de Braja Das nos presenta los espaciamientos aproximados entre perforaciones para poder realizar los respectivos ensayos de laboratorio.

## **Tabla 5**

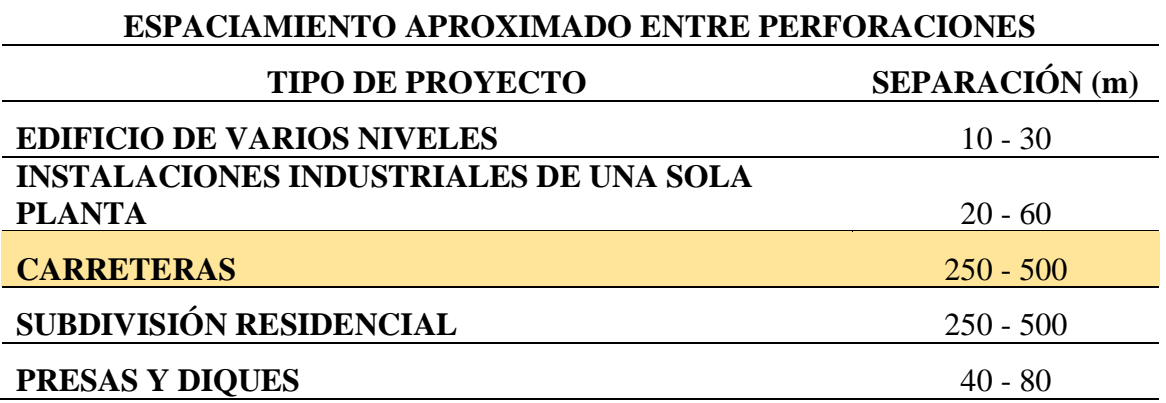

*Espaciamientos aproximados entre perforaciones*

*Nota.* Espaciamientos entre perforaciones que propone el autor Braja Das. Elaborado por: Los Autores.

A partir de esto, se ha establecido como se mencionó anteriormente la perforación de 3 calicatas, mediante la colaboración de la Pontificia Universidad Católica del Ecuador para poder realizar los respectivos en los que se va a determinar las características del suelo, entre las que tenemos el contenido de humedad, límites de "Atterberg" y su respectiva clasificación.

### **Figura 12**

*Perforación de la Calicata 1 en la abscisa 0+000*

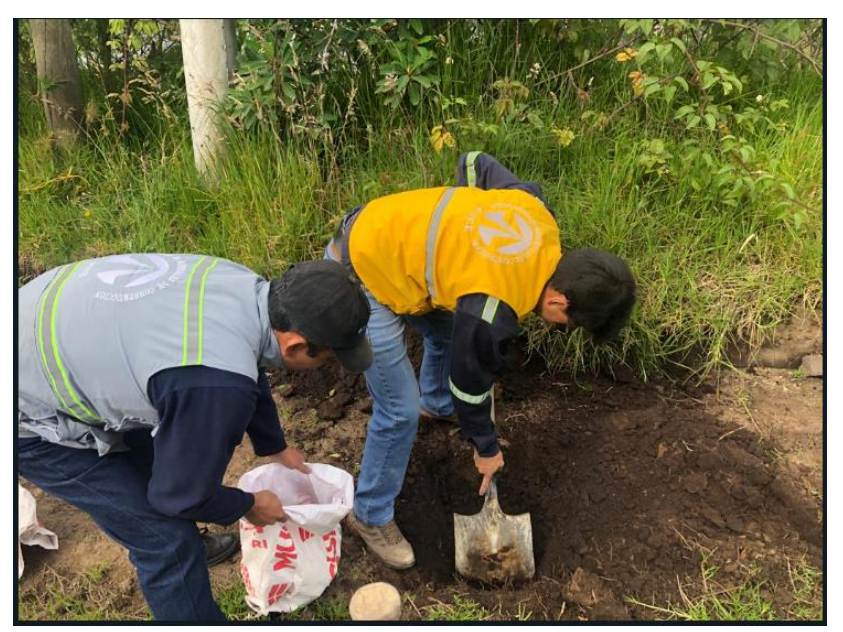

*Nota.* Perforación de calicata a 1m de profundidad. Elaborado por: Los Autores*.*

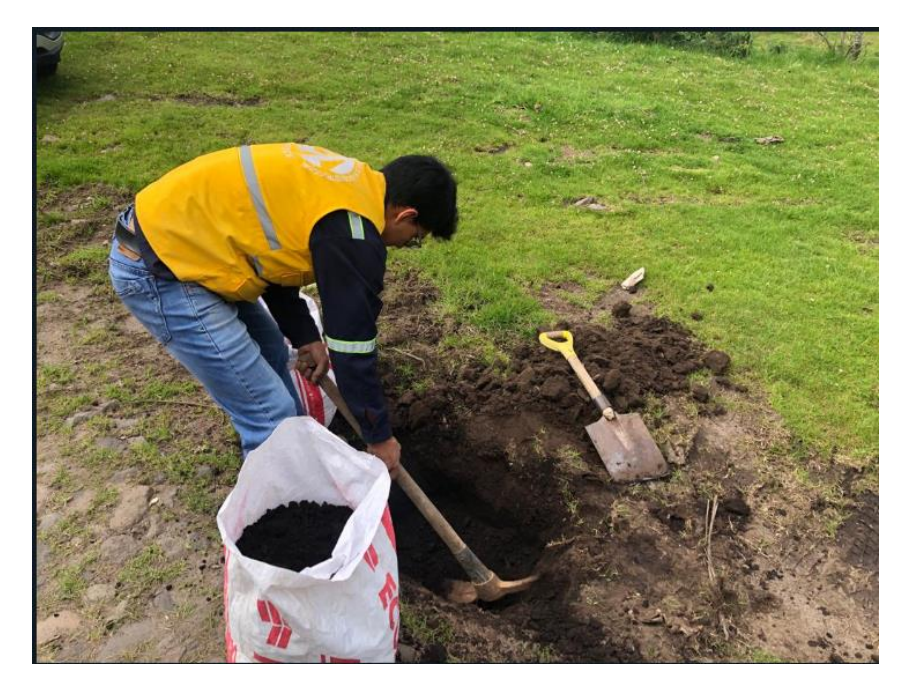

*Perforación de la Calicata 2 en la abscisa 0+500*

*Nota.* Perforación de calicata a 1m de profundidad. Elaborado por: Los Autores*.*

# **Figura 14**

*Perforación de la Calicata 3 en la abscisa 1+000*

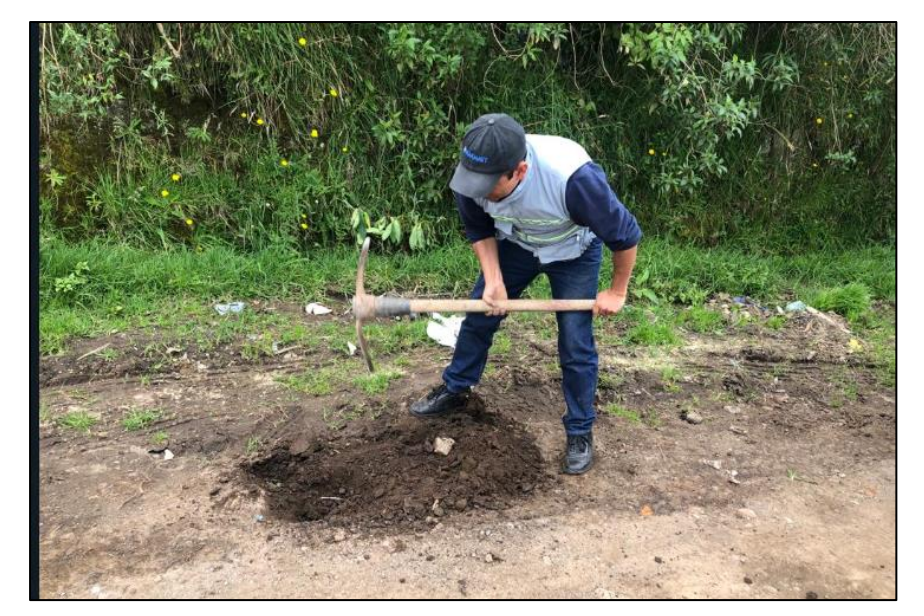

*Nota.* Perforación de calicata a 1m de profundidad. Elaborado por: Los Autores*.*

### **5.5.2. Estudios de laboratorio**

Los ensayos de laboratorio permiten determinar las propiedades del suelo a través de muestras inalteradas conformadas in situ, dichos resultados del laboratorio permiten realizar un óptimo diseño estructural de la vía.

## **5.5.2.1. Estudios Característicos**

En esta sección se visualiza todos los ensayos que se van a realizar para la determinación de las características del suelo.

### **Ensayos de laboratorio:**

- Clasificación de suelo SUCS
- Clasificación de suelo AASHTO
- Ensayo DCP

### **5.5.2.2. Clasificación de suelos**

Los suelos dependiendo de sus características mecánicas y su comportamiento en el ámbito de la ingeniería se puede clasificar en grupos y subgrupos. Esto permite que se clasifiquen detalladamente de acuerdo con su infinidad de variabilidad. El autor Braja Das en su obra Fundamentos de Ingeniería Geotécnica manifiesta que:

En la actualidad, dos elaborados sistemas de clasificación que utilizan la distribución granulométrica y la plasticidad de los suelos son comúnmente utilizados para aplicaciones ingenieriles. Se trata del American Association of State Highway Officials (AASHTO) y el Sistema Unificado de clasificación de Suelos.

Por consiguiente, se ha determinado realizar las dos clasificaciones de suelos para determinar las características del suelo del presente proyecto.

## **5.5.2.2.1. Clasificación de suelo SUCS**

Por sus siglas, SUCS (Sistema Unificado de Clasificación de Suelos), es un sistema de clasificación de suelo que fue expuesto por Casagrande en 1948. El autor Braja Das en su obra Fundamentos de Ingeniería Geotécnica manifiesta que:

El Sistema Unificado de Clasificación clasifica los suelos en dos grandes categorías:

- Suelos de grano grueso que son de grava y arena en estado natural con menos de 50% que pasa a través del tamiz núm. 200. Los símbolos de grupo comienzan con un prefijo de G o S. G es para el suelo de grava o grava, y S para la arena o suelo arenoso.
- Suelos de grano fino con 50% o más que pasa por el tamiz núm. 200. Los símbolos de grupo comienzan con un prefijo de M, que es sinónimo de limo inorgánico, C para la arcilla inorgánica y O para limos orgánicos y arcillas. El símbolo Pt se utiliza para la turba, lodo y otros suelos altamente orgánicos.

Los símbolos que se utilizan para reconocer en la clasificación de suelos son:

**W:** Bien Clasificado

**P:** Mal Clasificado

**L:** Baja Plasticidad (Límite liquido menor de 50)

**H:** Alta Plasticidad (Límite liquido mayor de 50)

Este tipo de clasificación se encuentra normalizado en ASTM D - 2487

### **5.5.2.2.2. Clasificación de suelo AASHTO**

Por sus siglas, AASHTO (American Association of State Highway Officials), es un sistema de clasificación de suelo que fue expuesto en 1929. Se encuentra normalizado en ASTM D – 3282. Esta clasificación permite dividir a los suelos inorgánicos en 7 grupos, en los que se encuentran subdivididos del A-1 al A-7. Se debe tomar en cuenta que en el subgrupo A-1 se tiene el suelo más conveniente para ser usado en la subrasante.

*Estratigrafía de la vía*

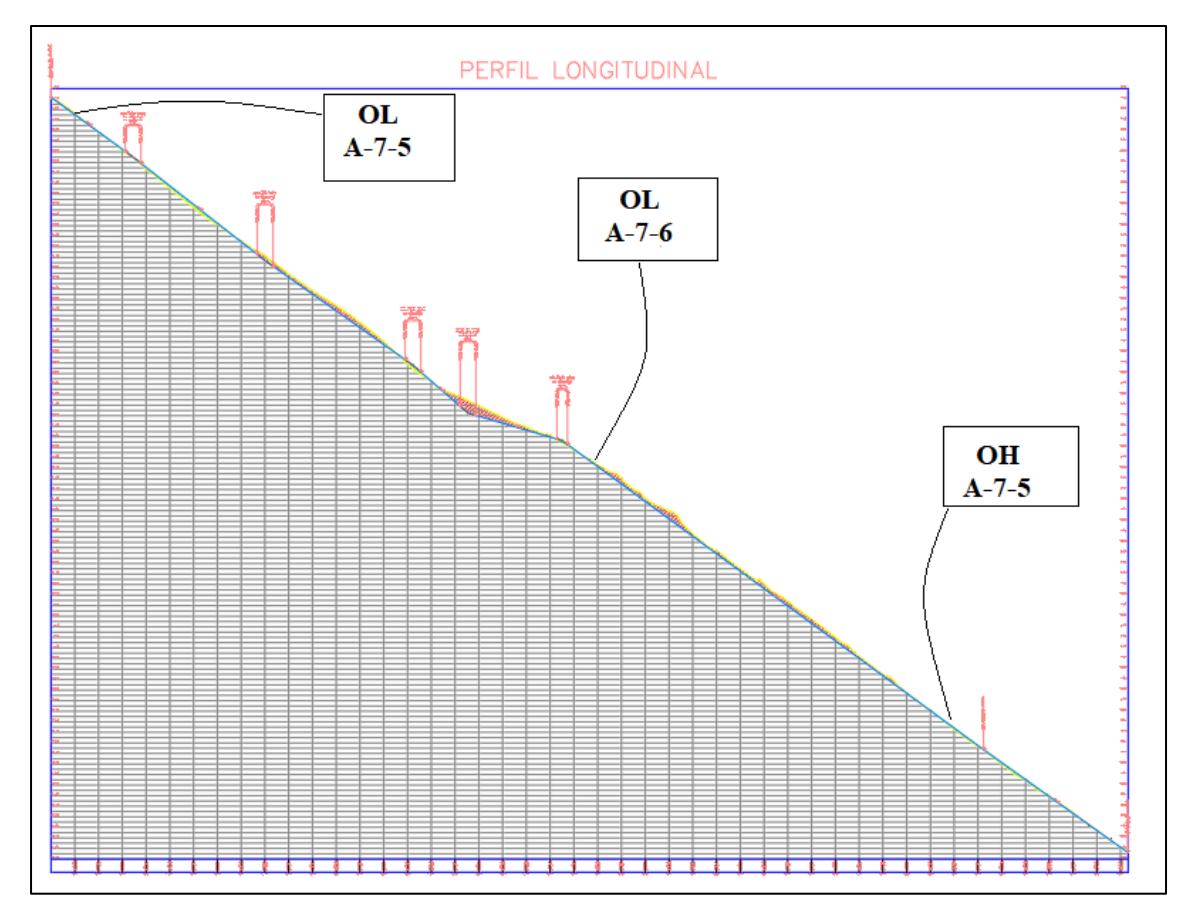

*Nota.* Como se puede visualizar a lo largo de toda la vía se encuentra un tipo de suelo: **OL** (**limo orgánico arenosa**). Elaborado por: Los Autores a través del software CIVIL 3D.

Mediante los ensayos de laboratorio se ha determinado las siguientes clasificaciones, verificar en los **ANEXOS 3**.

### **Tabla 6**

*Clasificación SUCS Y AASHTO*

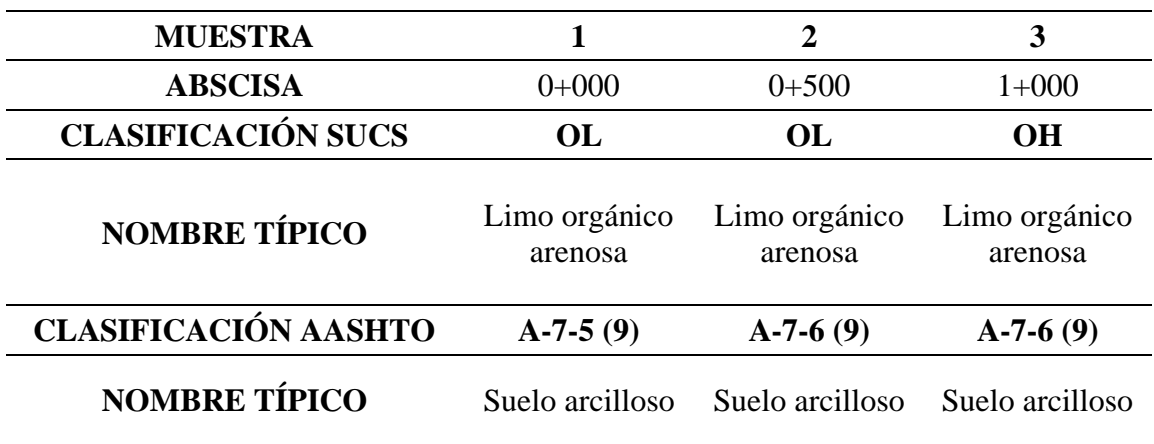

*Nota.* Clasificación SUCS y AASHTO de todo el trayecto vial. Elaborado por: Los Autores.

## **5.5.2.3. Ensayo DCP**

Por sus siglas DCP (Penetrómetro Dinámico de Cono), es el ensayo que se realiza con la intención de determinar la capacidad resistente del suelo. Esto permite conocer las características de las capas del terreno. Los suelos en los que generalmente se realiza los ensayos son granulares y finos.

Para el proyecto vial se ha determinado realizar el ensayo con las siguientes características del Instrumento:

**Tabla 7** *Características del Instrumento* 

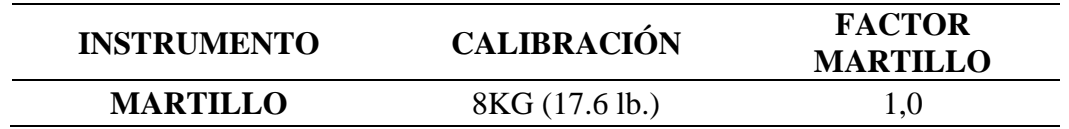

*Nota.* Se presenta la calibración y el factor del martillo. Elaborado por: Los Autores.

En el proyecto se ha considerado la realización del Ensayo DCP en los siguientes tramos de la vía:

*Ensayo DCP en la abscisa 0+000*

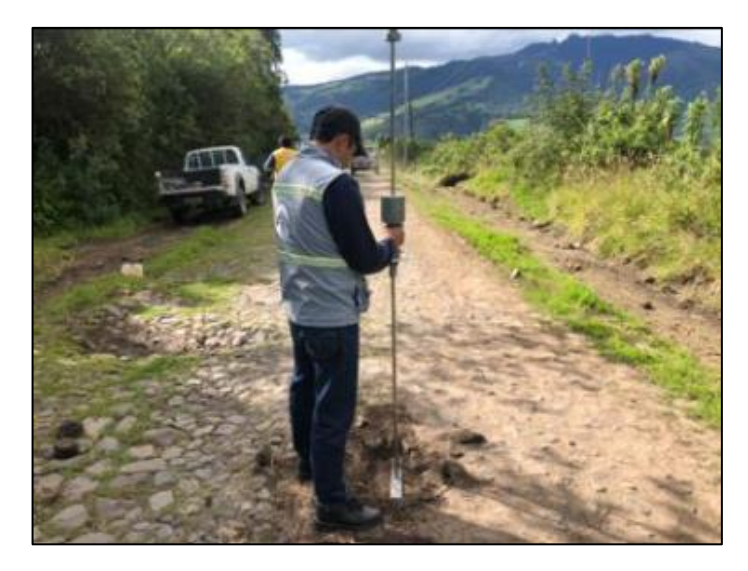

*Nota.* Se presenta el ensayo DCP en la vía del proyecto. Elaborado por: Los Autores.

# **Figura 17**

*Ensayo DCP en la abscisa 0+500*

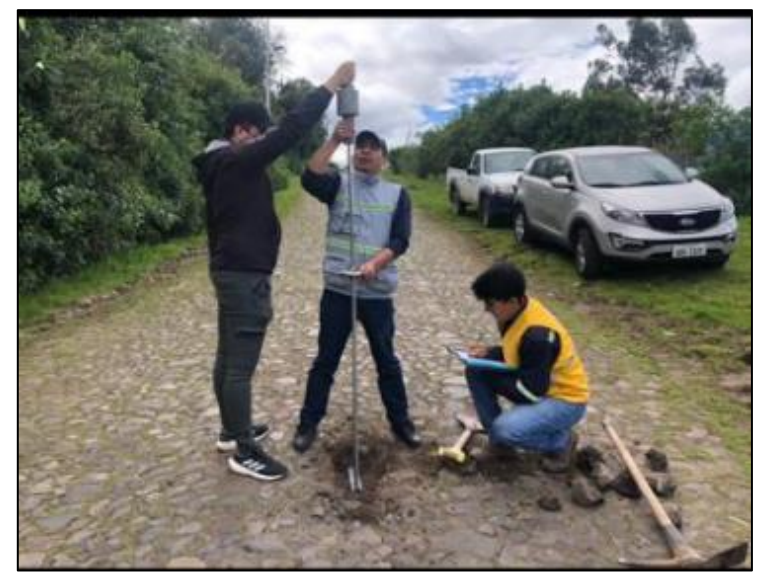

*Nota.* Se presenta el ensayo DCP en la vía del proyecto. Elaborado por: Los Autores.

*Ensayo DCP en la abscisa 1+000*

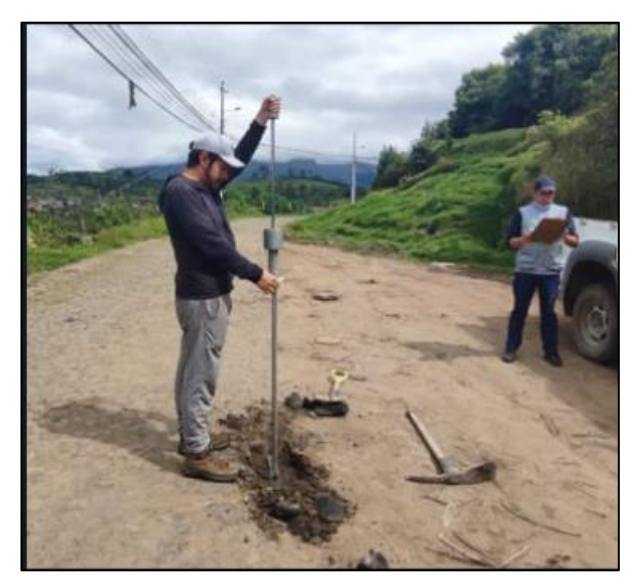

*Nota.* Se presenta el ensayo DCP en la vía del proyecto. Elaborado por: Los Autores.

## **Tabla 8**

*Resumen DCP muestra 1*

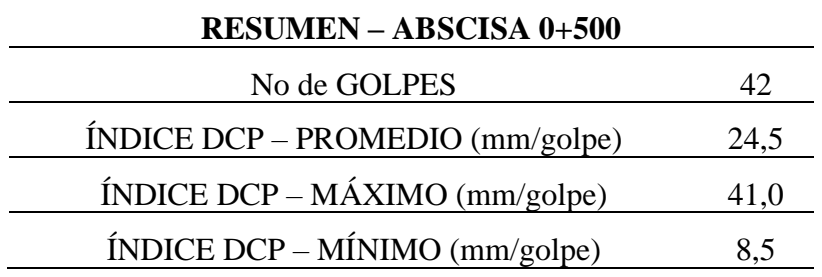

*Nota.* Se presenta los resultados de laboratorio. Elaborado por: Los Autores.

## **Tabla 9**

*Resumen DCP muestra 2*

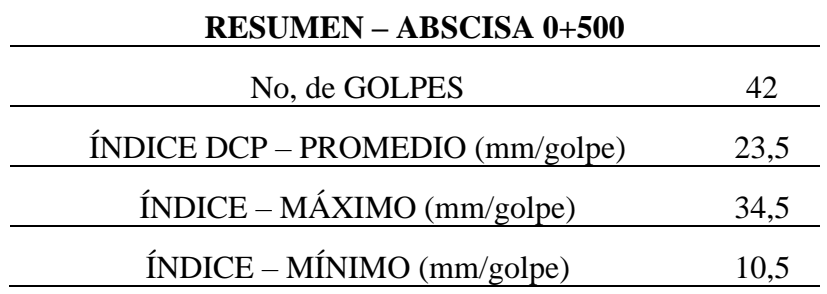

*Nota.* Se presenta los resultados de laboratorio. Elaborado por: Los Autores.

### **Tabla 10**

*Resumen DCP muestra 3*

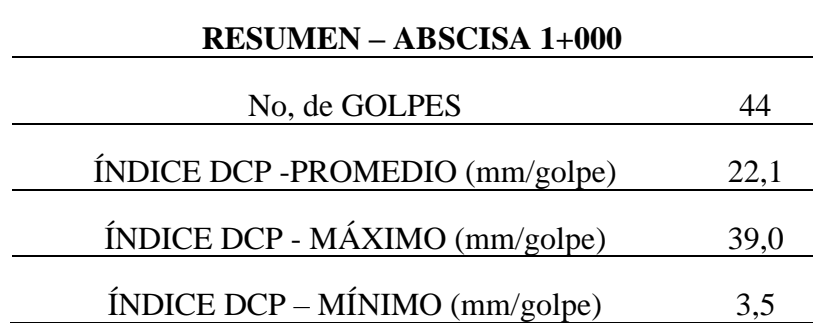

*Nota.* Se presenta los resultados de laboratorio. Elaborado por: Los Autores Se puede verificar la interpretación de los resultados en los **ANEXOS 4.** 

## **5.5.2.4. Ensayo CBR**

El ensayo CBR es un parámetro del suelo que nos permite reconocer la capacidad resistente que tiene el terreno ya sea como subrasante, subbase y base en el estudio de diseño de pavimentos, mediante la utilización de moldes normalizados los cuales van a ser compactados, posteriormente sumergidos en agua, seguidamente de la aplicación del punzamiento sobre el suelo del terreno que se encuentra en los moldes mediante un pistón normalizado.

El ensayo CBR se puede clasificar mediante categorías, en donde nos indica que si el CBR es menor al 6% es deficiente y se necesita del mejoramiento o estabilización del suelo para cualquier proyecto vial con el objetivo de aumento la capacidad resistente del terreno.

En Manual Completo de Diseño de Pavimentos en la p. 353., nos presenta las categorías de la subrasante con relación al CBR, en función de la clasificación SUCS Y AASHTO:

### **Tabla 11**

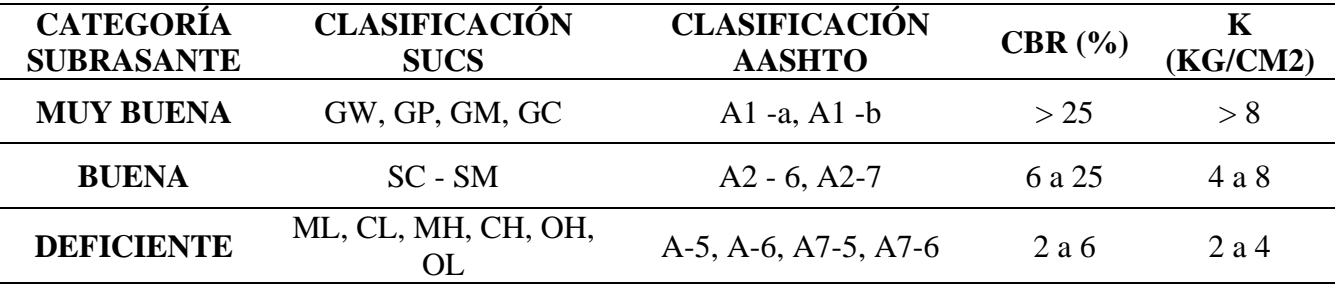

*Clasificación de la Subrasante con relación a la clasificación del suelo y CBR*

*Nota.* Los diferentes tipos de suelos con relación al CBR. Fuente: Manual Completo de Diseño de Pavimentos, 2019.

A continuación, se presenta los resultados obtenidos del CBR de las muestras del proyecto vial que se realizaron a partir de los ensayos de laboratorio en colaboración con la Pontificia Universidad Católica del Ecuador, se puede verificar la interpretación de resultados en los **ANEXOS 4.**

### **Tabla 12**

| <b>MUESTRA</b> | <b>ABSCISA</b> | CBR | <b>CLASIFICACIÓN</b> |
|----------------|----------------|-----|----------------------|
|                | $0+000$        | 3.8 | <b>DEFICIENTE</b>    |
|                | $0+500$        | 5.3 | <b>DEFICIENTE</b>    |
|                | $0+1000$       | 3.5 | <b>DEFICIENTE</b>    |

*CBR del proyecto vial "Santa Rosa Alta de Uyumbicho"*

*Nota.* Se encuentra **deficiente** los CBR presentes en la vía del proyecto. Elaborado por: Los Autores.

Por consiguiente, para la determinación del cálculo del CBR de diseño se debe obtener mediante la acumulación del porcentaje de cada uno de los CBR, con esto se obtiene el percentil 85.

$$
CBR_{85\%} = CBR_{66.66\%} + \frac{P_{CBR\ 85\%} - P_{CBR\ 66.66\%}}{P_{CBR\ 100\%} - P_{CBR\ 85\%}} (CBR_{100\%} - CBR_{66.66\%})
$$

### **Tabla 13**

*Determinación del CBR al percentil 85*

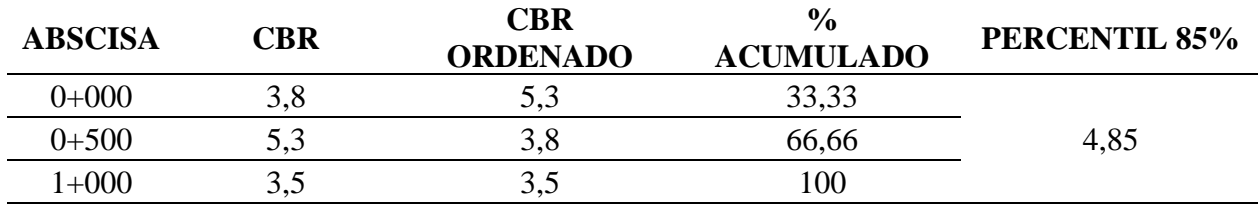

*Nota.* CBR, Percentil 85%. Elaborado por: Los Autores.

El valor del CBR al percentil 85 es 4,85 lo que se interpreta que se necesita un mejoramiento del suelo en el sector del proyecto porque se encuentra con un CBR por debajo del 6% que sería lo recomendable para que el suelo sea el adecuado y estable, por consiguiente, la medida de mejoramiento que se ha tomado en cuenta en este caso es del mejoramiento de la subrasante, lo cual va permitir que el suelo obtenga un incremento en la capacidad de carga del suelo como también va permitir la prolongación del ciclo de vida de la vía.
### **5.5.2.5. Correlación entre Ensayo DCP y Ensayo CBR**

Al realizar únicamente el Ensayo de Cono Dinámico de Penetración (DCP) en laboratorio, se ha considerado realizar las siguientes expresiones de correlación para obtener un CBR característico que nos permita dar un indicador del esfuerzo cortante o de punzamiento en la subrasante, subbase y base.

Correlaciones usadas según la Norma ASTM D695 para DCP en mm / golpe:

**General:**

$$
CBR = \frac{292}{DCP^{1,12}}
$$

**Para suelos tipo CL:**

$$
CBR = \frac{1}{(0.017019 \times DCP)^2}
$$

**Para suelos tipo CH:** 

$$
CBR = \frac{1}{(0.002871 \times DCP)}
$$

Para el presente proyecto se utiliza la expresión general para obtener los CBR de cada muestra en función del DCP:

*Resumen CBR muestra 1*

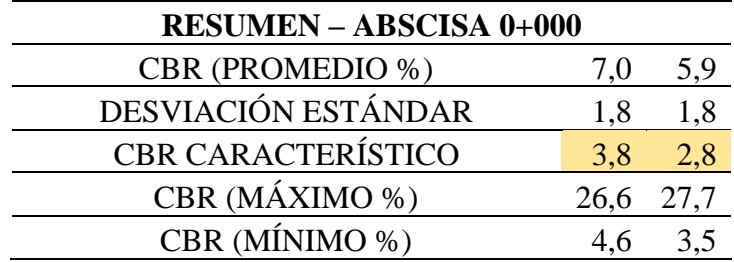

*Nota.* Se presenta los resultados de laboratorio. Elaborado por: Los Autores.

### **Tabla 15**

*Resumen CBR muestra 2*

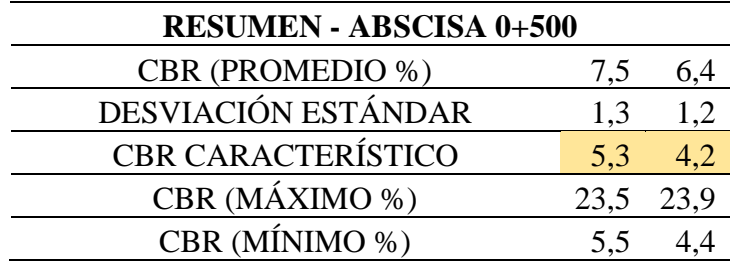

*Nota.* Se presenta los resultados de laboratorio. Elaborado por: Los Autores.

# **Tabla 16**

*Resumen CBR muestra 3*

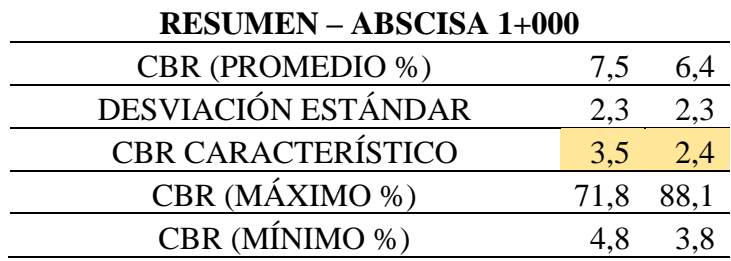

*Nota.* Se presenta los resultados de laboratorio. Elaborado por: Los Autores

### **5.6. Fuente de Materiales**

Es la fuente de donde se pretende conseguir los materiales que van a ser de uso para el proyecto vial en la estructura de pavimento (Mejoramiento, Sub-Base y Base). Se ha logrado un análisis de varias canteras por la cercanía y la conveniencia del material para el proyecto, además de la colaboración del Gad Municipal del Cantón Mejía que proporcionó de los estudios de los materiales, por consiguiente, la mina que se ha tomado en cuenta para el presente diseño vial es la cantera: **CONSECIÓN DE PEQUEÑA MINERÍA RANCHO LA PAZ.**

La mina RANCHO LA PAZ, se encuentra ubicada en la provincia de Pichincha en el Km 14 de la vía Alóag – Santo Domingo de los Tsáchilas, perteneciente a la parroquia Alóag, del Cantón Mejía. Dada la colaboración del Gad Municipal del Cantón Mejía.

# **Figura 19**

*Ubicación de la mina "RANCHO LA PAZ"*

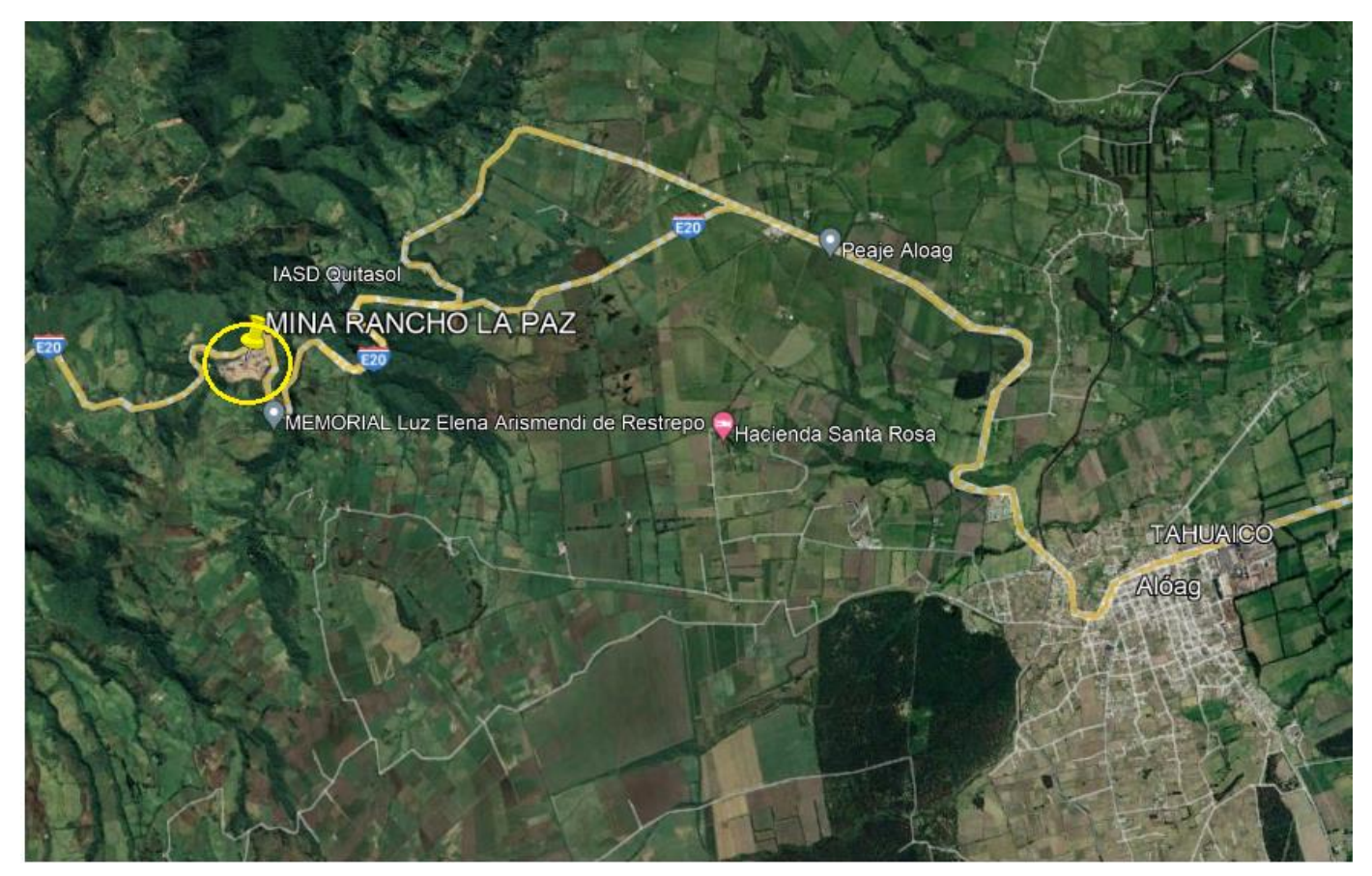

*Nota.* Se presenta la fuente de materiales del proyecto vial. Elaborado por: Los Autores.

La distancia que se encuentra de la mina RANCHO LA PAZ a la vía del proyecto es de 21 km.

A continuación, se presenta los resultados de los ensayos de análisis granulométrico y de abrasión de las muestras BASE CLASE II Y SUB-BASE CLASE III M-1:

# **Figura 20**

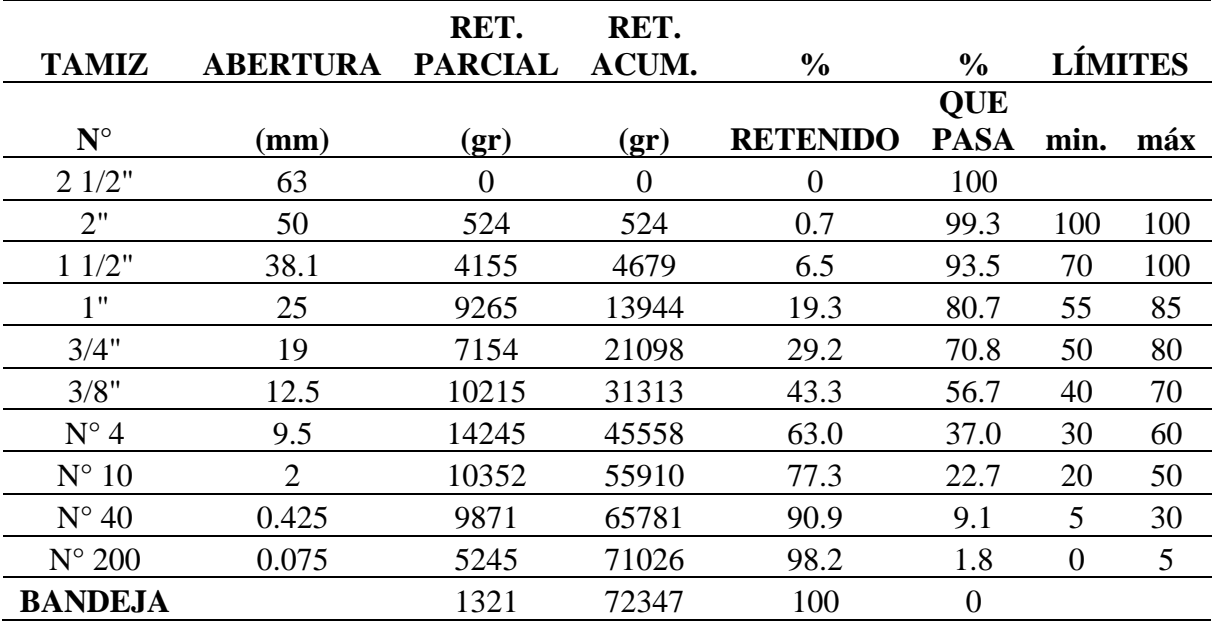

*Granulometría BASE CLASE II*

*Nota.* Se presenta la granulometría de los agregados. Elaborado por: Los Autores.

# **Figura 21**

*Curva Granulométrica BASE CLASE II*

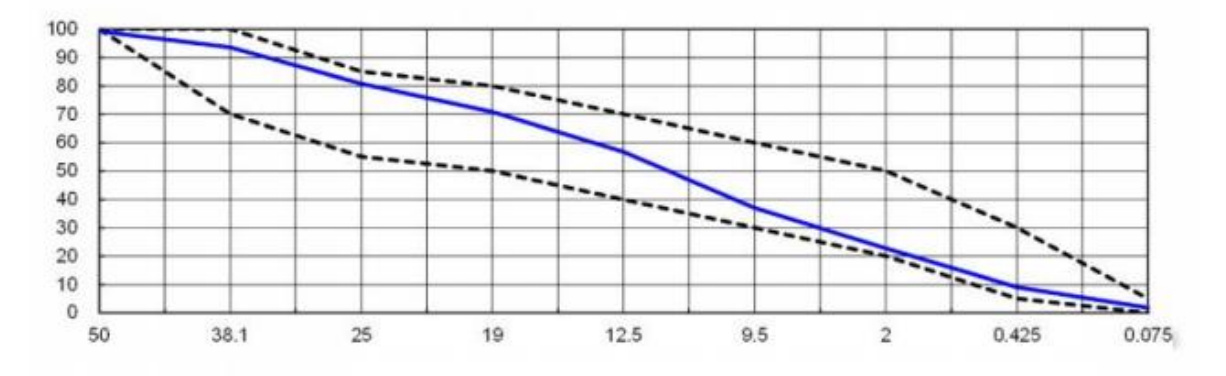

*Nota.* Se encuentra dentro de la faja granulométrica. Fuente: GAD Municipal del Cantón Mejía.

Resultados ensayo de abrasión *BASE CLASE II:* 

**Tabla 17**

*Ensayo de Abrasión - Base Clase II*

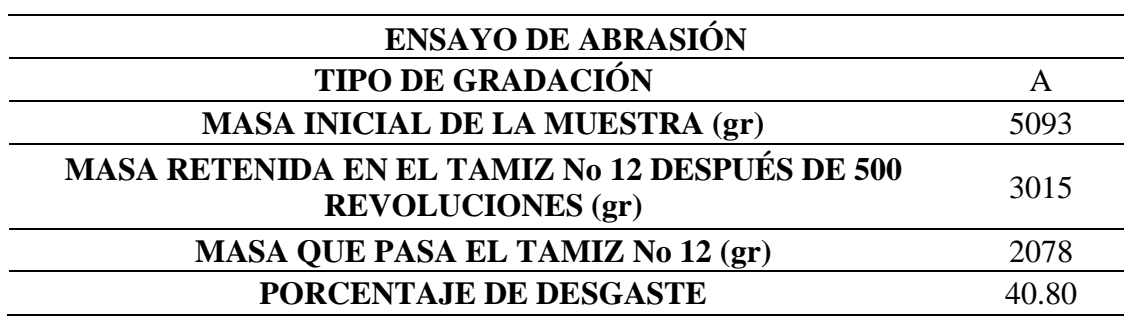

Fuente: GAD Municipal del Cantón Mejía.

# **Figura 22**

*Granulometría SUB-BASE CLASE III M-1*

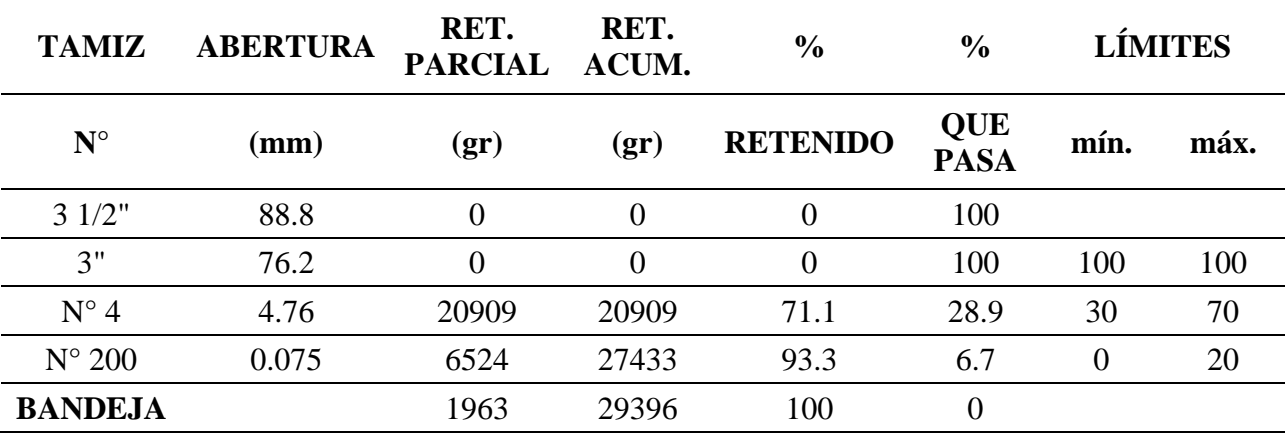

*Nota.* Se presenta la granulometría de los agregados. Elaborado por: Los Autores.

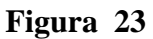

*Curva Granulométrica SUB-BASE CLASE III M-1*

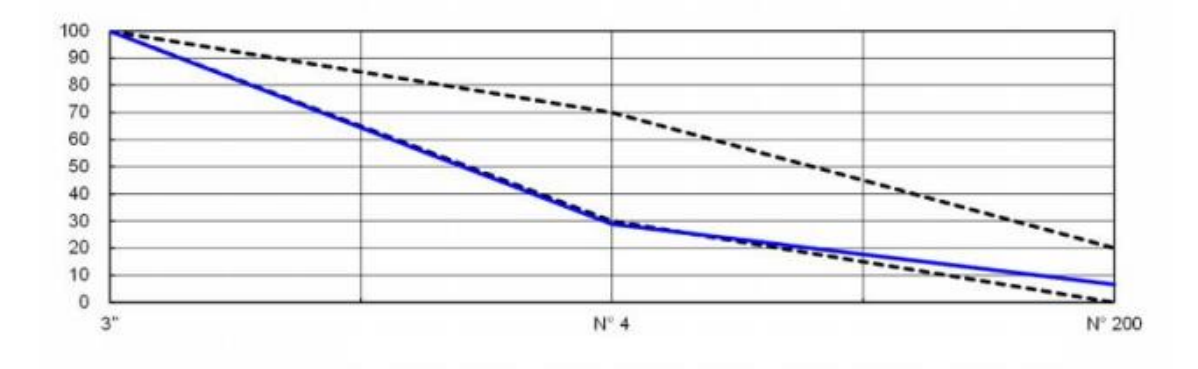

*Nota.* Se encuentra dentro de la faja granulométrica. Fuente: GAD Municipal del Cantón Mejía.

### **Tabla 18**

*Ensayo de Abrasión - Sub-Base Clase III M-1*

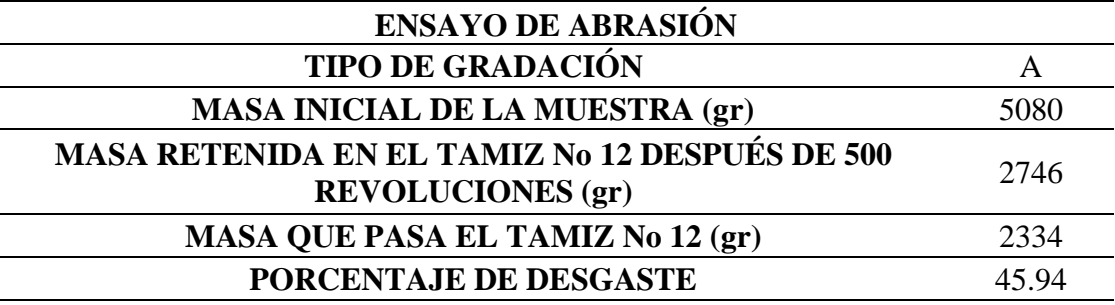

Fuente: GAD Municipal del Cantón Mejía.

Comprobar los ensayos de laboratorio de la mina RANCHO LA PAZ en los **ANEXOS 5.**

## **CAPÍTULO VI**

### **ESTUDIO DEL TRÁFICO**

#### **6.1. Importancia y Alcance**

El estudio el tráfico tiene como finalidad en el proyecto analizar la recolección de información de la cantidad y tipos de vehículos de acuerdo con la tabla nacional de pesos y dimensiones que transitan en el barrio "Santa Rosa Alta de Uyumbicho". La información recolectada nos proporcionará una estimación del tráfico para la vida útil de la vía a 15 o 20 años.

Los resultados del estudio permiten clasificar el tipo de vía, la velocidad de diseño y los radios mínimos, distancia de visibilidad de parada, rebasamiento, peralte, curvas verticales, convexas y cóncavas, gradientes longitudinales mínimas y máximas, el ancho del pavimento, clase de pavimento, ancho de espaldones estables, gradiente transversal para pavimento y para espaldones.

Se debe considerar que la zona de estudio es agrícola y ganadera de gran importancia para las parroquias aledañas, Cantón Mejía y Quito. Por lo que la vía permitirá un fácil acceso para la distribución de productos y el trasporte del sector ganadero.

En consecuencia, la proyección del tráfico a 15 o 20 años tendrá un incremento vehicular considerable con lo que se determinará la carga vehicular con la que se va a realizar el diseño vial óptimo mediante los valores de ejes equivalentes ESALS'S (Equivalent Simple Axial Load).

#### **6.2. Metodología**

Para la ejecución del estudio de tráfico, La MOP 2003 señala que se tiene varios métodos de conteo vehicular, entre los cuales existen el conteo manual y automático. Según la Norma de Diseño Geométrico de Carreteras (2003):

Conteos Manuales: Son irremplazables por proporcionarnos información sobre la composición del tráfico y los giros en intersecciones de las que mucho depende el diseño geométrico de la vía.

Conteos Automáticos: Permiten conocer el volumen del tráfico. Siempre deben ir acompañados de conteos manuales para establecer la composición del tráfico. (p. 13).

 Esto indica que el conteo manual se realiza por cuenta propia del personal a cargo del proyecto mediante las condiciones climáticas y una estación de conteo considerando los errores de visibilidad del operador de conteo. En cambio, el conteo automático tiene como finalidad realizar el conteo mediante detector inductivo de vehículos (equipos electrónicos).

Para el proyecto se estableció realizar un conteo manual para lo cual se implantó una estación de conteo en un punto referencial (central) en ambos sentidos. Se inició con el reconocimiento de la vía, posteriormente la elaboración de un formato de conteo vehicular manual, consecuentemente la tabulación y procesamiento de datos.

### **6.3. Estaciones de conteo**

En el conteo manual para la clasificación de vehículos se implanto un punto referencial (central) o estación denominada "El Mirador" en las siguientes coordenadas:

#### **Tabla 19**

*Coordenadas de la Estación de conteo "El Mirador"*

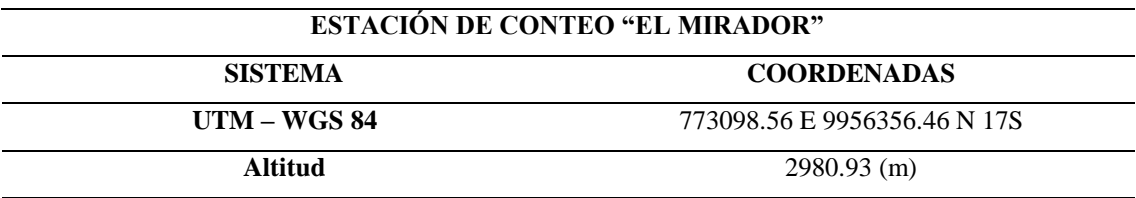

*Nota.* Coordenadas obtenidas en campo. Elaborado por: Los autores

Se debe tomar en cuenta la variación de tráfico, para el procesamiento de los datos ya que existen días de más concurrencia que son los fines de semana, llegando así a determinar el TPDA mediante las tasas de crecimiento y además por medio de los factores del cálculo del tráfico.

Esta relación se puede establecer considerando el hecho de que la población se mueve por hábitos y al no existir una variación en la estructura social de un país, prácticamente estas variaciones permanecerán constantes en periodos más o menos largos, por lo que el TPDA se puede llegar a calcular a base de muestreos. (MOP, 2003, p. 13).

 Esto indica que se deben considerar todos los parámetros de observación para que no haya datos erróneos, como son tramos en lo que exista desvíos de vehículos o pendientes pronunciadas.

#### **Figura 24**

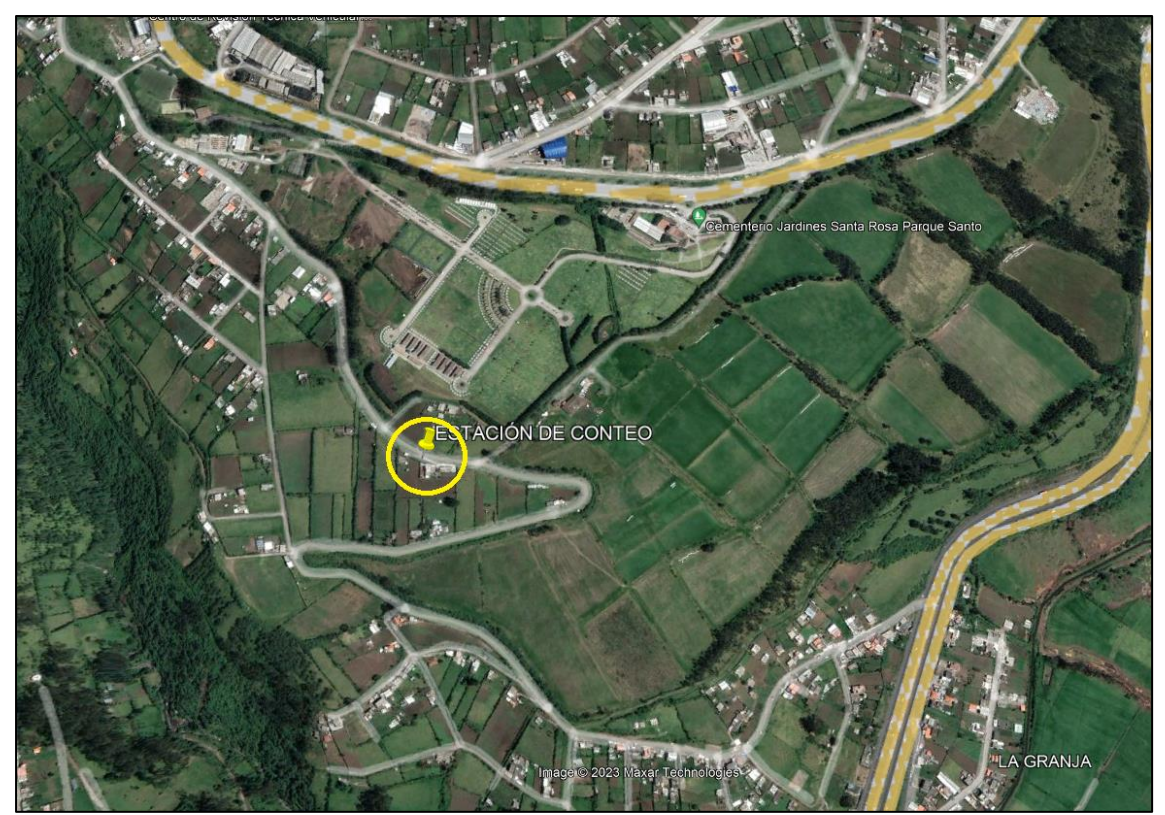

*Localización Geográfica de la estación de conteo " El Mirador"*

*Nota.* Se presenta en una circunferencia la ubicación de la estación de conteo manual. Elaborado por: Los autores, a través de Google Earth Pro, 2022.

Se elaboro un formato de conteo manual para la recolección de información de la cantidad y tipos de vehículos de acuerdo con la tabla nacional de pesos y dimensiones. Se presenta el formulario:

### **Figura 25**

*Formato del Conteo Vehicular Manual*

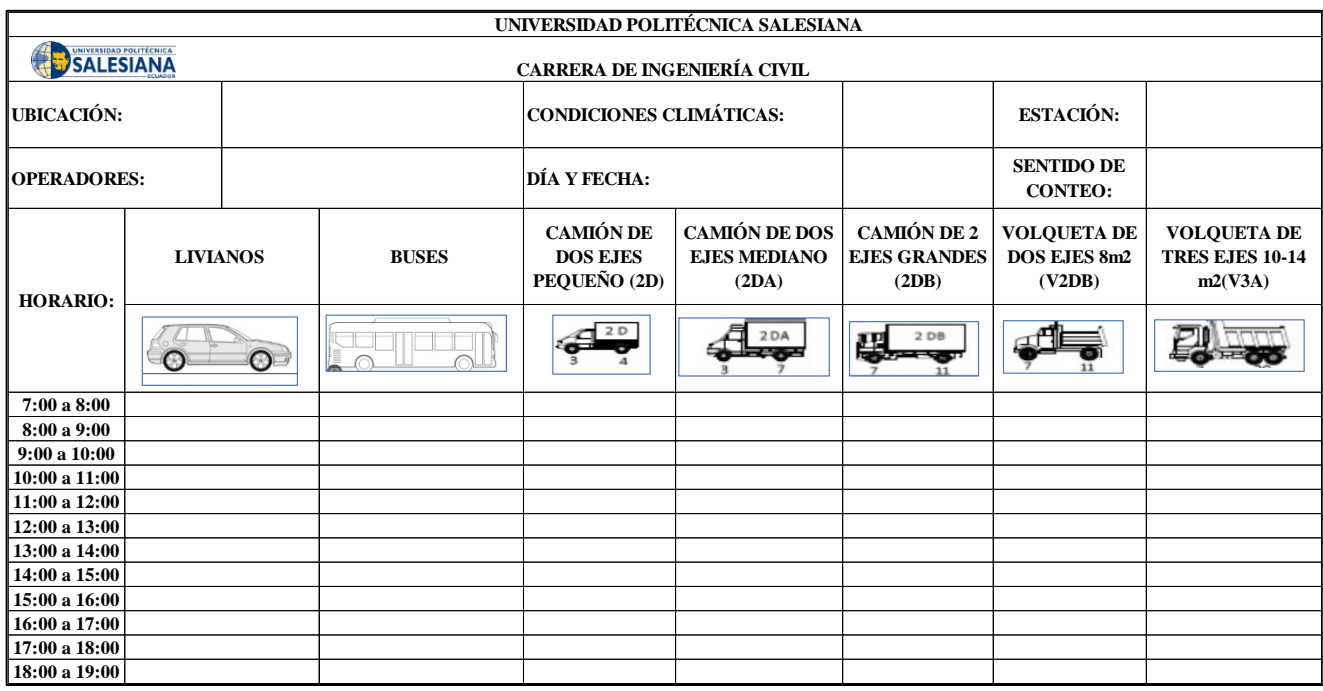

*Nota.* Clasificación vehicular según la tabla de pesos y dimensiones. Elaborado por: Los autores.

El conteo se realizó durante 7 días consecutivos en los que las condiciones climáticas fueron favorables. Las fechas en que se inició el conteo manual fue a partir del lunes 24 de mayo de 2023 al domingo 30 de mayo del 2023, con una duración de 12 horas diarias de 7:00 am a 19:00 pm.

Se presenta el conteo manual en los dos sentidos de la vía:

# **Figura 26**

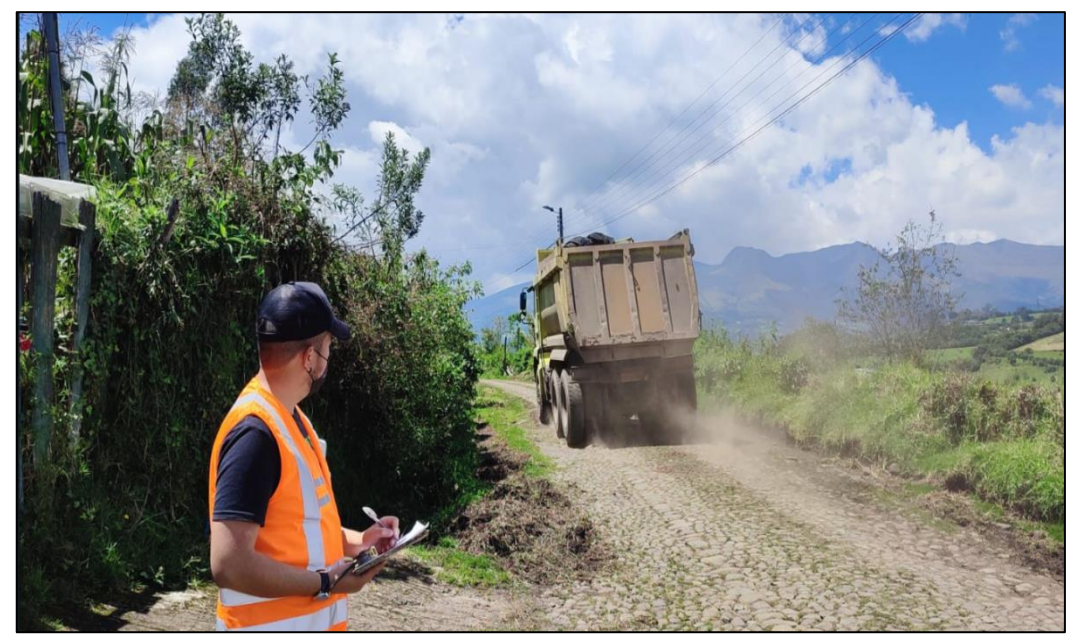

*Estación de conteo "El Mirador", sentido Norte - Sur*

*Nota.* Se presenta el conteo manual en cada sentido*.* Elaborado por: Los autores.

# **Figura 27**

*Estación de conteo "El Mirador", sentido Sur - Norte*

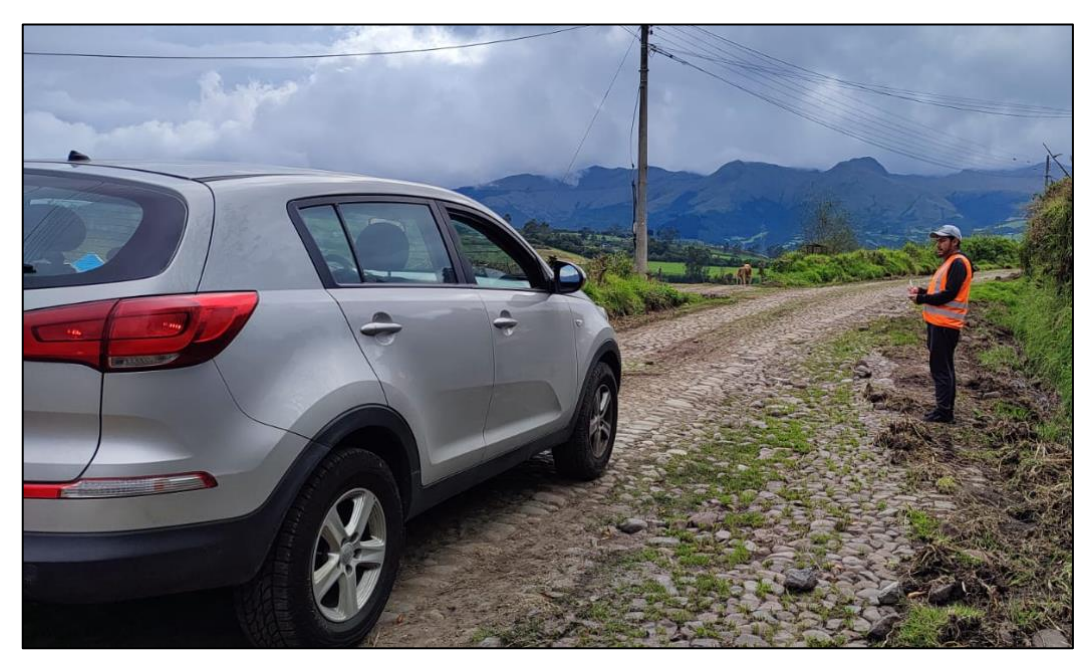

*Nota.* Se presenta el conteo manual en cada sentido*.* Elaborado por: Los autores.

#### **6.4. Conteos volumétricos de tráfico**

#### **6.4.1. Caracterización del tráfico**

Es necesario tener conocimiento de los tipos de vehículos que circulan en la vía del proyecto, para eso se toma en cuenta las siguientes definiciones. Según NTE INEN 2656 (2012):

Livianos: La principal característica es que el área de pasajeros y de carga conforman un solo volumen. Tienen hasta 5 puertas y hasta 5 plazas en dos filas.

Buses: Vehículo destinado al transporte de pasajeros, con un espacio interno para la circulación de pasajeros (corredor central) El número de plazas puede ser hasta 90.

Camión de dos ejes pequeño (2D): Vehículo para el transporte de carga provisto de un chasis cabinado al que se puede montar una estructura para transportar carga, con un número de 2 ejes. Peso máximo permitido (7 ton).

Camión de dos ejes mediano (2DA): Vehículo para el transporte de carga provisto de un chasis cabinado al que se puede montar una estructura para transportar carga, con un número de 2 ejes. Peso máximo permitido (10 ton).

Camión de dos ejes grandes (2DB): Vehículo para el transporte de carga provisto de un chasis cabinado al que se puede montar una estructura para transportar carga, con un número de 2 ejes. Peso máximo permitido (18 ton).

Volqueta de dos ejes (V2DB): Vehículo para el transporte de carga provisto de un chasis cabinado al que se puede montar una estructura para transportar carga, con un número de 2 ejes de 8 m3. Peso máximo permitido (18 ton).

Volqueta de tres ejes (V3A): Vehículo para el transporte de carga provisto de un chasis cabinado al que se puede montar una estructura para transportar carga, con un número de 2 ejes de 10-14 m3. Peso máximo permitido (27 ton).

 Por consiguiente, todos estos vehículos serán contabilizados para la clasificación del tipo y ancho de vía, excluyendo las motos.

#### **6.4.2. Tabla Nacional de pesos y dimensiones**

El Ministerio de Transporte y Obras Públicas mantiene la regularización en el país de la clasificación de vehículos por consiguiente plantea la tabla nacional de pesos y dimensiones, en donde nos presenta las características de los tipos de vehículos motorizados, remolques y semirremolques con sus posibles combinaciones, de acuerdo con el tipo, distribución máxima de carga por eje, descripción, peso máximo permitido y longitudes máximas permitidas.

A continuación, se presenta la tabla nacional de pesos y dimensiones de los vehículos presentes en el proyecto:

| <b>TIPO</b>     | <b>DISTRIBUCIÓN MÁXIMA DE</b><br><b>CARGA POR EJE</b> |                                                           | <b>DESCRIPCIÓN</b> |                                                    | <b>PESO</b><br><b>MÁXIMO</b><br><b>PERMITIDO</b><br>(Ton.) | <b>LONGITUDES</b><br><b>MÁXIMAS PERMITIDAS</b><br>(metros) |       |      |  |
|-----------------|-------------------------------------------------------|-----------------------------------------------------------|--------------------|----------------------------------------------------|------------------------------------------------------------|------------------------------------------------------------|-------|------|--|
|                 |                                                       |                                                           |                    |                                                    |                                                            |                                                            | Ancho | Ako  |  |
| 2D              | 2D<br>U                                               | $\overline{\overline{\overline{\overline{\overline{C}}}}$ |                    | CAMION DE 2 EJES<br><b>PEQUEÑO</b>                 | 7                                                          | 5,00                                                       | 2,60  | 3,00 |  |
| 2DA             | 2DA<br>光线天                                            |                                                           |                    | CAMIÓN DE 2 EJES<br><b>MEDIANOS</b>                | 10                                                         | 7,50                                                       | 2,60  | 3,50 |  |
| 2 <sub>DB</sub> | 200<br>$+ -$                                          | œ                                                         |                    | CAMIÓN DE 2 EJES<br><b>GRANDES</b>                 | 18                                                         | 12,20                                                      | 2,60  | 4,10 |  |
| V2DB            |                                                       |                                                           |                    | VOLOUETA DE DOS<br>EJES 8 m <sup>3</sup>           | 18                                                         | 12,20                                                      | 2,60  | 4,10 |  |
| V3A             | <b>COL ANNO MOVIE AND</b>                             | m                                                         |                    | VOLOUET A DE TRES EJES<br>$10 - 14$ m <sup>2</sup> | 27                                                         | 12,20                                                      | 2,60  | 4,10 |  |

**Figura 28** *Tabla Nacional de Pesos y Dimensiones*

*Nota.* Clasificación vehicular según la tabla nacional de pesos y dimensiones. Fuente: Ministerio de Transporte y Obras Públicas, 2016

#### **6.4.3. Resumen del conteo vehicular manual**

La tabulación detallada del conteo vehicular se encuentra en el **ANEXO 2**, en donde se encuentran información recopilada durante los 7 días de la semana, durante 12 horas al día. Se presenta una tabla del resumen del conteo manual:

| DÍA Y FECHA                       | <b>LIVIANOS</b> |       | <b>BUSES</b>   |              |                |                | <b>CAMIÓN</b><br>DE DOS<br><b>EJES</b><br><b>PEQUEÑO</b><br>(2D) |                | <b>CAMIÓN</b><br>DE DOS<br><b>EJES</b><br><b>MEDIANO</b><br>(2DA) |                  | <b>CAMIÓN</b><br>DE 2 EJES<br><b>GRANDES</b><br>(2DB) |                  | <b>VOLQUETA</b><br>DE DOS<br>EJES 8m2<br>(V2DB) |              | <b>VOLQUETA</b><br><b>DE TRES</b><br><b>EJES 10-14</b><br>m2(V3A) |  | <b>TOTAL</b> |
|-----------------------------------|-----------------|-------|----------------|--------------|----------------|----------------|------------------------------------------------------------------|----------------|-------------------------------------------------------------------|------------------|-------------------------------------------------------|------------------|-------------------------------------------------|--------------|-------------------------------------------------------------------|--|--------------|
| <b>SENTIDO</b>                    | $N-S$           | $S-N$ | $N-S$          | $S-N$        | $N-S$          | $S-N$          | $N-S$                                                            | $S-N$          | $N-S$                                                             | $S-N$            | $N-S$                                                 | S-N              | $N-S$                                           | $S-N$        |                                                                   |  |              |
| <b>LUNES -</b><br>24/04/2023      | 13              | 14    | 2              | 2            | 2              | $\overline{2}$ | 2                                                                |                |                                                                   | $\mathbf{0}$     | 3                                                     | 3                | $\overline{2}$                                  | 1            | 48                                                                |  |              |
| <b>MARTES-</b><br>25/04/2023      | 20              | 9     | 3              | $\mathbf{0}$ | $\overline{2}$ | 1              | 2                                                                | $\Omega$       |                                                                   |                  | 3                                                     |                  | 3                                               | 3            | 49                                                                |  |              |
| <b>MIÉRCOLES</b><br>$-26/04/2023$ | 15              | 14    | $\mathfrak{D}$ | $\theta$     | 3              | $\overline{2}$ |                                                                  |                | $\overline{2}$                                                    | $\boldsymbol{0}$ | $\overline{2}$                                        | $\boldsymbol{0}$ |                                                 | 2            | 45                                                                |  |              |
| <b>JUEVES-</b><br>27/04/2023      | 10              | 20    | $\mathfrak{D}$ | 2            | 3              | $\overline{4}$ | 1                                                                | 2              | 2                                                                 |                  | $\overline{2}$                                        | $\overline{2}$   | $\overline{2}$                                  | 2            | 55                                                                |  |              |
| <b>VIERNES -</b><br>28/04/2023    | 19              | 19    |                | 3            | 6              | 3              | 3                                                                | $\overline{2}$ | 2                                                                 |                  |                                                       | 3                | 4                                               | 2            | 69                                                                |  |              |
| SÁBADO-<br>29/04/2023             | 15              | 26    | 3              | 2            | 3              | $\mathbf{0}$   | 3                                                                | $\mathbf{0}$   |                                                                   | $\overline{c}$   | 2                                                     |                  |                                                 | 1            | 60                                                                |  |              |
| DOMINGO -<br>30/04/2023           | 27              | 15    | 3              |              | 3              | 3              | 5                                                                | $\overline{2}$ | 3                                                                 | $\boldsymbol{0}$ |                                                       | $\overline{0}$   | $\Omega$                                        | $\mathbf{0}$ | 63                                                                |  |              |
| <b>TOTAL-</b><br><b>SEMANA</b>    | 119             | 117   | 16             | 10           | 22             | 15             | 17                                                               | 8              | 12                                                                | 5                | 14                                                    | 10               | 13                                              | 11           | 389                                                               |  |              |

*Resumen del Conteo Vehicular "Santa Rosa Alta" de Uyumbicho*

*Nota.* Clasificación vehicular según la tabla de pesos y dimensiones. Elaborado

por: Los autores.

# **Figura 29**

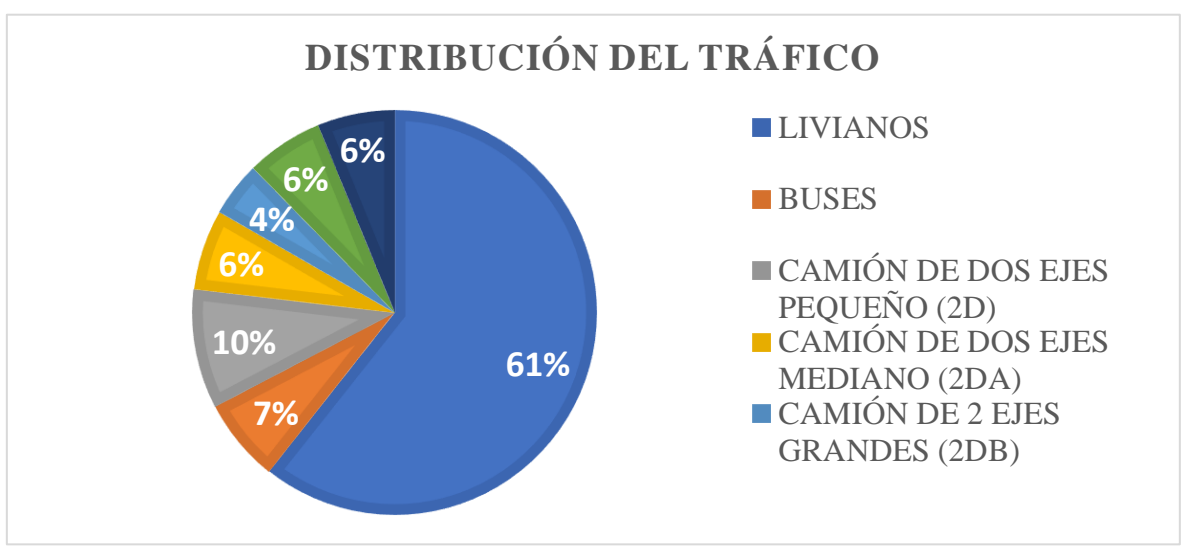

*Gráfico de Distribución del Tráfico "Santa Rosa Alta" de Uyumbicho*

*Nota.* Porcentajes de la distribución del tráfico. Elaborado por: Los autores.

### **6.5. Determinación del TPDA (Tráfico Promedio Diario Anual)**

En la determinación del TPDA se efectúa un proceso de cálculo, inicialmente mediante el conteo manual que se realizó anteriormente durante 7 días a la semana por 12 horas diarias. Según MOP (2003):

En lo posible, las muestras semanales que se obtengan deberán corresponder a los meses y semanas más representativos del año, con el objeto de tomar en cuenta las variaciones estacionales máximas y mínimas. Los resultados que se obtienen en las investigaciones de campo son procesados con el objeto de conocer la relación que existe entre los volúmenes de tránsito de los días ordinarios respecto a los correspondientes a los fines de semana y realizar los ajustes respectivos para obtener el TPDA.

Se toma diferentes parámetros, en los que se utiliza la tasa de crecimiento de la provincia, el factor de noche o de expansión, factor mensual, los cuales se encuentran presentes en el MTOP y por lo tanto se realiza la proyección del proyecto de 15 a 20 años.

#### **6.5.1. Tráfico Promedio Diario Horario**

Con su abreviatura TPDO, se determina por la relación mediante el total de vehículos que transitan por un determinado tiempo en una vía establecida y el número de días en dicho tiempo.

 $TPDO =$ Total de vehículos contabilizados en 7 días, durante 12 horas Número de días del conteo manual

$$
TPDO = \frac{389 \text{ vehículos}}{7 \text{ días}}
$$

$$
TPDO = 55.57 \approx 56 \frac{veh}{dia}
$$

#### **6.5.2. Tráfico Promedio Diario Semanal**

Con su abreviatura TPDS, se determina con el Tráfico Promedio Diario Horario por el factor de expansión o factor noche que se encuentra en el MTOP, ya que el conteo se realizó durante 12 horas diarias por una semana.

> $TPDS = TPDO \times Fe$  $Fe = 1.05$  $TPDS = 56 \times 1.05$  $TPDS = 58,8 \approx 59$ veh día

#### **6.5.3. Tráfico Promedio Diario Mensual**

Con su abreviatura TPDM, se determina con el Tráfico Promedio Diario Semanal por el factor de ajuste semanal, considerando la fecha de conteo del proyecto, como resultado nos refleja el número de vehículos que pasan por dicha vía en un mes.

#### $T P D M = T P D S \times F S$

**Factor Semanal:** Es la relación entre los días del mes de la fecha establecida del conteo para el número de días en la semana, esto permite transformar el volumen de tránsito semanal a mensual.

Mes de Mayo = N° de días mes de mayo N° de días de una semana Mes de Mayo = 31 7 *Mes de Mayo* = 4.4285  $≥$  4.43

$$
Fs = \frac{N^{\circ}de\text{ semanas en un mes}}{4}
$$
\n
$$
Fs = \frac{4.43}{4}
$$
\n
$$
Fs = \frac{4.43}{4}
$$
\n
$$
Fs = 1.1075 \approx 1.11
$$
\n
$$
TPDM = 59 \times 1.11
$$
\n
$$
TPDM = 65.49 \approx 65 \frac{veh}{dia}
$$

#### **6.5.4. Tráfico Promedio Diario Anual**

Recopilación de la información del promedio diario anual del flujo vehicular, que circulan en una determinada vía, durante las 24 horas del día, durante los 365 días del año. Para poder proyectar la vía útil del proyecto a 20 años, mediante el cálculo de un factor mensual por el Tráfico Promedio Diario Mensual.

**Factor Mensual:** Es el coeficiente que nos facilita la transformación del Tráfico Promedio Diario Mensual (TPDM) en Tráfico Promedio Diario Anual (TPDA). El cuál está en función del consumo de combustible y las estaciones de conteo (equipos electrónicos).

*Factor de incidencia mensual*

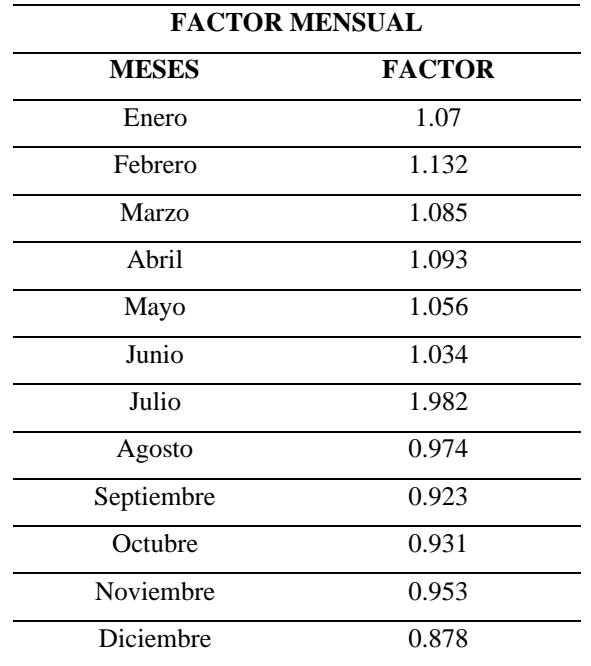

*Fuente:* Departamento de la dirección de estudios del MTOP 2014.

# **Tabla 22**

*Factores de Incidencia Noche / Semanal*

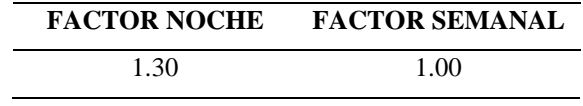

*Fuente:* Departamento de la dirección de estudios del MTOP 2014.

 $TPDA = TPDM \times Fm$ 

$$
TPDA = 65 \times 1.056
$$

$$
TPDA = 68,64 \cong 69 \frac{veh}{dia}
$$

### **6.6. Proyección actual del tráfico**

Para la rectificación del diseño vial, se procederá a realizar el diseño de acorde al flujo vehicular de la zona del proyecto, por consiguiente, a realizar una proyección de tránsito futuro para su tiempo de vida útil.

El pronóstico del volumen y composición del tráfico se basa en el tráfico actual. Los diseños se basan en una predicción del tráfico a 15 o 20 años y el crecimiento normal del tráfico, el tráfico generado y el crecimiento del tráfico por desarrollo. (MOP, 2003, p. 16).

Las proyecciones de tráfico se usan para la clasificación de las carreteras e influyen en la determinación de la velocidad de diseño y de los demás datos geométricos del proyecto. (MOP, 2003, p. 16).

Por lo tanto, para el presente proyecto se ha establecido 20 años de vida útil. Mediante la siguiente expresión se emplea la proyección futura:

# $TPDA_{future} = TPDA_{actual} \times (1 + i)^n$

#### **Donde:**

**n =** Número de años proyectados

**i =** Tasa de crecimiento anual

Se presenta la tabla de crecimiento vehicular gracias a los estudios realizados por el gobierno autónomo descentralizado provincial de pichincha:

| <b>PERÍODO</b> | <b>LIVIANOS</b> | <b>BUSES</b> | <b>CAMIONES</b> |
|----------------|-----------------|--------------|-----------------|
| $2021 - 2025$  | 4.72 %          | 1.94 %       | 2.34 %          |
| $2026 - 2030$  | 3.81 %          | 1.88 %       | 2.09 %          |
| $2031 - 2035$  | 3.20 %          | 1.81 %       | 1.90 %          |
| $2036 - 2039$  | 2.80 %          | 1.75 %       | 1.75 %          |
| $2040 - 2044$  | 1.99 %          | 1.74 %       | 1.51 %          |

*Tasas de crecimiento vehicular de la provincia de Pichincha*

*Nota.* Tasa de crecimiento anual de tránsito. Recuperado de: Tesis de grado Bravo A, Guevara C.

#### **6.6.1. Tráfico generado (Tg)**

Se relaciona con la construcción o rehabilitación vial que existe en la zona del proyecto, como también la cantidad de desplazamiento vehicular que no se va a efectuar en dicho proyecto, distinto a los del transporte público.

Generalmente, el tráfico generado se produce dentro de los dos años siguientes a la terminación de las mejoras o construcción de una carretera. En el país aún no se dispone de estudios respecto al comportamiento de tráfico generado, pero es conveniente disponer de un valor que relacione el grado de mejoramiento con el volumen de tráfico. (MOP, 2003, p. 20).

Por lo tanto, como indica la Normativa de Diseño Geométrico (MOP 2003) el tráfico generado oscila entre el 5 al 25%, por lo que se va a considerar un 10% del volumen de tráfico normal para la vía de este proyecto.

#### **6.6.2. Tráfico desarrollado (TD)**

Aumento de circulación vehicular producida por el conjunto de beneficios que se originan en la vía del proyecto, el volumen de tráfico se ve interesado hacia la nueva carretera por economizar combustible y tiempo.

En cada proyecto, y en base a los datos que proporcionan los Contajes de Tráfico, así como las investigaciones de Origen y Destino se determinará cual será el factor de expansión del tráfico por desarrollo que debe emplearse para obtener el TPDA correspondiente. Este método podría utilizarse hasta que se desarrolle un procedimiento o modelo matemático más satisfactorio y práctico. (MOP, 2003, p. 21).

Consecuentemente, en la zona del proyecto existen vías rehabilitadas, lo que permite el desarrollo en el sector, en este caso la norma AASHTO establece un valor de tráfico desarrollado que oscila entre el 5 al 8%, por lo que en este proyecto se va a tomar en cuenta el 5%, debido a que el barrio "Santa Rosa Alta de Uyumbicho" es altamente importante a las parroquias aledañas en el progreso del sector comercial.

#### **6.6.3. Tráfico desviado**  $(T_d)$

Es aquel que se encuentra atraído por las diferentes vías aledañas, una vez que se encuentre rectificada y rehabilitada la vía del proyecto, con el objetivo de reducir congestión vehicular, en razones de tiempo y economía. "En caso de una carretera nueva, el tráfico actual estaría constituido por el tráfico desviado y eventualmente por el tráfico inicial que produciría el desarrollo del área de influencia de la carretera." (MOP, 2003, p. 17). Por lo tanto, la norma vigente AASHTO establece un valor de tráfico desviado que oscila entre el 5 al 8%, por lo que en este proyecto se va a tomar en cuenta el 5%.

#### **6.7. Asignación del tráfico**

La vía de estudio tiene una proyección de 20 años, por lo que se toma en cuenta las tasas de crecimiento de la provincia de Pichincha y en base a esto se procede a calcular el Tráfico Promedio Diario Anual de Diseño por medio de la siguiente expresión:

# $TPDA_{dise\|o} = TPDA_{future} + Tg + TD + Td$

# **Tabla 24**

*Valores proyectados del TPDA para 20 años*

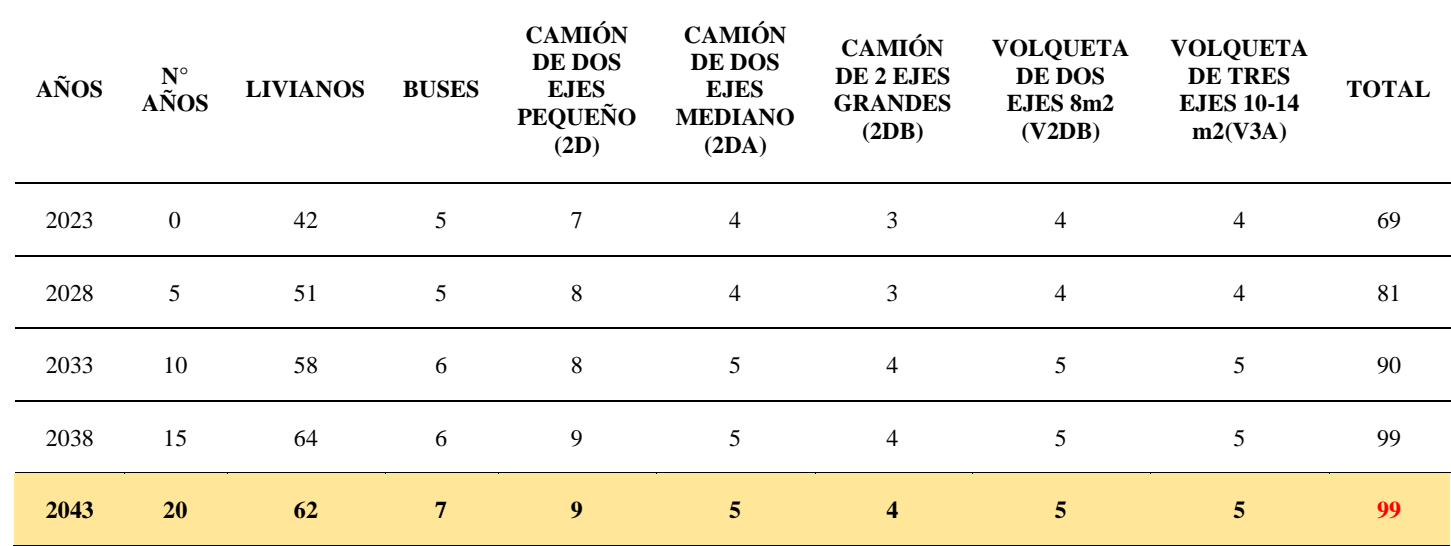

*Nota.* Resultados realizados en base a las expresiones establecidas en la norma vigente MOP 2003 y descritas en este proyecto. Elaborado por: Los Autores.

#### **Ejemplo de Cálculo:**

 $TPDA_{DISE\tilde{N}O\ 2043} = TPDA_{2043} + Tg + TD + Td$ 

 $TPDA_{DISE\tilde{N}O 2043} = 100 + (100 \times 0\%) + (100 \times 5\%) + (100 \times 5\%)$ 

 $TPDA_{DISE\tilde{N}O 2043} = 111$ 

Se presenta, el TPDA (Diseño) del proyecto:

| <b>FECHA:</b> | <b>TIEMPO</b><br>$(A\tilde{N}OS)$ | <b>TPDA</b> | <b>Tg</b>      | TD             | Td | <b>TPDA</b> |
|---------------|-----------------------------------|-------------|----------------|----------------|----|-------------|
|               |                                   |             | 10%            | 5%             | 5% | (Diseño)    |
| 2023          | $\overline{0}$                    | 69          | $\overline{0}$ | 0              | 0  | 69          |
| 2028          | 5                                 | 81          | $\overline{0}$ | $\overline{4}$ | 4  | 89          |
| 2033          | 10                                | 90          | $\theta$       | 5              |    | 99          |
| 2038          | 15                                | 99          | $\theta$       | 5              |    | 108         |
| 2043          | <b>20</b>                         | 99          | $\bf{0}$       | 5              | 5  | 109         |

*Tráfico Proyectado hasta el año 2043*

*Nota.* Flujo vehicular proyectado a 20 años con información recolectada de la vía del proyecto*.* Elaborado por: Los autores.

### **6.8. Clasificación del tipo de vía**

Según la norma vigente Normas de Diseño Geométrico de Carreteras (MOP 2003) de la República del Ecuador establece que, en función de la proyección de tráfico de un periodo de 15 a 20 años de vida útil de las carreteras, se debe utilizar el Cuadro III-1 para establecer la clasificación del tipo de vía para el diseño de carreteras en el país. Se presenta el tipo de vía del proyecto:

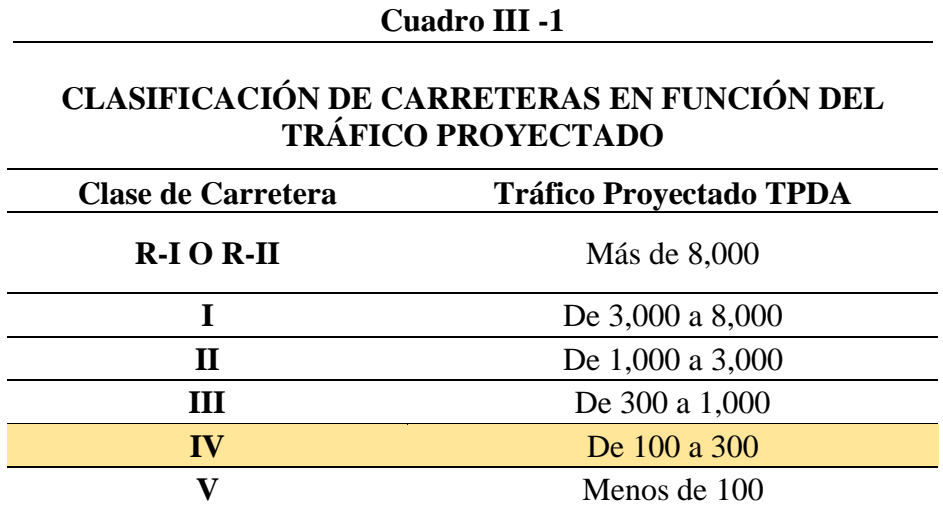

*Clasificación de carreteras en función del tráfico proyectado*

*Nota.* Cuadro de la clasificación de carretera en función del volumen de tráfico proyectado. Fuente: MOP 2003, pág. 22.

# **6.9. Clase de Carretera según la Norma – Diseño Geométrico de Carreteras (MOP 2003)**

En la normativa se dispone que en el Ecuador se ha tomado diferentes niveles de importancia para la clasificación de carreteras que se basa más en el volumen de tráfico. "De acuerdo con la jerarquía atribuida en la red, las carreteras deberán ser diseñadas con las características geométricas correspondiente a su clase y construirse por etapas en función del incremento del tráfico." (MOP 2003, p. 23). A continuación, se presenta nuestra vía de estudio en el Cuadro III-2 por la MOP 2003 en la que se establece el nivel de importancia y la clasificación de carretera:

*Clasificación de carretera en función del nivel de importancia y el TPDA*

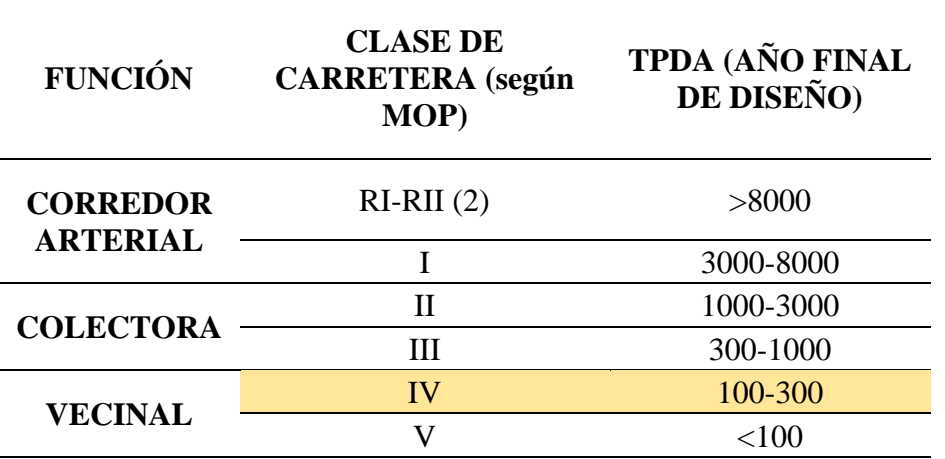

*Nota.* Clase de carretera en función de la jerarquía del volumen de tráfico. Fuente: MOP 2003, pág. 23.

#### **6.10. Ejes Equivalentes, método AASHTO**

Se refiere a la cantidad prevista del número de repeticiones que representa los porcentajes de los tipos de vehículos y número de ejes que se obtiene a través del volumen de tráfico en un periodo determinado ya que influye directamente en el estado del pavimento.

Se procede a realizar la conversión en ejes equivalentes de 18kips (8.16t = 80Kn) al cual se le denomina ESAL (Equivalente Simple Axial Load) en particular durante su vida útil de diseño.

$$
Nt = N \times Fc \times Fd \times 365 \times \frac{(1+i)^n - 1}{i}
$$

**Donde:** 

**Nt** = Número de ejes equivalentes

**N** = Número de ejes equivalentes al inicio del periodo de diseño

**Fc** = Factor Carril

**Fd** = Factor dirección

**n** = Número de años de proyección

 $\mathbf{i}$  = Tasa de crecimiento

### **Factor dirección (Fd):**

Nos permite distribuir de manera porcentual la carga de los vehículos en un sentido de circulación en la vía del proyecto que pasan en dos direcciones, a través del conteo manual que se realizó en campo.

#### **Tabla 28**

*Factor de dirección por la norma AASHTO 93*

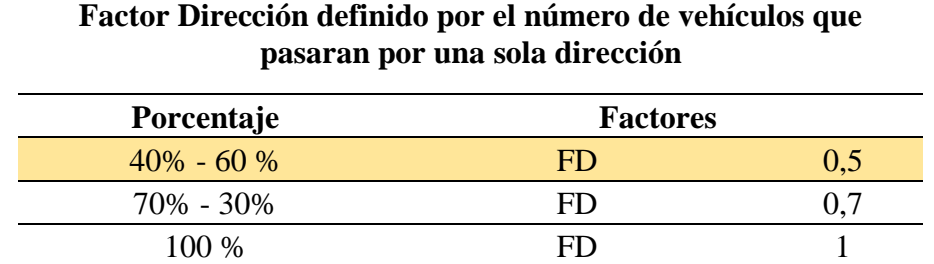

*Nota.* Referencia del factor dirección en función del flujo vehicular. Fuente: AASHTO, 1993.

### **Factor carril (Fc):**

Representa la estimación en la que transitan los vehículos pesados por el carril de diseño ya que se encuentra en función de estos, en donde se toma en cuenta el número de carriles.

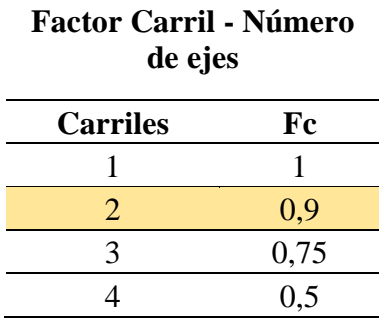

*Factor Carril por la norma AASHTO 1993*

*Nota.* Referencia del factor carril en función del flujo vehicular. Fuente: AASHTO, 1993.

#### **6.11. Factor de equivalencia**

A partir de varios ensayos la AASHTO a tomado como referencia un factor de daño que se ocasiona en el pavimento con la finalidad de valorar el estado de daño de la estructura vial. Se representa como la relación entre el valor de un eje cualquiera y un eje estándar. Estos ensayos determinaron que el daño que sufre el pavimento es exponencial mediante la siguiente expresión:

$$
FE = \left[\frac{Pi}{Pe}\right]^n
$$

Donde:

**Fe =** Factor de equivalencia.

**Pi =** Carga en el eje

**Pe =** Carga en el eje Patrón

**n =** Exponente

En el Ecuador se ha tomado en cuenta el único uso de un exponente para la relación que existen entre los diferentes tipos de factores para la relación entre los ejes para una discretización en el cálculo, como se muestra en la siguiente tabla:

### **Figura 30**

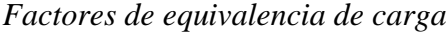

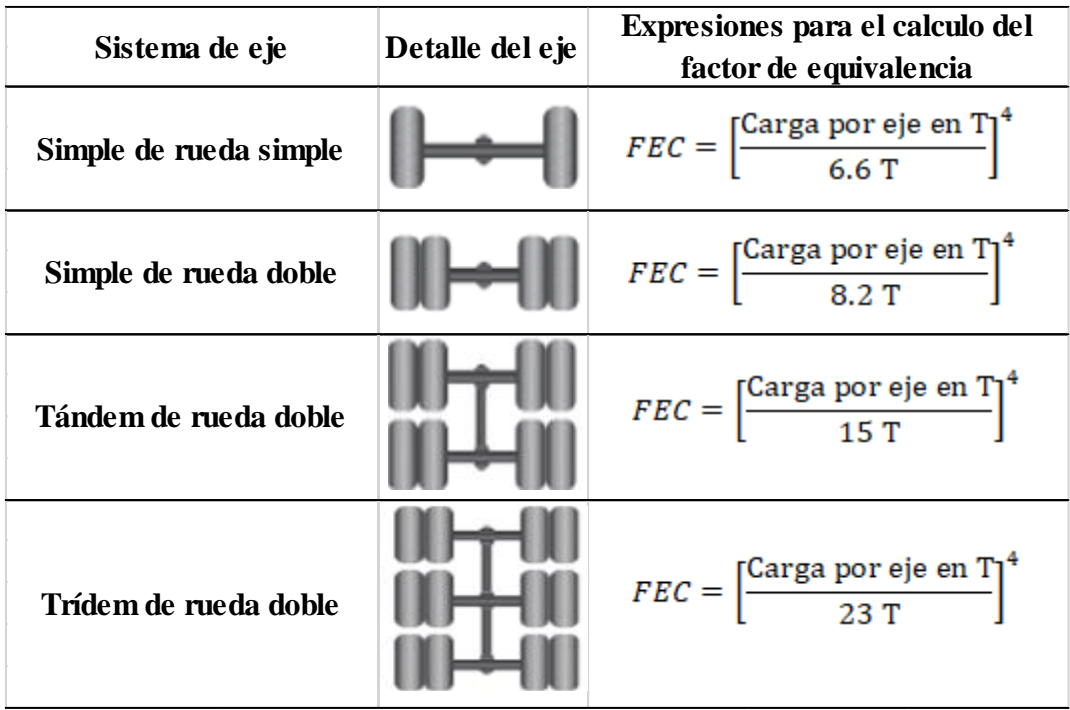

*Nota.* Se presenta las expresiones para la estimación de los factores de equivalencia de carga utilizando el criterio de la ley de la cuarta potencia. Elaborado por: Los Autores.

### **6.11.1. Factor de daño por Vehículo Comercial**

Con su abreviatura F.D.V.C, es la relación de repercusión que tiene cada vehículo según su número de ejes y pesos que este posee. Se determina mediante la sumatoria de los Factores de Equivalencia (F.E.C) de cada uno de estos vehículos.

# **Ejemplo de cálculo Camión 2DA**

# **Figura 31**

*Camión 2DA según la Normativa de Diseño Geométrico de Carreteras (MOP 2003)*

| <b>TIPO</b> | DISTRIBUCIÓN MÁXIMA DE<br><b>CARGA POR EJE</b> |  | <b>DESCRIPCIÓN</b> | <b>PESO</b><br><b>MÁXIMO</b> | <b>LONGITUDES</b><br><b>MÁXIMAS PERMITIDAS</b><br>(metros) |      |      |      |
|-------------|------------------------------------------------|--|--------------------|------------------------------|------------------------------------------------------------|------|------|------|
|             |                                                |  | (Ton.)             |                              | <b>Ancho</b>                                               | Alto |      |      |
| 2DA         |                                                |  |                    | CAMIÓN DE 2 EJES<br>MEDIANOS |                                                            | 7,50 | 2,60 | 3,50 |

Nota. Características del Camión Tipo 2DA. Fuente: MOP 2003

Elaboración de los factores de equivalencia de carga:

$$
F.E. C_{S.R.S} = \left[\frac{3}{6.6}\right]^4 = 0.043
$$

$$
F.E. C_{S.R.D} = \left[\frac{7}{8.2}\right]^4 = 0.531
$$

Factor de daño (2DA)

$$
F.D.V.C_{2DA} = \sum F.E.C
$$
  
F.D.V.C<sub>2DA</sub> = F.E.C<sub>S.R.S</sub> + F.E.C<sub>S.R.D</sub>  
F.D.V.C<sub>2DA</sub> = 0.043 + 0.531 = 0.574

Se determina los distintos tipos de factores en base a la información recolectada, para la realización del cálculo de los valores de ESSALS.

| <b>CLASE</b>                 | <b>TIPO</b>       | <b>EJES</b> | PESO/<br><b>EJE</b><br>(Ton) | F.E.C | F.D.V.C | <b>TPDA</b>  | <b>ESSALS 8.2</b><br>T   |
|------------------------------|-------------------|-------------|------------------------------|-------|---------|--------------|--------------------------|
| <b>LIVIANOS</b>              | ۰                 |             |                              |       |         |              | $\overline{\phantom{a}}$ |
|                              |                   | S.R.S.      | 3                            | 0,04  |         | 5,00         |                          |
| <b>BUSES</b>                 | 2DA               | S.R.D.      | 7                            | 0,53  | 0,57    |              | 2,87                     |
| <b>CAMIÓN DE 2 EJES</b>      |                   | S.R.S.      | 3                            | 0,04  | 0,18    | 7,00         |                          |
| <b>PEQUEÑO</b>               | 2D                | S.R.S.      | $\overline{4}$               | 0,13  |         |              | 1,24                     |
| <b>CAMIÓN DE 2 EJES</b>      |                   | S.R.S.      | 3                            | 0,04  | 0,57    | 4,00         |                          |
| <b>MEDIANOS</b>              | 2DA               | S.R.D.      | 7                            | 0,53  |         |              | 2,29                     |
| <b>CAMIÓN DE 2 EJES</b>      |                   | S.R.S.      | 7                            | 1,27  |         |              |                          |
| <b>GRANDES</b>               | 2DB               | S.R.D.      | 11                           | 3,24  | 4,50    | 3,00         | 13,51                    |
| <b>VOLQUETA DE DOS EJES</b>  |                   | S.R.S.      | 7                            | 1,27  |         |              |                          |
| 8m2 (V2DB)                   | V <sub>2</sub> DB | S.R.D.      | 11                           | 3,24  | 4,50    | 4,00         | 18,01                    |
| <b>VOLQUETA DE TRES EJES</b> |                   | S.R.S.      | 7                            | 1,27  |         |              |                          |
| 10-14 m2 $(V3A)$             | V <sub>3</sub> A  | TAM.R.D     | 20                           | 3,16  | 4,43    | 4,00         | 17,70                    |
|                              |                   |             |                              |       |         | <b>TOTAL</b> | 55,64                    |

*Cálculo del Número de ESALS*

*Nota.* Determinación de la cantidad de ejes equivalentes de 8.2 T, Método AASHTO. Elaborado por: Los Autores.

### **Ejemplo de cálculo de camión 2DA**

$$
F.D.V.C_{2DA} = 0.043 + 0.531 = 0.574
$$

 $ESALS<sub>2DA</sub> = F.D.V.C<sub>2DA</sub> × TPDA<sub>2DB</sub>$ 

 $ESALS<sub>2DA</sub> = 0.574 \times 4 = 2.29$ 

### **6.12. Determinación de los ejes equivalentes de 8.2 T para un período de 20 años**

Mediante las expresiones que nos proporciona la AASHTO, en donde se considera los ejes equivalentes generados, desarrollados y desviados, se realiza el cálculo de los ejes equivalentes de 8.2 T para un periodo de 20 años, tomando en cuenta los distintos parámetros de cada eje equivalente.

$$
N = N \times Fc \times Fd \times 365 \times \frac{(1+i)^n - 1}{i}
$$

Se asume como máximo 2 años:

$$
N_g = 10\% \times N \times Fc \times Fd \times 365 \times \frac{(1+i)^n - 1}{i}
$$

Se asume la proyección de 20 años:

$$
N_D = 5\% \times N \times Fc \times Fd \times 365 \times \frac{(1+i)^n - 1}{i}
$$

Se asume la proyección de 20 años:

$$
N_d = 5\% \times N \times Fc \times Fd \times 365 \times \frac{(1+i)^n - 1}{i}
$$

Se considerará las tasas de crecimiento en cada tipo de vehículo para datos más acertados, a continuación, se presenta la siguiente tabla con la determinación de los ejes equivalentes discretizados.

#### **Tabla 31**

*Cálculo de los ejes equivalentes para un período de 20 años*

| <b>CLASE</b>                                               | <b>ESSALS</b><br>8.2 T | <b>TASA DE</b><br><b>CRECIMIENTO</b> | FC   | <b>FD</b> | N2043 | Ng      | Nd       | <b>ND</b> | <b>TOTAL</b> | <b>TOTAL</b> |
|------------------------------------------------------------|------------------------|--------------------------------------|------|-----------|-------|---------|----------|-----------|--------------|--------------|
| <b>BUSES</b>                                               | 2,86870                | 1,69%                                | 0.90 | 0,50      | 11102 | 95,033  | 555,085  | 555,085   | 12307        |              |
| <b>CAMIÓN DE 2</b><br><b>EJES PEQUEÑO</b>                  | 1,243                  | 1,51%                                | 0.90 | 0.50      | 4727  | 41,149  | 236,326  | 236,326   | 5240         |              |
| <b>CAMIÓN DE 2</b><br><b>EJES MEDIANOS</b>                 | 2,295                  | 1,31%                                | 0.90 | 0.50      | 8555  | 75,883  | 427,760  | 427,760   | 9487         | 231971,473   |
| <b>CAMIÓN DE 2</b><br><b>EJES GRANDES</b>                  | 13,511                 | 1,31%                                | 0.90 | 0.50      | 50366 | 446,742 | 2518,320 | 2518,320  | 55850        |              |
| <b>VOLOUETA DE</b><br>DOS EJES 8m2<br>(V2DB)               | 18,015                 | 1,31%                                | 0.90 | 0,50      | 67155 | 595,656 | 3357,760 | 3357,760  | 74466        |              |
| <b>VOLOUETA DE</b><br><b>TRES EJES 10-14</b><br>$m2$ (V3A) | 17,703                 | 1,51%                                | 0.90 | 0,50      | 67305 | 585,949 | 3365,251 | 3365,251  | 74621        |              |

*Nota.* Determinación de ejes equivalentes. Elaborado por: Los Autores.

**Ejemplo de Cálculo en el período 2043** 

**N 2043 (Camión 2DA)**

 $N_{\textit{CAMi\'on (2DA)}}=N\ x\ Fc\ x\ Fd\ x\ 365\ x$  $(1+i)^n - 1$ i

 $N_{CAMI\acute{o}N\,(2DA)}=2,86870~x~0.90~x~0.5~x~365~x$  $(1 + 1.69\%)^{20} - 1$ 1.69 %

 $N_{CAMI\acute{O}N(2DA)} = 8555$ 

# **Ng (Camión 2DA)**

 $N_{g\;CAMI\acute{o}N(2DA)}=10$  % х N х Fc х Fd х 365 х  $(1+i)^{n_g}-1$ i  $N_{g \; CAM10N(2DA)}=10$  % x 2,86870 x 0.90 x 0.5 x 365 x  $(1 + 1.69\%)^2 - 1$ 1.69 %

 $N_{q \text{ CAMI}(\text{ON}(2DA))} = 75.883$ 

### **Nd (Camión 2DA)**

$$
N_{d \text{ CAMIÓN}(2DA)} = 5\% \times N \times Fc \times Fd \times 365 \times \frac{(1+i)^n - 1}{i}
$$
\n
$$
N_{d \text{ CAMIÓN}(2DA)} = 5\% \times 2.86870 \times 0.90 \times 0.5 \times 365 \times \frac{(1+1.69\%)^{20} - 1}{1.69\%}
$$
\n
$$
N_{d \text{ CAMIÓN}(2DA)} = 427.760
$$

#### **ND (Camión 2DA)**

 $N_{D\ CAMI\acute{o}N(2DA)}=5$  % х N х Fc х Fd х 365 х  $(1 + i)^n - 1$ i  $N_{D\ CAMI\acute{o}N(2DA)}=5$  % x 2.86870 x 0.90 x 0.5 x 365 x  $(1 + 1.69\%)^{20} - 1$ 1.69%

 $N_{D\ CAMI\acute{O}N(2DA)}=427.760$ 

Para el diseño de la estructura vial se procede a realizar la sumatoria de todas las repeticiones de cada tipo de ejes de 8.2 T, representa el valor de la repetición de diseño.

# **Tabla 32**

*Número de repeticiones del total de ejes equivalentes de la carga de diseño a los 20 años*

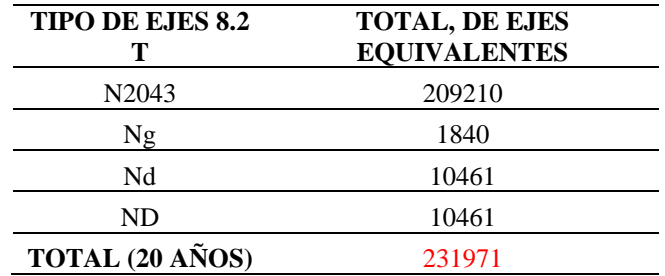

*Elaborado por: Los Autores*

### **CAPÍTULO VII**

# **DISEÑO GEOMÉTRICO DE LA VÍA**

#### **7.1. Generalidades**

El diseño geométrico es la base de todo proyecto de rehabilitación vial, el cual se deberá diseñar en función de la topografía del terreno a estudiar, respetando la norma establecida en el territorio ecuatoriano, en el cual se establecerán los criterios de corte y relleno, siendo estos los procesos más relevantes en la elaboración del proyecto, ya que dependiendo de aquello su costo variará. La norma de diseño geométrico de carreteras MOP (2003) señala que:

Los taludes en corte y en relleno son muy importantes en la seguridad y buena apariencia de una carretera, además de influir en su costo de mantenimiento. Aunque su diseño depende de las condiciones de los suelos y de las características geométricas de la vía, como regla general los taludes deben diseñarse con la menor pendiente económicamente permisible. (p. 235).

Para un correcto diseño geométrico del proyecto se debe realizar previamente un levantamiento topográfico y un estudio de tráfico (TPDA), mediante un equipo electrónico en óptimas condiciones.

### **7.2. Estado actual de la vía.**

La vía se encuentra en malas condiciones, entre las cuales existen desintegraciones de la superficie de la vía como son los baches. Además de la inexistencia de bordillos y tramos viales con baches, los cuales han sido rellenados con agregados gruesos y finos como son la piedra, grava y tierra, dicha vía fue habilitada hace más de 50 años por los moradores del sector y utilizada para un mediano tráfico, ya que según el estudio realizado resultó una clase de vía tipo IV. Entre las inconsistencias que sobresalen en la vía son:

**Distintos anchos:** A lo largo del proyecto existe variaciones de ancho, el cual se agranda y se acorta en diferentes tramos de la vía, existen varias razones de aquello, ya sea por construcciones ilegales o por un mal diseño geométrico, y por las áreas de afectación de los terrenos colindantes de la vía.

**Distintos relieves:** En todo el tiempo de la habilitación de la vía, no ha existido un mantenimiento previo, razón por la cual existen variaciones de relieve y la existencia de baches, presencia de grava y tierra.

En toda la vía del proyecto, no existe cunetas de drenaje y bordillos que ayuden al desagüe del agua lluvia.

#### **7.3. Normas de diseño geométrico.**

En la República del Ecuador existe la normativa de diseño geométrico de carreteras MOP – 2003, la cual es utilizada para el estudio de parámetros de diseño vial como: topografía, tráfico, velocidad de diseño, alineamientos horizontales y verticales, distancias de visibilidad, drenaje, etc.

#### **7.3.1. Velocidad de diseño.**

En el presente proyecto, se establecerán los parámetros requeridos por la norma de diseño geométrico de carreteras MOP (2003), en el cual existe un parámetro fundamental e importante en el diseño geométrico, que es la velocidad de diseño, en función de este parámetro, deberá ser tomado en cuenta las condiciones que se encuentra la vía del proyecto, tales como la afluencia vehicular y las condiciones geográficas y geológicas del terreno, ajustando de que su valor sea el máximo permitido y que sea compatible con la seguridad de circulación en la vía. Existen condiciones que afectarán relativamente el diseño de esta las cuales son:

**Condiciones naturales del terreno:** Dependerá meramente por sus pendientes y el tipo de vía.

**Factor económico:** se relaciona con los costos de mantenimiento y operación, ya que la mayoría de los conductores no respetan la velocidad permitida.

**Modalidad de los conductores:** Los conductores involuntariamente circulan en la vía a velocidades no permitidas, en las cuales se requiere transitar a velocidades diseñadas con las características de la vía o del tráfico.
La norma de diseño geométrico de carreteras MOP (2003) señala que:

Seleccionar convenientemente la velocidad de diseño es lo fundamental. Teniendo presente que es deseable mantener una velocidad constante para el diseño de cada tramo de carretera. Los cambios en la topografía pueden obligar hacer cambios en la velocidad de diseño en determinados tramos. Cuando esto sucede, la introducción de una velocidad de diseño mayor o menor no se debe efectuar repentinamente, sino sobre una distancia suficiente para permitir al conductor cambiar su velocidad gradualmente, antes de llegar al tramo del camino con distinta velocidad de proyecto. (p. 26).

La cual debe tener una adecuada señalización en toda la vía, ya que se debe tomar en cuenta el cambio de velocidad, no deberá ser mayor a 20 km/h.

En el Capítulo VI a través de un estudio previo se logró clasificar la vía en Tipo IV con un TPDA de **109**, cuyo relieve según sus características naturales se pudo establecer como un terreno montañoso. Con los datos obtenidos previamente podemos clasificar la vía con una velocidad de 25 km/h en absoluta y 50 km/h en recomendada.

# **Tabla 33**

|                     |                      |                 | <b>VELOCIDAD DE DISEÑO Km/h</b>       |                    |                     |                   |                                    |               |                                        |                |                                    |               |                       |                 |  |
|---------------------|----------------------|-----------------|---------------------------------------|--------------------|---------------------|-------------------|------------------------------------|---------------|----------------------------------------|----------------|------------------------------------|---------------|-----------------------|-----------------|--|
|                     |                      |                 | <b>BÁSICA</b><br><b>Relieve Llano</b> |                    |                     |                   | PERMISIBLE EN TRAMOS DIFÍCILES     |               |                                        |                |                                    |               |                       |                 |  |
|                     |                      |                 |                                       |                    |                     |                   | <b>Relieve Ondulado</b>            |               |                                        |                | <b>Relieve Montañoso</b>           |               |                       |                 |  |
| <b>CATEGORÍA DE</b> |                      | TPDA            |                                       |                    |                     | Utilizada para el | Para el cálculo de los             |               | Utilizada para el                      |                | Para el cálculo de los             |               | Utilizada para el     |                 |  |
| LA VÍA              |                      | <b>ESPERADO</b> |                                       | Para el cálculo de |                     | cálculo de los    |                                    | elementos del |                                        | cálculo de los |                                    | elementos del |                       | cálculo de los  |  |
|                     |                      |                 | los elementos del                     |                    | elementos de la     |                   | trazado del perfil<br>longitudinal |               | elementos de la<br>sección transversal |                | trazado del perfil<br>longitudinal |               | elementos de la       |                 |  |
|                     |                      |                 | trazado del perfil                    |                    | sección transversal |                   |                                    |               |                                        |                |                                    |               | sección transversal y |                 |  |
|                     |                      |                 | longitudinal                          |                    | y otros             |                   |                                    |               | <b>v</b> otros                         |                |                                    |               | otros dependientes    |                 |  |
|                     |                      |                 | Recom.                                | Absoluta           |                     | Recom Absoluta    | Recom.                             | Absoluta      |                                        | Recom Absoluta | Recom.                             | Absoluta      |                       | Recom. Absoluta |  |
| R-I ó R-II (Tipo)   |                      | > 8000          | 120                                   | 110                | 100                 | 95                | 110                                | 90            | 95                                     | 85             | 90                                 | 80            | 90                    | 80              |  |
|                     | Todos                | 3000-8000       | 110                                   | 100                | 100                 | 90                | 100                                | 80            | 90                                     | 80             | 80                                 | 60            | 80                    | 60              |  |
| П                   | Todos                | 1000-3000       | 100                                   | 90                 | 90                  | 85                | 90                                 | 80            | 85                                     | 80             | 70                                 | 50            | 70                    | 50              |  |
| Ш                   | Todos                | 300-1000        | 90                                    | 80                 | 85                  | 80                | 80                                 | 60            | 80                                     | 60             | 60                                 | 40            | 60                    | 40              |  |
| IV                  | Tipo 5,<br>5E, 6 y 7 | 100-300         | 80                                    | 60                 | 80                  | 60                | 60                                 | 35            | 60                                     | 35             | 50                                 | 25            | 50                    | 25              |  |
| v                   | 4 y 4E               | ${}_{<100}$     | 60                                    | 50                 | 60                  | 50                | 50                                 | 35            | 50                                     | 35             | 40                                 | 25            | 40                    | 25              |  |

*Velocidad de diseño del proyecto vial*

*Nota.* Se presenta la categoría de la vía, su TPDA esperado, con un relieve montañoso y sus velocidades recomendadas y absolutas. Fuente: MOP – 2003, p. 31

#### **7.3.2. Velocidad de circulación**

La velocidad de circulación de los automotores estará relacionada con la calidad de la vía a los usuarios, consecuentemente para un correcto modelamiento se necesita saber las velocidades en las que circularan los vehículos en la vía del proyecto. La norma de diseño geométrico de carreteras MOP (2003) señala que:

La velocidad de circulación es la velocidad real de un vehículo a lo largo de una sección específica de carretera y es igual a la distancia recorrida dividida para el tiempo de circulación del vehículo, o a la suma de las distancias recorridas por todos los vehículos o por un grupo determinado de ellos, dividida para la suma de los tiempos de recorrido correspondientes. (p.30).

En la cual para cada volumen de tráfico existe un TPDA relacionado, en el cual la AASHTO la establece de la siguiente forma:

#### **Tabla 34**

*Volúmenes de tráfico*

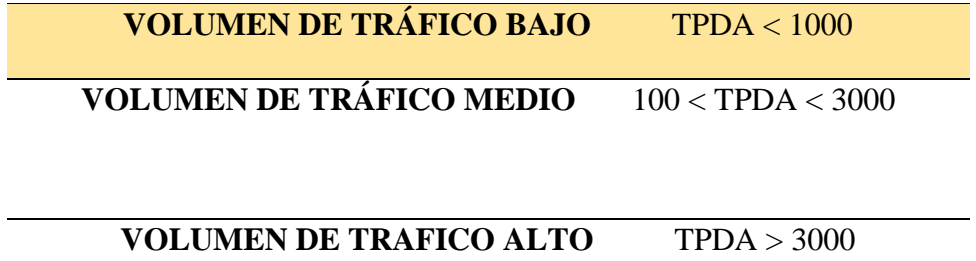

*Nota:* El estudio de tráfico señalará el volumen de tráfico apropiado para el proyecto. Elaborado por: Los Autores.

En el cual el volumen apropiado para el proyecto de rehabilitación vial es de tráfico bajo con un TPDA menor a 1000.

## **Figura 32**

*Gráfica de las relaciones de velocidades*

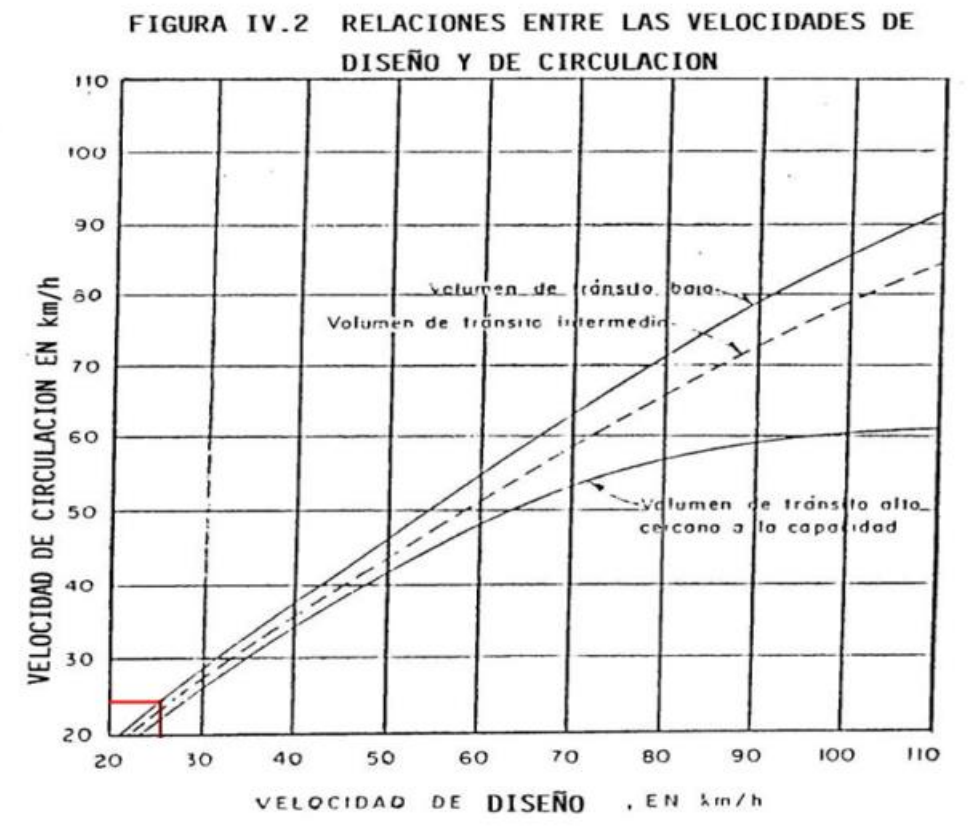

*Nota.* Gráfica de las relaciones entre la velocidad de circulación en km/h y la velocidad de diseño en km/h. Fuente: MOP, 2003, p. 32.

Mediante la gráfica de relaciones entre las velocidades de diseño y de circulación de la MOP 2003, la velocidad de circulación es de 24 km/h.

#### **Tabla 35**

*Velocidades establecidas de la vía, con relación a la norma MOP 2003 y AASHTO-93*

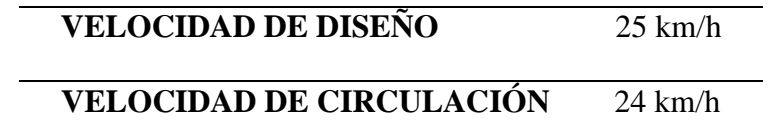

*Nota.* Se establecen las velocidades requeridas para un diseño geométrico óptimo. Elaborado por: Los Autores.

#### **7.3.3. Radio mínimo de la curva horizontal.**

La norma de diseño geométrico de carreteras MOP (2003) señala que:

El radio mínimo de la curvatura horizontal es el valor más bajo que posibilita la seguridad en el tránsito a una velocidad de diseño dada en función del máximo peralte (e) adoptado y el coeficiente (f) de fricción lateral correspondiente. El empleo de curvas con Radios menores al mínimo establecido exigirá peraltes que sobrepasen los límites prácticos de operación de vehículos. (p.36).

La cual debe constituir cuyo valor como importante en el diseño geométrico especialmente en el alineamiento. Para calcular el radio mínimo (R) la MOP – 2003 expresa con la siguiente fórmula:

$$
R = \frac{V^2}{127(e+f)}
$$
  

$$
R = \frac{(25)^2}{127(0.08+0.17435)}
$$
  

$$
R = 20 \, m
$$

Donde:

**R:** Radio mínimo de una curva horizontal, m.

**V:** Velocidad de diseño, km/h.

**e:** Peralte de la curva m/m (metro por metro ancho de la calzada).

**f:** Coeficiente de fricción lateral.

Existen criterios recomendados para emplear valores de radio mínimo, las cuales son las siguientes:

- Condiciones del terreno del proyecto (montañosa)
- Todo tipo de cruce de caminos ya sea entre sí o hidrográficos.
- Vías públicas dentro de un poblado.

Mediante la AASHTO establece una fórmula para calcular el factor de fricción lateral, la cual se relaciona con la velocidad de diseño, se la expresa de la siguiente manera:

> $f = 0.19 - 0.000626 x Vd$  $f = 0.19 - 0.000626 x 25$  $f = 0.17435$

# **Tabla 36**

*Radios mínimos de curvas en función del peralte y del coeficiente de fricción* 

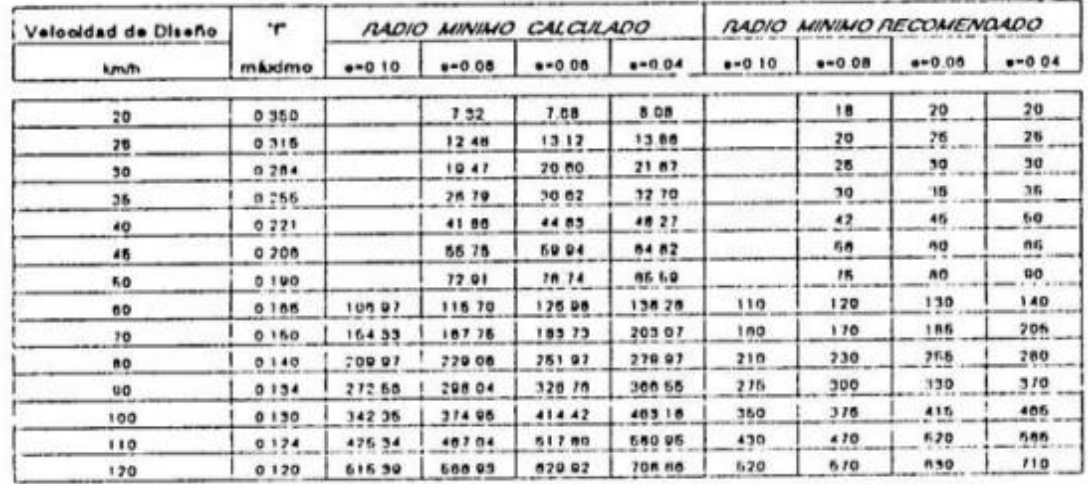

RADIOS MINIMOS DE CURVAS EN FUNCION DEL PERALTE \* n \* y DEL COEFICIENTE DE FRICCION LATERAL \*\*

*Nota.* Se presentan los radios mínimos calculados y recomendados. Fuente: MOP, 2003, p.37.

Se podrá utilizar un radio de 15m cuando se quiera aprovechar de una infraestructura existente, en un relieve complicado o en caminos de bajo costo.

#### **7.3.3.1. Peraltes de curvas**

Es la elevación mayor de una carretera situada en la parte exterior de una curva, la cual sirve de seguridad y facilidad al automotor que circula en la vía. Es muy importante la construcción de este ya que se contrarresta la fuerza centrífuga en el instante cuando el automotor entre en una curva. La cual el peralte quedará en función de los siguientes parámetros:

- Radio de curva
- Velocidad de diseño
- Coeficiente de rozamiento transversal (adherencia del neumático al asfalto)

#### **Figura 33**

*Estabilidad del vehículo en las curvas*

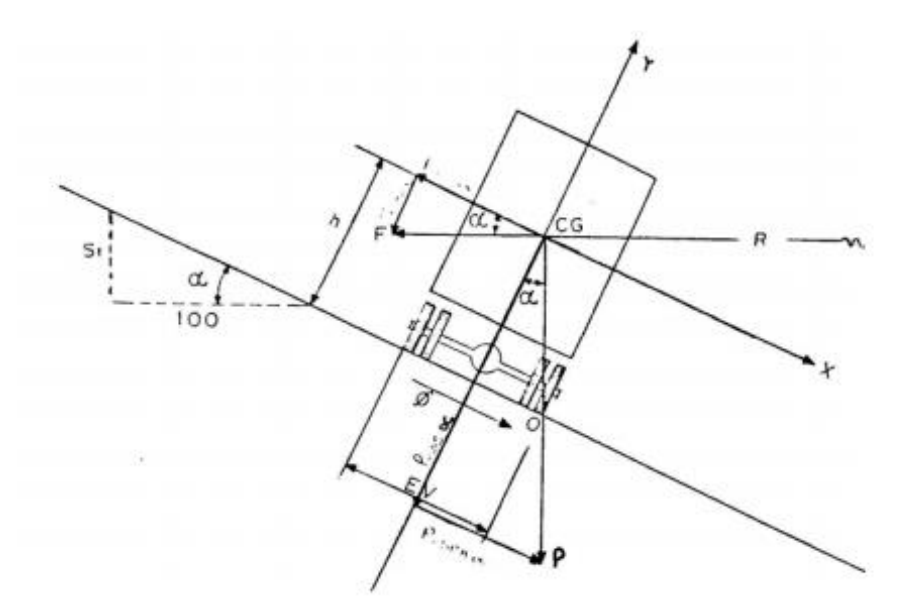

*Nota.* Mediante el gráfico de la estabilidad del vehículo, se representan todas las fuerzas que ejercen en el automotor al ingresar a la curva. Fuente: MOP – 2003 (p.52).

La norma de diseño geométrico de carreteras MOP (2003) expresa la fórmula para el cálculo del peralte de la siguiente manera:

$$
e = \frac{V^2}{127R} - f
$$

$$
e = \frac{25^2}{127(18.08)} - 0.17435
$$

 $e = 0.09$ 

#### **Donde:**

**e. –** Peralte de la curva, m/m (metro por metro de ancho de la calzada)

**V. –** Velocidad de diseño, km/h.

**R. –** Radio de la curva, m.

**f. –** Máximo coeficiente de fricción lateral. (p.54).

La norma de diseño geométrico de carreteras MOP (2003) señala que:

Se recomienda para vías de dos carriles un peralte máximo del 10% para carreteras y caminos con capas de rodadura asfáltica, de concreto o empedrada para velocidades de diseño mayores a 50 Km/h; y del 8% para caminos con capa granular de rodadura (caminos vecinales tipo 4, 5 y 6) y velocidades hasta 50 Km/h. (p.56).

El cual para el proyecto de rehabilitación vial se utilizará un peralte máximo de 8%, dicho valor estará puesto a modificarse, al verificar en la norma establecida la cual nos expresa los valores mínimos de diseño.

Con los datos obtenidos, se podrá calcular el radio de curvatura mínimo con la ayuda de la fórmula establecida de la MOP-2003.

$$
R = \frac{V^2}{127(0.17225 + 0.1)}
$$

$$
R = \frac{25^2}{127(0.17225 + 0.1)}
$$

$$
R = 18.08 m
$$

El cual nos servirá como apoyo para poder determinar su radio mínimo adoptado en función a los parámetros establecidos anteriormente en la tabla de "Valores de diseño recomendados para carreteras de dos carriles y caminos vecinales de construcción" establecida en la MOP-2003.

# **Figura 34**

*Valores de diseño recomendados para carreteras de dos carriles y caminos vecinales de construcción*

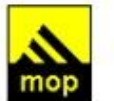

República del Ecuador **MINISTERIO DE OBRAS PUBLICAS**  VALORES DE DISEÑO RECOMENDADOS PARA CARRETERAS DE DOS CARRILES Y CAMINOS VECINALES DE CONSTRUCCIÓN

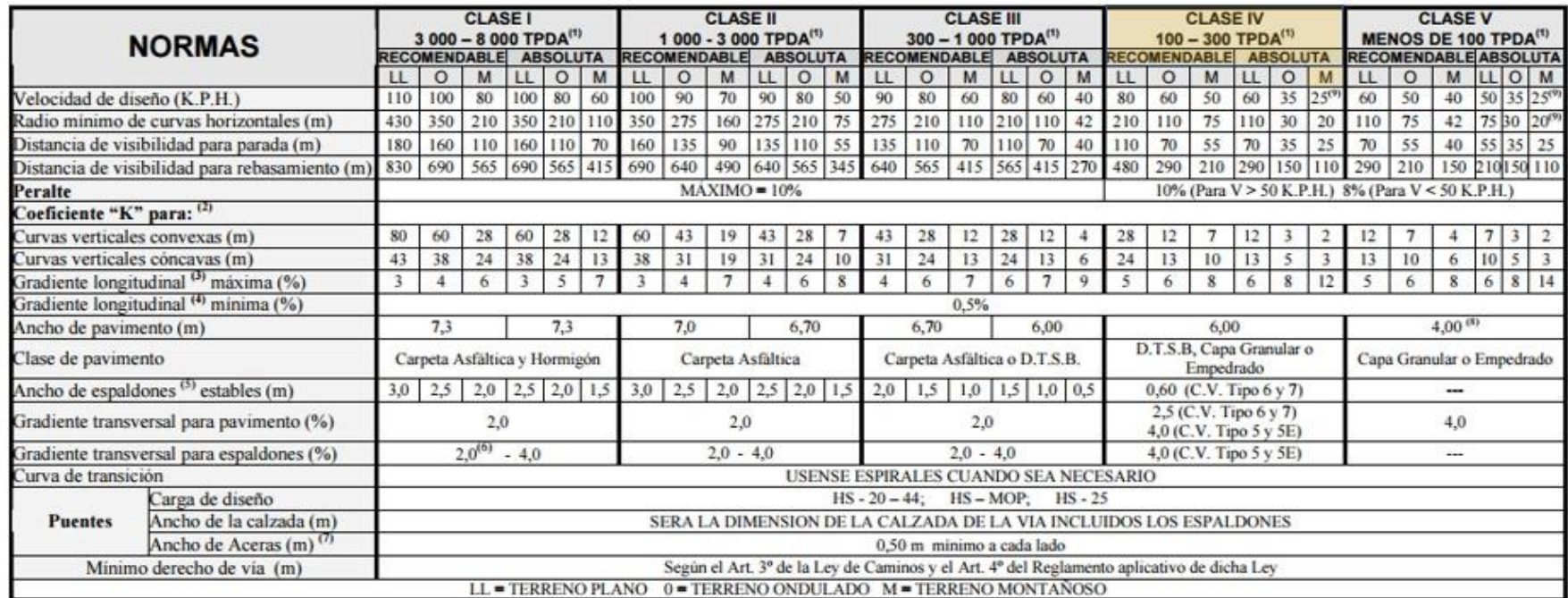

*Nota.* Se elegirá dependiendo del tipo de clase de vía y sus características naturales del terreno. Fuente: MOP, 2003, p. 2-R.

#### **Tabla 37**

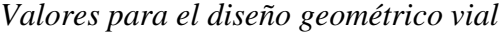

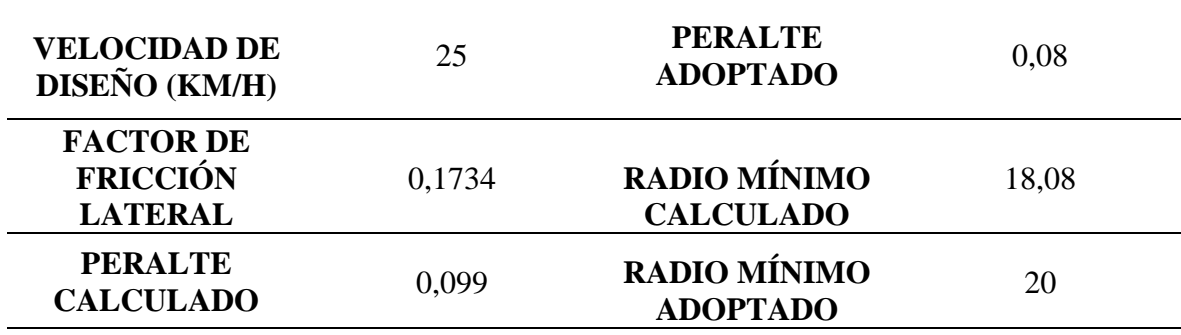

*Nota.* Se expresan los valores calculados y adoptados que ocuparemos en el diseño geométrico vial. Elaborado por: Los Autores.

#### **7.3.4. Pendientes máximas y mínimas**

Se define como las inclinaciones naturales que posee el terreno del proyecto, ya sea transversal o longitudinal. Las condiciones en las que se debe elegir una pendiente de longitudinal máxima, dependerán estrictamente de las condiciones geológicas del terreno. Para el proyecto, la MOP – 2003 en su tabla de "Valores de diseño recomendados para carreteras de dos carriles y caminos vecinales de construcción" **establece un gradiente longitudinal máximo de 12%** según nuestras condiciones de terreno. En el caso que existe longitudes cortas se requerirá el aumento del 1% a excepción de los terrenos llanos. La norma de diseño geométrico de carreteras MOP (2003) señala que:

La gradiente longitudinal mínima usual es de 0,5 por ciento. Se puede adoptar una gradiente de cero por ciento para el caso de rellenos de 1 metro de altura o más y cuando el pavimento tiene una gradiente transversal adecuada para drenar lateralmente las aguas de lluvia. (p.205).

De modo que, se debe identificar las pendientes dependiendo del terreno en el que se encuentra el proyecto vial, en este caso un terreno montañoso.

#### **7.3.5. Distancia de visibilidad**

Capacidad de visibilidad que tiene el conductor que transita por la vía, con el fin de tener más seguridad. La norma de diseño geométrico de carreteras MOP (2003) señala que:

La capacidad de visibilidad es de importancia en la seguridad y eficiencia de la operación de vehículos en una carretera, de ahí que a la longitud de la vía que un conductor ve continuamente delante de él, se le llame distancia de visibilidad. (p. 180).

La distancia de visibilidad es muy importante para la seguridad de los usuarios ya que le da apertura para que realicen el rebasamiento de manera correcta.

La cual la MOP – 2003 establece dos parámetros esenciales que son los siguientes:

- Distancia necesaria de parada de un automotor, tanto para la línea horizontal como vertical.
- Distancia requerida para el adelantamiento de un automotor.

#### **7.3.5.1. Distancia de visibilidad para la parada de un vehículo.**

Longitud continua de visibilidad que tiene un conductor que transita por la vía con la velocidad de diseño pueda ver hacia el frente, la cual debe ser necesaria una distancia considerable, para que el vehículo puede detenerse sin causar ningún daño a terceros y que pueda rebasar sin inconvenientes. La norma de diseño geométrico de carreteras MOP (2003) señala que:

La distancia de visibilidad de parada es la distancia mínima necesaria para que un conductor que transita a o cerca de la velocidad de diseño, vea un objeto en su trayectoria y pueda parar su vehículo antes de llegar a él. Por lo tanto, es la mínima distancia de visibilidad que debe proporcionarse en cualquier punto de la carretera. (p. 180).

Por consiguiente, existen procedimientos matemáticos para calcular una correcta distancia mínima de visibilidad de parada.

$$
d = d_1 + d_2
$$

$$
d = 21,79
$$

Distancia recorrida durante el tiempo de percepción más reacción (m).

$$
d_1=0.7\;x\;V_c
$$

$$
d_1 = 0.7 \times 24
$$
  

$$
d_1 = 16{,}67
$$

Distancia de frenaje sobre la calzada a nivel (m).

$$
d_2 = \frac{V_c^2}{254 * f_L}
$$

$$
d_2 = 5{,}12
$$

Coeficiente de fricción longitudinal.

$$
f_L = \frac{115}{V_c^{0.3}}
$$
  

$$
f_L = 0.44
$$

La MOP – 2003 p. 183 nos hace una recomendación de un diseño para las distancias de visibilidad de para de un vehículo, la cual sugiere que sean aplicados en el país.

## **Tabla 38**

*Distancia de visibilidad para la parada de un vehículo*

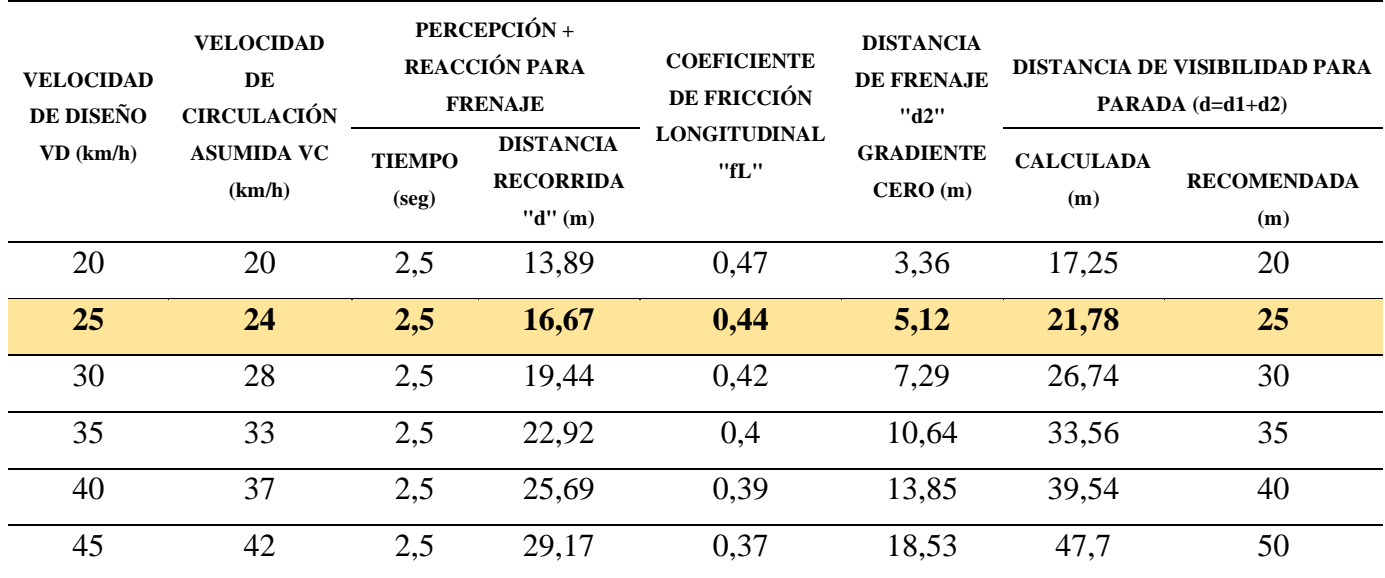

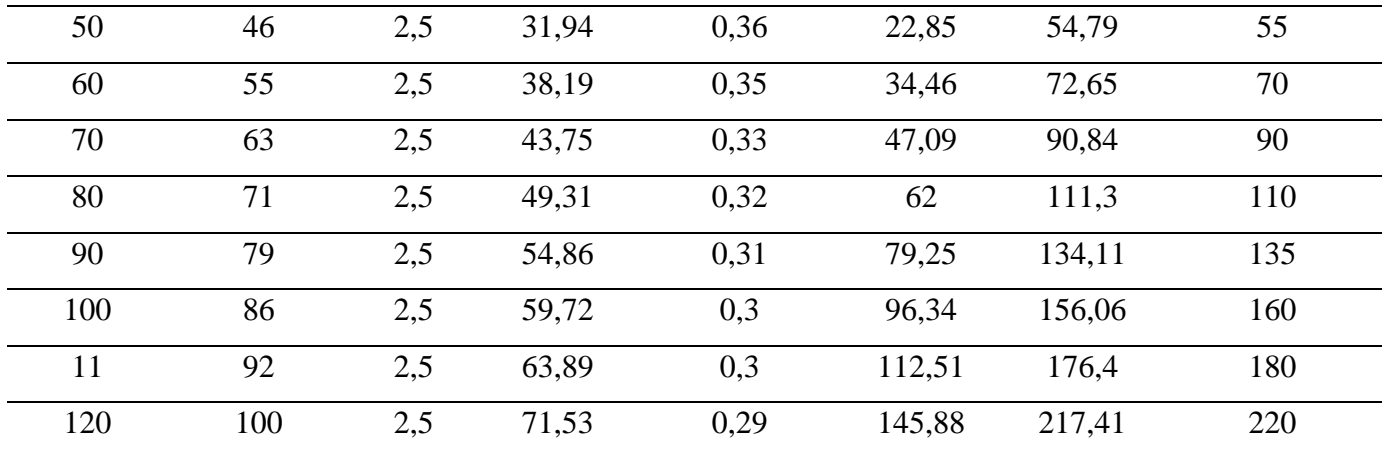

*Nota.* Cálculos de distancias de visibilidad de parada de un vehículo. Elaborado por: Los autores, a través de: MOP-001, 2003, p.186.

Mediante la tabla de distancia de visibilidad mínima de parada de un vehículo se puede apreciar una distancia de visibilidad de parada calculada de 21.78 metros, y una recomendada de 25 metros.

#### **7.3.5.2. Distancia de Visibilidad para el rebasamiento de un vehículo.**

Espacio que se tiene de visibilidad para conseguir un rebasamiento oportuno, el cual se define en base a la longitud de la vía necesaria para lograr el adelantamiento con las condiciones de seguridad. Por lo que se podrá rebasar en vías con dos carriles que tenga una circulación en ambas direcciones, este será en el carril del sentido opuesto. La Norma de Diseño Geométrico de Carreteras MOP (2003) señala que:

La distancia de visibilidad para el rebasamiento se determina en base a la longitud de carretera necesaria para efectuar la maniobra de rebasamiento en condiciones de seguridad. Aunque puede darse el caso de múltiples rebasamientos simultáneos, no resulta práctico asumir esta condición; por lo general, se considera el caso de un vehículo que rebasa a otro únicamente. Usualmente, los valores de diseño para el rebasamiento son suficientes para facilitar ocasionalmente rebasamientos múltiples. (p.192).

El cual existe varios criterios para calcular la distancia mínima de rebasamiento en vías de dos carriles, expresados de la siguiente manera:

- El automotor adelantado debe tener una velocidad constante.

- El vehículo rebasante deberá aumentar su velocidad al ocupar el carril izquierdo 16 km/h superior al del automotor que se rebasa.
- El vehículo rebasante deberá regresar a su carril cuando exista un espacio prudente entre su vehículo y el rebasado.

#### **Tabla 39**

Distancias mínimas de visibilidad para el rebasamiento de un vehículo

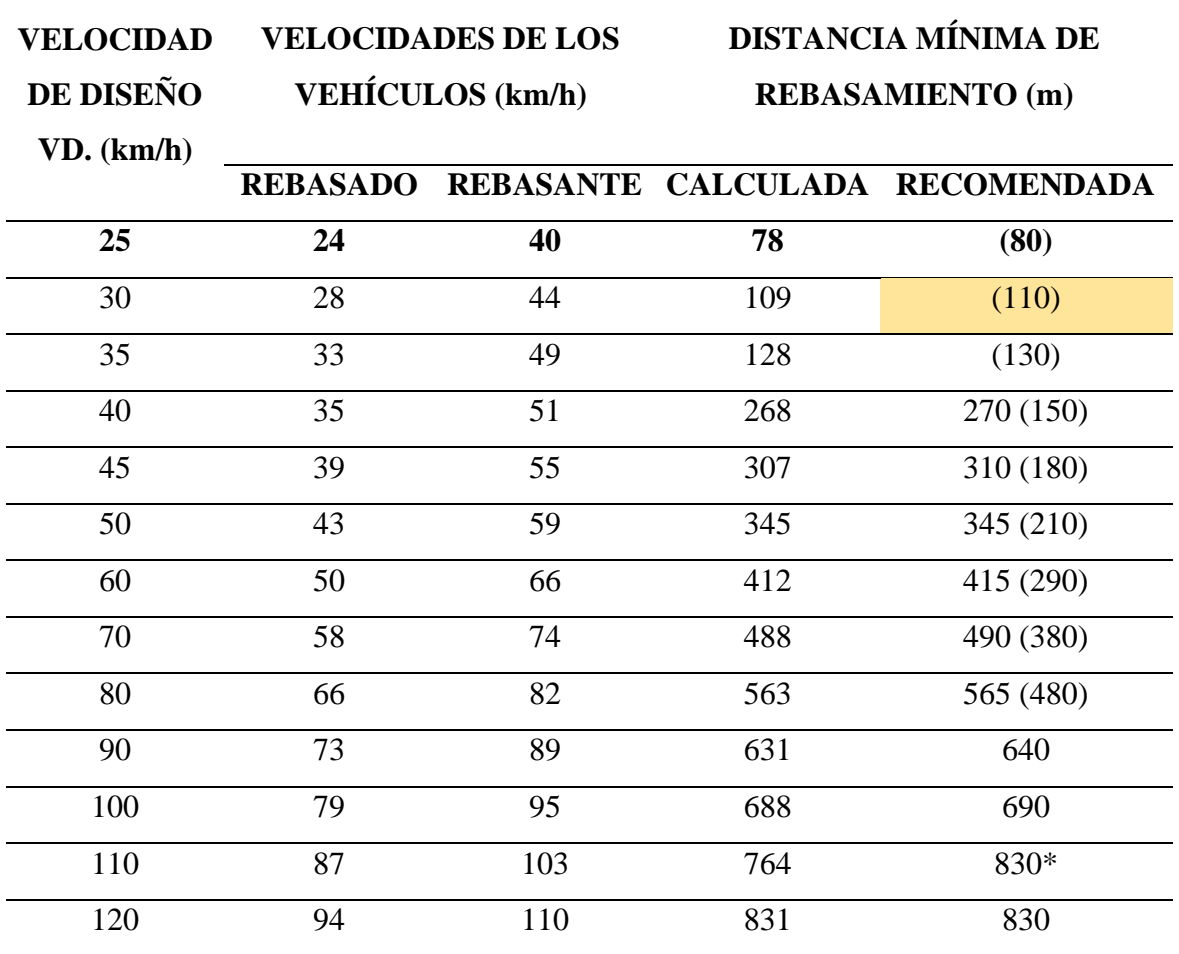

*Nota.* Se presenta las distancias mínimas de rebasamiento en función de las velocidades de los vehículos. La representación () son los valores utilizados para caminos vecinales, El símbolo (\*) es el valor utilizado con parámetros de seguridad por exceder los 100 km/h. Elaborado por: Los autores, a través de: MOP-001, 2003, p.197.

Mediante la tabla de la MOP – 2003 de "Velocidades mínimas de visibilidad para el rebasamiento de un vehículo" se establece una distancia recomendada de rebasamiento de 80 metros, el cual en la tabla de "Valores de diseño recomendados para carreteras de dos carriles y caminos vecinales de construcción" establecida por la MOP – 2003 en la hoja 2 – R dispone de una distancia de visibilidad para rebasamiento de **110 metros**, el cual será ocupado para este proyecto de rehabilitación vial.

#### **7.3.6. Secciones y elementos típicos.**

#### **7.3.6.1. Ancho del pavimento**

En los parámetros importantes para el diseño de la vía se encuentra el ancho de la vía, el cual está determinado en función del estudio de tráfico que se realizó previamente, las particularidades del terreno de la vía, las características de los vehículos que van a transitar por dicha carretera como también depende de la parte socio económica que se encuentre para dicho proyecto. La Norma de Diseño Geométrico de Carreteras MOP (2003) señala que:

En el caso de volúmenes de tráfico intermedios o velocidades de diseño moderadas, para los cuales se contemplan pavimentos de tipo superficial bituminosos o superficiales de rodadura de grava, el ancho debe ser suficiente como para evitar el deterioro de dicha superficie por efecto de la repetición de las cargas de los vehículos sobre las mismas huellas. (p.227).

Por consiguiente, se debe realizar un óptimo diseño vial en el cual el ancho del pavimento sea acorde a las características del proyecto para que no exista posibles afectaciones viales en el sector, la importancia del ancho es tener accesibilidad y movilidad en dichas zonas para los beneficios de los habitantes en sus actividades tanto ganaderas como agrícolas.

La MOP (2003) en el CUADRO VIII-1 nos indica en la normativa para la República del Ecuador, los valores de ancho de calzada recomendada o absoluta de acuerdo con la clase de carretera en función de la afluencia vehicular:

## **Tabla 40**

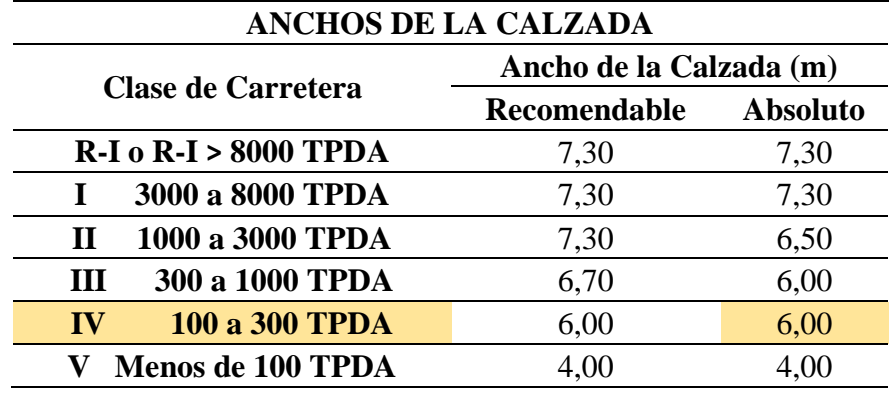

*Ancho de Calzada*

*Nota.* Ancho de calzada en función de la afluencia vehicular (TPDA) de diseño. Elaborado por: Los Autores, a través de: MOP-001, 2003, p. 227.

En este caso, se ha considerado un ancho de calzada de **6 (m)** para el proyecto, por el estudio que se realizó previamente en el que nos indica una clase de carretera TIPO IV.

#### **7.3.6.2. Espaldones**

Este parámetro de diseño es importante en la vía ya que brinda seguridad a los usuarios en el momento que se necesite de aparcamiento provisional o temporal en ocasiones de emergencia a fin de evitar siniestros de tránsito, además que sirve de tranquilidad a los conductores por la amplitud de la vía, ya que algunos conductores tienen nerviosismo al sentir poca área de operación. Asimismo, tiene varios beneficios en la carretera como son tener mejor y mayor visibilidad en las curvas horizontales, soporte lateral del pavimento, velocidades uniformes y espacio para la implantación de señalética vial y guardavías (guardacaminos) o barandales.

Para carreteras de bajo volumen de tránsito no se justica económicamente la colocación de espaldones, en los cuales preferiblemente se especifican las superficies de rodadura de grava.

En las siguientes figuras se evidencia en base a las consideraciones y estudios establecidos, se muestra según la normativa MOP 2003, la toma de valores mínimos de diseño para el ancho de espaldones en metros y la gradiente transversal correspondientes en el proyecto.

## **Figura 35**

*Anchos de espaldones en función de la clase de carretera*

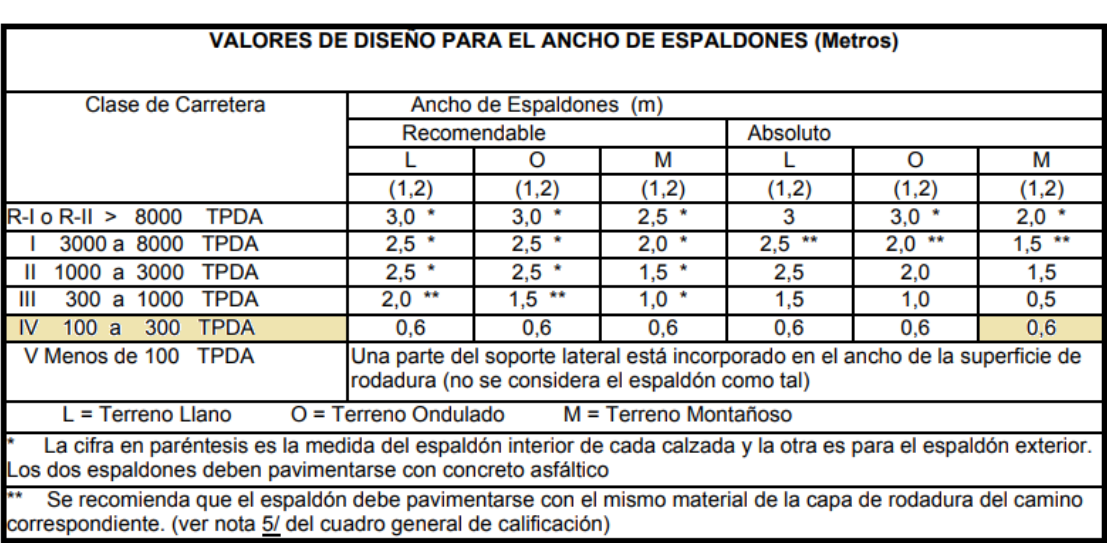

#### **CUADRO VIII-2**

*Nota.* Valores de diseño recomendables para el ancho de espaldones. Fuente: MOP, 2003, p. 233.

## **Figura 36**

*Gradiente Transversal*

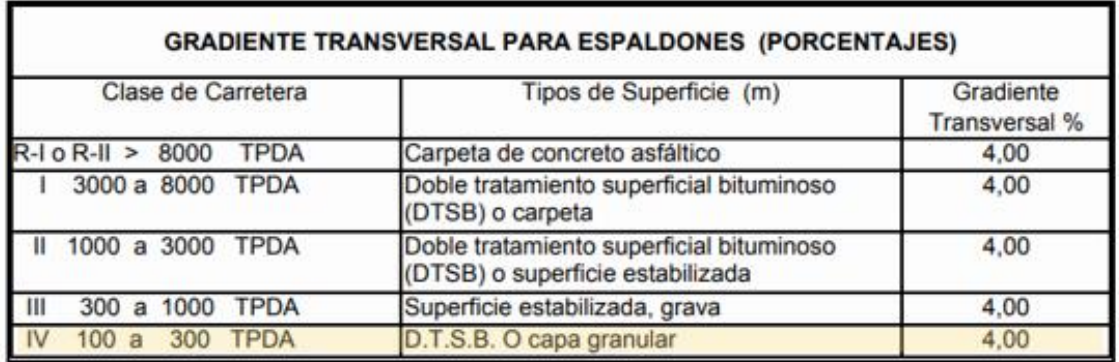

*Nota.* Gradiente Transversal recomendado para espaldones en función de la clase de carretera. Fuente: MOP, 2003, p. 234.

## **7.3.6.3. Pendiente Transversal**

La pendiente transversal debe ser la adecuada para que la precipitación existente sobre la superficie de la vía pueda discurrir por la acción de la fuerza de la gravedad sin que esta se infiltre en el suelo a esto se le conoce como escorrentía superficial, la gradiente debe ser adecuada para exista el bombeo de la escorrentía superficial en la carretera.

A continuación, se presenta los valores de la sección transversal de la vía, donde se indica el valor de la gradiente, en este caso del 2,5%.

#### **Tabla 41**

*Valores de la sección transversal*

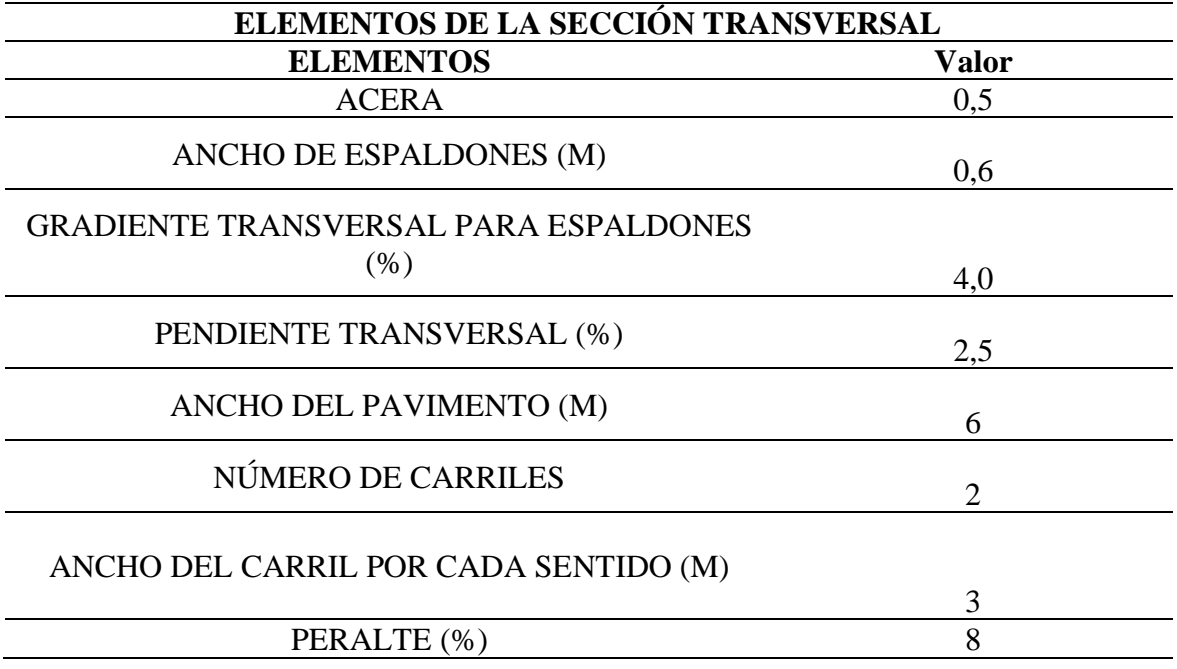

*Nota.* Valores de la sección transversal escogidos en función del volumen de tráfico y características de carretera por la MOP 2003. Elaborado por: Los Autores.

## **7.4. Alineamiento Horizontal**

Es la representación de un alineamiento trazado en el plano horizontal, existen varios parámetros existentes en el diseño horizontal los cuales son: las tangentes, curvas de transición o circulares. "La proyección del eje en un tramo recto, define la tangente y el enlace de dos tangentes consecutivas de rumbos diferentes se efectúa por medio de una curva" (MOP, 2003, p. 35).

Por consiguiente, este diseño dependerá de varias características topográficas e hidrológicas del terreno y de las particularidades técnicas de la subrasante.

#### **7.4.1. Tangentes**

Es la representación en una distancia recta en el que se enlazan las curvas, el punto de encuentro o intersección se lo denomina PI, donde se unen dos tangentes consecutivas prolongadas y existe un ángulo denominado alfa (α) que se forma por el alargamiento de la tangente.

Las tangentes intermedias largas son causa potencial de accidentes, debido a la somnolencia que produce al conductor mantener concentrada su atención en puntos fijos del camino durante mucho tiempo o por que favorecen al encandilamiento durante la noche; por tal razón, conviene limitar la longitud de las tangentes intermedias, diseñando en su lugar alineaciones onduladas con curvas de mayor radio. (MOP, 2003, p.35).

Por ende, la longitud máxima de la tangente intermedia está relacionada con la seguridad o garantía de los usuarios en la vía, ya que puede ocasionar fatales siniestros de tránsito. Las tangentes intermedias tienen una distancia entre el final de una curva y el inicio de otra.

#### **7.4.2. Curvas Circulares**

Representan la unión que existe entre dos puntos exteriores con su centro a los que se los denomina "arcos de circulo" los cuales forman la proyección o extensión horizontal utilizadas para el enlazamiento de la consecución de dos tangentes, existen dos tipos de curvas circulares que son simples y compuestas.

Entre los principales parámetros de estas curvas tenemos:

**Radio de curvatura:** Manifiesta el radio de la curva circular, su símbolo "R", representa la siguiente expresión en función del Grado de curvatura (Gc):

$$
R = \frac{1145.92}{G_c}
$$

$$
R = 20
$$

**Grado de curvatura (Gc):** Se manifiesta como un valor importante ya que representa la seguridad o garantía que tienen los conductores en la vía, este parámetro recorre con seguridad la curva a la velocidad de diseño con su máximo peralte diseñado. Es el ángulo formado por un arco de 20 (m), se presenta en la siguiente expresión:

$$
G_c = \frac{1145,92}{R}
$$

$$
G_c = 57,296
$$

## **7.4.2.1. Curva Simple**

Es el enlazamiento de la consecución de tangentes al cual se le denomina como "arcos" que tienen un único radio. Tiene los siguientes parámetros geométricos:

## **Figura 37**

*Elementos de la curva simple*

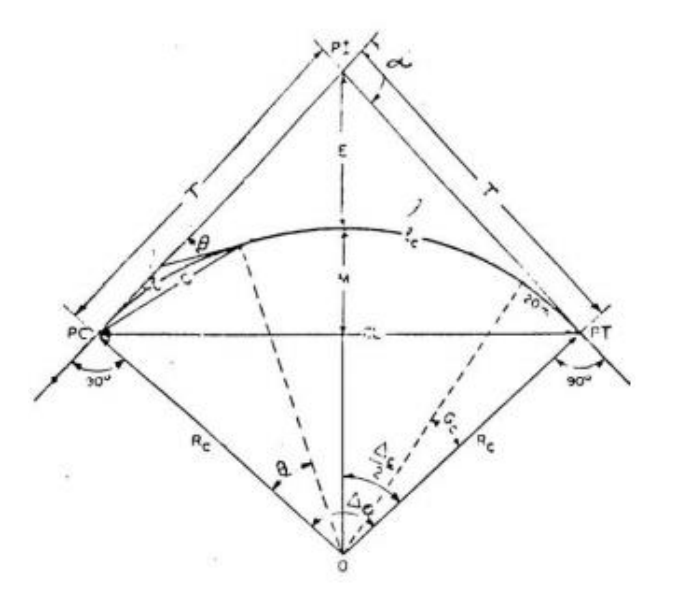

*Nota.* Se presentan los elementos de la curva circular simple con sus respectivos significados. Fuente: MOP – 2003 (p. 38).

**PI. -** Punto de intersección de la prolongación de las tangentes

- **PC. -** Punto en donde empieza la curva simple
- **PT. -** Punto en donde termina la curva simple
- **α. -** Angulo de deflexión de las tangentes
- ∆**. –** Ángulo central de la curva circular
- **Ө. -** Angulo de deflexión a un punto sobre la curva circular
- **. -** Grado de curvatura de la curva circular
- **. -** Radio de la curva circular
- **T. –** Tangente de la curva circular o subtangente
- **E. –** External
- **M. -** Ordenada media

**C. –** Cuerda

**CL. -** Cuerda larga

**I. –** Longitud de un arco

**. –** Longitud de la curva circular

**Longitud de la curva (Lc):** Longitud del arco entre PC Y PT.

$$
L_C = \frac{\pi \times R \times \infty}{180}
$$

**Tangente de curva o subtangente (T):** Es la distancia entre el PI y PC o también la distancia entre PI y PT.

$$
T = R x \tan(\frac{\alpha}{2})
$$

**External (E):** Longitud mínima entre la curva y el PI.

$$
E = R \left(\sec\left(\frac{\alpha}{2}\right) - 1\right)
$$

**Ordenada media (M):** Es la distancia en el punto medio de la curva**.**

$$
M = R - R\cos(\frac{\alpha}{2})
$$

**Deflexión en un punto cualquiera de la curva**  $(\theta)$ **: Ángulo entre la extensión de** la tangente en el PC y la tangente del punto establecido.

$$
\boldsymbol{\theta} = \frac{G_c \times 1}{20}
$$

**Cuerda (C):** Recta entre 2 puntos de la curva.

$$
C = 2 x R x \operatorname{sen}(\frac{\theta}{2})
$$

**Cuerda Larga (CL):** Dos puntos de la curva PC Y PT.

$$
CL = 2 x R x \text{ sen}(\frac{\alpha}{2})
$$

**Ángulo de la cuerda**  $(\phi)$ **:** Ángulo de la proyección entre la tangente de la curva y la vía.

$$
\phi = \frac{\theta}{2}
$$

**Cuando se encuentra el ángulo en función del grado de curvatura:**

$$
\boldsymbol{\phi} = \frac{G_c \times 1}{40}
$$

**Ángulo de la cuerda larga:** 

$$
\boldsymbol{\phi} = \frac{G \times l_c}{40}
$$

## **7.4.2.2. Transición de peralte**

Se define como el cambio de las pendientes transversales cuando el vehículo llega a una curva, este parámetro debe considerarse como el mínimo absoluto en caso de que se tenga terreno de tipo montañoso en los que es de importancia tomar este valor. Se lo puede considerar además como el "Desvanecimiento del bombeo". En la Normativa de Diseño Geométrico de Carreteras MOP 2003 nos indica que la transición del peralte se define como el "Valor considerado como mínimo absoluto que puede utilizarse solamente para caminos con relieve montañoso difícil, especialmente en las zonas de estribaciones y cruce de la cordillera de los Andes". Por consiguiente, el presente proyecto es de tipo terreno montañoso por lo tanto se ha considerado utilizar la tabla de longitud mínima de transición en función del peralte máximo "e" en los que toma en cuenta los siguientes parámetros:

- -Velocidad de diseño
- -Pendiente de borde
- -Transición mínima absoluta
- -Longitud Tangencial (Valor mínimo absoluto)

#### **Tabla 42**

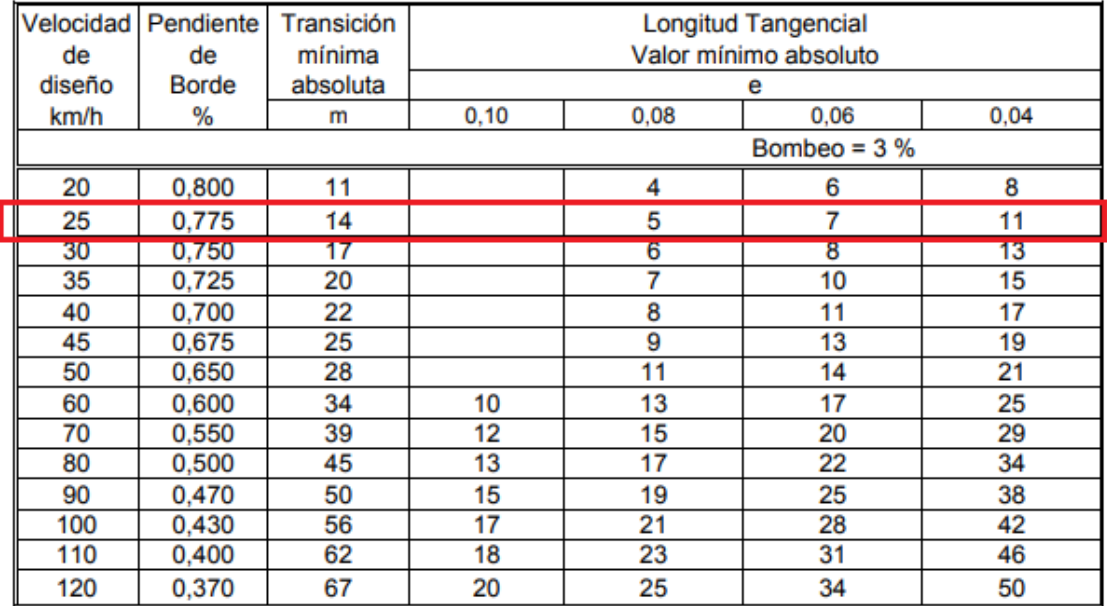

*Longitud mínima de transición en función del peralte máximo "e"*

*Nota.* Transición mínima absoluta en función de la velocidad de diseño. Fuente: MOP, 2003, p.117.

Por lo tanto, la Transición mínima absoluta para el proyecto es de **14 m.**

#### **7.4.2.3. Sobre Anchos en las Curvas**

Representa la garantía o la seguridad con la que transitan los conductores en la vía al momento de realizar el giro en la curva horizontal, esto les permite que no irrumpan en el otro carril, el sobre ancho en la curva permite que se transite de una manera correcta para evitar los múltiples siniestros de tránsito. Según lo manifiesta la Normativa MOP 2003 en la p.68. Los sobreanchos se deben considerar en los siguientes parámetros o particularidades:

**a)** El vehículo al describir la curva, ocupa un ancho mayor ya que generalmente las ruedas traseras recorren una trayectoria ubicada en el interior de la descrita por las ruedas delanteras, además el extremo lateral delantero, describe una trayectoria exterior a la del vehículo.

**b)** La dificultad que experimentan los conductores para mantenerse en el centro de su carril debido a la menor facilidad para apreciar la posición relativa de su vehículo dentro de la curva. Esta dificultad aumenta con la velocidad, pero disminuye a medida que los radios de la curva son mayores.

Por consiguiente, para determinar el sobreancho de la curva se debe elegir un tipo de vehículo característico que permita determinar de mejor manera este parámetro de diseño vial.

En la Normativa MOP 2003 se expresa algunas expresiones de cálculo, para el presente proyecto se ha seleccionado la fórmula de Barnnet, para la determinación del sobreancho de curva:

$$
S=\frac{0,105\;x\;V}{\sqrt{R}}
$$

**Donde:** 

*S=* Sobreancho (m).

*V=* Velocidad de diseño (Km/h).

*R=* Radio de curvatura (m).

La Normativa nos señala que: Por razones de costo se establece el valor mínimo de diseño del sobreancho igual a 30 cm para velocidades de hasta 50 Km/h y de 40 cm para velocidades mayores (MOP, 2003, p. 71).

A continuación, se presenta los sobreanchos de diseño:

#### **Tabla 43**

*Sobreanchos de curva*

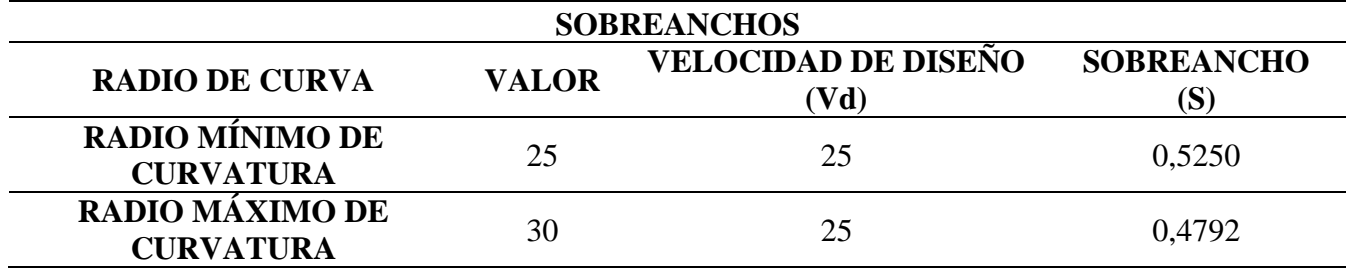

*Nota.* Determinación de los Sobreanchos. Elaborado por: Los Autores*.*

#### **7.4.3. Curvas Espirales**

Representa a las curvas que tienen un punto inicial fijo y que a lo largo de toda su distancia puede ir cambiando su radio de manera progresiva o proporcionalmente en función de la distancia del arco. Además de que es necesaria cuando un conductor en su vehículo hace la transición de distancia tangente a otra en curva circular, para poder alcanzar estos trayectos se requieren de las curvas de transición.

Estas curvas se utilizan para disminuir los accidentes de tránsito y para mejorar la calidad y comodidad de los usuarios en las carreteras. Según la Normativa de Diseño Geométrico de Carreteras (MOP 2003):

La característica principal es que, a lo largo de la curva de transición, se efectúa de manera continua, el cambio en el valor del radio de curvatura, desde infinito en la tangente hasta llegar al radio de la curva circular. Tanto la variación de la curvatura como la variación de la aceleración centrífuga son constantes a lo largo de la misma. Este cambio será función de la longitud de la espiral, siendo más repentino cuando su longitud sea más corta. (p.41).

Por consiguiente, la curva espiral es la más indica al momento de realizar alguna transición. Esta curva tiene los siguientes parámetros geométricos:

## **Figura 38**

*Elementos de una curva espiral*

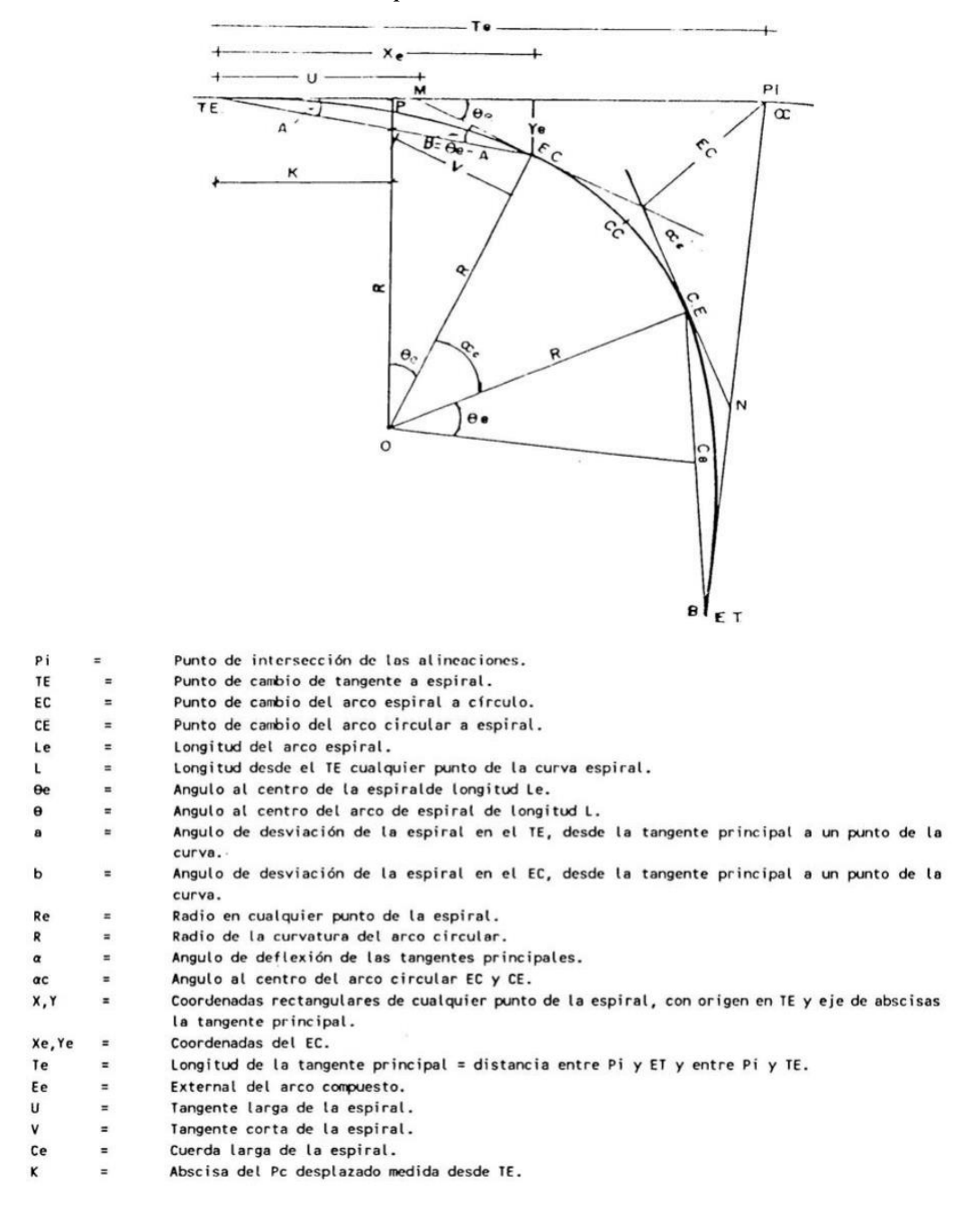

*Nota.* Símbolo y Descripción de cada elemento característico de una curva espiral. Fuente: MOP, 2003, p. 120.

# **7.4.4. Diseño de curvas horizontales dentro del Proyecto**

## **Tabla 44**

*Diseño de Curvas horizontales*

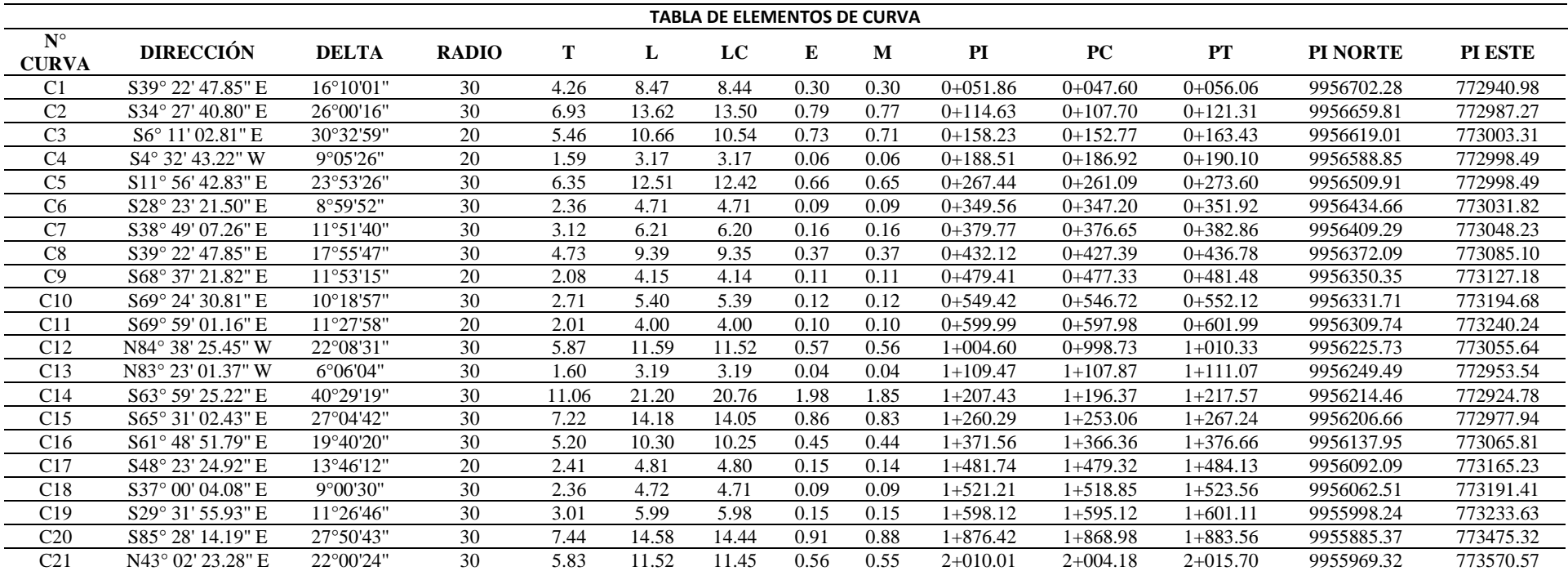

*Nota.* Se presentan las curvas horizontales de diseño del proyecto vial. Elaborado por: Los Autores.

#### **7.5. Alineamiento Vertical**

Proyección vertical del eje de una vía el cual comparte importancia con el alineamiento horizontal, además debe estar ligado con la velocidad de diseño, tangentes, curvas y las características geológicas del terreno. La norma de diseño geométrico de carreteras MOP (2003) señala que:

El perfil vertical de una carretera es tan importante como el alineamiento horizontal y debe estar en relación directa con la velocidad de diseño, con las curvas horizontales y con las distancias de visibilidad. En ningún caso se debe sacrificar el perfil vertical para obtener buenos alineamientos horizontales. (p. 204).

Es fundamental para el diseño de este conocer los elementos indispensables, como son el perfil y la rasante.

#### **Tabla 45**

*Pendientes de diseño longitudinales*

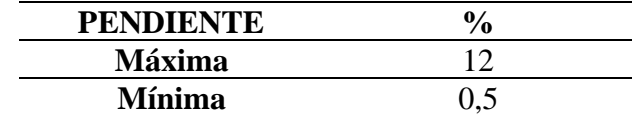

Elaborado por: Los Autores.

## **7.5.1. Curvas Verticales**

Existen dos tipos de curvas verticales, en las cuales podemos encontrar las asimétricas y las simétricas, se deberán tomar en cuenta las longitudes de las mismas y en pendientes de clasificarían en cóncavas y convexas. La norma de diseño geométrico de carreteras MOP (2003) señala que:

La curva vertical preferida en el diseño del perfil de una carretera es la parábola simple que se aproxima a una curva circular. Por otro lado, debido a que la medida de las longitudes en una carretera se hace sobre un plano horizontal y las gradientes son relativamente planas, prácticamente no hay error alguno al adoptar la parábola simple con su eje vertical. (p. 207).

Permitiendo una clasificación progresiva de las pendientes, de acuerdo con su longitud de la tangente de entrada hasta la de salida.

#### **7.5.1.1. Curvas convexas**

La norma de diseño geométrico de carreteras MOP (2003) señala que:

La longitud mínima de las curvas verticales se determina en base a los requerimientos de la distancia de visibilidad para parada de un vehículo, considerando una altura del ojo del conductor de 1,15 metros y una altura del objeto que se divisa sobre la carretera igual a 0,15 metros. (p. 208).

El cual para estas curvas existen fórmulas, las cuales se expresan de la siguiente manera.

$$
L = \frac{A \times S^2}{426}
$$

#### **Donde:**

*L=* Longitud de la curva vertical convexa, expresada en metros.

*A=* Diferencia algebraica de las gradientes, expresada en porcentaje.

*S=* Distancia de visibilidad para la parada de un vehículo, expresada en metros.

La cual podría su expresión ser resumida en:

$$
L = K x A
$$

**Donde:**

*K=* Coeficientes de diseño

En la norma de diseño geométrico de carreteras MOP (2003) establece en su cuadro VII-2 de "Curvas Verticales Convexas Mínimas".

# **Tabla 46**

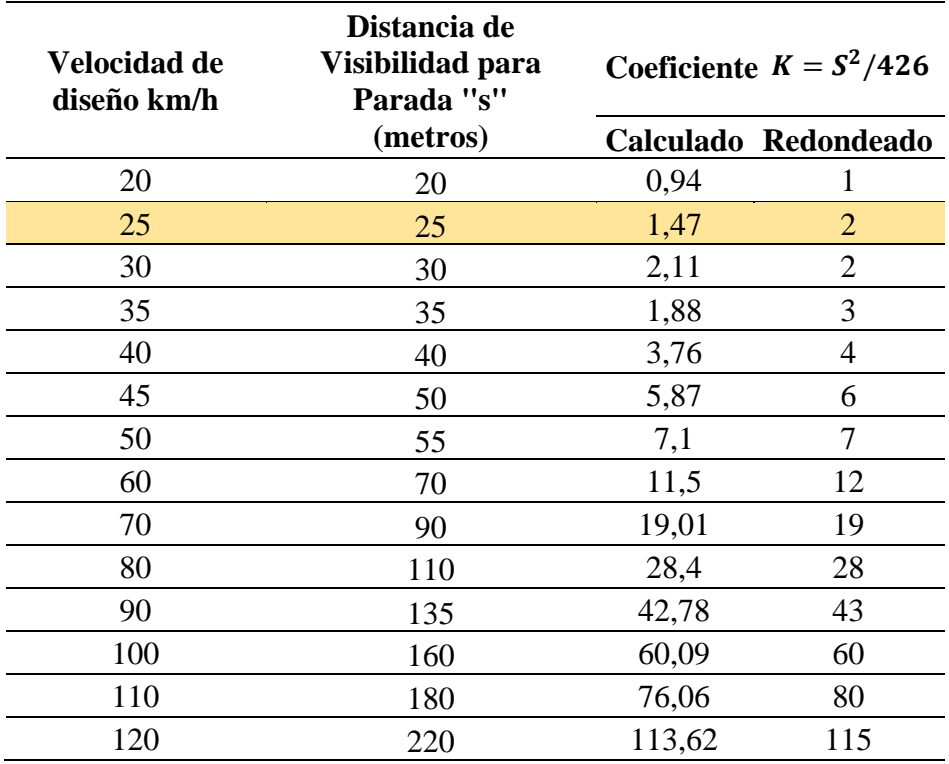

*Curvas verticales convexas mínimas*

*Nota.* Coeficientes K calculados y redondeados en función de la velocidad de diseño y la distancia de visibilidad para parada. Elaborados por: Los Autores, a través de: MOP, 2003.

Además, en las curvas convexas existe una longitud mínima absoluta las cuales son expresadas en metros y representadas de la siguiente manera:

$$
L_{min}=0.60\; x\;Vd
$$

**Donde:**

*Vd=* Velocidad de diseño, expresada en km/h

 $L_{min} =$  Longitud mínima absoluta.

$$
L_{min} = 0.60 \times 25
$$

$$
L_{min} = 15 \text{ m}.
$$

## **7.5.1.2. Curvas Cóncavas.**

La norma de diseño geométrico de carreteras MOP (2003) señala que:

Por motivos de seguridad, es necesario que las curvas verticales cóncavas sean lo suficientemente largas, de modo que la longitud de los rayos de luz de los faros de un vehículo sea aproximadamente igual a la distancia de visibilidad necesaria para la parada de un vehículo. (p. 211).

En el cual, la norma de diseño geométrico de carreteras MOP (2003) nos indica la siguiente expresión para el cálculo de la longitud de la curva vertical convexa, se expresa en metros.

$$
L = \frac{A x S^2}{122 + 3.5 x S}
$$

Además, la norma mencionada establece una tabla de coeficientes de diseño para curvas verticales cóncavas, la cual nos facilita el cálculo manual de dicha curva.

#### **Tabla 47**

*Curvas verticales cóncavas mínimas*

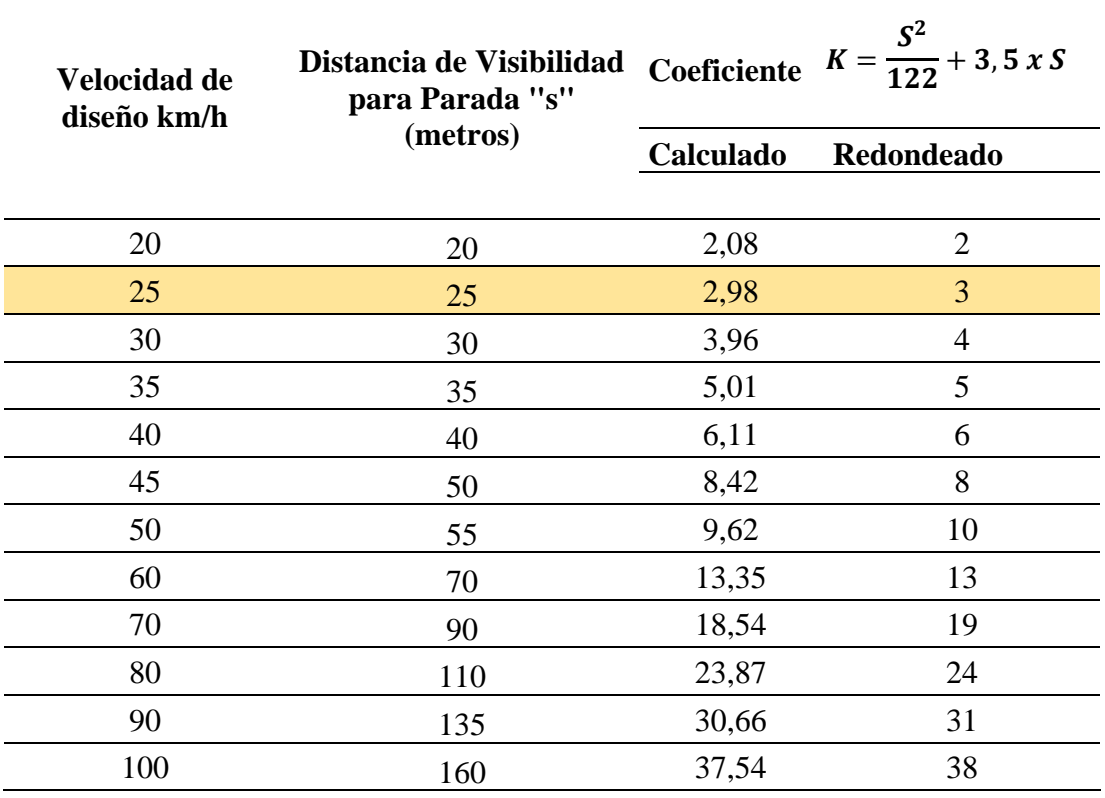

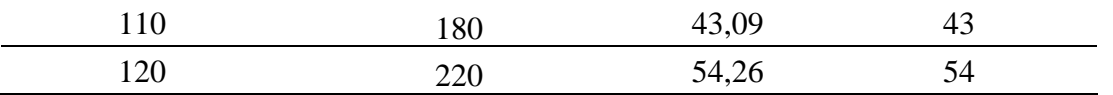

*Nota.* Se presenta la tabla de curvas verticales cóncavas mínimas. Elaborado por: Los Autores, a través de: MOP 2003.

# **7.5.2. Diseño de curvas verticales dentro del proyecto.**

# **Tabla 48**

*Elementos de las Curvas Verticales*

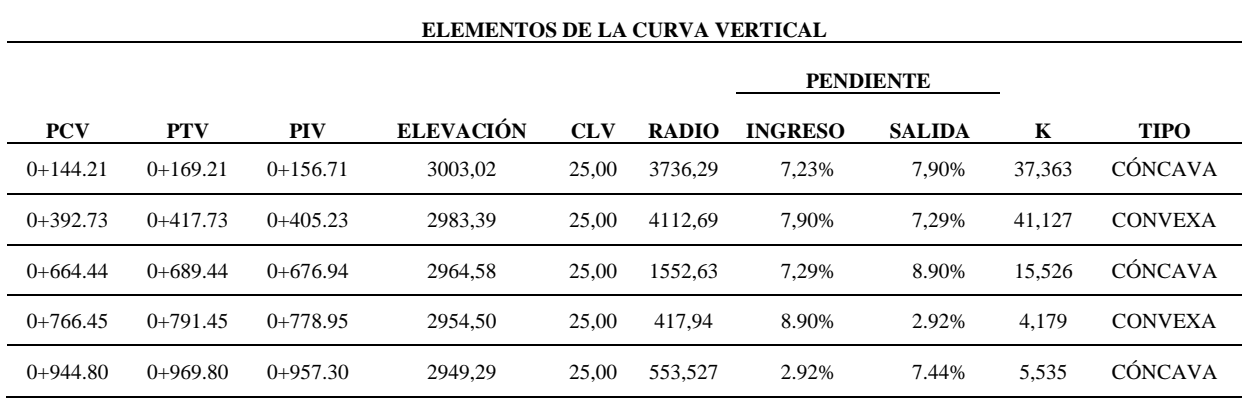

*Nota.* Se presentan las curvas verticales de diseño del proyecto vial. Elaborado por: Los Autores.

## **7.6. Movimiento de tierras.**

Acciones que se realizan in situ de terrenos naturales, cuyo propósito es modificar o cambiar el relieve del terreno propio del proyecto. Según Tiktin (1997):

Las operaciones del movimiento de tierras en el caso más general son:

- Excavación o arranque
- Carga
- Acarreo
- Descarga
- Extendido
- Humectación o desecación
- Compactación
- Servicios auxiliares (p. 01)

El cual se realizará para el cálculo de volúmenes, con el fin de remover la tierra que obstaculiza el paso de la vía del proyecto, lo que da inicio al terraplén.

Para realizar el cálculo de volúmenes se debe utilizar la siguiente expresión:

$$
V = \frac{1}{2}(A1 + A2) \times L
$$

## **Donde:**

**V =** Volumen del prisma

**A1=** Área N.º 1 de la primera sección transversal

**A2=** Área N.º 2 de la segunda sección transversal

**L =** Distancias entre secciones transversales

# **Figura 39**

*Sección Típica A1*

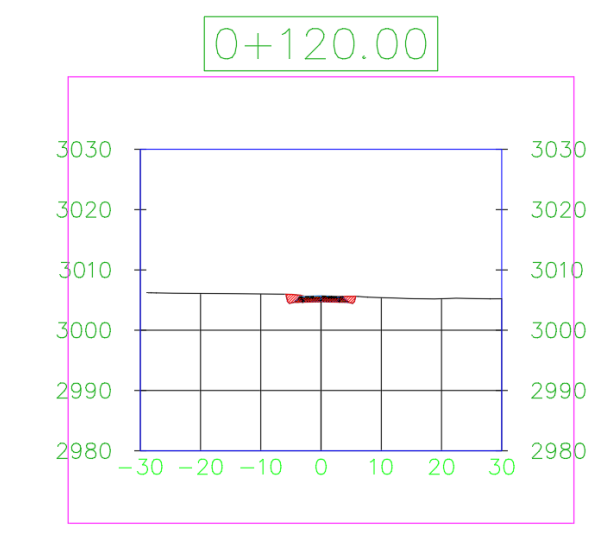

*Nota.* Se presenta la sección 1 en la abscisa 0+120. Elaborado por: Los Autores.

# **Figura 40**

*Sección Típica A2*

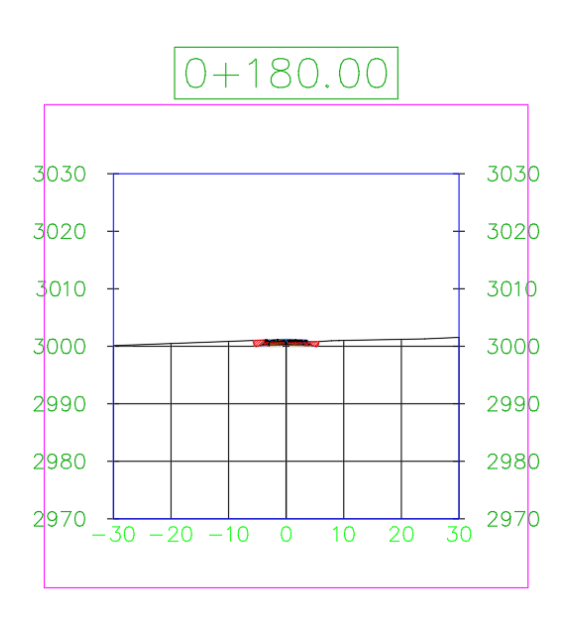

*Nota.* Se presenta la sección 2 en la abscisa 0+180. Elaborado por: Los Autores.

# **Tabla 49**

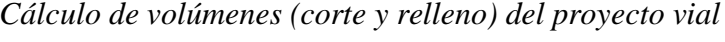

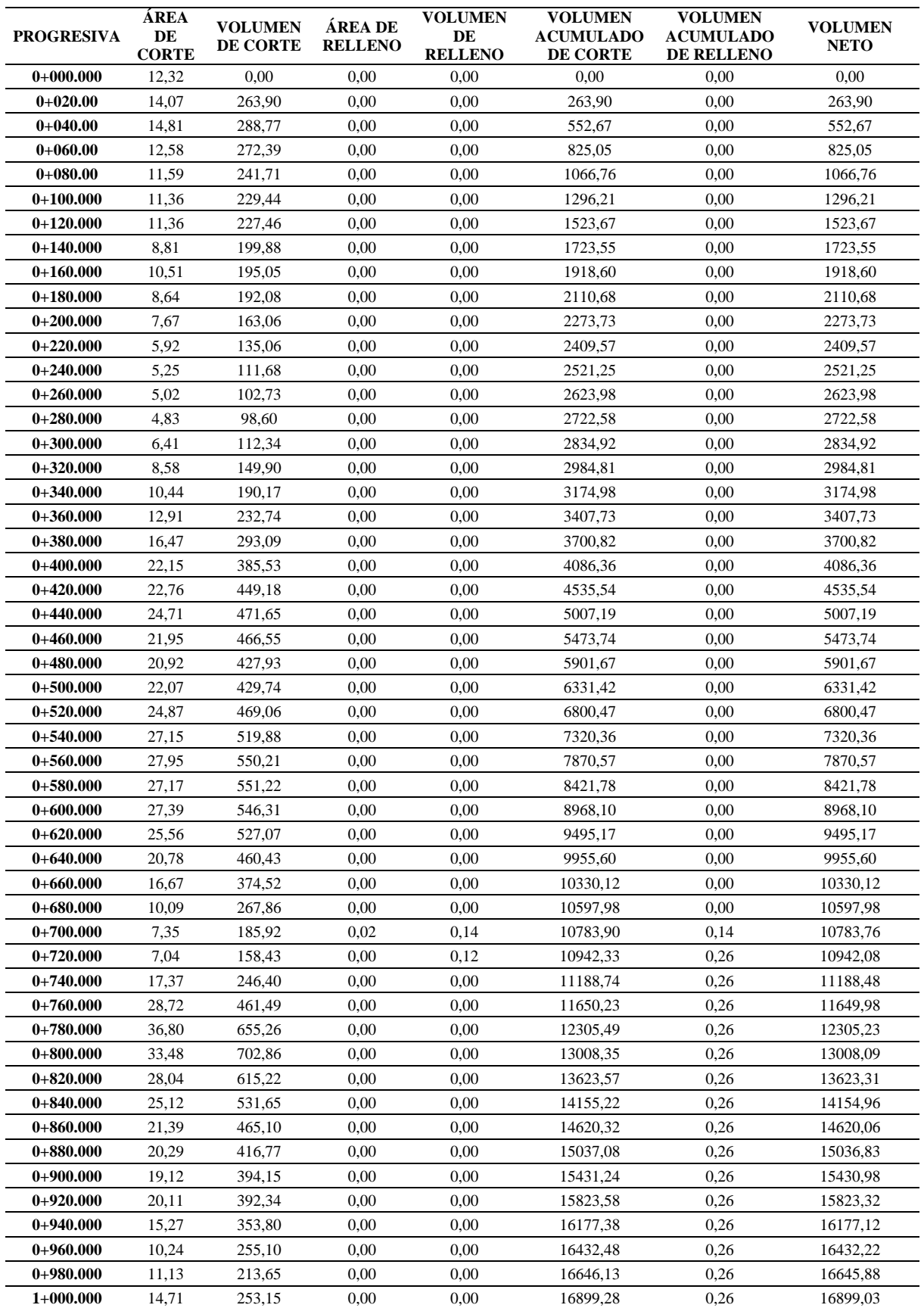

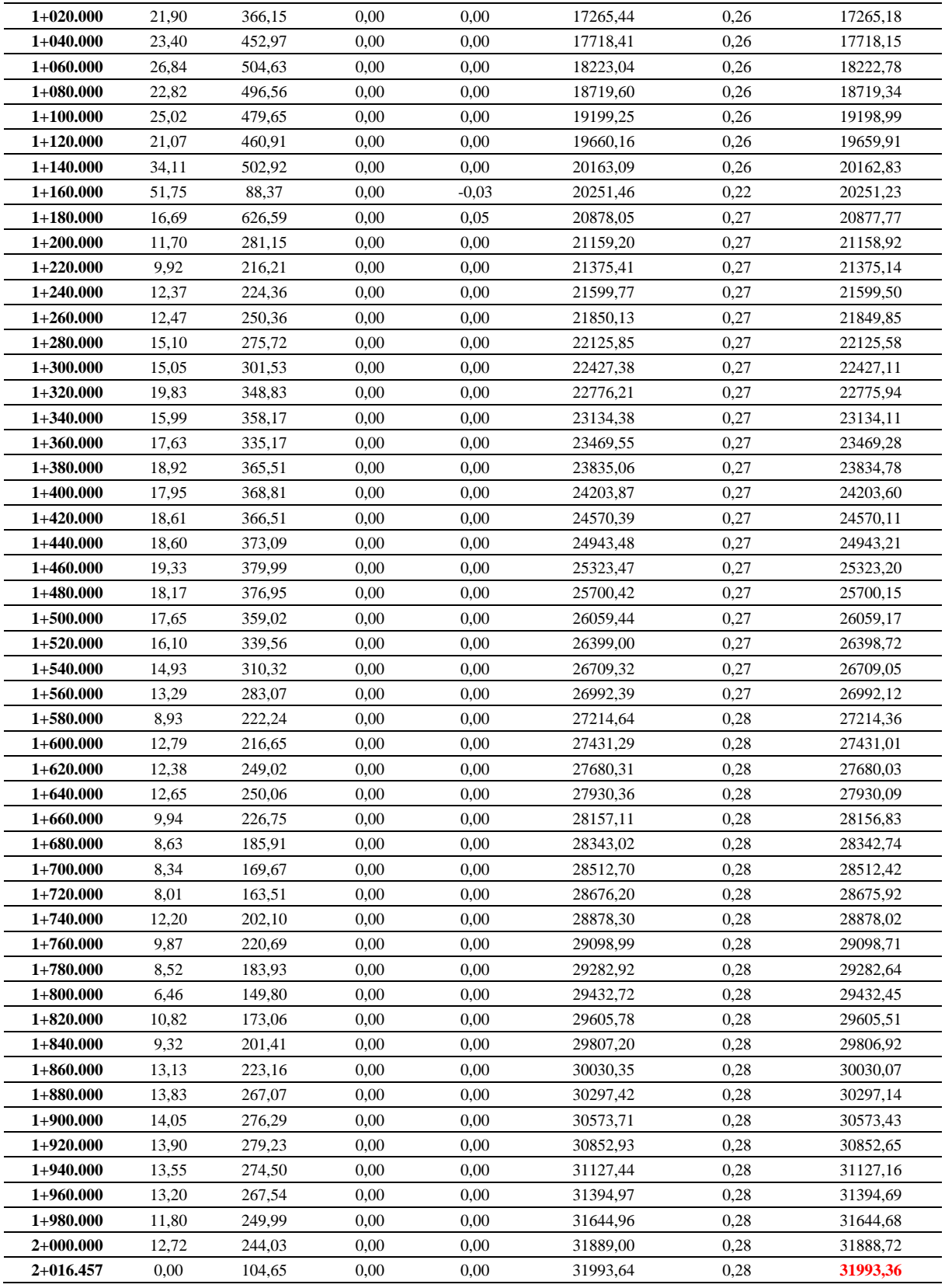

Elaborado por: Los Autores, a través del software "CIVIL 3D".
# **CAPÍTILO VIII**

## **DISEÑO DE PAVIMENTO**

### **8.1. Introducción**

En este capítulo se planteará un diseño de pavimento óptimo para la vía del proyecto, el cual se deberá adoptar todas las condiciones naturales de terreno, el mismo que deberá tener una durabilidad y condiciones de seguridad a 20 años de vida útil.

El pavimento es una construcción en una superficie natural o artificial, compuesta por diferentes materiales, los cuales servirán de apoyo a la vía para el uso de las personas y vehículos que transiten por la misma ante cualquier condición climática que exista en la zona del proyecto, cuyo pavimento deberá estar conformado por 4 etapas según lo establecido, las cuales son la carpeta asfáltica, la capa base, capa subbase y la subrasante.

El cual deberá ser un pavimento sostenible el cual sea amigable con el medio ambiente, mismo que se recomienda usar polvo de caucho el cual podemos conseguir, reciclando neumáticos.

Existen diferentes recomendaciones para un diseño de pavimento adecuado, los cuales se diseñará dependiendo la fluencia de tráfico en la zona y sus condiciones de carga, las características físicas y geológicas del terreno. En la especificación de los materiales de las capas del pavimento, dependerá del factor económico y el diseño que se adapte a las condiciones físicas del terreno.

## **8.2. Tipos de pavimentos**

#### **8.2.1. Pavimento semiflexible o articulado**

Se compone de la misma estructura que un pavimento flexible a diferencia de que se coloca una capa de adoquín en concreto apoyados con juntas de arena, con una cama de arena, base, subbase y la subrasante, el cual es de importancia que exista un borde de confinamiento.

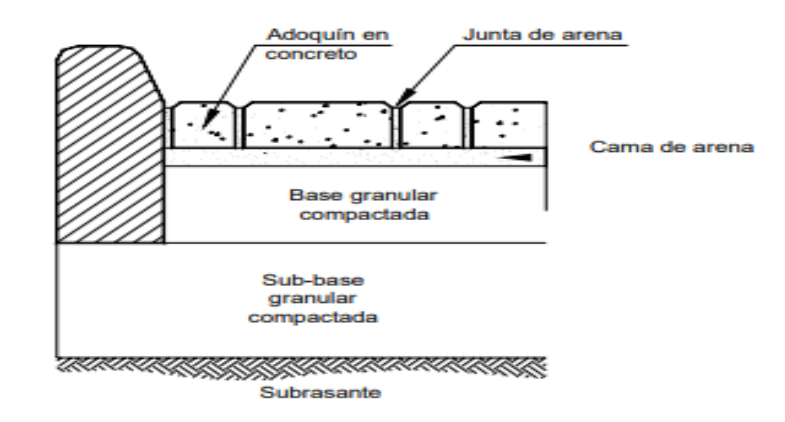

*Estructura de un pavimento articulado (adoquinado)*

*Nota.* Se presenta la estructura de un pavimento articulado. Fuente: Diseño de Pavimentos Articulados para Tráficos Medio y Alto. Fuente: Sánchez, 2003.

## **8.2.1.1. Capas del pavimento articulado**

## **8.2.1.1.1. Capa de rodadura**

Se constituye por adoquines, cuyo espesor puede variar dependiendo de las condiciones de carga de la vía. Según la Norma Técnica Ecuatoriana Voluntaria INEN 1 488, "El espesor no deberá ser menor de 60 mm ni mayor de 100 mm. El espesor mínimo para tránsito peatonal será de 60 mm y para tránsito vehicular 80 mm.".

| Tipo de uso                                         | No. de vehículos      | <b>Equivalente</b><br>total                         | <b>Forma</b><br>recomendada | <b>Resistencia</b> |  |
|-----------------------------------------------------|-----------------------|-----------------------------------------------------|-----------------------------|--------------------|--|
|                                                     | día<br>mayores<br>por | de repeticiones de                                  | de adoquín                  | característica     |  |
|                                                     | de 3t brutas          | estándar<br>eje                                     |                             | (MPa)              |  |
|                                                     |                       | después<br>20<br>de                                 |                             | compresión a       |  |
|                                                     |                       | años de servicio                                    |                             | los 28 días        |  |
| Peatonal                                            | 0                     | 0                                                   | A.B.C                       | (20)               |  |
| Estacionamiento<br>V                                |                       |                                                     |                             |                    |  |
| calles residenciales                                | $0 - 150$             | $0-4,5 \times 10^5$                                 | A,B,C                       | (30)               |  |
| Caminos<br>secundarios<br>v<br>calles y principales | 150-1500              | $4.5 \times 10^5 - 4.5 \times 10^6$<br>$\mathsf{A}$ |                             | (40)               |  |

*Clasificación de tránsito y tipo de adoquín*

*Nota.* Se presenta la resistencia característica en MPa en función del tipo de uso. Fuente: INEN 1 488. 2016.

Según el tipo de uso, el adoquín a utilizar deberá tener una resistencia característica a la compresión a los 28 días de 40 MPa, se rellenará con juntas de arena los espacios entre adoquines el cual su espesor no debe ser menor a 2 mm ni exceder de los 5mm

## **8.2.1.1.2. Cama de arena**

Capa en donde estará asentado la capa de rodadura el cual servirá de apoyo y de nivelación a los adoquines, además que facilitará la colocación del mismo, la cual deberá estar humedecida uniformemente y se irá implementando a medida que se vayan colocando los adoquines para evitar que esté expuesto a condiciones atmosféricas.

Influye directamente en la absorción del agua y una buena evacuación de la misma con el fin de evitar la formación de charcos en la vía. El espesor de la cama de arena puede varias entre los 20 mm y 30 mm una vez compactado.

### **8.2.1.1.3. Base**

Capa colocada sobre la subbase terminada y lista, la cual es de importancia ya que tiene como objetivo absorber los esfuerzos de la capa de rodadura y transferir a las demás capas. La utilización de los materiales que conforman la capa base deberá ser utilizados de canteras autorizadas, la cual deben contener materiales de mejor calidad que los colocados en la subbase.

### **8.2.1.1.4. Subbase**

Capa construida por debajo de la base, constituida con materiales no tan buenos, cuya función principal es reducir costos al intentar reducir el espesor de la base, separándole de la subrasante, controlando de esta forma el ascenso del agua por efecto de la capilaridad, ya que si la base se mezcla con la subrasante puede presentar diferentes cambios volumétricos y perjudicar en su resistencia.

#### **8.2.1.1.5. Subrasante**

Terreno natural que se encuentra por debajo de todas las capas que constituyen en la construcción de la vía, la cual sirve como un asiento a la estructura del diseño de pavimento.

### **8.3. Provisiones para el diseño de pavimentos flexibles**

### **8.3.1. Subrasante**

A través de los estudios realizados de ensayo de laboratorio, el CBR del presente proyectos es **4,85 %** y en un suelo en su mayoría de **OL** (**limo orgánico arenosa**). Para el diseño de pavimentos es de importancia el estudio de la subrasante el cual se deberá determinar el módulo resiliente ya que se debe conocer las propiedades del suelo de donde se asentará la vía del proyecto ya que este nos va a indicar toda la capacidad de absorber que tiene sin experimentar daños o deformaciones de la vía.

Por lo general las causas de deformaciones de la vía se da por la falta de estabilidad de la subrasante el cual falla por corte o desplazamiento lateral del material ocupado, por una filtración del agua hacia la subrasante generando una gran cantidad de humedad y produciendo corrugaciones viales.

La aplicación del estudio del módulo resiliente es complicada, por consecuentemente la AASHTO 93 nos presenta unas fórmulas relacionadas con el CBR para la determinación del MR

- Si el CBR es  $\leq$  al 7.2%,  $Mr = 1500 \times CBR$
- Si el CBR es  $\geq$  al 20% pero < al 7.2%,  $Mr = 3000 \times CBR^{0.65}$
- Si el CBR es  $>$  al 20%,  $Mr = 436 \times CBR + 241$

El cual para el presente proyecto se elaborará con la siguiente ecuación:

 $Mr = 1500 x CBR$  $Mr = 1500 \times 4.85$  $Mr = 7275$  psi

#### **8.3.2. Subbase**

Los agregados de la subbase de determinarán según los materiales de la cantera que se ocuparán. Según la MOP F 001 (2002) establece que:

Los agregados que se empleen deberán tener un coeficiente de desgaste máximo de 50%, de acuerdo con el ensayo de abrasión de los Ángeles y la porción que pase el tamiz N.º 40 deberá tener un índice de plasticidad menor que 6 y un límite líquido máximo de 25. La capacidad de soporte corresponderá a un CBR igual o mayor del 30%. (pg. IV – 38).

*Subbases construidas con agregados*

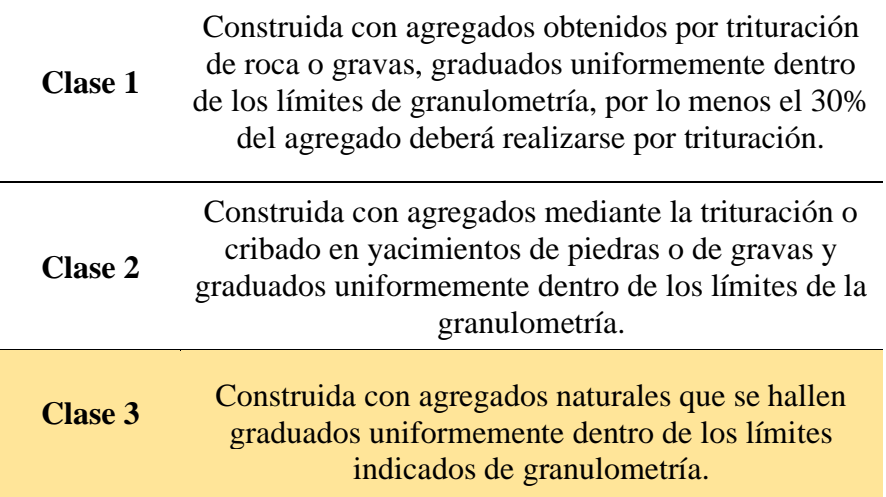

*Nota.* Se presentan diferentes clases de subbases construidas con agregados. Elaborado por: Los Autores, a través de: MOP F 001, 2002

En el cual se expresa en función de las características de las minas, constituidas por los diferentes tipos de materiales, los cuales se especifica cuales se deben triturar y cuáles no, y los límites de granulometría.

## **Tabla 51**

*Porcentajes de pesos, en función de los tamices de malla cuadrada para Sub-Base*

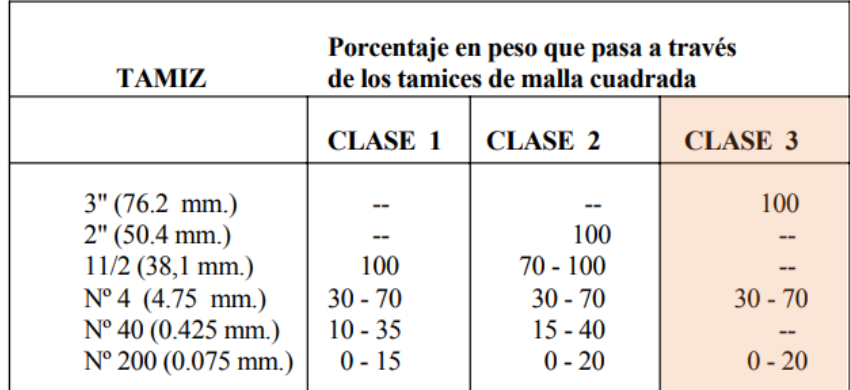

*Nota.* Se presenta las diferentes clases en función de los tamices. Fuente: MOP F-001, 2002, p. IV – 39.

*Curva Granulométrica SUB-BASE CLASE III M-1*

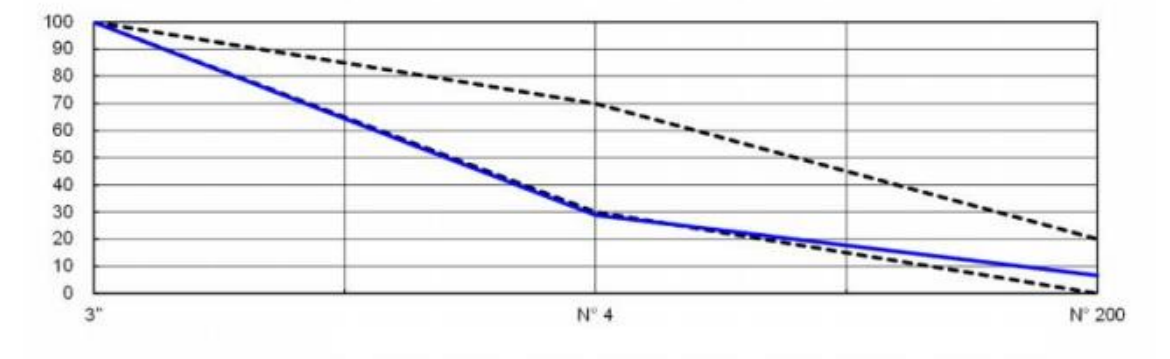

*Nota.* Se presenta la curva granulométrica de la cantera *"RANCHO LA PAZ".* Fuente: GAD Municipal del Cantón Mejía.

El material presenta una abrasión del **45.93 %,** lo cual se interpreta como apta para Sub-Base, además que estará en las manos del Fiscalizador aceptar o no este tipo de material, caso contrario se requerirá el material de otra mina para que cumpla las propiedades granulométricas.

A partir de un ábaco representado en la AASHTO 93, podemos interpretar los siguientes datos del módulo resiliente y el coeficiente a3, los cuales serán necesarios para un diseño óptimo de pavimento.

El Ministerio de Transporte y Obras Públicas nos presenta diferentes ábacos para determinar los coeficientes estructurales **(ai),** a partir del CBR, coeficiente de drenaje de la capa **(mi)** y el módulo resiliente (psi).

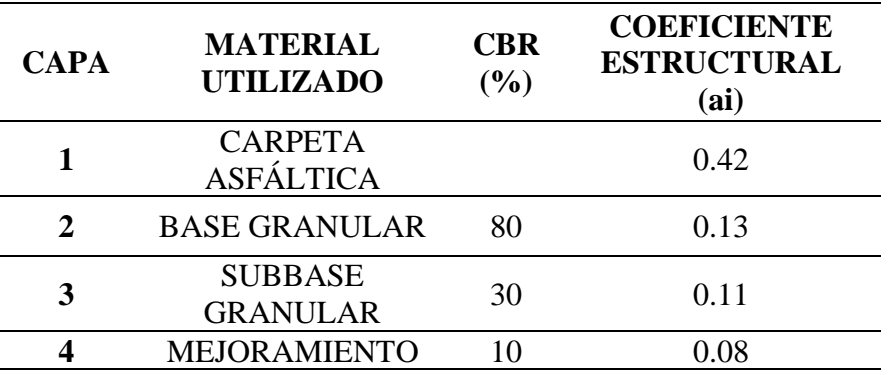

*Coeficientes Estructurales*

*Nota.* Se presenta el cálculo de los coeficientes estructurales en función del CBR y el Módulo Resiliente (psi). Fuente: Estudio de Ingeniería de la carretera Santo Domingo – Esmeraldas, MTOP, 2002, p.11.

# **Figura 44**

*Determinación del coeficiente a3*

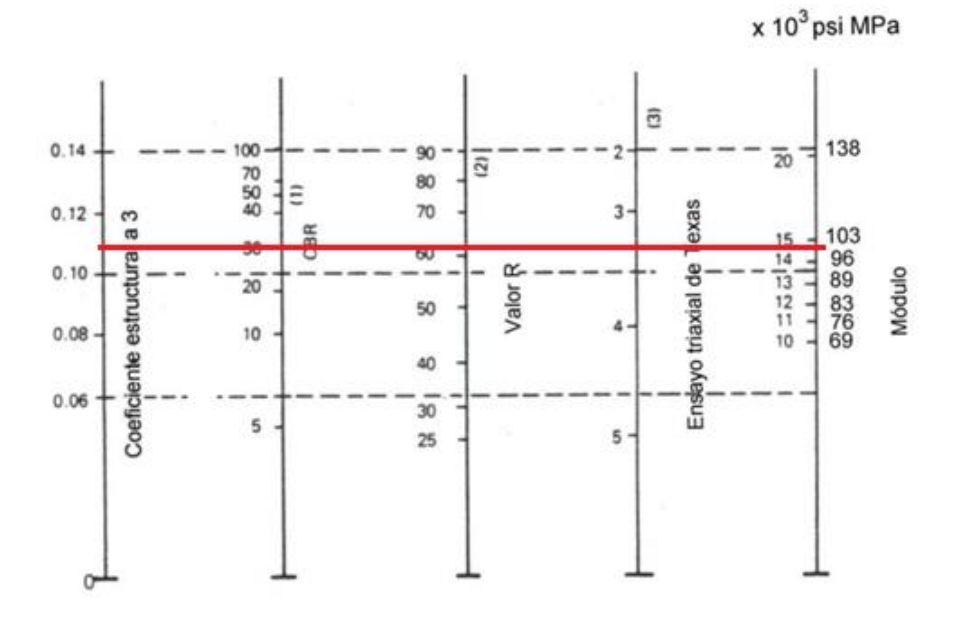

Nota. Determinación del cálculo a3 en función del CBR para Sub-Bases. Fuente: Guía AASHTO 93.

*Particularidades de la Sub-Base*

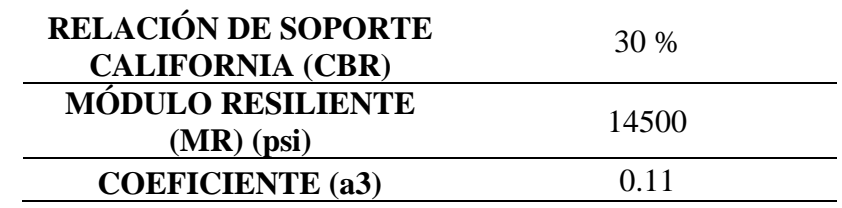

*Nota. Datos para la Sub-Base. Elaborado por: Los Autores.* 

## **8.3.3. Base**

Se establece condiciones mínimas para que cumpla con lo estipulado por la normativa MOP para que se pueda utilizar el material como Base, En este caso el material presentado cumple con lo estipulado en el MOP-001-F 2002 para que sea de tipo clase 2 para ser ocupada en el proyecto vial, cuyo material estará dispuesto si el Fiscalizador de obra lo acepta caso contrario se requerirá otra cantera.

#### **Tabla 54**

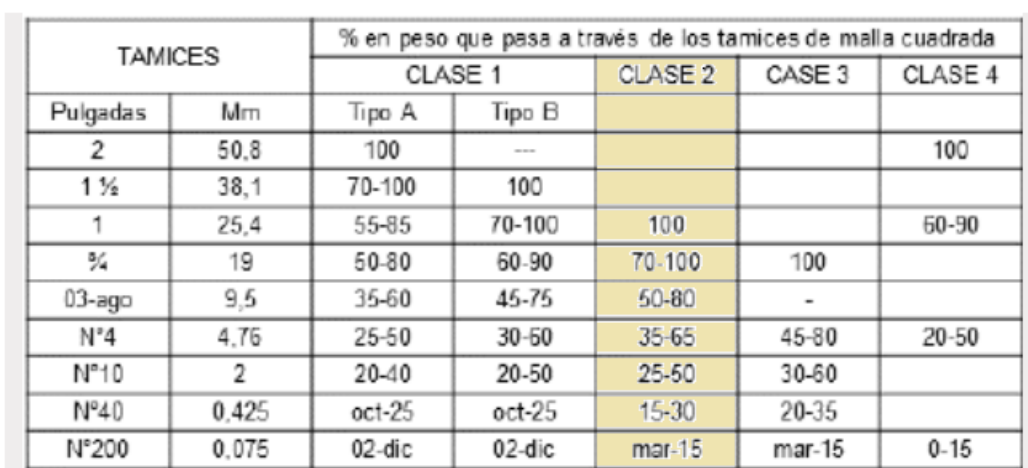

*Porcentajes de pesos, en función de los tamices de malla cuadrada para Base* 

*Nota.* Se presenta la clase 2 para Base en función de los tamices. Fuente: MOP F 001, 2002, pg IV – 39.

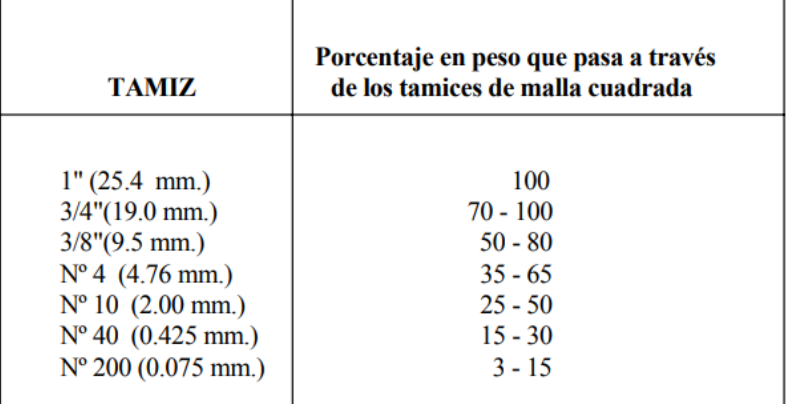

*Porcentaje en peso a través de los tamices de malla cuadrada*

*Nota.* Se presenta los porcentajes de pesos de acuerdo con cada tamiz, la cual corresponde a una clase 2. Fuente: MOP F 001, 2002, p. IV – 50.

#### **Figura 45**

*Curva Granulométrica BASE CLASE II*

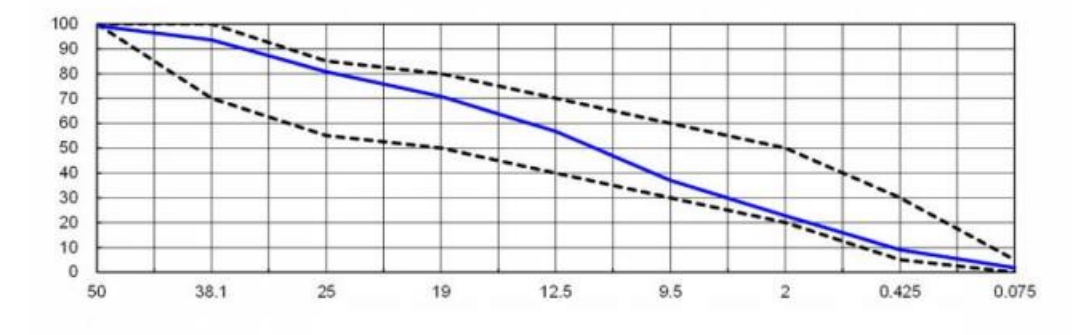

*Nota.* Se presenta la curva granulométrica de la cantera *"RANCHO LA PAZ".* Fuente: GAD Municipal del Cantón Mejía.

A partir de un ábaco representado en la AASHTO 93, podemos interpretar los siguientes datos del módulo resiliente y el a2, los cuales serán necesarios para un diseño óptimo de pavimento.

*Determinación del coeficiente a2*

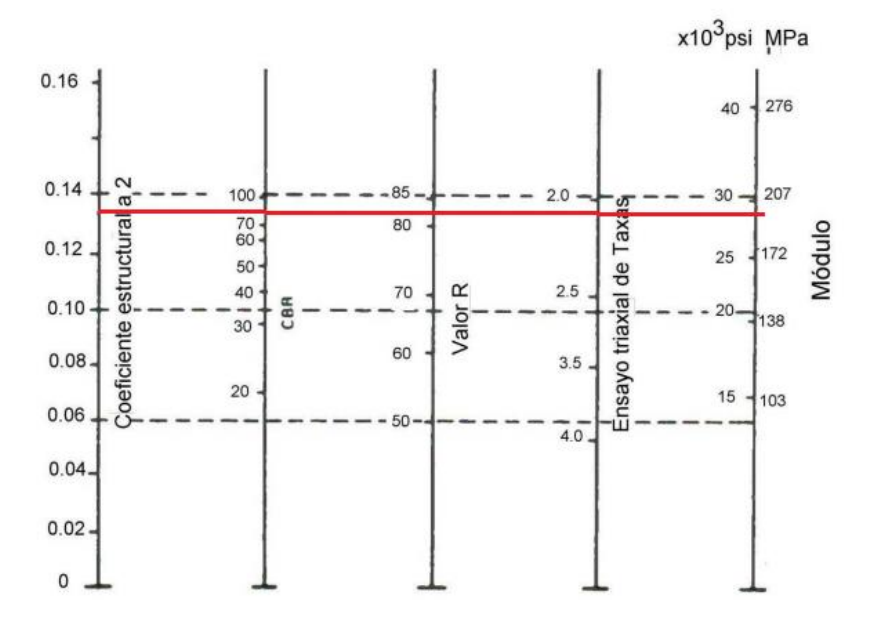

Nota. Determinación del cálculo a2 en función del CBR para Bases. Fuente: Guía AASHTO 93.

### **Tabla 56**

*Particularidades de la Base*

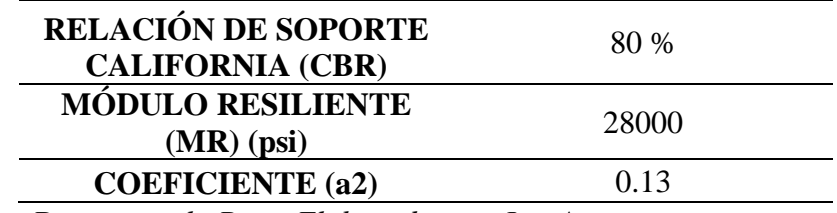

*Nota. Datos para la Base. Elaborado por: Los Autores.* 

## **8.3.4. Carpeta Asfáltica**

Es la conformación de la capa superior del pavimento flexible que facilita para la capa de rodadura del flujo de vehículos, además que se conforma de agregados granulares y productos asfálticos. Además, que debe tener firmeza y resistencia al deslizamiento de los neumáticos.

La normativa MOP-001F-2022 nos presenta las condiciones de empleo la carpeta asfáltica donde se determinará el tipo y graduación de los agregados. Además, de las

## **Tabla 57**

## *Características de la mezcla asfáltica*

características que debe realizarse en la mezcla asfáltica en función del tipo de trafico de la vía del proyecto.

| <b>TIPO DE</b><br><b>TRAFICO</b>                                       | <b>Muy Pesado</b>        |           | <b>Pesado</b> |      | <b>Medio</b> |      | Liviano |      |
|------------------------------------------------------------------------|--------------------------|-----------|---------------|------|--------------|------|---------|------|
| <b>CRITERIOS</b><br><b>MARSHALL</b>                                    |                          | Min. Max. | Min.          |      | Max. Min.    | Max. | Min.    | Max. |
| No. De Golpes/Cara                                                     |                          | 75        | 75            |      | 50           |      |         | 50   |
| Estabilidad (libras)                                                   | 2200                     | ----      | 1800          |      | 1200         |      | 1000    | 2400 |
| Flujo (pulgada/100)                                                    | 8                        | 14        | 8             | 14   | 8            | 16   | g       | 16   |
| % de vacios en<br>mezcla                                               |                          |           |               |      |              |      |         |      |
| - Capa de Rodadura                                                     | 3                        | 5         | 3             | 5    | 3            | 5    | 3       | 5    |
| - Capa Intermedia                                                      | 3                        | 8         | 3             | 8    | 3            | 8    | 3       | 8    |
| - Capa de Base                                                         | 3                        | 9         | 3             | Q    | ٦            | Q    | 3       | 9    |
| % Vacios agregados                                                     | <b>VER TABLA 405-5.5</b> |           |               |      |              |      |         |      |
| Relación filler/betún                                                  | 0.8                      | 1.2       | 0.8           | 1.2  |              |      |         |      |
| % Estabilidad retenida<br>luego 7 días en agua<br>temperatura ambiente |                          |           |               |      |              |      |         |      |
| - Capa de Rodadura                                                     | 70                       | ----      | 70            | ---- |              |      |         |      |
| - Intermedia o base                                                    | 60                       | ----      | 60            | ---- |              |      |         |      |

Nota. Criterios Marshall en función el tipo de tráfico. Fuente: MOP F001-2002.

Por consiguiente, para el presente proyecto se ha determinado mediante los criterios Marshall la estabilidad (1000 lb), lo que nos favorece para poder determinar mediante el ábaco respectivo el coeficiente a1 y el módulo resiliente.

*Determinación del coeficiente a1*

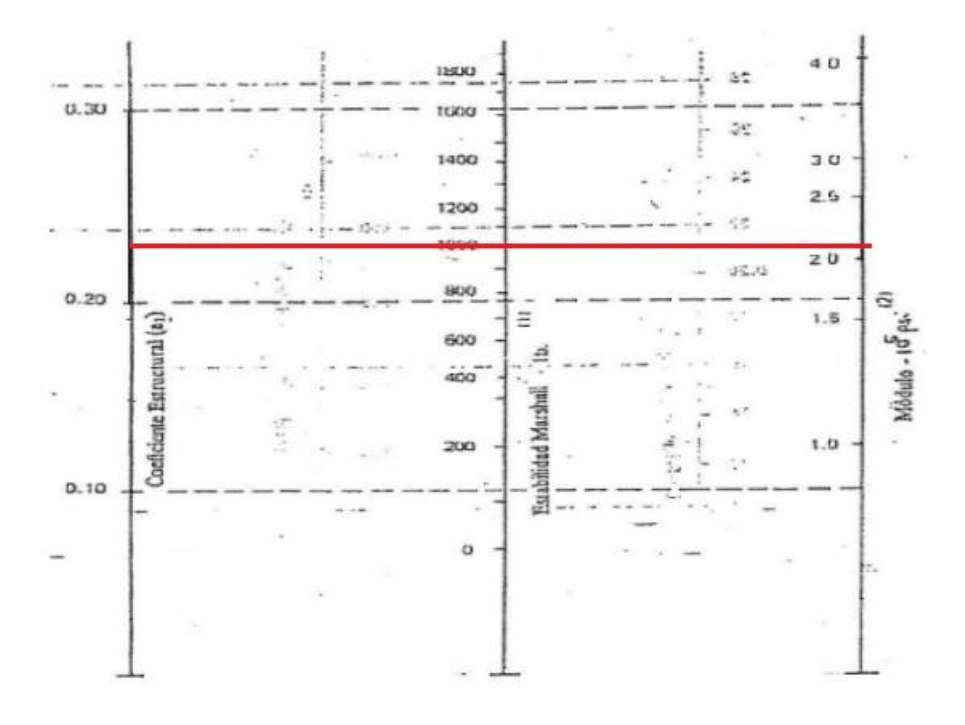

Nota. Determinación del coeficiente a1 en función de la estabilidad por criterio Marshall para carpeta asfáltica. Fuente: Guía AASHTO 93.

### **Tabla 58**

*Particularidades de la Base*

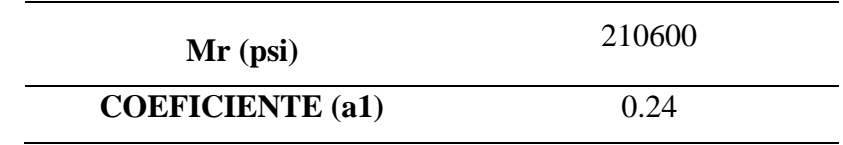

*Nota. Datos para la Base. Elaborado por: Los Autores.* 

### **8.3.5. Mejoramiento**

Como se ha manifestado anteriormente el CBR de la subrasante es del 4,85%, por lo tanto, se ha determinado realizar un mejoramiento de la subrasante, que va a permitir la resistencia a la compresión y la estabilidad de la estructura, mediante la colocación de estabilizadores como son los geo-sintéticos en el proceso constructivo de la vía.

El material de Mejoramiento deberá cumplir con las siguientes especificaciones:

*Porcentaje en peso a través de los tamices de malla cuadrada para mejoramiento*

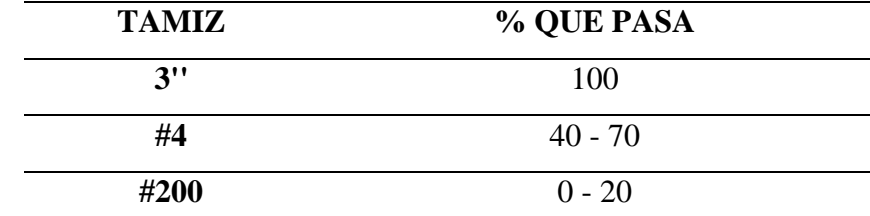

Nota. Se presenta los porcentajes de pesos de acuerdo con cada tamiz, la cual corresponde al mejoramiento. Elaborado por los Autores. Fuente: Estudios de Consultoría para el mejoramiento de las vías rurales del Azuay, Arq. Ana Sacoto, 2013.

Se establece los módulos de la subrasante actual y el del material de mejoramiento

Subrasante Actual:

**CBR (4.85%)**

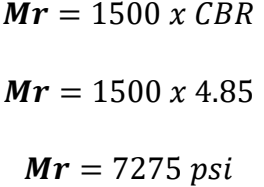

Mejoramiento:

**CBR (10%)**

 $Mr = 2555 x CBR^{0.64}$  $Mr = 1500 x 4.85$  $Mr = 11152.98 \, psi$ 

## **Tabla 60**

*Particularidades del Mejoramiento*

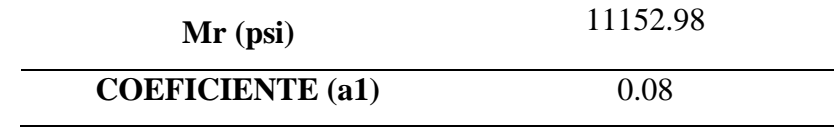

*Nota. Datos para el Mejoramiento. Elaborado por: Los Autores.* 

### **8.4. Diseño de pavimentos por el método AASHTO 93**

#### **8.4.1. Pavimentos Flexibles.**

En el diseño de pavimentos flexibles se ocupará la guía de diseño AASHTO 93, el cual nos aporta una fórmula de diseño, la misma que sirve para calcular el número estructural del pavimento flexible y su número de repeticiones de cargas equivalentes. La norma AASHTO 93, nos presenta la siguiente formula con su significado respectivo:

$$
log W_{18} = Z_R S_O + 9.36 log(SN + 1) - 0.20 + \frac{\frac{log(\Delta PSI)}{4.2 - 1.5}}{0.40 + \frac{1094}{(SN + 1)^{5.19}}} + 2.32 log M_R - 8.07
$$

Donde:

 $SN = N$ úmero estructural (plg)

 $W_{18}$  = Número de cargas de 18 kips (80 KN) previstas

 $Z_R$  = Abscisa correspondiente a un área igual a la confiabilidad R en la curva de distribución normalizada

 $S<sub>o</sub>$  = Desvío estándar de todas las variables

ΔPSI = Pérdida de serviciablidad

 $M_R$  = Módulo resiliente de la subrasante (psi) (pg. 170)

## **8.4.1.1. Periodo de diseño**

En un diseño de pavimento optimo se tomará en cuenta la vida útil de un proyecto, el cual será de 20 años, el mismo que se comenzará a medir desde el momento de inicio de obra hasta el día que comience a haber fallos en su estructura por ende baje su grado de seguridad y serviciabilidad.

### **8.4.1.2. Tránsito equivalente**

En el capítulo VI se presentan los cálculos requeridos para calcular el número de ejes equivalentes para nuestro proyecto el cual es de W18 = 231971

## **8.4.1.3. Nivel de confiabilidad (R)**

Confiabilidad que tiene la vía del proyecto a lo largo de su vida útil, ante cualquier condición climática o de carga de los vehículos. La AASHTO nos imparte una tabla de los niveles urbanas y rurales en función del tipo de carreteras.

## **Tabla 61**

*Niveles de confiabilidad aconsejados por la AASHTO 93*

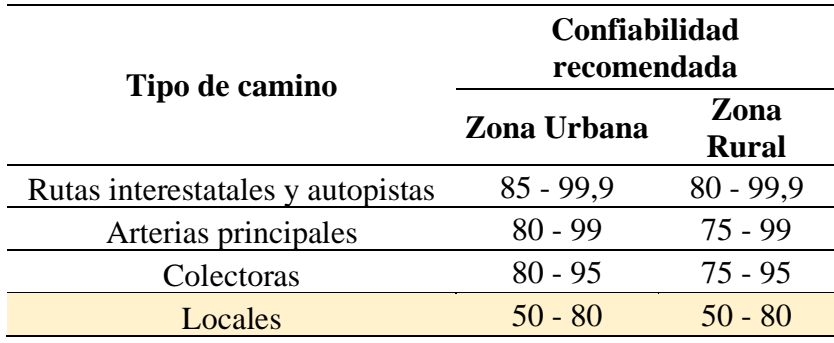

*Nota.* Se presenta la tabla de niveles de confiabilidad recomendada en función de los tipos de caminos. Elaborado por: Los Autores, a través de la guía de diseño AASHTO 93, p. 137

Escogemos el tipo de camino local, a través de las investigaciones y cálculos establecidos en el capítulo 6, el cual el grado de confiabilidad establecido fue de  $R = 80$ el cual cumple con los rangos mencionados por la AASHTO 93. Se presenta una tabla de valores de la desviación estándar expuesto por la AASHTO 93.

## **Tabla 62**

*Valores de Desviación Estándar Normal (Zr)*

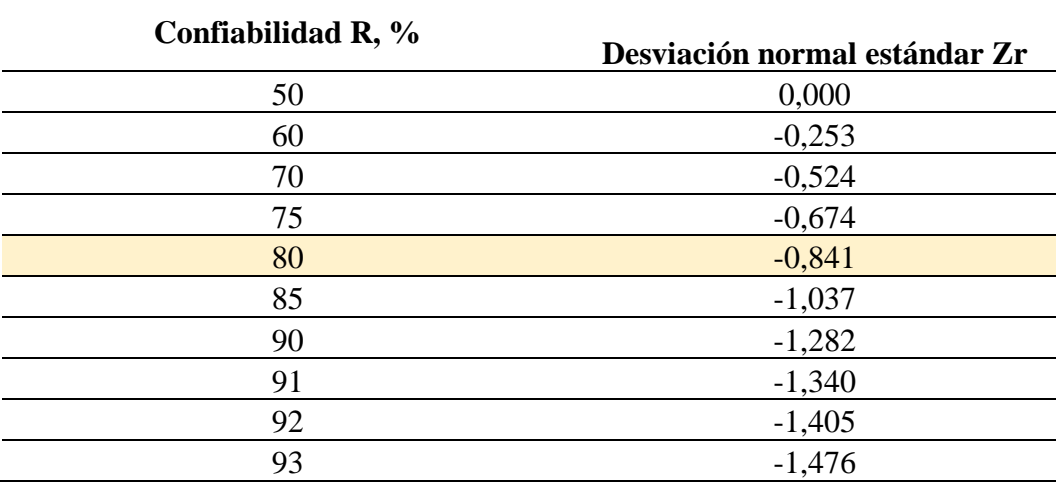

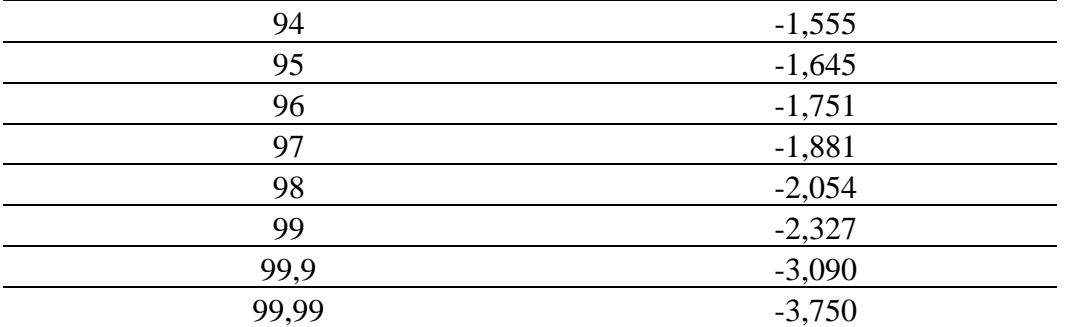

*Nota.* Se presenta la desviación normal estándar en función de la confiabilidad. Elaborado por: Los Autores. A través de la guía AASHTO 93, p 196.

El cual para el proyecto mencionado el grado de confiabilidad será de 80% y su desviación normal estándar **Zr = 0.841**

#### **8.4.1.4. Desviación Estándar Total**

Para la establecer este valor la guía AASHTO 93 nos presenta una tabla la cual clasifica para pavimento flexibles un rango de valores del  $0.4 - 0.5$ , el cual se escogió para el proyecto el de **0.4**.

### **8.4.1.5. Pérdida de serviciabilidad**

Disminución del indicador el cual presenta un grado de confort y seguridad en el que el diseño de pavimento suministra a las personas que transitan por la misma.

El cual se calcula de la siguiente manera:

$$
\Delta \mathrm{PSI} = Po - Pt
$$

Donde:

Po = Índice de un servicio inicial

 $Pt = \hat{I}$ ndice de un servicio final.

El cual el índice de serviciabilidad inicial para pavimentos flexibles será de 4.2 y el índice final de 2 para caminos de menor tránsito. Cabe mencionar que dependerá el tipo de construcción que tenga la vía, el cual puede no alcanzar los niveles establecidos y dure menos.

$$
\Delta \text{PSI} = Po - Pt
$$

$$
\Delta \text{PSI} = 4.2 - 2.0
$$

$$
\Delta \text{PSI} = 2.2
$$

## **8.4.1.6. Consideraciones de drenaje para el diseño de pavimentos**

Se debe considerar las condiciones de la precipitación en el sector del proyecto en cada una de las capas que conforman la estructura (Base y Sub-Bases no tratadas).

Así mismo se debe calcular el porcentaje en el que la estructura se encuentra afectada por la precipitación a los niveles de saturación, la determinación de este parámetro se considera la precipitación en los meses de invierno con relación a la precipitación total anual representado en porcentaje.

Se ha determinado la precipitación de acuerdo con las estaciones meteorológicas más cercanas como son la estación IZOBAMBA, el cálculo se ha determinado de una serie de datos anuales que son desde el año 2000 al año 2019

A continuación, se muestra una serie de datos desde los años antes mencionados, donde se puede visualizar los meses de invierno con su respectiva precipitación:

## *Precipitaciones de la Estación IZOBAMBA*

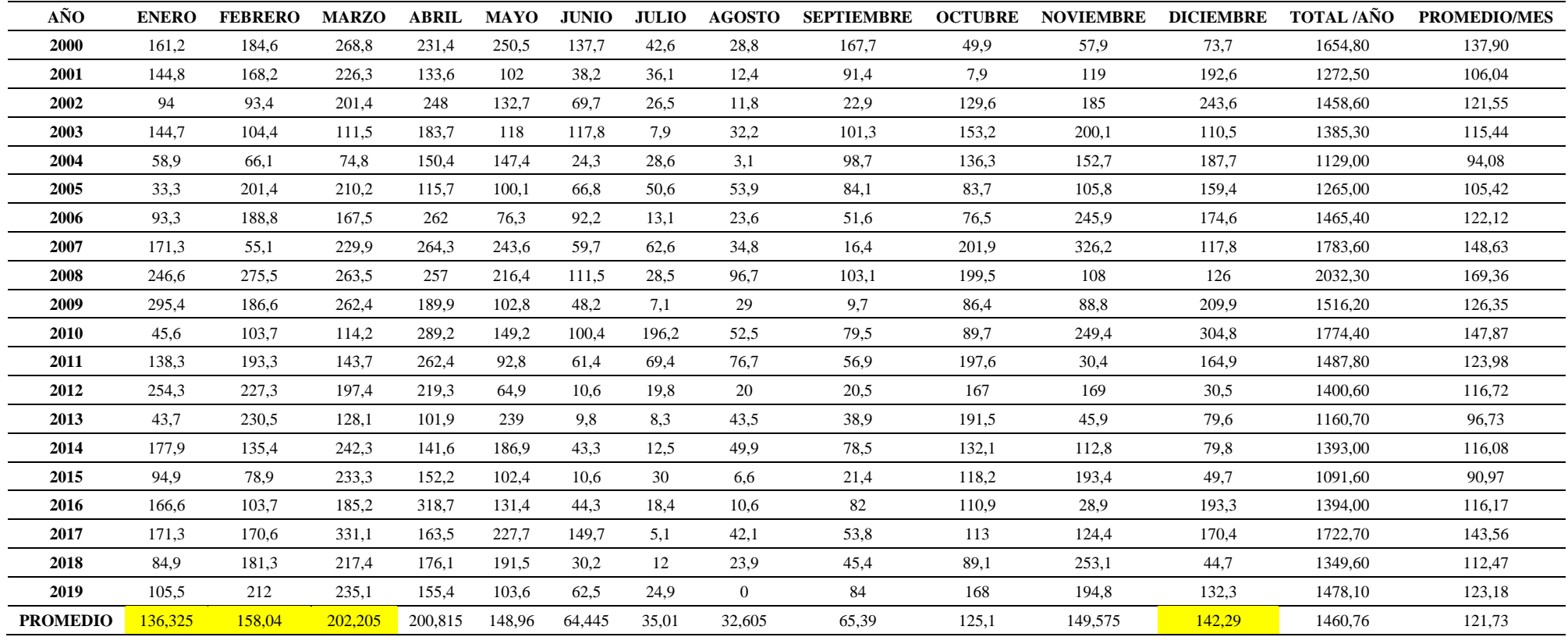

*Nota.* Precipitación de la estación IZOBAMBA con los meses de invierno, años (2000-2019). Elaborado por los Autores, a través del Instituto Nacional de Meteorología e Hidrología (INAMHI

 $TH =$ Precipitación en los Meses de Invierno \* 100 Precipitación Total Anual

> $TH =$ 638.87 ∗ 100 1460.76

 $TH =$ 638.87 ∗ 100 1460.76  $TH = 43.74\%$ 

En referencia a este porcentaje y en función de la calidad de drenaje, se puede llegar a determinar los coeficientes de capa modificado para Base y Sub-Base.

#### **Tabla 64**

*Coeficiente de drenaje en función del % de tiempo que se expone la estructura a niveles de humedad*

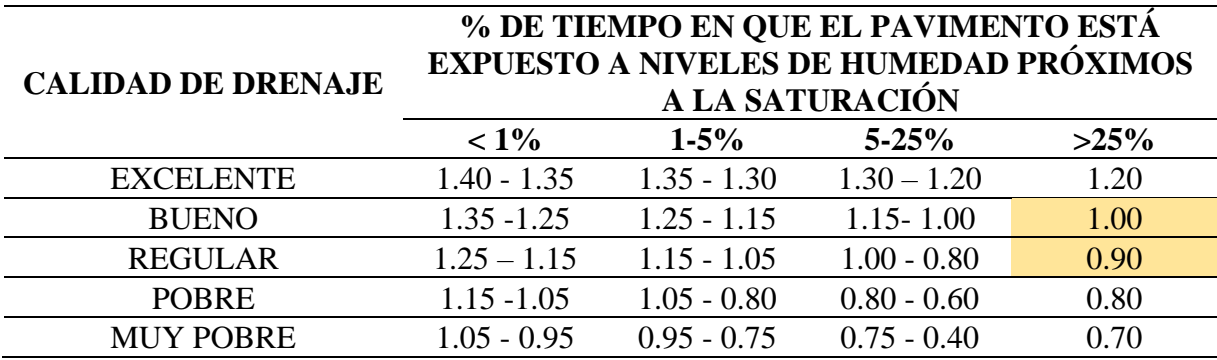

*Nota.* Coeficientes de capa modificado para Base y Subbase no tratada. Elaborado por: Los Autores, a través de guía AASHTO 93.

*Valores estructurales de drenaje*

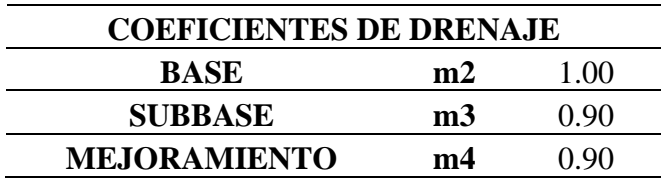

Nota. Coeficiente de drenaje (m) que afectan a las capas no ligadas. Elaborado por: Los Autores.

## **8.4.1.7. Determinación del número estructural**

En esta sección, para la determinación del número estructural se ha considerado el programa libre "CÁLCULO DE LAS ECUACIONES AASHTO 11993" ya que se debe realizar por un método iterativo y este programa considera un porcentaje menor de error. Se utiliza para pavimentos flexibles.

### **Figura 48**

*Programa "CÁLCULO DE LAS ECUACIONES AASHTO 1993"*

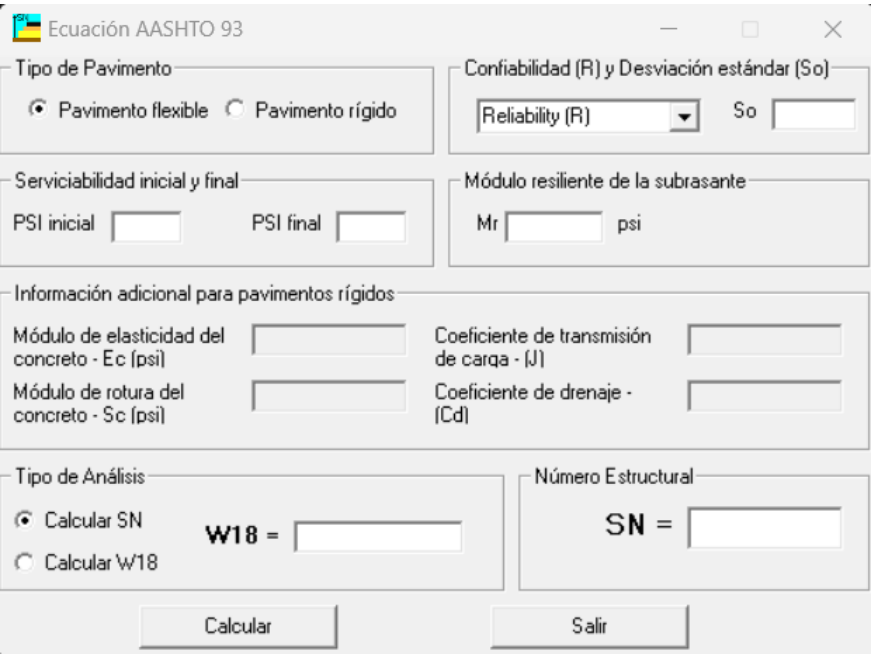

Nota. Se presenta la ventana de trabajo. Elaborado por: Los Autores. Fuente: CÁLCULO DE LAS ECUACIONES AASHTO 1993, Ing. Vásquez Varela.

A continuación, se determina el **valor estructural**, que se considera de soporte por el volumen de tráfico:

### **Figura 49**

*Cálculo del número estructural*

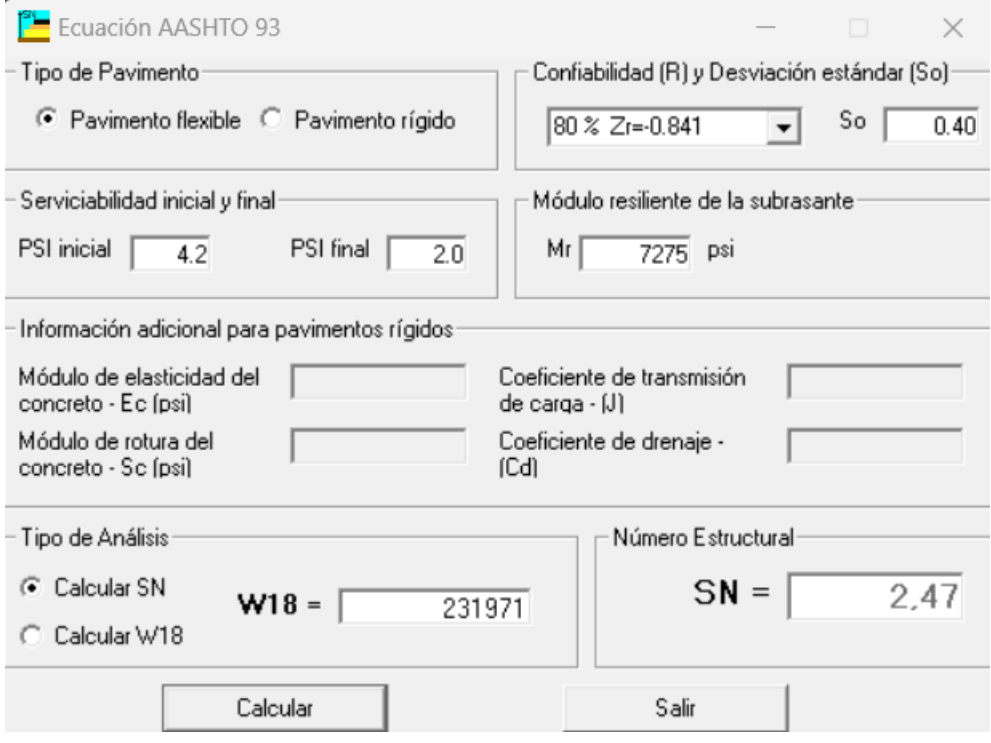

*Nota.* Determinación del número estructural. Elaborado por: Los Autores, a través de la Ecuación AASHTO 93.

## **8.4.1.8. Espesores mínimos en relación del número estructural**

Por medio de la determinación del número estructural se puede determinar las capas de la estructura del pavimento por medio de la siguiente ecuación:

 $SN = a1 * D1 + a2 * D2 * m2 + a3 * D3 * m3 + a4 * D4 * m4$ 

**Donde:** 

**a1, a2, a3, a4=** Coeficientes estructurales

**D1, D2, D3, D4=** Espesores reales de la estructura (plg)

**m2, m3, m4=** Coeficientes de drenaje

*Multicapas del pavimento*

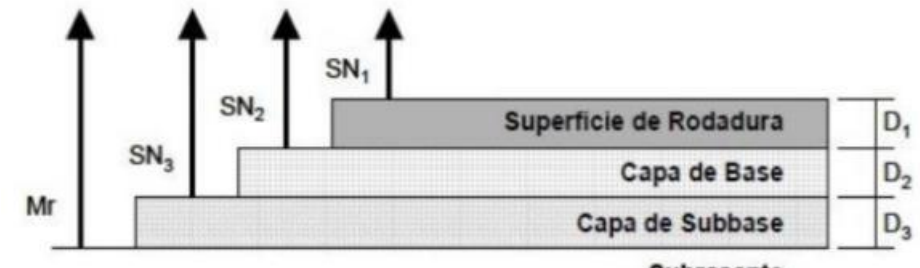

Subrasante

*Nota.* Conformación estructural del pavimento. Fuente: AASHTO 93.

## **Numero estructural de la Carpeta Asfáltica**

## **Figura 51**

Determinación del número estructural de la carpeta asfáltica

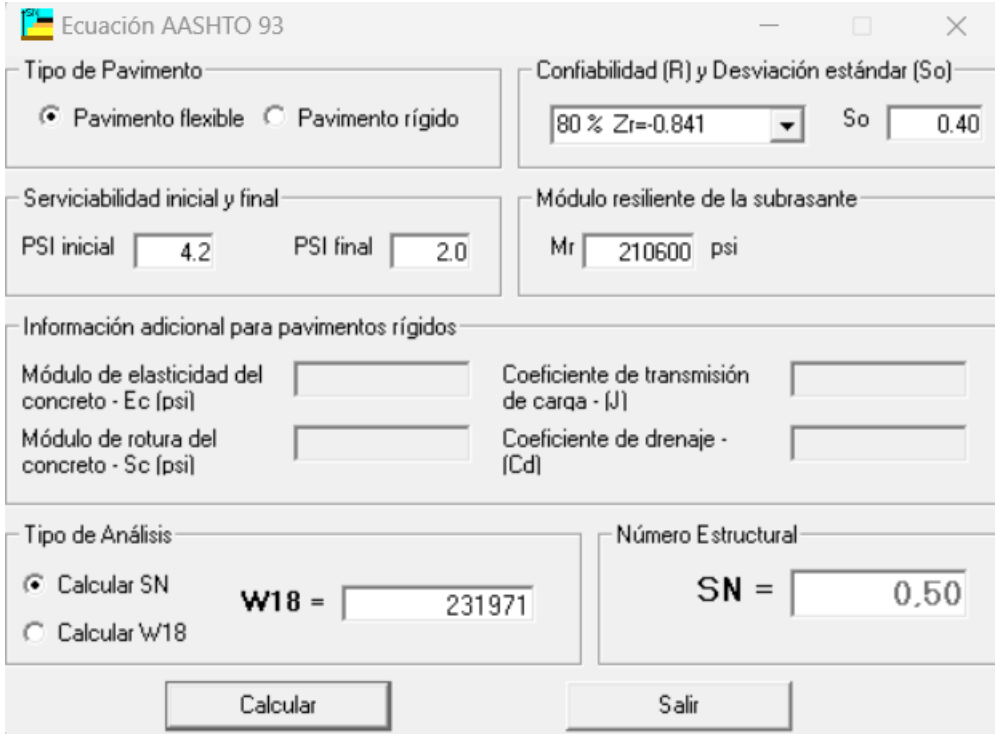

*Nota.* Numero estructural de la carpeta asfáltica. Elaborado por: Los Autores.

## **Numero estructural de la Base**

## **Figura 52**

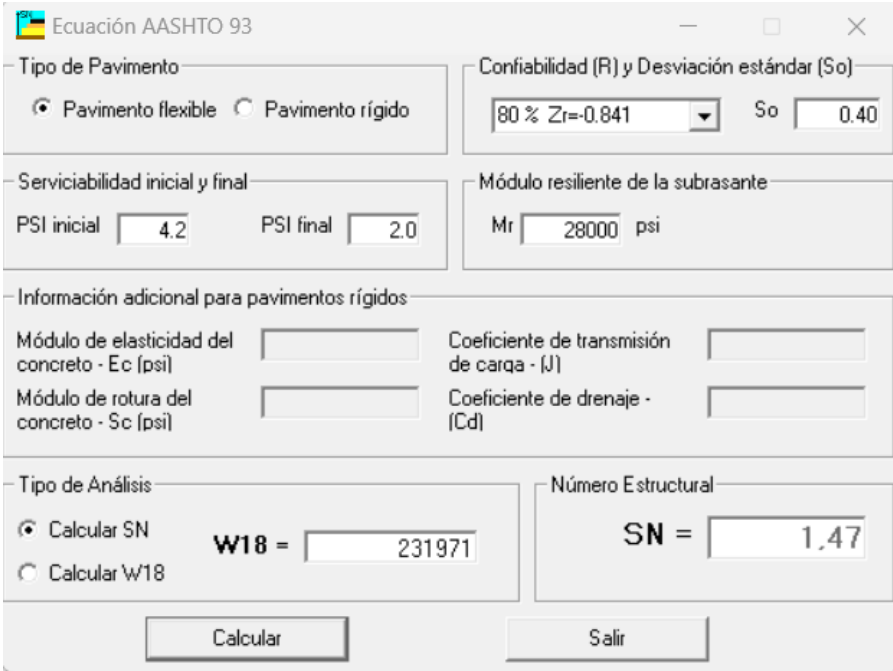

## *Determinación del número estructural de la Base*

*Nota.* Numero estructural de la Base. Elaborado por: Los Autores.

# **Numero estructural de la Sub-Base**

# **Figura 53**

### *Determinación del número estructural de la Sub-Base*

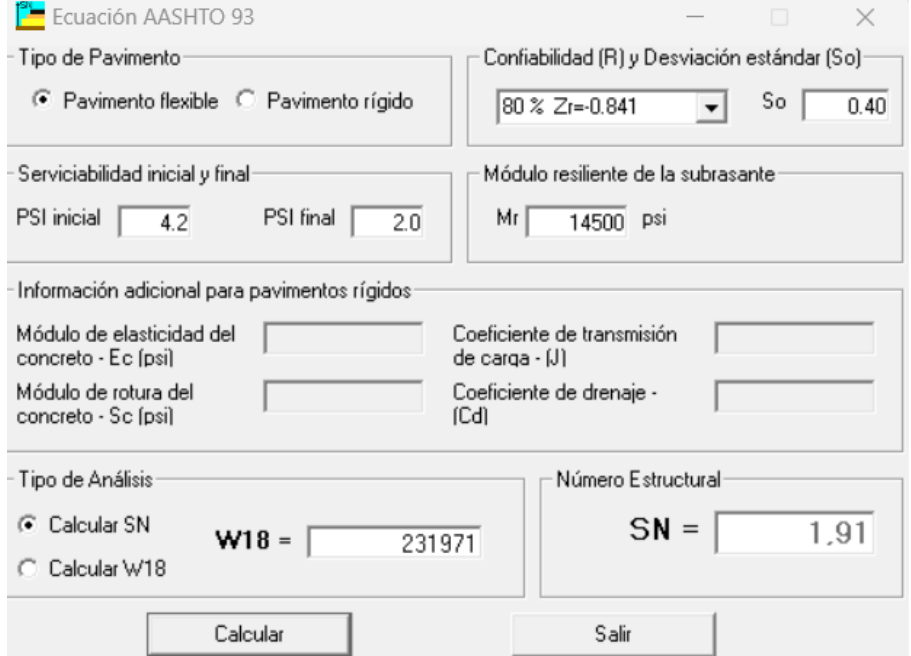

*Nota.* Numero estructural de la Sub-Base. Elaborado por: Los Autores.

# **Numero estructural del Mejoramiento de la Sub-Rasante**

# **Figura 54**

*Determinación del número estructural del Mejoramiento*

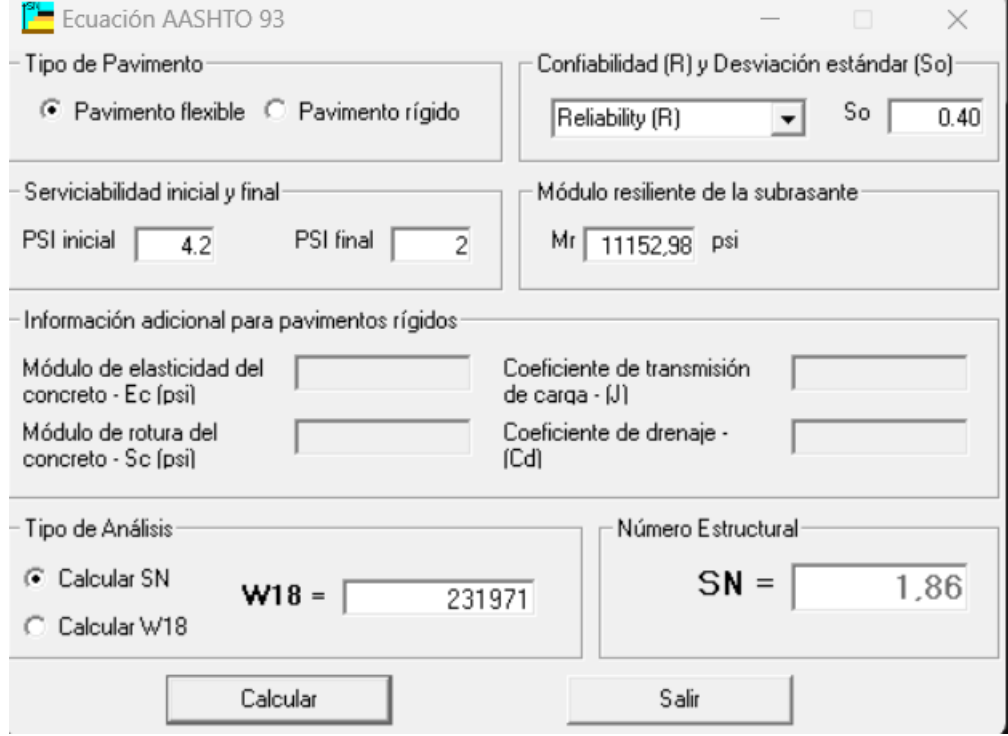

*Nota.* Numero estructural del Mejoramiento. Elaborado por: Los Autores.

**Cálculo de los espesores de las capas**

**Capa de Rodadura** 

$$
SN1 = 0.50
$$
  
\n
$$
a1 = 0.24
$$
  
\n
$$
m1 = 0.90
$$
  
\n
$$
SN1 = a1 * D1
$$
  
\n
$$
D1 = \frac{SN1}{a1}
$$
  
\n
$$
D1 = \frac{0.50}{0.24}
$$

 $D1 = 2.08333$  plg

**Base** 

**Sub-Base** 

$$
SN2 = 1.47
$$
  
\n
$$
a2 = 0.13
$$
  
\n
$$
m2 = 1
$$
  
\n
$$
SN2 = a2 * m2 * D2
$$
  
\n
$$
D2 = \frac{SN2 - SN1}{a2 * m2}
$$
  
\n
$$
D2 = \frac{1.47 - 0.50}{0.13 * 1}
$$
  
\n
$$
D2 = 7.4615 plg
$$
  
\n
$$
SN3 = 1.91
$$
  
\n
$$
a3 = 0.11
$$
  
\n
$$
m3 = 0.90
$$
  
\n
$$
SN3 = a3 * m3 * D3
$$
  
\n
$$
D3 = \frac{(SN - (SN1 + SN2))}{a3 * m3}
$$

$$
D3 = \frac{(2.47 - (0.50 + 1.47))}{0.11 * 0.90}
$$

 $D3 = 5.05$  plg

**Mejoramiento** 

$$
SN4 = 1.84
$$

$$
a4 = 0.08
$$

$$
m4 = 0.90
$$

$$
SN4 = a4 * m4 * D4
$$

$$
D4 = \frac{(SN - (SN4))}{a4 * m4}
$$

$$
D4 = \frac{(2.47 - (1.84))}{0.08 * 0.90}
$$

## $D4 = 8.75$  plg

Dados los cálculos de los distintos espesores de capa se puede determinar que los valores indicados no pueden ser aceptados, ya que no son los mínimos valores que establece la normativa AASHTO 93, que proporciona una tabla de los espesores mínimos de concreto asfaltico y Base granular en función del Tránsito (ESAL'S).

#### **Tabla 66**

### *Valores de los espesores mínimos*

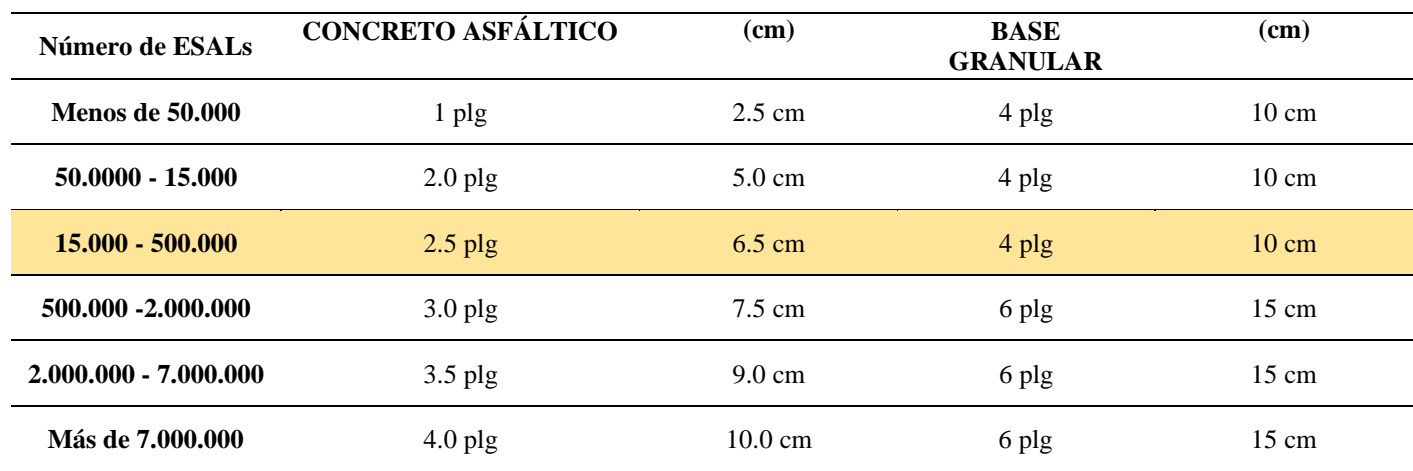

*Nota.* Espesores de las capas estructuras mínimos. Elaborado por: Los Autores.

| <b>CAPA</b>                        | <b>SNi</b> | ai   | mi   | Di   | Di<br>min | <b>SNi</b><br><b>Real</b> |
|------------------------------------|------------|------|------|------|-----------|---------------------------|
| <b>CARPETA</b><br><b>ASFÁLTICA</b> | 0.50       | 0.24 | 0.90 | 2.08 | 3.0       | 0.72                      |
| <b>BASE</b>                        | 1.47       | 0.13 |      | 7.46 | 7.5       | 0.98                      |
| <b>SUBBASE</b>                     | 1.91       | 0.11 | 0.90 | 5.05 | 7.5       | 0.83                      |
| <b>MEJORAMIENTO</b>                | 1.84       | 0.08 | 0.90 | 8.75 | 9.0       | 0.72                      |

*Espesores de Diseño Calculados (pulgadas)*

*Nota.* Espesores de las capas estructuras mínimos. Elaborado por: Los Autores.

Se procede a realizar la respectiva verificación:

$$
\sum SN = SN1 + SN2 + SN3 + SN4
$$

$$
\sum SN = 0.72 + 0.98 + 0.825 + 0.72 = 3.23
$$

$$
\sum SN > SN_{TRÁNSITO}
$$

 $3.23 > 2.47$ 

**Tabla 68**

*Espesores de Diseño para la Proyección de 20 años*

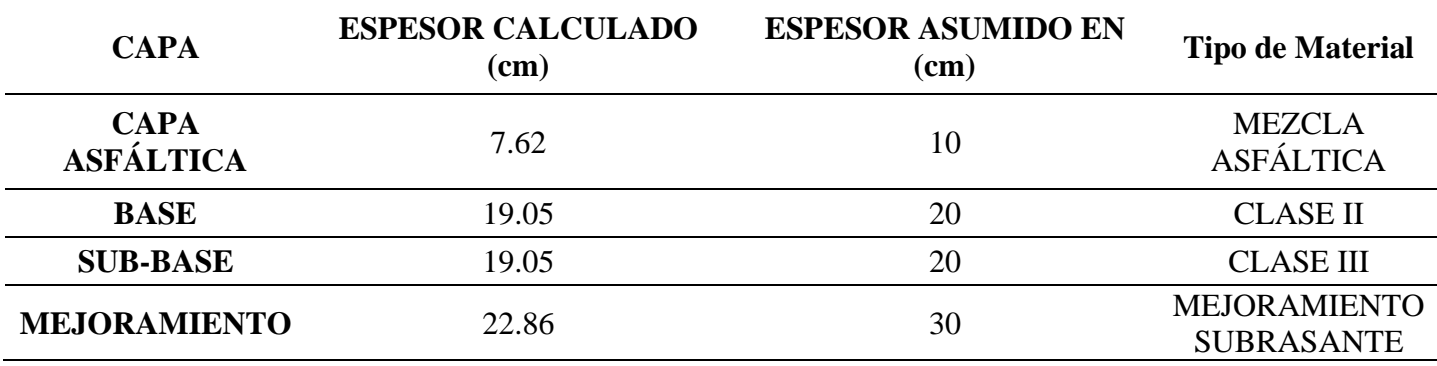

*Nota.* Espesores de Diseño y asumidos de cada capa. Elaborado por: Los Autores, a través de la AASHTO 93*.* 

*Espesores del Pavimento Flexible para la Proyección de 20 años*

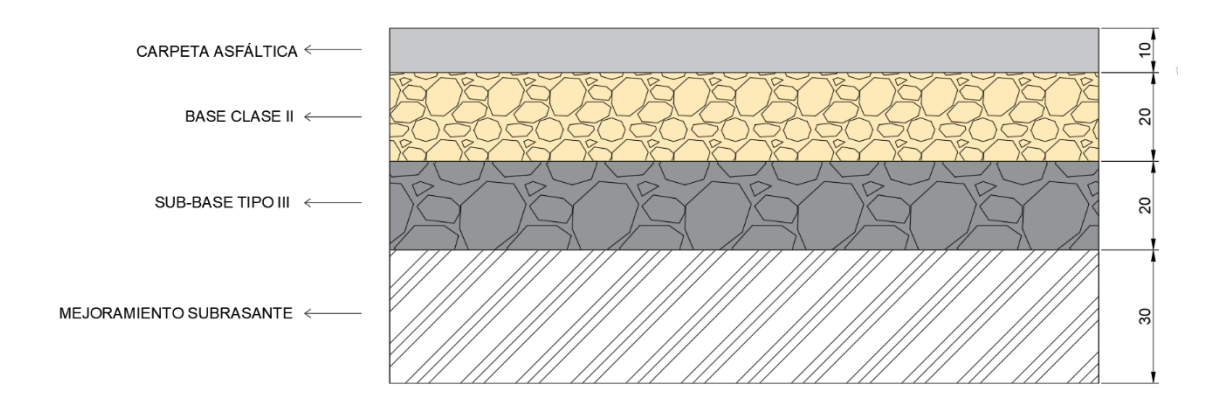

Nota. Se presenta los espesores del pavimento flexible. Elaborado por: Los Autores, a través del software CIVIL 3D.

#### **8.4.2. Pavimentos Semiflexibles o Articulados**

#### **8.4.2.1. Adoquinado**

Pieza fabricada, la cual tendrá diferentes usos entre el peatonal y el vehicular, el mismo que deberá tener una resistencia a la compresión exigida por la norma ASTM, fabricados a base de arcilla cocida a altas temperaturas acompañado de un control exigente para su calidad. Según la MOP – 001-F 2002 establece que:

Los adoquines de hormigón serán construidos en prensas mecánicas, y serán así mismo paralelepípedos rectangulares con todas sus caras regulares y uniformes formadas en ángulo recto. Serán premoldeados en las dimensiones especificadas para utilizarlos sin ninguna adecuación posterior. En todo caso la forma y dimensiones exactas estarán establecidas en los documentos contractuales. (pg.  $IV - 11$ 

El cual se deberá comprobar su resistencia a la compresión la cual debe ser de 40 MPa previamente para su colocación, el cual se regirá con lo establecido a la norma INEN 1485 y los requisitos que se necesitaran para su fabricación con la norma INEN 1488.

El pavimento articulado de igual forma se realiza una serie de cálculos al igual que el pavimento flexible o rígido, se debe seguir el procedimiento adecuado para poder cálculos las capas dependiendo del flujo vehicular para que puedan servir de soporte de la estructura.

Se debe tener en cuenta los siguientes parámetros que fueron tomados en cuenta en el diseño del pavimento flexible, para el respectivo diseño del pavimento articulado ya que este se considera como un pavimento flexible, cuya diferencia es que posee su capa de rodadura de diferente forma ya que posee características estructuras singulares (únicas).

### **Tabla 69**

*Parámetros de diseño para pavimento articulado*

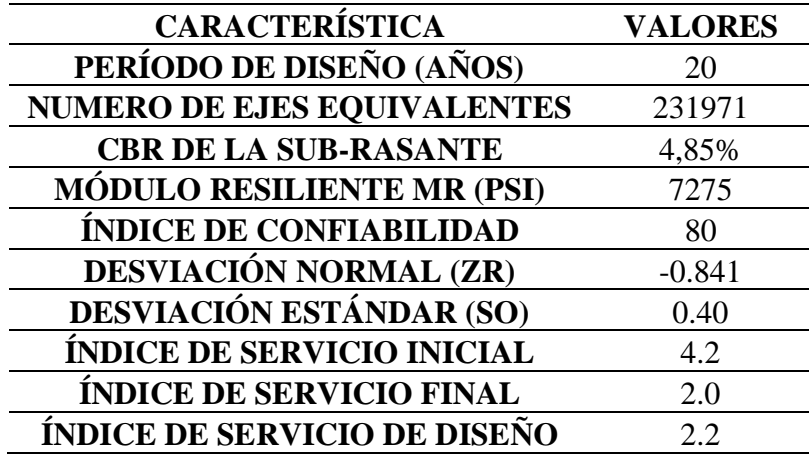

Nota. Valores de Diseño del pavimento. Elaborado por: Los Autores.

Existe una fórmula asignada por Sánchez, X., en su tesis de grado: "DISEÑO DE PAVIMENTOS ARTICULADOS PARA TRÁFICOS MEDIO Y ALTO" para poder calcular el espesor de la capa de la **Sub-Base Granular**,

A continuación, se detalla los valores de los espesores de los adoquines y de la capa de arena, con los que ya se logra tener una adecuada rigidez en la estructura.

*Espesores del pavimento articulado*

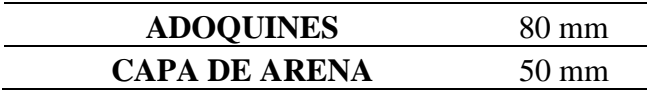

*Nota.* Espesores de los adoquines y de la capa de arena. Elaborado por: Los Autores.

**Determinación del espesor de la Sub- Base Granular** 

$$
ESB_{mm} = \left[ \left( \frac{233.44 + 100 * \log (W18)}{CBR^{0.40}} \right) - 160 \right] * FE
$$

**Donde:** 

**=** Espesor de la capa Sub – Base Granular

**W18 =** Número de ejes equivalentes

**FE =** Factor de equivalencia para Sub-Base, 1.2 si es estabilizada con cemento o 2 si es de tipo granular

**CBR =** Índice Californiano de la Sub-Rasante

$$
ESB_{mm} = \left[ \left( \frac{233.44 + 100 * \log (231971)}{4.85^{0.40}} \right) - 160 \right] * 2
$$

 $ESB_{mm} = 498$  mm = 50 cm ó 20 plg

## **Tabla 71**

*Espesores de diseño del pavimento articulado para la Proyección de 20 años*

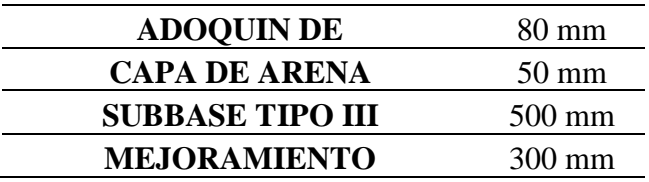

*Nota.* Espesores de los adoquines y de la capa de arena. Elaborado por: Los Autores.

En el proyecto se ha determinado el diseño de pavimento flexible como del pavimento articulado, pero se ha optado por escoger el pavimento con la capa de rodadura de los adoquines por las siguientes razones:

- El adoquín no necesita de mano de obra calificada
- El pavimento articulado es más económico
- El volumen de tránsito es bajo

A Continuación, se presenta el pavimento articulado diseño para el presente proyecto vial por las consideraciones antes mencionadas:

### **Figura 56**

*Espesores del Diseño de Pavimento Articulado para la Proyección de 20 años*

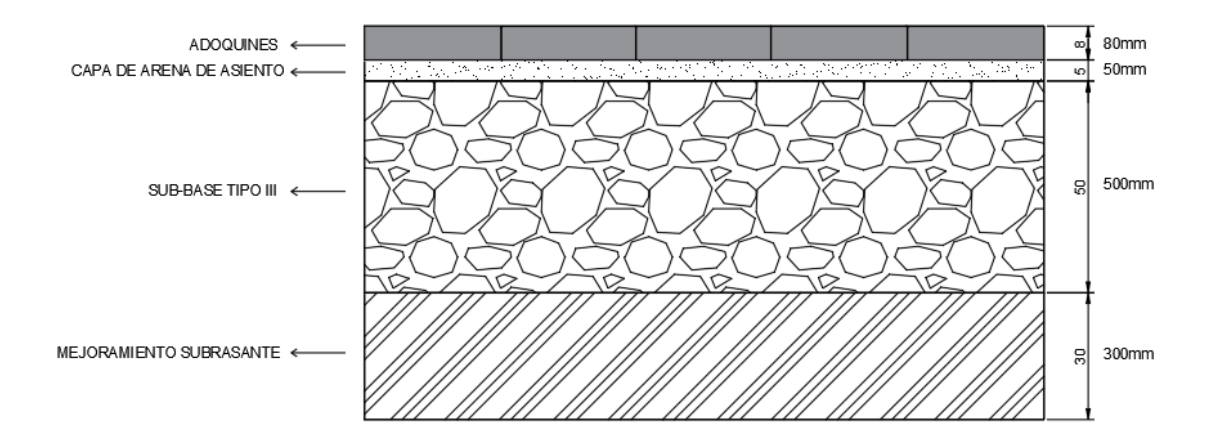

Nota. Se presenta los espesores diseñados del proyecto. Elaborado por: Los Autores, a través del software CIVIL 3D.

## **CAPITULO IX**

# **DISEÑO HIDRÁULICO**

### **9.1. Información preliminar**

Como parte importante del proyecto se debe tener un estudio hidrológico y diseño hidráulico para satisfacer el buen funcionamiento y mantenimiento de la vía, tomando en cuenta que toda la información que se muestre en el proyecto sea apta para el diseño hidráulico.

En la Parroquia de Tambillo, existe un gran número de vehículos que usan la vía principal, por lo que se ha propuesto mejorar una vía alterna que se ubica en "Santa Rosa Alta de Uyumbicho" en la parroquia de Tambillo, cantón Mejía, Provincia de Pichincha, la misma que facilitará el flujo de transportes evitando el tránsito vehicular y proporcionará mayor movilidad de personas el cual va a generar un desarrollo económico y social a la población, ya que la vía es un factor de conexión que mejora los recursos de los habitantes.

## **9.1.1. Información Cartográfica**

Las características físicas del suelo en la zona se pueden determinar mediante las cartas topográficas, con la información adquirida de las áreas se puede realizar el diseño vial correspondiente por lo que se ha utilizado la carta topográfica de Amaguaña obtenida en el portal del Instituto Geográfico Militar (IGM) con una escala de 1:50000.

### **9.1.2. Información Meteorológica**

Mediante el Instituto Nacional de Meteorología e Hidrología (INAMHI), se ha tomado las estaciones más cercanas que son la de IZOMBAMBA M003, GUAMANÍ M5039 y MACHAHI M0117, las que nos van a permitir obtener los datos para la validación y procesamiento de los datos meteorológicos.

# *Estaciones Pluviográficas del Ecuador*

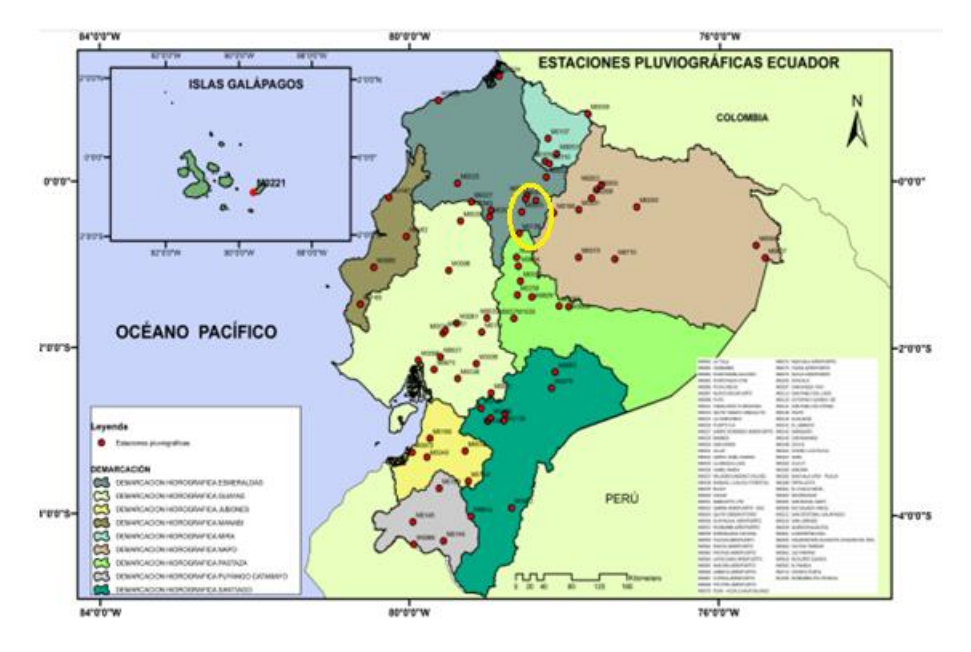

*Nota.* Se presenta las estaciones meteorológicas más cercanas al proyecto. Fuente: Instituto Nacional de Meteorología e Hidrología (INAMHI).

La siguiente tabla nos muestra las estaciones que se han tomado para realizar el diseño hidráulico:

## **Tabla 72**

*Estaciones Meteorológicas cerca de la zona del proyecto*

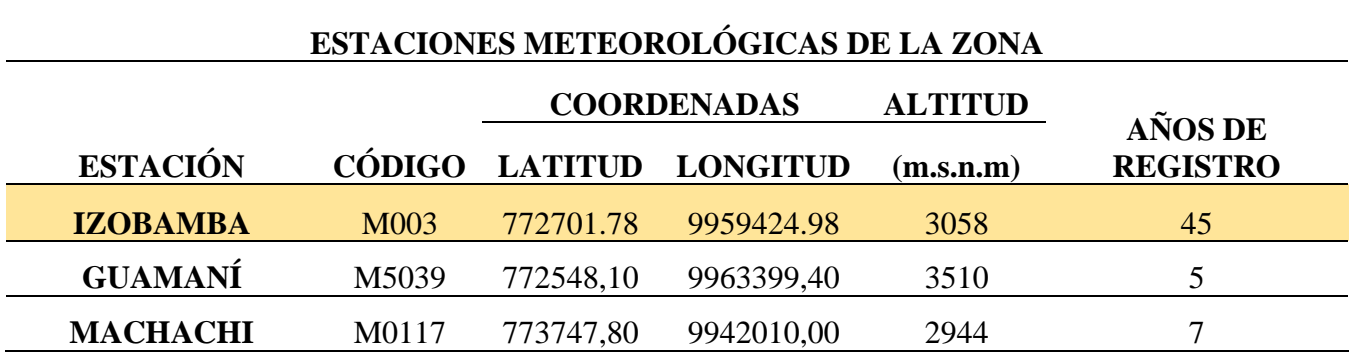

*Nota.* Datos extraídos del INAMHI. Elaborado por: Los Autores.

## **9.1.3. Precipitaciones**

El agua que cae de la atmósfera y llega a la superficie terrestre es la consecuencia de una fase del ciclo hidrológico y se le conoce como lluvia, granizo o precipitación, es importante tener conocimiento de cuánto ha llovido durante un periodo de tiempo para determinar que temporadas son más lluviosas y cuales son más secos.

### **Tabla 73**

*Cuadro de Precipitaciones-Estación IZOBAMBA*

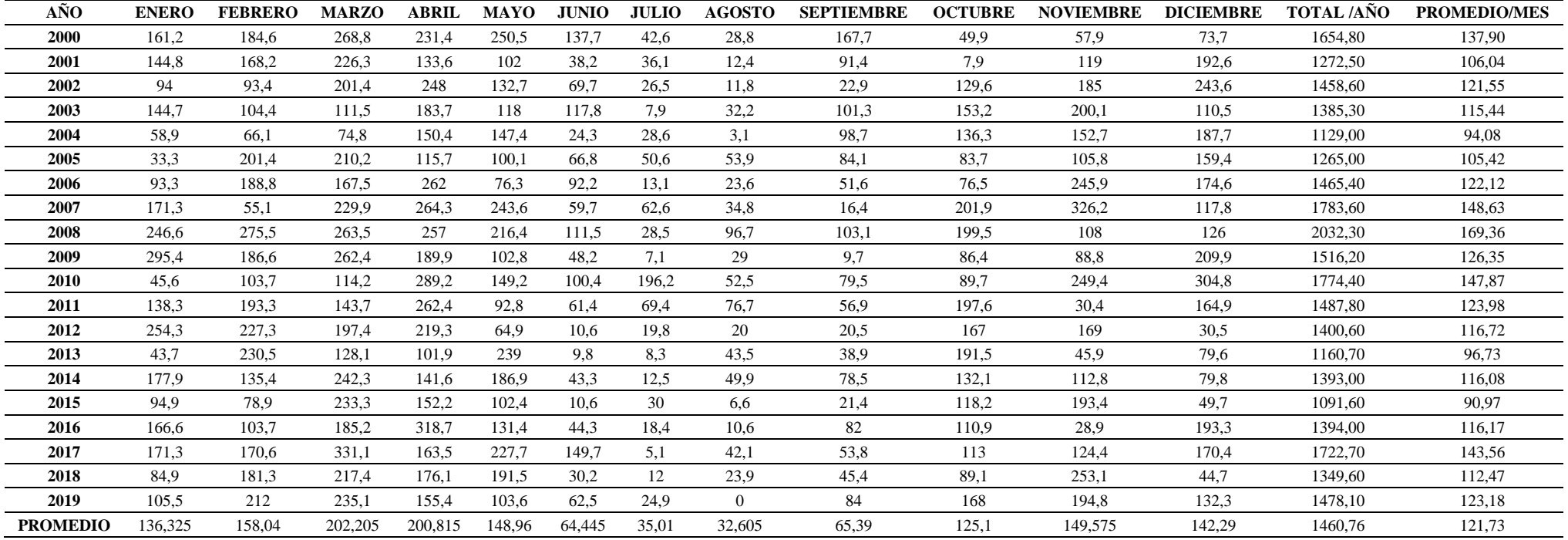

Nota. Precipitación de la estación IZOBAMBA, años (2000-2019). Elaborado por los Autores, a través del Instituto Nacional de

Meteorología e Hidrología (INAMHI).

# **9.1.4. Áreas de Aportación**

Las áreas de aportación se determinaron mediante la topografía del lugar, mediante las curvas de nivel y la observación de la carta topográfica de Amaguaña, a continuación, se presenta las diferentes áreas de aportación de la vía del proyecto:

## **Figura 58**

*Áreas de Aportación de la vía*

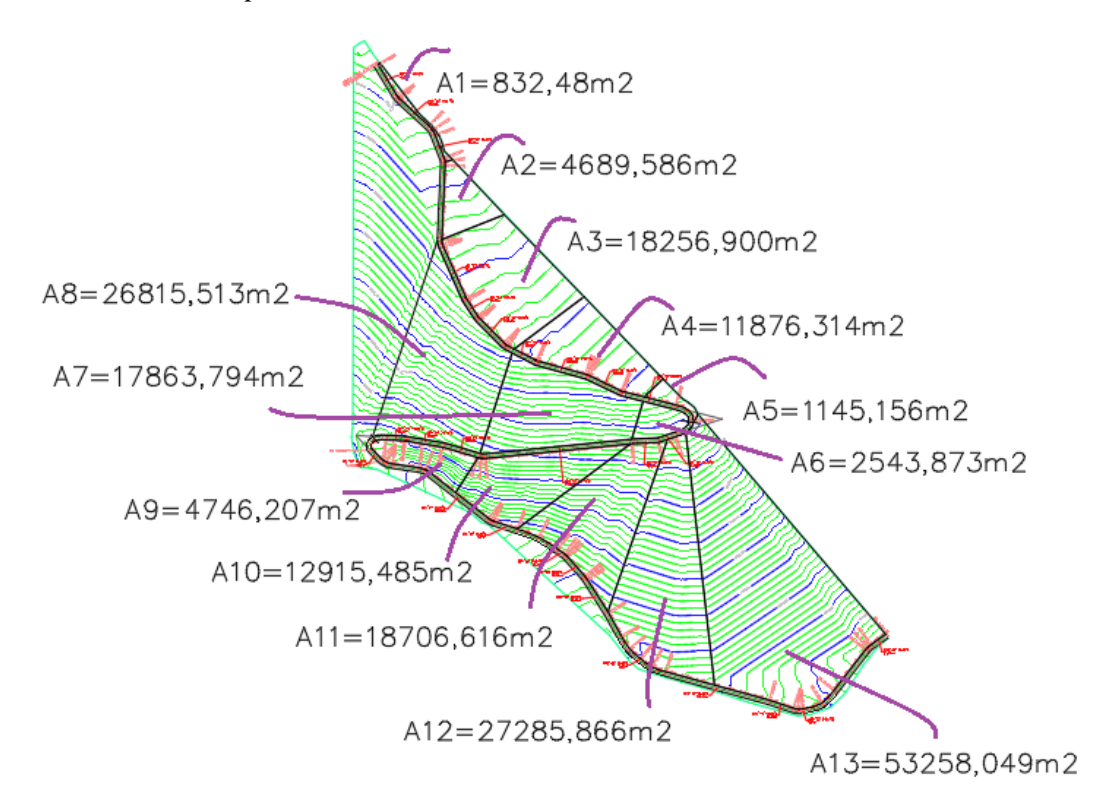

*Nota.* Áreas de aportación con su respectiva identificación. Elaborado por: Los Autores, a través del software "CIVIL 3D".
*Áreas de aportación de la vía*

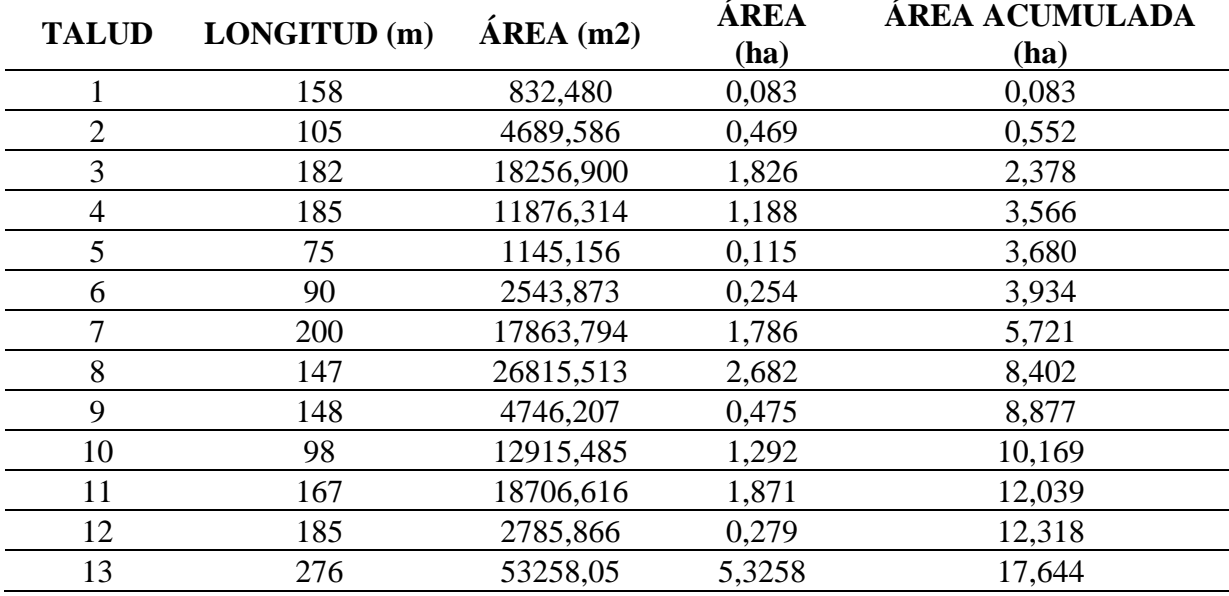

*Nota.* Áreas de aportación para el proyecto. Elaborado por: Los Autores.

# **9.2. Dimensionamiento de las obras de drenaje**

#### **9.2.1. Periodo de Retorno**

Tiempo de promedio en años, en el cual podemos realizar una probabilidad de un acontecimiento, como lluvias, temperaturas altas, entre otros. Mismo que su caudal pico queda sobrepasado, lo que representa el periodo en el que el evento llegue. A continuación, se presenta la fórmula:

$$
TR=\frac{1}{1-(1-k)^{\frac{1}{n}}}
$$

# **Donde:**

**TR=** Periodo de retorno (años)

**k=** Riesgo que se asume en función del periodo de Retorno

**n=** Vida útil del proyecto vial (años)

A continuación, en la siguiente tabla se presenta el periodo de retorno que se debe emplear para el diseño de las cunetas:

# **Tabla 75**

*Período de retorno del proyecto vial para cunetas*

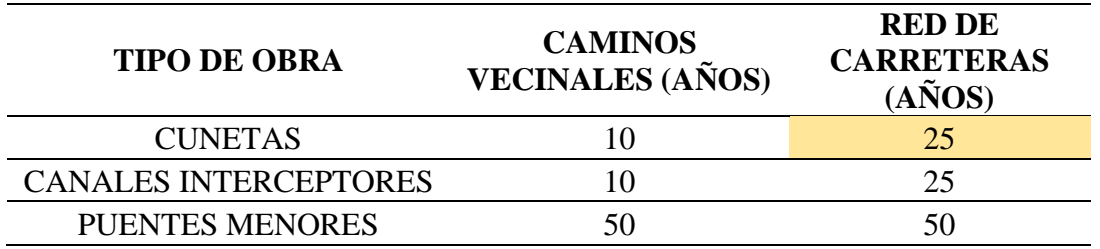

*Nota.* Se presenta el periodo de retorno para los diferentes tipos de obra. Fuente: Caminos del Ecuador: Estudio y Diseño, Salgado. A, 1989.

# **9.2.2. Tiempo de Concentración:**

Parámetro esencial para la determinación de caudales altos, mismo que estará en función del tiempo en llegar el agua lluvia hasta el pico más lejano de la cuenca.

$$
tc = 0.0195(\frac{L^3}{\Delta H})^{0.385}
$$

# **Donde:**

**tc=** Tiempo de concentración (min)

**L=** Longitud del área de drenaje (m)

∆**=** Diferencia de la cota superior e inferior (m)

| ÁREA           | <b>LONGITUD</b><br>(m) | <b>LONGITUD</b><br><b>ACUMULADA (m)</b> | <b>COTA</b><br><b>MÁX</b> | <b>COTA</b><br><b>MIN</b> | $\Delta H$ | tc      |
|----------------|------------------------|-----------------------------------------|---------------------------|---------------------------|------------|---------|
| 1              | 158                    | 158                                     | 3015                      | 3003                      | 12         | 2,5974  |
| $\overline{2}$ | 105                    | 263                                     | 3003                      | 2994                      | 9          | 1,80431 |
| 3              | 182                    | 445                                     | 2994                      | 2982                      | 12         | 3,05444 |
| $\overline{4}$ | 185                    | 630                                     | 2982                      | 2968                      | 14         | 2,93331 |
| 5              | 75                     | 705                                     | 2968                      | 2961                      | 7          | 1,35011 |
| 6              | 90                     | 795                                     | 2968                      | 2956                      | 12         | 1,35425 |
| 7              | 200                    | 995                                     | 2956                      | 2947                      | 9          | 3,80488 |
| 8              | 147                    | 1142                                    | 2947                      | 2937                      | 10         | 2,56027 |
| 9              | 148                    | 1290                                    | 2946                      | 2926                      | 20         | 1,97602 |
| 10             | 98                     | 1388                                    | 2956                      | 2918                      | 38         | 0,9587  |
| 11             | 167                    | 1555                                    | 2918                      | 2906                      | 12         | 2,76559 |
| 12             | 185                    | 1740                                    | 2906                      | 2891                      | 15         | 2,85642 |
| 13             | 276                    | 2016                                    | 2891                      | 2871                      | 20         | 4,05871 |

*Tiempo de concentración de cada área de aportación de la vía*

Elaborado por: Los Autores.

Se asume tiempo de concentración de **(10 min),** ya que los resultados obtenidos del tiempo de concentración para cada área de aportación no cumplen con los valores mínimos requerido para el proyecto.

### **9.2.3. Intensidad de precipitación**

Parámetro que se encuentra en función de los intervalos de tiempo en lo que ocurre la precipitación con el fin de determinar la razón de aumento de la altura que alcanza el agua lluvia en función del tiempo.

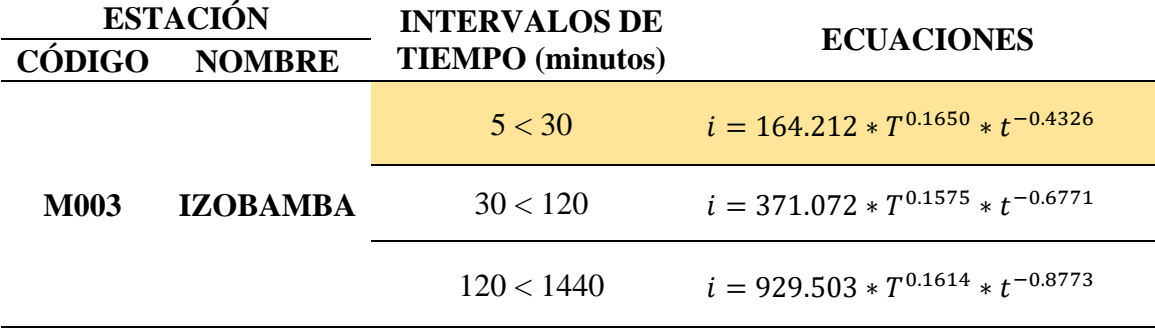

*Ecuaciones IDF para la estación M003*

*Nota.* Se presenta la curva IDF para el proyecto. Elaborado por: Los Autores.

### **Donde:**

**=** Intensidad de Precipitación

**T=** Período de Retorno (mm/h)

**t=** Duración de la precipitación (min)

Dado el caso del proyecto vial con la información que nos proporciona el INAMHI se obtendrán las ecuaciones de intensidad de precipitación para el caso del diseño de cunetas y alcantarillas. Según la Normativa MOP 2003, de acuerdo con el tipo de carretera se asignan los periodos de retorno:

### **Tabla 78**

*Períodos de retorno según el tipo de carretera para Alcantarillas*

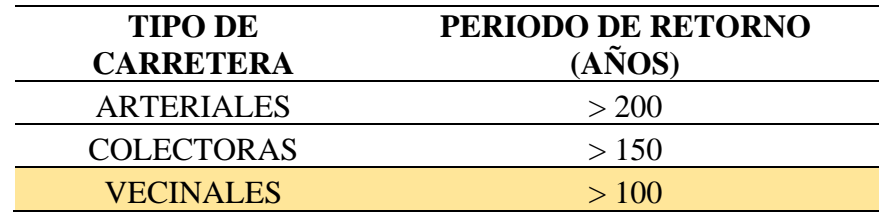

*Nota.* Período de Retorno para el proyecto vial. Elaborado por: Los Autores*.* 

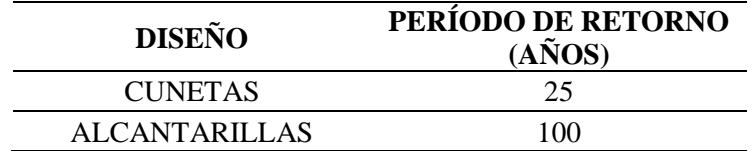

*Períodos de retorno para cunetas y alcantarillas del proyecto*

*Nota.* Períodos de Retorno para el proyecto vial. Elaborado por: Los Autores*.* 

### $2.5$  $2.0$ se.  $\log \frac{1}{2}$ 50 100  $1.0$  $0.5$  $0.0$ 5  $10$  $15$  $20$  $30$ 60 120 360 1440 t(minutos)

| Figura 59 |  |  |  |
|-----------|--|--|--|
|-----------|--|--|--|

*Intensidades máximas de la estación M003 IZOBAMBA*

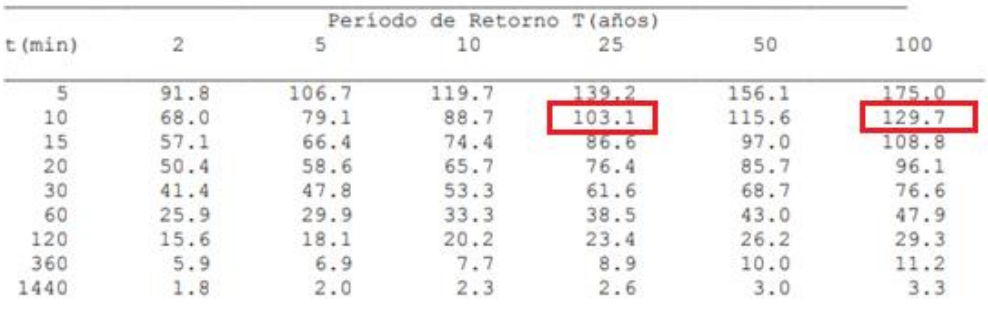

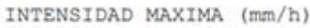

*Nota.* Intensidades para el diseño de cunetas y alcantarillas. Elaborado por: Los Autores. Fuente: Estudio de Intensidades, INAMHI, 2015.

Determinación de la intensidad de precipitación para Alcantarillas y Cunetas en función del rango de tiempo 5>30 min:

**Cunetas:** 

**Tiempo de Retorno= 25 años** 

 $i = 164.212 * T^{0.1650} * t^{-0.4326}$ 

$$
i = 164.212 \times 25^{0.1650} \times 10^{-0.4326}
$$

 $i = 103.15$  mm/h

**Alcantarillas:** 

**Tiempo de Retorno= 100 años** 

 $i = 164.212 * T^{0.1650} * t^{-0.4326}$  $i = 164.212 * 100^{0.1650} * 10^{-0.4326}$  $i = 129.70$  mm/h

# **9.2.4. Coeficiente de Escorrentía**

Es la relación que existe entre la lámina de agua o cantidad total del agua que se encuentra en precipitación sobre la cantidad de agua que se va generar por la escorrentía superficial. Este coeficiente se encuentra en función de la vegetación, del tipo de suelo y las pendientes del terreno.

A continuación, se presenta el coeficiente de escorrentía que se encuentra en relación a las características del terreno presente el proyecto:

# **Figura 60**

*Coeficiente de Escorrentía "C"*

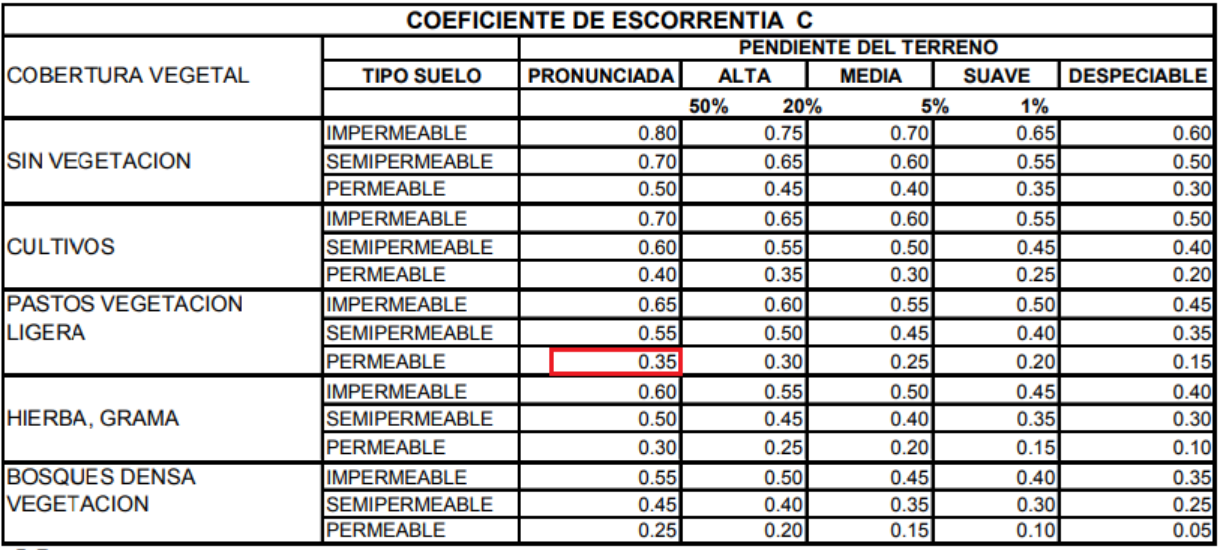

*Nota.* Coeficiente de Escorrentía del proyecto. Fuente: Normativa de Diseño Geométrico de Carreteras (MOP 2003)

# **Coeficiente de escorrentía de la vía:**

El coeficiente que se ha escogido en función del pavimento que se ha escogido en función del diseño del pavimento, en este caso es pavimento de adoquín, se presente un rango de 0,50- 0,70. Por consiguiente el valor del coeficiente de escorrentía de la vía que se ha escogido para este caso es de **0,55**

# **Figura 61**

*Coeficiente de Escorrentía "C" para el proyecto*

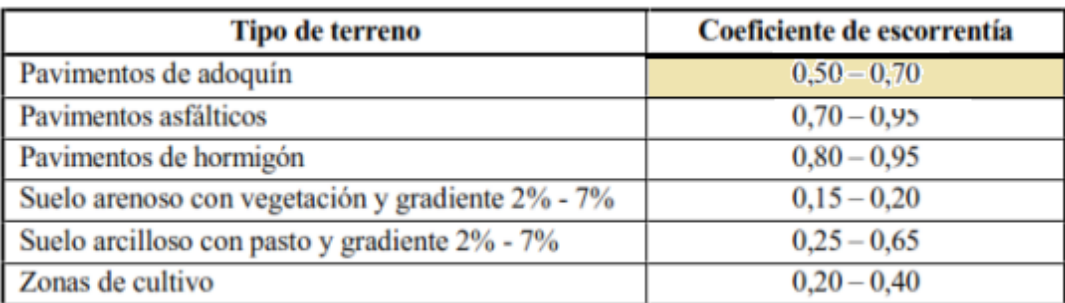

Fuente: NEVI-12, Vol. 2B.

Flujo del agua proveniente de la precipitación en el área del proyecto, para su cálculo se utilizará el método racional, mismo que ayudará para el diseño de cunetas y de las alcantarillas.

# **9.2.5.1. Método Racional**

En la determinación de este método se debe adoptar las condiciones del terreno, en el cual las áreas de aportación no deben superar los 25 km2. A continuación se presenta su expresión:

$$
Q=\frac{CIA}{360}
$$

**Donde:**

 $Q =$ Caudal (m $3/s$ )

C = Coeficiente de Escorrentía

 $I =$ Intensidad de precipitación (mm/h)

 $A = \hat{A}$ rea de aportación (Ha)

# **9.2.5.2. Velocidad de Flujo**

Movimiento del agua a través de las obras de drenaje, mismo que produce el desgaste en la superficie de la estructura contenedora. Utilizaremos la siguiente fórmula de Manning.

$$
V=\frac{R^{\frac{2}{3}}*S^{\frac{1}{2}}}{n}
$$

# **Donde:**

 $V =$  Velocidad de Flujo (m/s)

R = Radio Hidráulico de la sección Transversal (m)

 $S =$  Pendiente Longitudinal

 $n =$ Coeficiente de Manning

**En Cunetas:** Estructura contenedora por donde el agua llega a desfogar de una tubería, de una vía, entre otros. Mismo que ayudará de forma exponencial a la evacuación del agua en épocas de lluvias extensas.

Se presenta en la siguiente figura el valor del coeficiente de Manning para cunetas en función del material en el que se a utilizar:

#### **Figura 62**

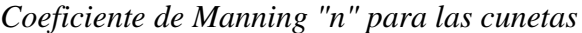

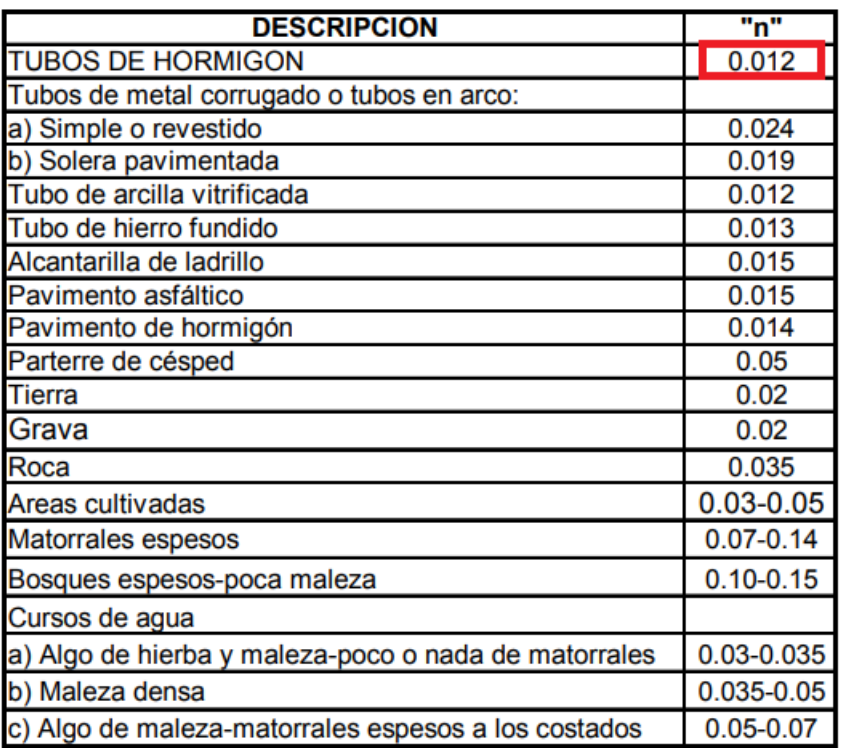

Fuente: Normativo de Diseño Geométrico (MOP 2003)

# **En Alcantarillas:**

Obra de drenaje del agua, cuya estructura cumple con una función importante para el paso de desechos líquidos, provenientes de una vivienda o de alguna vía.

Se presenta en la siguiente figura el valor del coeficiente de Manning para alcantarillas en función del material en el que se a utilizar:

# **Figura 63**

*Coeficiente de Manning "n" para las alcantarillas*

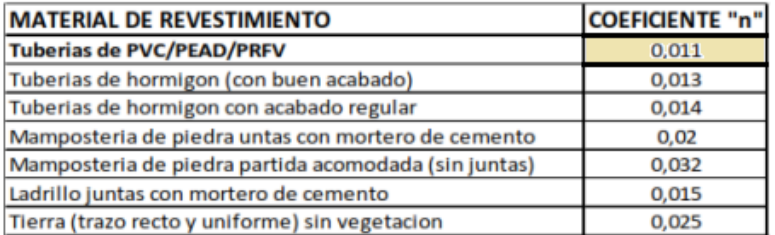

Fuente: Normativa de Diseño de Alcantarillado EMMAP-Q, 2009

### **9.2.5.2.1. Velocidad Máxima**

### **Cunetas:**

En la siguiente figura se presenta la velocidad máxima en la que se van a erosionar las cunetas en función del material que se va utilizar:

### **Figura 64**

*Velocidad del agua para cunetas*

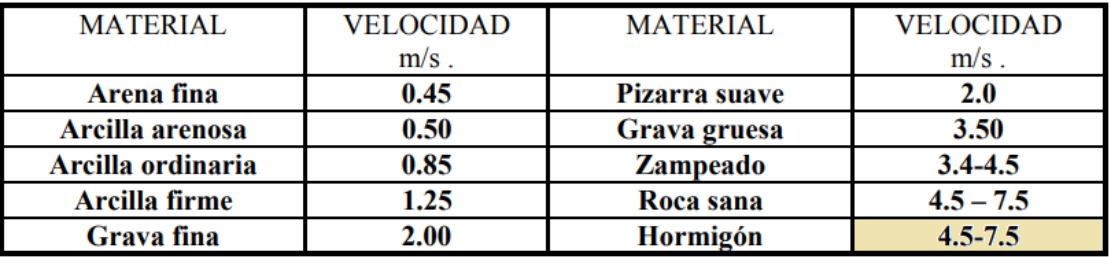

Nota. Velocidad de diseño para las cunetas. Fuente: Normativa de Diseño Geométrico (MOP 2003)

# **Alcantarillas:**

En la siguiente figura se presenta la velocidad máxima en la que se van a erosionar las alcantarillas en función del material que se va a utilizar:

# **Figura 65**

*Velocidad máxima para alcantarillas en función del material de tubería*

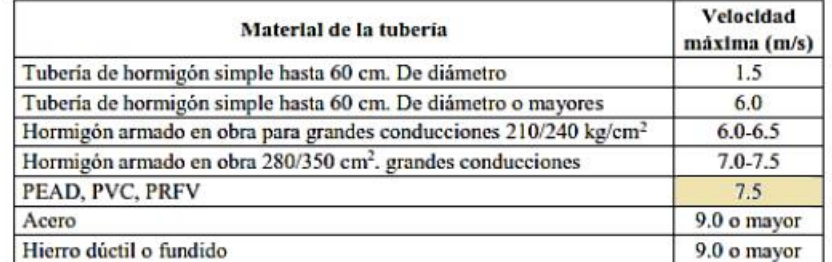

Nota. Velocidad de diseño para las alcantarillas. Fuente: EMAAP-Q, 2009.

# **9.2.5.2.2. Velocidad Mínima**

A continuación, se presenta las velocidades mínimas para el diseño de cunetas y alcantarillado.

#### **Tabla 80**

*Velocidades mínimas del flujo de agua*

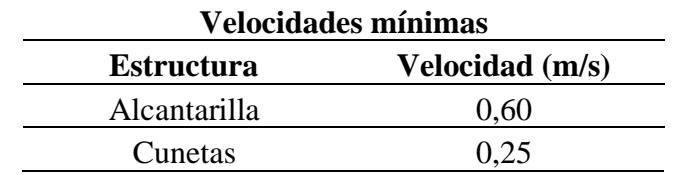

*Nota.* Se presenta unas velocidades recomendadas para el diseño de alcantarillas y cunetas. Elaborado por: Los Autores.

#### **9.3. Diseño de Obras de drenaje**

Es de utilización para dimensionar las estructuras hidráulicas de la zona del proyecto, para el paso del flujo del agua y para que no exista retención de agua en la vía.

### **9.3.1. Diseño de Cunetas**

Las cunetas son necesarias para la descarga del agua presente en la vía, se encuentran entre el espaldón de la vía y el talud de corte. En la siguiente tabla se presenta las consideraciones para el diseño de cunetas triangulares:

*Cunetas triangulares*

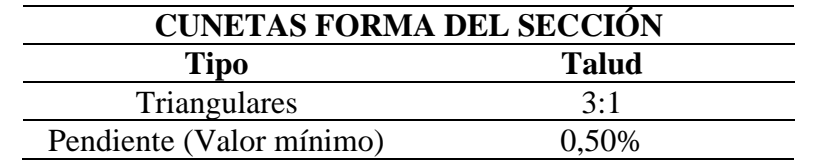

*Nota.* Se presenta el tipo y la pendiente de la cuneta que se ocupará en el proyecto. Elaborado por: Los Autores.

### **9.3.1.1. Diseño Hidráulico**

Capacidad que tiene las cunetas para transportar el caudal de diseño, el diseño de las cunetas no debe de sobrepasar los 200 m, en el presente proyecto se va utilizar una longitud de 180 m, según las condiciones de la vía del proyecto.

Se presentan las diferentes secciones típicas de las cunetas:

#### **Figura 66**

*Secciones Típicas de las cunetas*

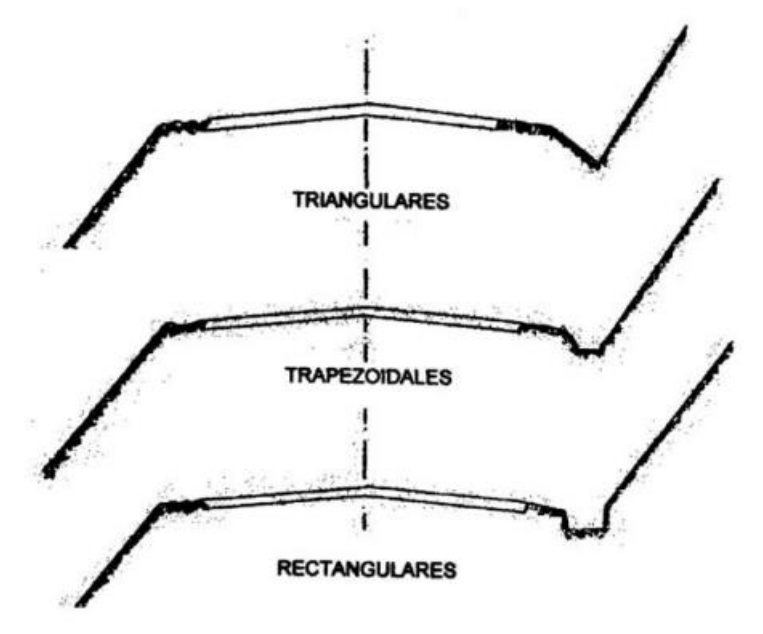

*Nota.* Se presentan las secciones típicas de las cunetas en las carreteras. Fuente: Normativa de Diseño Geométrico, MOP 2003, p.256.

En el presente proyecto se ha escogido la determinación del diseño de cunetas triangulares por una buena trabajabilidad al momento de la construcción y de la seguridad que transmite a los conductores.

# **Figura 67**

*Sección Típica de la Cuneta Triangular*

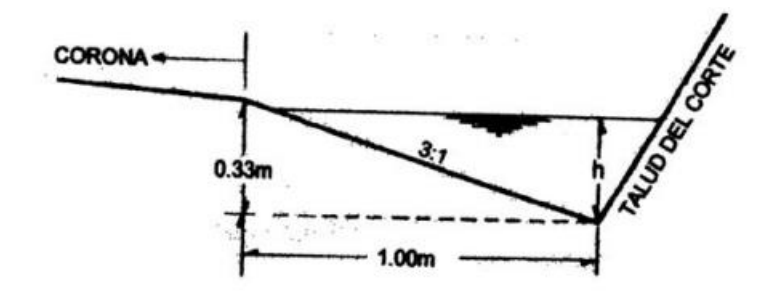

*Nota.* Sección típica de la cuneta triangular en las carreteras. Fuente: Normativa de Diseño Geométrico, MOP 2003, p.256.

Se presenta los elementos y características de las cunetas triangulares:

### **Figura 68**

*Características de la Sección Triangular*

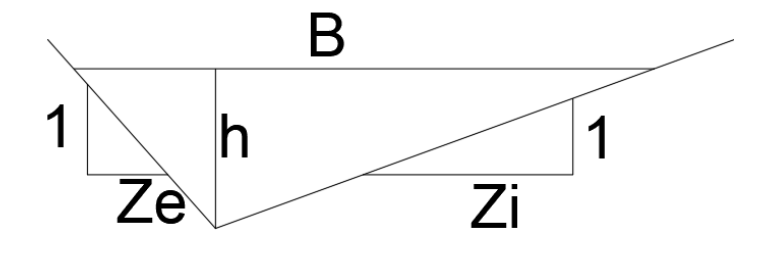

*Nota.* Se presenta las características de la cuneta triangular. Elaborado por: Los Autores, a través del software "CIVIL 3D".

# **Donde:**

**h =** Altura de la cuneta (m)

**Ze =** Talud del lado menor

**Zi =** Talud del lado mayor

**B=** Espejo de Agua

$$
\boldsymbol{B} = (Zi + Ze) \times h
$$

 $A = \text{Área}$ 

$$
A = \frac{(Zi + Ze) \times h^2}{2}
$$

**P =** Perímetro Mojado

$$
\boldsymbol{P} = \left(\sqrt{1+Zi^2} + \sqrt{1+Ze^2}\right)x\ h
$$

**R=** Radio Hidráulico

$$
\boldsymbol{R}=\frac{A}{P}
$$

Como se mencionó anteriormente la capacidad del caudal de diseño debe ser menor a la capacidad del caudal calculado para que cumpla con la capacidad hidráulica del drenaje de la vía que garantice seguridad a los usuarios.

# $Q$ diseño < Q calculado

En el diseño de las cunetas se debe prever la cantidad de agua que puede sobrepasar en la estructura de drenaje con el fin de que no tenga ningún problema en la vía, se considera entre el 5 al 30%

En el cálculo de los caudales se ha determinado que tienen similar proporción de cantidad de agua, por lo que se ha diseñado de la misma forma, en el caso del borde libre se ha utilizado el 20% más de la altura para cada cuneta (izquierda y derecha)

### $h = 0.30m$

# $BORDE_{LIBRE} = 0, 20 x 0, 30 m$  (cuneta izquierda y derecha)

 $BORDE_{LIBRE} = 0.06$  (cuneta izquierda y derecha)

#### Altura cuneta =  $0, 36$  m  $\approx 0, 40$  m (cuneta izquierda y derecha)

Verificar la hoja de cálculo del diseño de las cunetas en el **ANEXO 7.**

# **9.3.1.2. Sección Típica de la Cuneta**

Para el presente proyecto se realizó los cálculos establecidos, en los que se consideró todos los parámetros necesarios para un correcto dimensionamiento.

Se presenta la sección de la cuneta izquierda:

# **Figura 69**

*Sección de la cuneta Izquierda*

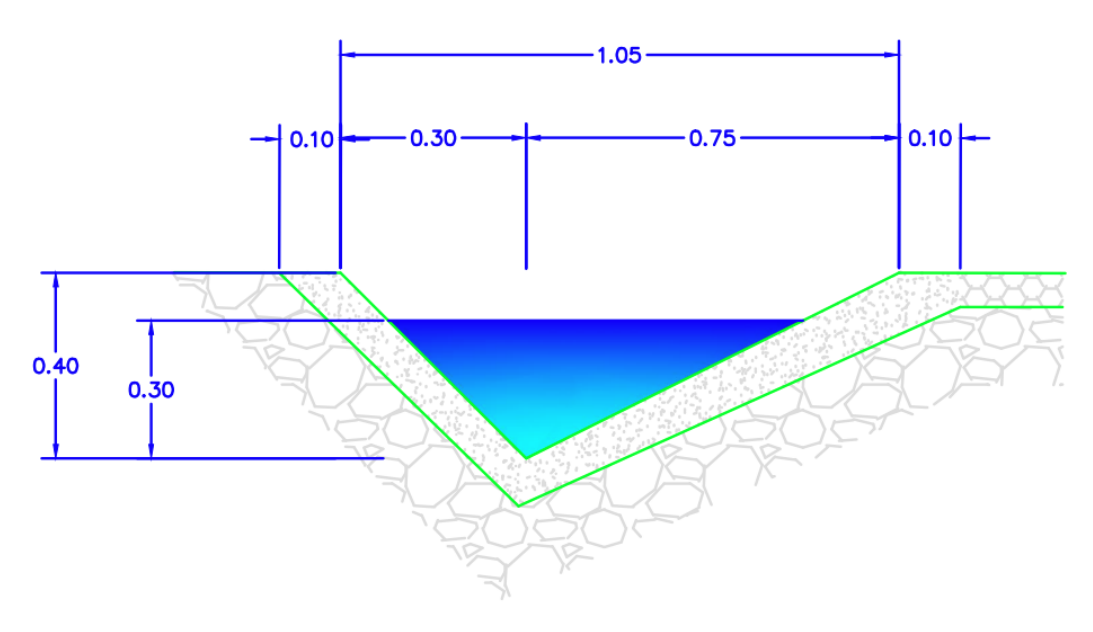

*Nota.* Se presenta las dimensiones de la cuneta del lado izquierdo de la vía. Elaborado por: Los Autores, a través del software "CIVIL 3D".

Se presenta la sección de la cuneta derecha:

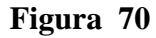

*Sección de la Cuneta Derecha*

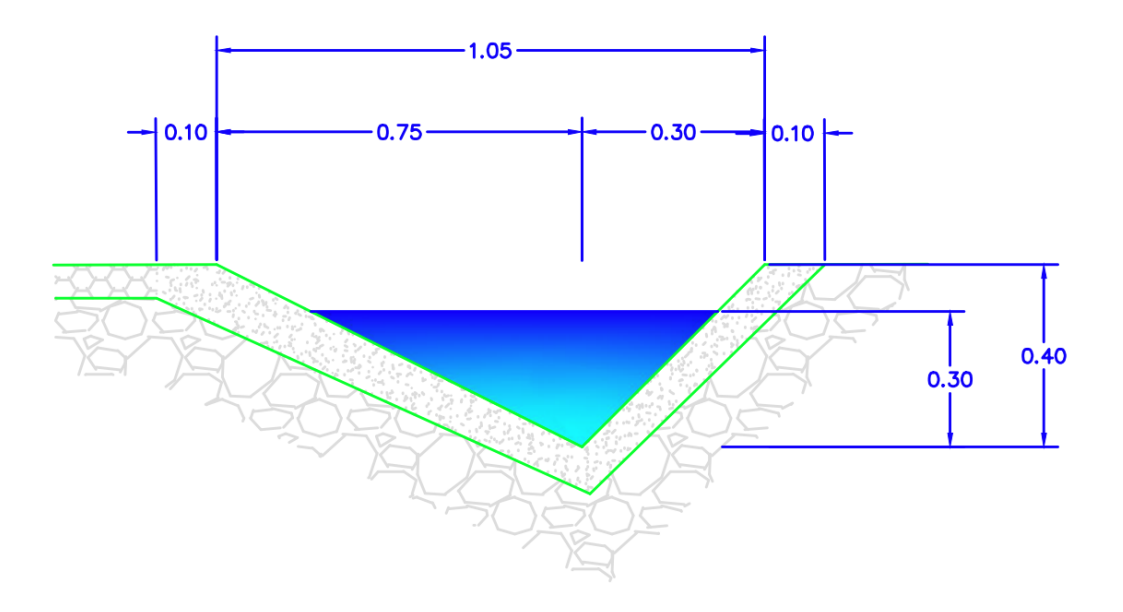

*Nota.* Se presenta las dimensiones de la cuneta del lado derecho de la vía. Elaborado por: Los Autores, a través del software "CIVIL 3D".

### **9.3.2. Diseño de Alcantarillas**

Dimensionamiento a base de estudios hidráulicos realizados en la vía del proyecto, los cuales se requieren de un correcto análisis para un óptimo diseño de las estructuras hidráulicas, dadas que servirán como estructuras de flujo del agua doméstico, pluvial o fluvial.

### **9.3.2.1. Localización**

Para que abastezca toda la cantidad de agua, la alcantarilla deberá estar ubicada en un sitio específico, considerando los siguientes requerimientos:

- Su pendiente mínima deberá ser de 0.5%
- Deberá tener una entrada y una salida diseñada correctamente, ya que una profundidad excesiva producirá mayores costos y podría afectar a la integridad de la vía útil del proyecto.

# **9.3.2.2. Velocidad**

La velocidad no debe sobrepasar la velocidad máxima permisible, esta se encuentra en función del material que se utilice en el diseño de la alcantarilla. En este caso se ha determinado diseñar con material PVC, por la trabajabilidad y beneficios que dan este tipo de material como son:

- La resistencia a la corrosión
- Trabajabilidad en obra
- Resistencia al fuego

### **9.3.3. Diseño hidráulico y Profundidad de la tubería**

Las consideraciones que se analizará en el diseño de las alcantarillas se dan por las siguientes características:

```
Q calculado > Q diseño
V \leq Vel. máx. perm
     h \geq h máx
```
El diseño deberá obedecer a las siguientes expresiones, para que cumplas con las características establecidas:

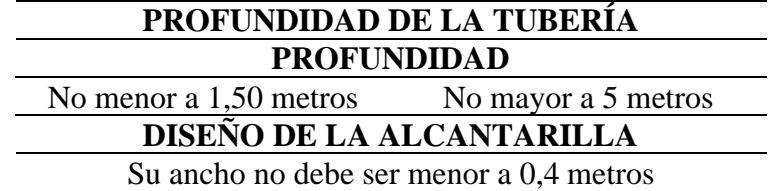

*Profundidad de la tubería y ancho de las alcantarillas*

*Nota.* Se presenta las profundidades de las tuberías y el ancho de la alcantarilla. Elaborado por: Los Autores.

A continuación, se presenta los elementos para el diseño de las dimensiones de la estructura hidráulica (alcantarillas):

# **Figura 71**

*Diseño de Alcantarilla*

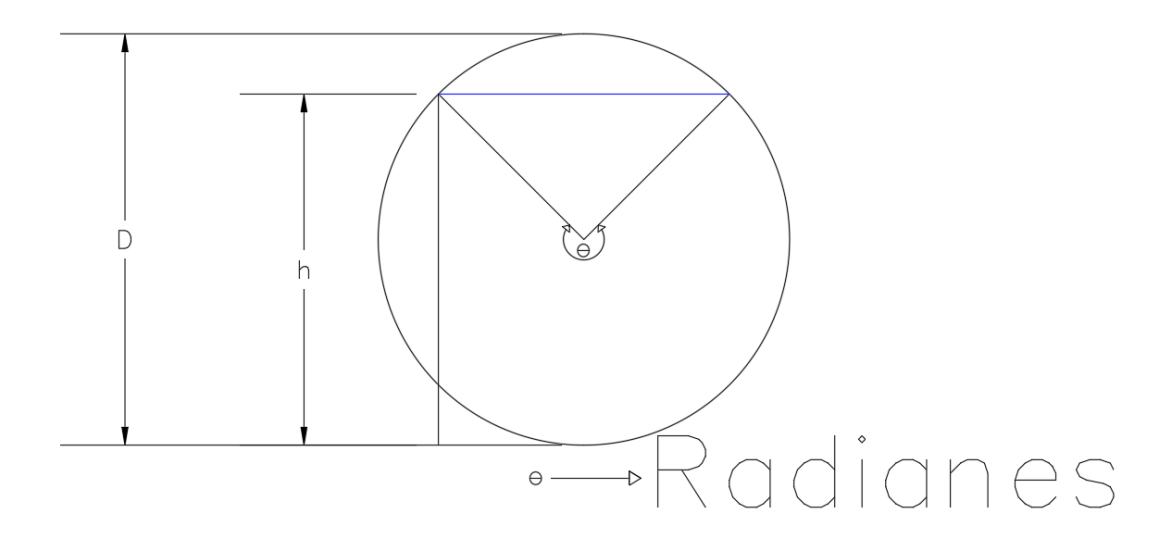

*Nota.* Se presenta los elementos de la alcantarilla. Elaborado por: Los Autores, a través del software "CIVIL 3D"

Elementos de la alcantarilla:

# **Donde:**

**D=** Diámetro de la alcantarilla (m)

 $\theta$  = Ángulo en radianes

### **Donde:**

*T= Espejo de Agua*

$$
T = D * \sin(\frac{\theta}{2})
$$

*h= Relación diámetro/ calado*

$$
h = \frac{D}{2} (1 - \cos\left(\frac{\theta}{2}\right))
$$

*P= Perímetro Mojado* 

$$
\boldsymbol{P}=\frac{D}{2}*\theta
$$

*A= Área*

$$
A = \frac{1}{8}(\theta - \sin(\theta)) * D^2
$$

*R=Radio hidráulico*

$$
\boldsymbol{R} = \frac{D}{4} \left( 1 - \left( \frac{\sin \theta}{\theta} \right) \right)
$$

*yc= Calado critico*

$$
yc = (\frac{1.01}{D^{0.26}})(\frac{Q^2}{g})^{0.25}
$$

# **9.3.3.1. Corrección de caudal de diseño para alcantarilla**

La determinación que se utilizó para la determinación del caudal de diseño para las cunetas fue del periodo de retorno de 25 años, pero para el de las alcantarillas se lo debe realizar con un periodo de retorno de 100 años, por tal razón se hace el cálculo de un factor de corrección para la determinación de los caudales para el diseño de las alcantarillas, mediante la siguiente expresión:

**Intensidad Período de Retorno (25 años) =** 103,15 mm/h

**Intensidad Período de Retorno (100 años) =** 129,70 mm/h

 $f=$ Intensidad Pretorno (100 años) Intensidad Pretorno (25 años)  $f=$  $129,70$   $mm/h$  $103,15$   $mm/h$  $f = 1,257$ 

Los caudales de aportación de cada cuneta son:

### **Tabla 83**

*Caudales de aportación de las abscisas 0+000 - 1+800*

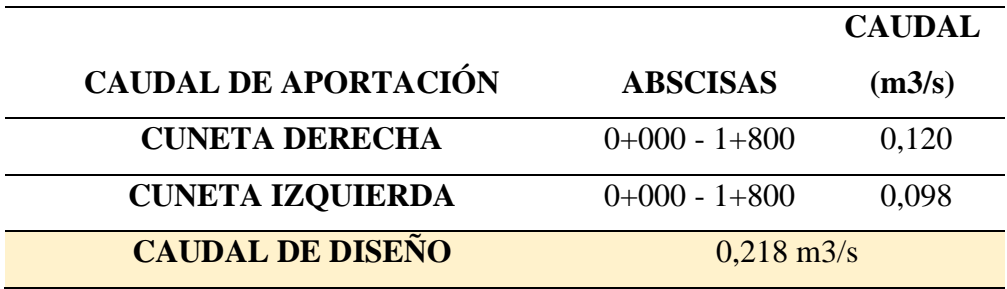

*Nota.* Se presenta los caudales de aportación de cada cuneta en las abscisas 0+000 - 1+1800. Elaborado por: Los Autores.

Se procede a realizar la determinación del caudal de diseño de las alcantarillas por medio del factor de corrección del período de retorno:

Caudal de diseño (alcantarillas) = Caudal de diseño  $*f$ 

 $Caudal$  de diseño (alcantarillas) =  $0,218 * 1,257$ 

 $Caudal$  de diseño (alcantarillas) = 0,274026

#### **9.3.3.2. Secciones e implantación de Alcantarillas**

Mediante el cálculo del diseño de cada alcantarilla, se ha determinado 6 alcantarillas para la evacuación del agua que se produce por el agua lluvia y por las diferentes actividades que procede de la población como pueden ser domésticas, comerciales o industriales.

El cálculo de la determinación del diseño de las rejillas esta adjunto en el **ANEXO** 

**8.**

Se presenta en la siguiente tabla el diámetro y el lugar de implantación de cada alcantarilla:

# **Tabla 84**

*Alcantarillas con sus respectivas características*

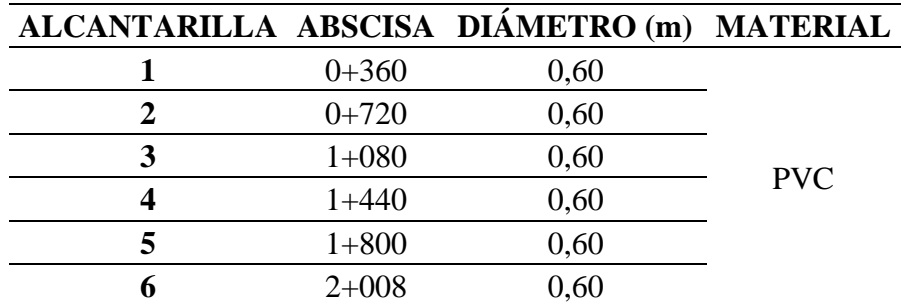

Elaborado por: Los Autores.

# **CAPÍTULO X**

# **EVALUACIÓN AMBIENTAL**

#### **10.1. Diagnóstico de la problemática**

La parroquia de Tambillo se encuentra ubicado en la parte norte del cantón Mejía, misma que limita con la parroquia de Cutuglagua, con una extensión territorial de 49,83 km<sup>2</sup>, el cual más del 40% presenta zonas de cultivos, mismas que los pobladores de la zona utilizan para el cultivo y el ganado.

A los límites de la parroquia de Tambillo y Cutuglagua existe un camino vecinal que conecta la Avenida Maldonado con la Colectora Quito – Tambillo, mismo tramo de vía no se encuentra en buenas condiciones ya que la vía es empedrada, la cual en varios tramos de la vía existen baches y deformaciones viales, además de la presencia de lodo cuando las condiciones climáticas son desfavorables.

Por muchas razones se ha presentado este proyecto de diseño vial para la rectificación y mejoramiento de la vía arterial secundaria, ubicada entre el Km 0+800 y el Km 2+000, de Santa Rosa Alta de Uyumbicho, en la parroquia de Tambillo, cantón Mejía, donde que ayudará a reducir tiempo y consumo de combustible para los pobladores aledaños de la zona del proyecto, ya que no tendrían que transitar por la Avenida Colectora Quito – Tambillo, misma que tiene una congestión vehicular y gran porcentaje de accidentes viales, la cual con el paso del tiempo "Santa Rosa Alta de Uyumbicho" irá desarrollándose y los pobladores tendrán un mejor estilo de vida.

En la elaboración de un proyecto de estas características se ve afectado la zona del proyecto, tanto sus pobladores como el medio ambiente, por lo cual se elaborará planes regulatorios para que el medio ambiente sea el menos afectado en la elaboración de este proyecto vial.

# **10.2. Área de influencia socio económica**

En la parroquia de Tambillo existe alrededor de 11700 habitantes, con alrededor de 22 barrios, en el cual el diseño vial de realizará en el barrio de "Santa Rosa Alta de Yámbico", mismo que presenta de gran ayuda al comercio a la parroquia de Tambillo, con la importación de productos agrícolas a diferentes regiones del territorio Ecuatoriano, además en la zona del proyecto existen diferentes miradores, el cual se busca que el crecimiento turístico aumente con la realización del mejoramiento vial.

El Área de Influencia de un proyecto es el ámbito espacial donde se manifiestan los posibles impactos ambientales ocasionados por las actividades del proyecto; dentro de esta área se evalúa la magnitud e intensidad de los distintos impactos para poder definir medidas de prevención o mitigación a través de un Plan de Manejo (Entrix Americas S.A, 2016, p. 5-1)

Mismo que se evaluará las alteraciones que podría causar este proyecto al medio ambiente dentro del área de trabajo, el cual se determinará la magnitud e intensidad para definir los planes de mitigación.

### **10.3. Ubicación de escombrera**

Dada la localización del proyecto vial, se ubica en una zona rural del cantón de Mejía, con una distancia de 21 Km la escombrera más cercana autorizada llamada "RANCHO LA PAZ", la cual se ha escogido para depositar el material sobrante, y reutilizar los escombros del empedrado como Sub-Base, previa autorización del Fiscalizador de la obra.

#### **10.4. Caracterización ambiental**

En diferentes zonas de la parroquia de Tambillo existen sedimentos volcánicos provenientes del cerro Atacazo, entre los cuales se presentan los depósitos lagunares, además de presencia de organismos y medios producidos por la mano humana entre los cuales son:

- Sistemas abióticos
- Sistemas bióticos
- Medios antrópicos

### **10.4.1. Sistemas abióticos**

### **10.4.1.1. Recurso del agua**

El agua es un recurso fundamental para la supervivencia del hombre, la cual en la parroquia de Tambillo existen sedimentos aluviales naturales, mismos que aprovechados por los pobladores para su aseo personal y en ocasiones para el consumo humano.

### **Figura 72**

*Mapa Hidrológico de la Parroquia de Tambillo*

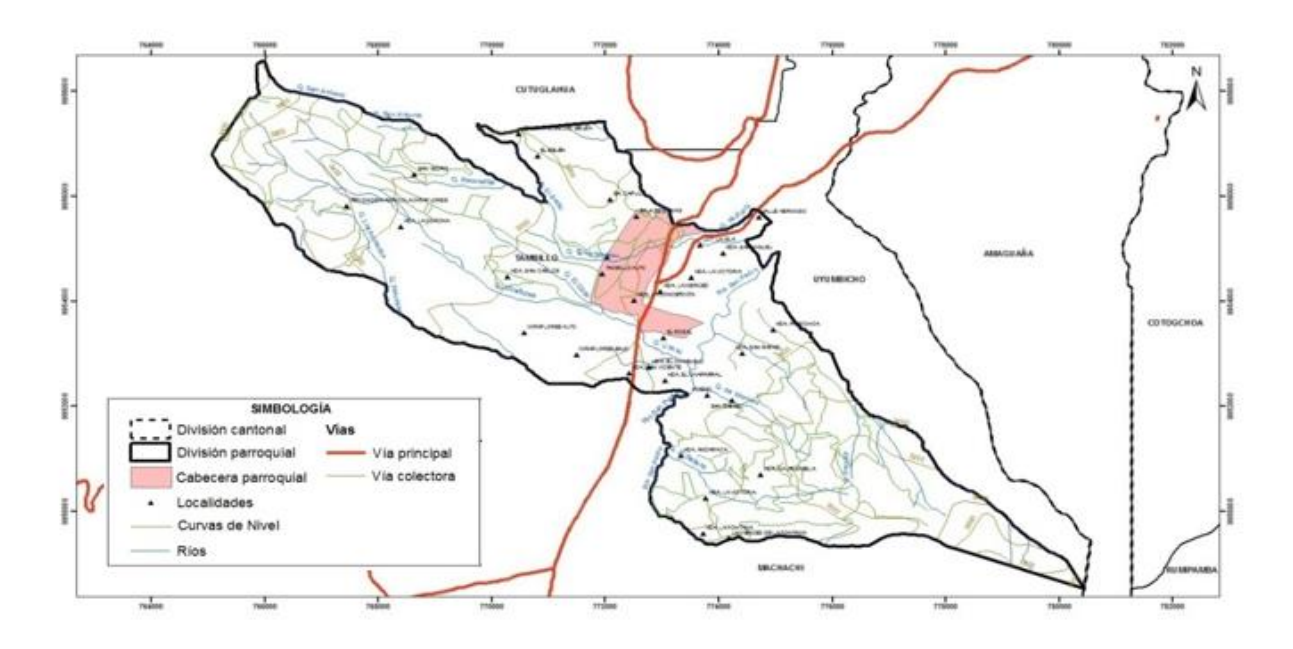

*Nota.* Se presentan las afluentes naturales de la parroquia de Tambillo. Fuente: Gobierno Parroquial Tambillo 2022.

Según la localidad y características de la zona del proyecto, no presenta afluentes que pasen por el sector, lo cual es muy bueno ya que no habrá afectaciones a las mismas.

### **10.4.1.2. Recurso del Suelo**

La subrasante de la parroquia de Tambillo está compuesta por: arcilla, arena, franco, franco arcilloso – arenoso, franco arcilloso, franco arenoso, franco limoso, los cuales se puede apreciar que posee un suelo apto para un cultivo.

# **Figura 73**

*Mapa de los tipos de suelos de la Parroquia de Tambillo*

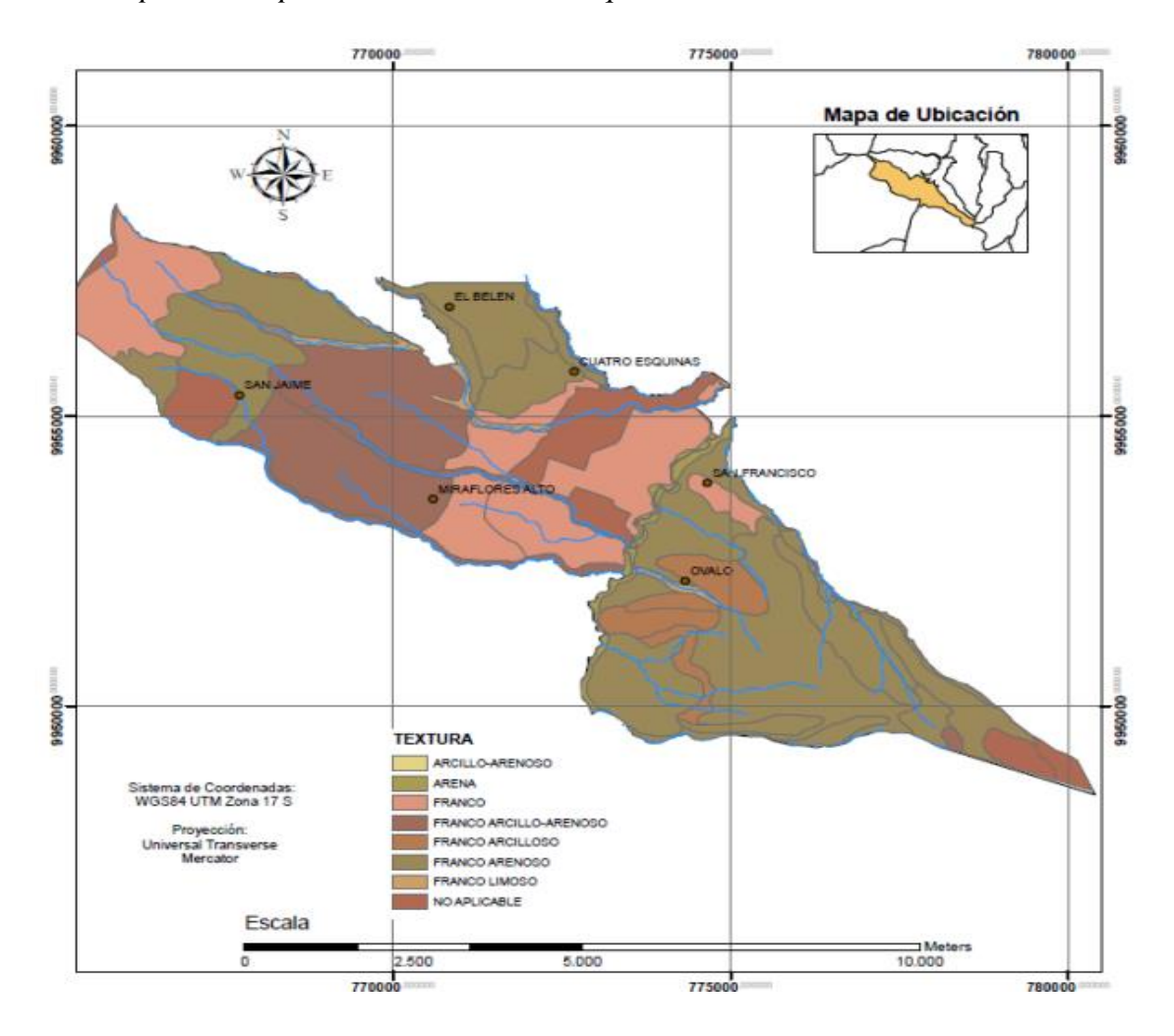

*Nota.* Se presentan los diferentes tipos de suelos de la parroquia de Tambillo. Fuente: Plan de Desarrollo y Ordenamiento Territorial Gobierno Autónomo Descentralizado Parroquial de Tambillo, p. 25, 2015.

En los cuales sirven para asentamiento de sectores agrícolas, agropecuarios mixto, avícola, zonas de conservación y protección, entre otras. En el siguiente cuadro se presentará las zonas ocupadas por los sectores mencionados.

# **Figura 74**

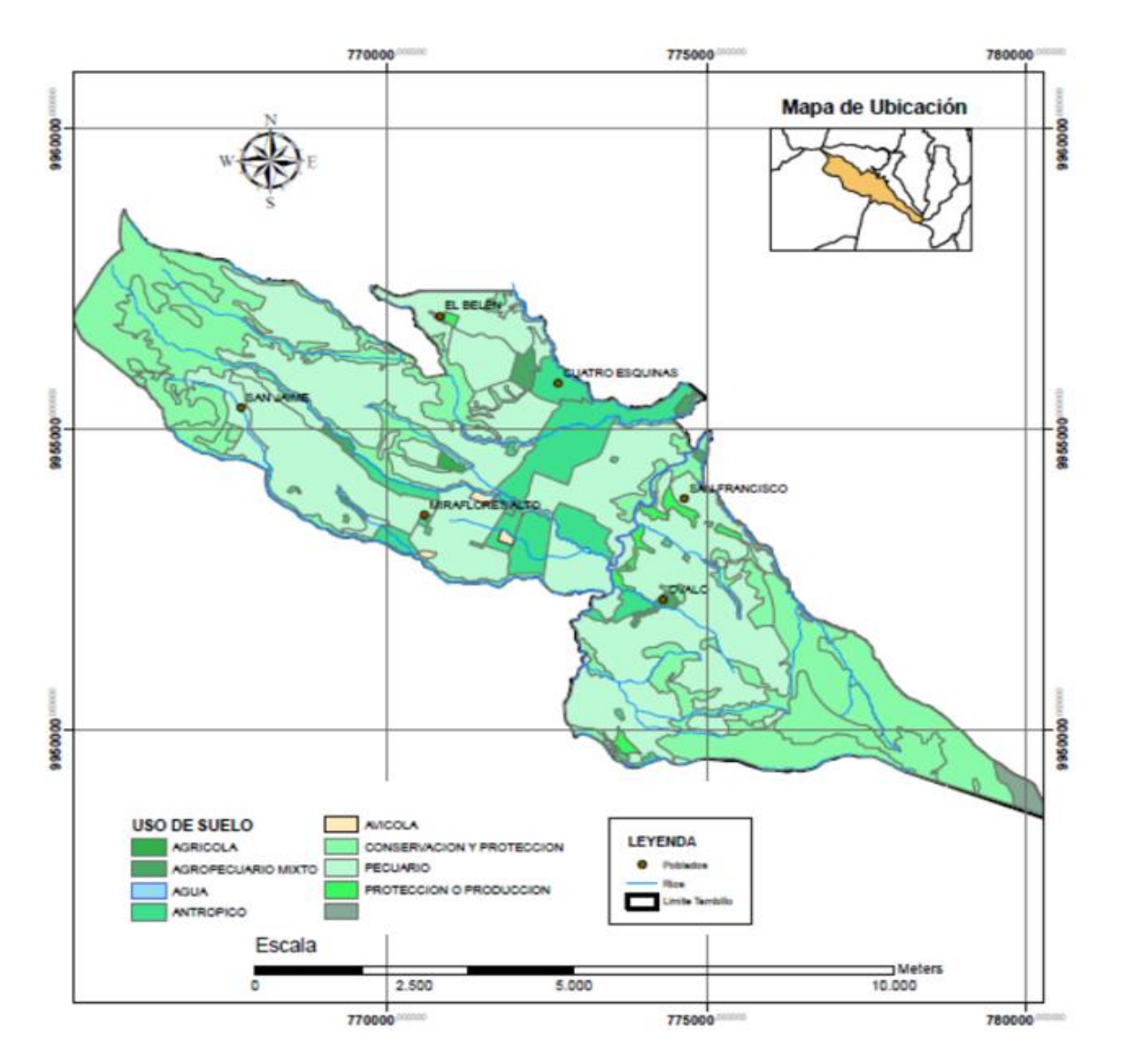

*Zonificación del suelo de la Parroquia de Tambillo*

*Nota.* Se presentan los usos de suelos de la parroquia de Tambillo. Fuente: Plan de Desarrollo y Ordenamiento Territorial Gobierno Autónomo Descentralizado Parroquial de Tambillo, p. 27, 2015.

### **10.4.2. Factores Bióticos**

### **10.4.2.1. Flora**

En la parroquia de Tambillo se puede identificar diferentes componentes de recursos naturales renovables, cuya superficie abarca las 950 hectáreas.

### **Tabla 85**

*Recursos renovables de la parroquia Tambillo*

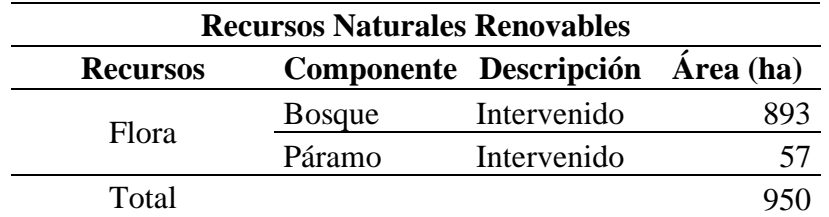

*Nota.* Se presenta los recursos renovables que presenta la zona. Elaborado por: Los Autores, a través del Plan de Desarrollo y Ordenamiento Territorial Gobierno Autónomo Descentralizado Parroquial de Tambillo, p. 35, 2015.

# **10.4.2.2. Fauna**

Se refiere al conjunto de animales que habitan en la parroquia, en los cuales presentan gran variedad de especies de aves como los Huiracchuro (chugos), Turdus merula (mirlo), lechuzas, colibrí, gavilanes, búhos entre otras.

### **10.5. Evaluación de Impactos Ambientales**

#### **Tabla 86**

*Causas de daños ambientales en la zona del proyecto*

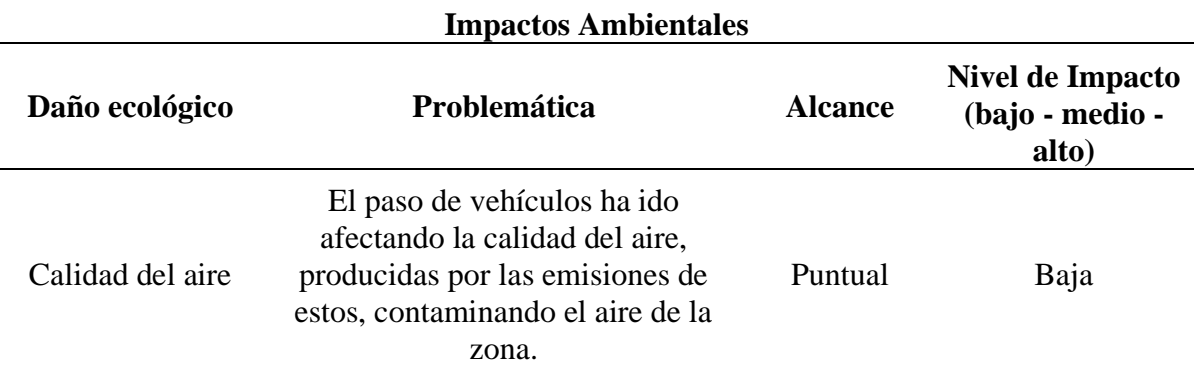

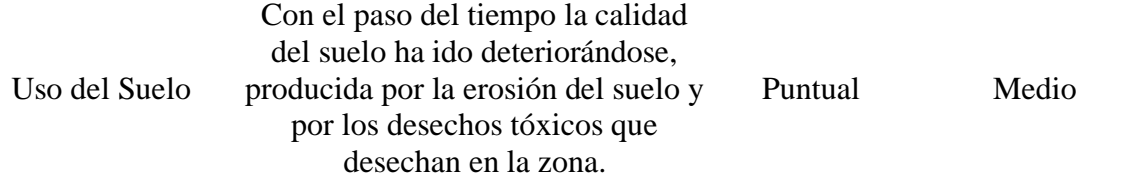

*Nota.* Se presenta las causas de daños ambientales que tiene la zona del proyecto. Elaborado por: Los Autores.

# **10.6. Plan de manejo ambiental**

Para el presente plan de manejo ambiental, se tomará en cuenta las condiciones ambientales presentes en la zona del proyecto, en el cual se implementará unas fases de construcción y operación para la ayuda del plan mencionado.

- Plan de Prevención, mitigación ambiental
- Programa de seguridad industrial y salud ocupacional
- Programa de manejo de desechos
- Plan de capacitación ambiental
- Programa de participación ciudadana y relaciones comunitarias
- Programa de monitoreo, control y seguimiento
- Plan de contingencias
- Plan de retiro

### **10.6.1. Plan de prevención, mitigación ambiental**

El presente plan debe cumplir la función de prevenir, mitigar, corregir y compensar todos los impactos negativos que este proyecto logre ocasionar, entre los programas que plantearemos serán el de prevención y control del aire, del agua y del suelo de la zona del proyecto.

Prevención y control del aire: El cual se basa en indicar controles de impactos negativos que puedan causar los automotores, los cuales generan emisiones que contaminan el aire de la zona del proyecto.

# *Plan de prevención y control del aire*

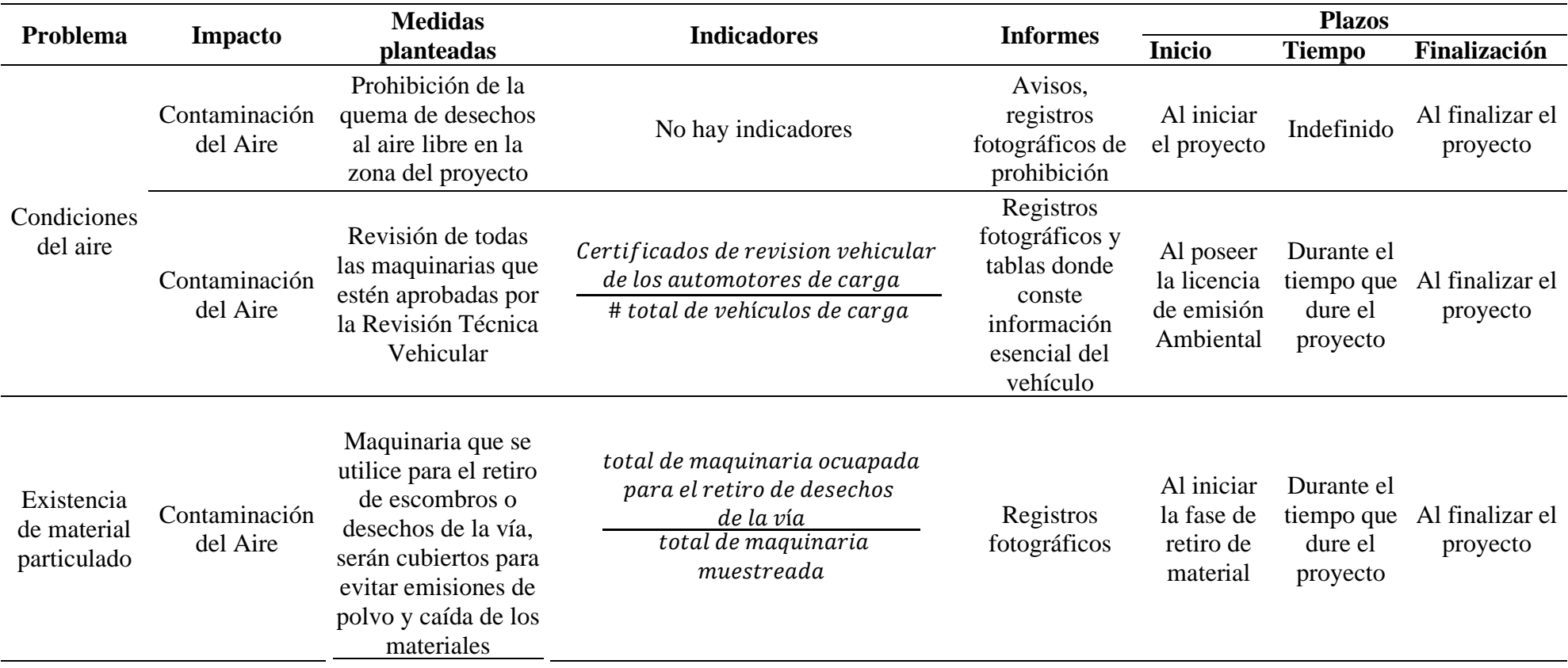

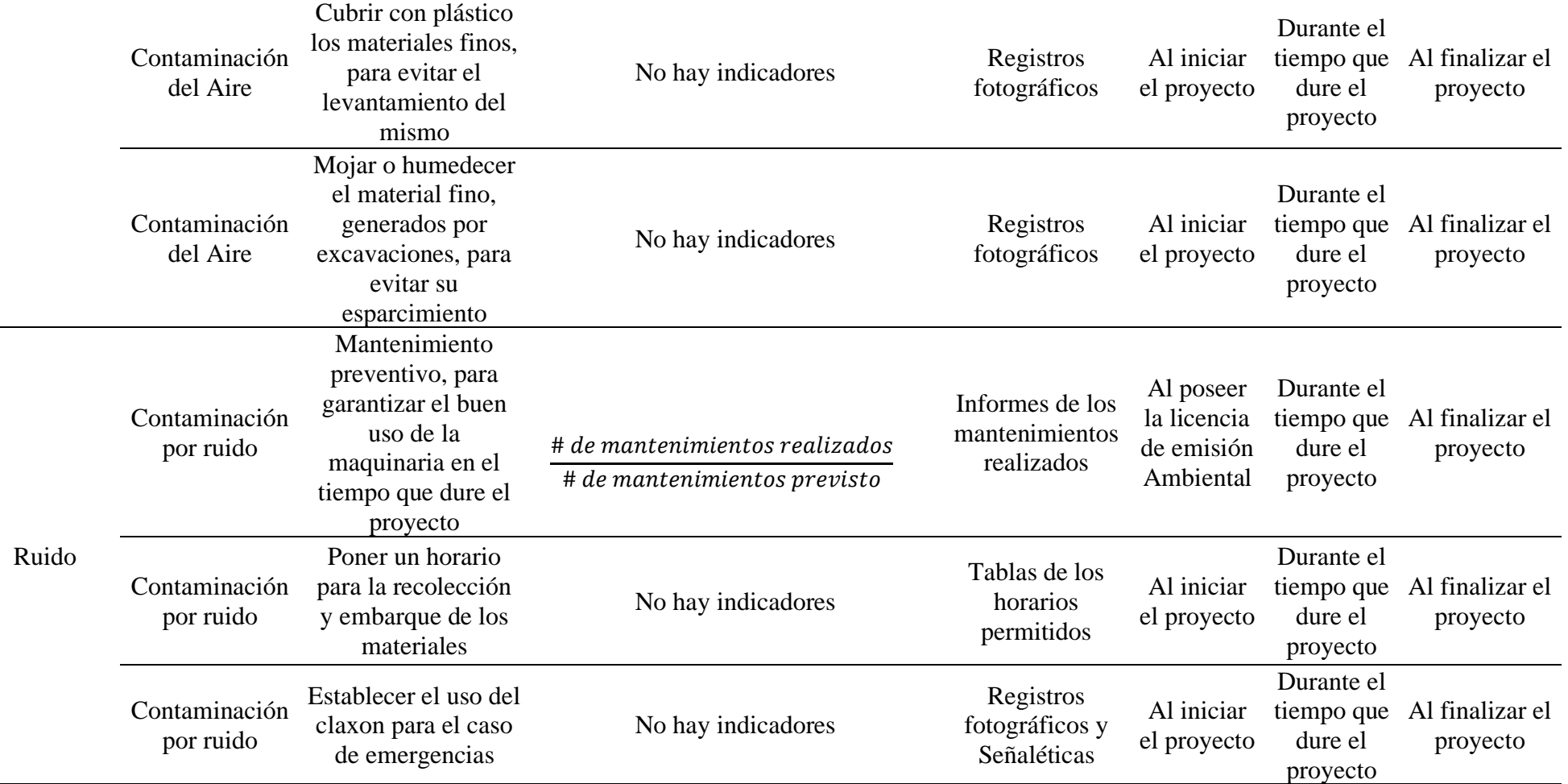

*Nota.* Se presenta los planes de prevención y control del aire de la zona del proyecto. Elaborado por: Los Autore

**Prevenir y mitigar impactos del agua: el cual se basa en establecer un plan para monitorear el agua y sus usos que se puedan dar en el proyecto:**

# **Tabla 88**

*Plan del control del agua*

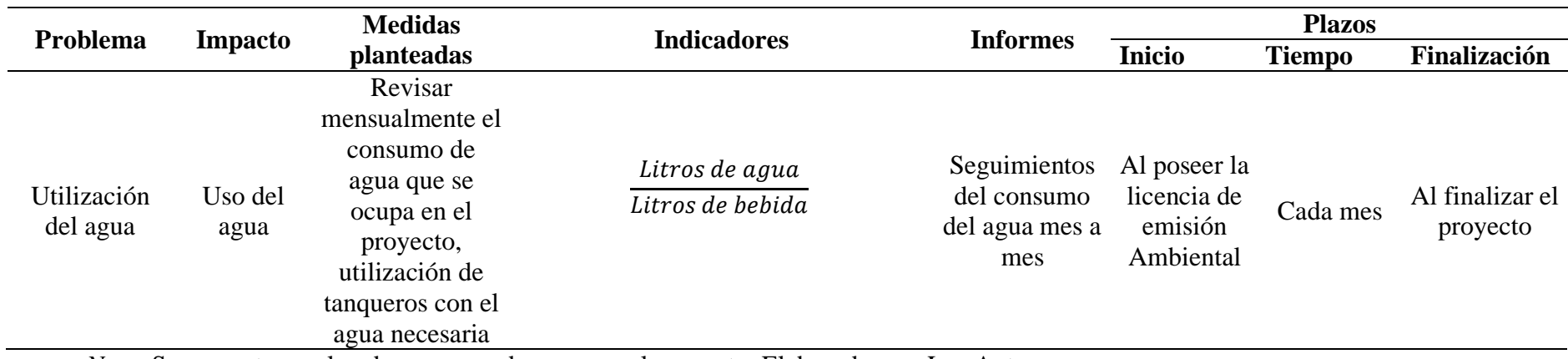

*Nota.* Se presenta un plan de consumo de agua, en el proyecto. Elaborado por: Los Autores.

**Calidad del agua: mismo que se presentará un programa para evitar la contaminación del agua en la zona del proyecto.**

# **Tabla 89**

*Plan de prevención del agua*

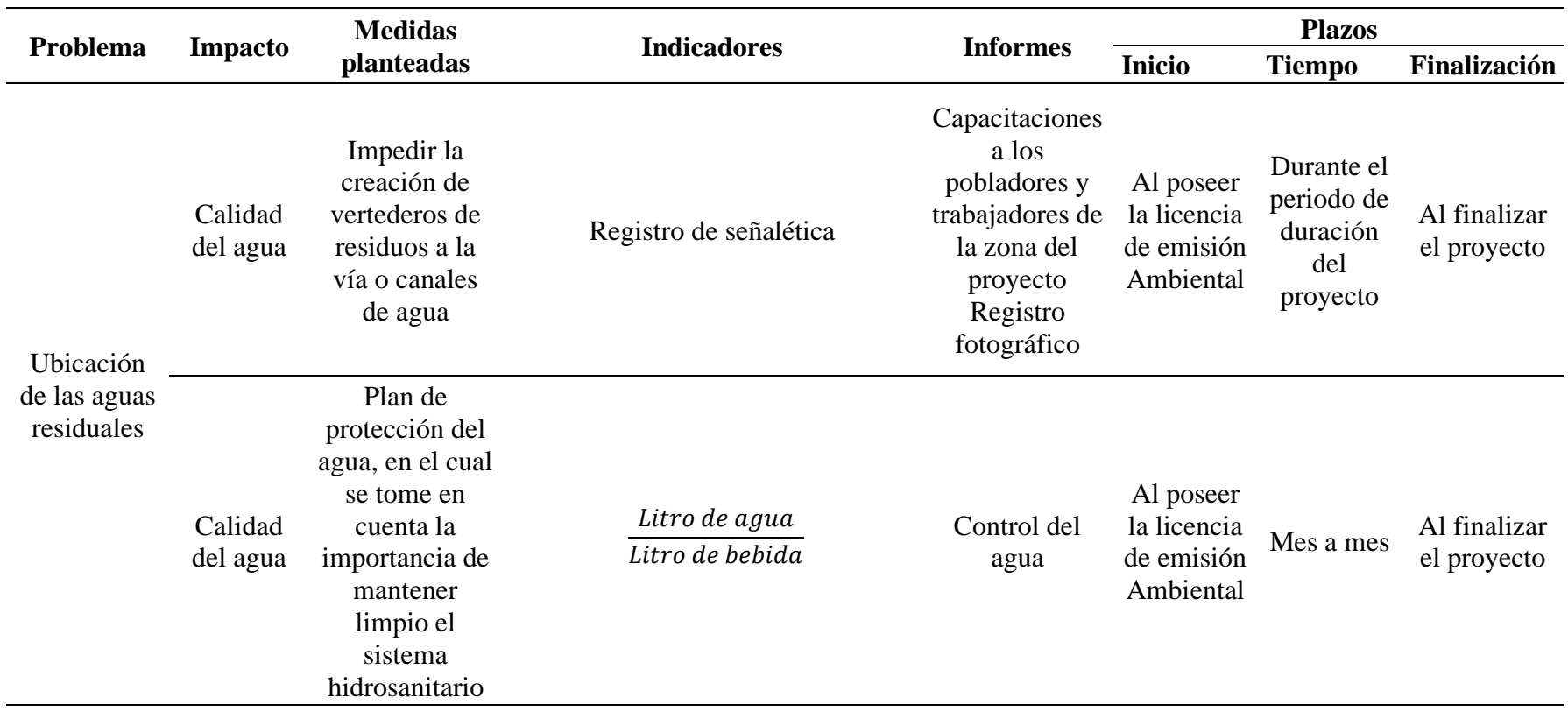

*Nota.* Se presenta un plan para la prevención de la contaminación del agua. Elaborado por: Los Autores.

# **Plan de control de la contaminación del suelo: mismo que servirá tanto para los pobladores como para la construcción del proyecto**

# **Tabla 90**

# *Plan para prevenir la contaminación del suelo del proyecto*

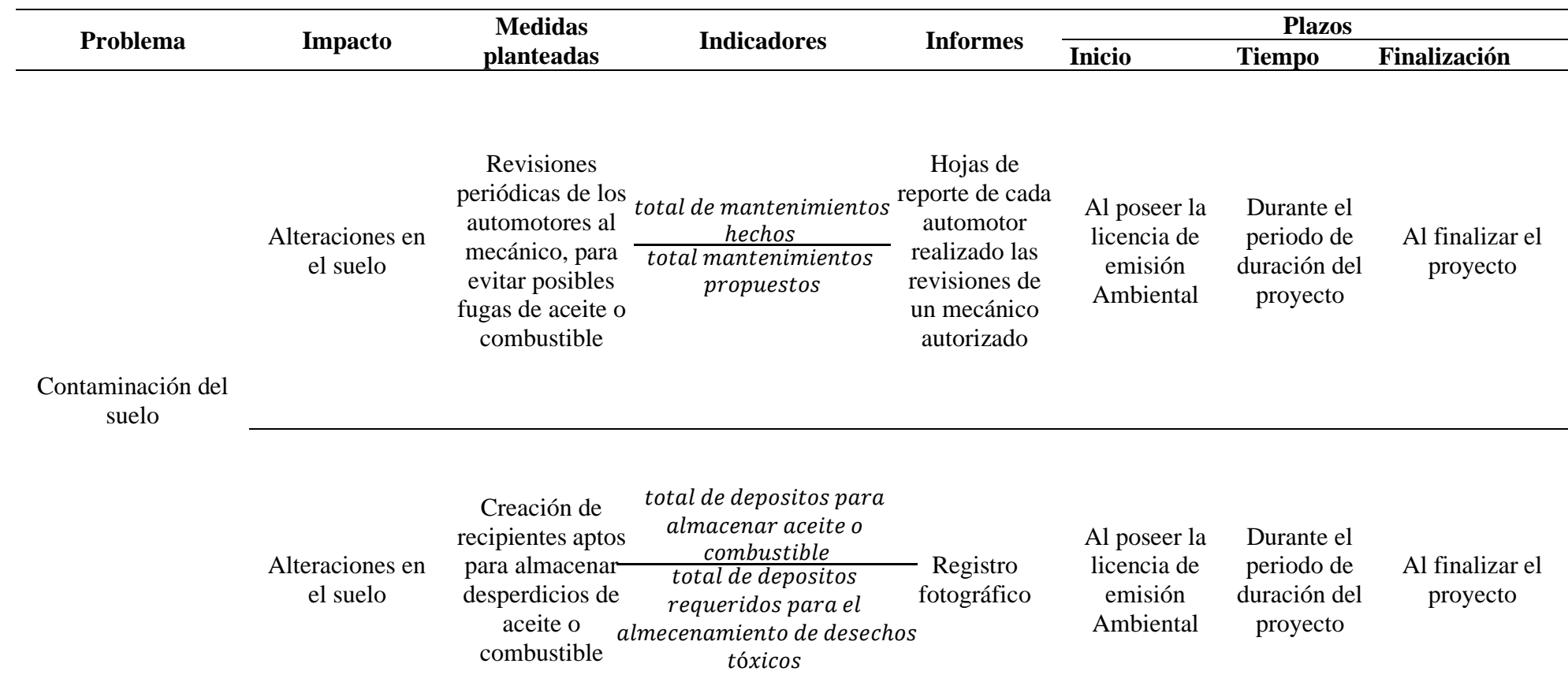

*Nota.* Se expone un programa de ayuda para evitar la contaminación del suelo. Elaborado por: Los Autores.

# **10.6.2. Programa de seguridad industrial y salud ocupacional**

Se elaborará a base de un plan de seguridad y salud para el personal laboral que trabajen en la construcción del proyecto, los cuales se tratará de evitar accidentes o riesgos futuros. El cual todo el personal estará capacitado y con implementos de seguridad industrial, para precautelar su salud y seguridad en la obra del proyecto.

# **Tabla 91**

*Plan de seguridad y salud para los trabajadores de la vía del proyecto*

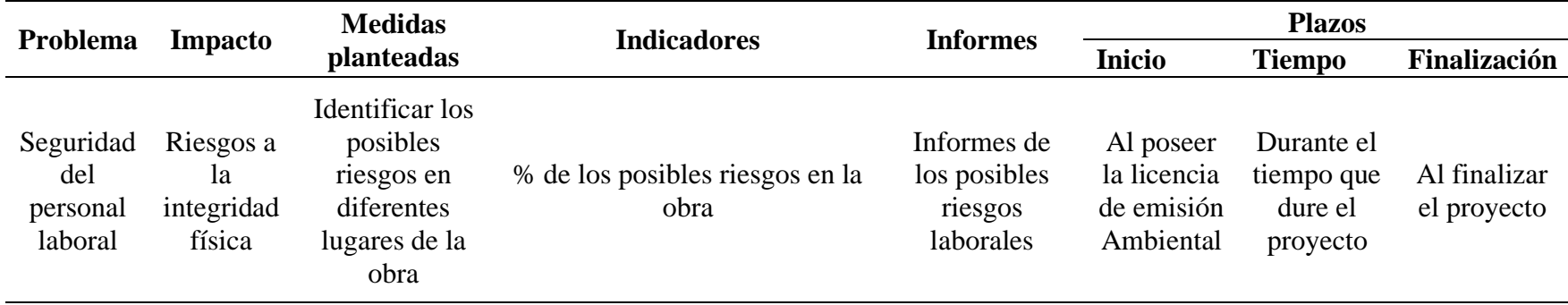

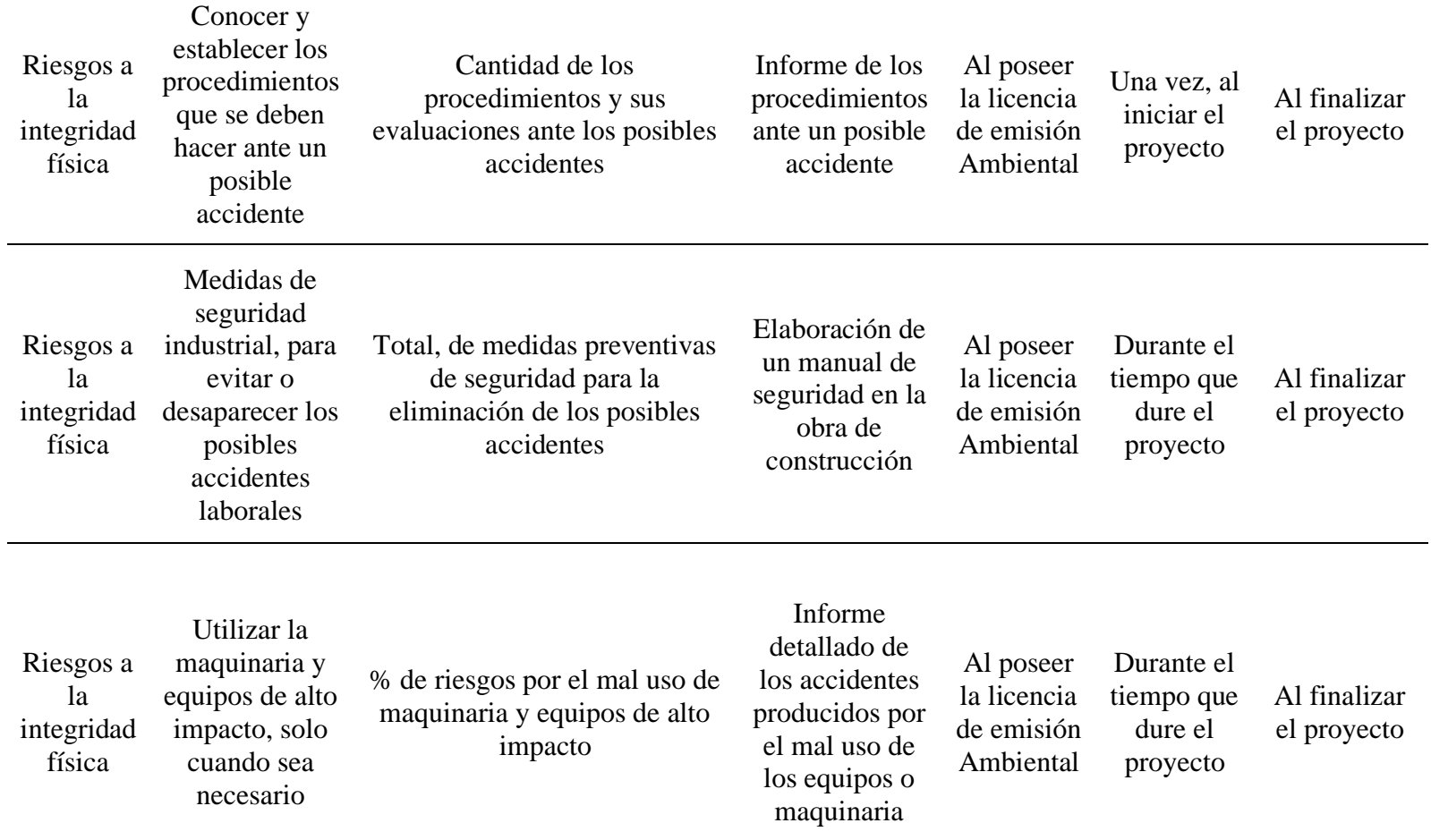

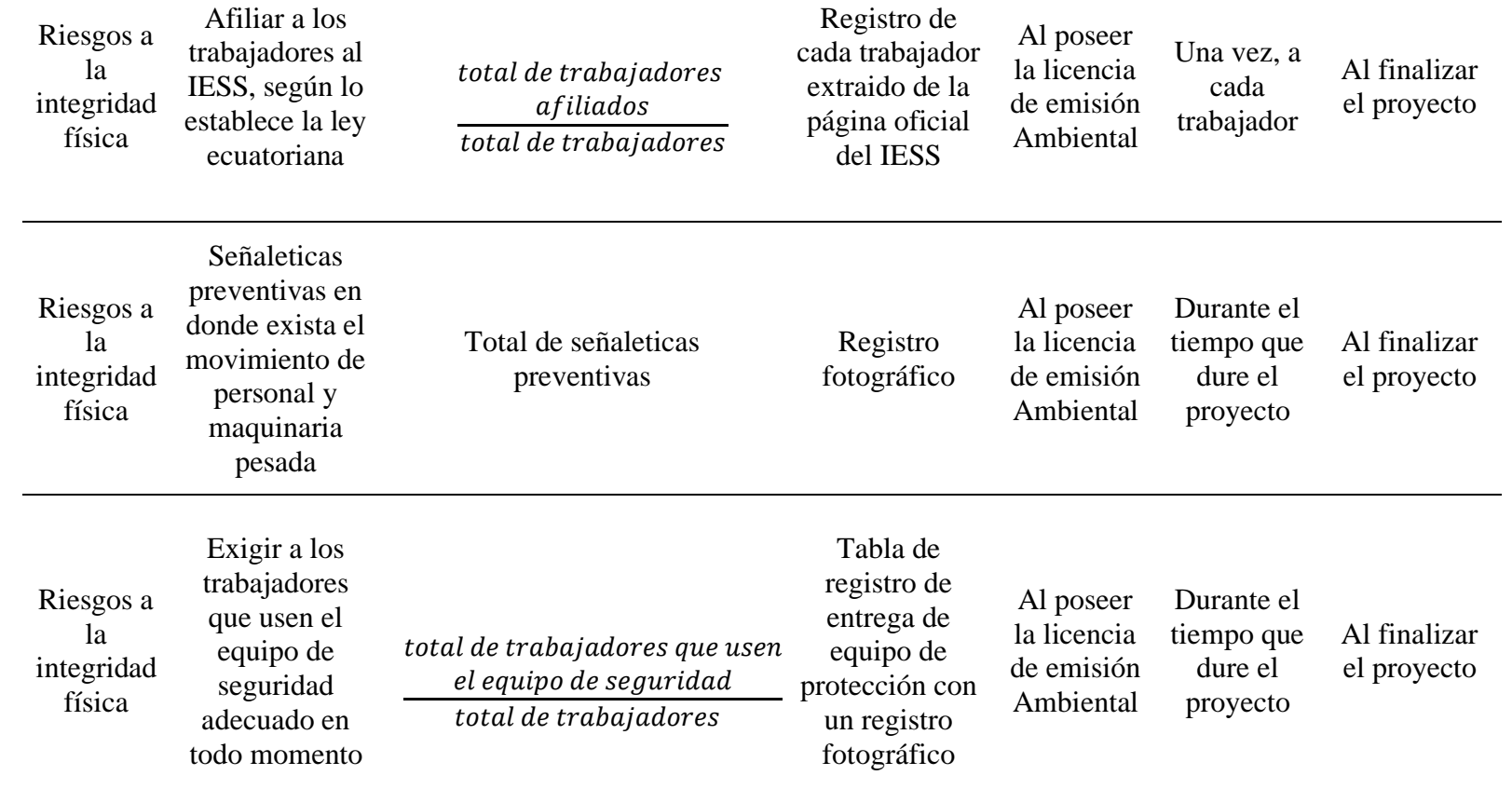
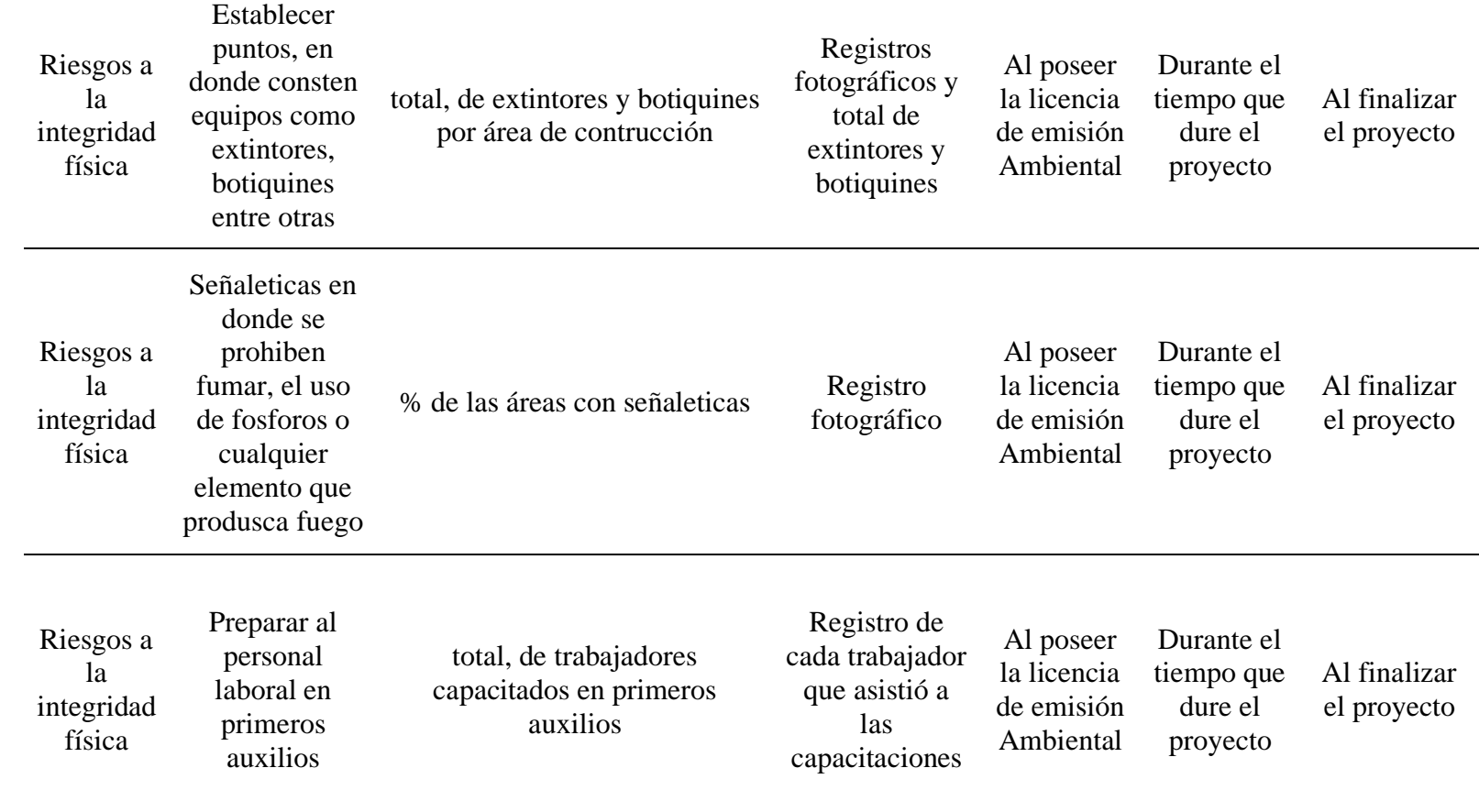

*Nota.* Se presenta un plan de salud y seguridad para prevenir accidentes. Elaborado por: Los Autores.

# **10.6.3. Plan de manejo de desechos**

Se realizará un programa de un buen manejo de desechos líquidos y sólidos durante el tiempo que dure la construcción del proyecto.

Programa de manejo de desechos no peligrosos el cual se planteará un programa para el buen uso de los desechos, y una forma de reciclar todo lo que podamos.

# **Tabla 92**

*Plan de un adecuado manejo de desechos no peligrosos, reciclables*

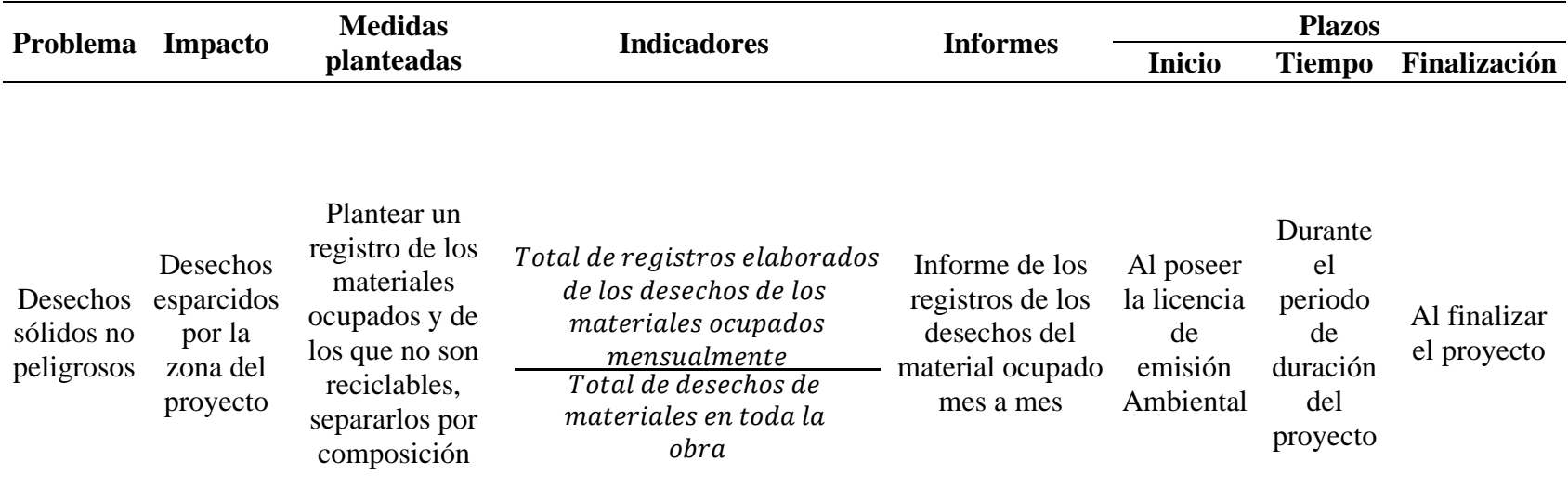

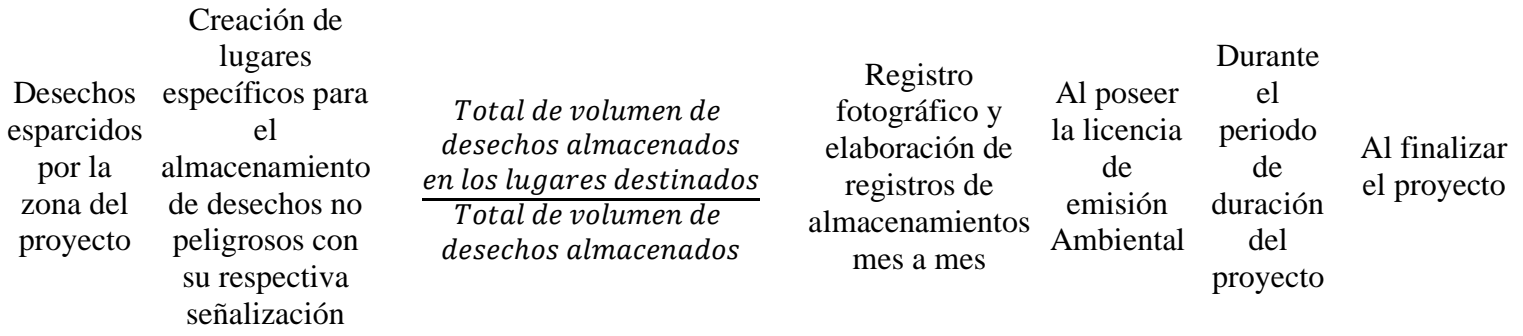

*Nota.* Se presenta un plan de manejo de residuos no peligrosos. Elaborado por: Los Autores.

Programa de manejo de residuos peligrosos, el cual se elaborará un plan para un buen manejo de estos residuos peligrosos para el humano y el medio ambiente.

# *Plan de manejo de residuos sólidos peligrosos*

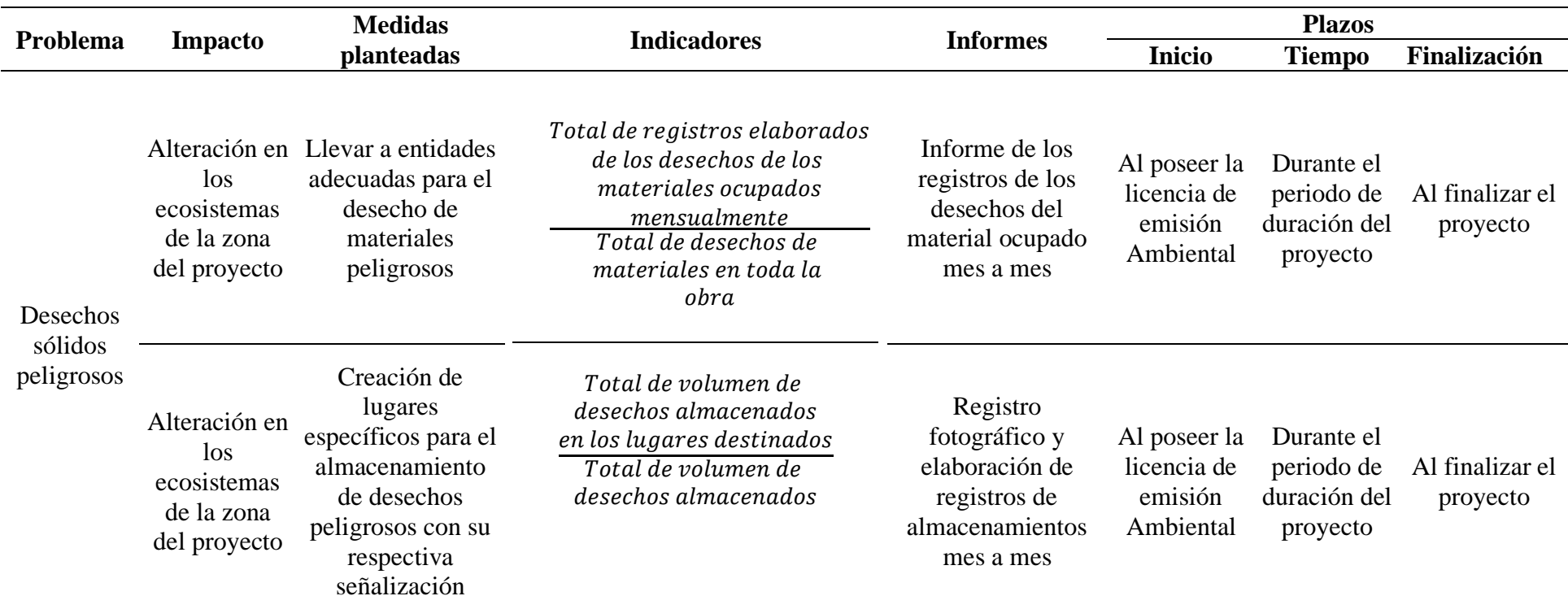

*Nota.* Se presenta un programa de residuos peligrosos. Elaborado por: Los Autores.

# **10.6.4. Plan de capacitación ambiental**

En este plan se tendrá que capacitar al personal laboral del proyecto, las cuales deben tener un conocimiento básico sobre el cuidado del medio ambiente y que se puede hacer para evitar la contaminación del medio ambiente de la zona del proyecto.

# **Tabla 94**

# *Programa de capacitación ambiental*

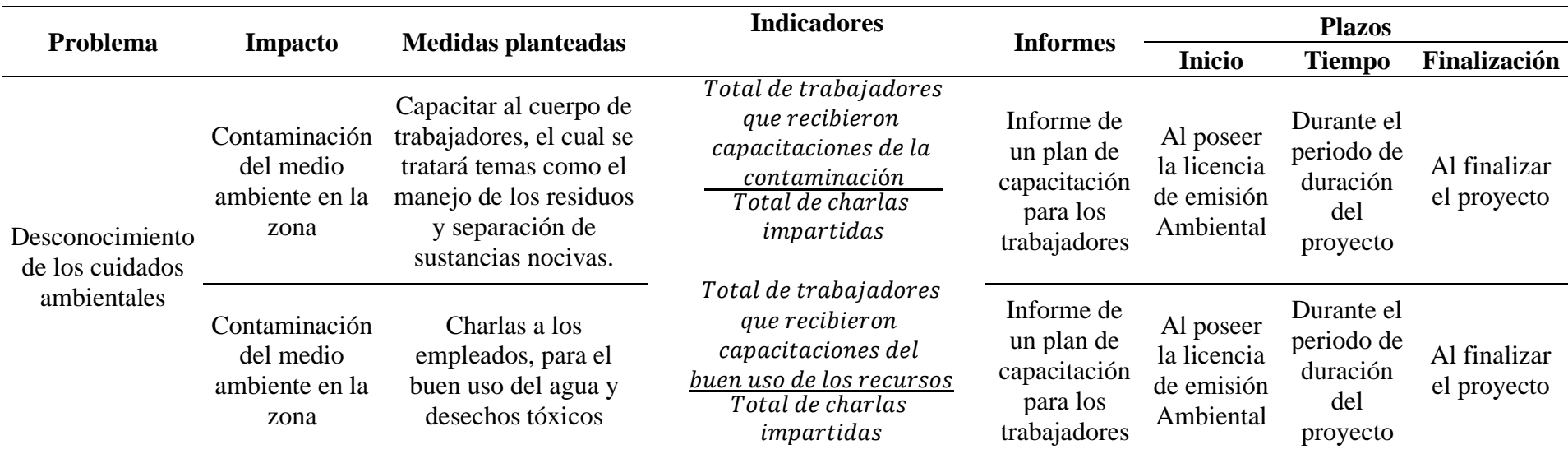

*Nota.* Se presenta un programa de capacitación ambiental. Elaborado por: Los Autores.

# **10.6.5. Programa de participación ciudadana y relaciones comunitarias**

El presente programa se lo realizará con los pobladores, para que exista una buena relación entre trabajadores y moradores de la zona, por medio de reuniones y la recepción de inquietudes para un buen trato de ambas partes.

### **Tabla 95**

*Plan de participación y relaciones comunitarias*

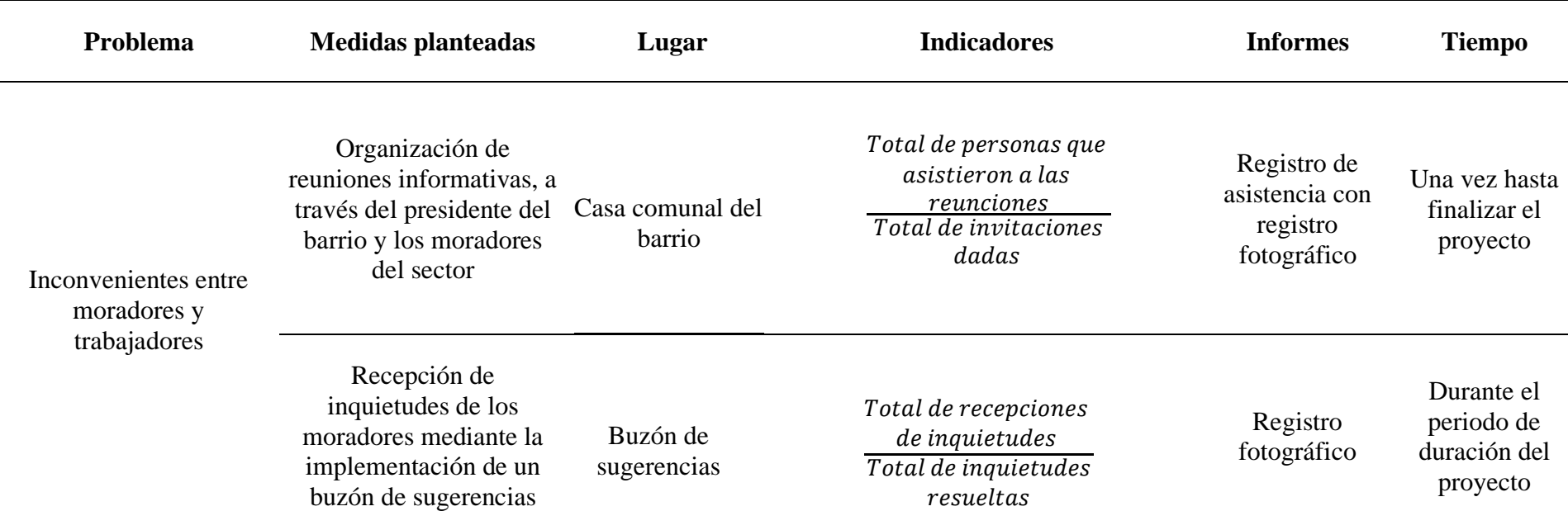

*Nota.* Se presenta un pequeño pero contundente plan de participación de los moradores en el proyecto. Elaborado por: Los Autores.

# **10.6.6. Programa de monitoreo, control y seguimiento.**

El presente plan de monitoreo, control y seguimiento tendrá como objetivo principal hacer un seguimiento a los aspectos generados por la elaboración del proyecto.

Programa de monitoreo, dicho plan tendrá la finalidad de hacer monitoreos, los cuales sirvan como una supervisión experimentada para un correcto plan.

# **Tabla 96**

*Plan de monitoreo y control*

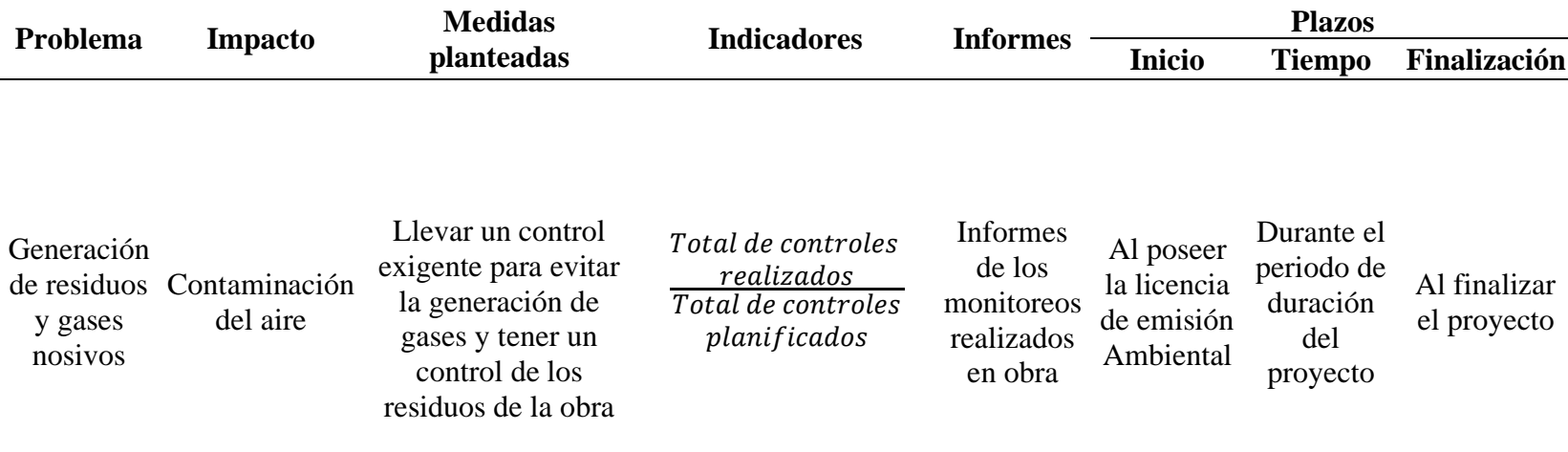

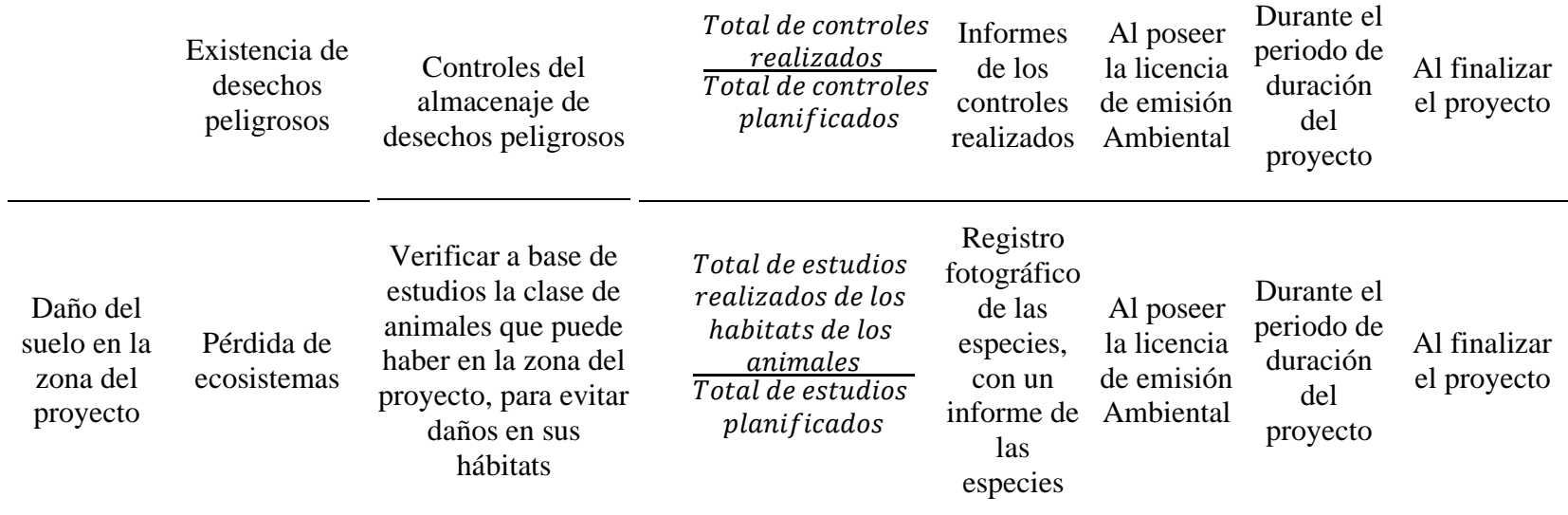

*Nota.* Se presenta un plan de monitoreo y control en el área del proyecto. Elaborado por: Los Autores.

Plan de seguimiento el cual se establece una evaluación de seguimiento a las diferentes acciones que se realizarán en el proyecto.

# **Tabla 97**

*Programa de seguimiento*

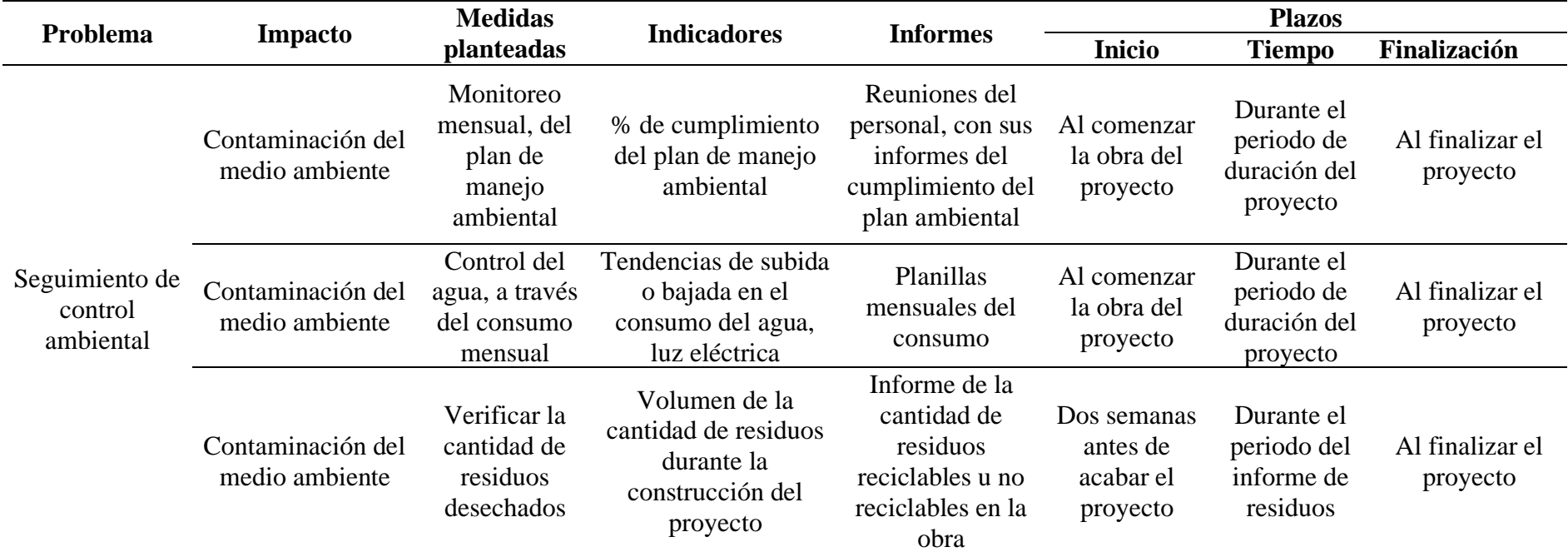

*Nota.* Se presenta un plan de seguimiento de obra. Elaborado por: Los Autores.

# **10.6.6.1. Programa de la rehabilitación del área del trabajo**

El presente plan tiene como objetivo la rehabilitación de la zona del trabajo, el cual se debe de dejar en las mismas condiciones que las que encontramos.

# **Tabla 98**

*Plan de rehabilitación de la zona del proyecto*

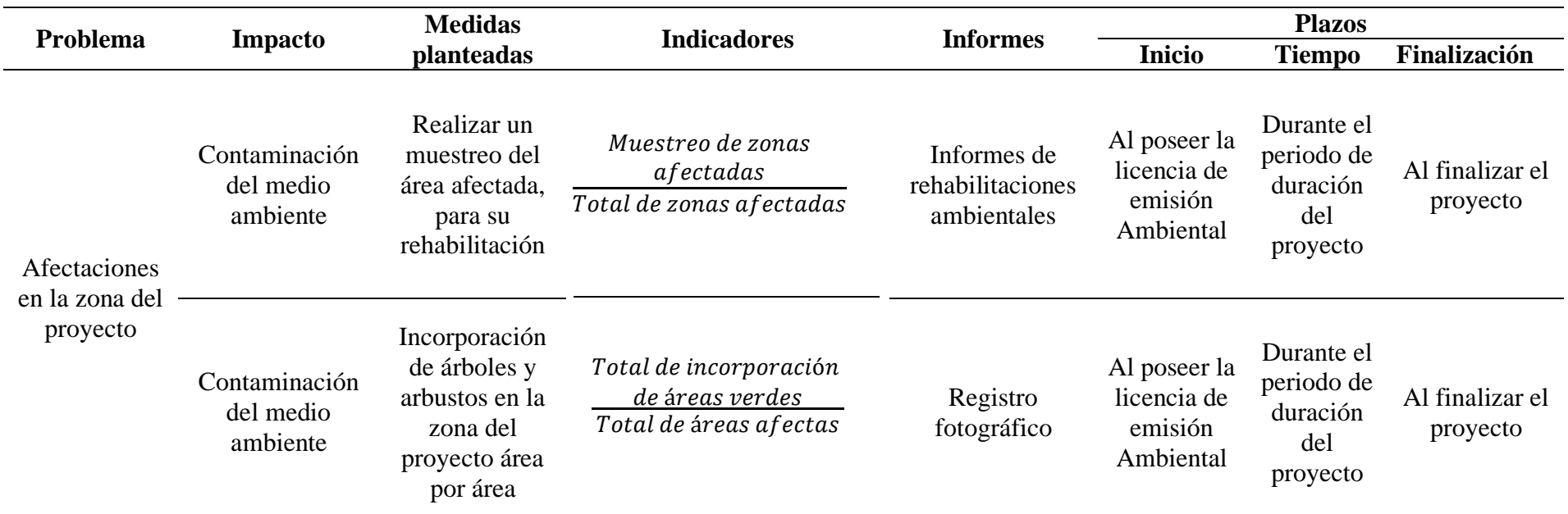

*Nota.* Se presenta una tabla de un programa de rehabilitación del área de trabajo. Elaborado por: Los Autores.

# **10.6.7. Plan de contingencias**

En el presente programa de contingencia, se pretende establecer un plan de seguridad de los trabajadores y de la población de la zona del proyecto

# **Tabla 99**

*Programa de contingencias*

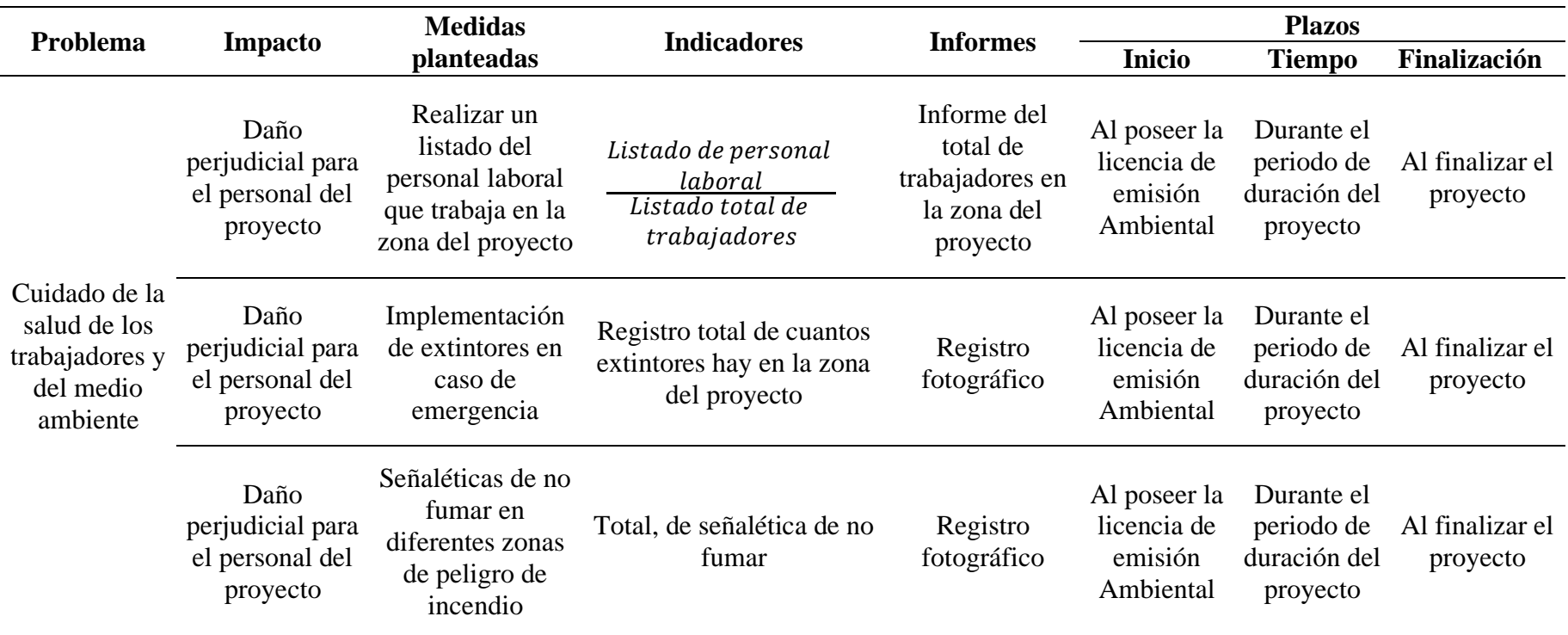

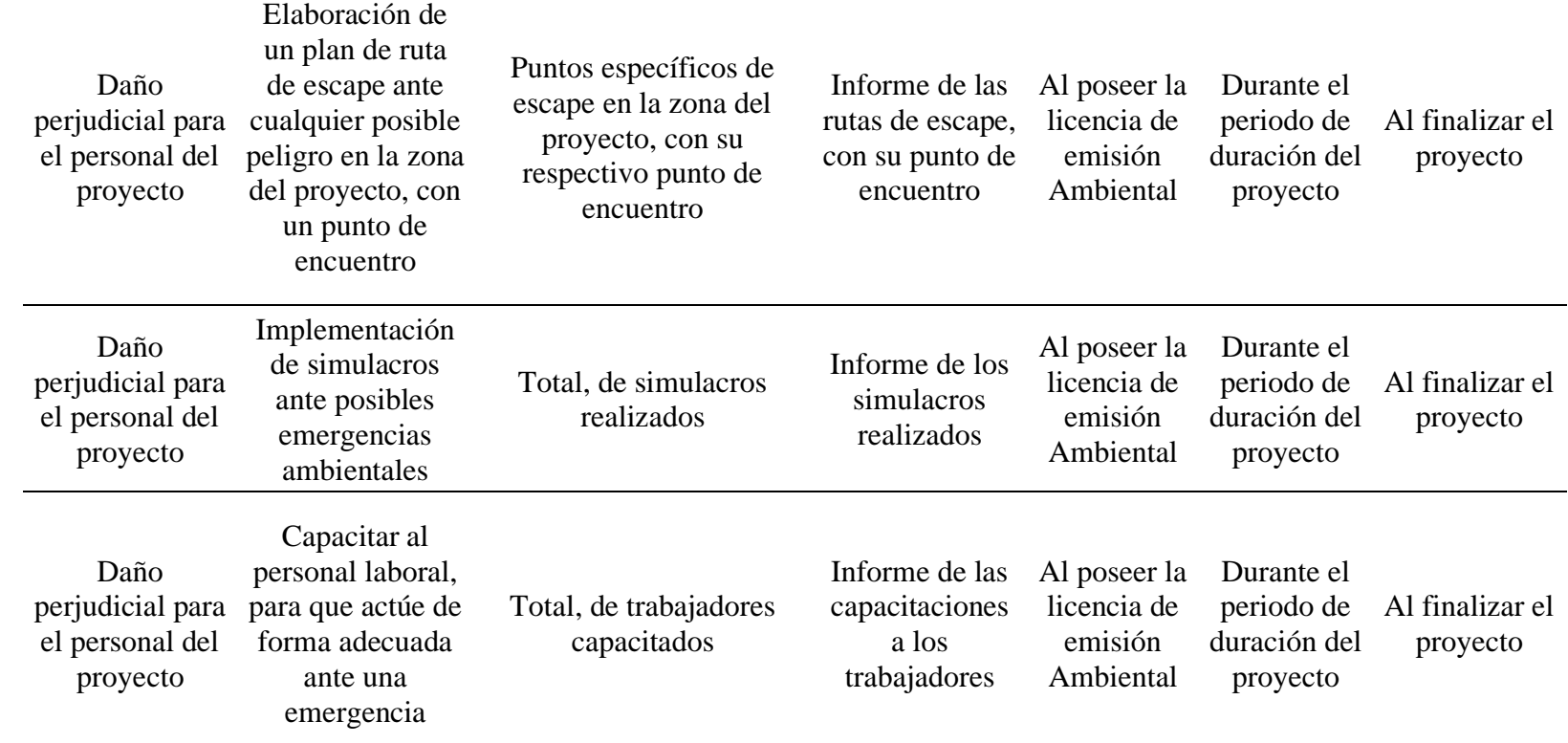

*Nota.* Se presenta un programa de contingencia ante posibles accidentes. Elaborado por: Los Autores.

# **10.6.8. Plan de retiro**

En el presente programa se establece como objetivo reacondicionar las áreas en donde se asentó el proyecto, el cual se va a permitir el retiro del personal laboral una vez finiquitado la obra.

# **Tabla 100**

*Programa de retiro de la zona del proyecto*

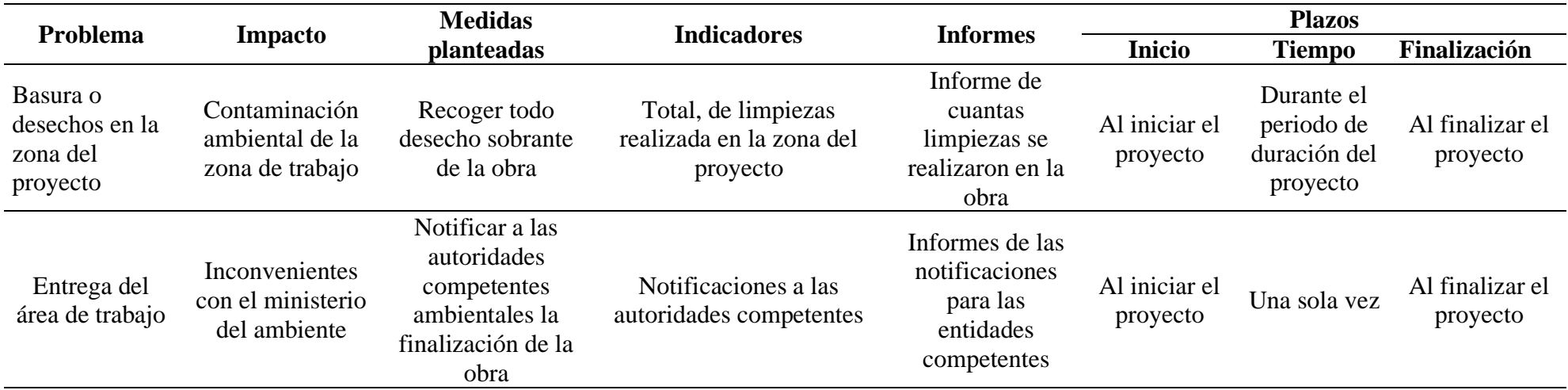

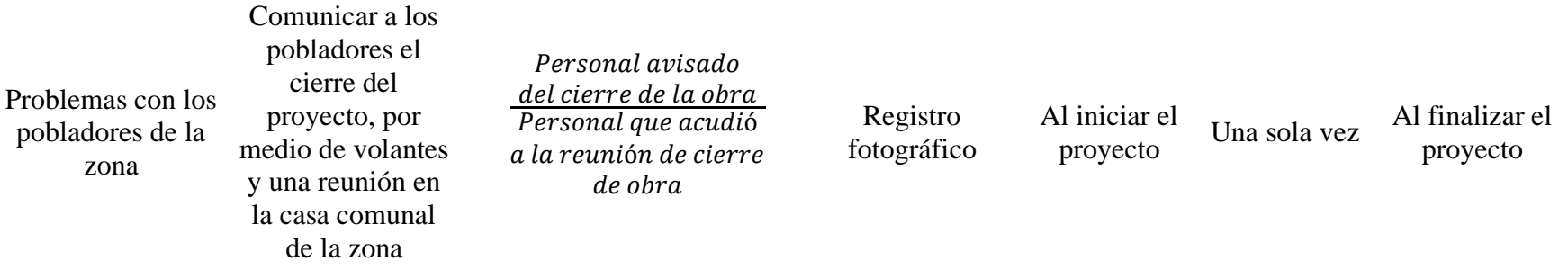

*Nota.* Se presenta un programa de retiro de obra. Elaborado por: Los Autores.

# **CAPÍTULO XI**

# **SEÑALIZACIÓN VIAL**

Para el presente capítulo se elaborará con base a lo estipulado en capítulos anteriores, los cuales servirán de apoyo para brindar una mayor seguridad para los vehículos que transiten en la misma. La señalización vial tiene un factor importante para evitar accidentes vehiculares, mismos que deberán estar en lugares específicos, los cuales puedan ser vistos para los conductores de los vehículos como para los peatones que se movilicen por la zona.

#### **11.1. Normativa vigente**

En el territorio ecuatoriano, existen reglamentos técnicos los cuales deben ser aplicados en todos los diseños viales, con la finalidad de implementar señaléticas apropiadas para la vía del proyecto. La cual para el presente capítulo ocuparemos el siguiente reglamento técnico.

Señalización vial. Primera revisión RTE INEN 004-1:2011

Señalización vial. Primera revisión RTE INEN 004-2:2011

### **11.2. Señalización vertical**

La señalización vial es de vital importancia ya que con ellas se podrá tener un tráfico más fluido y ordenado, los cuales sirven de apoyo visual para los peatones como para los choferes de los vehículos. Según el Reglamento Técnico Ecuatoriano RTE INEN 004-1:2011 "La uniformidad en el diseño de las señales facilita la identificación por parte del usuario vial. Se debe estandarizar el uso de la forma, color y mensaje, de tal manera que todas las señales sean reconocidas con rapidez" (p. 7). Cuyas señales deberán ser de un material reflectivo, para ser observadas por las horas de la noche. En las cuales el Reglamento Técnico Ecuatoriano RTE INEN 004-1:2011 nos facilita una clasificación de las señales con sus funciones.

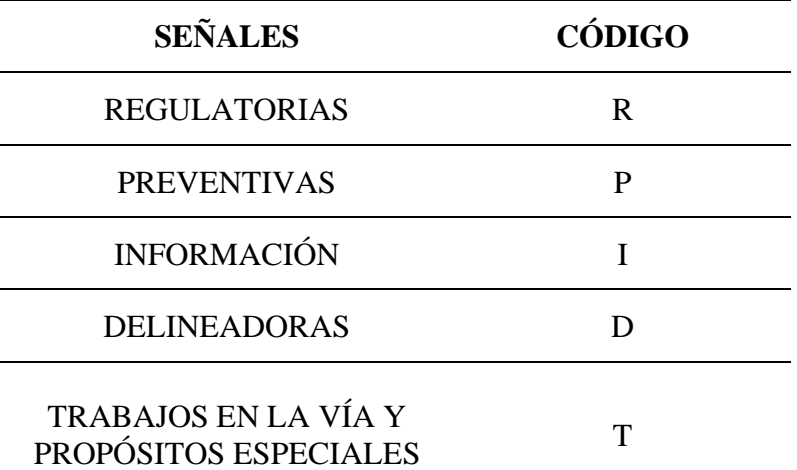

*Tabla de la clasificación de las señales con su código respectivo*

*Nota.* Se presenta una tabla de las señales que existen para una correcta señalización vial. Elaborado por: Los Autores, a través de Reglamento Técnico Ecuatoriano RTE INEN 004-1, 2011 (p. 7).

### **11.2.1. Señales Regulatorias (R)**

Señales que tienen como objetivo indicar cuales son las limitaciones o prohibiciones a los conductores o peatones que transiten por la vía, las cuales, al hacer caso omiso, tendrán una contravención y puesto a las autoridades competentes.

#### **Pare (R1-1)**

Son necesarios en los cruces de las intersecciones, las cuales regulan y dan prioridad a la ruta principal obligando a detenerse a los vehículos que quieran incorporarse o cruzar la calle de mayor afluencia vehicular.

# **Figura 75**

*Señal Regulatoria Pare*

Leyenda y borde retroreflectivo blanco Fondo retroreflectivo rojo

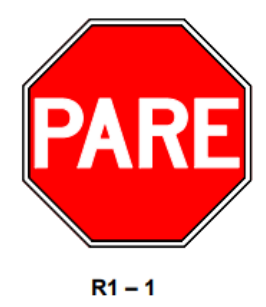

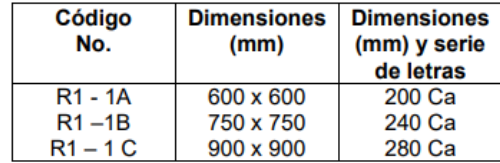

*Nota.* Se presenta una señal regulatoria con su código y dimensiones normadas. Fuente: Reglamento Técnico Ecuatoriano RTE INEN 004-1, 2011 (p. 16).

### **Doble vía (R2-2)**

Colocada al inicio de una calle principal o secundaria, cuya señal representa los sentidos en las cuales podrán circular los vehículos.

### **Figura 76**

*Señal Reglamentaria Doble Vía*

Leyenda y fondo negro mate Flecha y borde blanco retroreflectivo

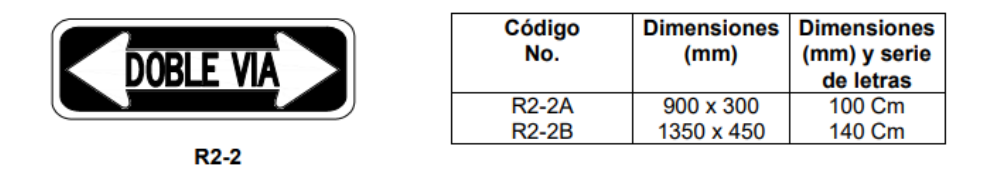

*Nota.* Se presenta una señal regulatoria la cual indica que se puede circular en dos sentidos o direcciones. Fuente: Reglamento Técnico Ecuatoriano RTE INEN 004-1, 2011 (p. 20).

#### **Límite máximo de velocidad (R4-1)**

Límite de velocidad permitida para circular en la vía, la cual deberá estar detallada en múltiplos de 10, cuya velocidad debe ser calculada a través de un estudio previo.

# **Figura 77**

*Señal Regulatoria del límite de velocidad permitida*

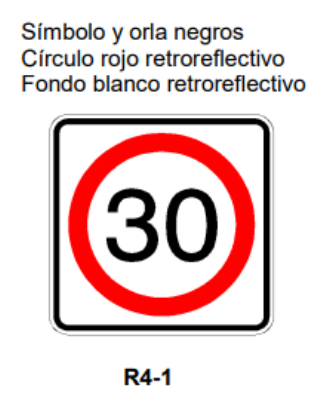

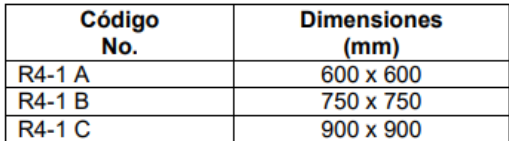

*Nota.* Se presenta una señal regulatoria la cual indica la velocidad permitida en la vía. Fuente: Reglamento Técnico Ecuatoriano RTE INEN 004-1, 2011 (p. 37).

### **No estacionar (R5-1)**

Señal que nos indica la prohibición de parquearse en la zona donde se encuentre está colocada.

### **Figura 78**

*Señal Regulatoria de No Estacionar*

Símbolo flecha y orla negros<br>Círculo rojo retroreflectivo Fondo blanco retroreflectivo

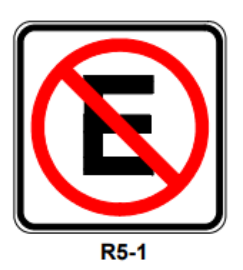

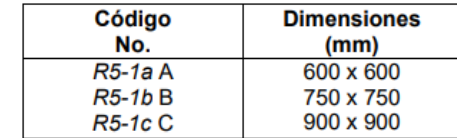

*Nota.* Se presenta una señal regulatoria de no estacionar en el sentido de la vía. Fuente: Reglamento Técnico Ecuatoriano RTE INEN 004-1, 2011 (p. 41).

### **11.2.2. Señales preventivas (P)**

Son todas las señales que sirven para prevenir algún posible riesgo en la circulación por la vía, con la finalidad de que el conductor esté listo para tomar una acción y precautelar la seguridad de los conductores o peatones que transitan por la misma.

# **Tabla 102**

*Dimensiones de las señales preventivas*

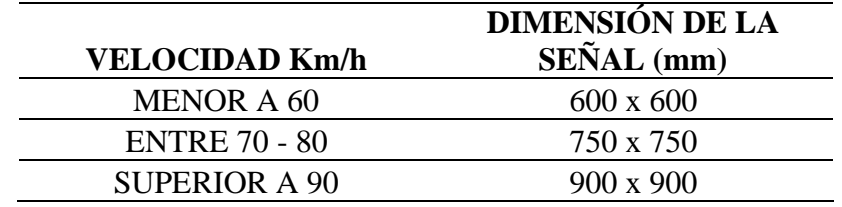

*Nota.* Se presenta las diferentes medidas de las señales regulatorias en función de la velocidad expresada en km/h. Elaborado por: Los Autores, a través de Reglamento Técnico Ecuatoriano RTE INEN 004-1, 2011 (p. 50)

## **Curva abierta izquierda (P1-2l) derecha (P1-2D)**

Se implementan esas señales preventivas cuando se aproximan a una curva abierta, la cual se recomienda bajar la velocidad.

# **Figura 79**

*Señales Regulatorias para Curvas Abiertas*

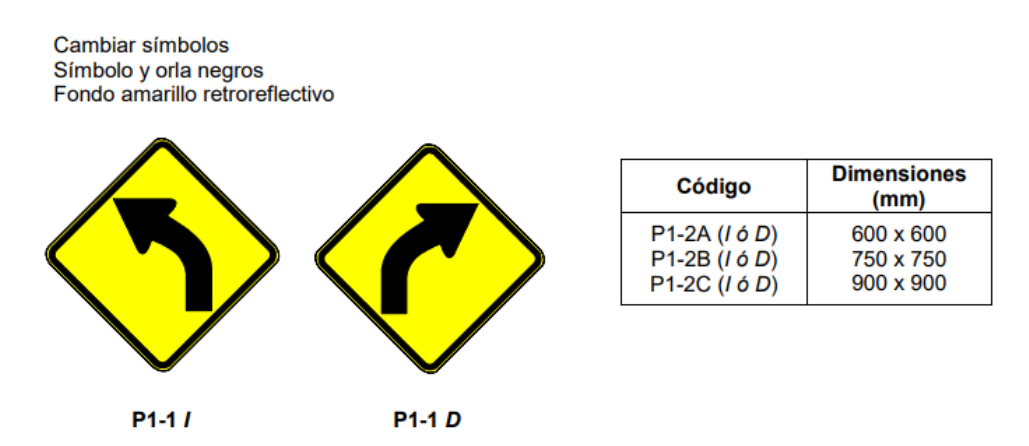

*Nota.* Se presenta señales regulatorias, las cuales nos indican a la llegada de curvas abiertas a la izquierda o a la derecha. Fuente: Reglamento Técnico Ecuatoriano RTE INEN 004-1, 2011 (p. 52).

# **Curva tipo U izquierda (P1-6l) derecha (P1-6D)**

Se específica a la aproximación de una curva en U la cual se debe reducir la velocidad para evitar accidentes viales.

# **Figura 80**

*Señales Regulatorias de Curva Tipo U*

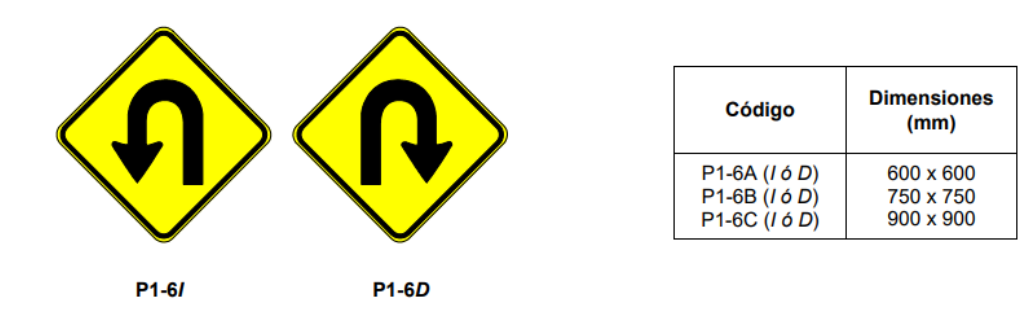

*Nota.* Se presenta una señal regulatoria de una aproximación de una curva en U. Fuente: Reglamento Técnico Ecuatoriano RTE INEN 004-1, 2011 (p. 53).

### **Resalto / Reductor de velocidad (P6-2)**

Señal regulatoria, la cual representa la existencia de un reductor de velocidad.

### **Figura 81**

*Señal Regulatoria de un Resalto*

Símbolo y orla negros Fondo amarillo retroreflectivo

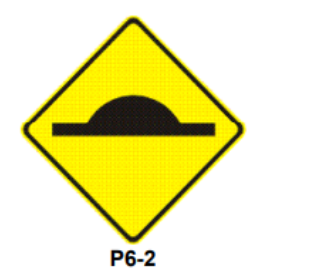

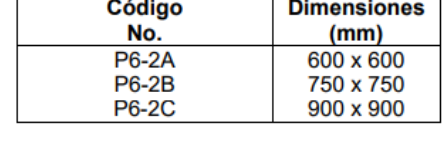

*Nota.* Se presenta una señal regulatoria de una aproximación de un reductor de velocidad. Fuente: Reglamento Técnico Ecuatoriano RTE INEN 004-1, 2011 (p. 75).

#### **11.2.3. Señales Informativas (I)**

Señales con el fin de informar, guiar a los usuarios de la vía, además de presentar lugares turísticos, kilometrajes recomendados, hospitales, gasolineras, entre otras. Según el Reglamento Técnico Ecuatoriano RTE INEN 004-1:2011 "Las señales de información tienen como propósito orientar y guiar a los usuarios viales, proporcionándole la información necesaria para que puedan llegar a sus destinos de la forma más segura, simple y directa posible" (p. 88). Las cuales es recomendables observarlas ante cualquier emergencia.

#### **Figura 82**

*Escudo Identificativo de Ruta Provincial*

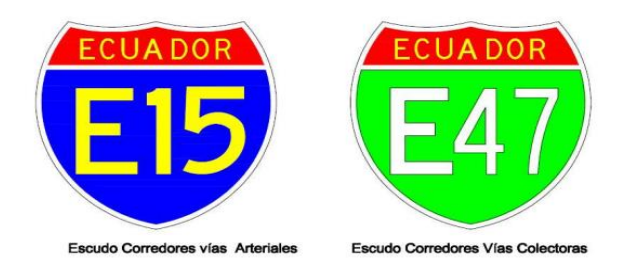

*Nota.* Se presentan escudos en los cuales se representan las rutas arteriales. Fuente: Reglamento Técnico Ecuatoriano RTE INEN 004-1, 2011 (p. 75).

# **11.2.4. Alineamientos horizontales (D6-2I – D6-2D)**

Señales que se utilizan para un cambio de rasante en el sentido de la señal, además de la utilización de radios de curvas abiertas. Las cuales se deberán colocar entre 0.6 y 1.5 metros con una altura de 1.5 metros.

### **Figura 83**

*Señal Horizontal D6-2 (I o D)*

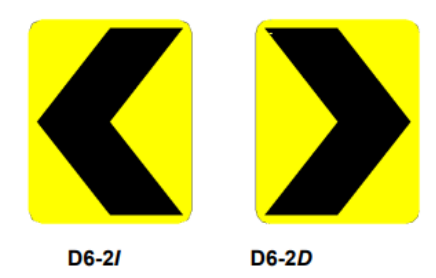

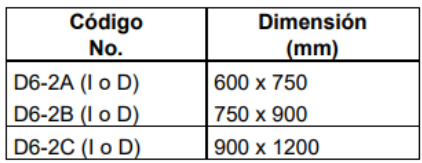

*Nota.* Se presentan señales horizontales, las cuales se ocupa para señalar una curva a la izquierda o derecha según corresponda. Fuente: Reglamento Técnico Ecuatoriano RTE INEN 004-1, 2011 (p. 134)

### **Ubicación lateral**

Los cuales se colocarán en los costados de la vía, deberán ser colocados en ambas caras.

### **Figura 84**

*Ubicaciones laterales en curvas horizontales*

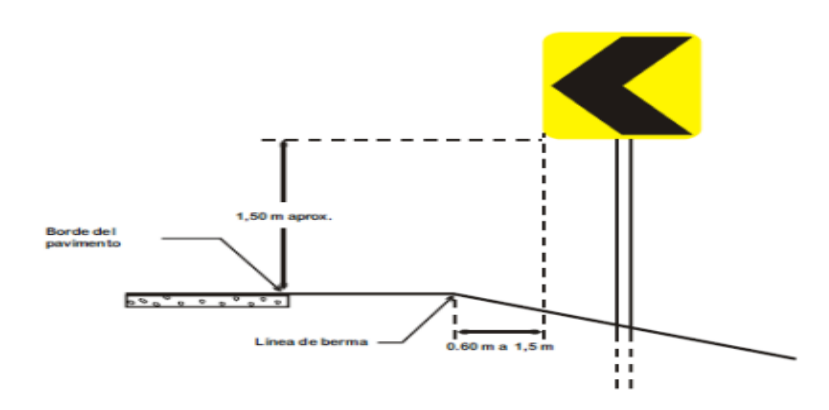

*Nota.* Se presenta la ubicación de las curvas horizontales. Fuente: Reglamento Técnico Ecuatoriano RTE INEN 004-1, 2011 (p. 135).

*Espaciamiento máximo de delineadores de curva horizontal, en función al radio de la curva*

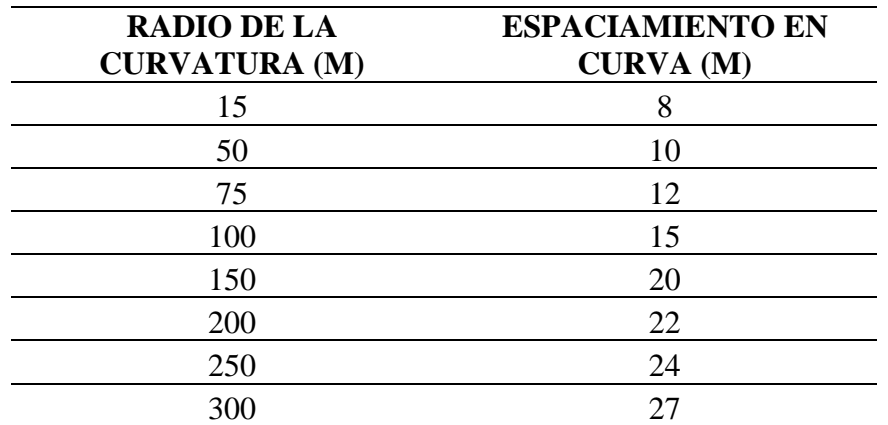

*Nota.* Se presenta los espaciamientos en curvas. Elaborado por: Los Autores, a través del Reglamento Técnico Ecuatoriano RTE INEN 004-1, 2011 (p. 135)

# **Figura 85**

*Ubicación Longitudinal de los delineadores en Curvas Horizontales*

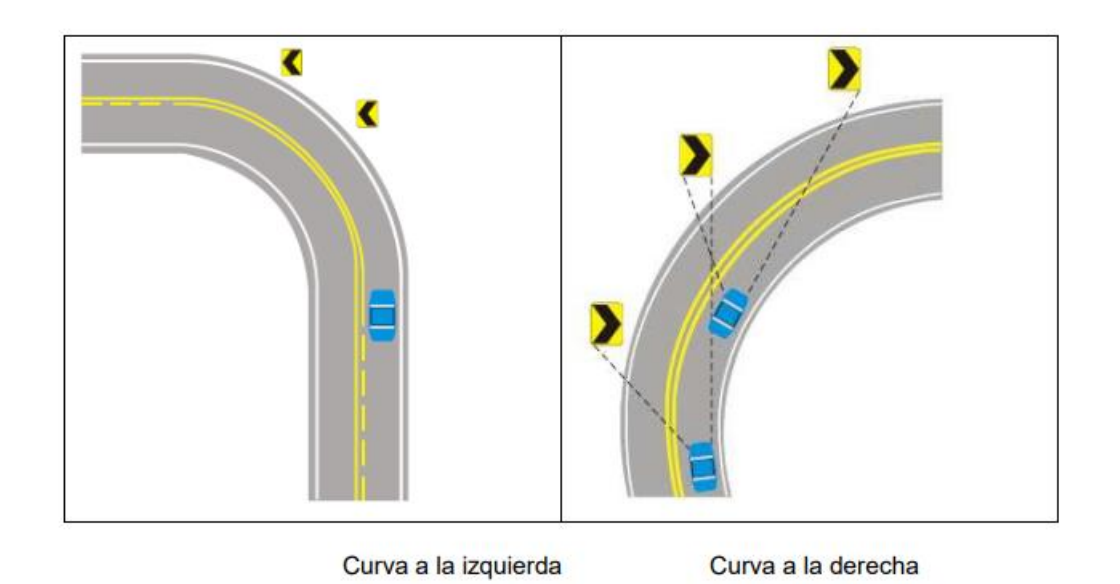

*Nota.* Se presenta la ubicación de los delineadores. Fuente: Reglamento Técnico Ecuatoriano RTE INEN 004-1, 2011 (p. 137)

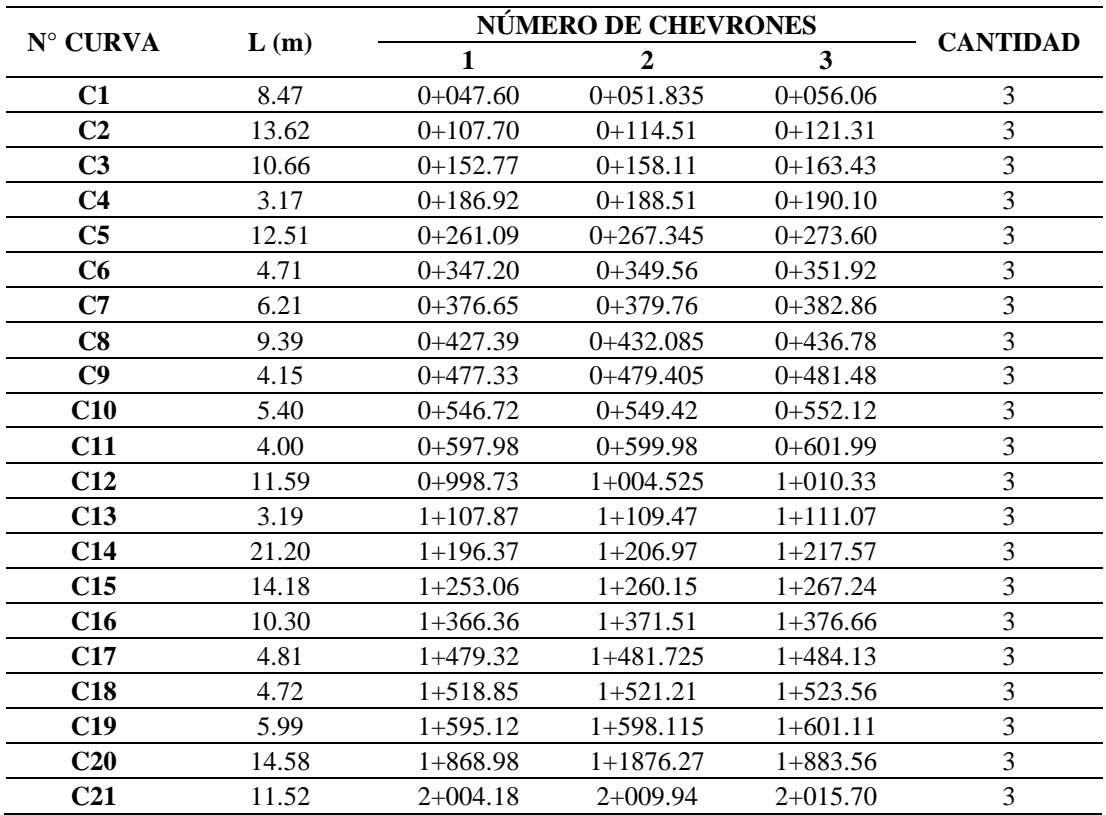

*Ubicación de chevrones en la vía del proyecto*

*Nota.* Se presentan una tabla de la ubicación de los chevrones (D6) sobre la vía del proyecto. Elaborado por: Los Autores.

### **11.2.5. Ubicación de las señales en la vía del proyecto**

En lo largo del proyecto se han implementado diferentes señales viales, las cuales se han diseñado para que sean colocados en la parte derecha según el sentido de circulación, en los sitios específicos donde lo estipula la norma técnica.

#### **11.2.5.1. Ubicación de las señales a lo largo de la vía del proyecto.**

### **11.2.5.1.1. Señales preventivas (P)**

La ubicación de las señales preventivas debe estar a una distancia prudente para que los conductores sepan actuar ante cualquier posible peligro

*Intervalo de señales preventivas*

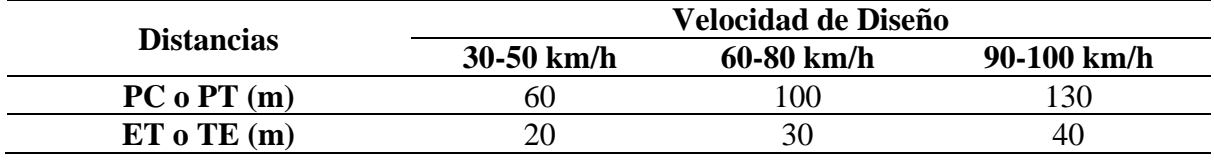

*Nota.* Se presenta los intervalos de las señales preventivas en función a la

velocidad de diseño. Elaborado por: Los Autores

### **11.2.5.1.2. Señales informativas (I)**

Las señales informativas se encuentran antes de cada cruce de vías, las cuales deben estar presentes a una distancia prudente para evitar posibles accidentes.

# **Tabla 106**

*Recomendaciones para la colocación de las señales informativas*

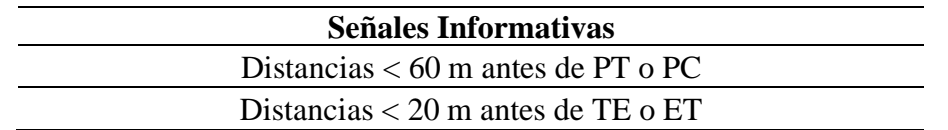

*Nota.* Se presenta las distancias recomendables para la implantación de las señales informativas. Elaborado por: Los Autores

### **11.2.6. Vallas de defensa**

También llamada guardavías, colocadas al borde de la vía en curvas cerradas como elemento de seguridad en especial en zonas montañosas o en condiciones con barrancos a los costados.

#### **Figura 86**

*Baranda doble sin separador*

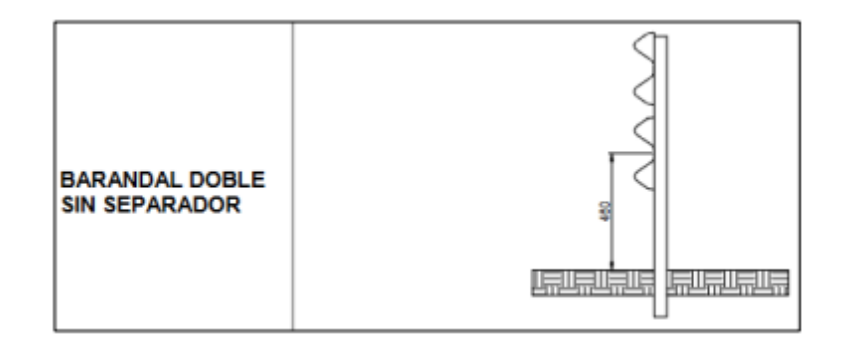

*Nota.* Se presenta un barandal doble sin separador, el cual servirá de apoyo para las curvas cerradas del proyecto. Fuente: NTE INEN – 2473 – 2013.

# **11.3. Señalización horizontal**

La señalización horizontal cumple un papel primordial para el diseño vial, ya que se aplican delgadas líneas al borde de la vía o al medio, las cuales separan los carriles y señalan la dirección de la vía. Según el Reglamento Técnico Ecuatoriano RTE INEN 004- 2:2011 señala que:

Corresponde a los materiales que son aplicados en capas delgadas, como pinturas, materiales plásticos, termoplásticos, epóxicos, cintas preformadas, entre otros, las características mínimas del material de aplicación debe ser pintura de tráfico acrílicas con microesferas, siendo opcional en zonas urbanas dependiendo de los niveles de iluminación.

Los cuales deberán tener un espesor mínimo establecido en el reglamento mencionado.

#### **Tabla 107**

*Espesores mínimos de la señalización horizontal*

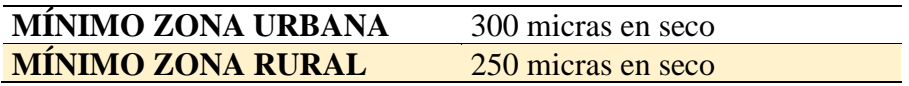

*Nota.* Para el presente proyecto se implementará un espesor de 250 micras en la señalización horizontal. Elaborado por: Los Autores, a través del Reglamento Técnico Ecuatoriano RTE INEN 004-2, 2011 (p. 6).

En el mismo que se deberá implementar a través de símbolos o escritos en la superficie de la vía, las cuales estarán en zonas en donde el conductor no se distraiga de la carretera para prevenir accidentes viales.

De acuerdo con sus condiciones físicas existen limitaciones entre las cuales son:

- Con el paso del tiempo se pueden ocultar por las condiciones de la vía
- A través del paso de condiciones climáticas desfavorables pueden ser menos visibles
- Necesitan un mantenimiento en un corte lapso, ya que se deterioran rápidamente
- Dificulta la visión de los conductores a diferencia de las señales verticales

### **11.3.1. Líneas de borde de calzada**

Líneas implementadas al borde de la calzada, donde representan a los conductores el límite de ancho de la vía. Según el Reglamento Técnico Ecuatoriano RTE INEN 004- 2 (2011), "Cuando un conductor es encandilado por un vehículo que transita en el sentido contrario, estas señalizaciones son la única orientación con que aquél cuenta, por lo que son imprescindibles en carreteras, vías rurales y perimetrales" (p. 22).

### **Figura 87**

*Representación de las líneas de borde*

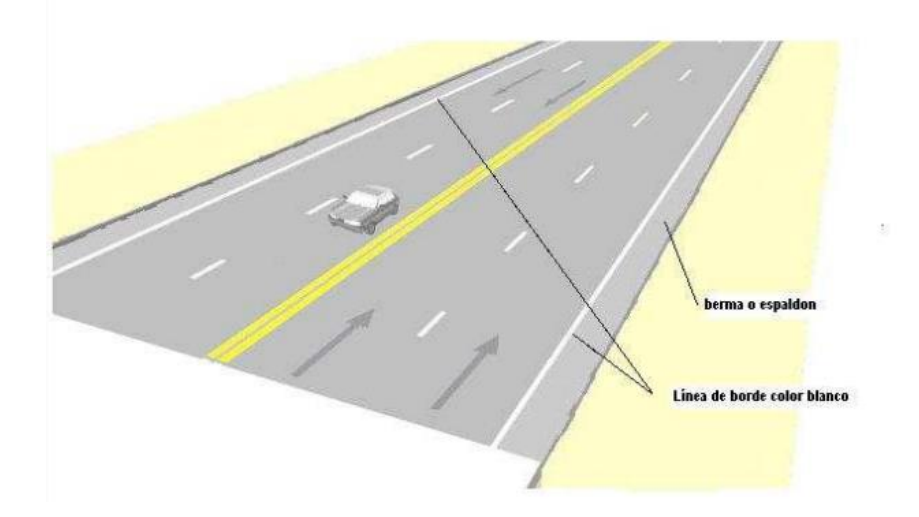

*Nota.* Se presentan las líneas de borde con color blanco. Fuente: Reglamento Técnico Ecuatoriano RTE INEN 004-2, 2011 (p. 20).

### **11.3.2. Líneas de separación de flujos opuestos**

Por lo general son de color amarillo, las cuales se implementarán en vías de doble sentido, con el objetivo de separar los sentidos de la vía. Según el Reglamento Técnico Ecuatoriano RTE INEN 004-2 (2011) señala que:

Se ubican generalmente en el centro de dichas calzadas; sin embargo, cuando la asignación de carriles para cada sentido de circulación es desigual, dicha ubicación no coincide con el eje central. Cuando existen juntas de construcción en la calzada, es conveniente desplazar levemente estas líneas para asegurar una mayor duración de estas. (p. 10)

Las cuales para ser implementadas deben cumplir unas condiciones de diseño

- En vías rurales el ancho de la vía no debe ser menor a 5,60 metros
- El TPDA no debe ser menor a 300 vehículos

### **11.3.2.1. Líneas segmentadas de separación de circulación opuesta**

Deben ser de color amarillo, las cuales son entrecortadas, se podrá hacer un rebasamiento de estas líneas siempre y cuando se cumpla las condiciones de seguridad

#### **Tabla 108**

*Separación de circulación opuesta segmentada*

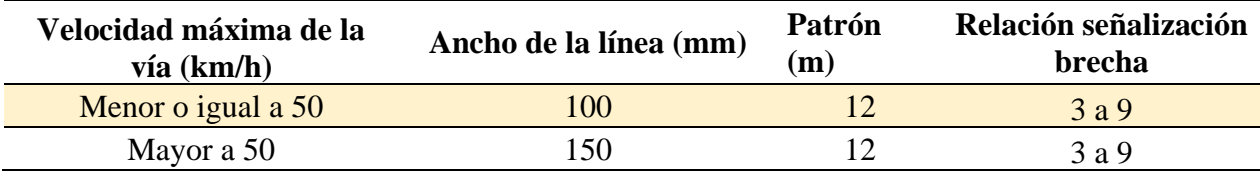

*Nota.* Se presenta una relación de separación de circulación opuesta segmentada. Elaborado por: Los Autores, a través de Reglamento Técnico Ecuatoriano RTE INEN

004-2:2011 (p. 11).

#### **Figura 88**

*Representación de líneas segmentadas con circulación opuesta*

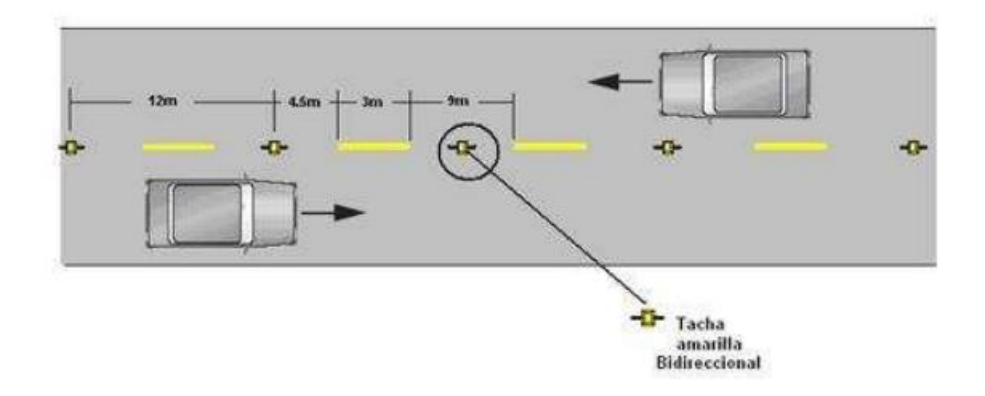

*Nota.* Se presenta una circulación opuesta, con líneas segmentadas en el medio de la calzada. Fuente: Reglamento Técnico Ecuatoriano RTE INEN 004-2, 2011 (p. 11)

# **CAPÍTULO XII**

# **PRESUPUESTO Y ANÁLISIS DE COSTO**

#### **12.1. Costos (Egresos)**

Se define como la contabilidad del proyecto, con un estudio de costos óptimo podremos ver lo gastado en el tiempo de obra. En el cual se podrá incorporar si existiera préstamos, servicios básicos, alimentación, cuidado personal, entre otros.

En todos los proyectos es indispensable la realización de un análisis de costos ya que nos ayudará a determinar el presupuesto, mismo que será la determinada por la siguiente manera:

# $\zeta$ osto Directo +  $\zeta$ osto Indirecto +  $\zeta$ osto de Administración + Utilidad + *Impuestos*

#### **12.1.1. Costos directos**

Son todos los costos que, involucrados en este caso a la realización del proyecto, el cual será de importancia para determinar su rentabilidad, a través de los precios de los productos.

Los cuales se podrán dividir en varios tipos, entre los cuales están:

- Materia prima
- Mano de obra
- Equipo y Herramientas
- Transporte

## **12.1.1.1. Materia prima**

Se refiere al costo de los materiales utilizados, en el cual es relevante para el análisis de costo ya que involucra con lo que vamos a trabajar y la calidad de los materiales.

### **12.1.1.2. Mano de obra**

Es todo el personal que trabaja en la obra del proyecto, los cuales sus labores son indispensables, así mismo de los trabajadores que intervienen poco en sus labores, se les pagará por horas trabajadas.

#### **12.1.1.3. Equipo y Herramientas**

Costos de los equipos y herramientas ocupadas en el proyecto, los cuales se revisará los costos de alquiler por hora de trabajo.

#### **12.1.1.4. Transporte**

Se revisará los costos para el transporte de materiales esenciales, ya sea adoquín, agregados gruesos y finos, entre otros. De la misma manera se tomará en cuenta la distancia recorrida hasta la zona del proyecto.

#### **12.1.2. Costos Indirectos**

Son todos los costos involucrados en obra, entre ellos están trabajos de oficina, residencia de obra, para su previa revisión de obra, durante el tiempo que dure la obra.

- **Costos de administración:** Son todos los costos generados por el área administrativa del proyecto, los cuales son los fundamentales para que la obra se lleve a cabo.
- **Utilidad:** Es toda la ganancia que tiene la empresa o constructor realizadora del proyecto.
- **Impuestos:** Son los tributos, los cuales los ciudadanos debemos pagar por un producto o en este caso para la realización del estudio económico.

#### **12.2. Rubro**

Son todas las actividades por realizar, las cuales deberán estar detalladas sus características y su alcance respectivo.

# **12.3. Cantidad de obra**

Características de las actividades de los rubros, las cuales estarán siempre en

función del tipo de rubro a estudiar.

### **Tabla 109**

*Cantidades de obra*

**Nombre del Proyecto:** Diseño vial para la rectificación y mejoramiento de la vía arterial secundaria, ubicada entre el km 0+800 y km 2+000, de "Santa Rosa Alta de Uyumbicho", en la parroquia de Tambillo, cantón Mejía **Ítem Descripción Cantidad Unidad 1 OBRAS PRELIMINARES** 1,1 Desbroce, desbosque y limpieza 0,2 ha 1,2 Replanteo y nivelación 1,2 km 1,3 Excavación a máquina del terreno 31993,36 m3 1,4 Desalojo de materiales extraídos (distancia=27 km) 1184,93 m3/km **2 OBRAS DE ALCANTARILLADO** 2,1 Excavación para cunetas triangulares 432 m3 2,2 Desalojo de materiales extraídos (distancia=27 km) 16.10 m3/km 2,3 Cuneta triangular de hormigón simple f'c=210kg/cm2, e=10cm 2400 m 2,5 Excavación para el alcantarillado 2.54 m3 2,6 Colocación de tubería de PVC D=500mm 36 m3 **3 CALZADA** m 3.1 Movilización de material para el mejoramiento 80 m3/km 3.2 Mejoramiento de la subrasante 2160 m3 3,2 Suministro y colocación de la sub base clase III, e=50cm 3600 m3 3,2 Cama de arena, e=50mm 360 m3 3,3 e=80mm Colocación de adoquín hexagonal f'c=400kg/cm2,  $e=80$ mm 144000 u 3,4 Movilización de material para sub base III (distancia=27 km) 133,333 m3/km 3,5 Movilización de la cama de arena (distancia= 27 km) 13,333 m3/km 3,6 Movilización de los adoquines (distancia= 27 km) 5333,333 u/km 3,7 Espaldones 1200 ml **4 IMPACTOS AMBIENTALES** 4,1 Plan de prevención, mitigación ambiental 1 p.i.a 4,2 Plan de seguridad industrial y salud ocupacional 1 p.i.a 4,3 Plan de manejo de desechos 1 p.i.a 4,4 Plan de capacitación ambiental de 1 p.i.a 4,5 Plan de participación ciudadana y relaciones comunitarias 1 p.i.a 4,6 Plan de monitoreo, control y seguimiento 1 p.i.a 4,7 Plan de la rehabilitación del área del trabajo 1 p.i.a 4,8 Plan de contingencias and  $\alpha$  p.i.a 4,9 Plan de retiro 1 p.i.a **5 SEÑALIZACIÓN**

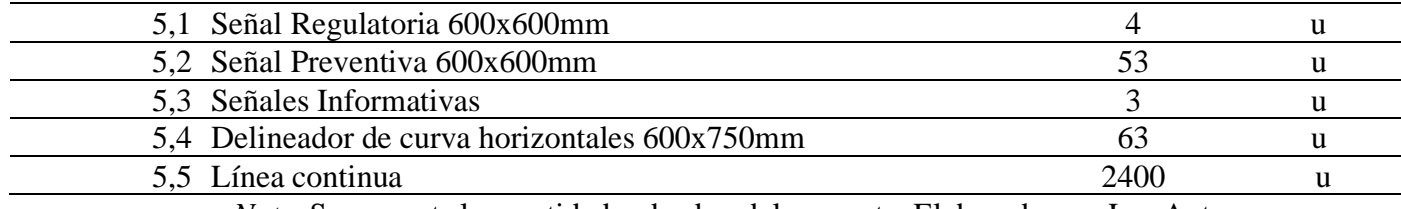

*Nota.* Se presenta las cantidades de obra del proyecto. Elaborado por: Los Autores.

# **12.4. Análisis de Precios Unitarios (APUs)**

Es un análisis de precios detallado por separado, en el cual se expresarán sus características, su precio para la construcción. Presentados en una planilla en donde se presenta los rendimientos, cálculos y precios vigentes. Verificar ANEXO 9

### **Figura 89**

*Análisis del precio unitario - Excavación a máquina del terreno*

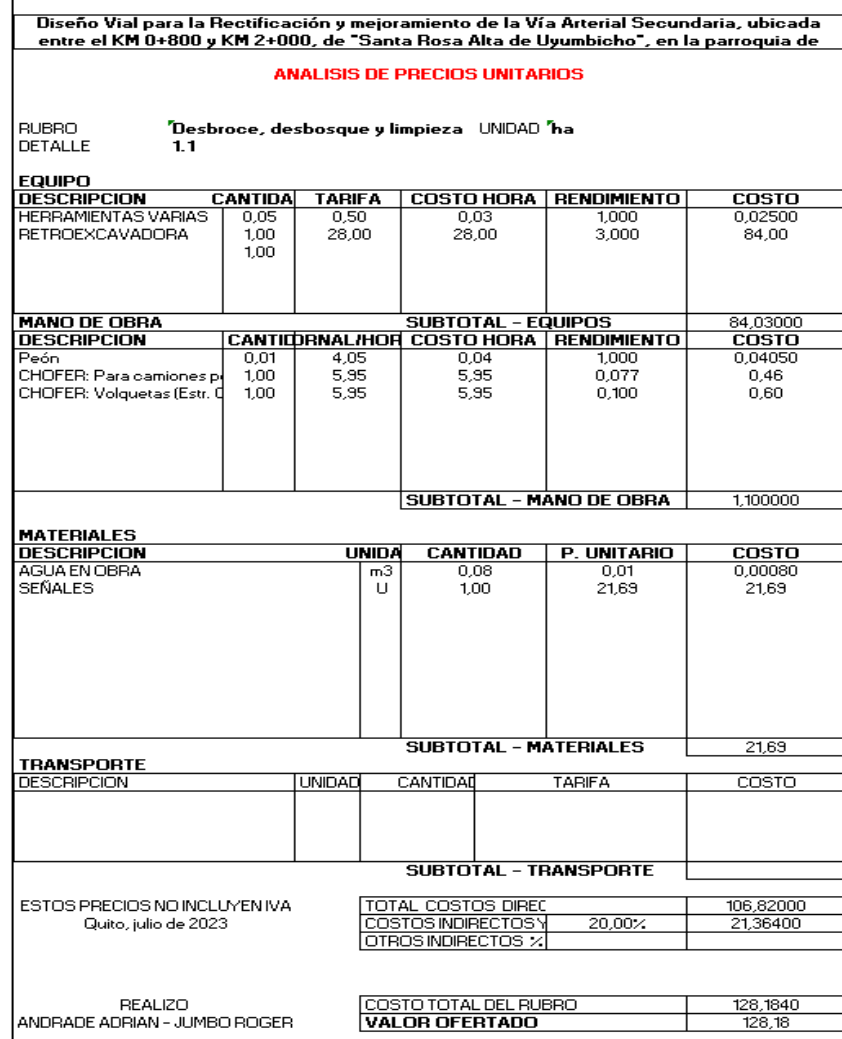

*Elaborado por:* Los Autores.

A través del análisis de precios unitarios (APU) se puede establecer el presupuesto, como de la misma manera los egresos producidos durante la elaboración del proyecto.

# **Tabla 110**

*Presupuesto Referencial*

**Nombre del Proyecto:** Diseño vial para la rectificación y mejoramiento de la vía arterial secundaria, ubicada entre el km 0+800 y km 2+000, de "Santa Rosa Alta de Uyumbicho", en la parroquia de Tambillo, cantón Mejía

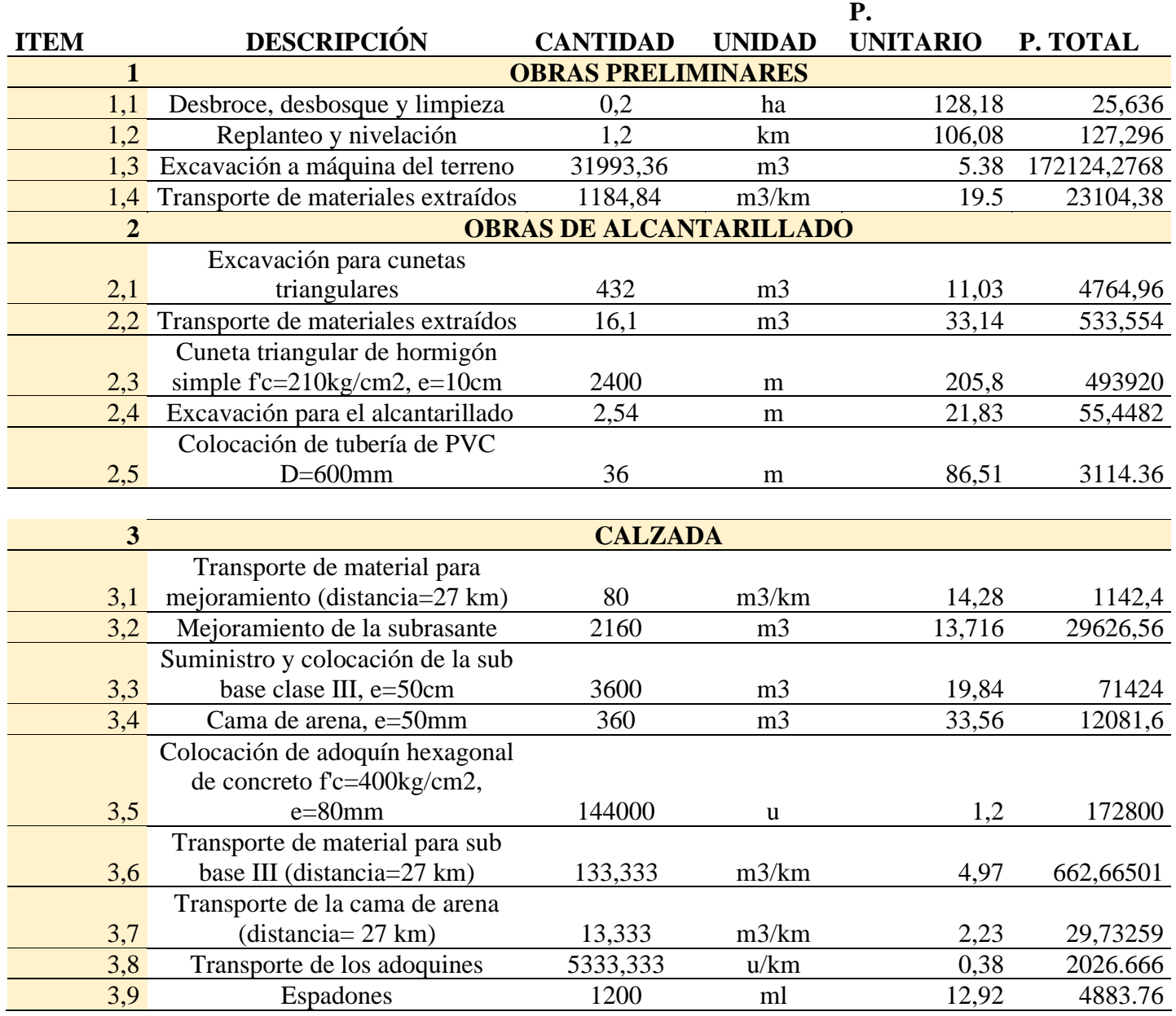

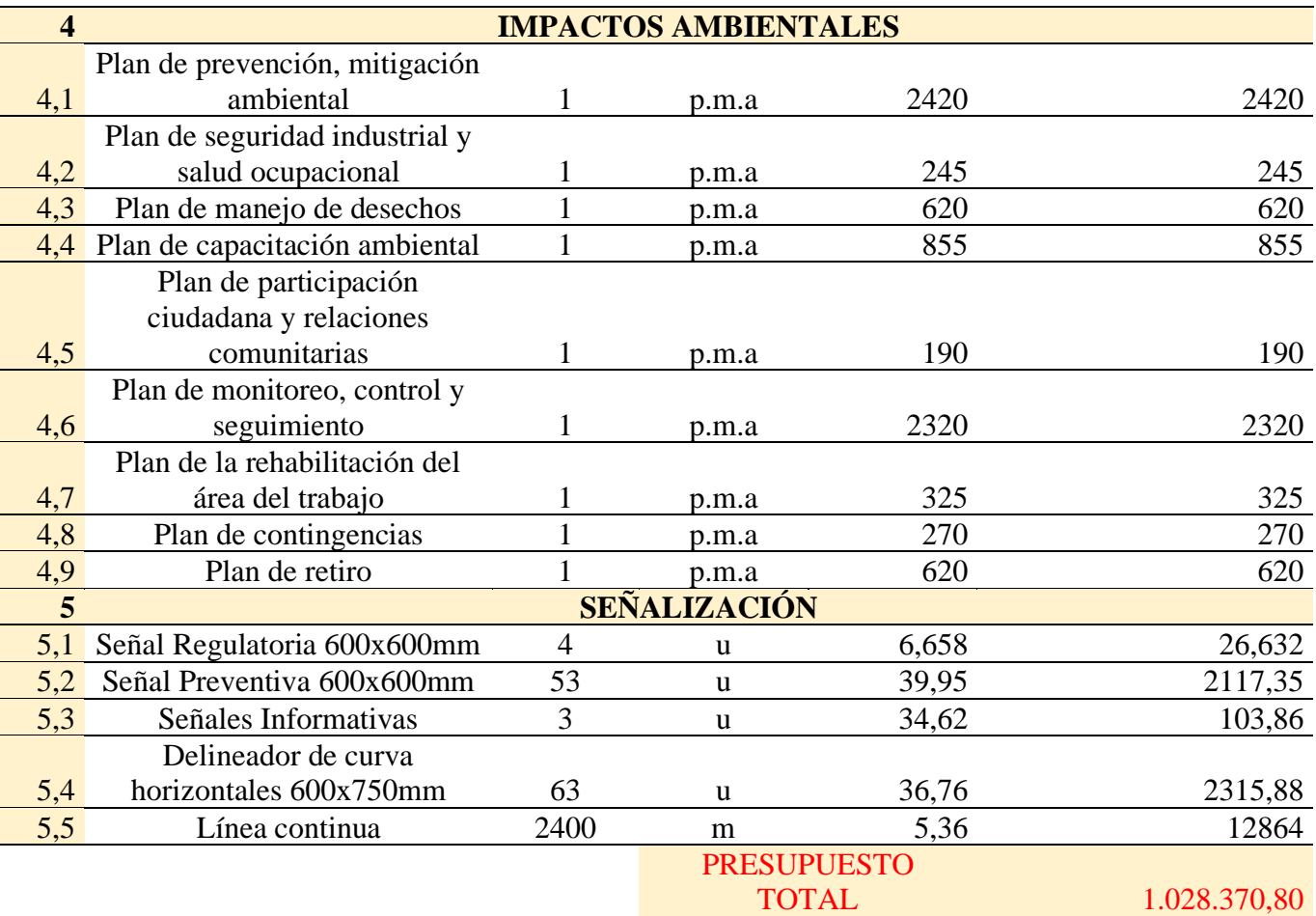

*Nota.* Se presenta un análisis de un presupuesto referencial del proyecto vial. Elaborado por: Los Autores.

### **12.5. Cronograma valorado**

Se basa en el detalle de todos los gastos producidos para el desarrollo del proyecto a realizar, dicho cronograma nos facilita establecer un control de las diferentes actividades en el cual se verá reflejado en donde hubo una mayor o menor inversión de capital.

# **12.5.1. Curva de inversión (curva S)**

Esta curva nos ayuda a interpretar los datos acumulados más esenciales del proyecto, en el que constará datos relevantes como las tarifas en función del tiempo implementado. La cual se podrá realizar con los cronogramas y el presupuesto del proyecto, mismo que deberá tener en el EJE X el tiempo y en el EJE Y los valores del presupuesto a medida que va avanzando el proyecto.

# **Figura 90**

*Cronograma Valorado*

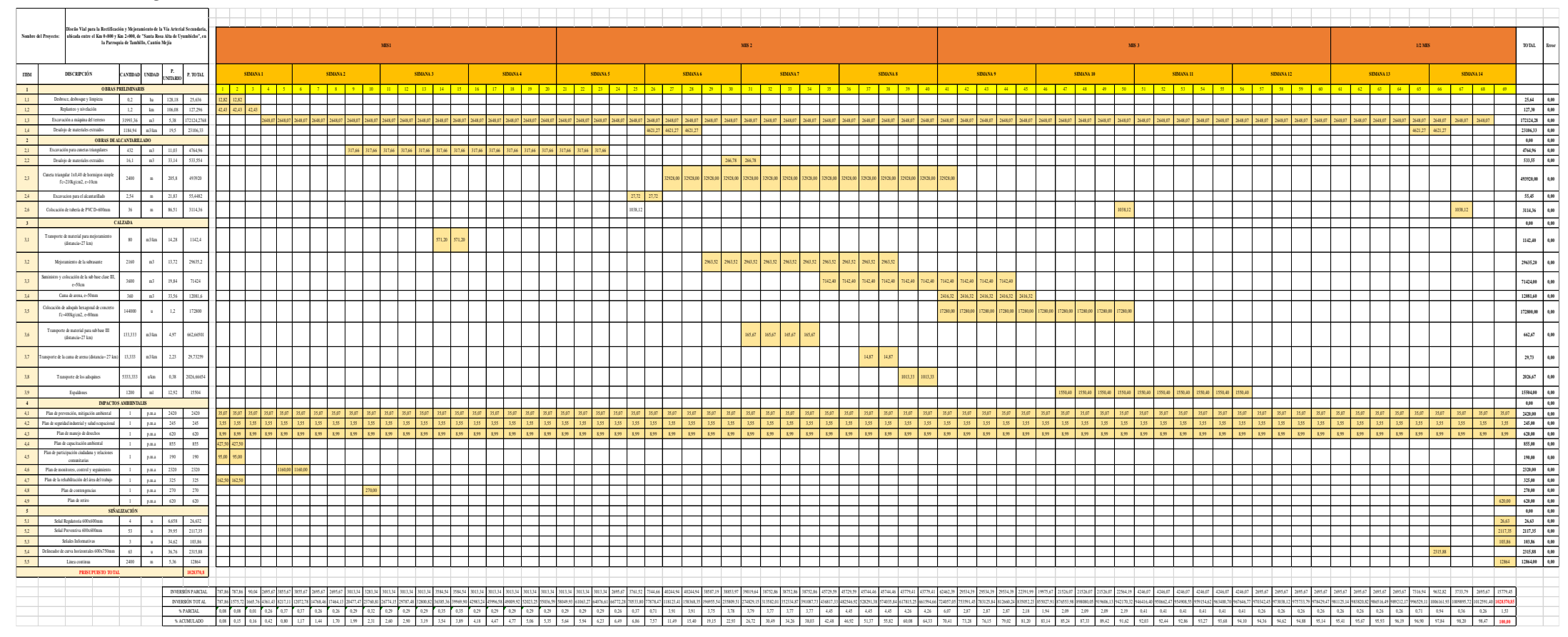

Elaborado por: Los Autores.
#### **12.6. Beneficios valorados**

Se definen al incremento de activos una vez terminado el proyecto, misma que se encuentra en una zona rural de la parroquia de Tambillo, el cual generará un alto impacto en la movilización de los pobladores, lo cual influirá a una mejor calidad de vida.

#### **12.6.1. Cálculo de beneficios valorado**

A través de un estudio previo de TPDA realizado en la zona del proyecto, se podrá determinar los beneficios que generará el mismo.

#### **Tabla 111**

*Tráfico Promedio Diario Anual (TPDA)*

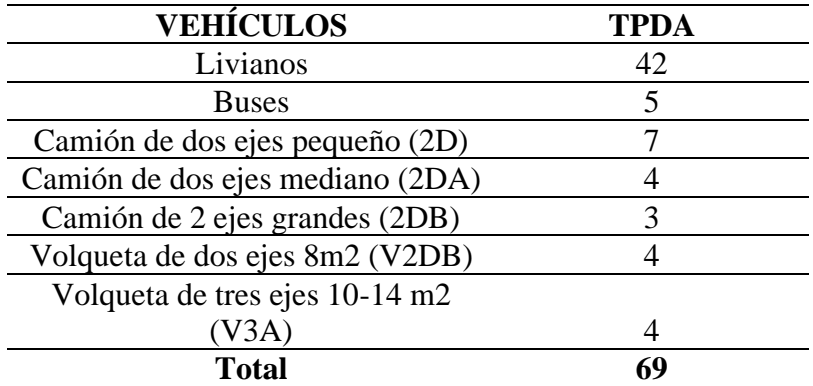

*Nota.* Se presenta la tabla relacionada con el TPDA, misma que se encuentra detallada en el capítulo VI. Elaborado por: Los Autores.

En la determinación del análisis de costos, se implementará una comparativa de los costos antes de la implementación del proyecto, con los costos después de la implementación del proyecto, mismo que se representará en el siguiente gráfico la vía habilitada para la circulación, la cual cuenta con una curva de altos índices de accidentes de tráfico, a diferencia de la vía del proyecto no presenta ninguna curva que podría generar accidentes automovilísticos.

# **Figura 91**

*Vía Habilitada para la movilización entre la Avenida Maldonado - Colectora Quito - Tambillo*

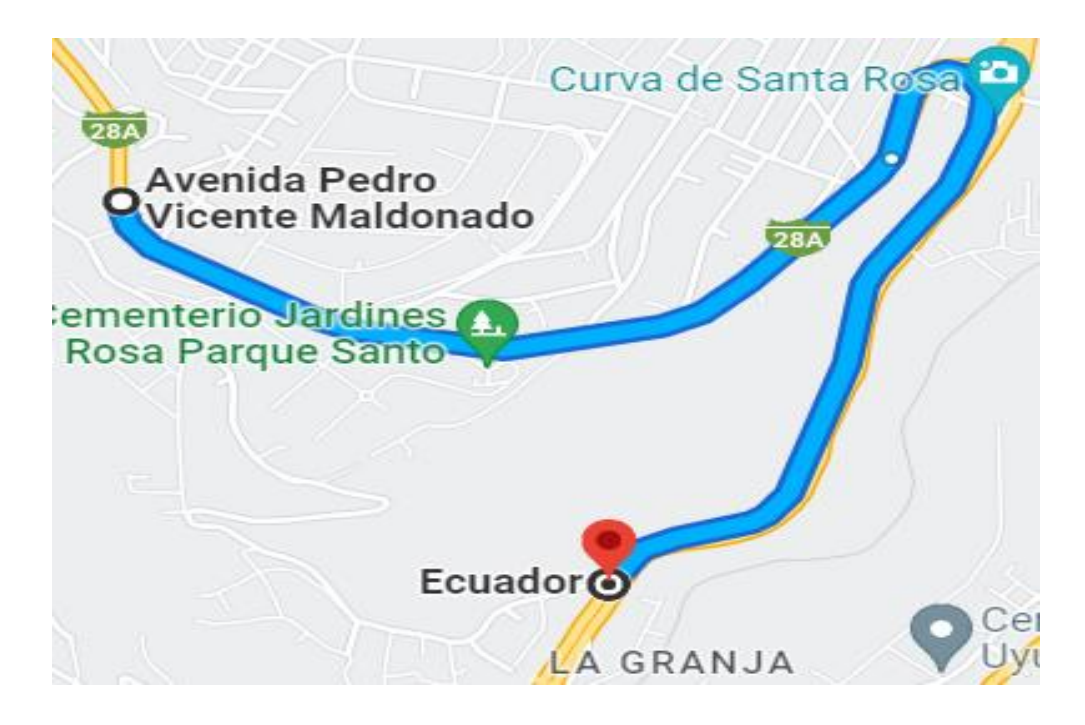

*Nota.* Vía habilitada a la circulación vehicular. Elaborado por: Los Autores, a través de Google Maps.

En el cual se puede visualizar el recorrido que tiene que hacer un vehículo, movilizándose por curvas de altos índices de accidentes automovilísticos sin la implementación de la vía del proyecto, el cual se ejecutará factores de importancia como la distancia y el tiempo.

# **Tabla 112**

*Comparación entre vías*

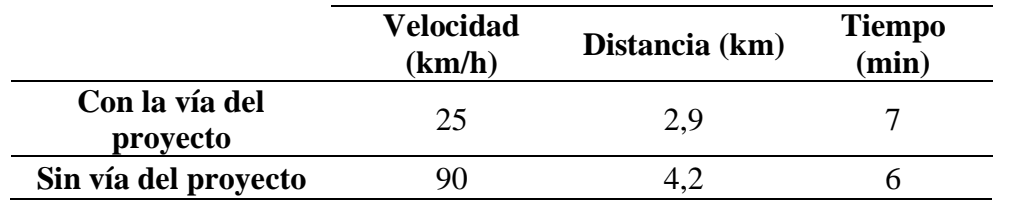

*Nota.* Se presenta una comparación en función de la velocidad, distancia y tiempo en recorrer. Elaborado por: Los Autores.

El cual se ve un aumento de tiempo de recorrido en la vía del proyecto, producido por un factor importante al momento de circular por la vía que es la velocidad, además con la implementación del proyecto la distancia en recorrer es menor, a la vía habilitada para la circulación vehicular.

A continuación, se presentará un análisis de costos de operación.

**Costo de combustible:** En los últimos años el precio del combustible ha ido cambiando, el cual un costo referencial será de \$2.40 por cada galón, mismo que se recorrerá aproximadamente 45 km y 12 km por cada litro de combustible, en caso de transporte pesados que utilizan diésel su costo por galón será de 1.7049 lo cual circularán por cada galón 35 km y 2.5 km por cada litro de diésel.

#### **Tabla 113**

*Costo de operación en función del combustible en un año*

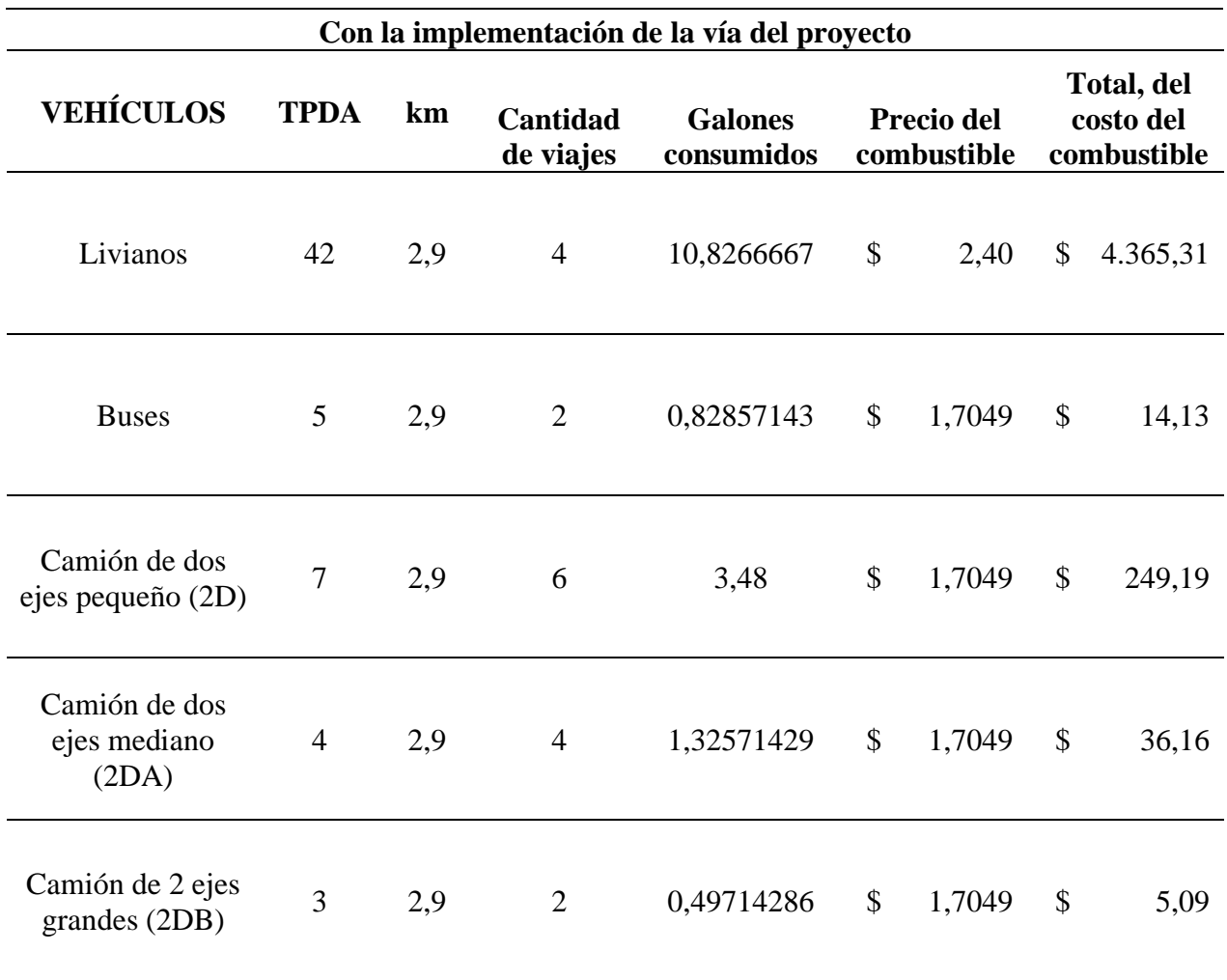

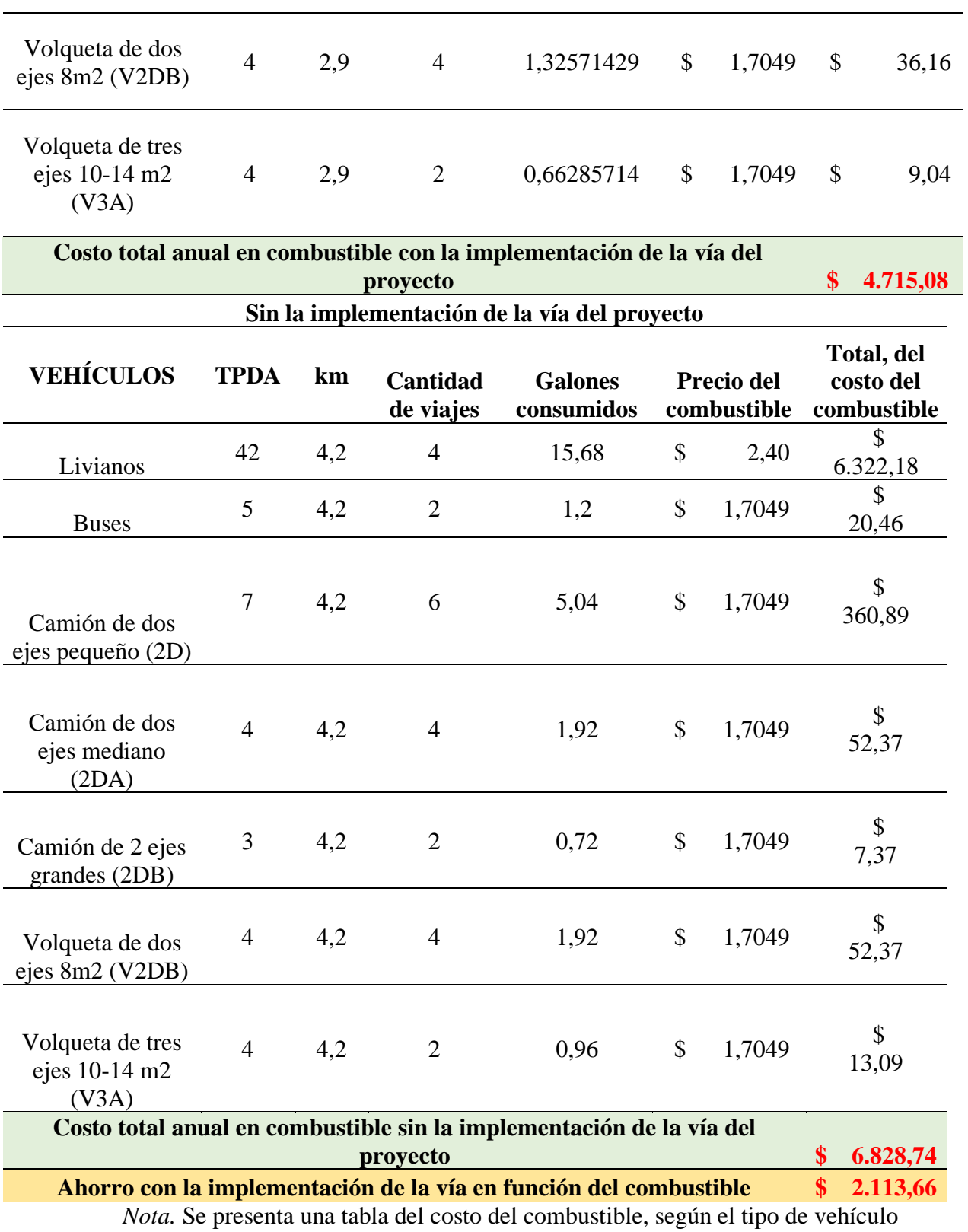

en un año. Elaborado por: Los Autores.

**Costo de los neumáticos:** Con el pasar del tiempo los neumáticos van perdiendo su vida útil, la cual influye en la calidad de la calzada y su uso. En el mercado ecuatoriano el precio de una llanta para un vehículo liviano está alrededor de los 65 dólares americanos a diferencia de los vehículos pesados cuyo valor varía según el tipo de llanta, pero las más compradas cuestan alrededor de 190 dólares americanos. Misma que tendrá su vida útil a los 55000 kilómetros o a su vez 5 años en promedio.

#### **Tabla 114**

*Ahorro en los neumáticos al año*

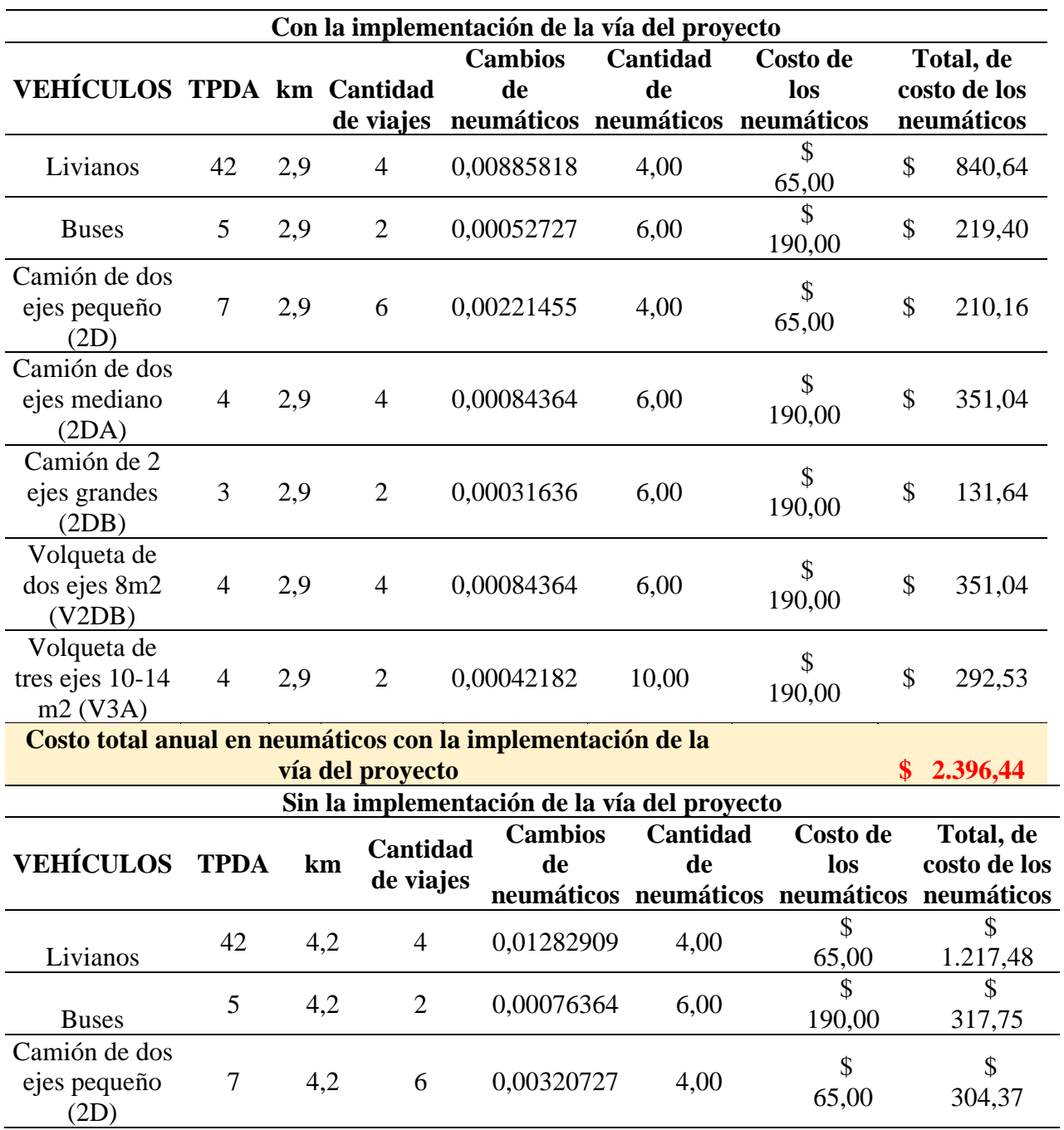

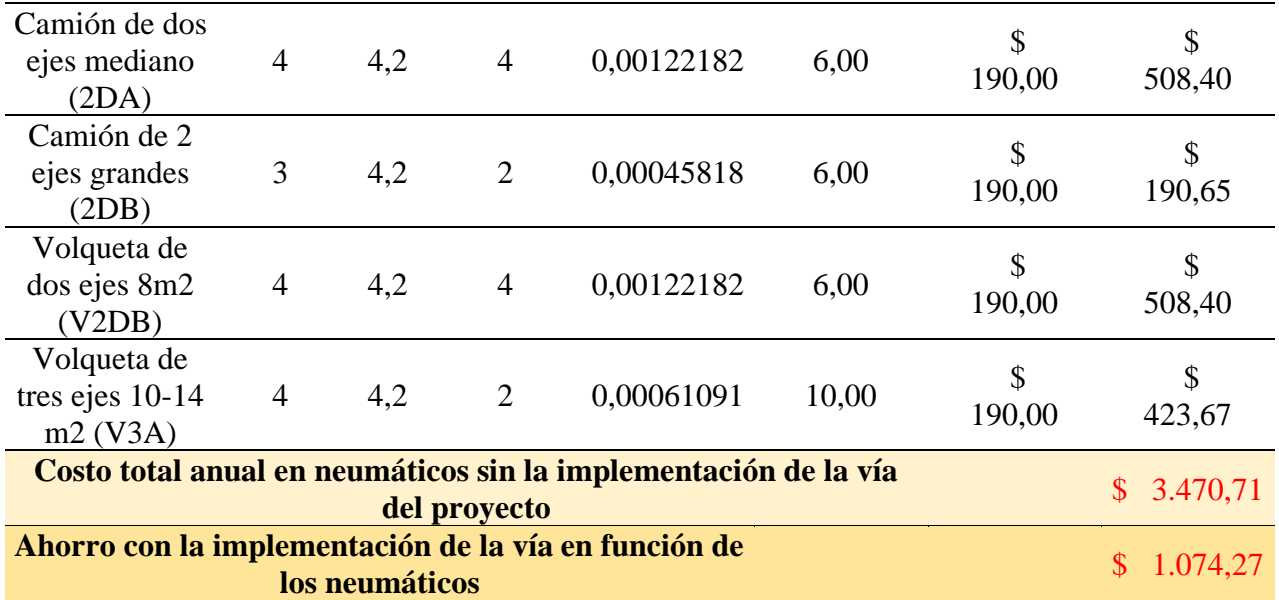

*Nota.* Se presenta una comparativa entre costos anuales en la compra de neumáticos. Elaborado por: Los Autores.

**Costo de cambio de aceite:** Para un correcto funcionamiento de nuestro vehículo es recomendable hacer un cambio de aceite cada 5000 km, el cual existe varios tipos de aceites tanto para vehículos livianos y pesados, entre los cuales el más comercial se vende a 21.99 dólares americanos.

## **Tabla 115**

*Comparativa de los costos del cambio de aceite*

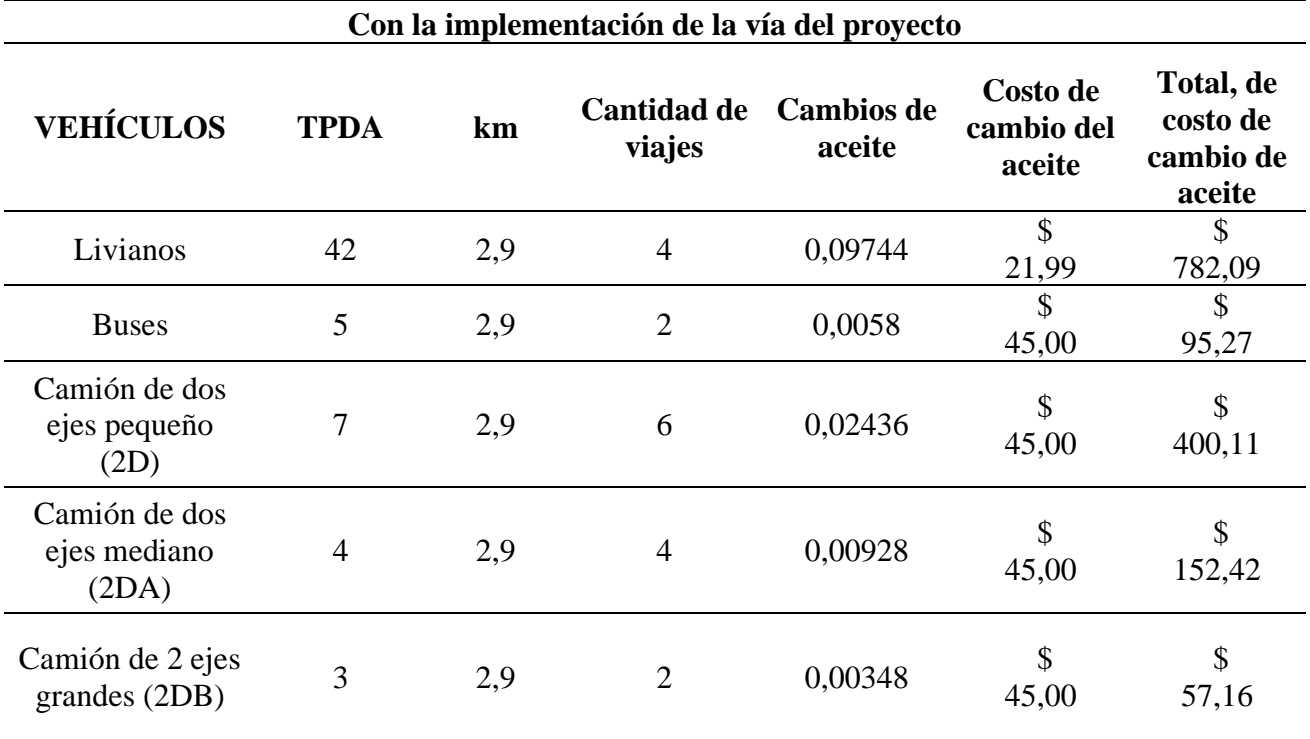

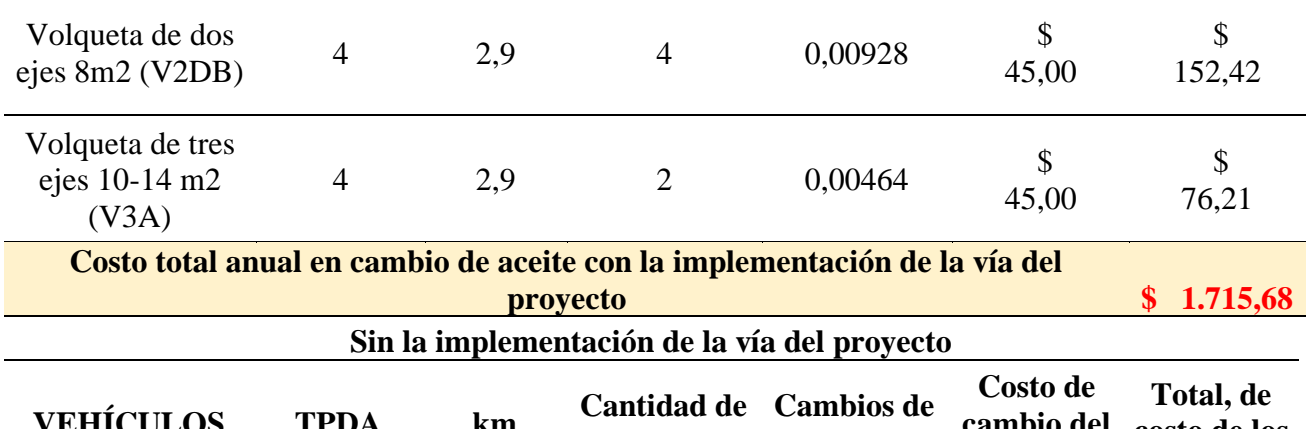

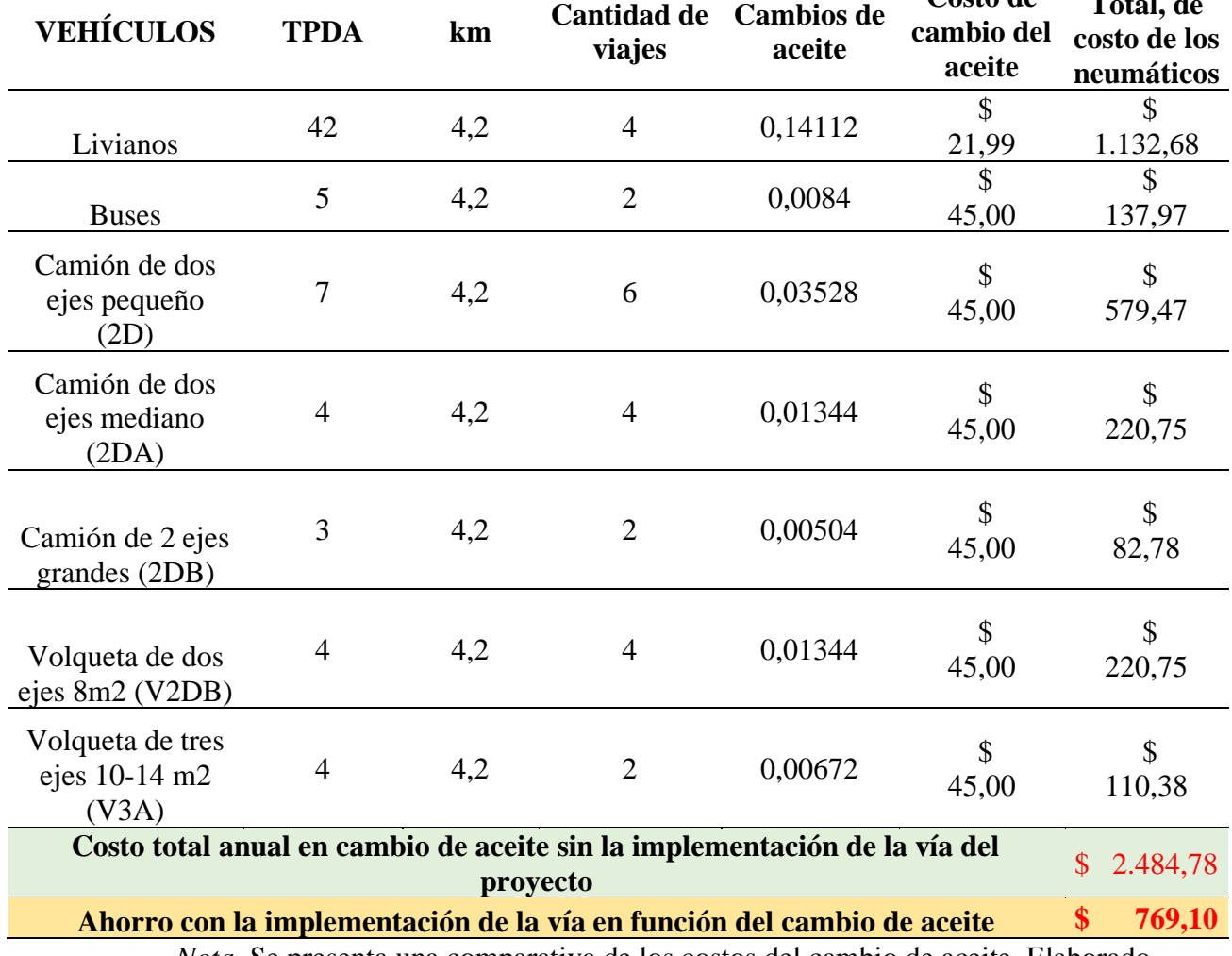

*Nota.* Se presenta una comparativa de los costos del cambio de aceite. Elaborado por: Los Autores.

**Costos de los amortiguadores:** A medida con el pasar del tiempo, los amortiguadores de los vehículos tienden a desgastarse o a descomponerse, el cual se recomienda cambiar cada 40000 km, cuyo costo comercial está en 80 dólares americanos para vehículos livianos, y para vehículos pesados un costo de 130 dólares americanos.

# **Tabla 116**

*Costo anual del cambio de amortiguadores*

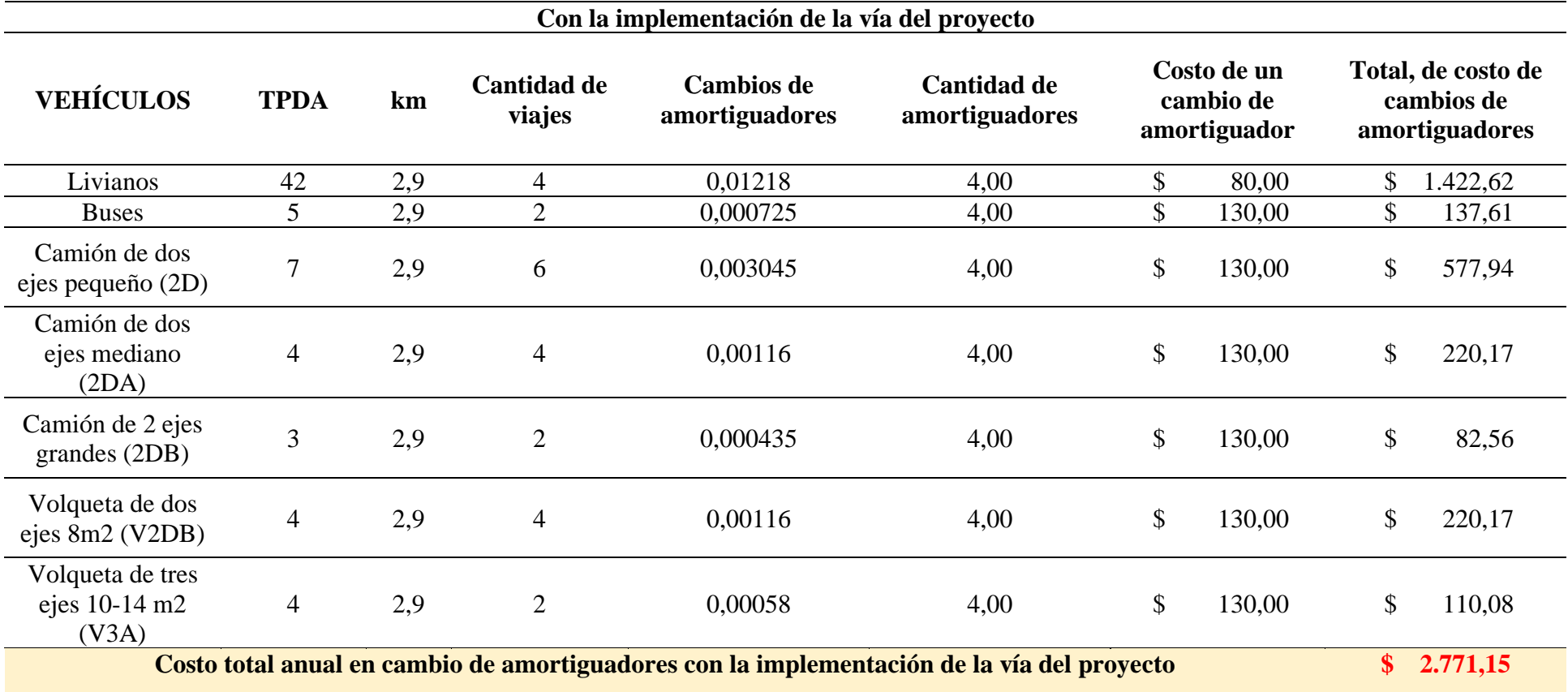

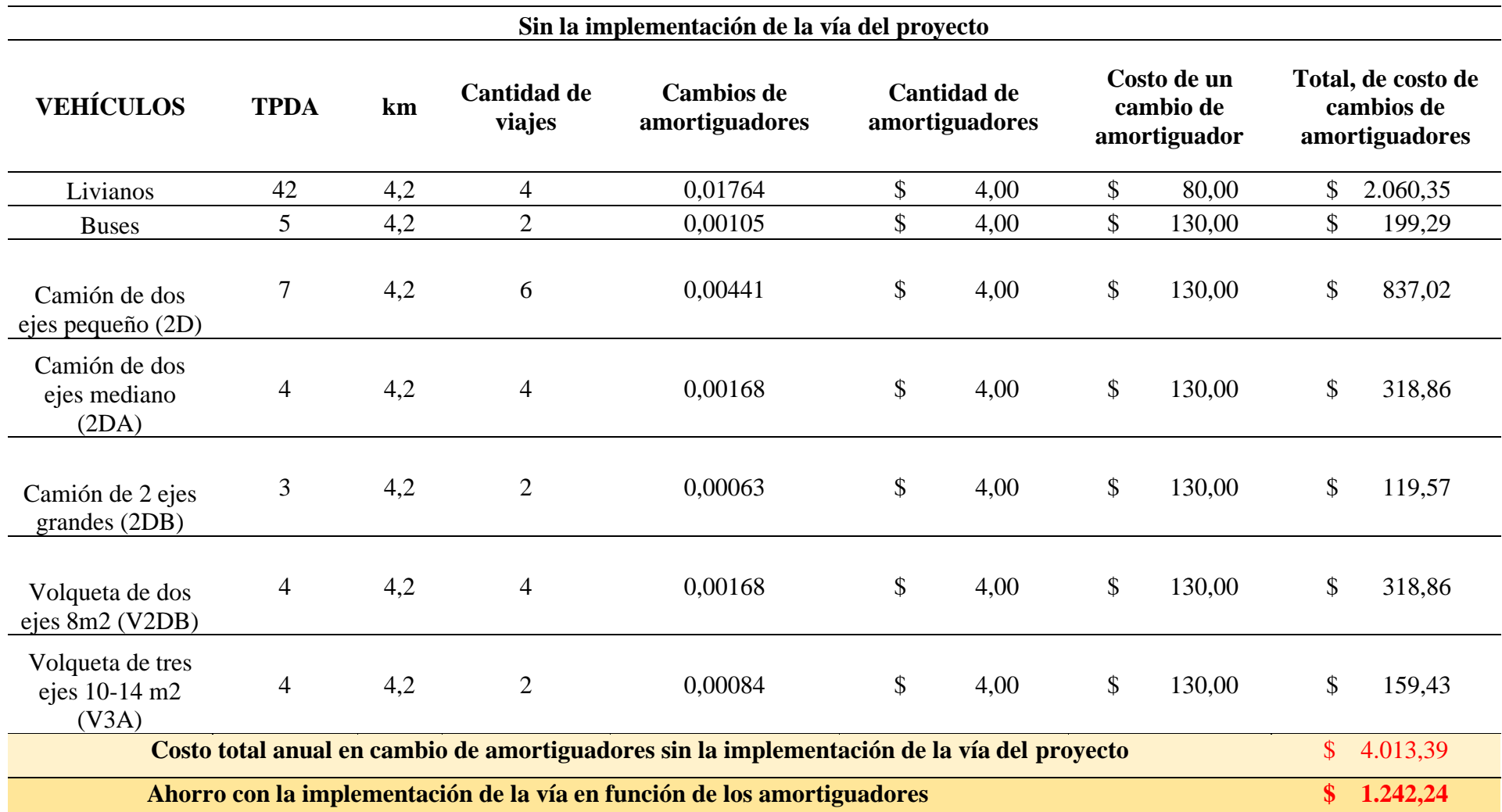

*Nota.* Se presenta una comparativa, la cual nos indica los costos anuales de los cambios de amortiguadores. Elaborado por: Los Autores

**Costo del sistema de frenado:** Para evitar accidentes de tránsito se debe hacer chequeos paulatinamente, mismos que se recomienda el cambio cada 30000 km con un de 140 dólares americanos para vehículos livianos, y 265 dólares americanos para vehículos pesados.

## **Tabla 117**

*Costo total anual de cambio de frenos*

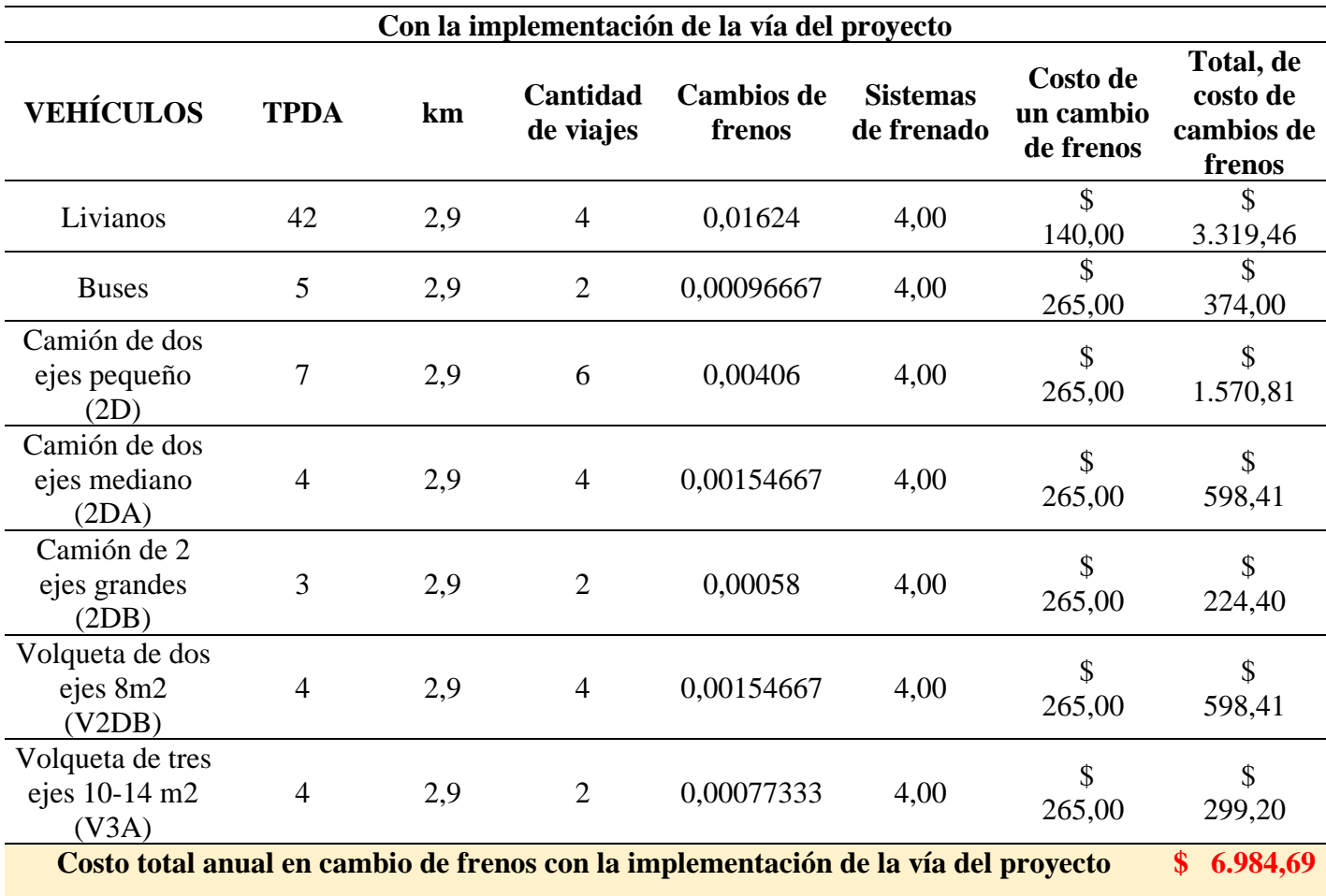

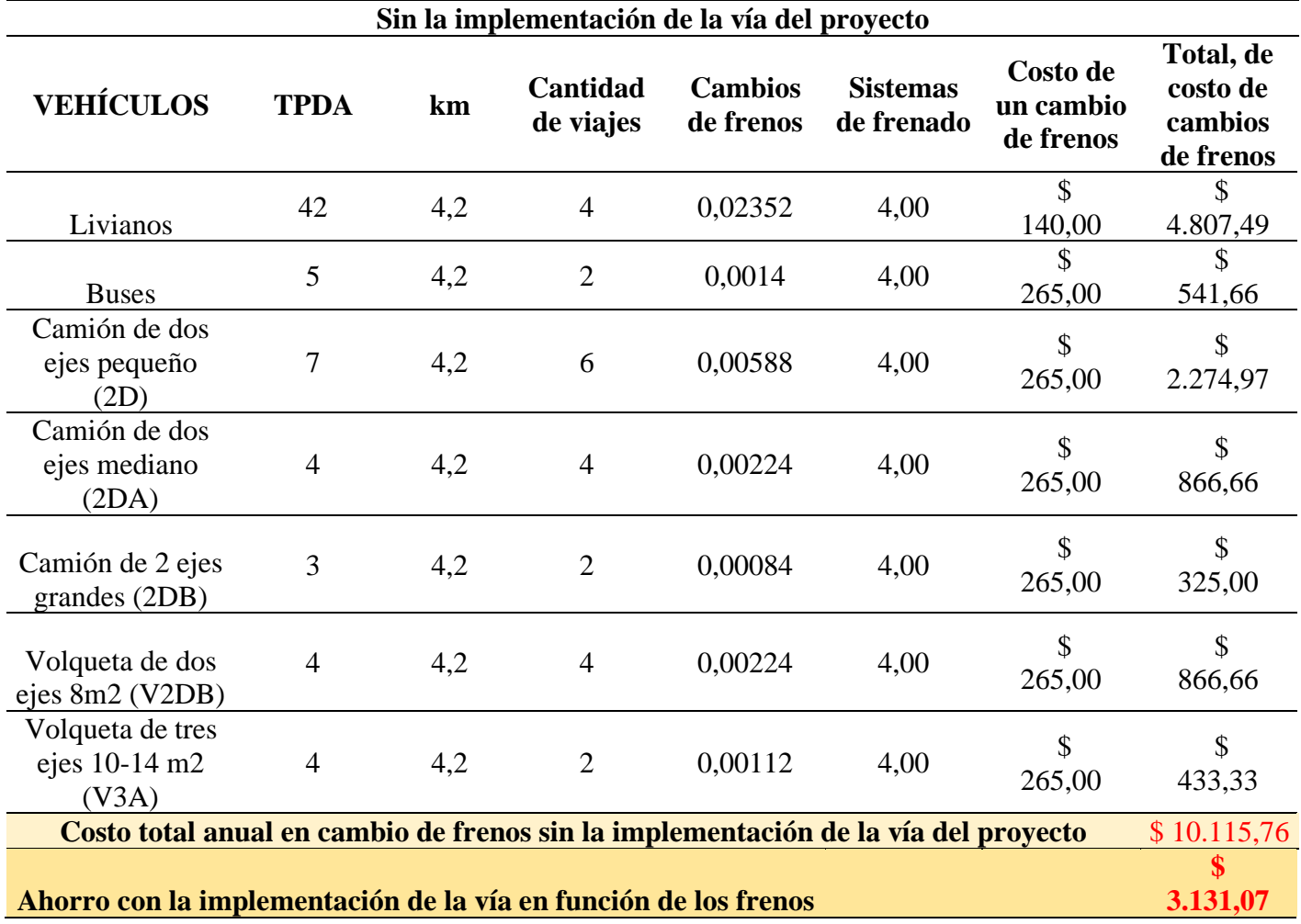

*Nota.* Se presenta la comparativa anual en el cambio de frenos. Elaborado por:

Los Autores.

**Transporte de productos:** Para el presente análisis de elaborará a base de los comerciantes de la zona del proyecto en función de cuantas veces transportan sus productos o ganado, en el cual el costo de los fletes está a 25 dólares americanos y se estima que con la implementación del proyecto este cueste a 8 dólares americanos.

# **Tabla 118**

*Costos de Transporte*

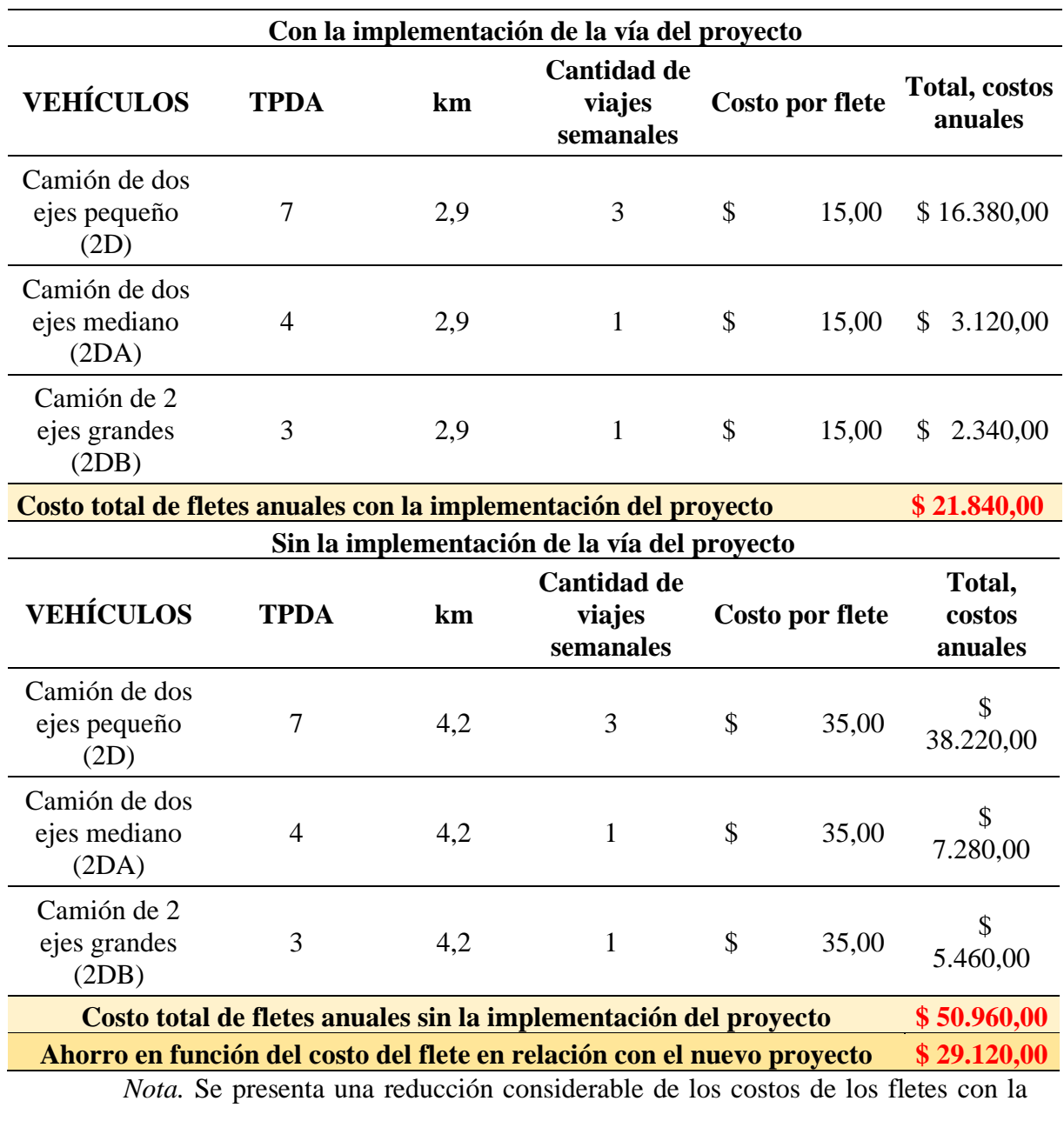

implementación del proyecto. Elaborado por: Los Autores

En la siguiente tabla se detalla todos los beneficios en función de los costos de que tienen los pobladores de la zona.

# **Tabla 119**

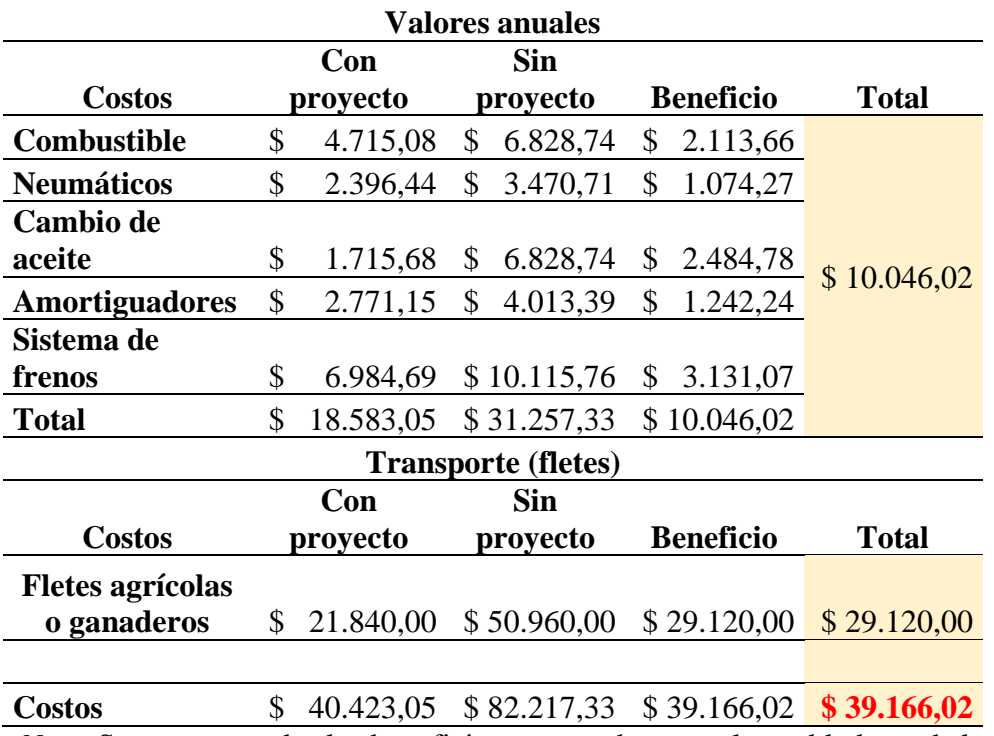

*Ahorros anuales de los pobladores de la zona del proyecto*

*Nota.* Se presenta todos los beneficios que pueden tener los pobladores de la zona, si se implementa el proyecto realizado. Elaborado por: Los Autores.

Para el correcto análisis se implementa una tabla de los beneficios a 20 años, mismos que estarán en función de los resultados obtenidos.

## **Tabla 120**

*Ahorro a los 20 años*

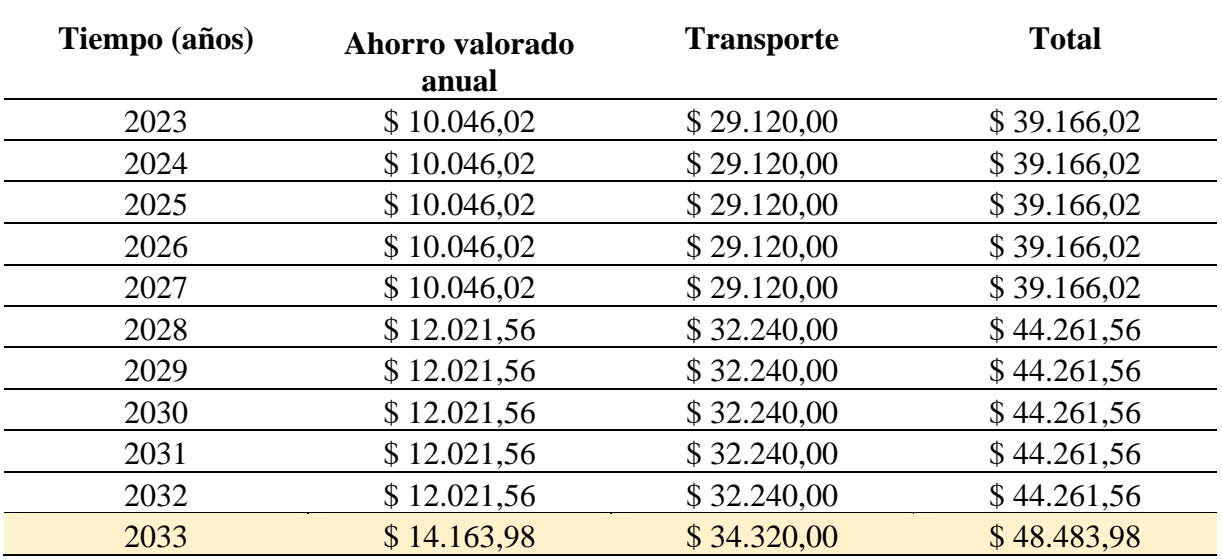

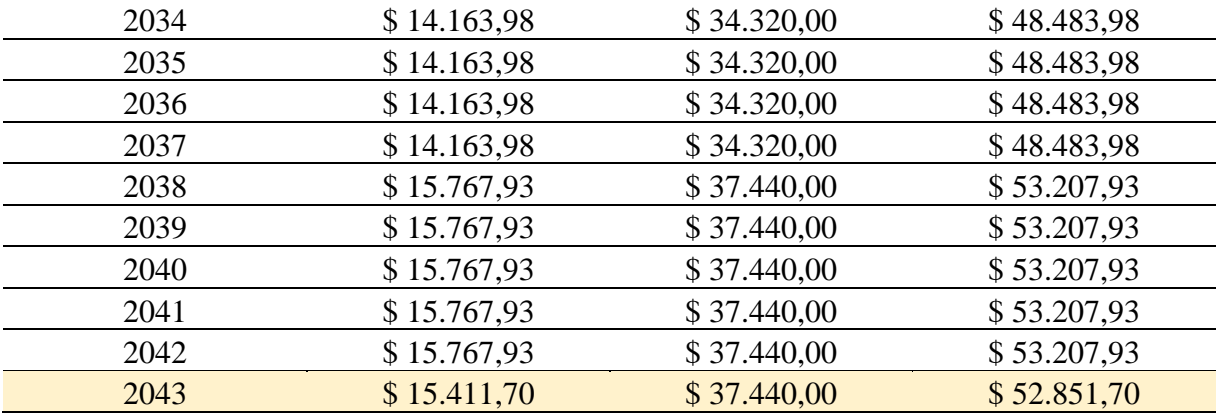

*Nota.* Se presenta una tabla proyectada a 20 años en función de los beneficios en ahorros de gastos que tendrán los pobladores de la zona. Elaborado por: Los Autores.

#### **12.7. Evaluación Económica – Financiera**

Con la ayuda de los datos obtenidos con anterioridad obtendremos un análisis económico en el cual se detallará las ganancias y sus futuros costos producto de la realización del proyecto, en los cuales se realizará con criterios bases como son:

#### **12.7.1. Mantenimiento vial**

Se define al proceso de trabajos en un tiempo establecido en el cual se implementa cuidados, mantenimientos en la vía, su señalización, cunetas, con un solo propósito de mantener la vía en óptimas condiciones de esta manera aumentando su vida útil.

**Mantenimiento periódico:** Mantenimiento que se le da en un lapso de 1 a 5 años en el cual aumenta se prevé estabilizar su índice de seguridad de la vía.

**Mantenimiento rutinario:** Mantenimiento realizado en un transcurso del año, evitando daños que pueda tener la vía en cuestión.

**Mantenimiento preventivo:** Mantenimiento realizado antes de un proceso ambiental, el cual podría afectar a la estructura de la vía.

**Mantenimiento de emergencia:** A diferencia del mantenimiento preventivo, este se realiza durante las condiciones ambientales desfavorables.

## **12.7.1.1. Costo de mantenimiento vial**

Para el costo de mantenimiento vial, en el cual se utilizó adoquines se deberá realizar una limpieza de las cunetas implementadas en el área, de las alcantarillas y si fuera el caso un cambio de la estructura superficial (adoquinado), mismas que tendrá su mantenimiento en un lapso de 20 años, el cual es la vida útil del mismo.

## **Tabla 121**

#### *Presupuesto del mantenimiento vial (adoquinado)*

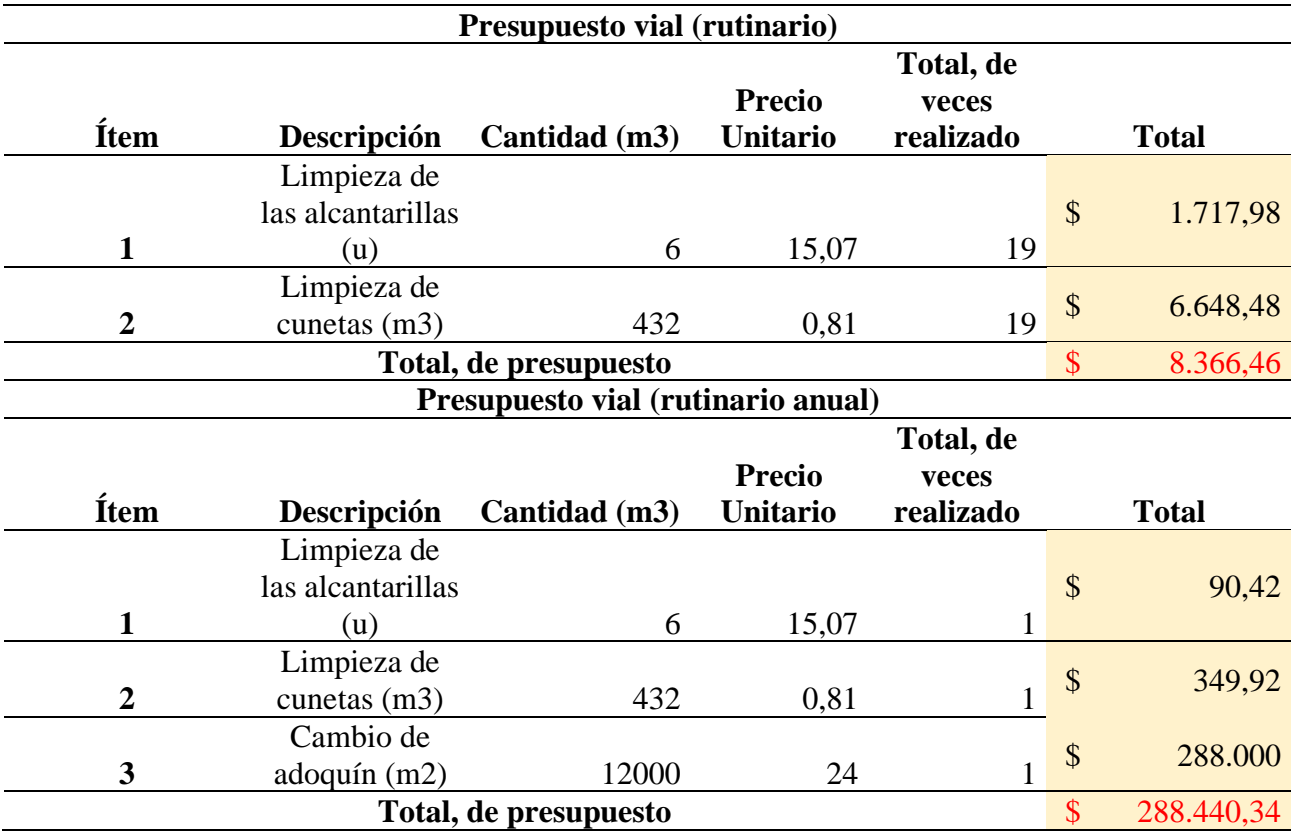

*Nota.* Se presenta un presupuesto periódico por 20 años de su vida útil además de un presupuesto rutinario anual. Elaborado por: Los Autores.

Mediante el análisis de presupuesto de mantenimiento del adoquinado de la vía del proyecto, el costo a lo largo de su vida útil es de \$ 296806.8 dólares americanos.

#### **12.7.2. Valor actual neto (VAN)**

Análisis del presupuesto, el cual sirve para desarrollar un criterio critico acerca de que si el proyecto es factible desarrollar a su vez valorar que inversión será la mejor en función de criterios establecidos.

- El VAN debe ser mayor que 0
- Si el VAN es igual a 0, quiere decir que no recibirá de ganancias ni perdidas
- Si el VAN es menor que 0, el presupuesto del proyecto tendrá perdidas.

Cuya fórmula para desarrollar el VAN será la siguiente

$$
VAN = \sum_{t=1}^{n} \frac{Vt}{(1+k)^t} - Io
$$

## **Donde:**

- VAN= Valor actual neto
- Vt= Beneficios netos
- Io= Inversión inicial
- n= Número de periodos a realizar
- $-$  k= Tasa de crecimiento (12%)

A continuación, se presenta el cálculo del VAN en función de los ingresos y egresos en la zona del proyecto.

#### **Tabla 122**

*Valor Actual Neto*

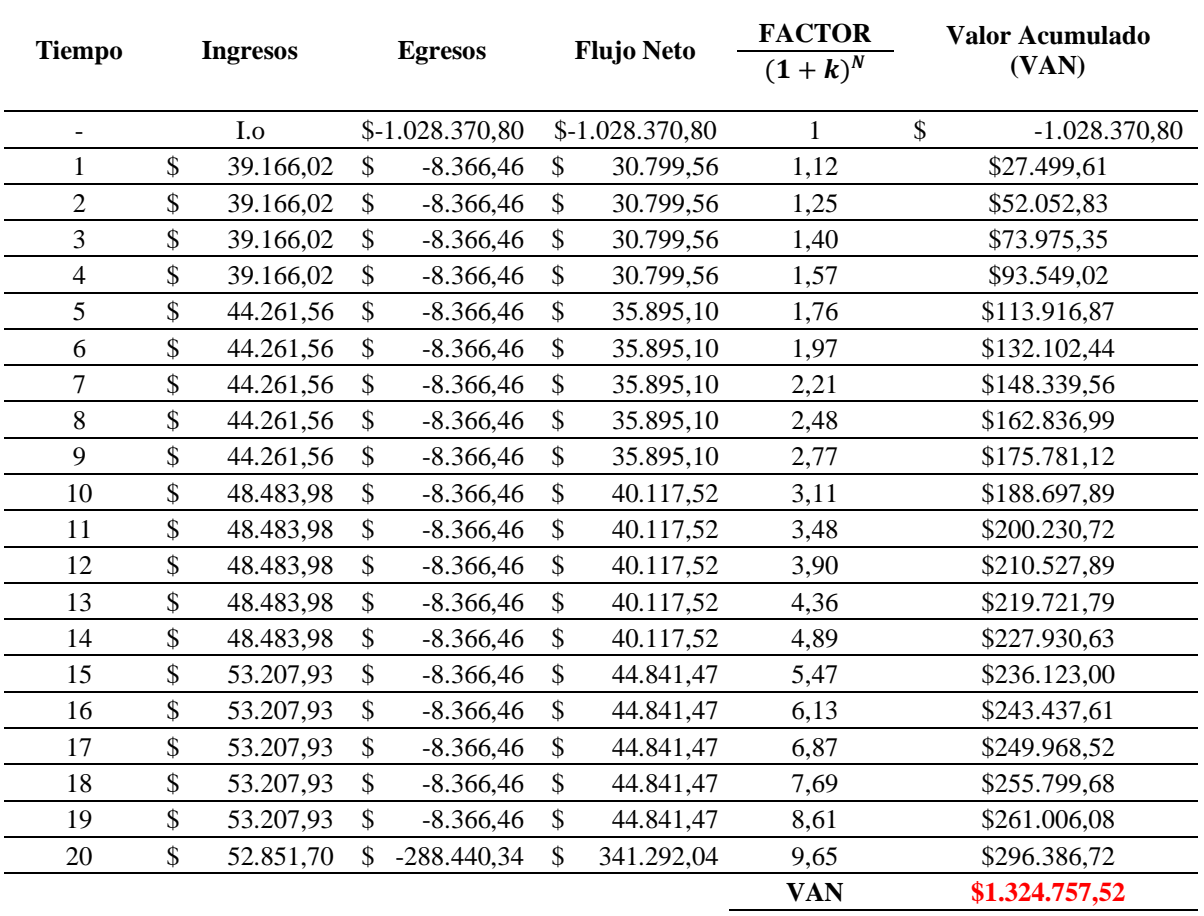

*Nota.* Se presenta una tabla de valor neto, la cual representa a la viabilidad del proyecto. Elaborado por: Los Autores.

Mismo que una vez realizado el cálculo del VAN mediante la su fórmula obtenemos un valor de **\$1.226.694**,**86** el cual refleja su alto grado de viabilidad mediante los criterios mencionados con anterioridad

#### **12.7.3. Tasa Interna de Retorno (TIR)**

Presenta la tasa interna de la factibilidad de una inversión en este caso del proyecto a realizar, el cual podría generar beneficios o perdidas, dependiendo el análisis que se le dé al proyecto como su presupuesto. A mayor TIR mayor rentabilidad. A continuación, se presenta una fórmula para su realización. Además, existe criterios los cuales se presentan a continuación:

- El TIR debe ser mayor a la tasa de descuento $(k)$ , para que un proyecto sea aceptado
- SI el TIR es igual a la tasa de descuento(k), puede ser aceptado o no
- Si el TIR es menor a la tasa de descuento(k), el proyecto no puede ser aceptado.

$$
VAN = -Io + \sum_{n=1}^{N} \frac{C_n}{(1+r)^n} = 0
$$

## **Donde:**

- Io= Inversión inicial
- $C_n$ = Flujo de caja
- $N =$  Numero de periodos
- $n=$  Año de los beneficios de cada periodo
- $-r = TIR$

## **Tabla 123**

*Presentación de cálculos obtenidos del VAN y el TIR*

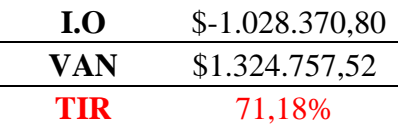

*Nota.* Se presenta los cálculos del VAN y el TIR, mediante un análisis económico del proyecto. Elaborado por: Los Autores.

Mediante los parámetros establecidos se pudo definir que el proyecto es altamente viable aprobando las condiciones del VAN y el TIR.

## **12.7.4. Relación Beneficio – Costo (RBC)**

Sirve para la comparación de los costos del proyecto, los cuales fueron desarrollados mediante un análisis de costos de mantenimiento, inversión y operación. Se presenta la formula a continuación:

$$
\frac{B}{C} = \frac{VPi}{VPe}
$$

# **Donde:**

- $VPi =$  Flujos de beneficios netos
- $VPe =$  Flujos de costos netos

Mismos que para que el proyecto sea aceptado debe cumplir las siguientes consideraciones

- Si  $\frac{B}{C}$  es mayor a 0 el proyecto podrá ser aceptado a cabalidad
- Si  $\frac{B}{C}$  es menor a 0 el proyecto no podrá ser aceptado

Se debe realizar con precisión este parámetro ya que es el responsable de analizar la rentabilidad del proyecto

# **Tabla 124**

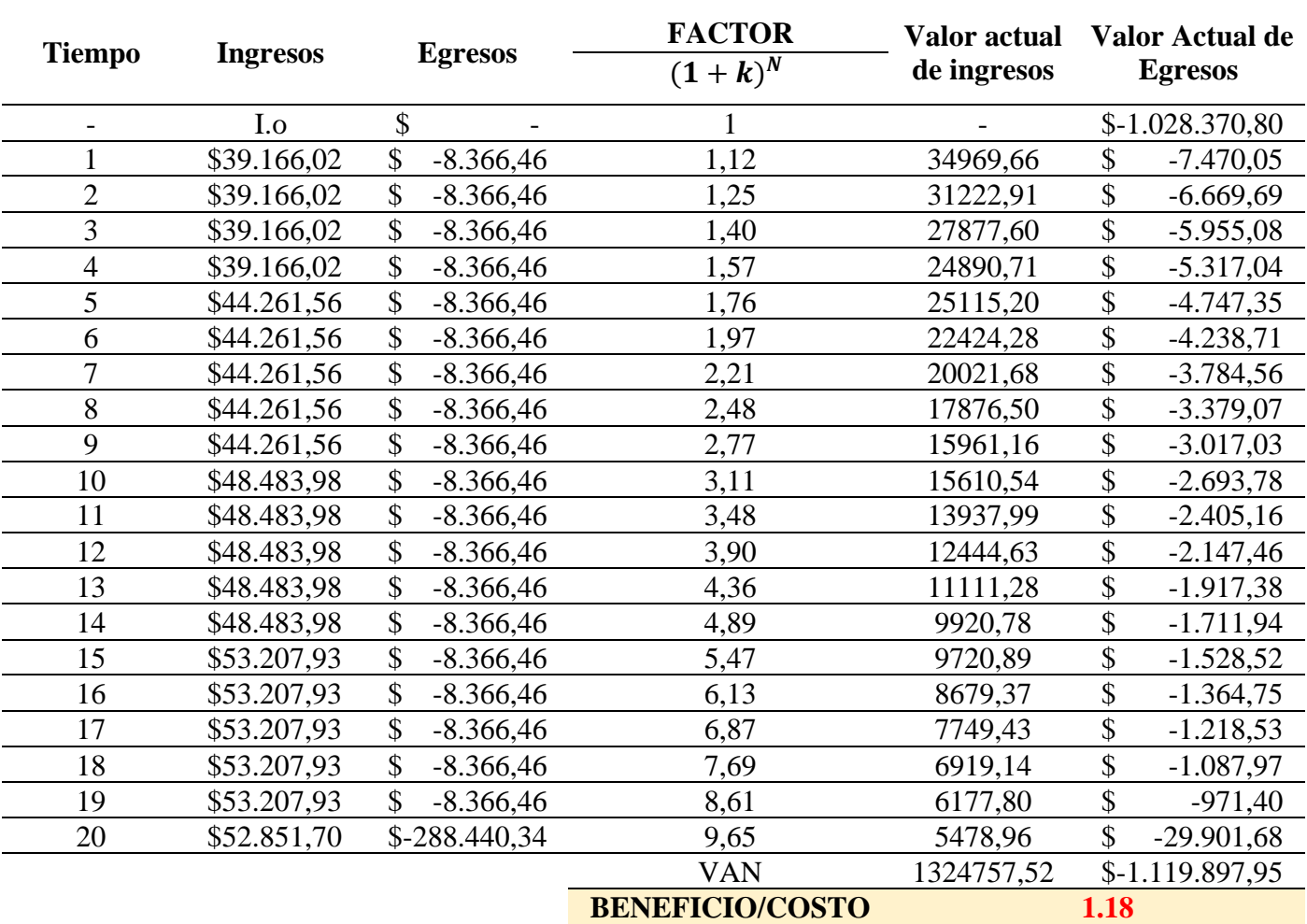

# *Relación de Beneficios - Costos*

*Nota.* Se presenta una relación de beneficios – costos em función de los ingresos y egresos del proyecto. Elaborado por: Los Autores.

Como se visualiza el proyecto cumple la relación  $\frac{B}{c}$  mayor que 0, el cual cumple con los requisitos necesarios para que el proyecto sea realizado a cabalidad.

#### **CONCLUSIONES**

Mediante el levantamiento topográfico, se determinó que el terreno del área del proyecto es de tipo montañoso, por lo tanto, se considera que es un relieve significativo difícil para la construcción de vías ya que este tipo de terreno tiene mucha inclinación y es de mucha peligrosidad para que los vehículos transiten, con el objetivo de cumplir el diseño se consideró todos los parámetros (alineamiento horizontal, alineamiento vertical, velocidad de diseño, distancia de visibilidad y secciones transversales), de la normativa MOP 2003 para este tipo de terreno.

De acuerdo con el estudio del tráfico, mediante el conteo vehicular manual y la estimación del TPDA (Tráfico Promedio Diario Anual) para 20 años, se logró determinar y clasificar el tipo de vía del proyecto, mediante la Normativa de Diseño Geométrico de Carreteras (MOP 2003), en una vía CLASE IV (Camino Vecinal), con un TPDA de 109.

En base a los estudios del suelo, se determinó que el suelo de la subrasante del proyecto tiene un valor de CBR (4,85%), en su mayoría un tipo de suelo OL (limo orgánico arenosa), que significa que es deficiente para la construcción de una carretera. Por consiguiente, se optó por la realización del mejoramiento de la subrasante con un valor del CBR del 10%, que va a ser de gran aporte para la estabilización de las cargas de soporte de la estructura del pavimento articulado, mediante la colocación de estabilizadores como son los geo-sintéticos en el proceso constructivo de la vía.

Mediante la Guía AASHTO 1993, se diseñó el pavimento semiflexible o articulado, considerando para el diseño de este los parámetros del pavimento flexible, dando como resultado la estructura conformada por 8.00 cm de adoquinado, 5.00 cm de cama de arena, 50.00 cm de Sub-Base Clase III y 30.00 cm de Mejoramiento de la Subrasante.

En el análisis de las alternativas para el diseño hidráulico se consideraron el diseño de estructuras hidráulicas que permitan la descarga del agua para el buen funcionamiento de la carretera, en este caso se determinó que el caudal de diseño para ambos casos de los extremos de la vía es similar, por lo tanto, se diseñó cunetas triangulares de 0,40m de altura con un ancho de 1,05 m, que cumplen con los parámetros y criterios admisibles.

En el diseño de las estructuras hidráulicas del drenaje transversal, se diseñaron 6 alcantarillas de 0,60 m de diámetro que permitan la evacuación del agua que se produce por la descarga que llegan a las cunetas por medio del agua lluvia y por las diferentes actividades que procede de la población, con el objetivo de preservar la vida útil de la carretera.

El resultado del análisis económico, indica que el análisis de los parámetros económicos VAN, TIR y beneficio – costo son favorables a lo largo de la proyección de los 20 años, lo que significa que el diseño vial para la rectificación y mejoramiento de la vía "Santa Rosa Alta de Uyumbicho" es viable para su proceso de construcción con pavimento articulado sin el requerimiento de una estructura de pavimento flexible.

#### **RECOMENDACIONES**

Se recomienda revisar la Normativa de Diseño Geométrico de Carreteras MOP 2003, donde se puede considerar algunos parámetros donde el terreno sea de mucha dificultad, el presente proyecto se encuentra en un terreno montañoso con una carretera Clase IV (Camino Vecinal), donde se puede aumentar la gradiente en 3% en longitudes menores a 750 m y se podrá utilizar Vo= 20 km/h y R=15m siempre y cuando el terreno se encuentre con un relieve difícil.

Para realizar el modelamiento de la vía, se recomienda utilizar el software "CIVIL 3D", que permite identificar la topografía y las características del relieve de forma clara y precisa, como también criterios favorables al momento de realizar el proceso de diseño como son el alineamiento horizontal, alineamiento vertical, distancias de visibilidad, secciones transversales y el drenaje.

Se sugiere tener criterio técnico al momento de realizar el diseño de pavimento de los espesores que van a conformar la estructura, ya que un diseño óptimo y viable van a permitir diseñar y dimensionar correctamente las capas que conformen dicha estructura, para que el pavimento seleccionado (flexible, rígido o articulado) sea el más adecuado.

Se recomienda efectuar mantenimientos rutinarios y periódicos, como son la limpieza de cunetas y alcantarillas, además de la conservación de las señalizaciones, en la implementación de la carretera, para que la estructura no sufra ningún tipo de daño en toda la vida útil del proyecto, con el fin de asegurar el funcionamiento permanente de la vía.

Se recomienda, tener una previa socialización con los pobladores del sector, para que se encuentren informados sobre el cronograma y actividades que se van a realizar al momento de ejecutar el proyecto, para que no exista ningún tipo de afectación en los predios colindantes del área del proyecto.

# **REFERENCIAS BIBLIOGRÁFICAS**

- American Association of State and Trasportation Highway Officials (1997). Guía AASHTO para Diseño de Estructuras de Pavimentos. (IDPP; 1° ed.). Instituto para el desarrollo de los pavimentos del Perú. (Original work published 1993).
- Bravo, A. Guevara, C. (2022). *Propuesta de mejoramiento vial de la vía a San Luis de Aloguincho, km 1+822-3+382, ubicado en la parroquia rural Atahualpa, Cantón Quito, provincia de Pichincha.* [Tesis de pregrado, Ingeniero Civil, Universidad Politécnica Salesiana]. Repositorio institucional UPS. <https://dspace.ups.edu.ec/handle/123456789/22889>
- Cepeda, C. (2019). *Diseño vial a nivel de subrasante para la construcción de la vía de longitud de 6.0 km, que va desde la av. Chone hasta la av. Quevedo ubicada en el cantón Santo domingo de la provincia de Santo Domingo de los Tsáchilas*. [ Tesis de pregrado, Universidad Politécnica Salesiana]. Repositorio institucional UPS. <https://repositorio.usfq.edu.ec/handle/23000/2454?mode=full>
- Gavilanes, R. (2013). *Diseñar una propuesta de señalización vial horizontal y vertical para el centro de la ciudad de Latacunga*. [ Tesis de pregrado, Universidad San Francisco de Quito]. Repositorio institucional USFQ. <https://repositorio.usfq.edu.ec/handle/23000/2454?mode=full>
- Gordillo, I. (2021). *Diseño de pavimentos para vías de bajo volumen de tráfico.* [ Tesis de pregrado, Universidad San Francisco de Quito]. Repositorio digital USFQ.<https://repositorio.usfq.edu.ec/handle/23000/10915>
- Guamaní, M. (2022). *Diseño preliminar para la apertura del tramo de vía rural desde la abscisa 0+000 A1+000 en la ''Comunidad de Cielo Verde'', ubicada en el cantón Cotacachi, provincia de Imbabura*. [ Tesis de pregrado, Universidad Politécnica Salesiana]. Repositorio institucional UPS. <https://dspace.ups.edu.ec/handle/123456789/23072>
- Herrera, R. Moreno, S. (2013). *Estudio y diseño vial de la Av. 15 de noviembre (Etapa III de 1.71 Km de Longitud), Cantón Tena, Provincia de Napo*. [ Tesis de pregrado, Universidad Central del Ecuador]. Repositorio institucional UCE. <http://www.dspace.uce.edu.ec/handle/25000/1736>
- Herrera. V. Farinango, D. (2014). *Análisis comparativo de costo entre el pavimento rígido y flexible.* [ Tesis de pregrado, Universidad Central del Ecuador]. Repositorio institucional UCE.<http://www.dspace.uce.edu.ec/handle/25000/2559>
- Herrera, V. Torres, A. (2015)*. Levantamiento topográfico y replanteo vial del Barrio cristalina de Huarcay de la Parroquia La Ecuatoriana*. [ Tesis de pregrado, Universidad Central del Ecuador]. Repositorio institucional UCE. <http://www.dspace.uce.edu.ec/handle/25000/5732>
- INAMHI (2019). Instituto Nacional de Meteorología e Hidrología. Estudio de Intensidades V. [https://www.inamhi.gob.ec/Publicaciones/Hidrologia/ESTUDIO\\_DE\\_INTENSI](https://www.inamhi.gob.ec/Publicaciones/Hidrologia/ESTUDIO_DE_INTENSIDADES_V_FINAL.pdf) [DADES\\_V\\_FINAL.pdf](https://www.inamhi.gob.ec/Publicaciones/Hidrologia/ESTUDIO_DE_INTENSIDADES_V_FINAL.pdf)
- León, T. Guashpa, F. Salazar, C. (2018). *Diseño de adoquinado de las calles Roldos Aguilera, Guabos, Atahualpa, Luis Cordero, Pedro Bruning y Elías Sinalin de la Parroquia de Nayón*. [ Tesis de pregrado, Universidad Central del Ecuador]. Repositorio institucional UCE.<http://www.dspace.uce.edu.ec/handle/25000/8908>
- Lozada, J. (2018). *Diseño vial y comparación técnico-económica entre pavimento flexible (asfáltico) y pavimento semiflexible (adoquinado) para la urbanización los pinos ubicada en la parroquia Cutuglahua cantón Mejía provincia Pichincha*. [ Tesis de pregrado, Universidad Politécnica Salesiana]. Repositorio institucional UPS. [https://dspace.ups.edu.ec/bitstream/123456789/15224/1/UPS%20-](https://dspace.ups.edu.ec/bitstream/123456789/15224/1/UPS%20-%20ST003425.pdf) [%20ST003425.pdf](https://dspace.ups.edu.ec/bitstream/123456789/15224/1/UPS%20-%20ST003425.pdf)

Mariño, M. (2021). *Manual de prácticas de topografía básica y aplicada de la Universidad Politécnica Salesiana.* [Tesis de pregrado, Universidad Politécnica Salesiana]. Repositorio institucional UPS. <https://dspace.ups.edu.ec/handle/123456789/19883>

Maygua, C. Nagua, E. (2022). *Diseño Vial de la carretera Intercomunidades Alta de 7 km de longitud, perteneciente a la Parroquia Tupigachi, en el Cantón Pedro Moncayo en la Provincia de Pichincha*. [Tesis de pregrado, Ingeniero Civil, Universidad Central del Ecuador]. Repositorio institucional UCE. [http://www.dspace.uce.edu.ec/handle/25000/17315](%09http:/www.dspace.uce.edu.ec/handle/25000/17315)

Ministerio de Obras públicas. (2003). Norma de diseño Geométrico de carreteras. [https://sjnavarro.files.wordpress.com/2011/08/manual-dedisec3b1o-de](https://sjnavarro.files.wordpress.com/2011/08/manual-dedisec3b1o-de-carretera_2003-ecuador.pdf)[carretera\\_2003-ecuador.pdf](https://sjnavarro.files.wordpress.com/2011/08/manual-dedisec3b1o-de-carretera_2003-ecuador.pdf)

MOP – 001- F 2002. (2002). Especificaciones generales para la construcción de caminos y puentes. [https://www.obraspublicas.gob.ec/wp](https://www.obraspublicas.gob.ec/wp-content/uploads/downloads/2021/01/MPR_Chimborazo_Cumanda_Especificaciones-Tecnicas-MOP-001-F-2002.pdf)[content/uploads/downloads/2021/01/MPR\\_Chimborazo\\_Cumanda\\_Especificaci](https://www.obraspublicas.gob.ec/wp-content/uploads/downloads/2021/01/MPR_Chimborazo_Cumanda_Especificaciones-Tecnicas-MOP-001-F-2002.pdf) [ones-Tecnicas-MOP-001-F-2002.pdf](https://www.obraspublicas.gob.ec/wp-content/uploads/downloads/2021/01/MPR_Chimborazo_Cumanda_Especificaciones-Tecnicas-MOP-001-F-2002.pdf)

Morales, P. (2020). *Propuesta de un diseño geométrico vial para el mejoramiento de la movilidad en la comunidad de Calpaquí perteneciente a la provincia de Imbabura*. [ Tesis de pregrado, Universidad San Francisco de Quito]. Repositorio institucional USFQ.<https://repositorio.usfq.edu.ec/handle/23000/9219>

NTE INEN 00-2:2011. (2011). Instituto Ecuatoriano de Normalización INEN. SEÑALIZACIÒN VIAL. PARTE 2. SEÑALIZACIÒN HORIZONTAL. [https://www.obraspublicas.gob.ec/wp](https://www.obraspublicas.gob.ec/wp-content/uploads/downloads/2015/03/LOTAIP2015_reglamento_tecnico_se+%C2%A6alizaci+%C2%A6n_horizontal.pdf)[content/uploads/downloads/2015/03/LOTAIP2015\\_reglamento\\_tecnico\\_se+%C](https://www.obraspublicas.gob.ec/wp-content/uploads/downloads/2015/03/LOTAIP2015_reglamento_tecnico_se+%C2%A6alizaci+%C2%A6n_horizontal.pdf) [2%A6alizaci+%C2%A6n\\_horizontal.pdf](https://www.obraspublicas.gob.ec/wp-content/uploads/downloads/2015/03/LOTAIP2015_reglamento_tecnico_se+%C2%A6alizaci+%C2%A6n_horizontal.pdf)

Pontón, C. Angamarca, A. (2013). *Determinación del CBR de Laboratorio y natural en suelos finos y su correlación con el DCP para la determinación de la capacidad portante de la sub-rasante, en el diseño de pavimentos flexibles de la Ciudad de Quito.* [ Tesis de pregrado, Universidad Central del Ecuador]. Repositorio institucional UCE.<http://www.dspace.uce.edu.ec/handle/25000/969>

Procedimientos Gerenales de Construcción (1997). *Movimiento de Tierras (3° ed*.). Escuela Técnica Superior de Ingenieros de Caminos, Canales y Puertos. [https://oa.upm.es/67524/1/movimiento\\_tierras.pdf](https://oa.upm.es/67524/1/movimiento_tierras.pdf)

# **GLOSARIO DE TÉRMINOS**

**TPDA (Tránsito Promedio Diario Anual):** Promedio diario anual del flujo vehicular**,** mediante el conteo vehicular para la clasificación de carretera según su función.

**Suelo Inalterado:** Muestra del suelo que no ha sufrido ninguna alteración o cambio en un espacio natural.

**CBR:** Es un parámetro que indica la estabilidad del suelo o las capas que conforman la subrasante, para reconocer si es deficiente o favorable la construcción de una carretera.

**Pavimento Rígido:** Losa de concreto simple o armada que se encuentra apoyada sobre una base o sub- base, de alta rigidez para poder absorber todos los esfuerzos provocados por la fatiga del tránsito vehicular.

**Pavimento Flexible:** Estructura de una vía formada por varias capas asfálticas las cuáles son: la capa de rodadura, base, sub - base, sub – rasante, cuyos recubrimientos se deforman debido a las cargas aplicadas sobre ella.

**Pavimento Articulado:** Estructura de una vía formada por capas estructuras las cuales son: adoquinado, cama de arena, sub-base y subrasante, cuyo objetivo es la estabilidad de las cargas de que se producen en la carretera.

**Capa de Rodadura:** Capa superior del pavimento, el cual soporta todas las cargas generadas por el tráfico.

**Software "CIVIL 3D":** Programa de la casa AUTODESK, que es de utilidad para el diseño y planificación de obras civiles**,** además de la producción de documentos y planos.

# **ANEXOS**

**Anexo 1:** Puntos del Levantamiento Topográfico

# UNIVERSIDAD POLITÉCNICA

# **LIBRETA DE CAMPO**

# **DISEÑO VIAL PARA LA RECTIFICACIÓN Y MEJORAMIENTO DE LA VÍA ARTERIAL SECUNDARIA, UBICADA ENTRE EL KM 0+800 Y KM 2+000, DE "SANTA ROSA ALTA DE UYUMBICHO", EN LA PARROQUIA DE TAMBILLO, CANTÓN MEJÍA**

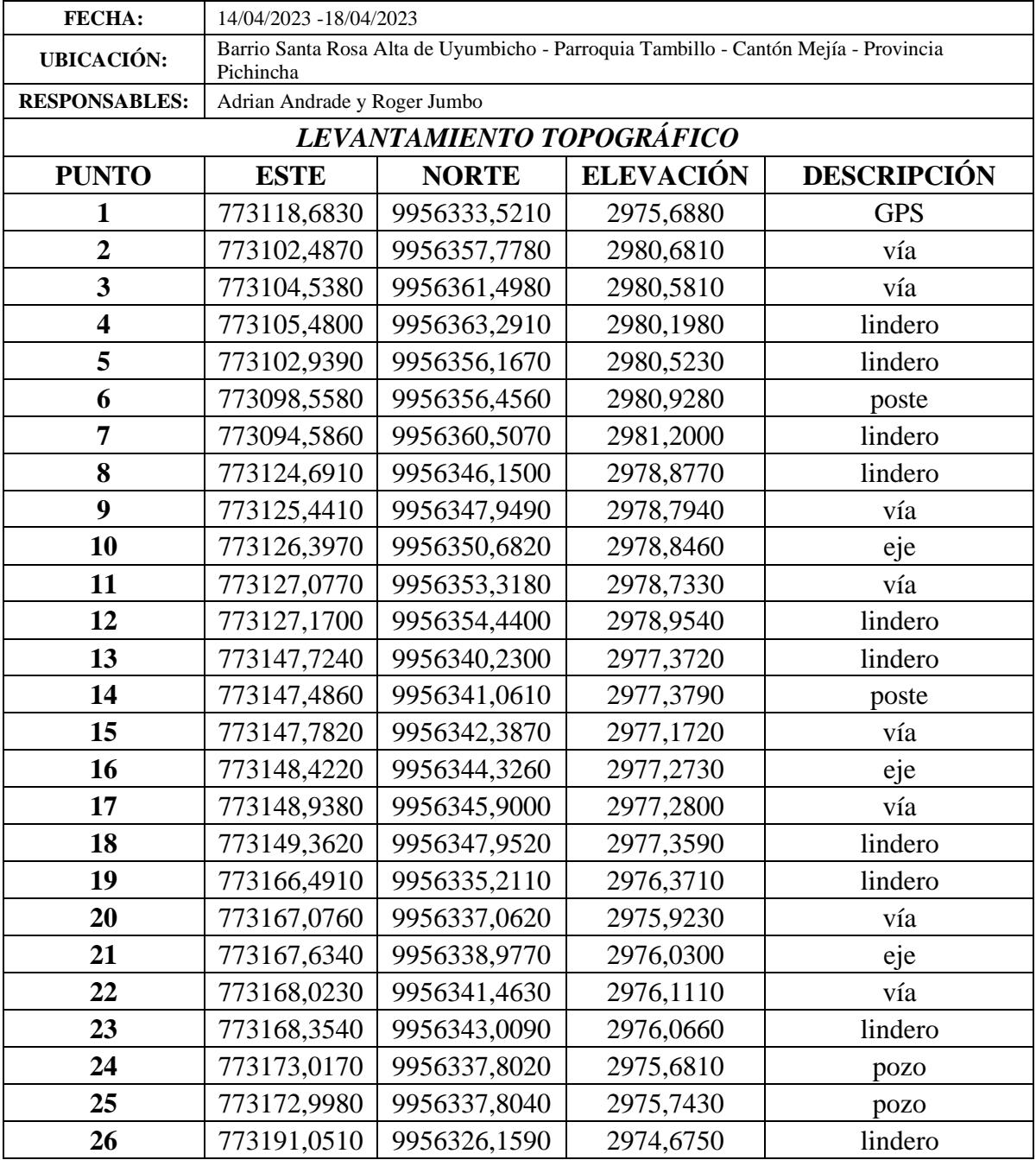

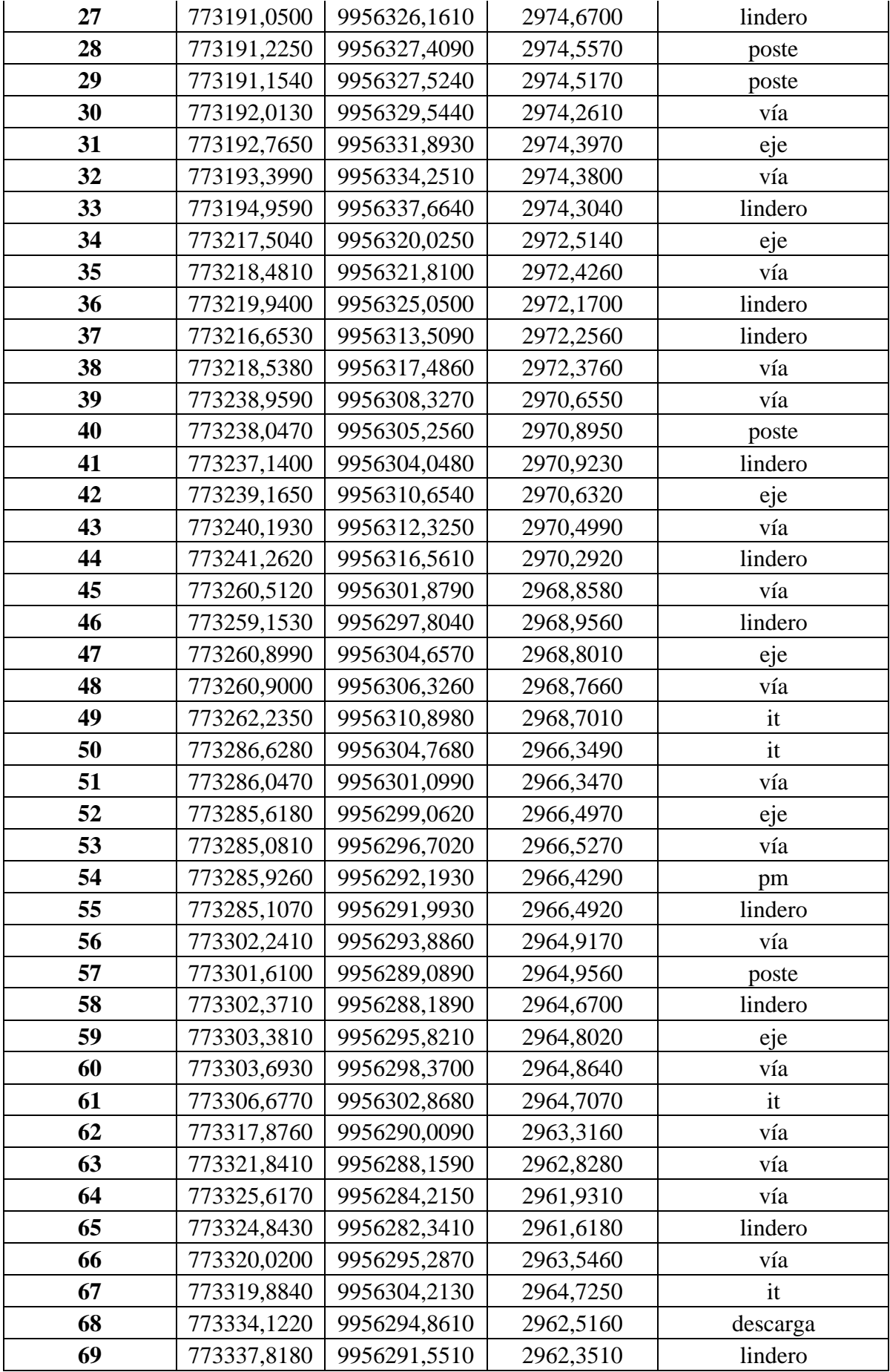

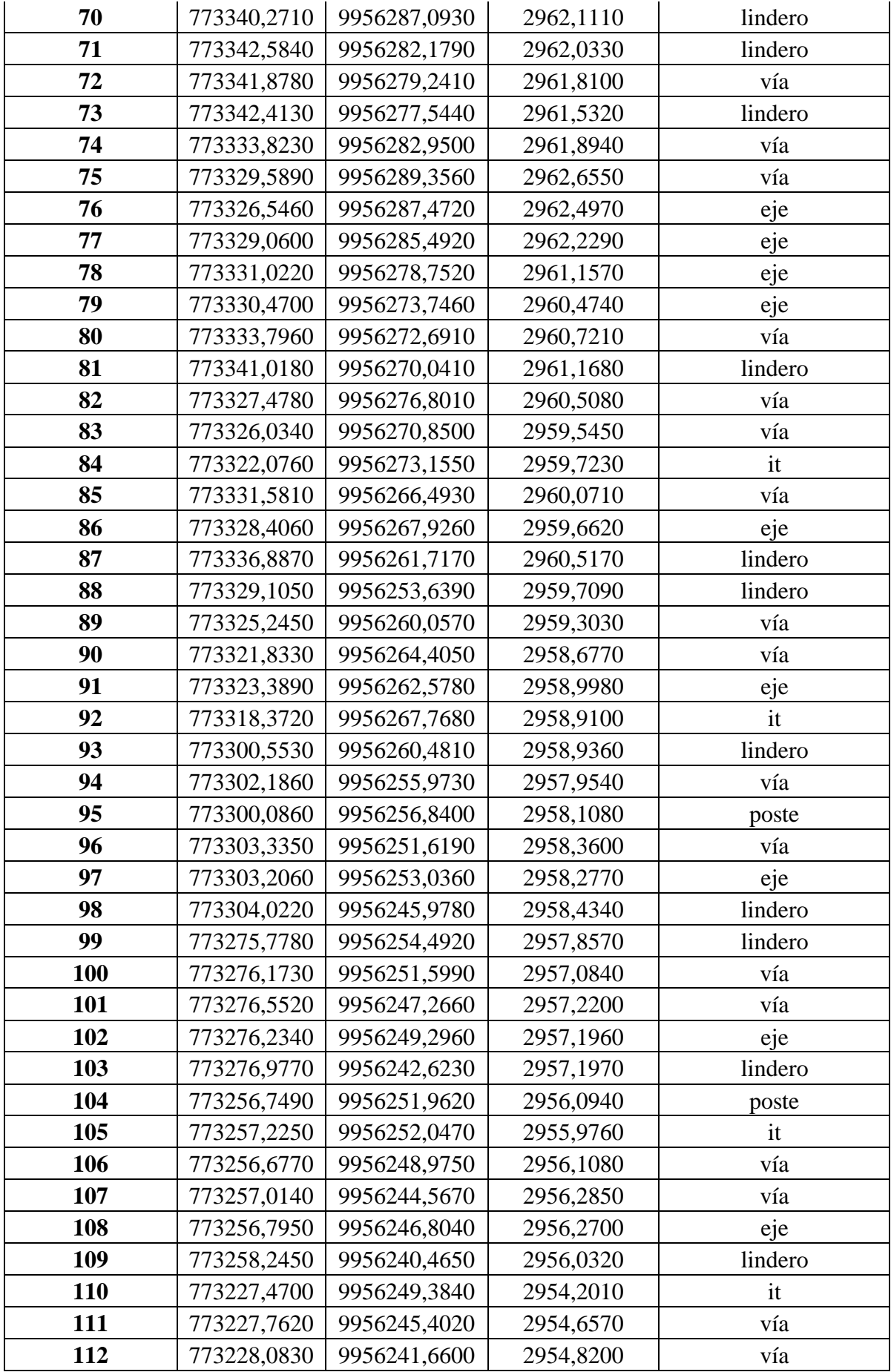

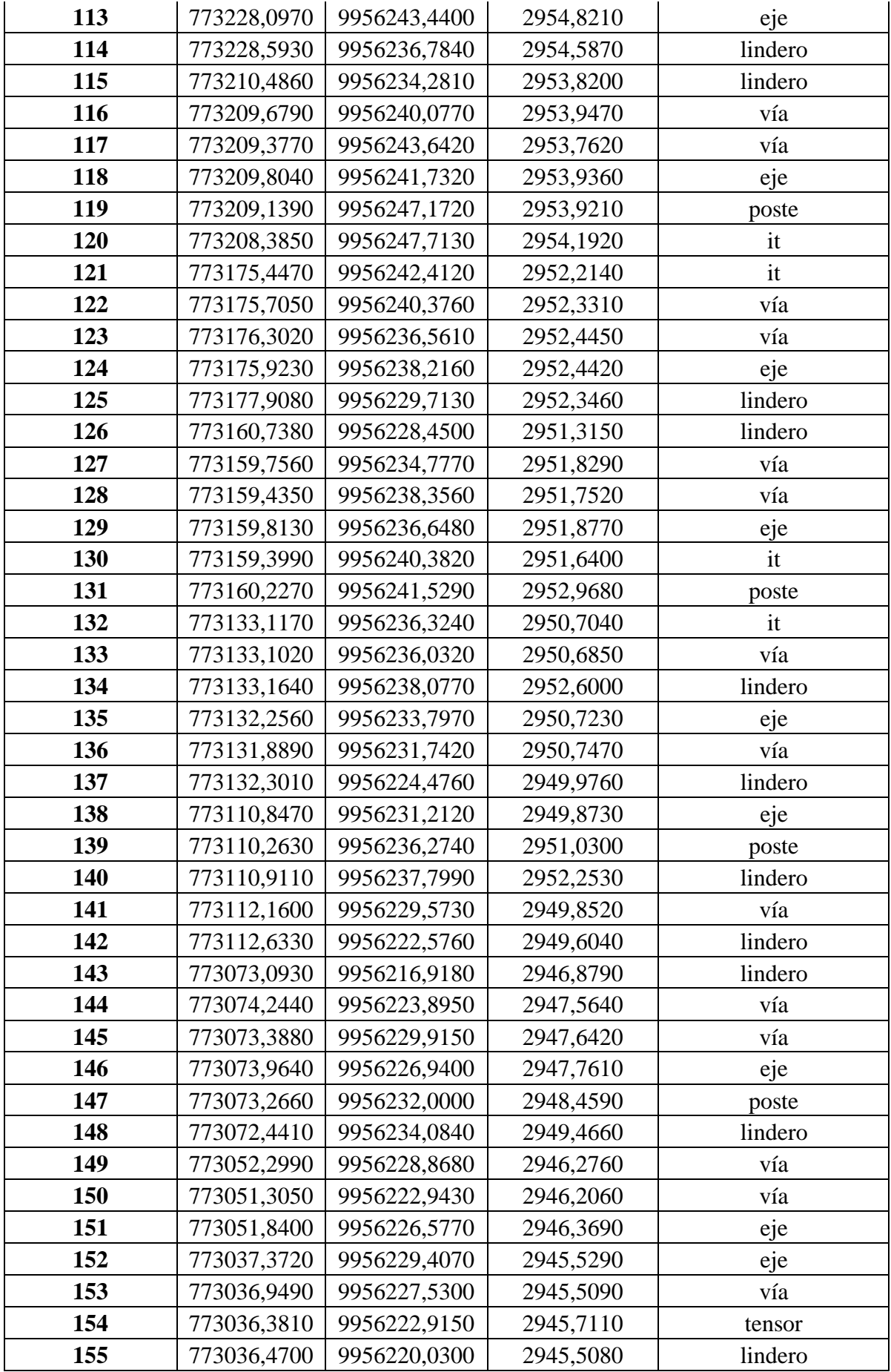

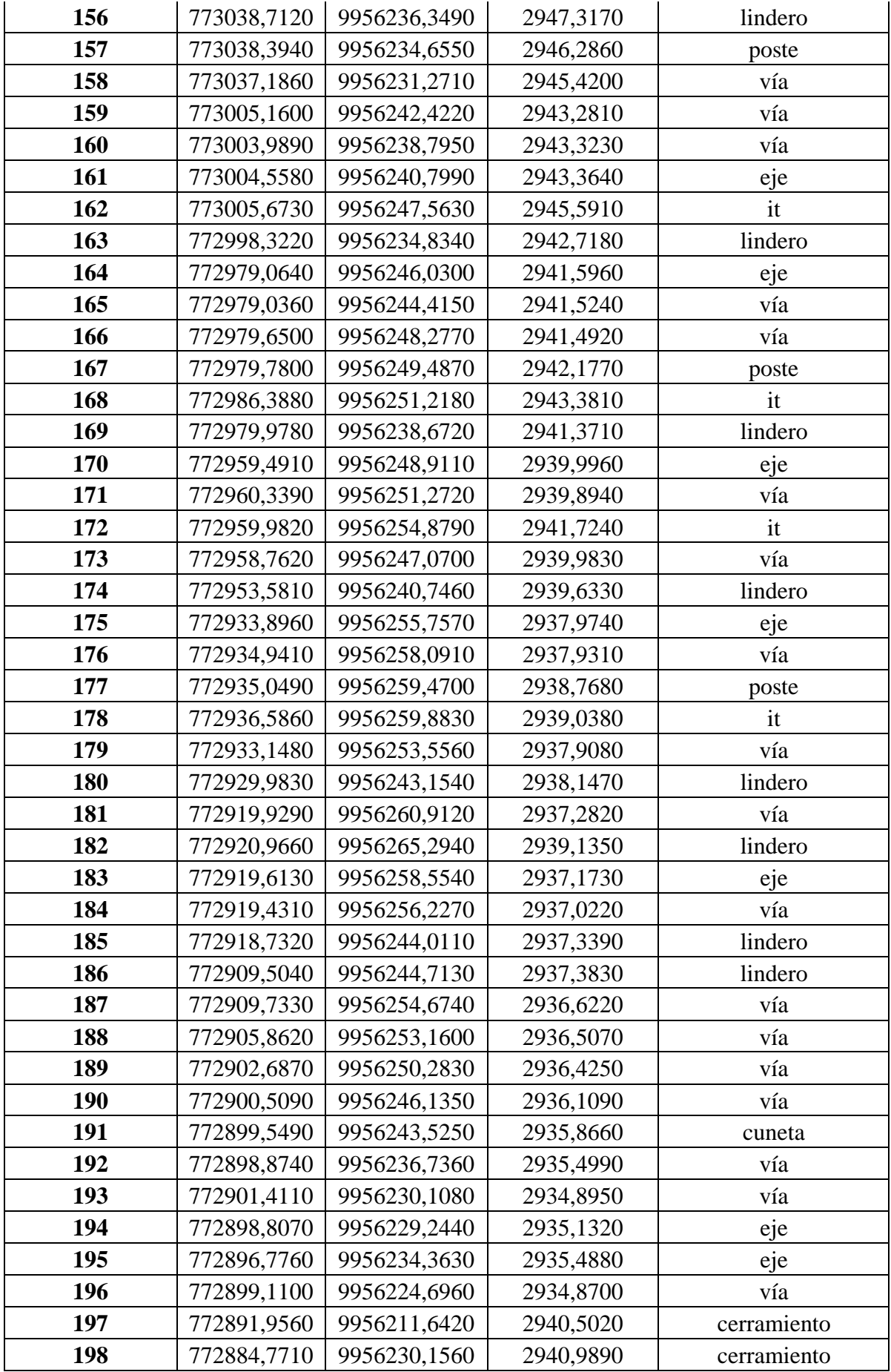

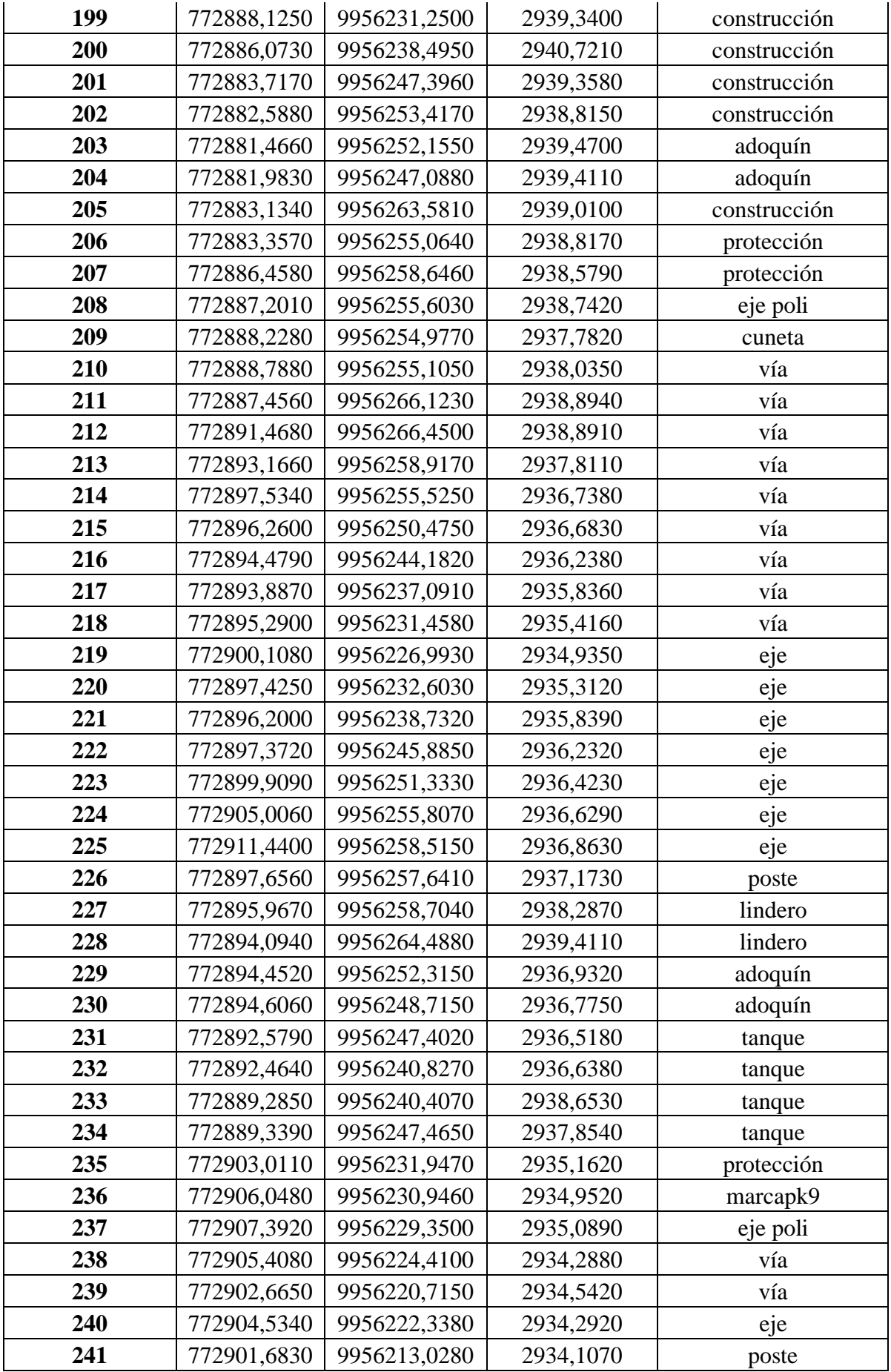

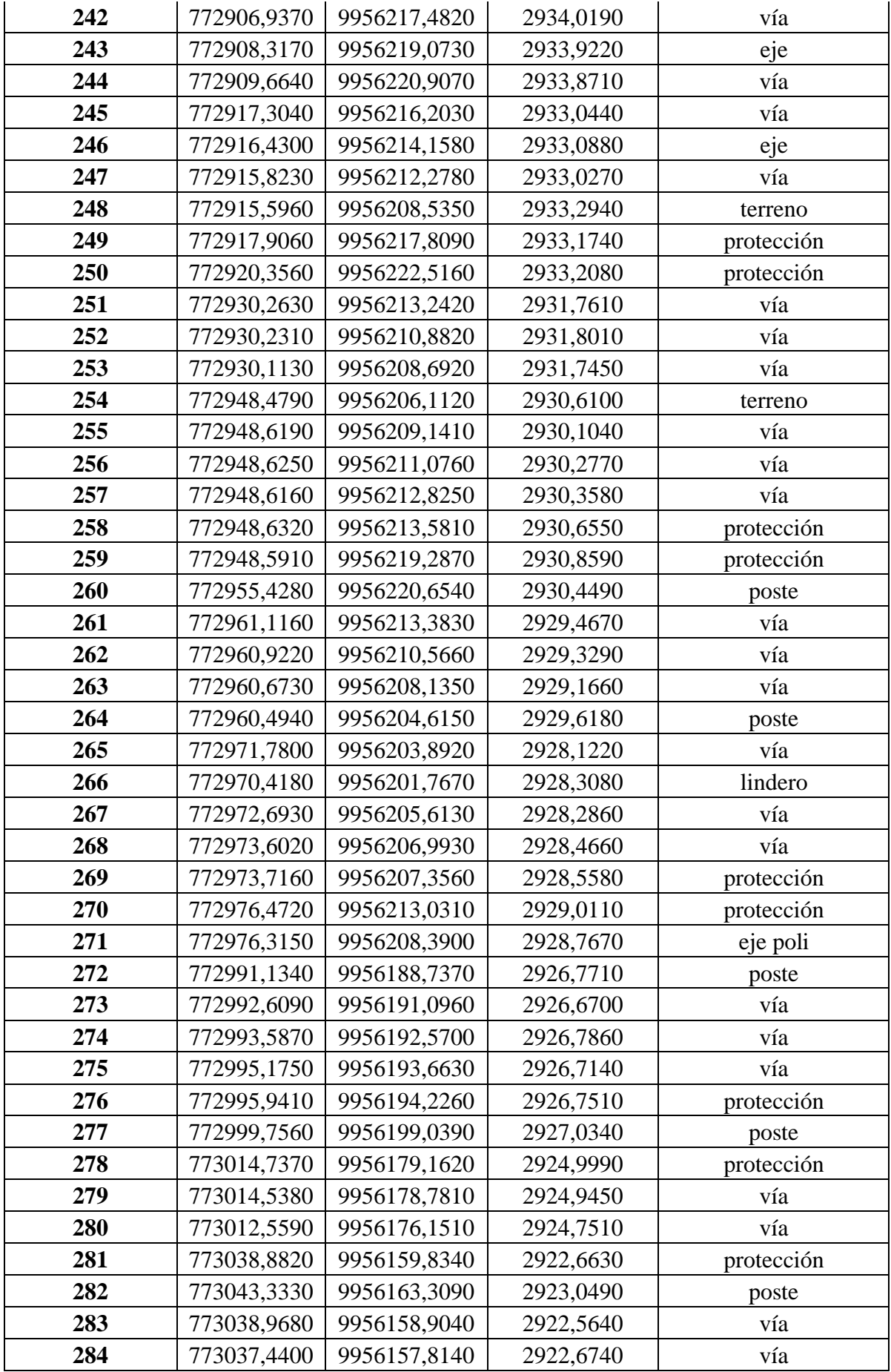

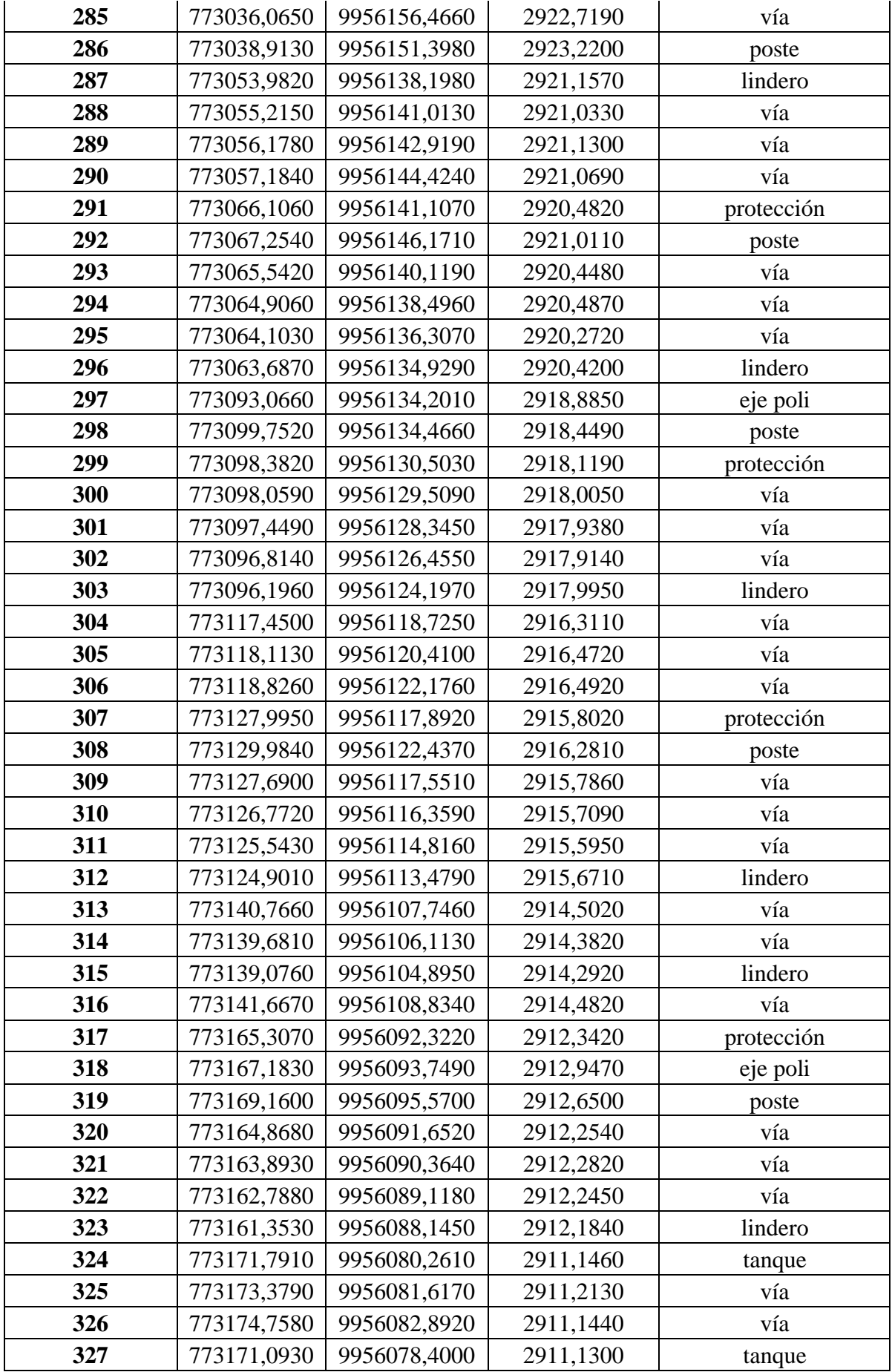
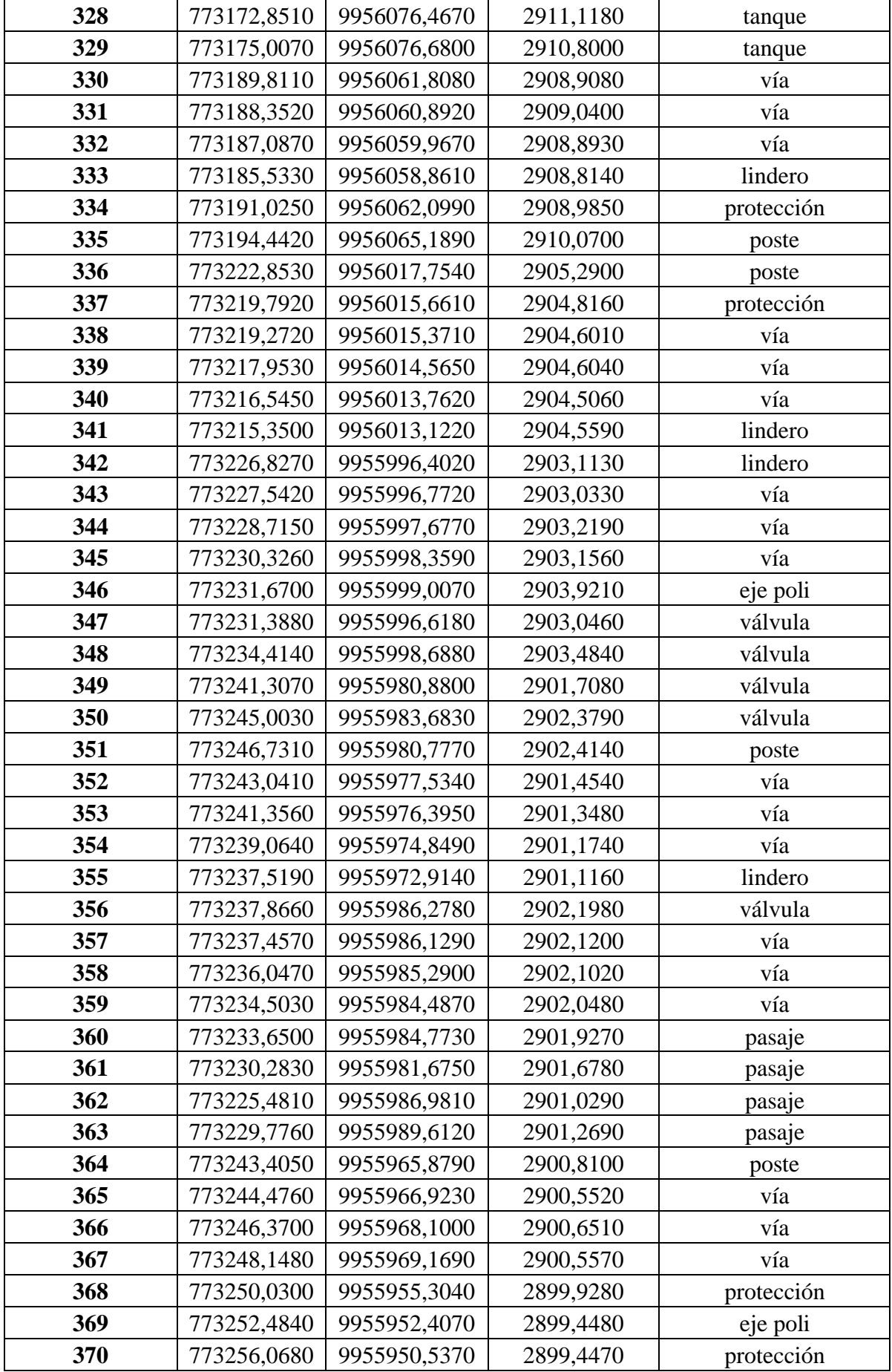

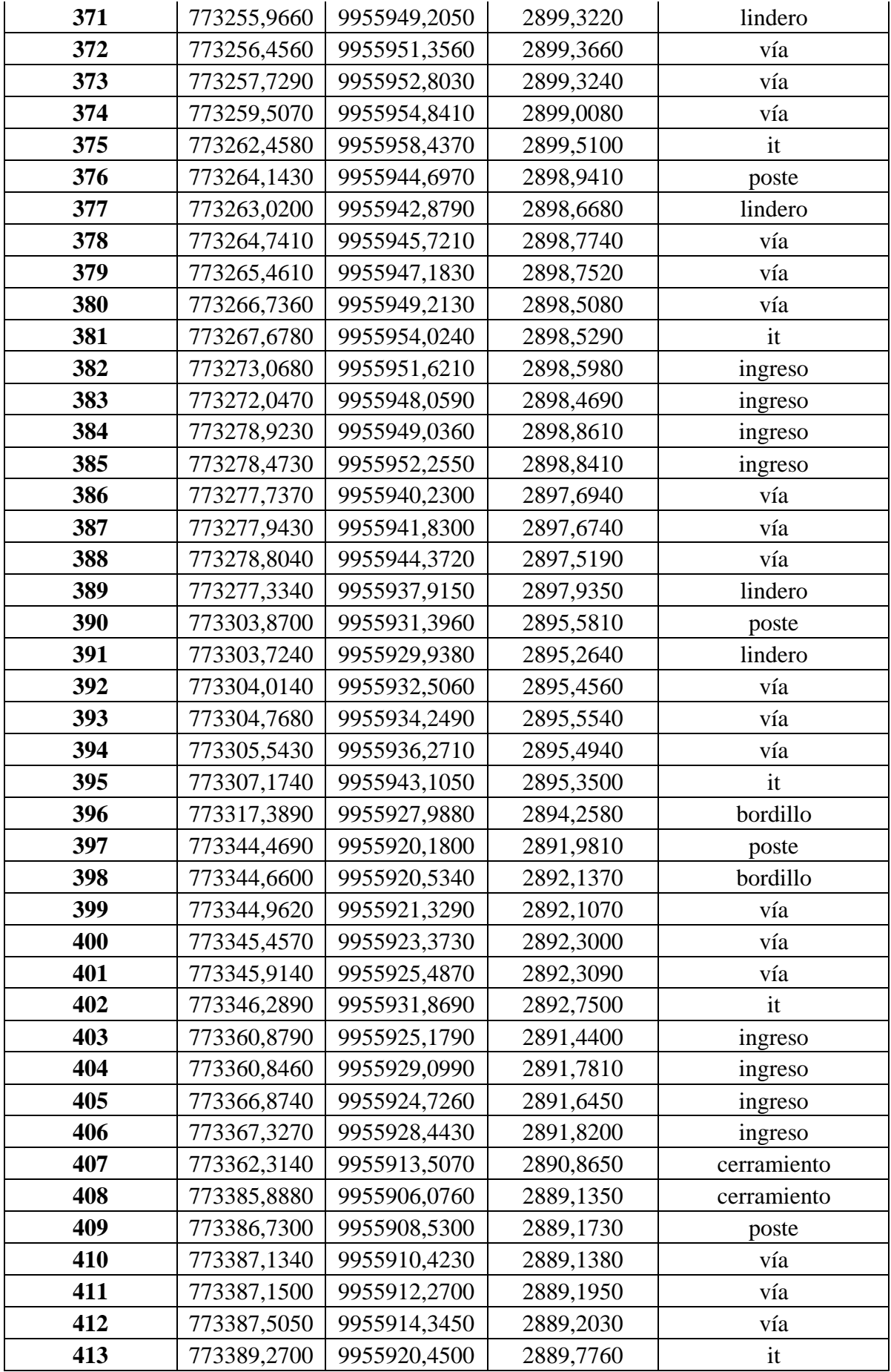

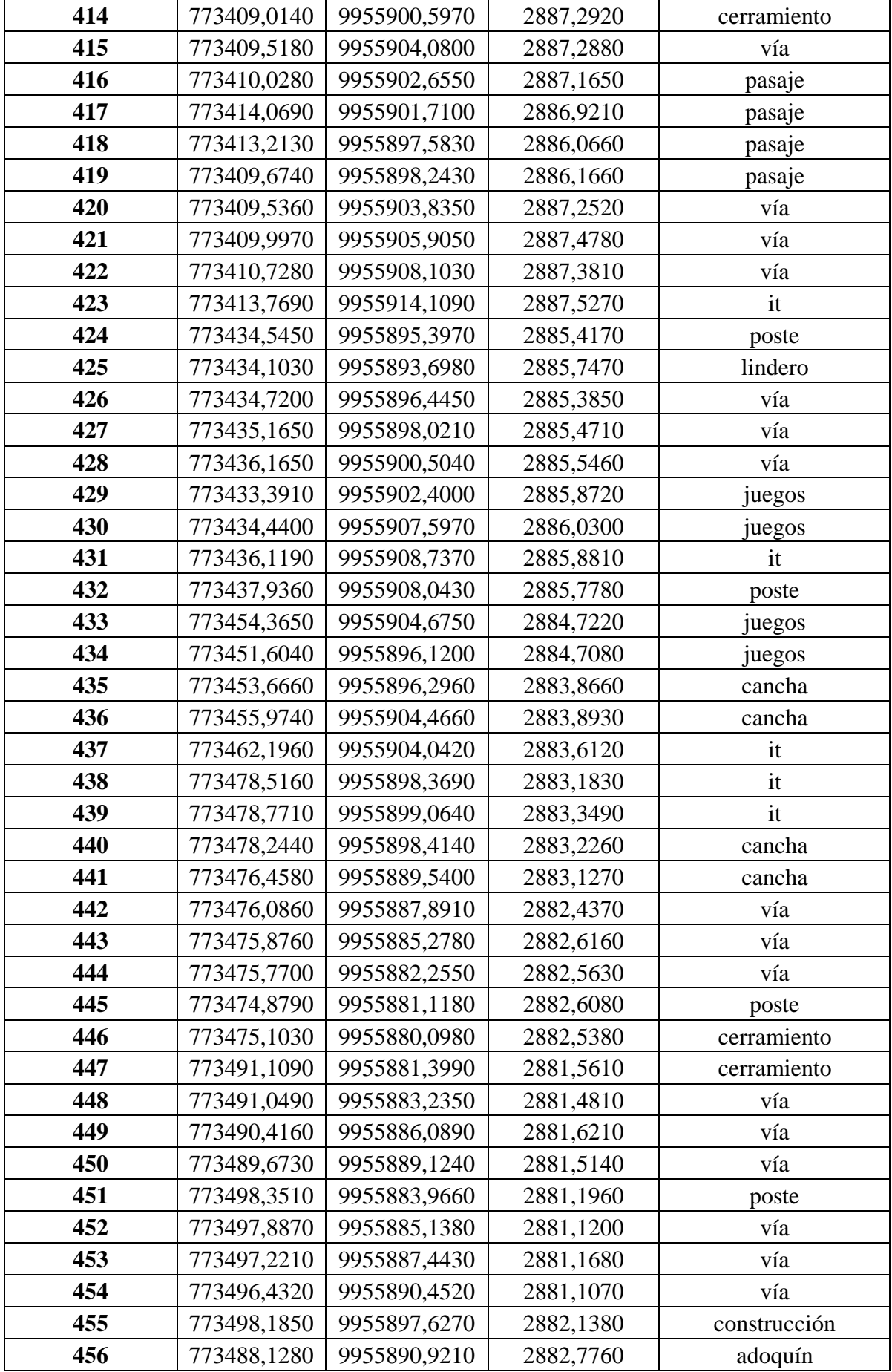

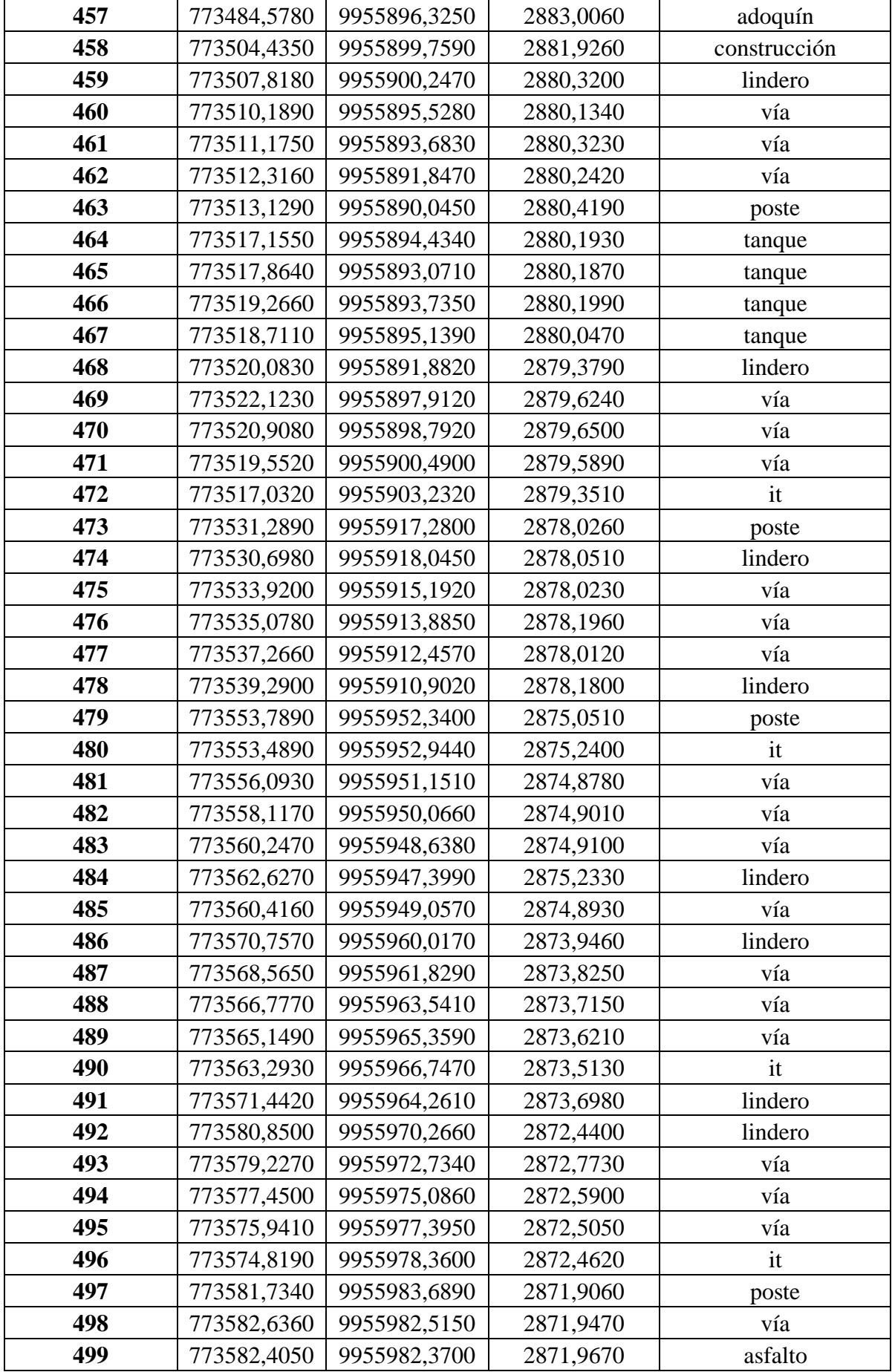

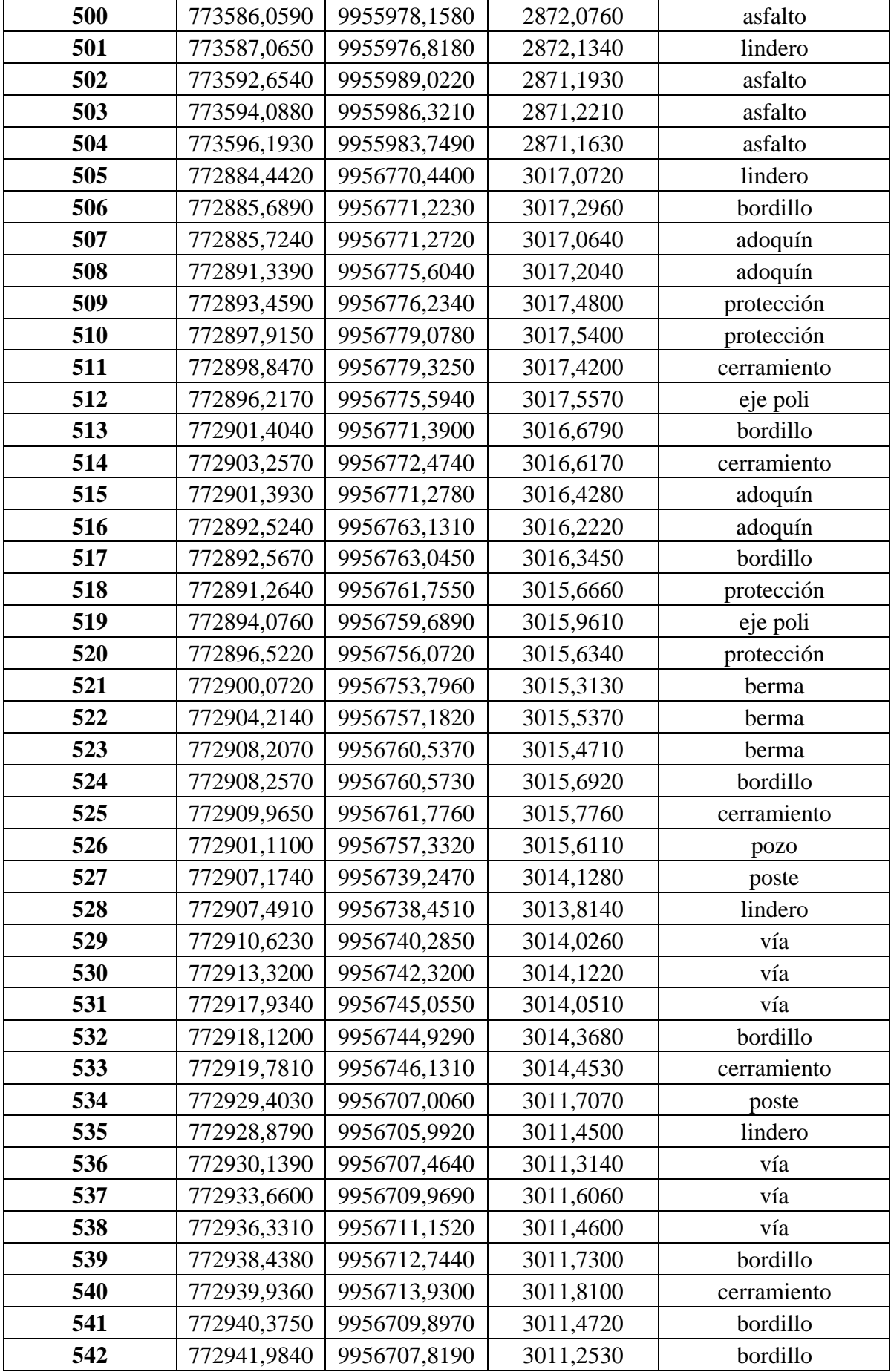

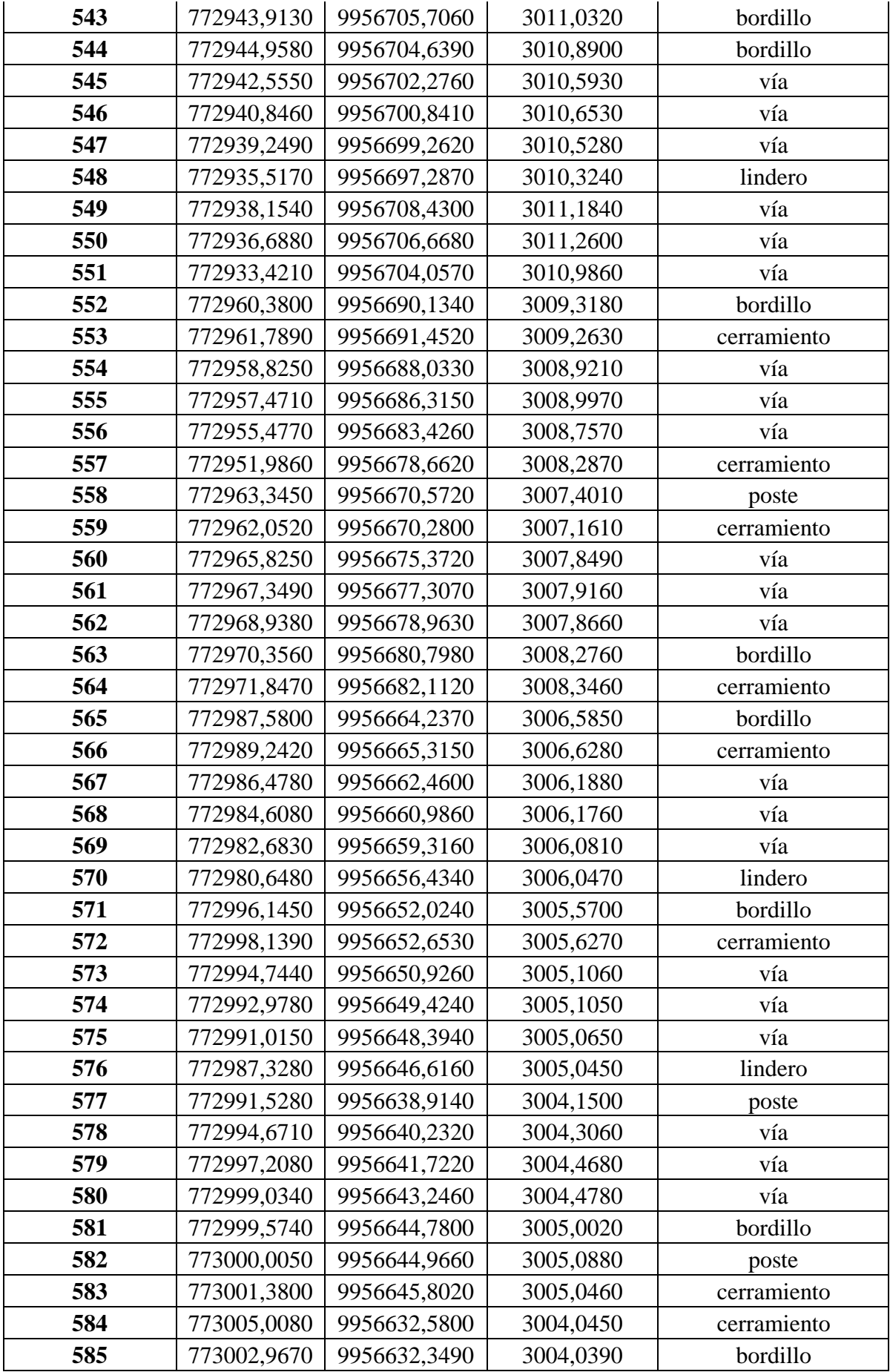

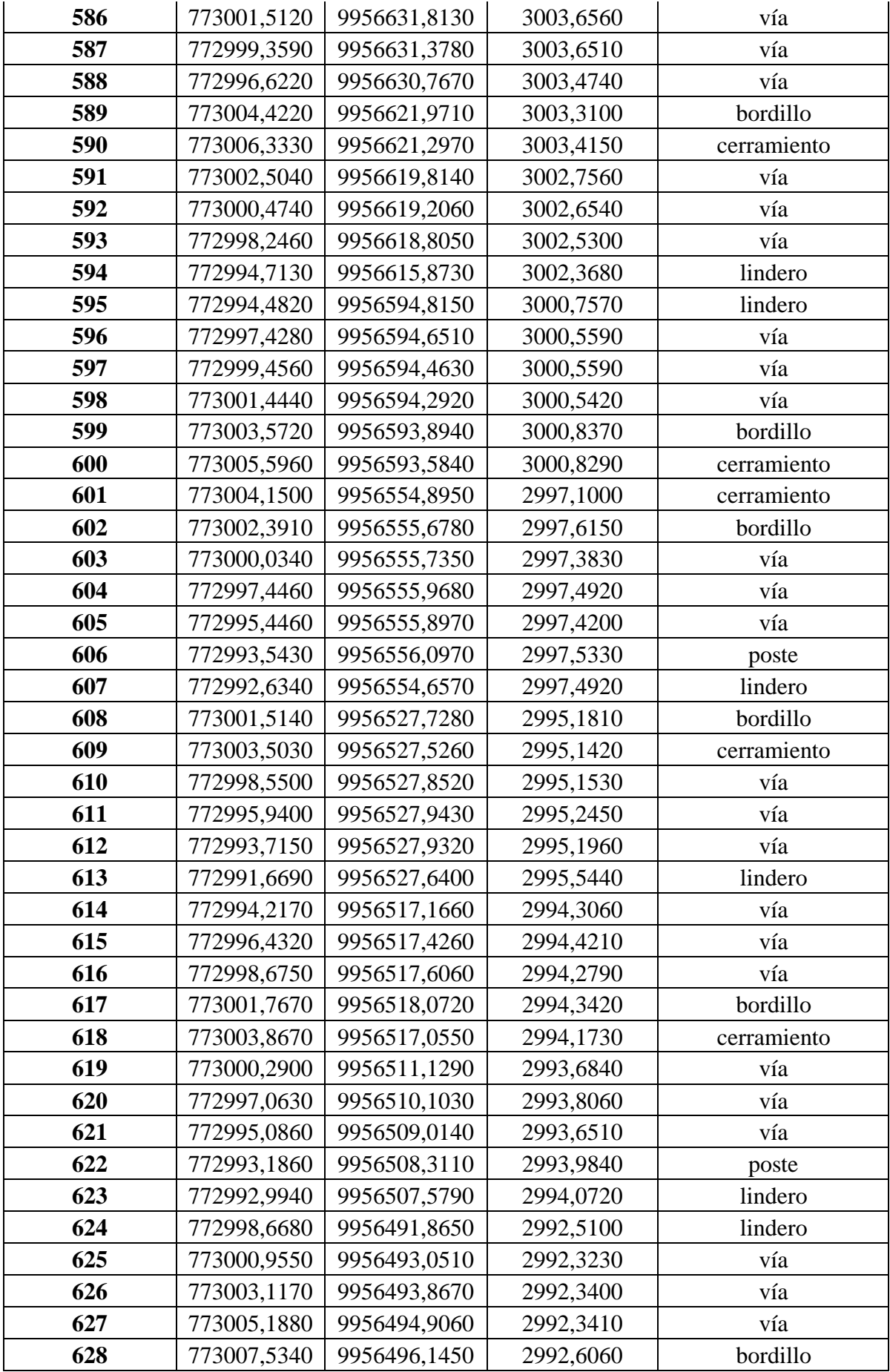

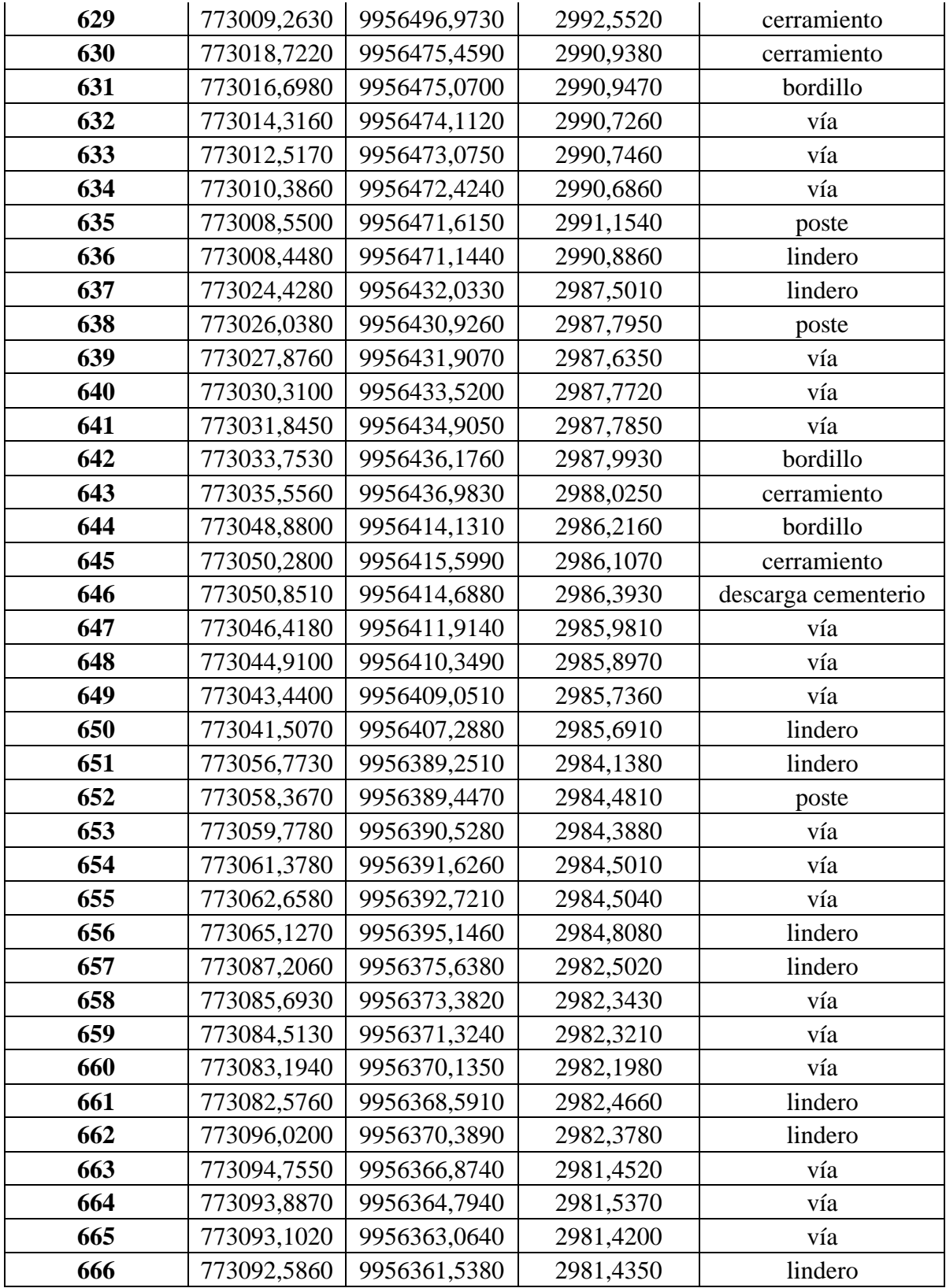

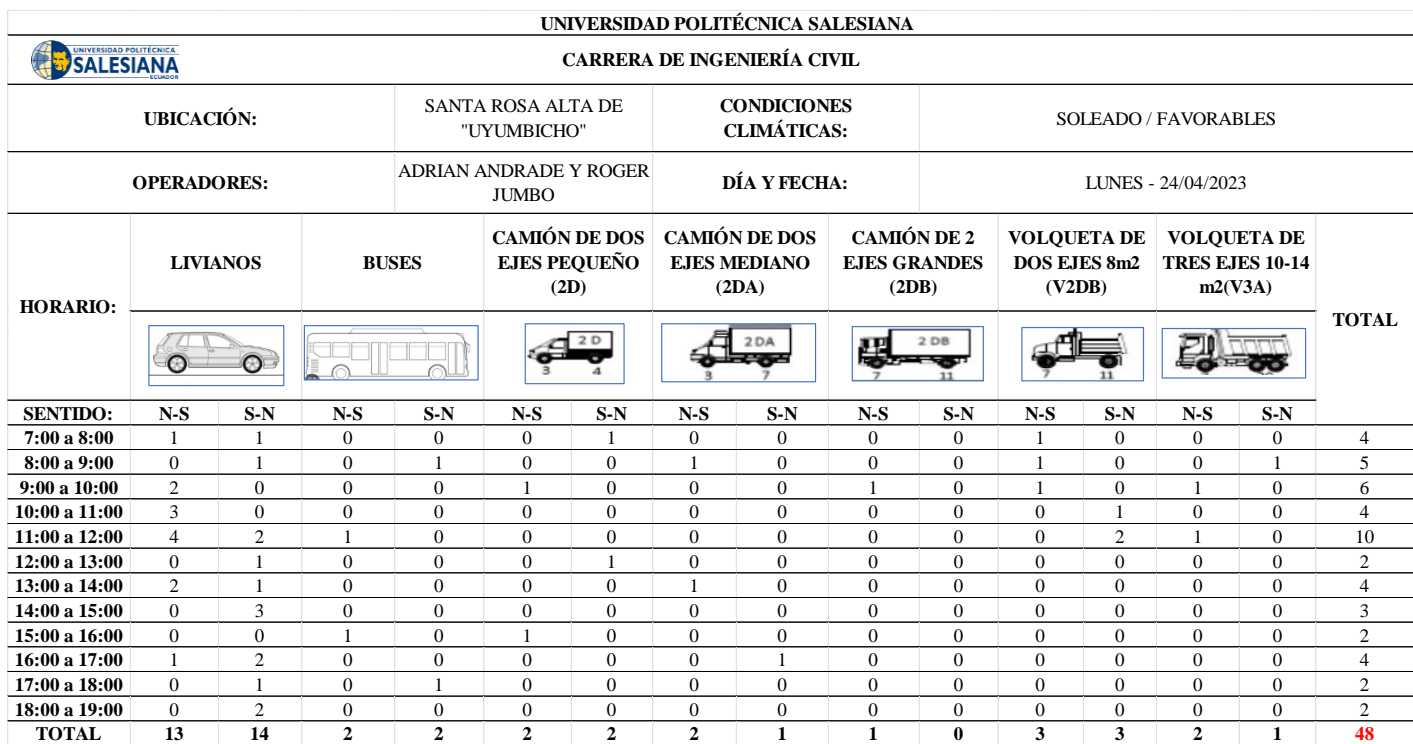

# **Anexo 2:** Conteo Vehicular Manual la Estación "El Mirador"

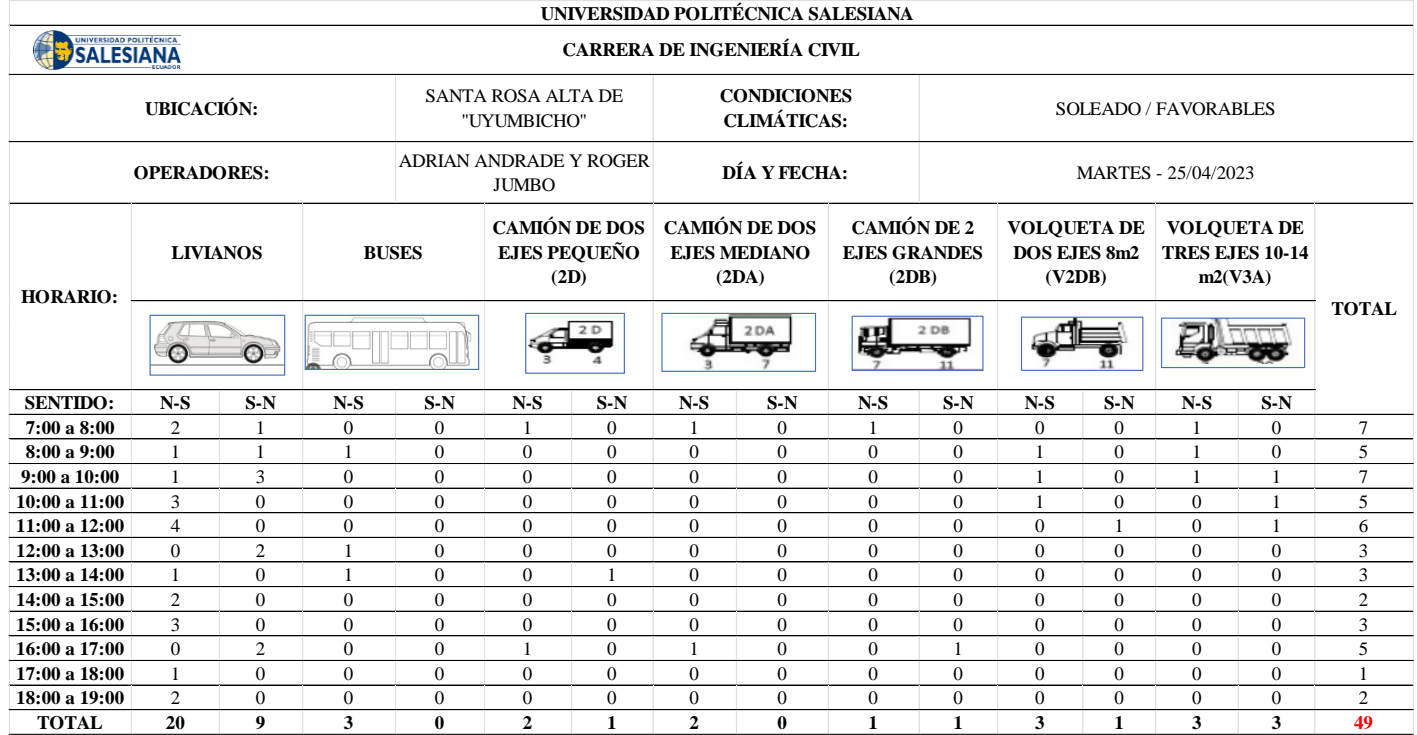

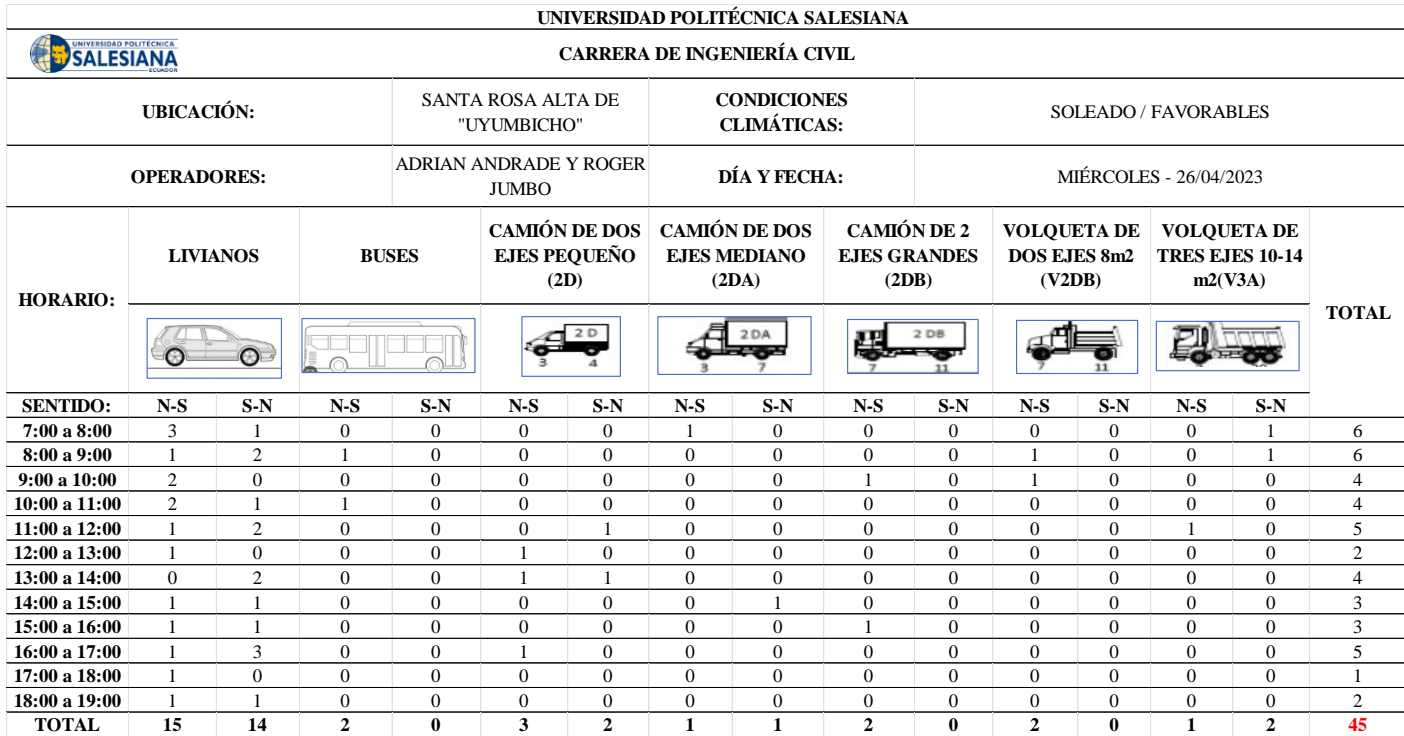

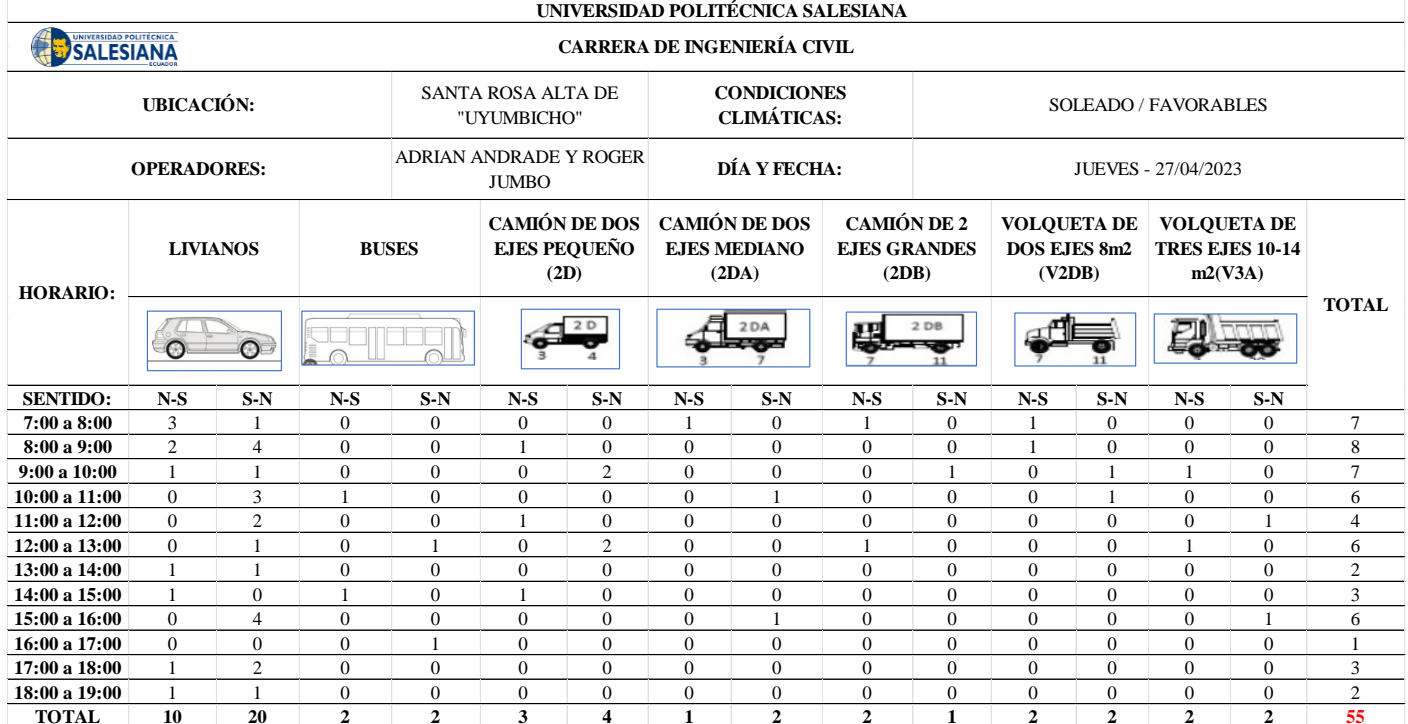

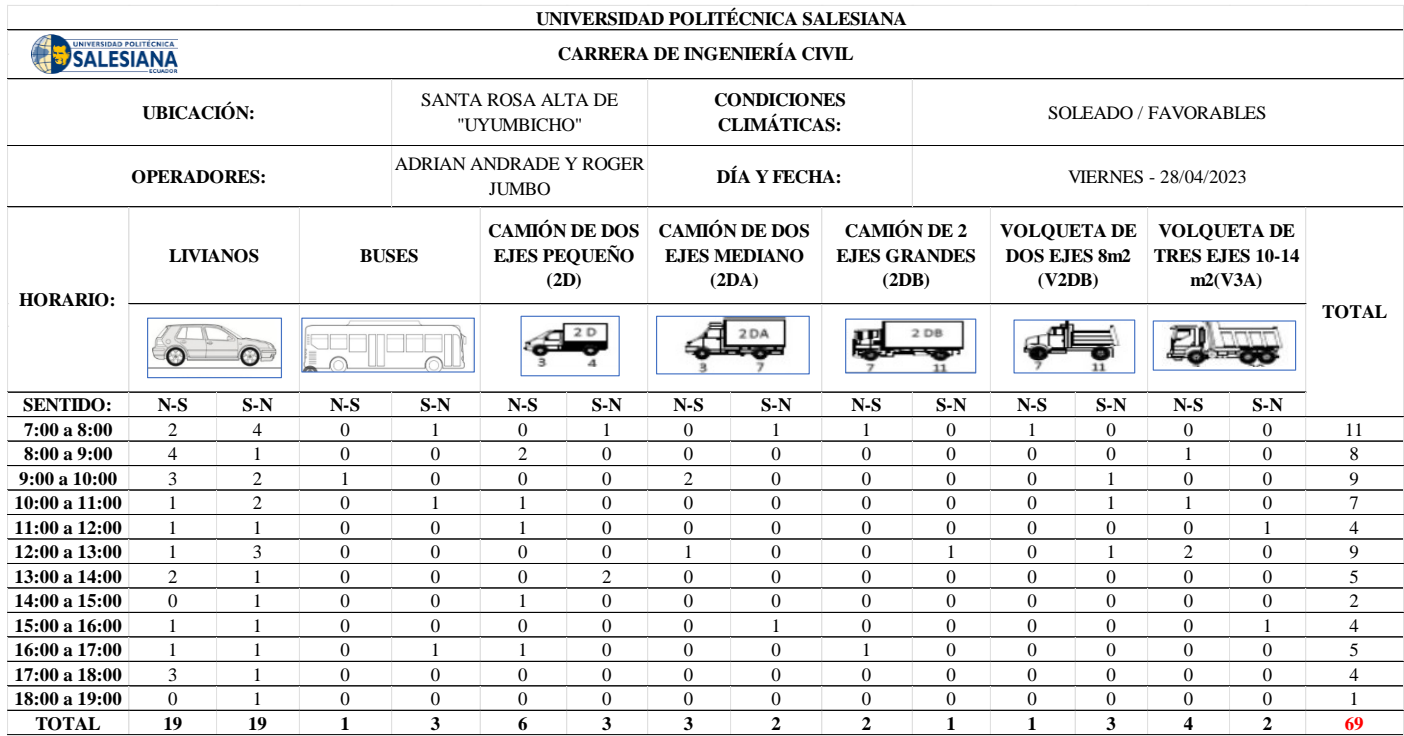

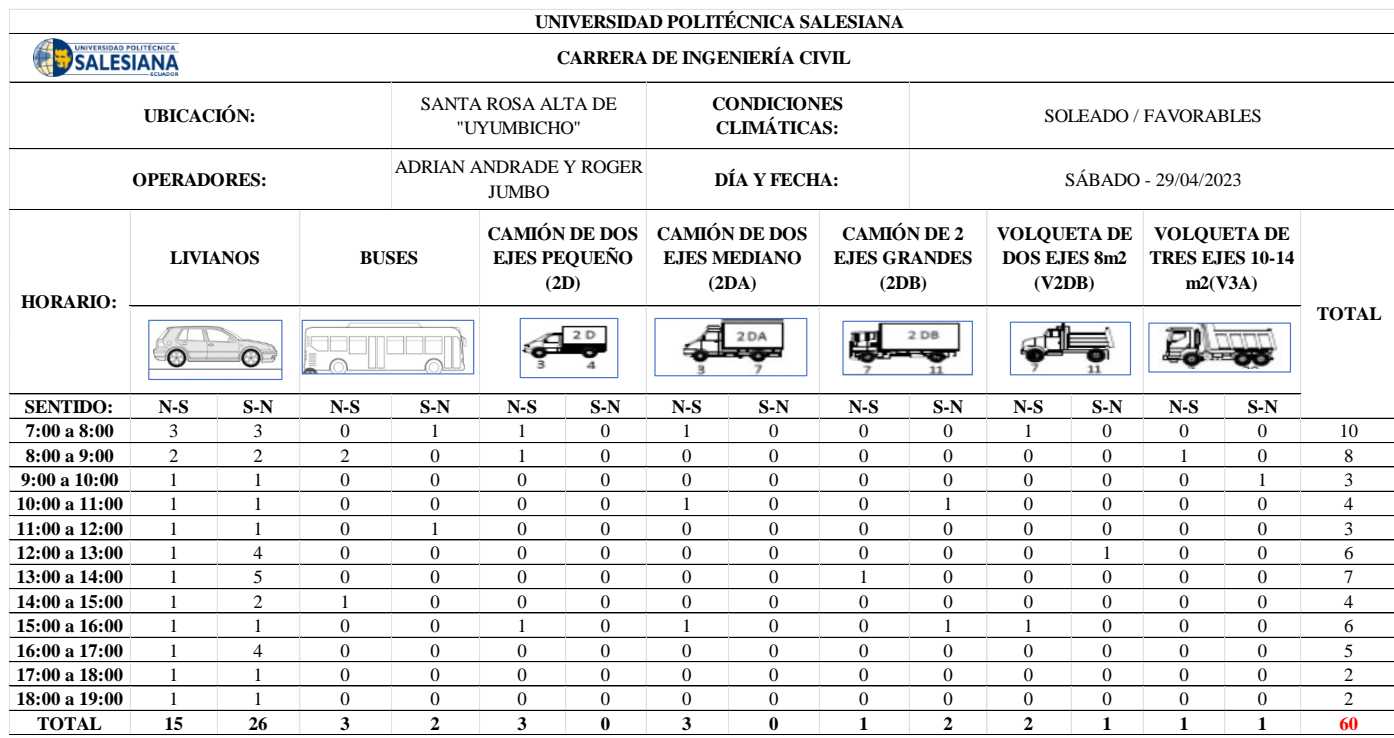

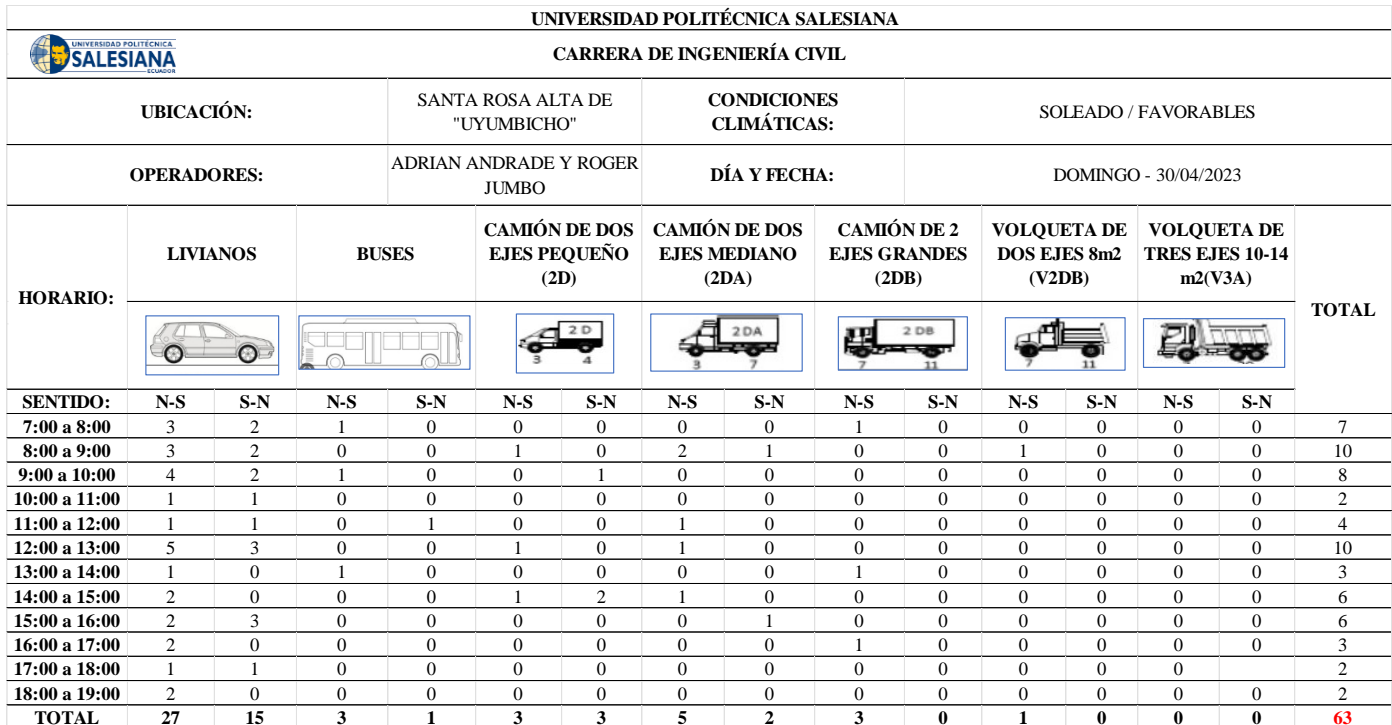

# **Anexos 3:** Ensayos de Clasificación SUCS, Clasificación AASHTO

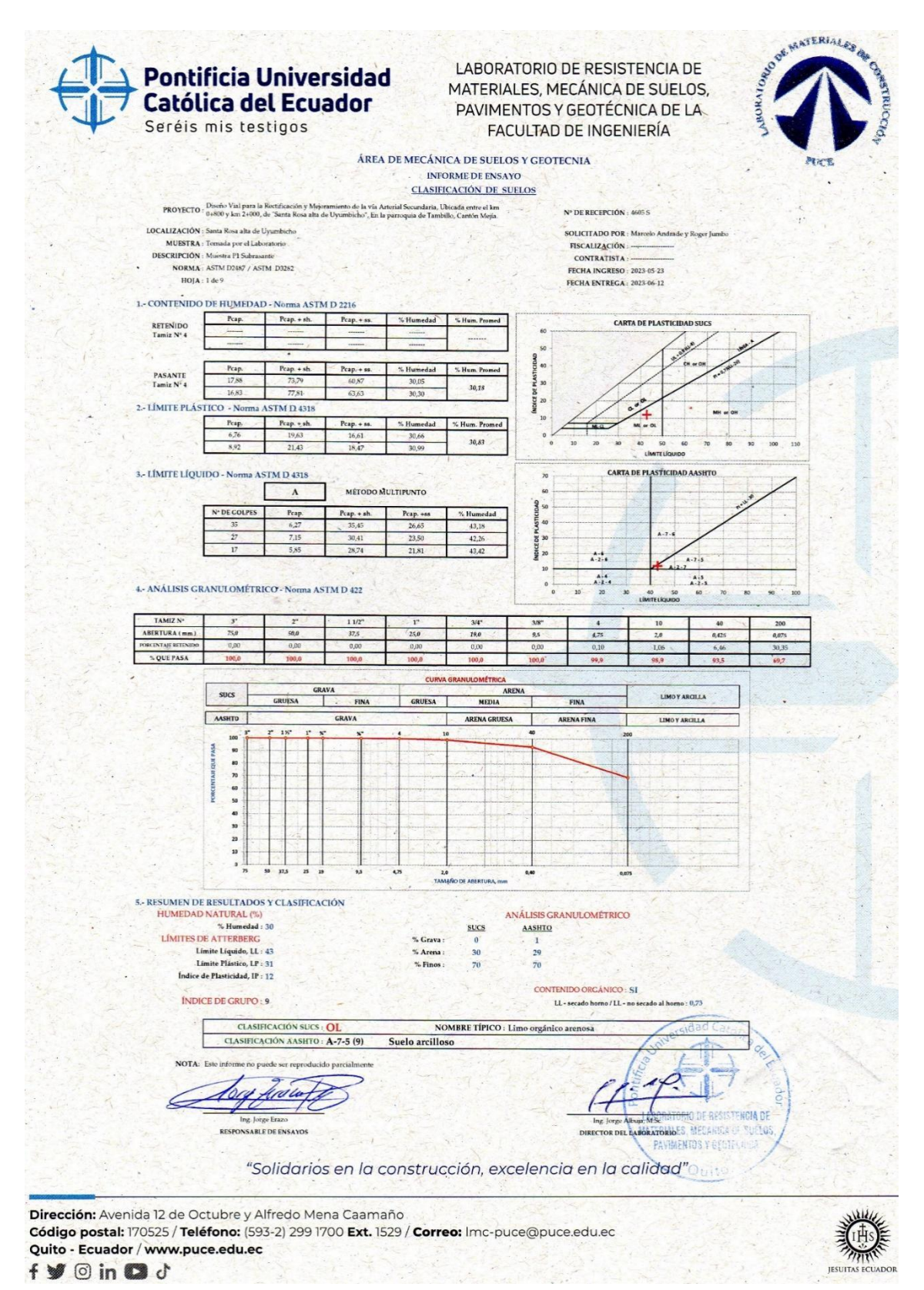

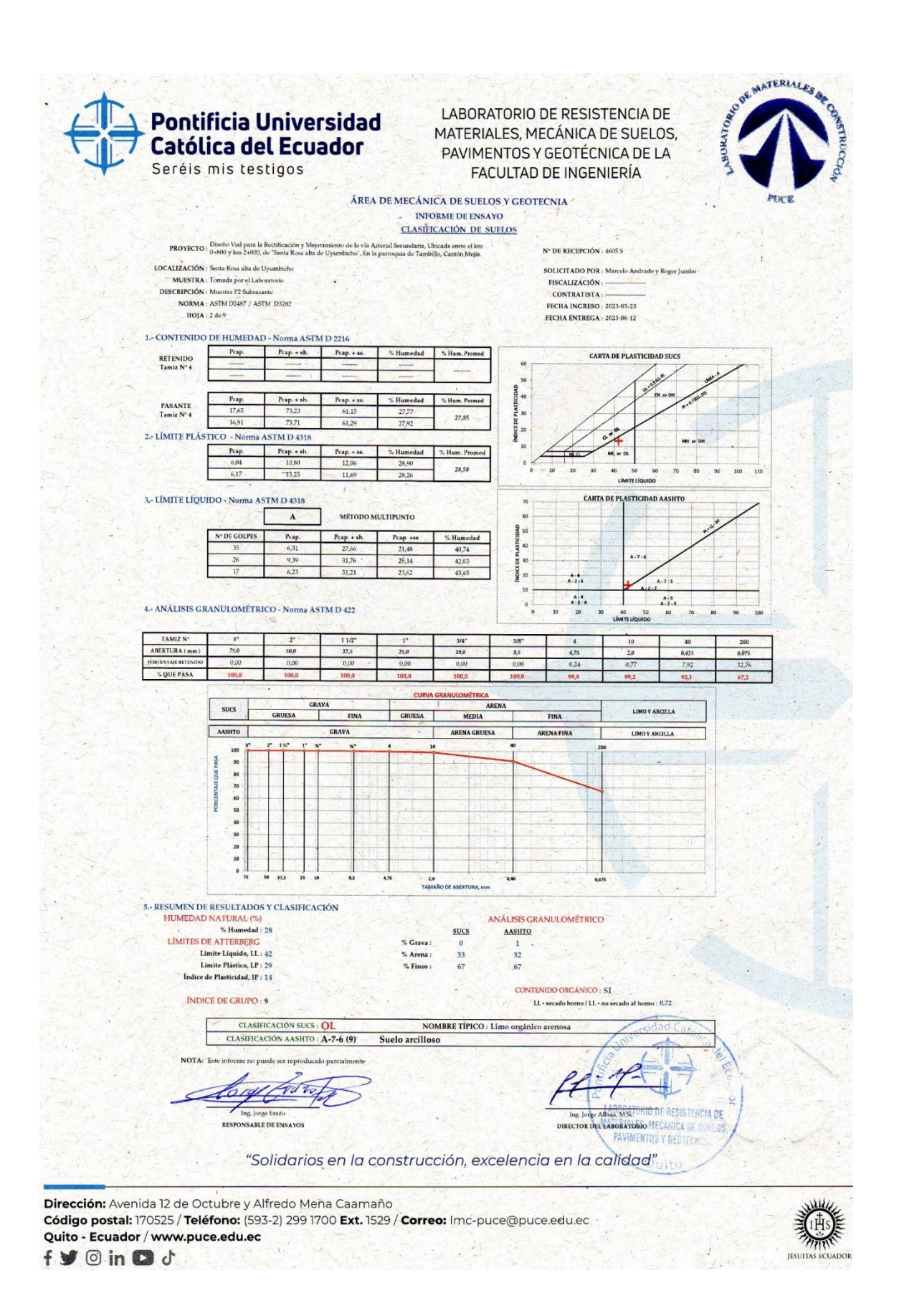

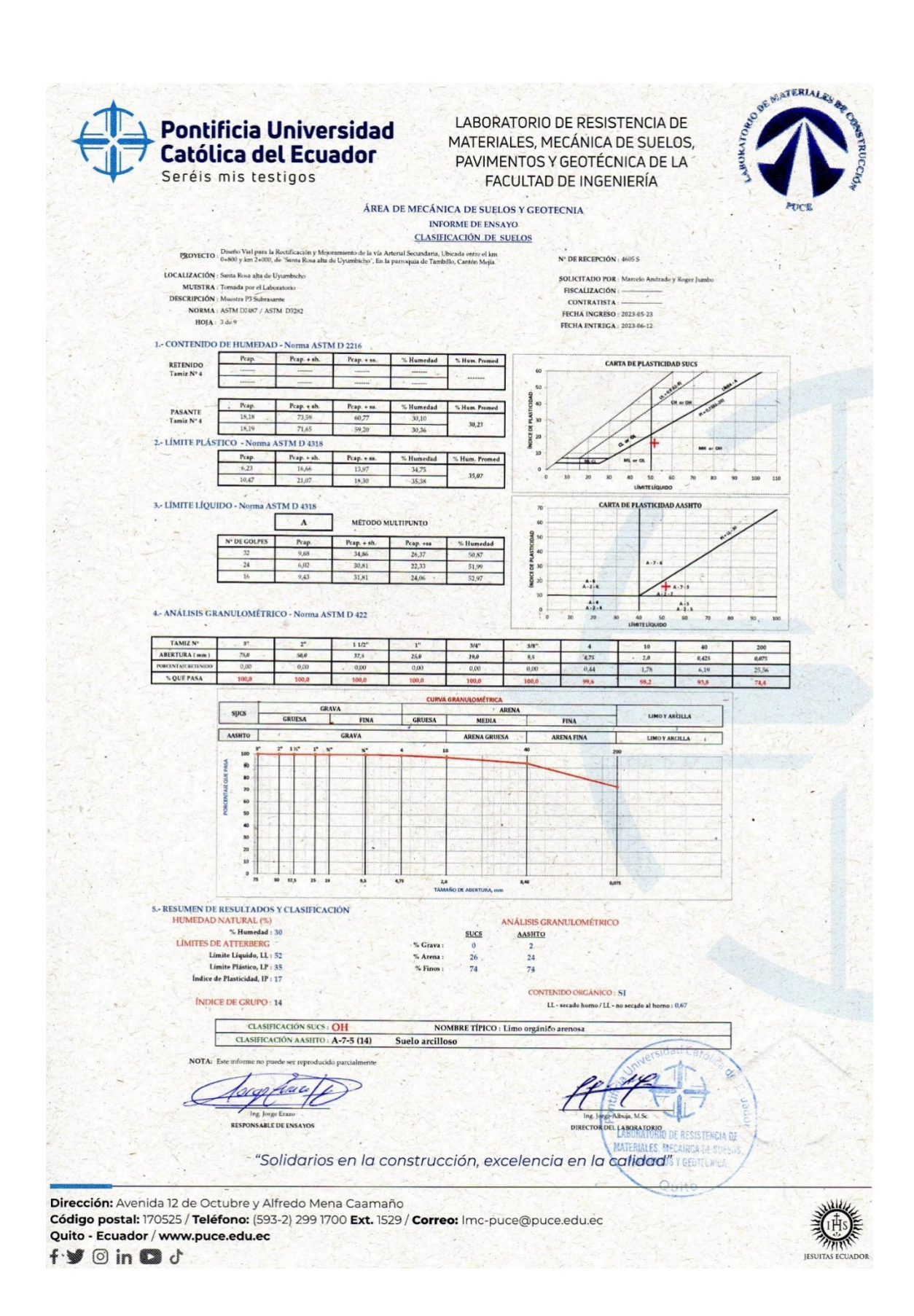

# Pontificia Universidad<br>Católica del Ecuador Seréis mis testigos

LABORATORIO DE RESISTENCIA DE MATERIALES, MECÁNICA DE SUELOS, PAVIMENTOS Y GEOTÉCNICA DE LA FACULTAD DE INGENIERÍA

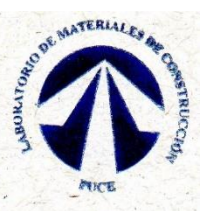

**IESUITAS** 

#### ÁREA DE MECÁNICA DE SUELOS Y GEOTÉCNICA INFORME DE ENSAYO ENSAYO DE CONO DINÁMICO DE PENETRACIÓN (DCP)

Diseño Vial para la Rectificación y Mejoramiento de la vía Arterial Secundaria,<br>
PROYECTO : Ubicada entre el km 0+800 y km 2+000, de Santa Rosa alta de Uyumbicho", En la parroquia de tambillo, Cantón Mejía. Nº DE RECEPCIÓN : 46055

LOCALIZACIÓN : Santa Rosa alta de Uyumbicho DESCRIPCIÓN : Punto 1 Subarasante

NORMA : ASTM D 6951 HOIA: 4 de 9

**SOLICITADO POR : Marcelo Andrade y Roger Jumbo** FISCALIZACIÓN : CONTRATISTA **FECHA INGRESO**: 23/5/2023 FECHA ENTREGA : 12/6/2023

**MARTILLO**: 8 kg [17.6 lb] FACTOR MARTILLO: 1.0 TIPO DE SUELO: OL

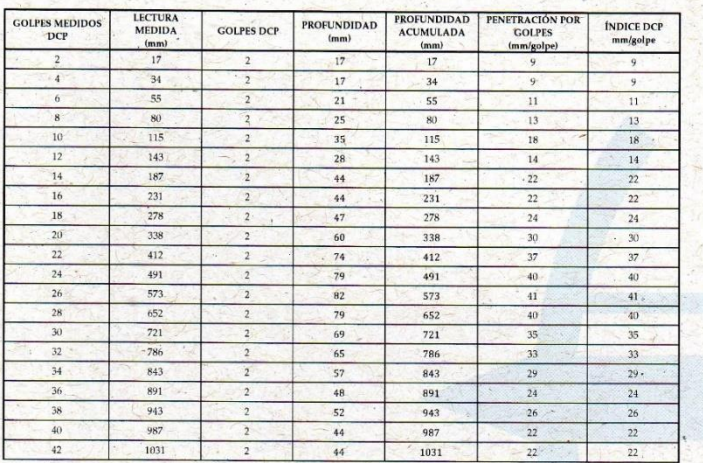

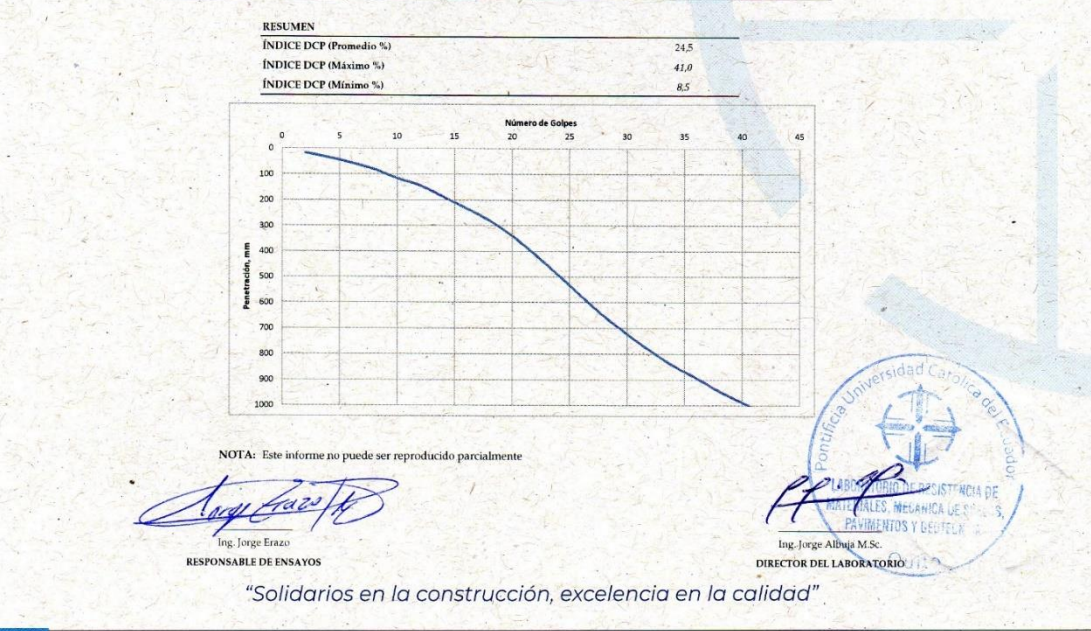

Dirección: Avenida 12 de Octubre y Alfredo Mena Caamaño Código postal: 170525 / Teléfono: (593-2) 299 1700 Ext. 1529 / Correo: Imc-puce@puce.edu.ec Quito - Ecuador / www.puce.edu.ec  $f \blacktriangleright \textcircled{r}$  in  $\blacksquare$ 

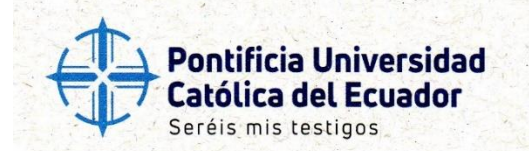

**LOCALIZACIÓN** : Santa Rosa alta de Uyumbicho

NORMA: ASTM D 6951

DESCRIPCIÓN : Punto 1 Subarasante

HOJA: 5 de 9

### LABORATORIO DE RESISTENCIA DE MATERIALES, MECÁNICA DE SUELOS, PAVIMENTOS Y GEOTÉCNICA DE LA FACULTAD DE INGENIERÍA

32

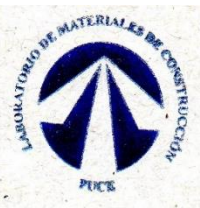

 $n_{\rm HIV}$ 

JESUITAS ECUADOR

#### ÁREA DE MECÁNICA DE SÚELOS Y GEOTÉCNICA INFORME DE ENSAYO ENSAYO DE CONO DINÁMICO DE PENETRACIÓN (DCP)

Disorto Vial para la Rectificación y Mejeramiento de la via Arteral Secundaria,<br>
PROYECTO : Ubicada entre de la via Arteral Secundaria,<br>
2000, de Santa Rosa alta de Uyumbicho", En Nº DE RECEPCIÓN : 4605

**SOLICITADO POR : Marcelo Andrade y Roger Jumbo** FISCALIZACIÓN CONTRATISTA : **FECHA INGRESO : 23/5/2023** FECHA ENTREGA : 12/6/2023

**INTERPRETACIÓN DE RESULTADOS** 

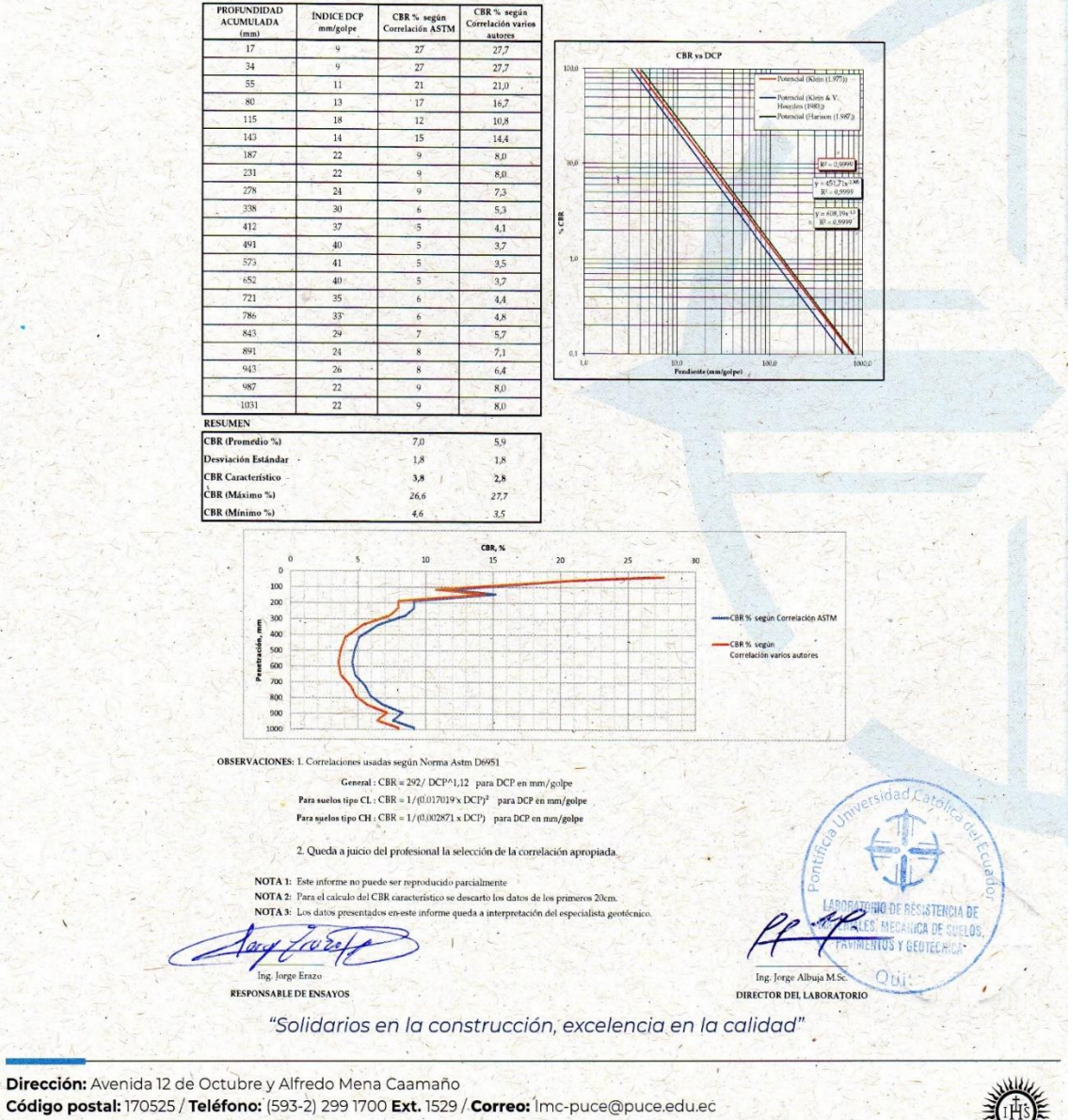

Quito - Ecuador / www.puce.edu.ec  $f \blacktriangleright \textcircled{r}$  in  $\textcircled{r}$ 

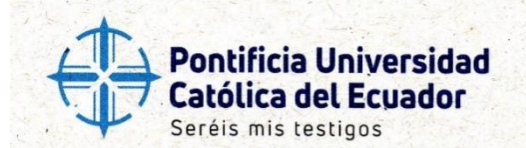

### **LABORATORIO DE RESISTENCIA DE** MATERIALES, MECÁNICA DE SUELOS, PAVIMENTOS Y GEOTÉCNICA DE LA FACULTAD DE INGENIERÍA

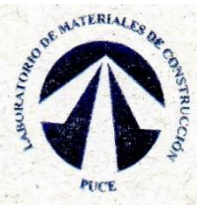

#### ÁREA DE MECÁNICA DE SUELOS Y GEOTÉCNICA INFORME DE ENSAYO ENSAYO DE CONO DINÁMICO DE PENETRACIÓN (DCP)

Diseño Vial para la Rechficación y Mejoramiento de la vía Arterial Secundaria,<br>**PROYECTO** : Ubicada entre el km 0 +800 y km 2 +000, de "Santa Rosa alta de Uyumbicho", En Nº **DE RECEPCIÓN** : 4605 S

LOCALIZACIÓN : Santa Rosa alta de Uyumbicho DESCRIPCIÓN : Punto 2 Subarasante NORMA : ASTM D 6951 HOJA: 6 de 9

**SOLICITADO POR : Marcelo Andrede y Roger Jumbo** FISCALIZACIÓN: CONTRATISTA : -FECHA INGRESO : 23/5/2023

FECHA ENTREGA : 12/6/2023

MARTILLO: 8 kg [17.6 lb] FACTOR MARTILLO: 1.0 TIPO DE SUELO: OL

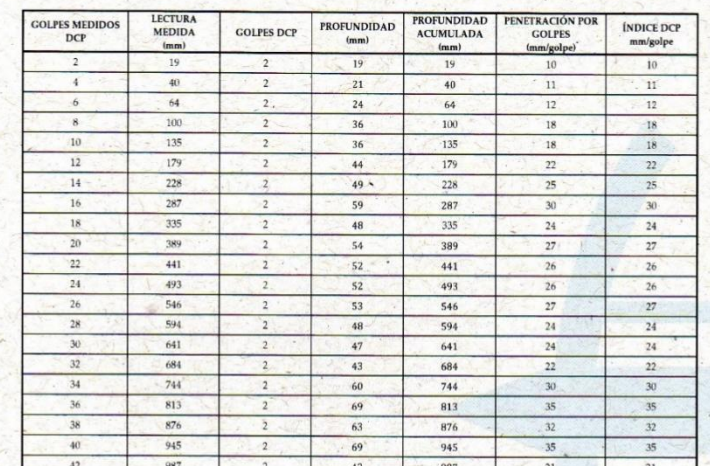

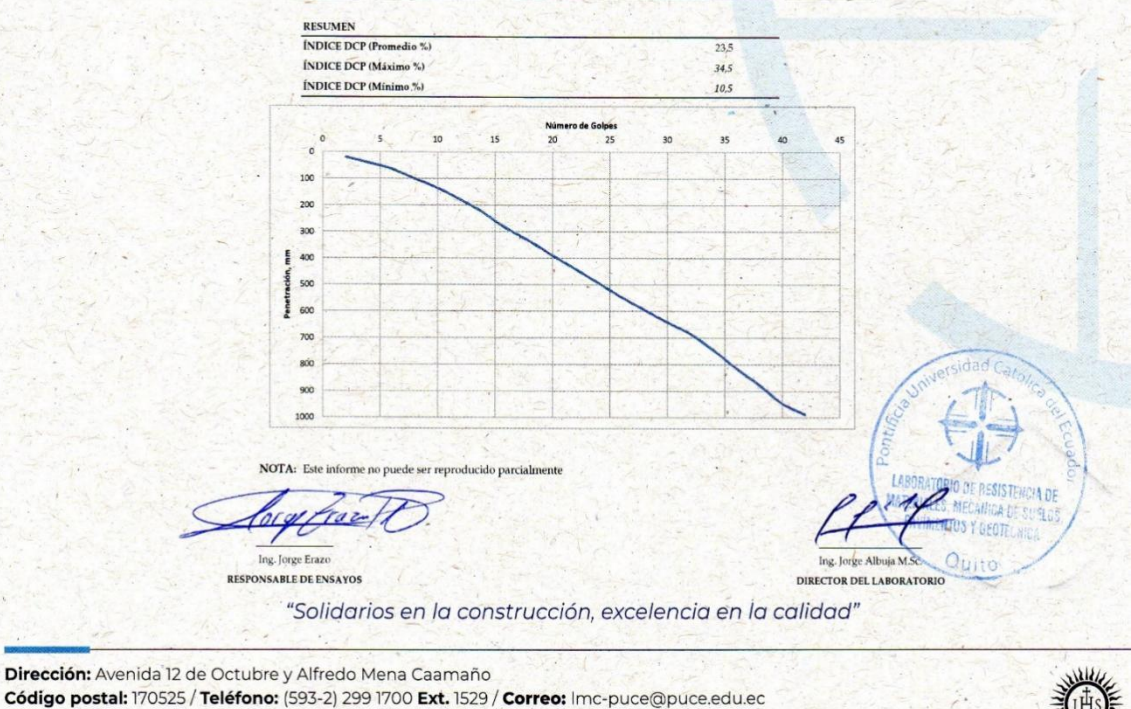

Quito - Ecuador / www.puce.edu.ec  $f \blacktriangleright \emptyset$  in  $\Box$   $J$ 

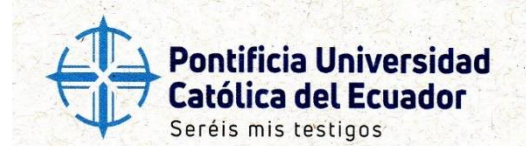

DESCRIPCIÓN : Punto 2 Subarasante

NORMA : ASTM D 6951

HOJA: 7 de 9

#### LABORATORIO DE RESISTENCIA DE MATERIALES, MECÁNICA DE SUELOS, PAVIMENTOS Y GEOTÉCNICA DE LA FACULTAD DE INGENIERÍA

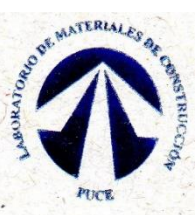

JESUITAS ECUADOR

#### ÁREA DE MECÁNICA DE SUELOS Y GEOTÉCNICA INFORME DE ENSAYO ENSAYO DE CONO DINÁMICO DE PENETRACIÓN (DCP)

Eliseño Vial para la Rechificación y Mejoramiento de la vía Artenil Secundaria,<br>
PROYECTO : Ubicada entre el km 0800 y km 2+000, de "Santa Rosa alta de Uyumbicho", En Nº DE RECEPCIÓN : 4605 S<br>
LOCALIZACIÓN : Santa Rosa al

**SOLICITADO POR : Marcelo Andrade y Roger fumbo** FISCALIZACIÓN : -CONTRATISTA: FECHA INGRESO : 23/5/2023 FECHA ENTREGA: 12/6/2023

INTERPRETACIÓN DE RESULTADOS

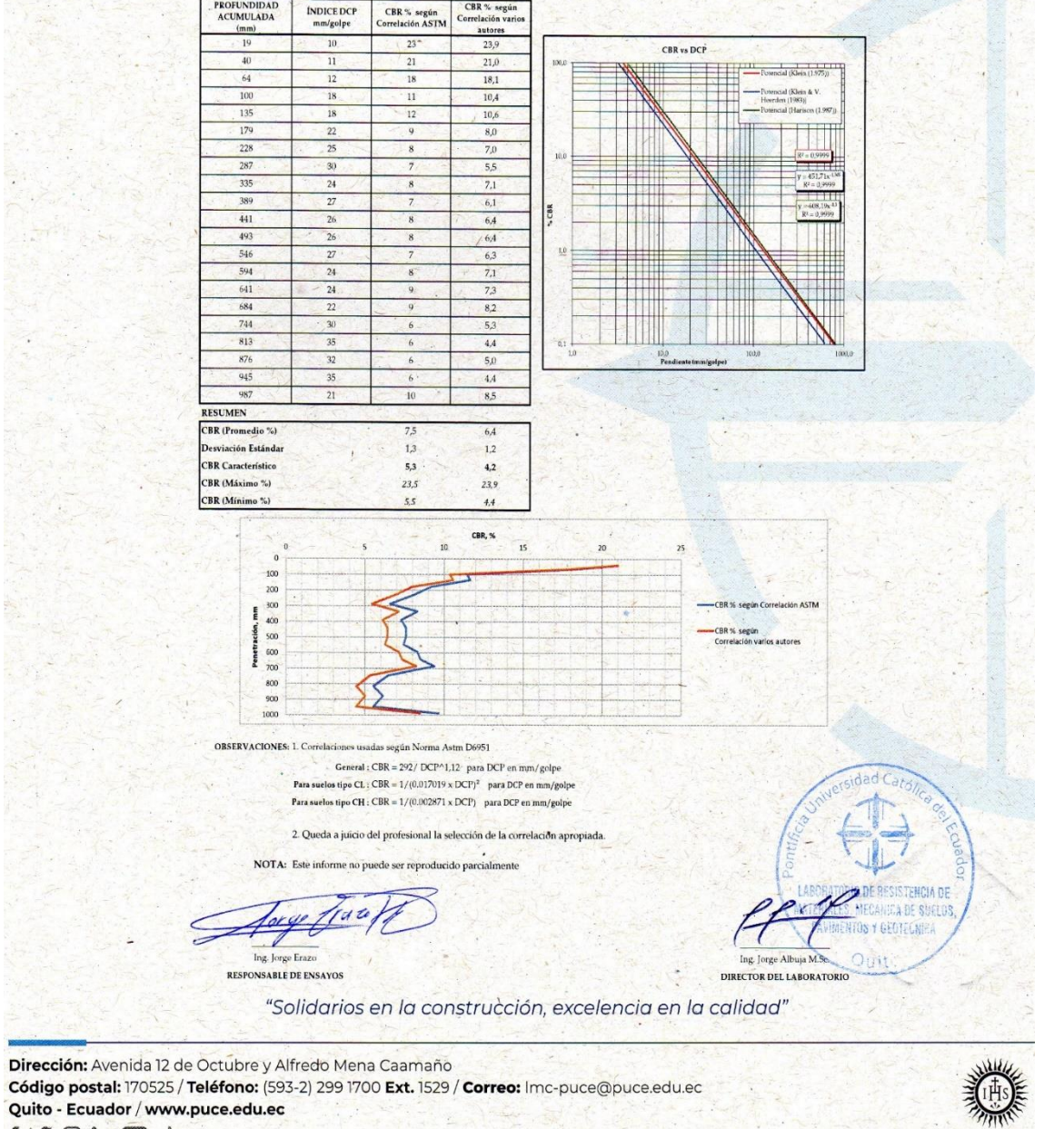

Quito - Ecuador / www.puce.edu.ec  $f \blacktriangleright \textcircled{r}$  in  $\blacksquare$ 

**REGIST** 

k  $\ddot{\phantom{a}}$ 

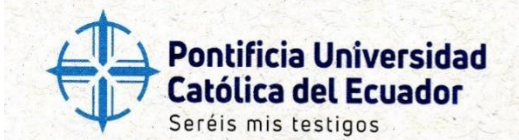

44

### LABORATORIO DE RESISTENCIA DE MATERIALES, MECÁNICA DE SUELOS, PAVIMENTOS Y GEOTÉCNICA DE LA **FACULTAD DE INGENIERÍA**

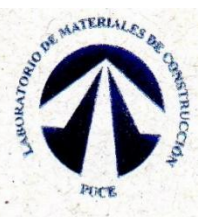

**JESUITAS ECUADO** 

#### ÁREA DE MECÁNICA DE SUELOS Y GEOTÉCNICA **INFORME DE ENSAYO** ENSAYO DE CONO DINÁMICO DE PENETRACIÓN (DCP)

FACTOR MARTILLO: 1.0

Diseño Vial para la Recificación y Mesonariento de la vía Arterial Secundaria,<br> **PROYECTO** : Ubicada entre el km 0+800 y km 2=000, de "Santa Rosa alta de Uyumbicho", En Nº DE RECEPCIÓN : 4605 Santa aparroquia de tambillo,

**LOCALIZACIÓN** : Santa Rosa alta de Uyumbicho

DESCRIPCIÓN : Punto 3 Subarasant NORMA : ASTM D 6951 HOJA: 8 de 9

SOLICITADO POR : Marcelo Andrade y Roger Jumbo FISCALIZACIÓN : CONTRATISTA : -FECHA INGRESO : 23/5/2023 FECHA ENTREGA : 12/6/2023

**MARTILLO:** 8 kg [17.6 lb] TIPO DE SUELO: OH

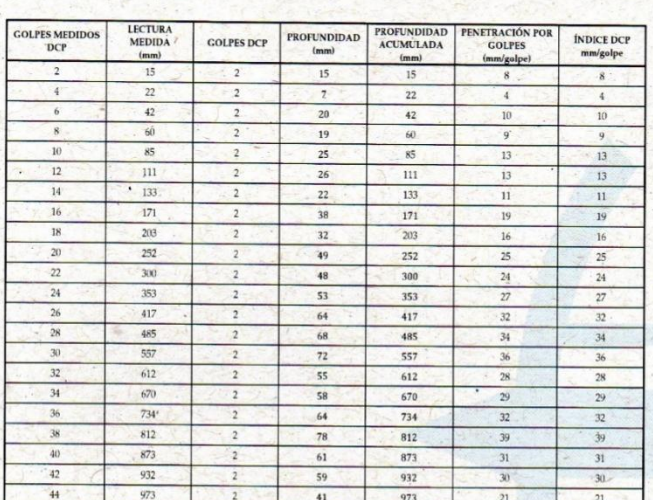

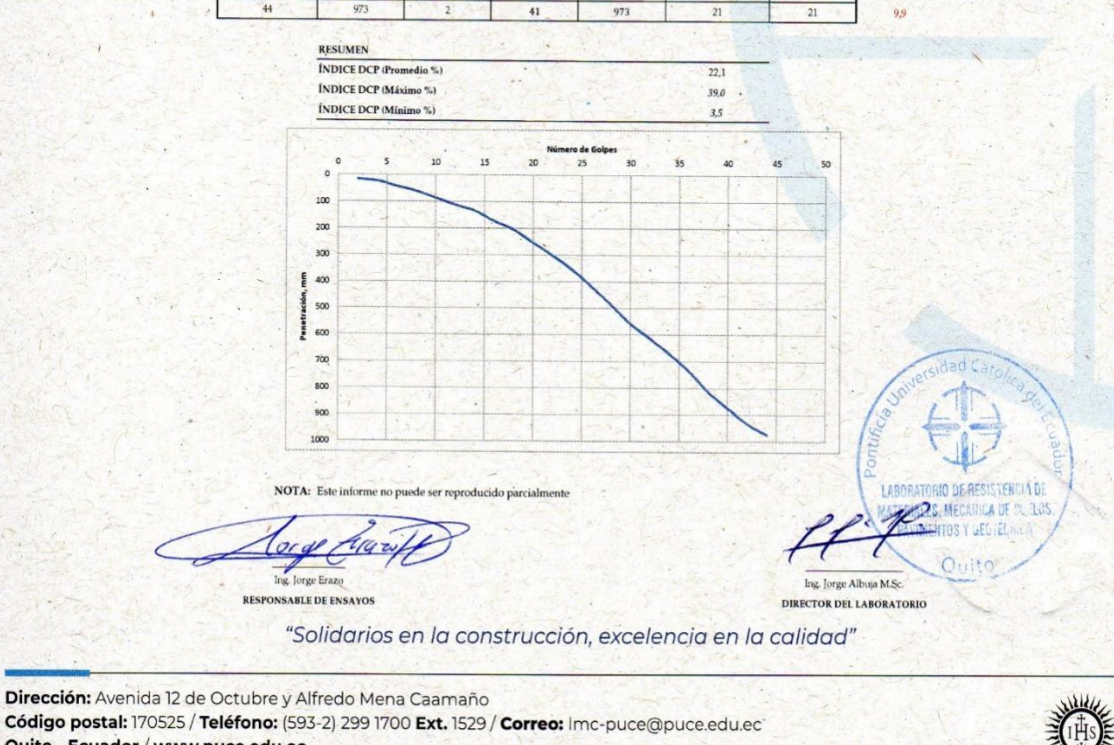

Quito - Ecuador / www.puce.edu.ec  $f \blacktriangleright \textcircled{r}$  in  $\textcircled{r}$ 

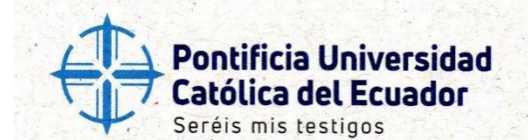

**DESCRIPCIÓN**: Punto 3 Subaras

HOJA: 9 de 9

NORMA : ASTM-D 6951

.<br>sante

### LABORATORIO DE RESISTENCIA DE MATERIALES, MECÁNICA DE SUELOS, PAVIMENTOS Y GEOTÉCNICA DE LA FACULTAD DE INGENIERÍA

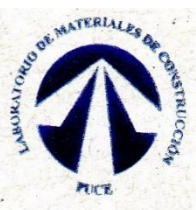

**IESUITAS ECUADOR** 

ÁREA DE MECÁNICA DE SUELOS Y GEOTÉCNICA INFORME DE ENSAYO

ENSAYO DE CONO DINÁMICO DE PENETRACIÓN (DCP)

Diseño Vial para la Recificación y Mejoramiento de la vía Arterial Secundaria,<br>FROYECTO : Ubicada entre de lan 9-800 y km 2-400, de Santa Rosa alta de Uyumbicho", En Nº DE RECEPCIÓN : 4605 S<br>In parroquia de tantello, Cantó

'LOCALIZACIÓN : Santa Rosa alta de Uvumbicho

**SOLICITADO POR : Marcelo Andrade y Roger Ju** FISCALIZACIÓN: CONTRATISTA : -FECHA INGRESO : 23/5/2023 FECHA ENTREGA : 12/6/2023

INTERPRETACIÓN DE RESULTADOS

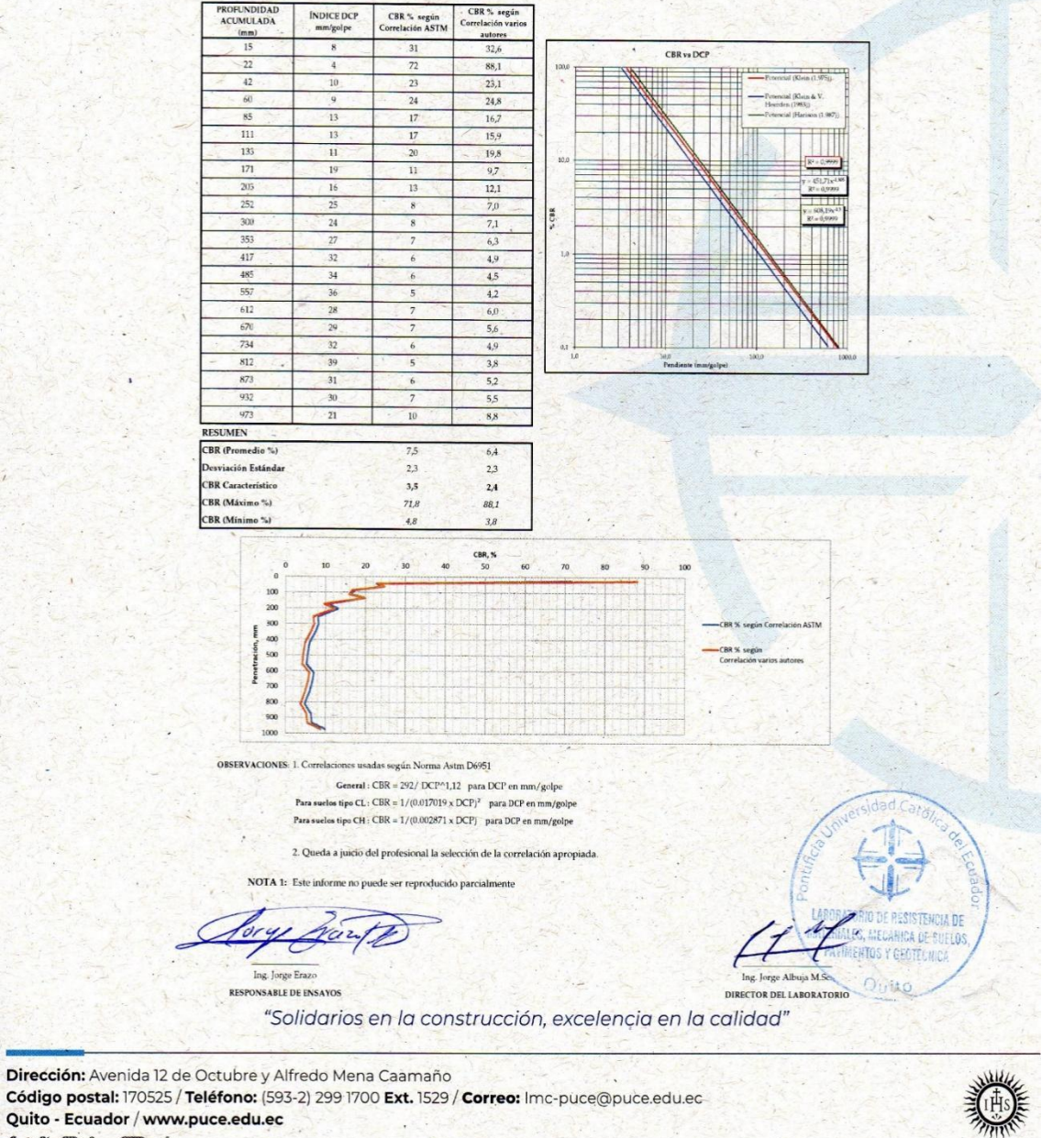

 $f \vee \textcircled{in} \textcircled{f}$ 

Anexos 5: Ensayos de la Mina "RANCHO LA PAZ"

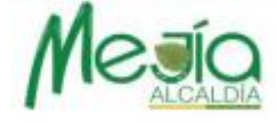

### ANALISIS GRANULOMETRICO DE AGREGADO GRUESO NORMAS AASHTO T - 11 Y T - 27 INEN 696 - 697

**CLIENTE:** 

ING JOSÉ RICARDO HERRERA MARTÍNEZ

OBRA:

ASFALTADO DE LAS CALLES CARLOS BRITO, GARCÍA MORENO, ELOY ALFARO, Y 23 DE JULIO PARQUE CENTRAL DE LA PARROQUIA TAMBILLO

ORDEN DE TRABAJO: SITIO: **TIPO DE MUESTRA:** 

O.T. 10-0020376-03 MINA RANCHO LA PAZ **BASE CLASE II** 

**ENSAYADO:** SAMUEL ANASI **CALCULADO:** TLGO, WLADIMIR AYERVE **REVISADO:** ING, MARCELO GALLARDO FECHA: 12-feb-21

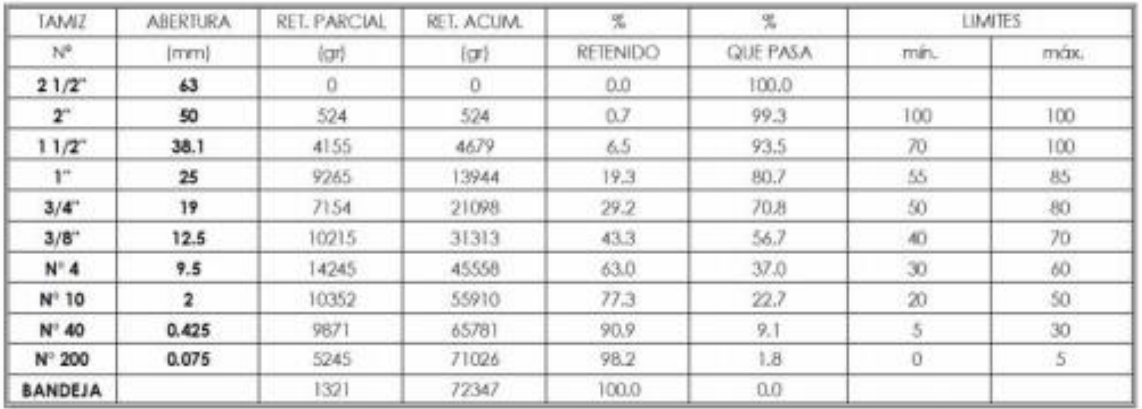

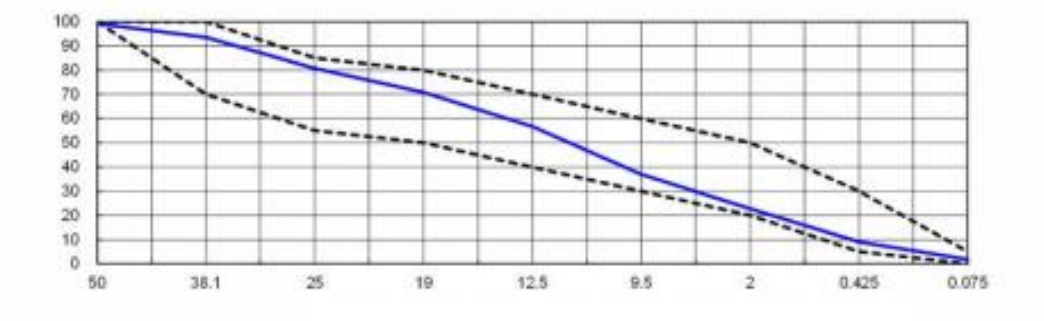

**OBSERVACIONES:** 

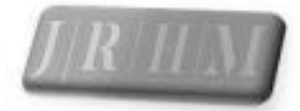

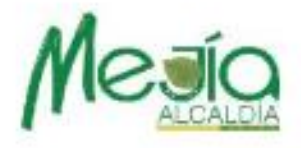

### LABORATORIO DE MECANICA DE SUELOS Y ENSAYOS DE MATERIALES. NORMAS AASHTO T - 96 INEN 860 Y 861

#### ING JOSÉ RICARDO HERRERA MARTÍNEZ **CLIENTE:** ASFALTADO DE LAS CALLES CARLOS BRITO, GARCÍA OBRA: MORENO. ELOY ALFARO. Y 23 DE JULIO PARQUE CENTRAL

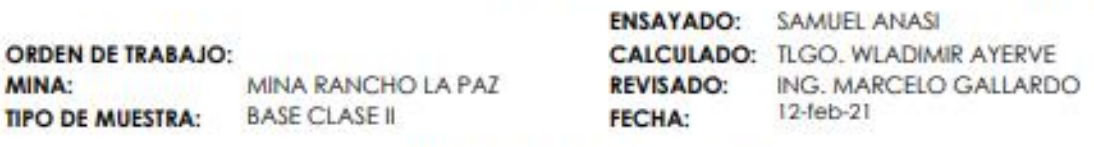

### **ENSAYO DE ABRASION**

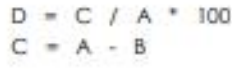

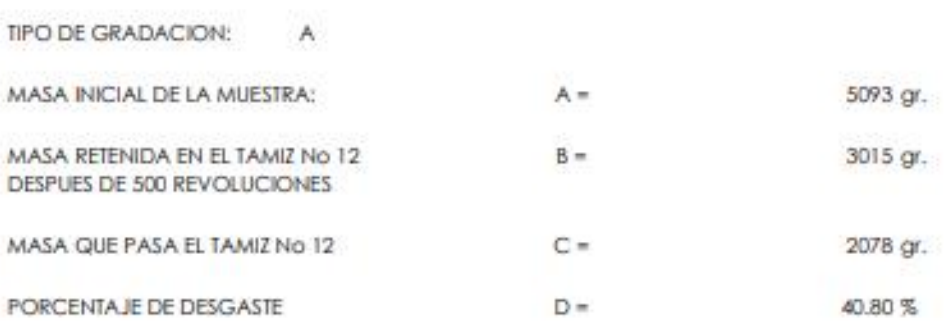

**OBSERVACIONES:** 

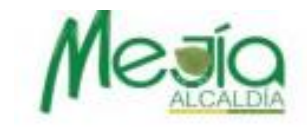

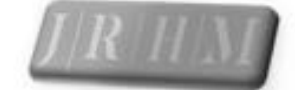

### ANALISIS GRANULOMETRICO DE AGREGADO GRUESO NORMAS AASHTO T - 11 Y T - 27 INEN 696 - 697

CLIENTE: OBRA:

ING JOSÉ RICARDO HERRERA MARTÍNEZ ASFALTADO DE LAS CALLES CARLOS BRITO, GARCÍA MORENO, ELOY ALFARO, Y 23 DE JULIO PARQUE CENTRAL

ORDEN DE TRABAJO: SITIO: **TIPO DE MUESTRA:** 

MINA RANCHO LA PAZ SUB BASE CLASE 3 M-1

**ENSAYADO:** SR. LUIS CARRILLO **CALCULADO:** TLGO, WLADIMIR AYERVE **REVISADO:** ING, MARCELO GALLARDO FECHA: 12-feb-21

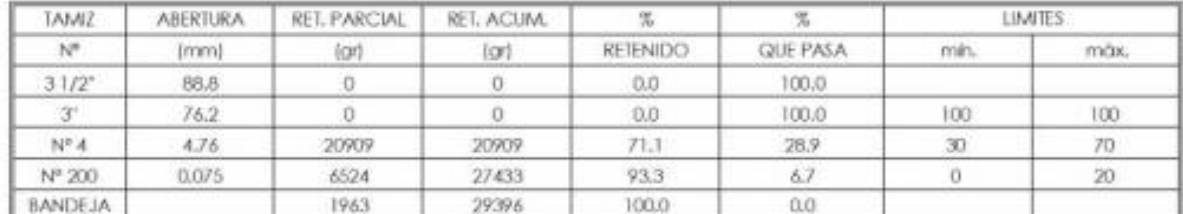

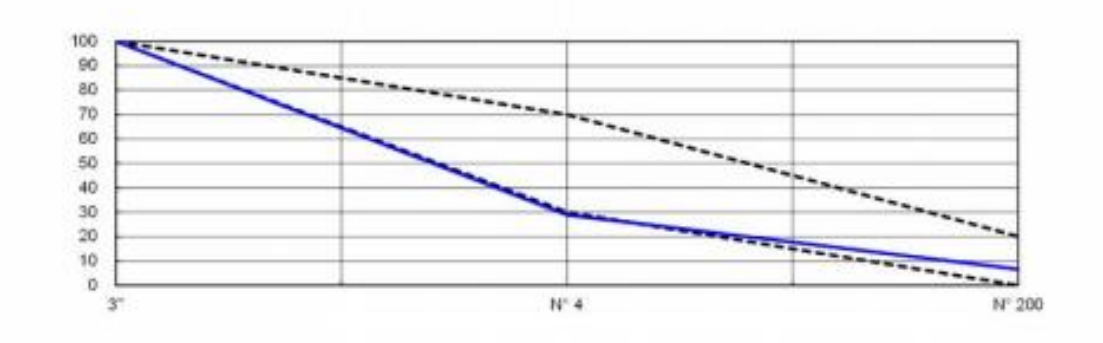

**OBSERVACIONES:** 

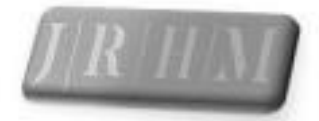

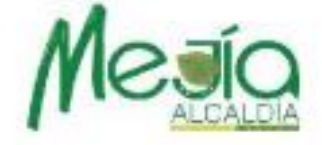

# LABORATORIO DE MECANICA DE SUELOS Y ENSAYOS DE MATERIALES. NORMAS AASHTO T - 96 INEN 860 Y 861

#### **ING JOSÉ RICARDO HERRERA MARTÍNEZ CLIENTE:** ASFALTADO DE LAS CALLES CARLOS BRITO, GARCÍA OBRA: MORENO. ELOY ALFARO. Y 23 DE JULIO PARQUE CENTRAL

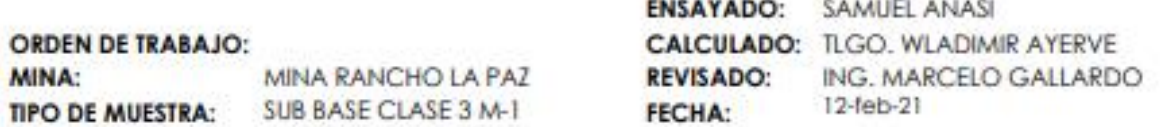

# **ENSAYO DE ABRASION**

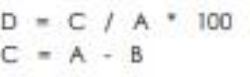

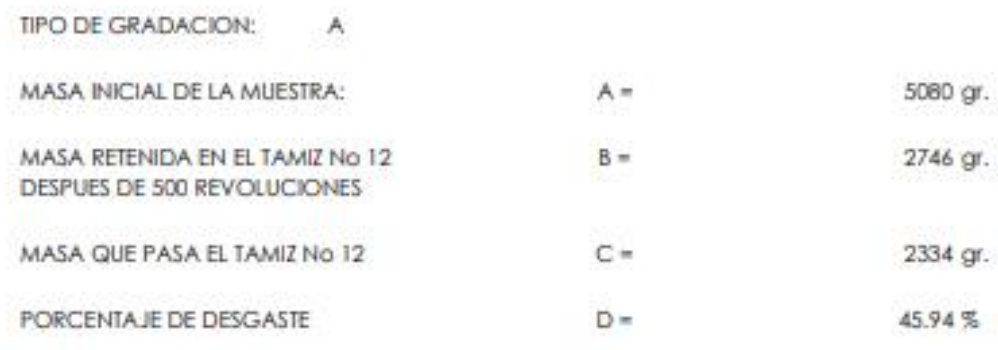

**OBSERVACIONES:** 

# Anexo 6: Drenaje Vial

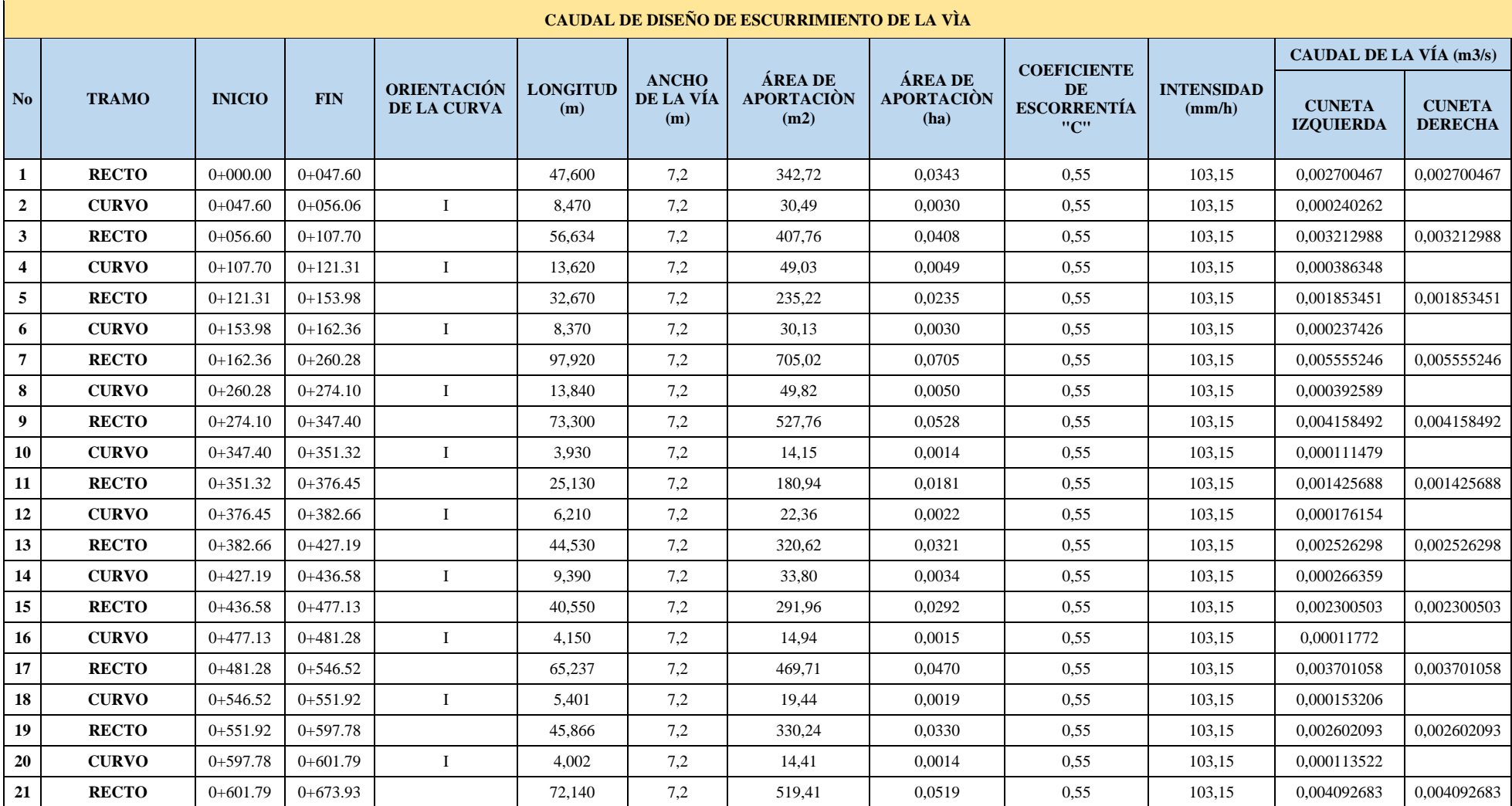

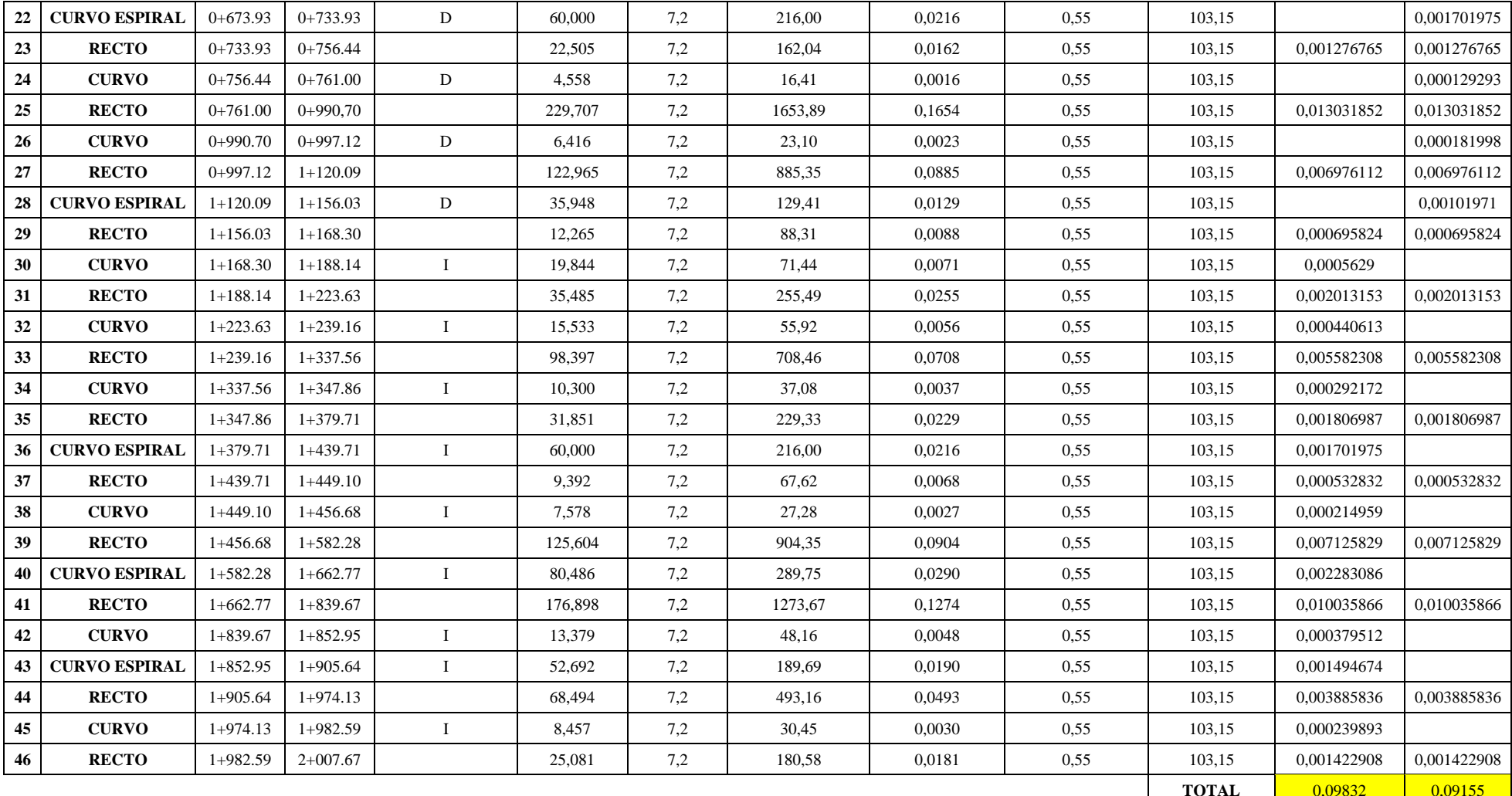

# **Anexo 7:** Diseño de Cunetas

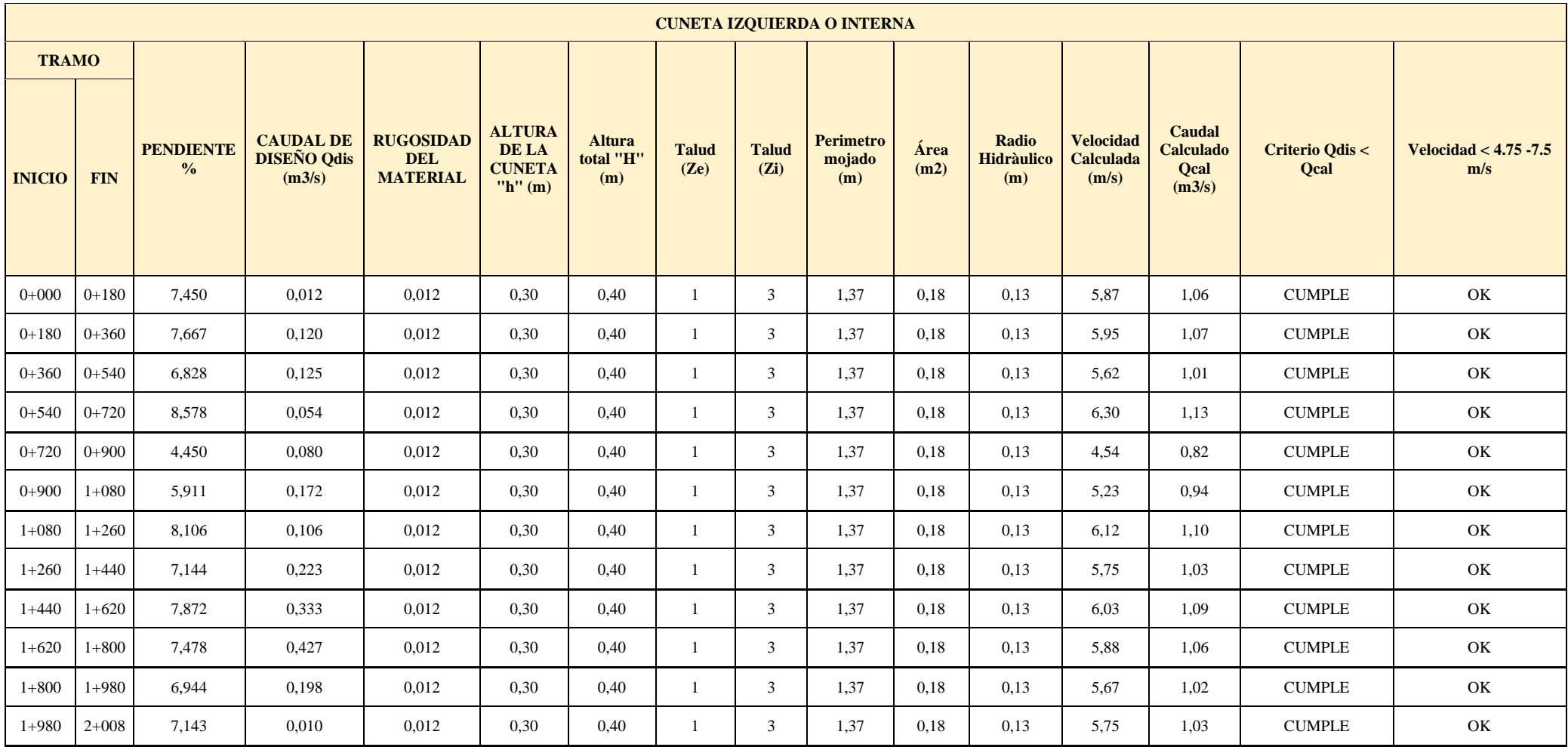

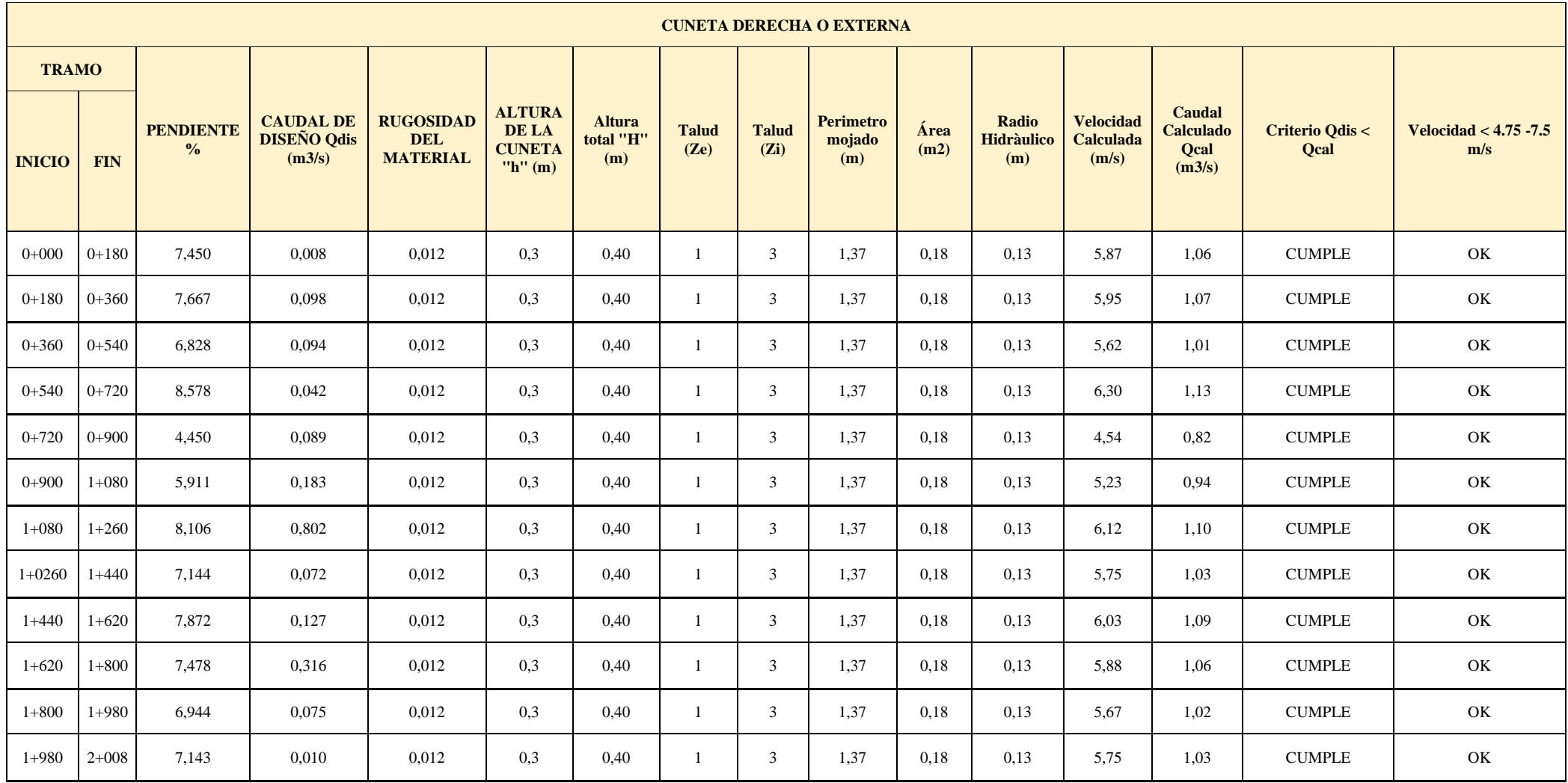

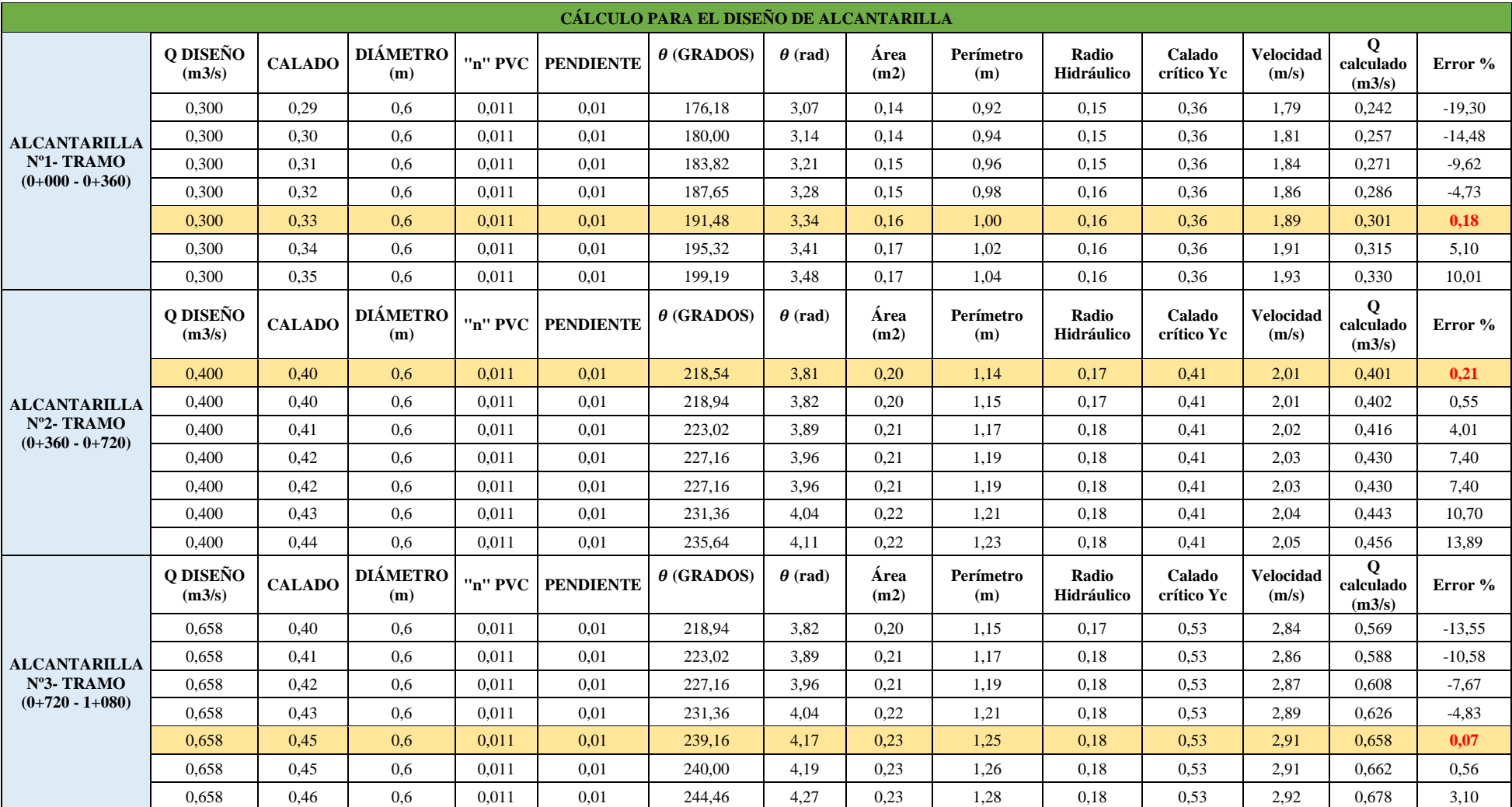

**Anexo 8:** Cálculo para el diseño de alcantarillas

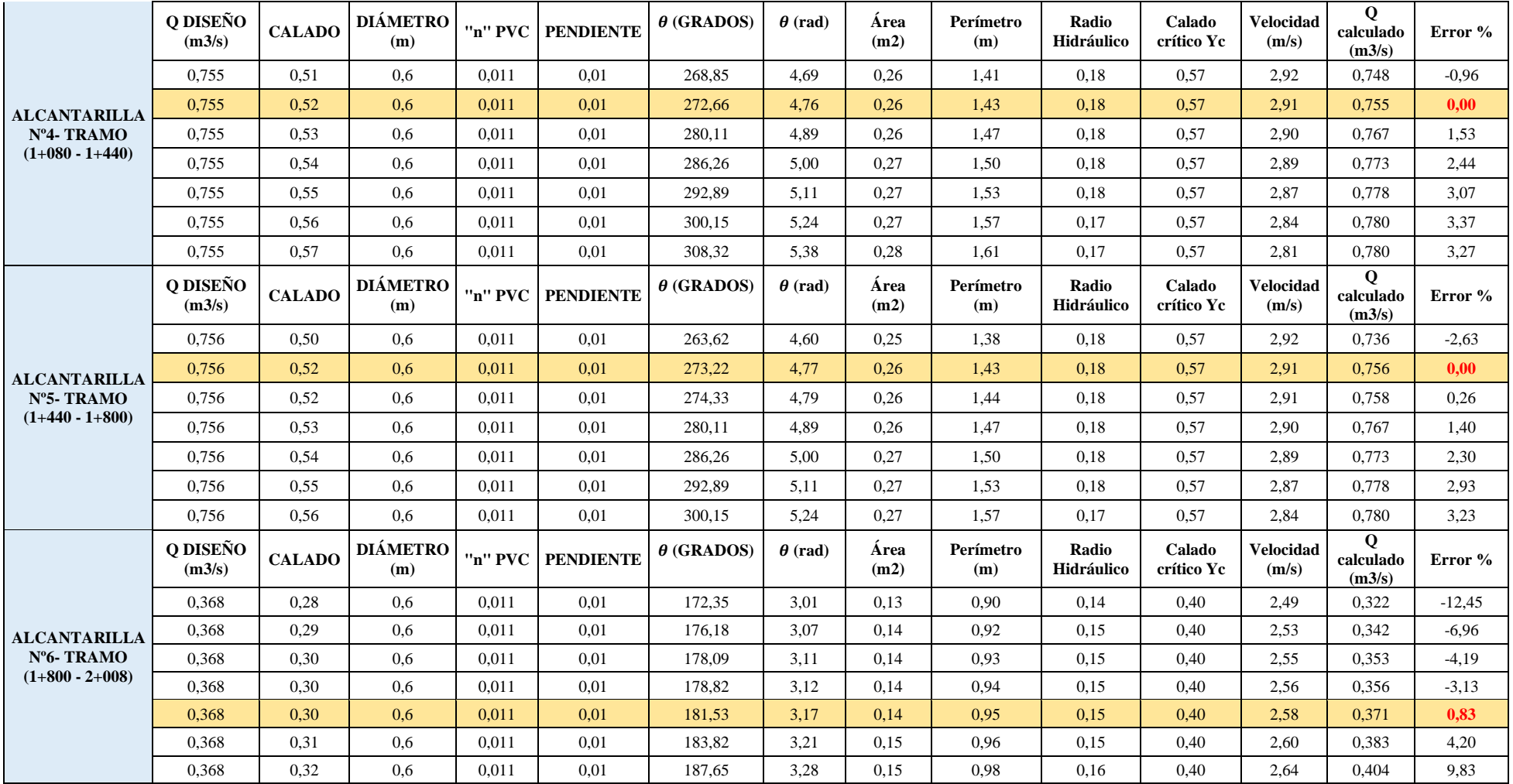

**Anexos 9:** Cronograma Valorado del Programa de Manejo Ambiental "Santa Rosa Alta de Uyumbicho"

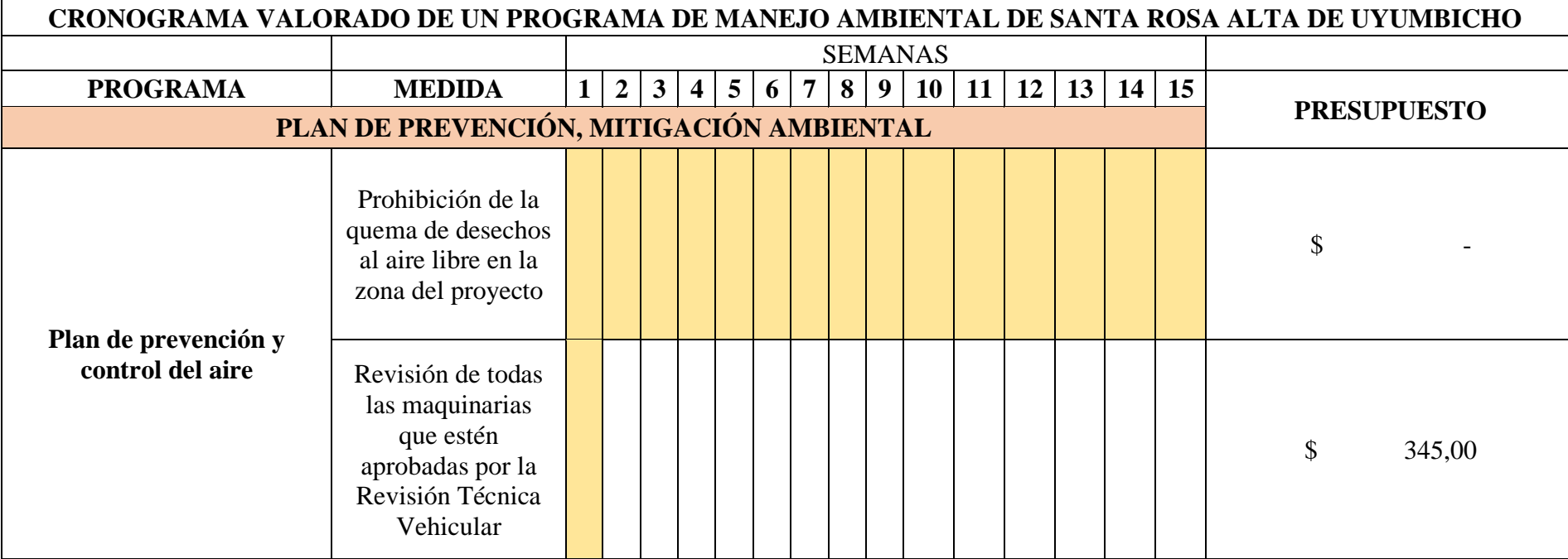

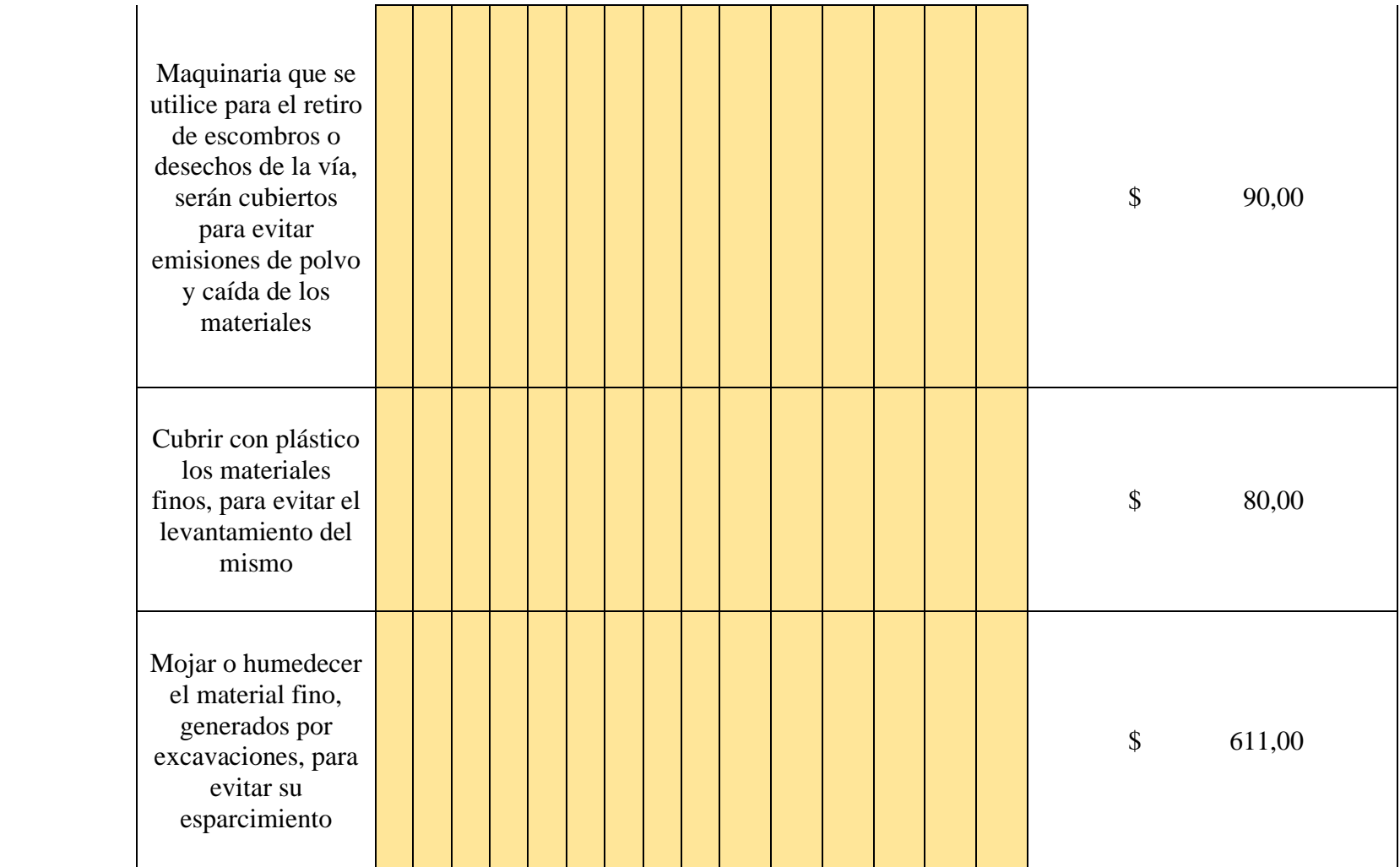

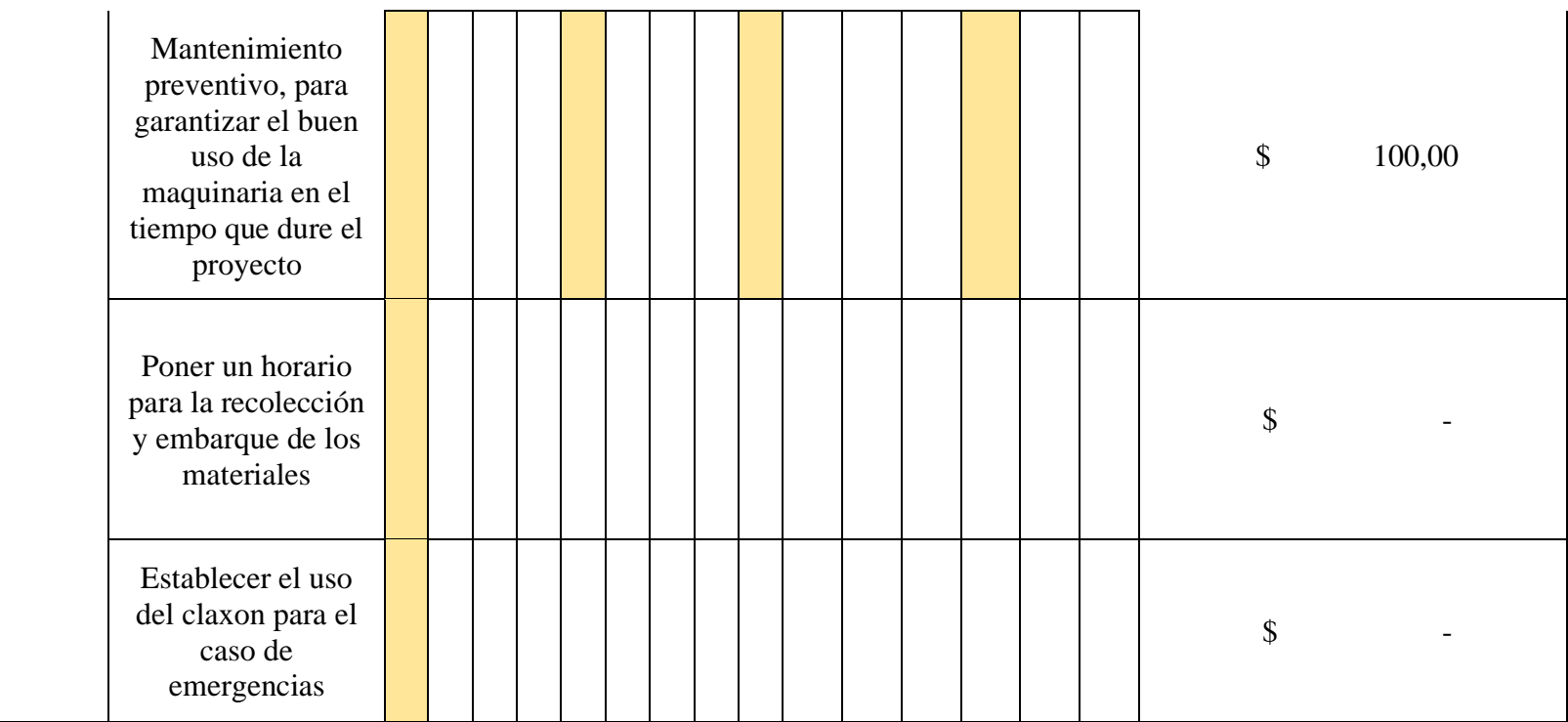

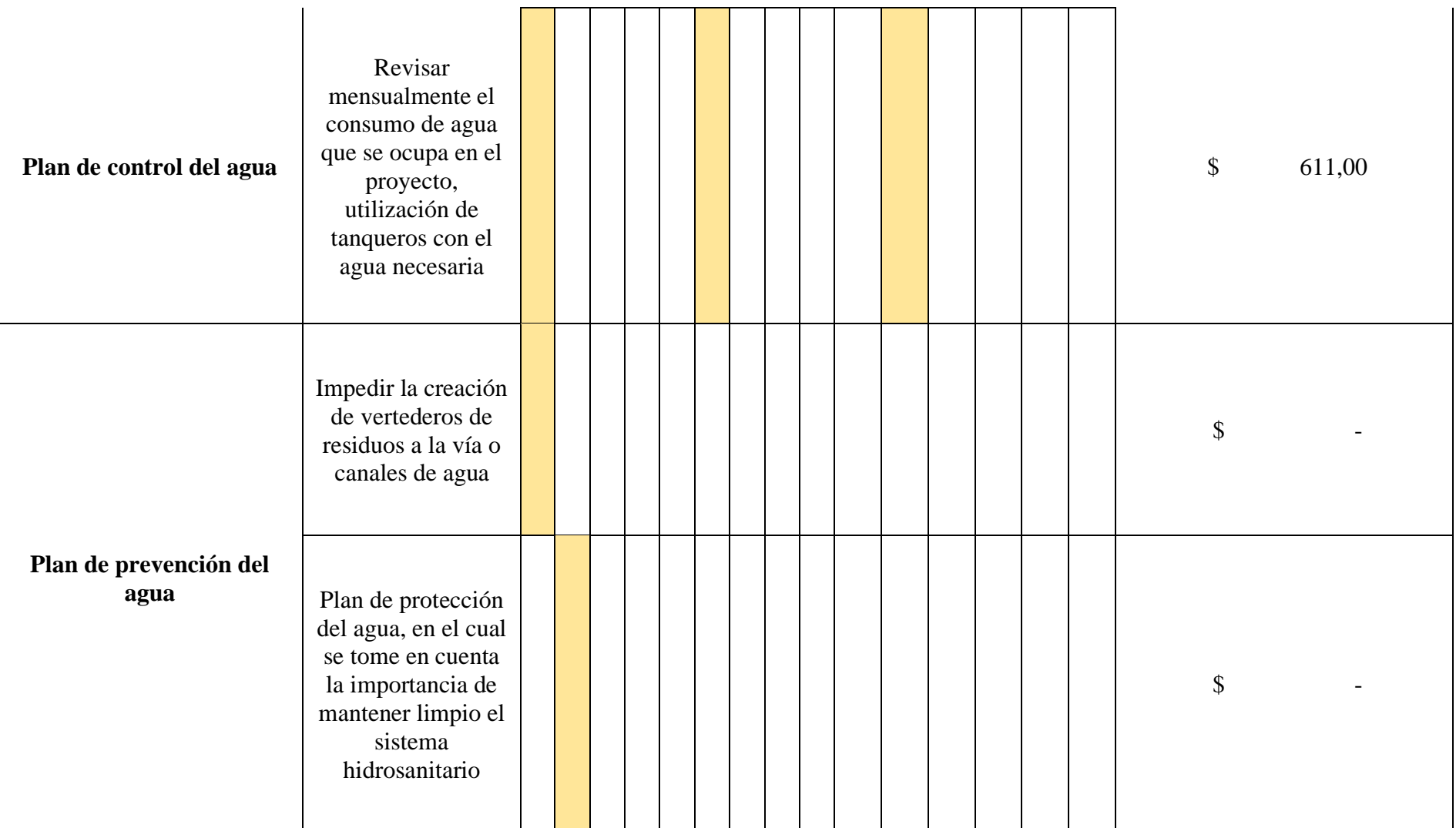

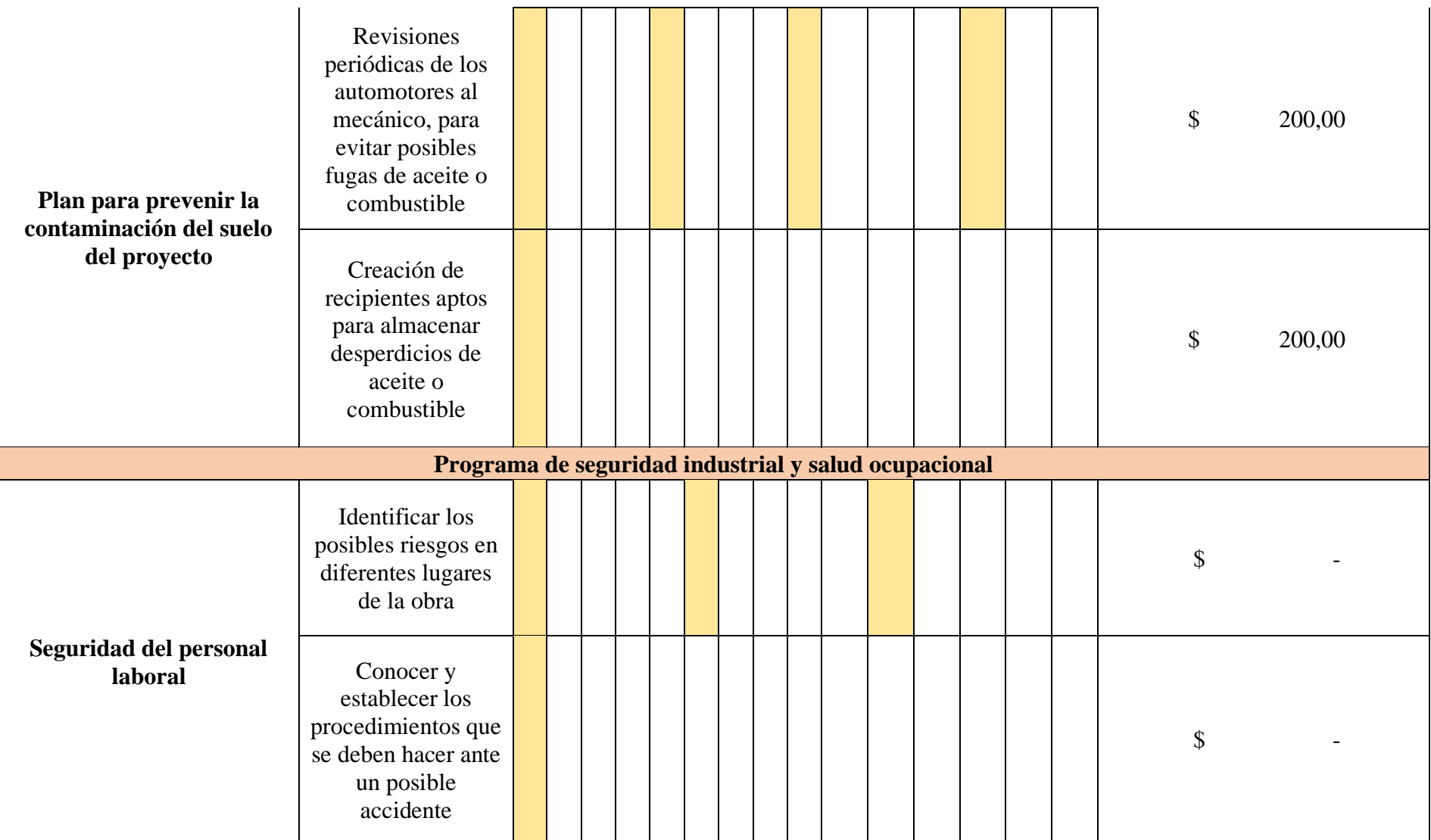
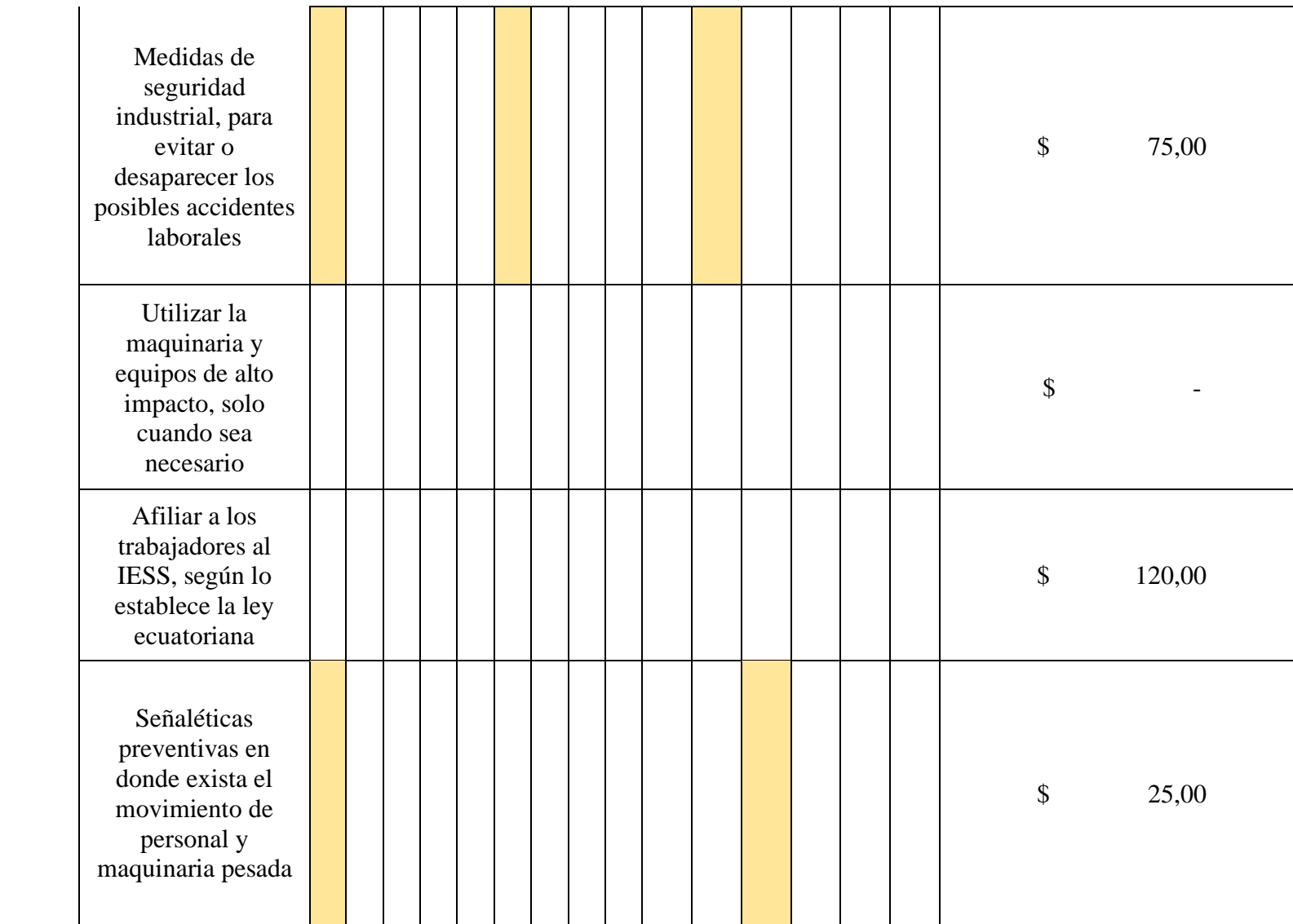

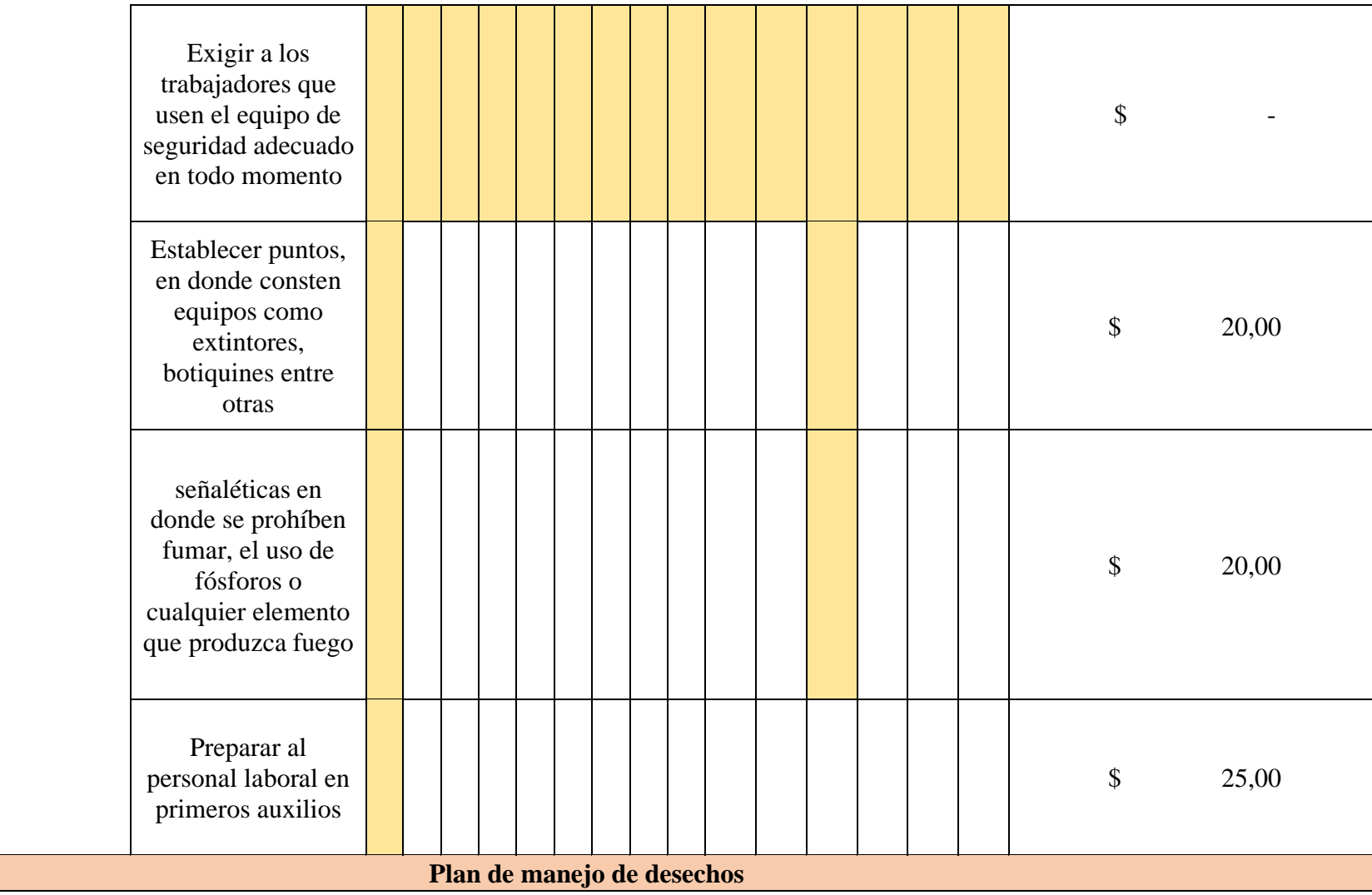

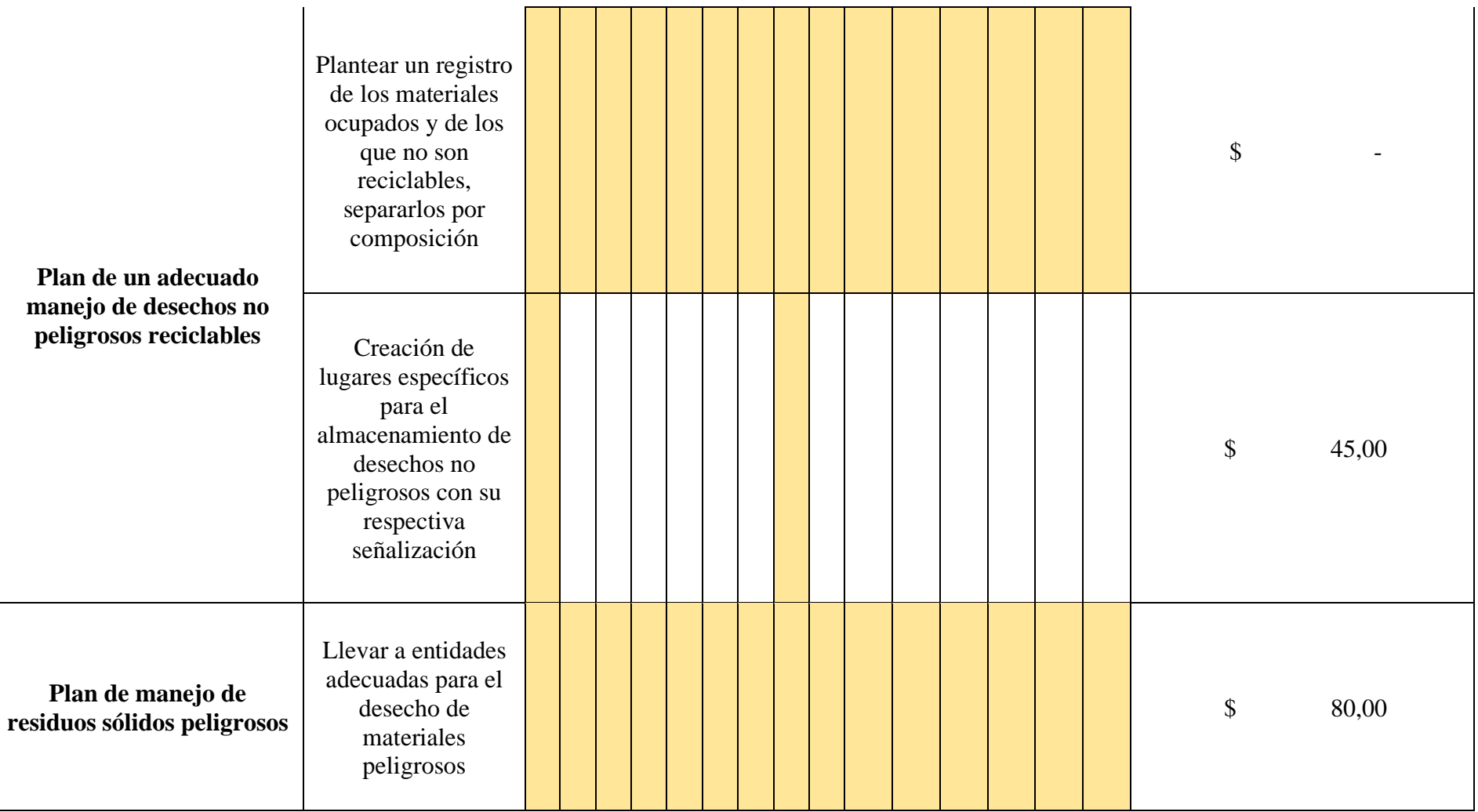

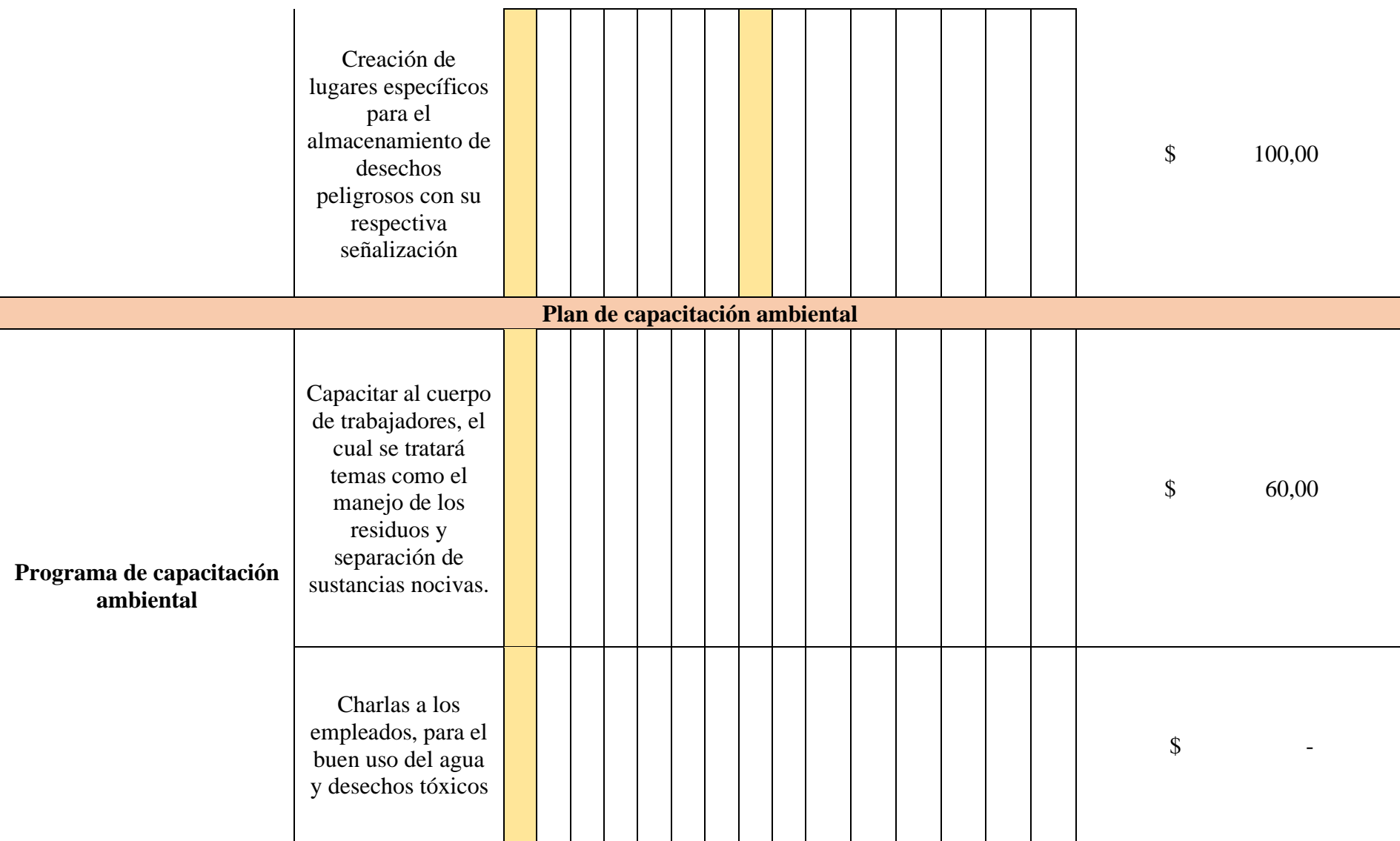

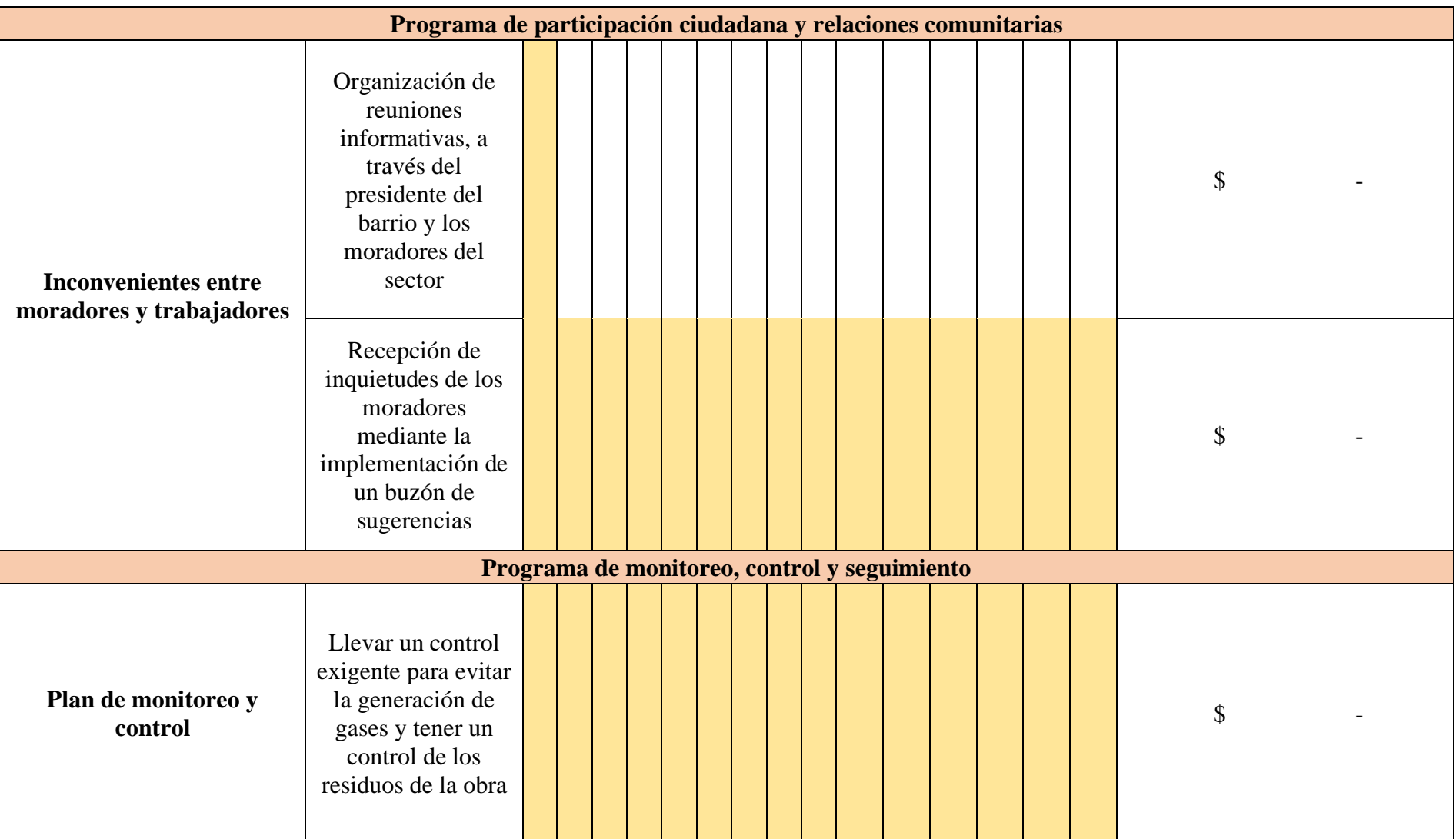

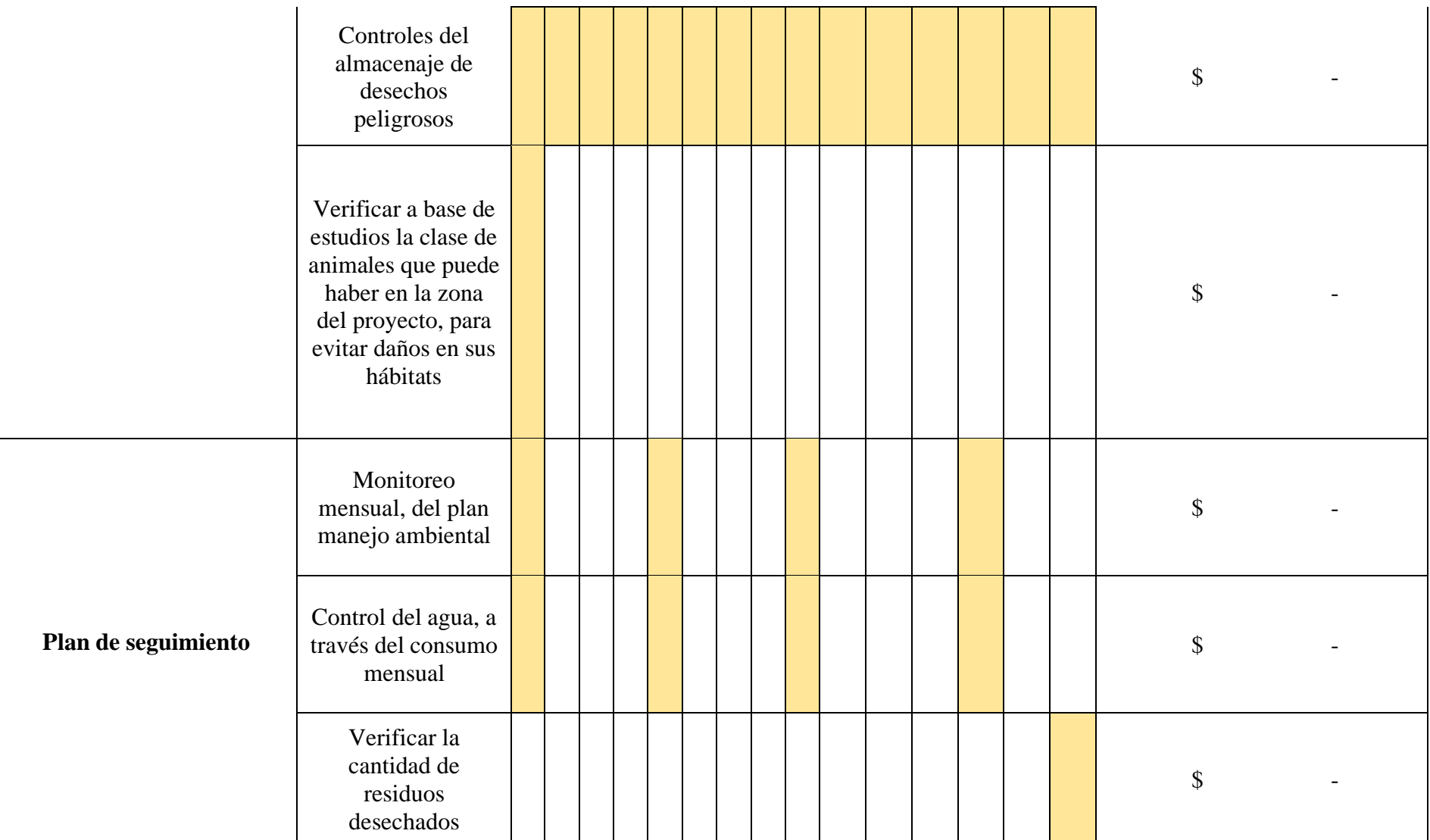

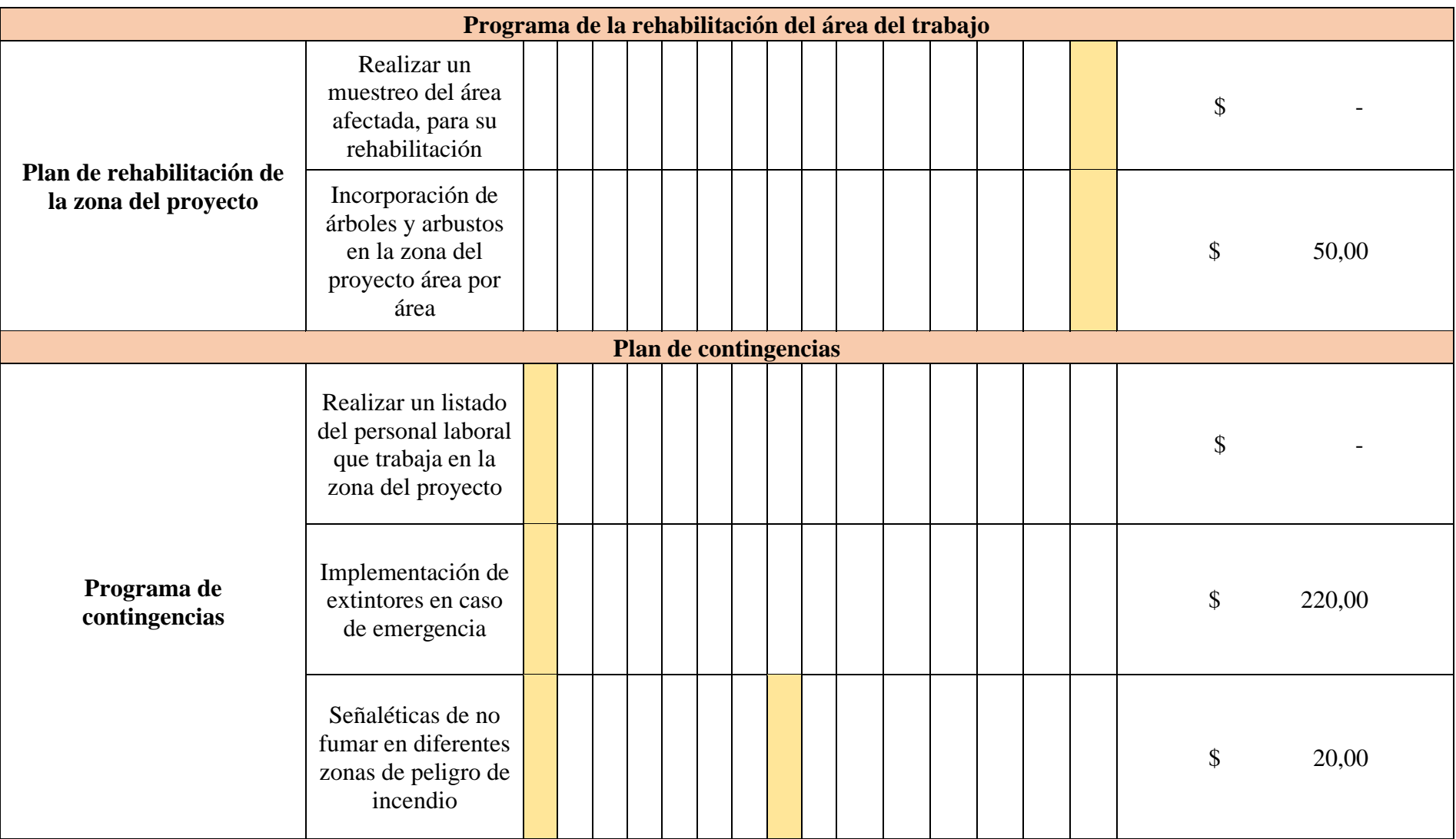

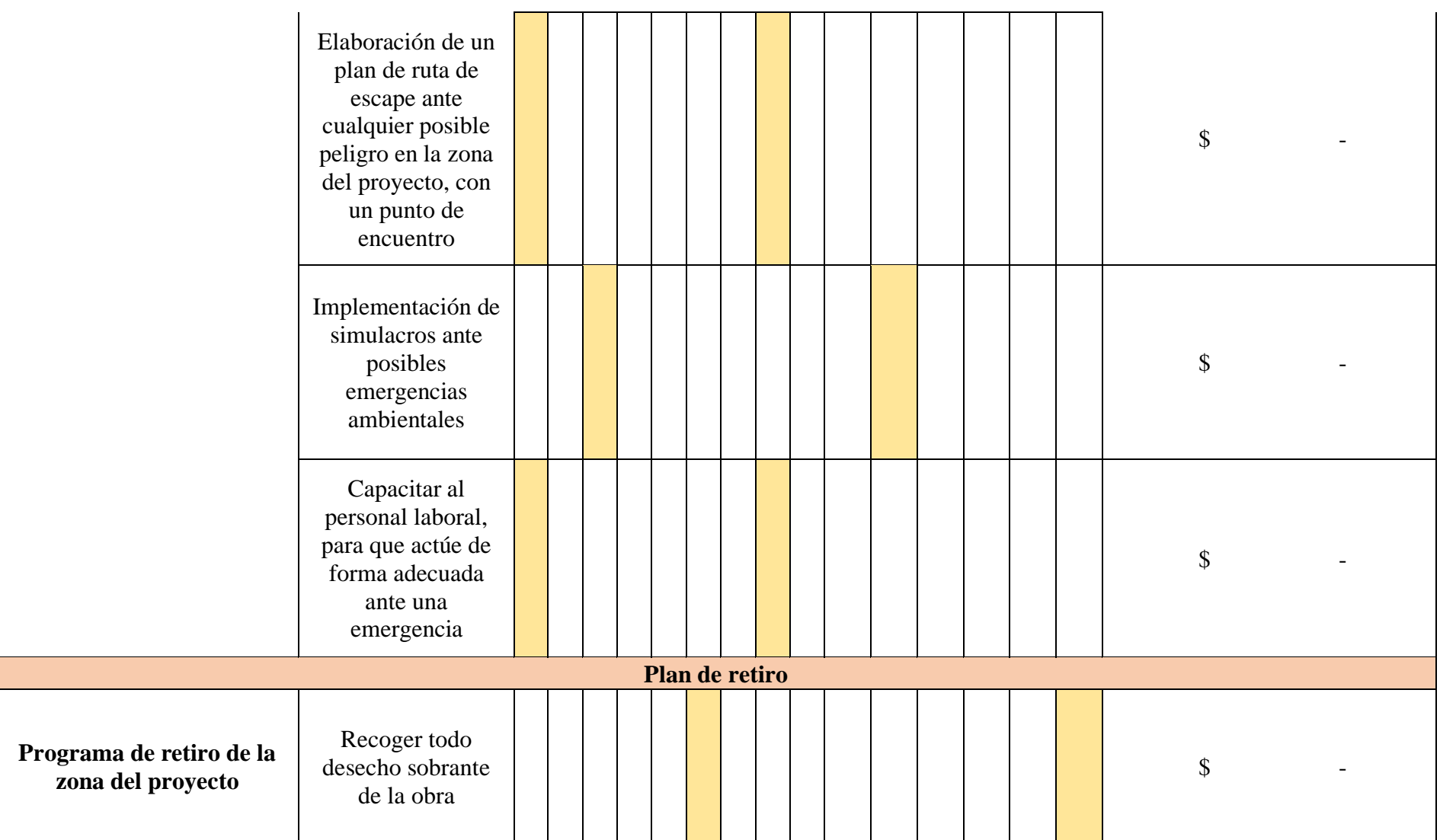

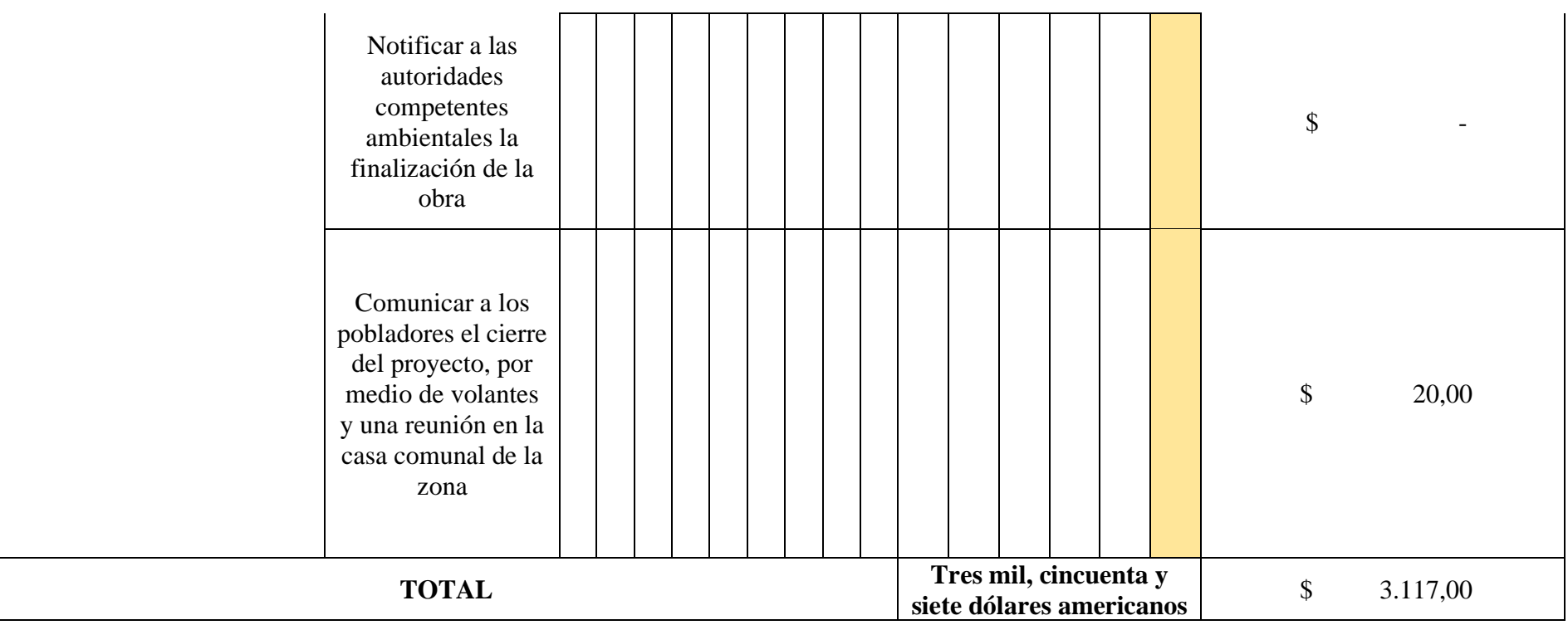

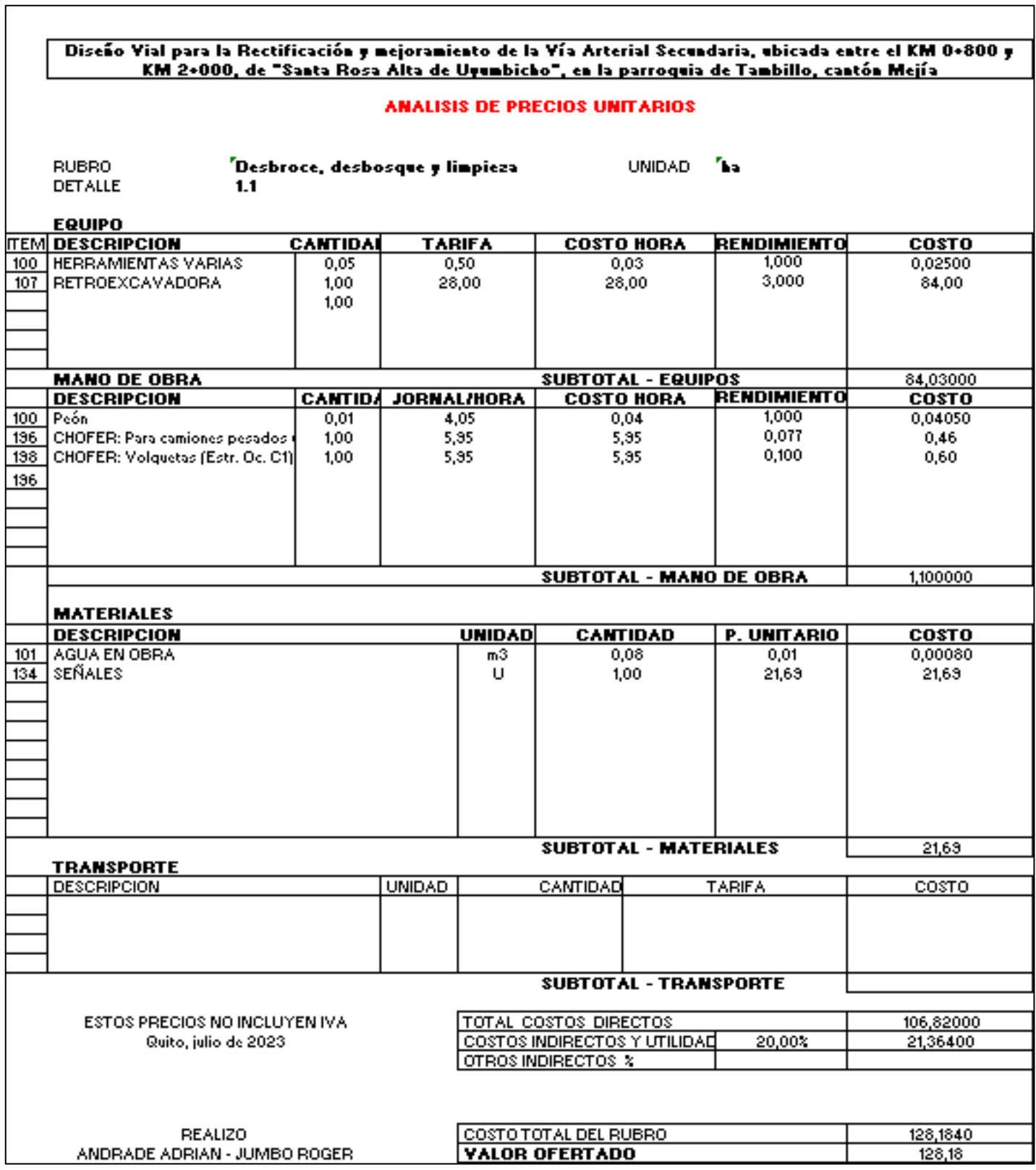

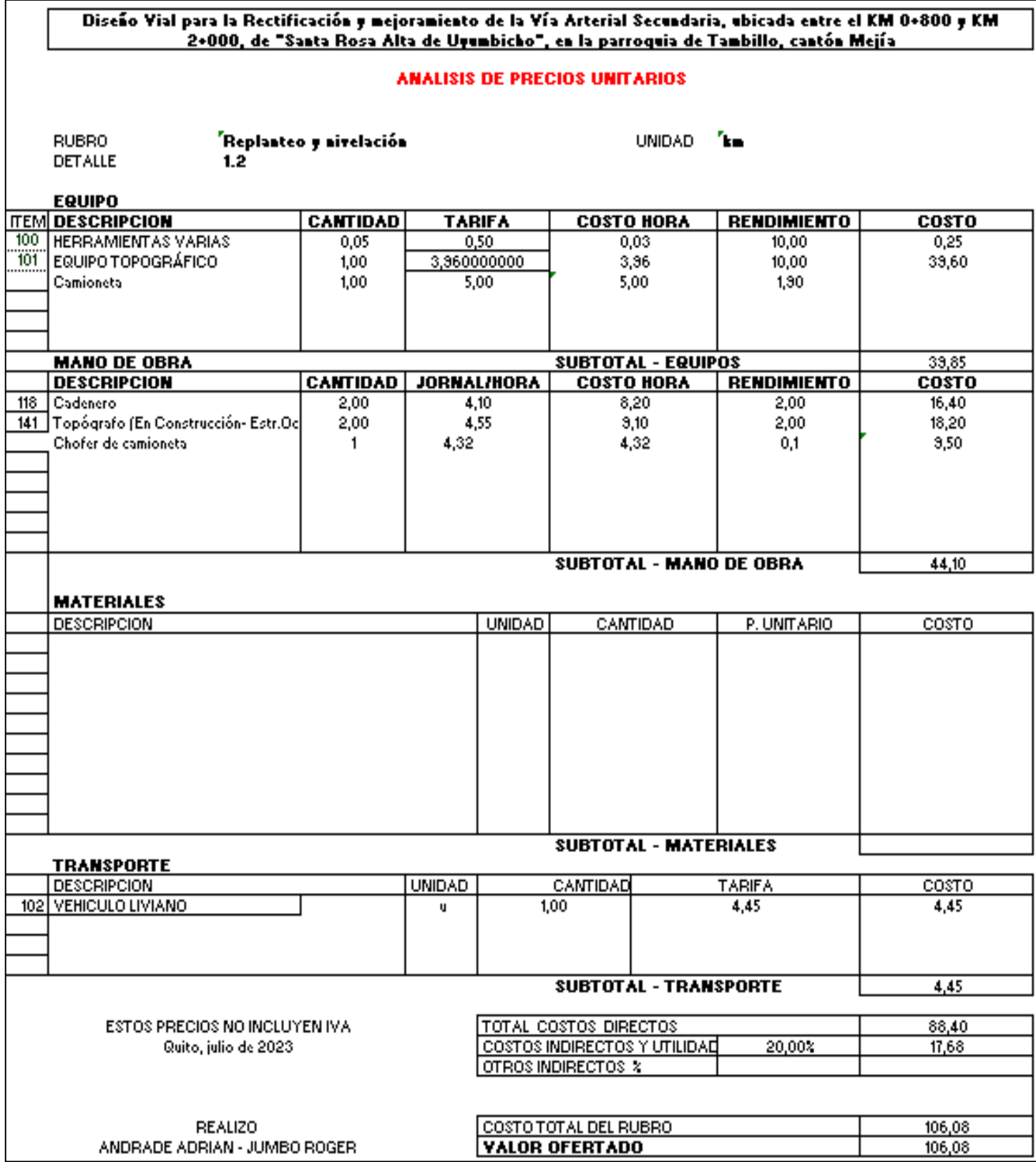

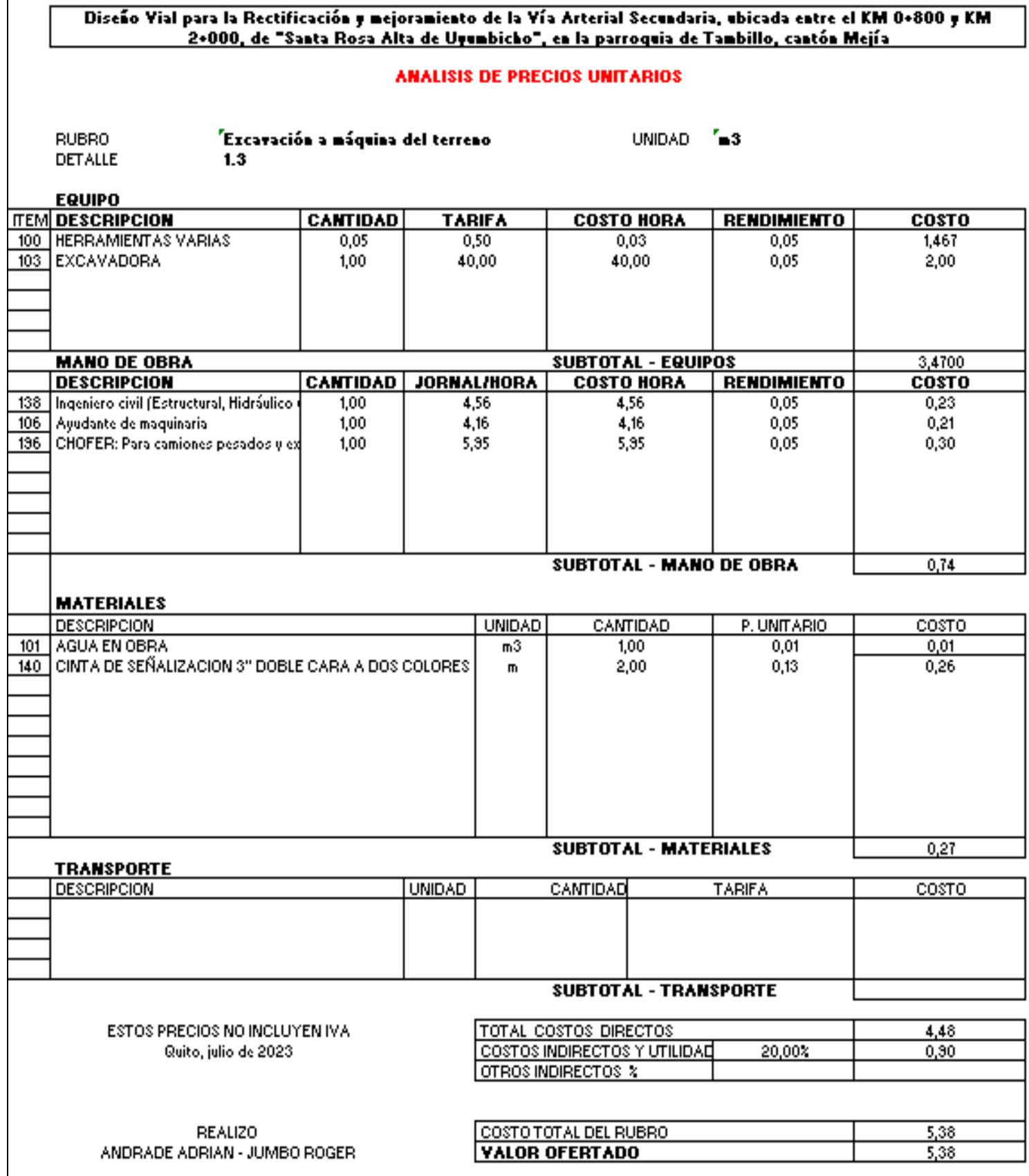

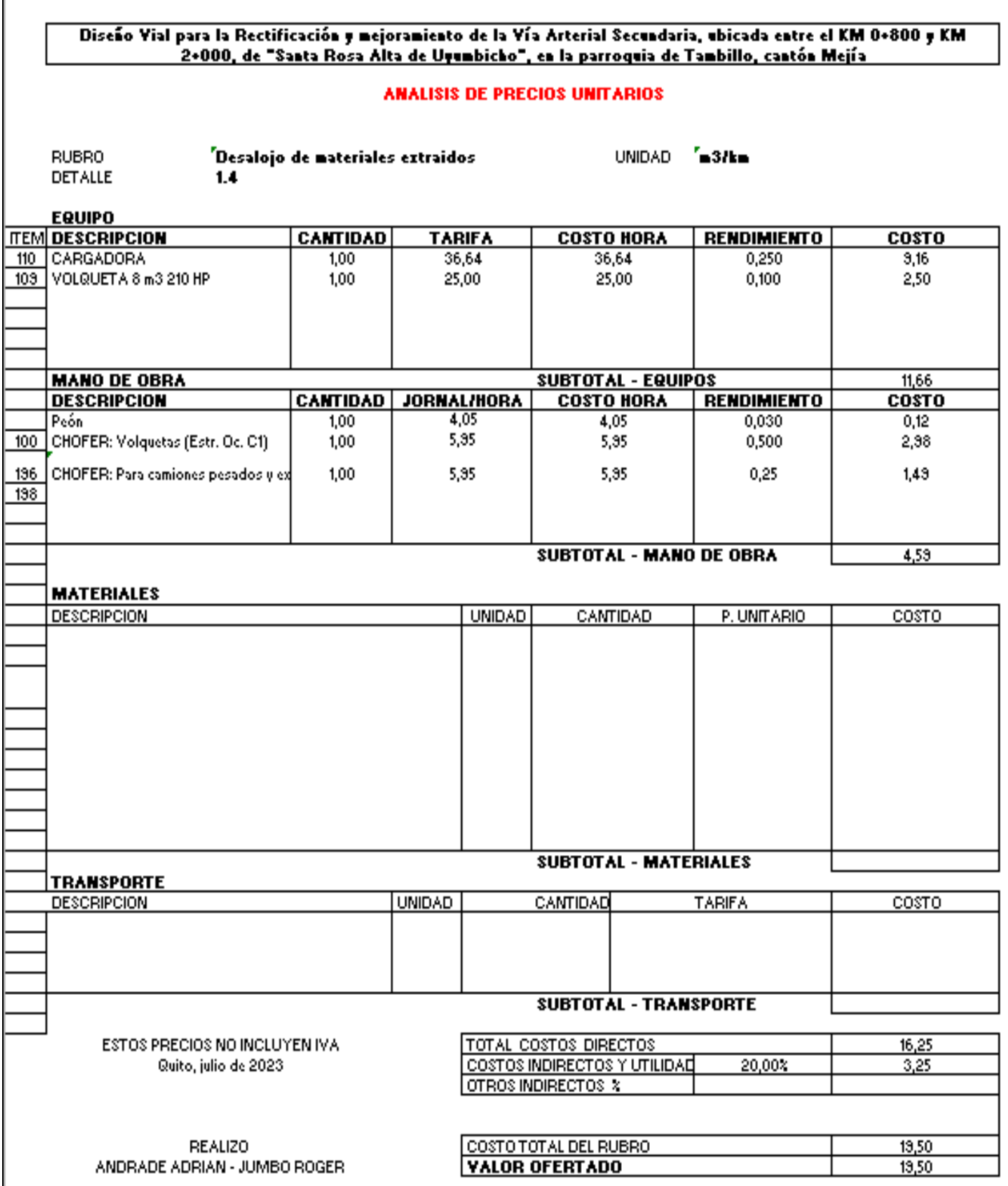

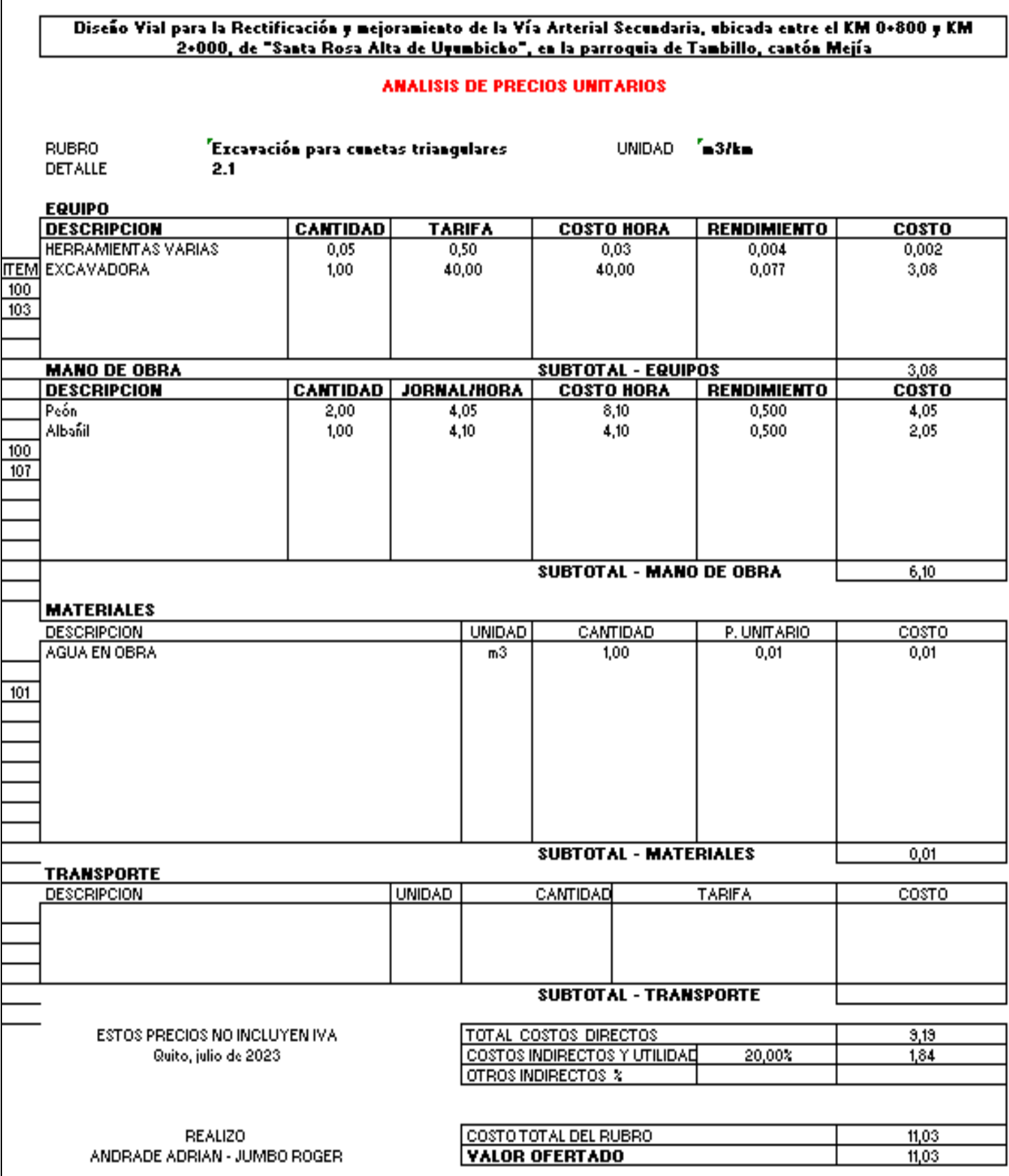

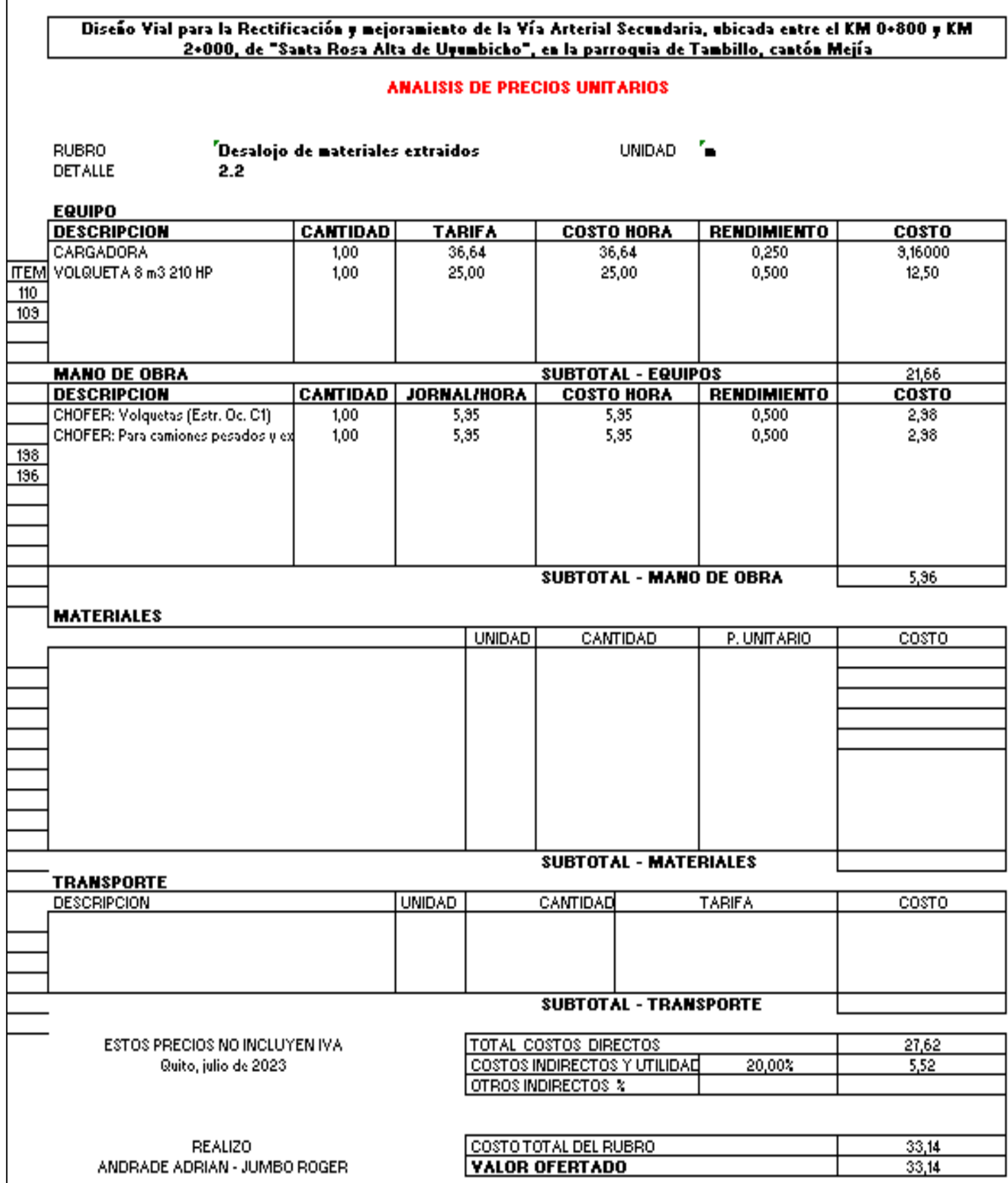

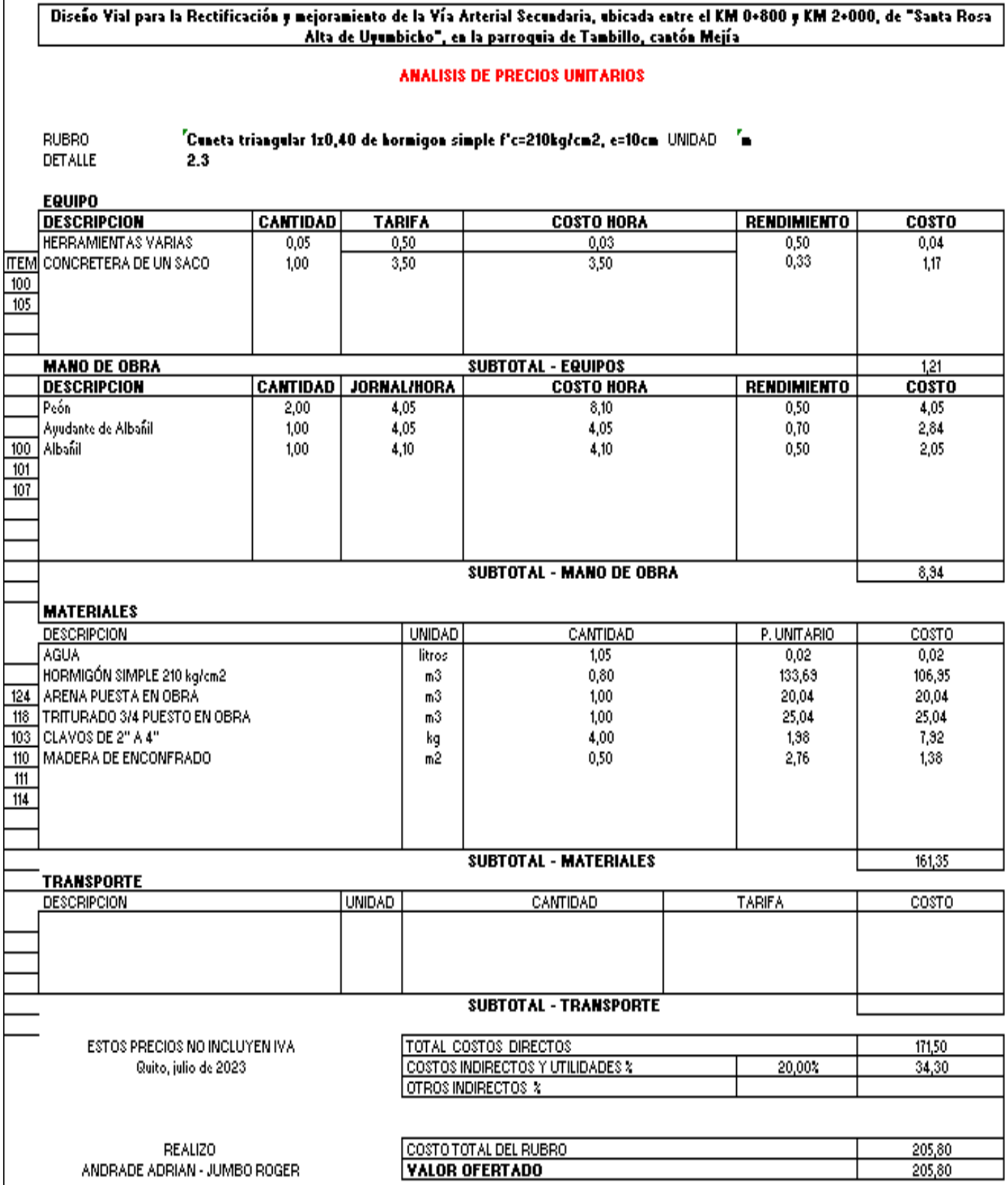

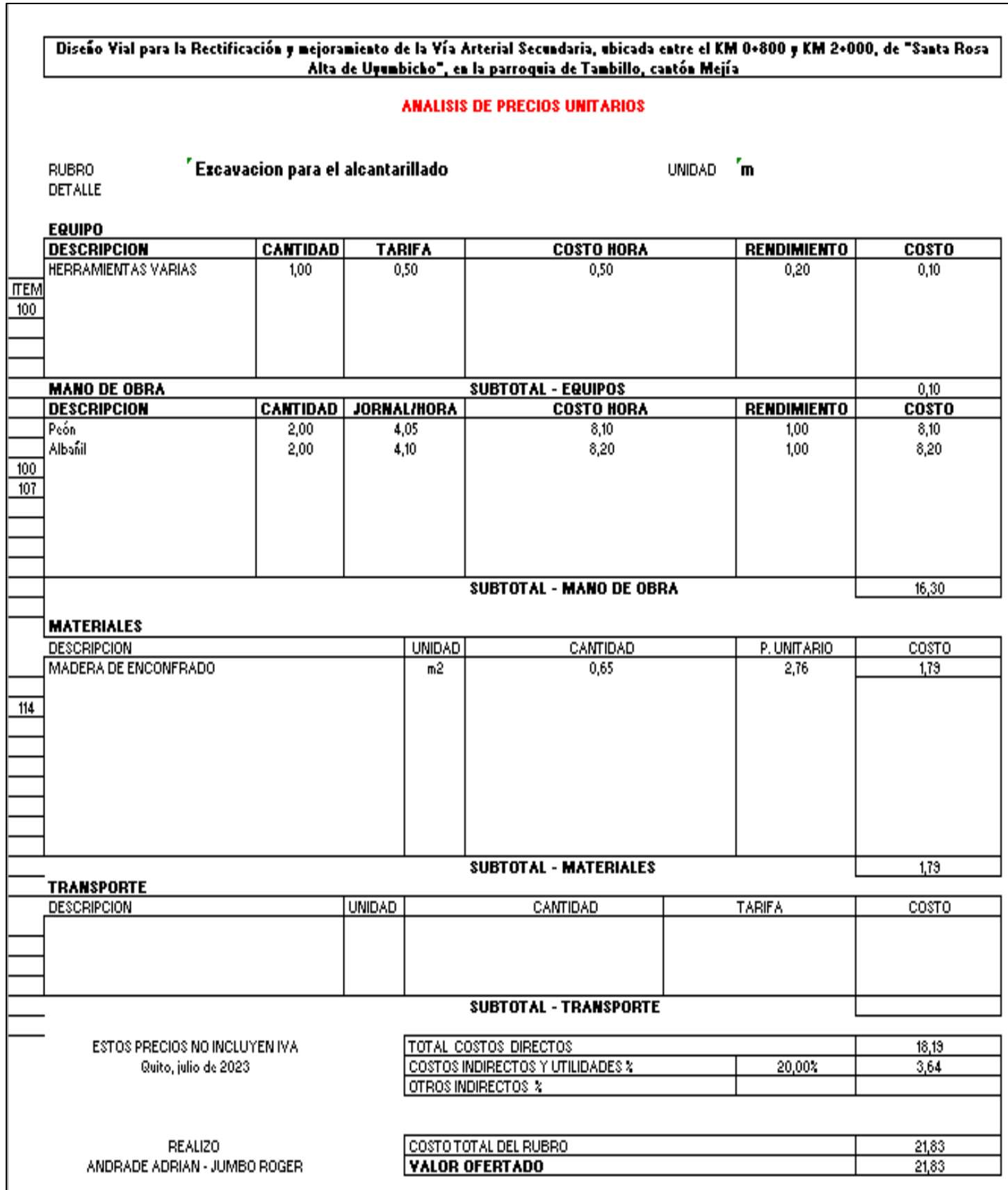

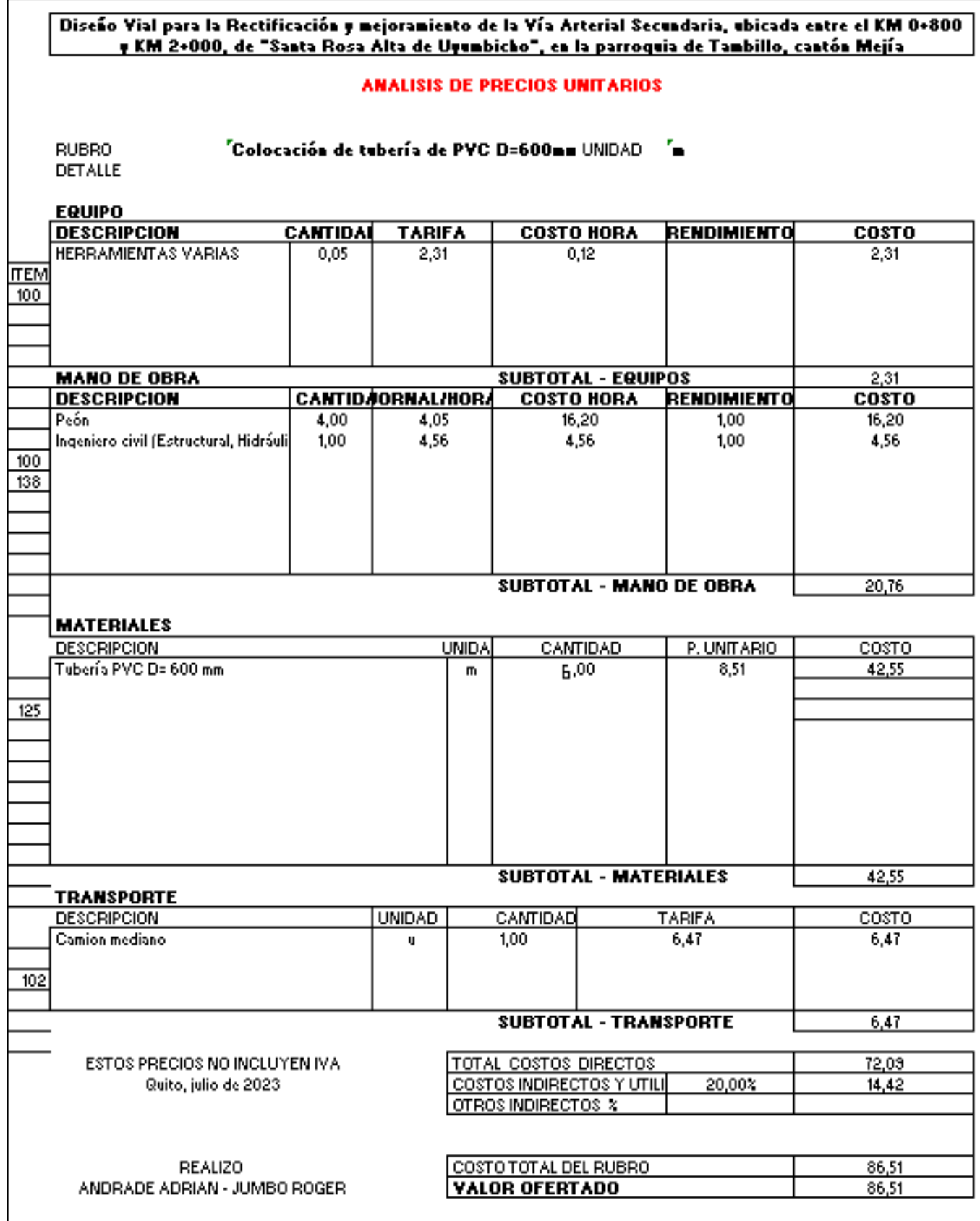

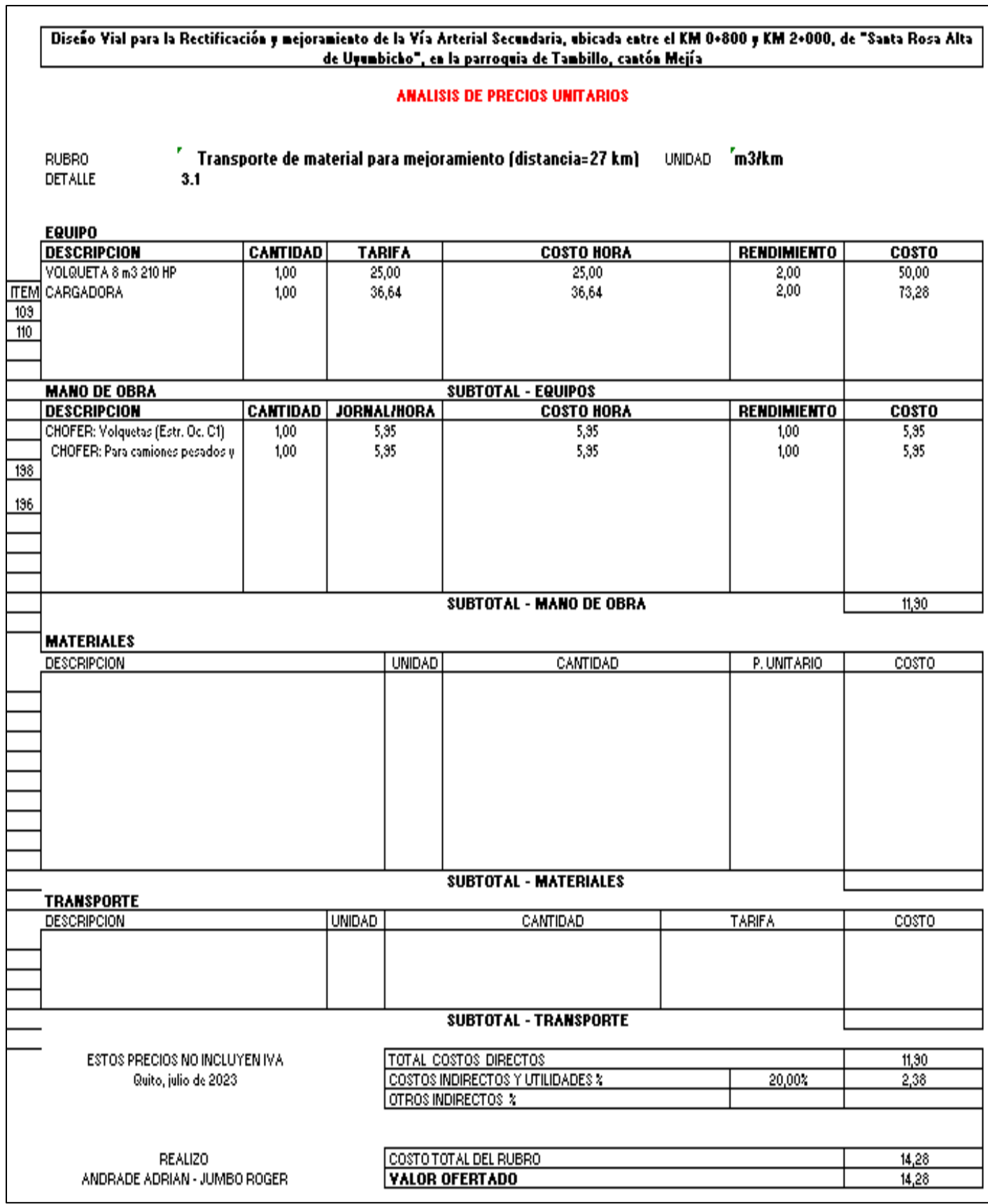

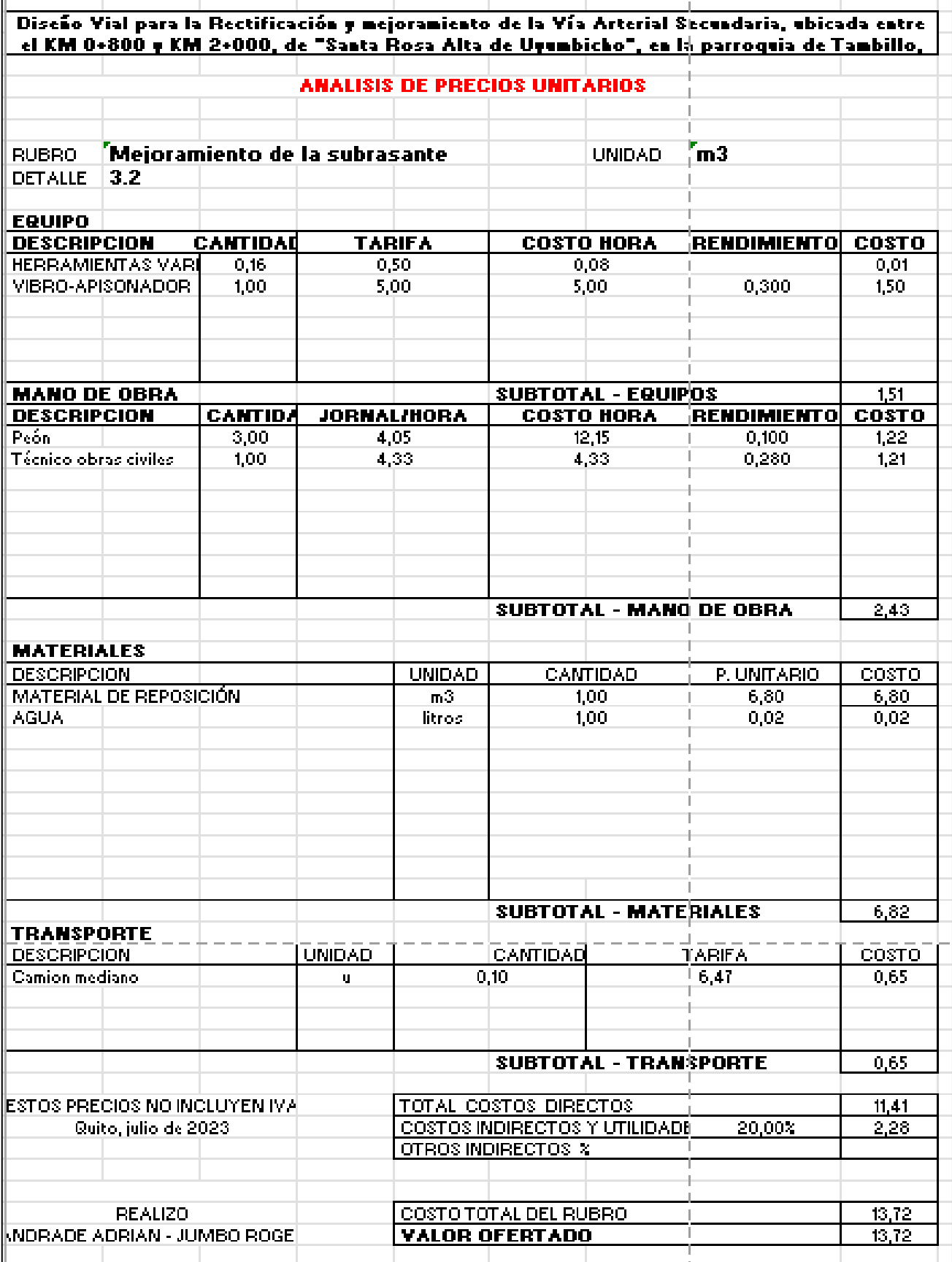

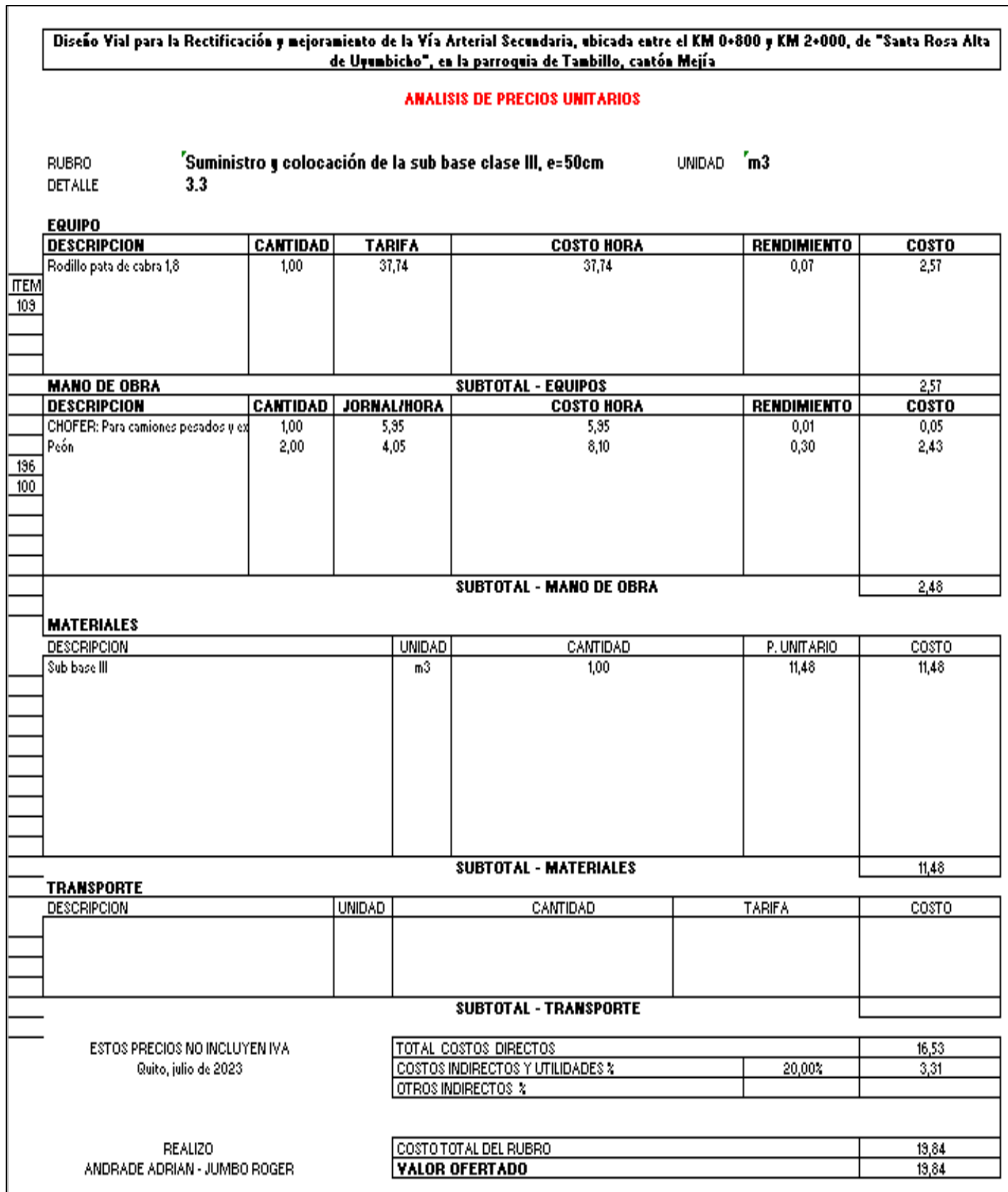

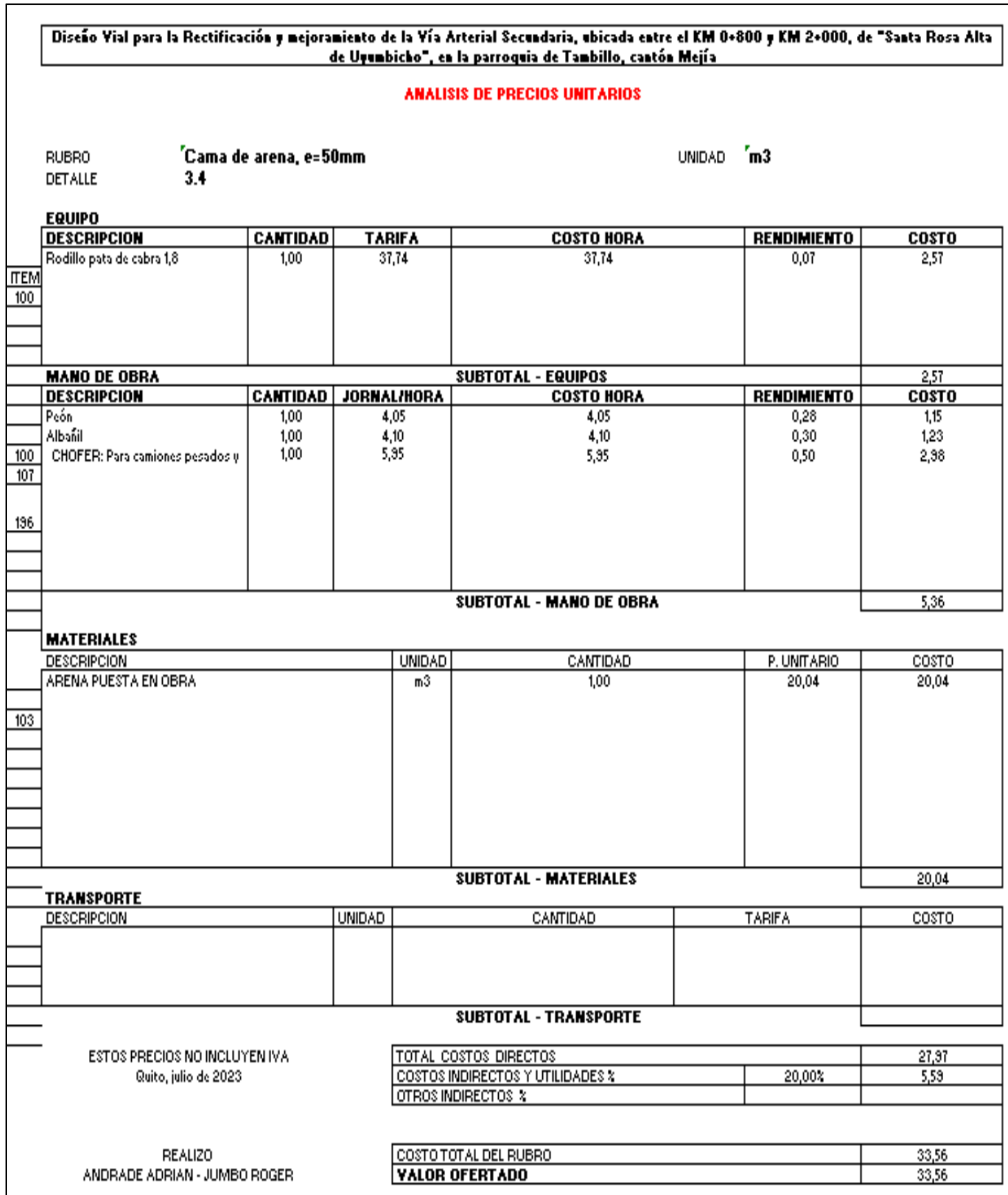

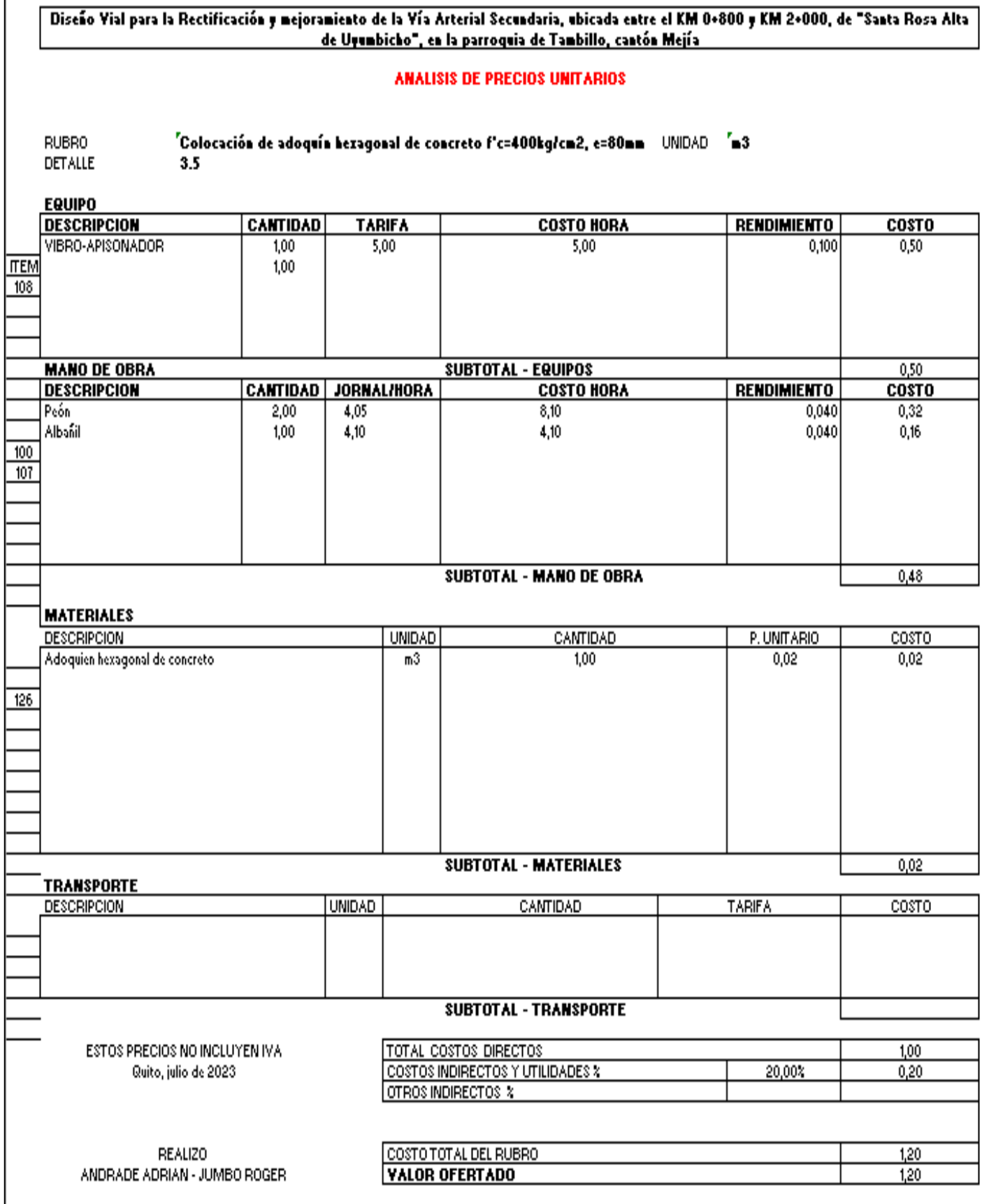

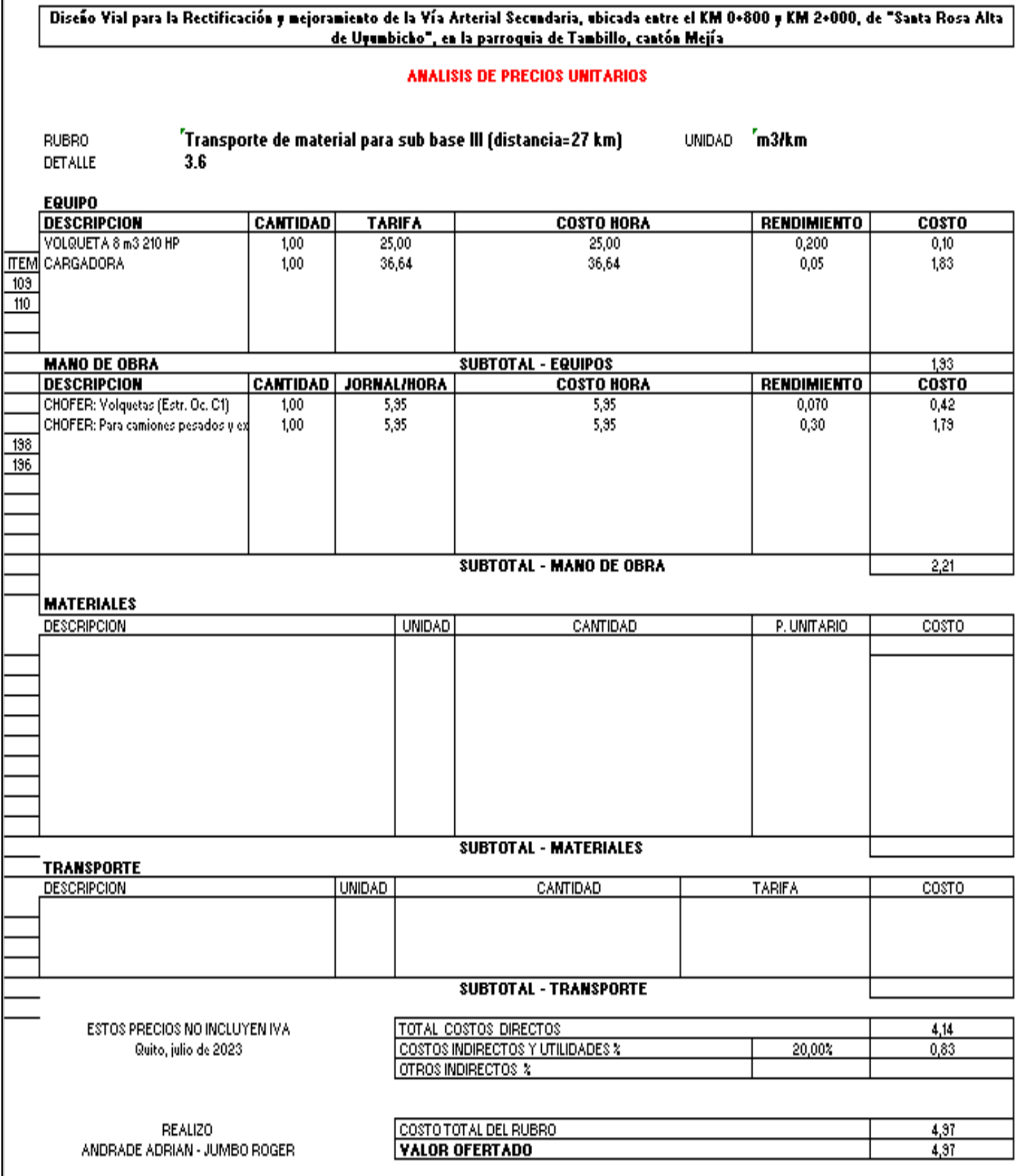

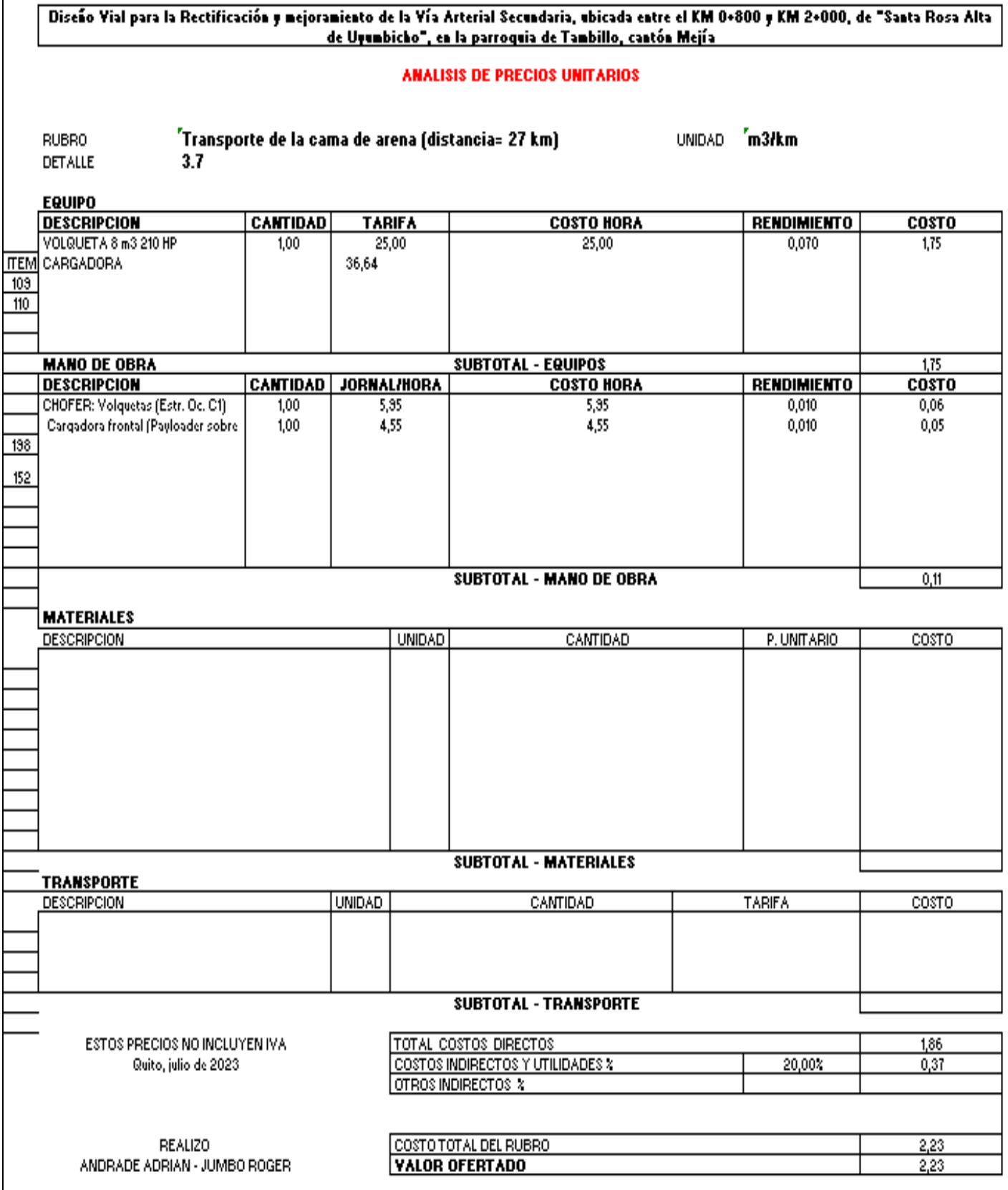

j.

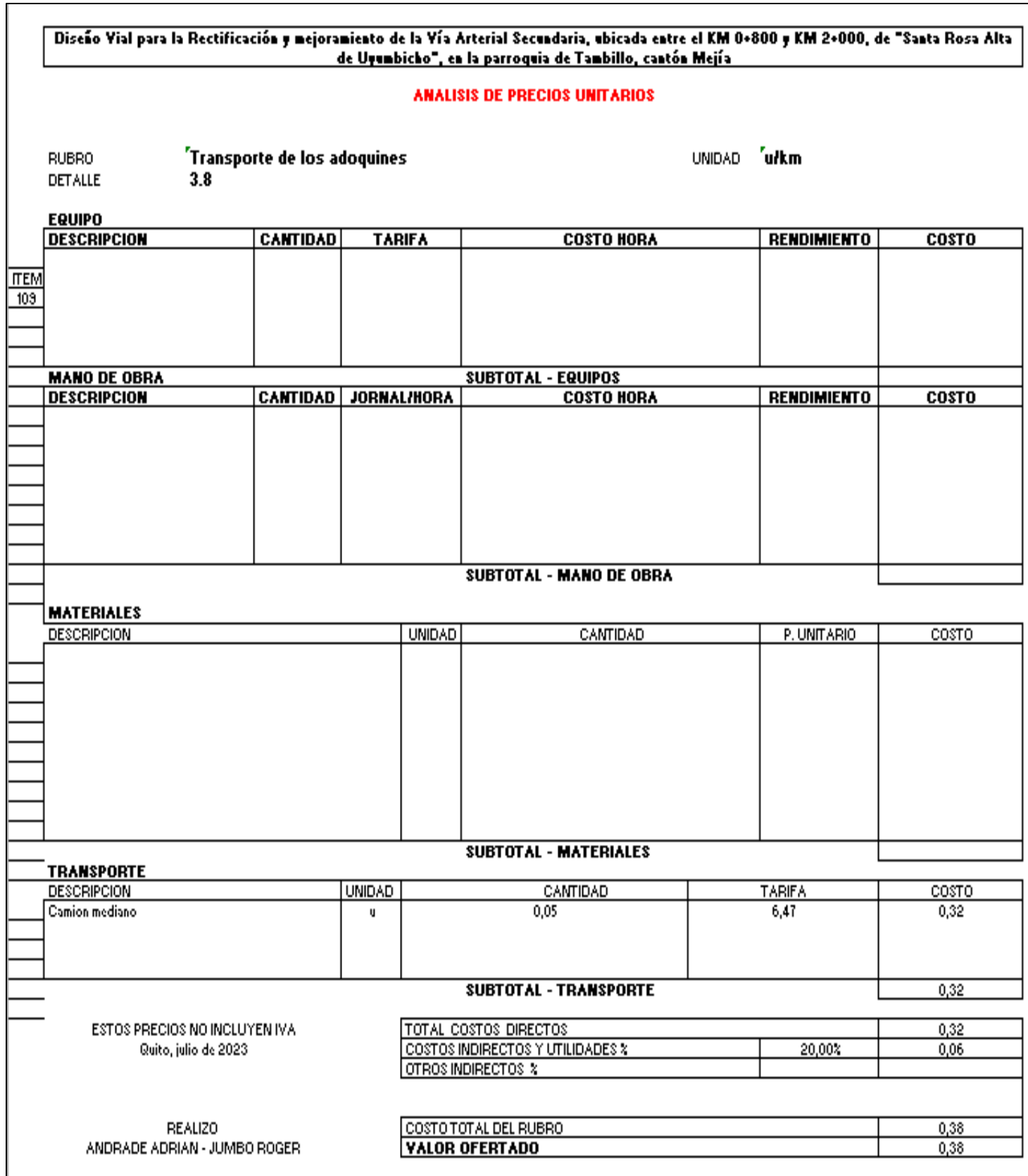

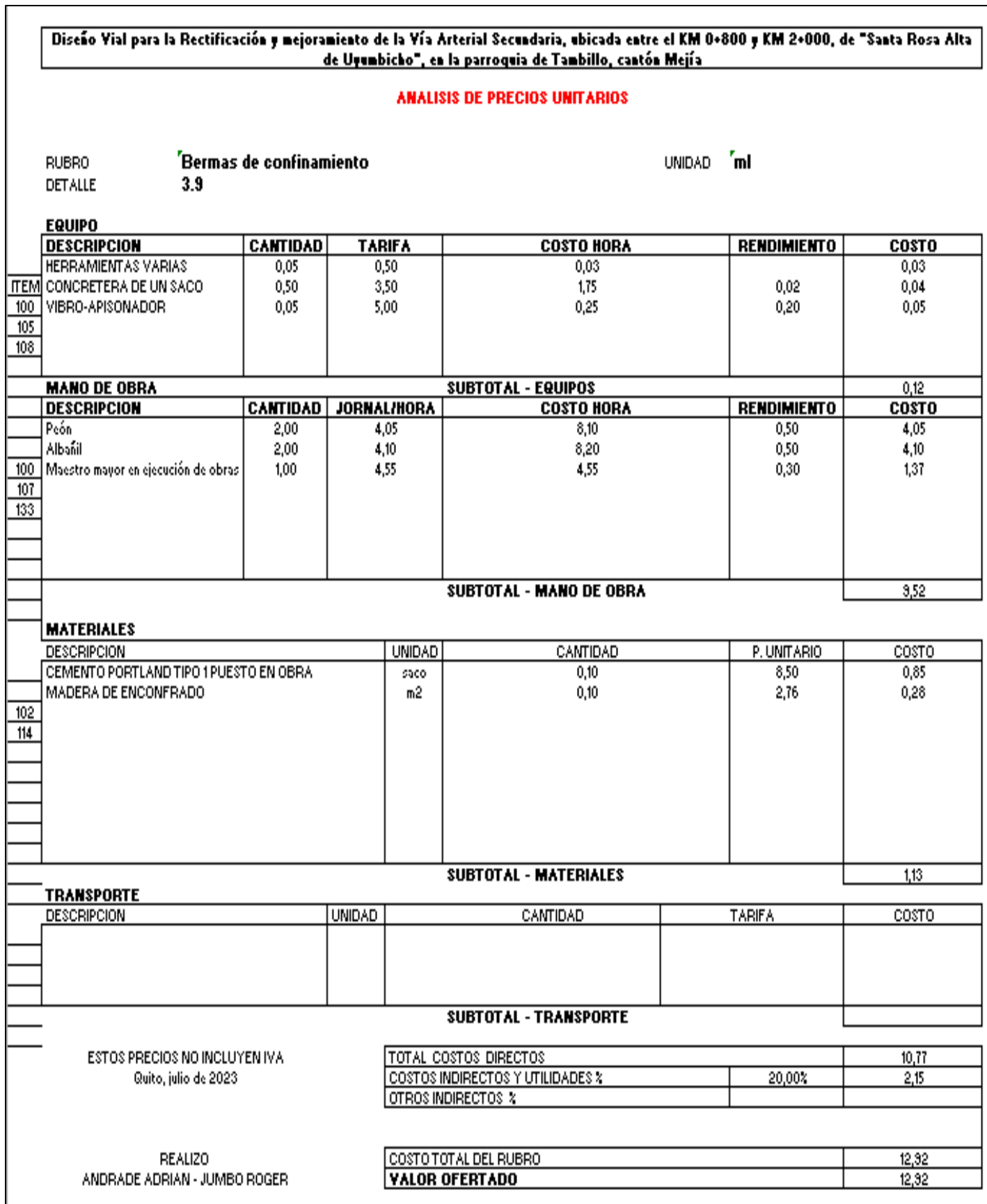

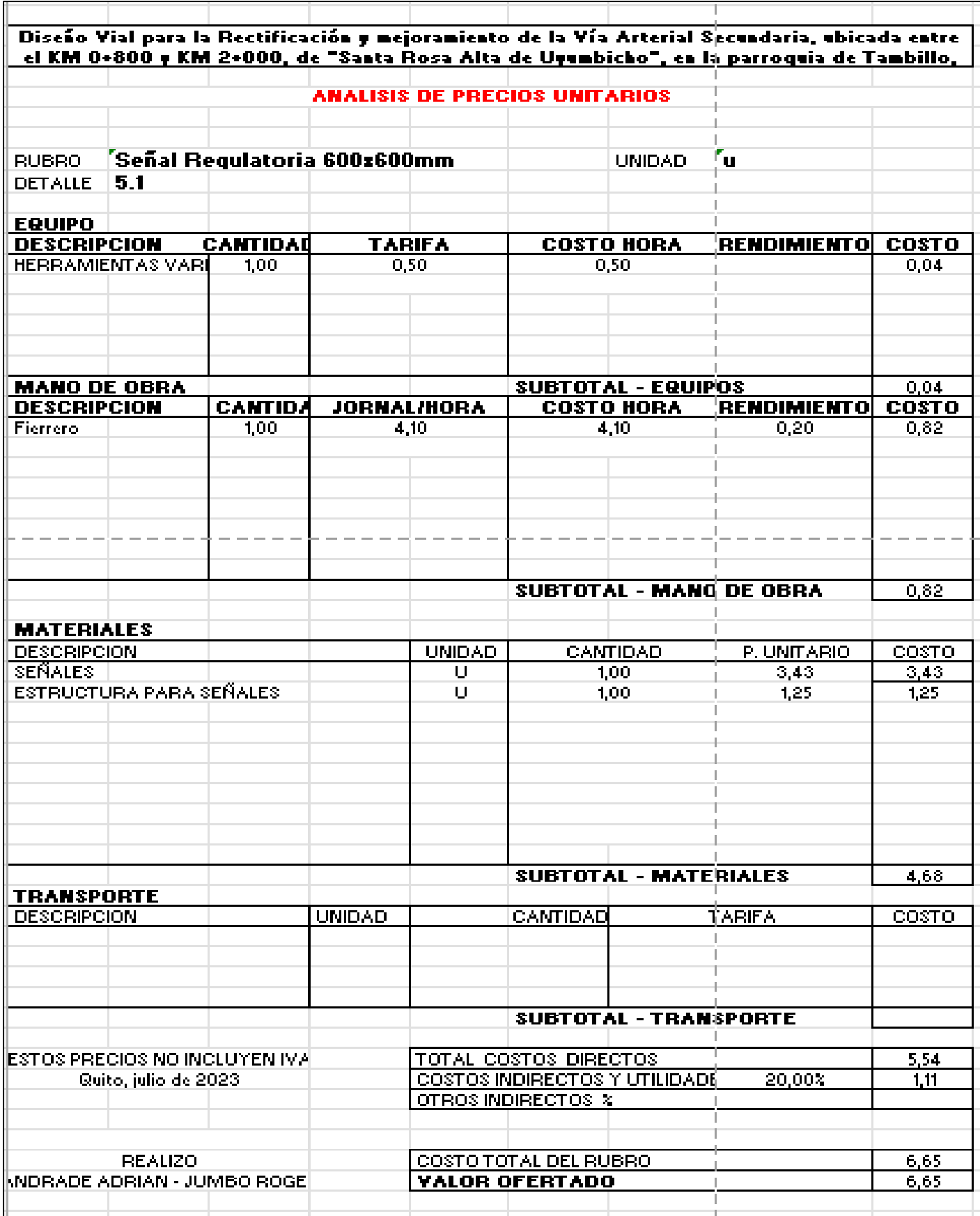

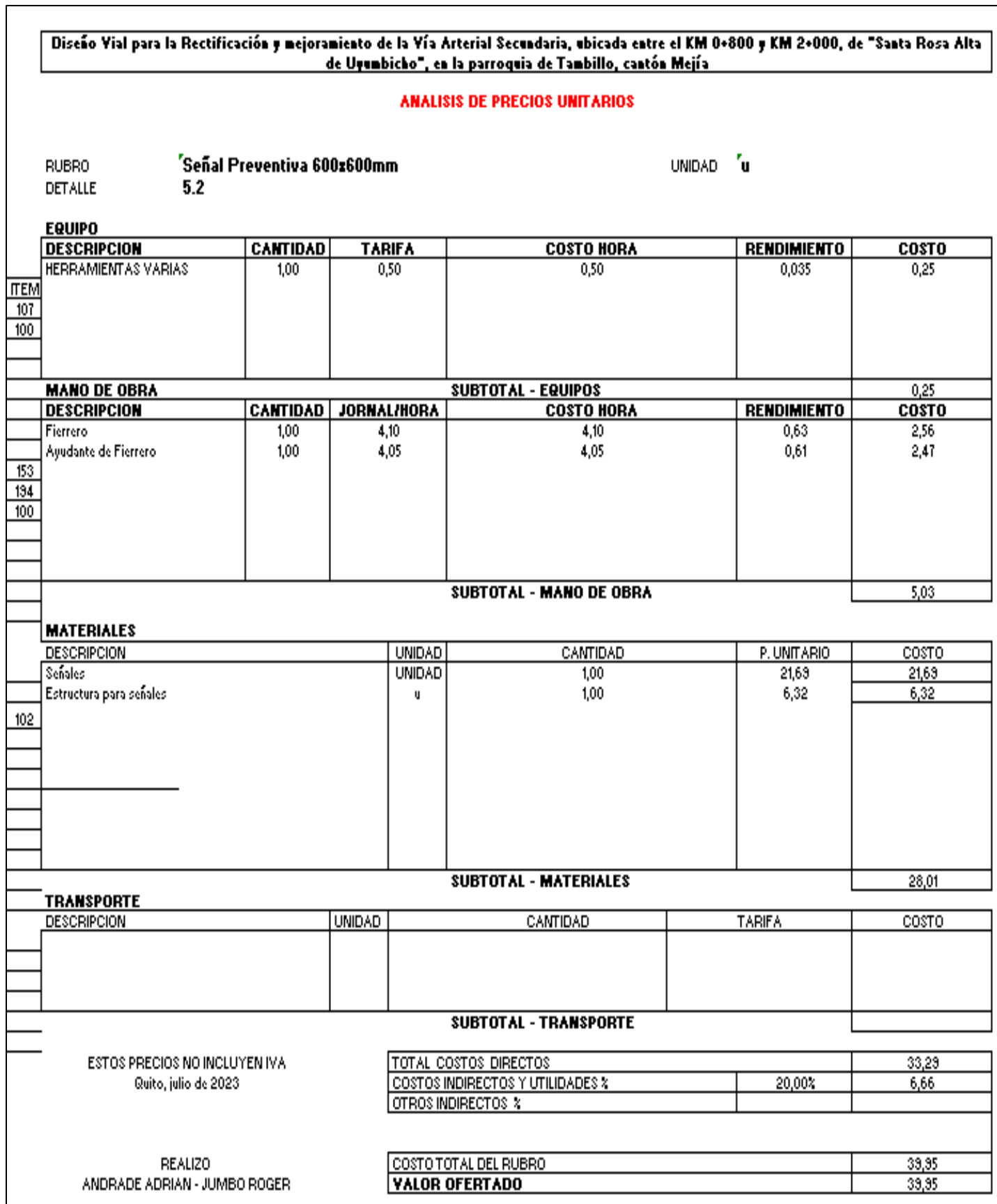

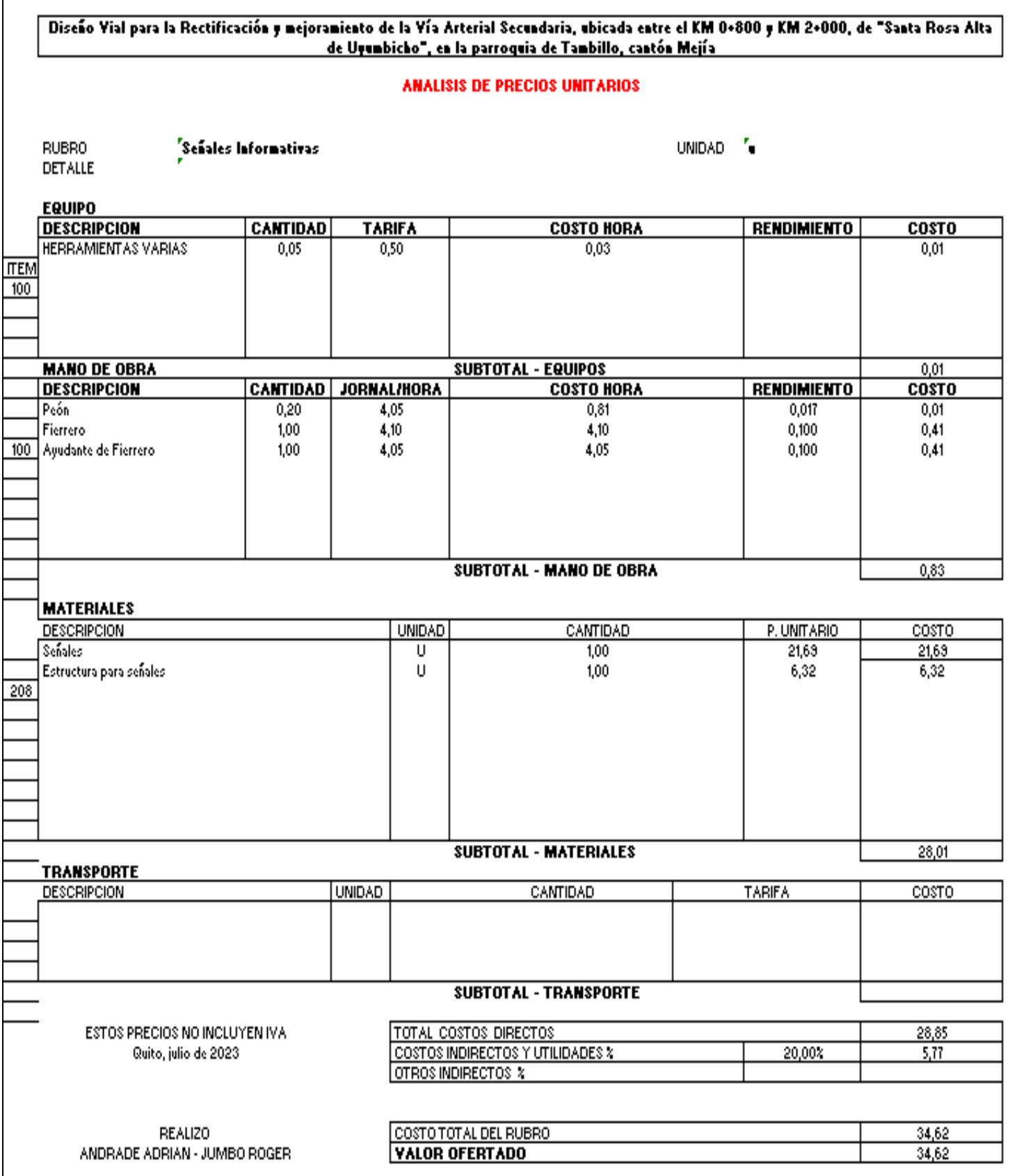

 $\mathsf{r}$ 

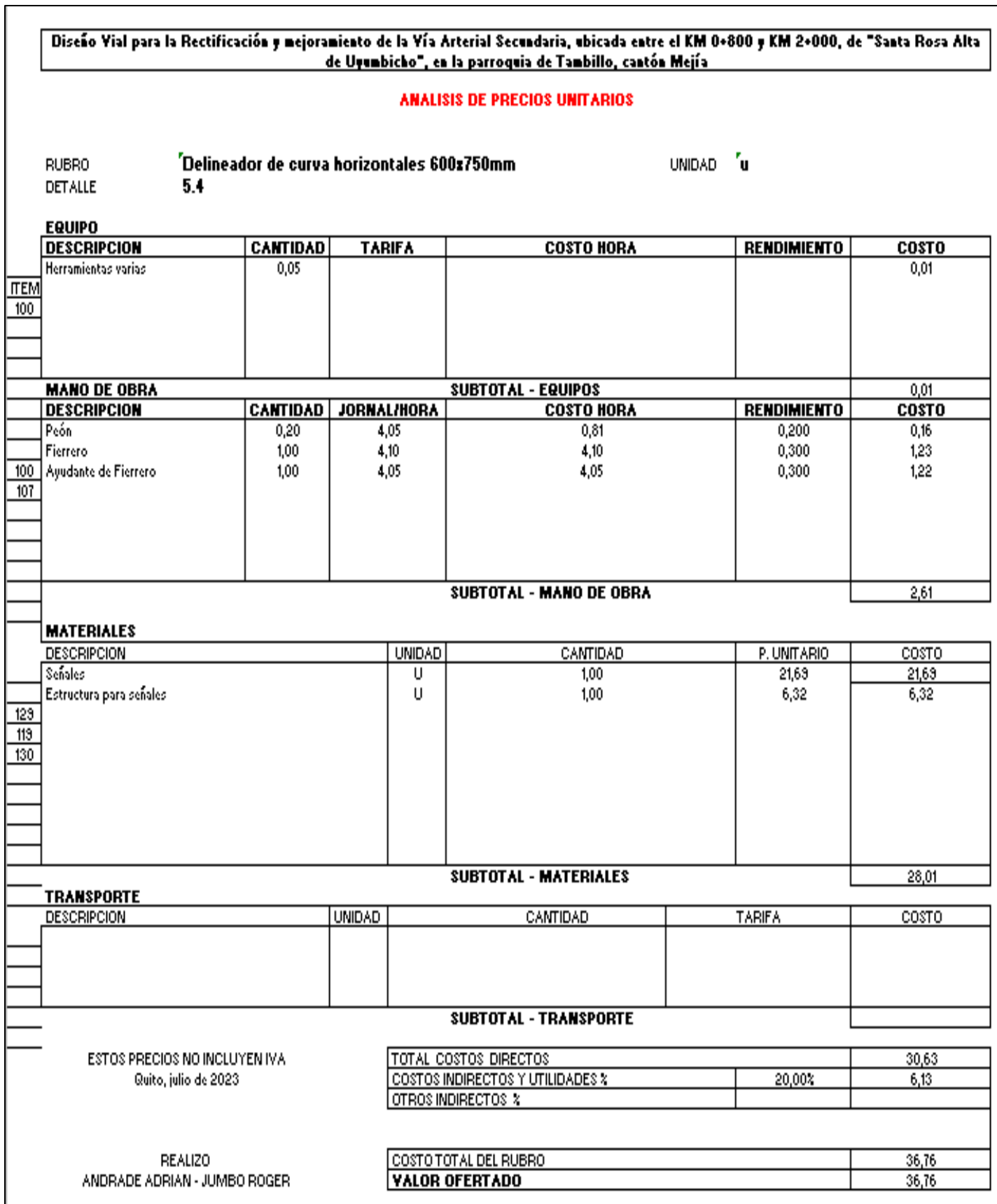

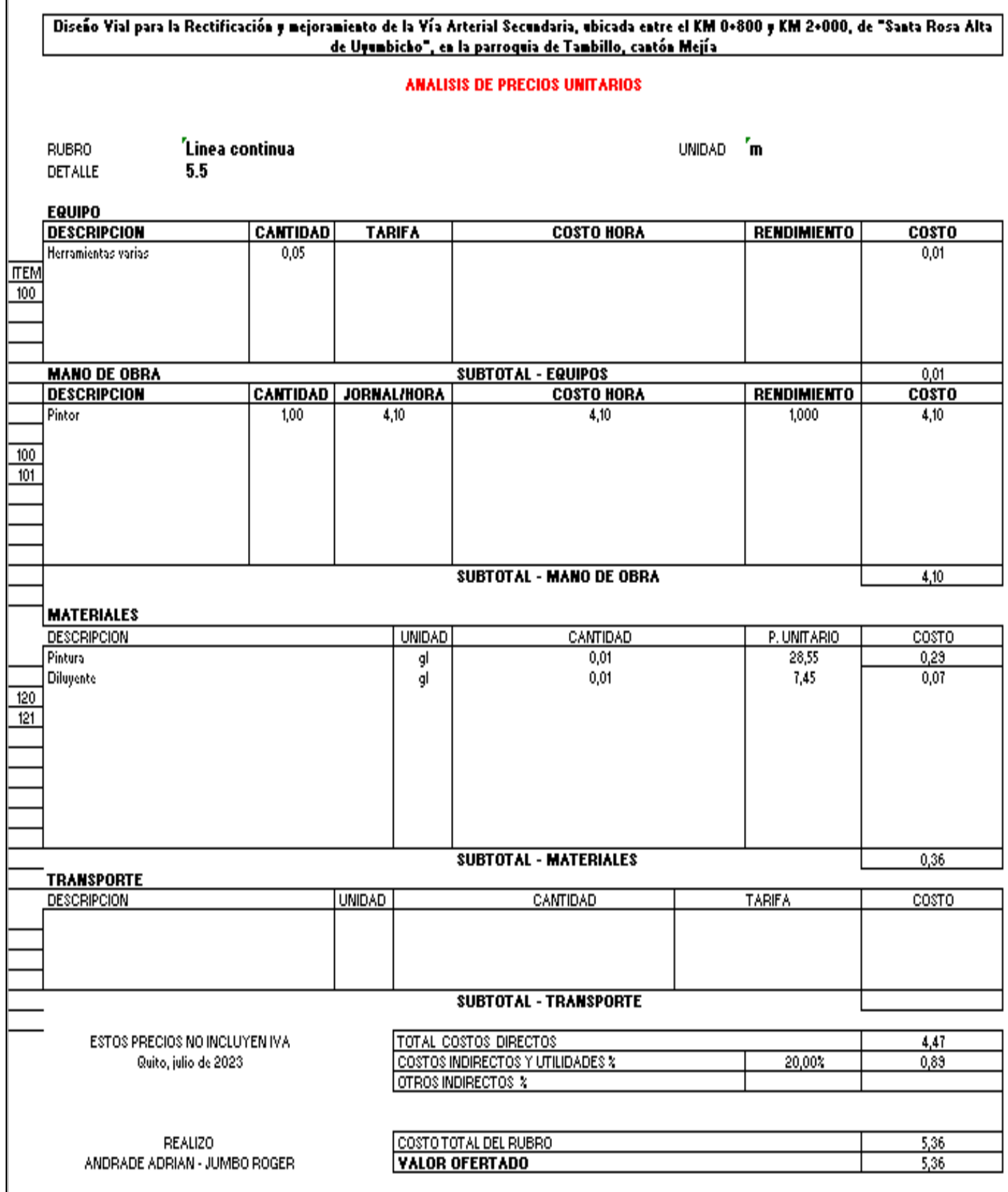

 $\Gamma$